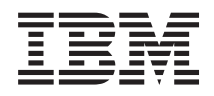

IBM i Database SQL call level interface

*7.1*

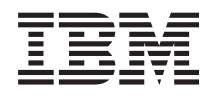

IBM i Database SQL call level interface

*7.1*

#### **Note**

Before using this information and the product it supports, read the information in ["Notices," on](#page-326-0) [page 321.](#page-326-0)

This edition applies to IBM i 7.1 (product number 5770-SS1) and to all subsequent releases and modifications until otherwise indicated in new editions. This version does not run on all reduced instruction set computer (RISC) models nor does it run on CISC models.

#### **© Copyright IBM Corporation 1999, 2010.**

US Government Users Restricted Rights – Use, duplication or disclosure restricted by GSA ADP Schedule Contract with IBM Corp.

# **Contents**

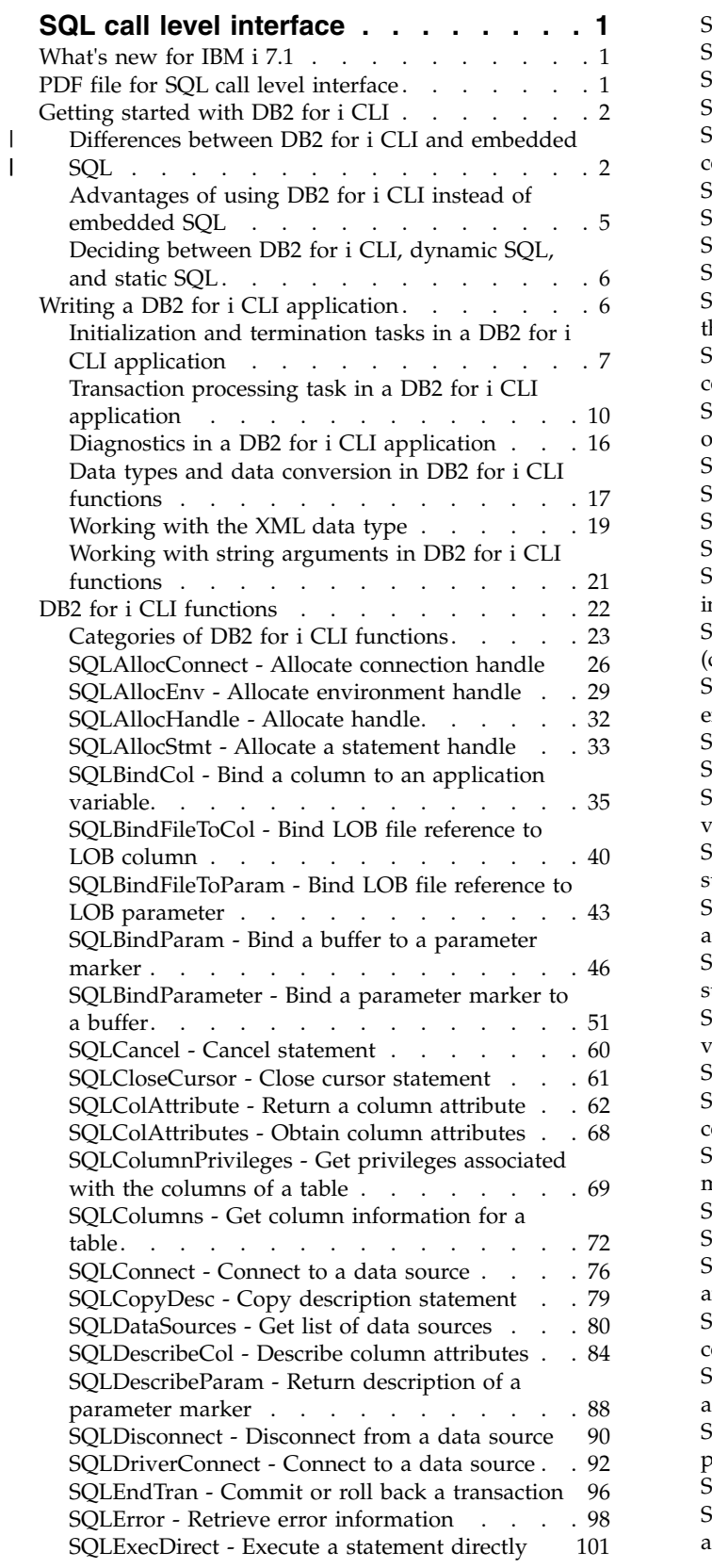

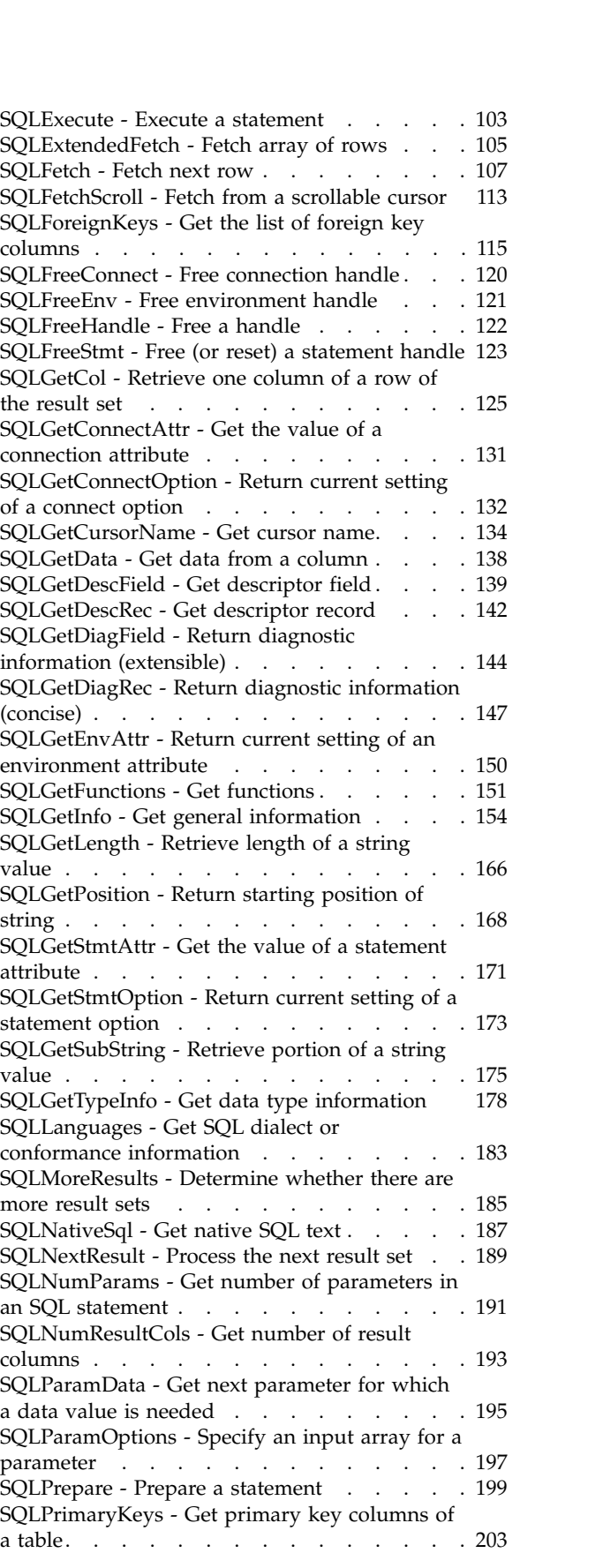

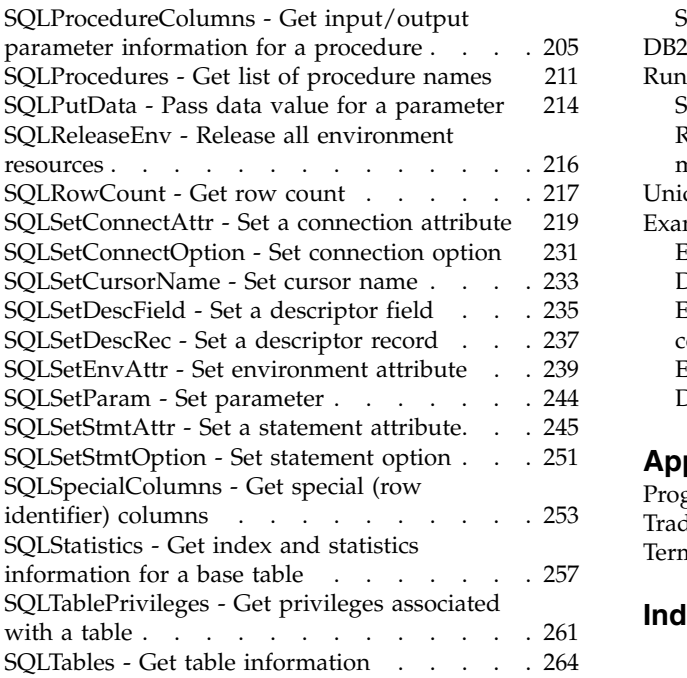

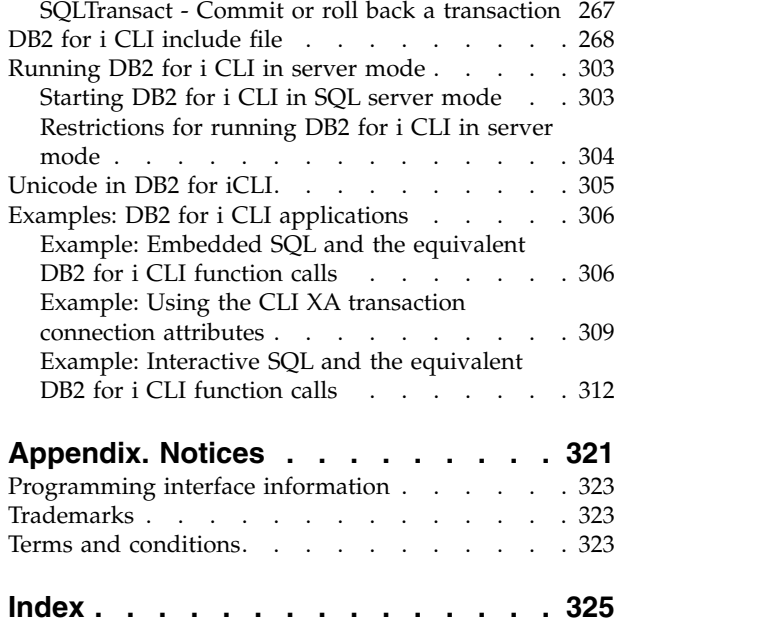

## <span id="page-6-0"></span>**SQL call level interface**

DB2® for i call level interface (CLI) is a callable Structured Query Language (SQL) programming interface | I that is supported in all DB2 environments.

A *callable SQL interface* is a programming interface (API) for database access that uses function calls to run dynamic SQL statements.

DB2 for i CLI is an alternative to embedded dynamic SQL. The important difference between embedded dynamic SQL and DB2 for i CLI is how the SQL statements are run. On the IBM® i operating system, this interface is available to any of the Integrated Language Environment® (ILE) languages.

DB2 for i CLI also provides full Level 1 Microsoft Open Database Connectivity (ODBC) support, plus many Level 2 functions. For the most part, ODBC is a superset of the American National Standards Institute (ANSI) and ISO SQL CLI standard.

**Note:** By using the code examples, you agree to the terms of the ["Code license and disclaimer](#page-324-0) [information" on page 319.](#page-324-0)

## **What's new for IBM i 7.1**

l Read about new or significantly changed information for the SQL CLI topic collection.

- v Support for the XML data type. Columns defined with the XML data type can be bound in and out to character, wide character or binary data types depending on the column definition. See SQLBindCol() and SQLBindParameter() functions for more information on binding the XML data type in a CLI application. In addition, there are two new connection attributes that provide configuration settings related to XML. See SQLSetConnectAttr() for more information on these new attributes.
- Support for Concurrent Access Resolution through the use of a new connection attribute, SQL\_ATTR\_CONCURRENT\_ACCESS\_RESOLUTION. See a description of the new attribute under the SQLSetConnectAttr() function.
- v Support for multiple-row processing on UPDATE, DELETE, and MERGE statements similar to how it is supported for INSERT statements.
- Support for TINYINT data type. CLI applications being ported from other platforms that bind TINYINT types as application data types will now run on IBM i.

#### **How to see what's new or changed**

To help you see where technical changes have been made, this information uses:

- The  $\sum$  image to mark where new or changed information begins.
- The  $\mathcal K$  image to mark where new or changed information ends.

In PDF files, you might see revision bars  $(1)$  in the left margin of new and changed information.

To find other information about what's new or changed this release, see the Memo to users.

## **PDF file for SQL call level interface**

You can view and print a PDF file of this information.

To view or download the PDF version of this document, select SQL call level interface (about 1048 KB).

|

## <span id="page-7-0"></span>**Saving PDF files**

To save a PDF on your workstation for viewing or printing:

- 1. Right-click the PDF link in your browser.
- 2. Click the option that saves the PDF locally.
- 3. Navigate to the directory in which you want to save the PDF.
- 4. Click **Save**.

## **Downloading Adobe Reader**

You need Adobe Reader installed on your system to view or print these PDFs. You can download a free copy from the [Adobe Web site](http://get.adobe.com/reader/) (http://get.adobe.com/reader/).

## **Getting started with DB2 for i CLI**

To get started with DB2 for i CLI , you must know the basics of DB2 for i CLI, how it compares to | embedded SQL, and how to select the best interface for your programming needs. |

It is important to understand what DB2 for i CLI, or any callable SQL interface, is based on, and compare it with existing interfaces.

ISO standard 9075:1999 – Database Language SQL Part 3: Call-Level Interface provides the standard definition of CLI. The goal of this interface is to increase the portability of applications by enabling them to become independent of any one database server.

ODBC provides a Driver Manager for Windows, which offers a central point of control for each ODBC driver (a dynamic link library (DLL) that implements ODBC function calls and interacts with a specific Database Management System (DBMS)).

## **Where to find answers to additional DB2 for i CLI questions**

An FAQ, which elaborates on some items discussed in this topic collection, is available on the [IBM DB2](http://www.ibm.com/servers/eserver/iseries/db2/clifaq.htm)

for  $i5/OS$  Web site  $\rightarrow$ .

## **Differences between DB2 for i CLI and embedded SQL** |

DB2 for i CLI and embedded SQL differ in many ways. |

An application that uses an embedded SQL interface requires a precompiler to convert the SQL | statements into code. Code is compiled, bound to the database, and processed. In contrast, a DB2 for i | CLI application does not require precompilation or binding, but instead uses a standard set of functions | to run SQL statements and related services at run time. |

This difference is important because, traditionally, precompilers have been specific to a database product, | which effectively ties your applications to that product. DB2 for i CLI enables you to write portable | applications that are independent of any particular database product. This independence means that a | DB2 for i CLI application does not need to be recompiled or rebound to access-different database | products. An application selects the appropriate database products at run time. |

I DB2 for i CLI and embedded SQL also differ in the following ways:

- **•** DB2 for i CLI does not require the explicit declaration of cursors. DB2 for i CLI generates them as needed. The application can then use the generated cursor in the normal cursor fetch model for |  $\mathbf{I}$ |
- multiple row SELECT statements and positioned UPDATE and DELETE statements.
- l The OPEN statement is not necessary in DB2 for i CLI. Instead, the processing of a SELECT automatically causes a cursor to be opened. |
- l Unlike embedded SQL, DB2 for i CLI allows the use of parameter markers on the equivalent of the EXECUTE IMMEDIATE statement (the SQLExecDirect() function). |
- $\blacksquare$   $\blacktriangle$  COMMIT or ROLLBACK in DB2 for i CLI is issued through the <code>SQLTransact()</code> or <code>SQLEndTran()</code> function call rather than by passing it as an SQL statement. |
- l For some statements, a corresponding connection attribute is provided as a different means of accomplishing the same function as running the statement would. For example, CLI provides a connection attribute that can be used to free locators allocated in the CLI application. This connection attribute is more convenient to use that the statement because it allows for an array of locators to be passed on the SQLSetConnectAttr() API call. | | | |
- l DB2 for i CLI manages statement-related information on behalf of the application, and provides a *statement handle* to refer to it as an abstract object. This handle avoids the need for the application to use product-specific data structures. | |
- v Similar to the statement handle, the *environment handle* and *connection handle* provide a means to refer | to all global variables and connection specific information. |
- | DB2 for i CLI uses the SQLSTATE values defined by the X/Open SQL CAE specification. Although the format and many of the values are consistent with values that are used by the IBM relational database products, there are differences. | |
- v CLI uses the SQLSTATE values defined by the X/Open SQL CAE specification. Although the format | and many of the values are consistent with values that are used by the IBM relational database products, there are differences. | |

Despite these differences, there is an important common concept between embedded SQL and DB2 for i |  $|CLI:$ 

l • DB2 for i CLI can process any SQL statement that can be prepared dynamically in embedded SQL. This is guaranteed because DB2 for i CLI does not actually process the SQL statement itself, but passes it to the Database Management System (DBMS) for dynamic processing. | |

Table 1 lists each SQL statement, and whether it can be processed using DB2 for i CLI. |

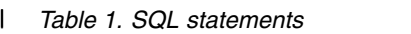

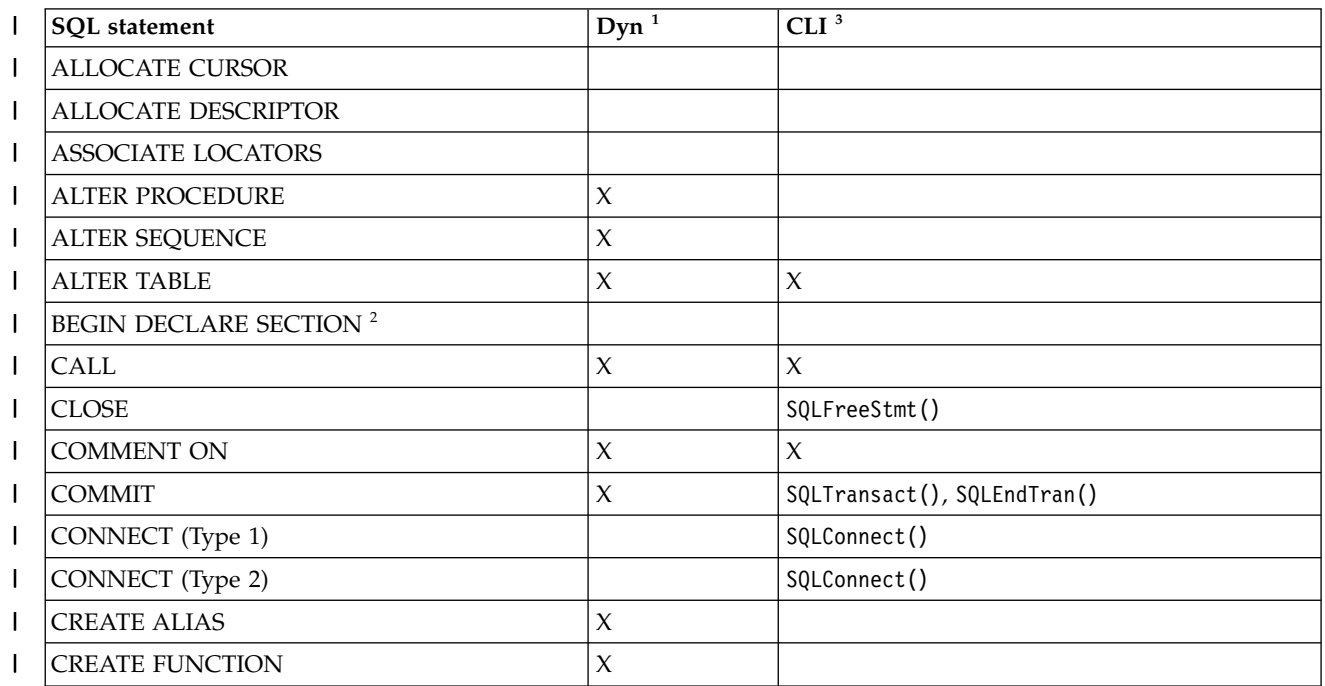

*Table 1. SQL statements (continued)* |

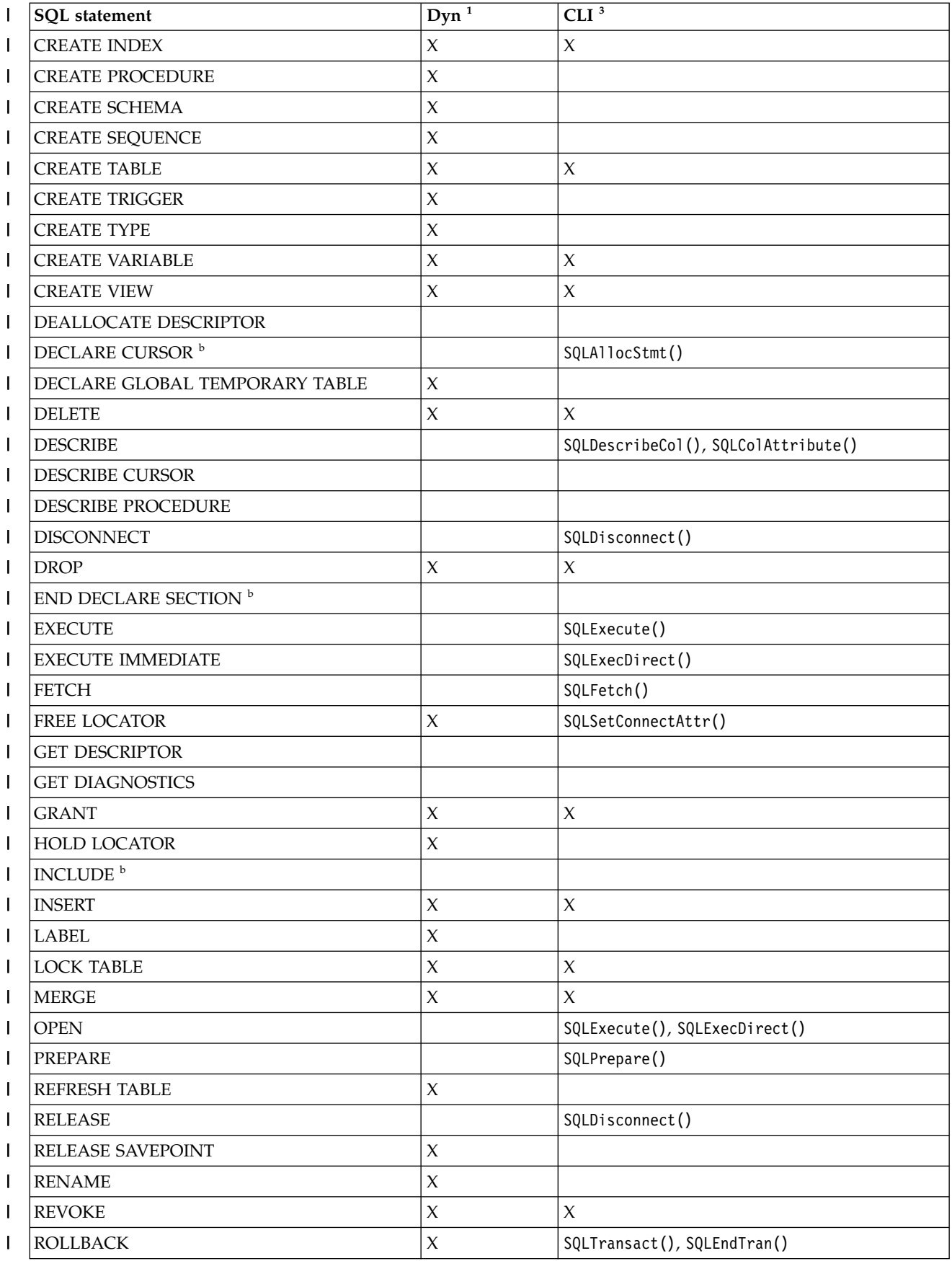

<span id="page-10-0"></span>*Table 1. SQL statements (continued)* |

|

|

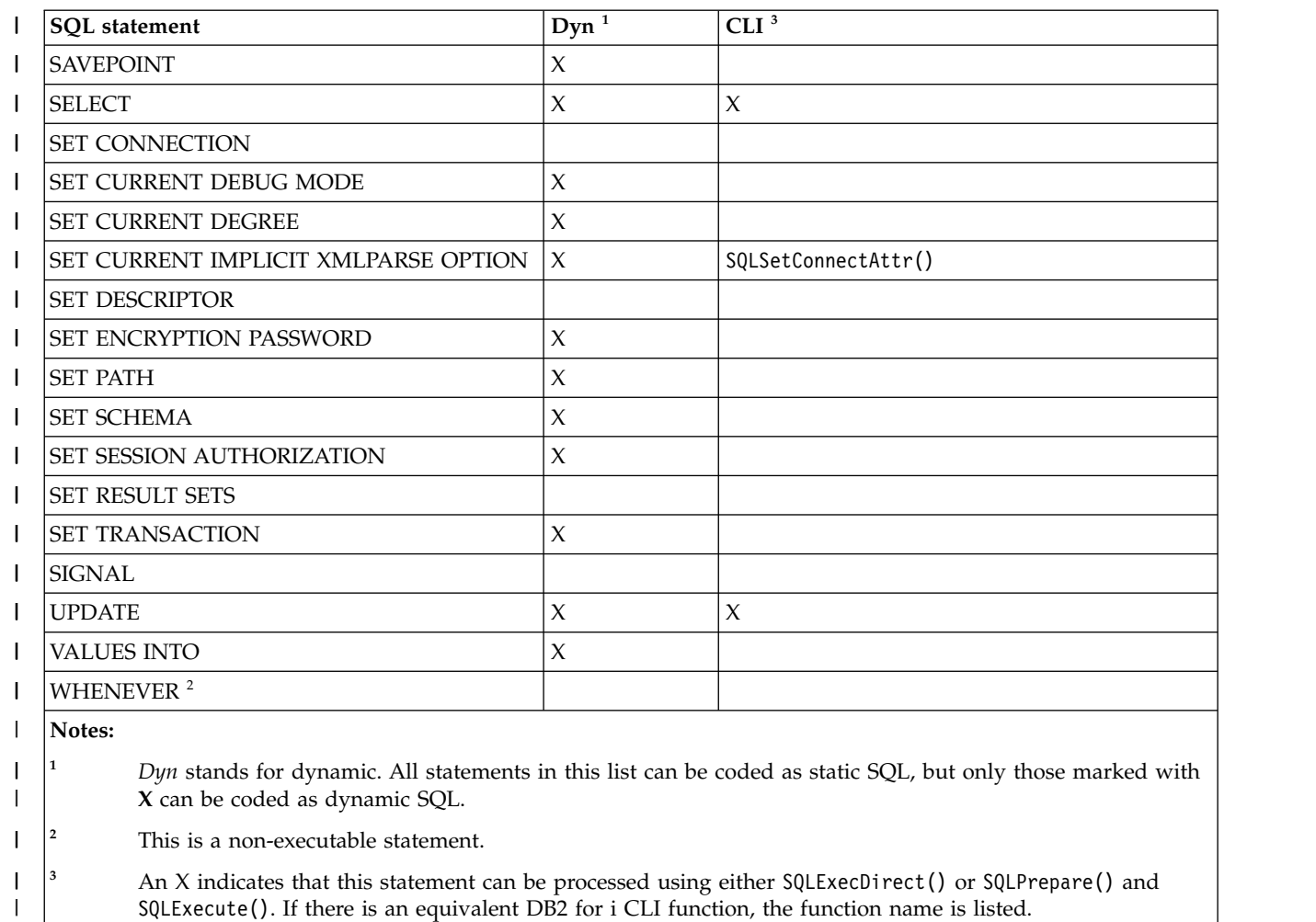

Each DBMS might have additional statements that can be dynamically prepared, in which case DB2 for i | CLI passes them to the DBMS. There is one exception, COMMIT and ROLLBACK can be dynamically | prepared by some DBMSs but are not passed. Instead, the SQLTransact() or SQLEndTran() should be used | to specify either COMMIT or ROLLBACK. |

## **Advantages of using DB2 for i CLI instead of embedded SQL**

The DB2 for i CLI has several key advantages over embedded SQL.

- v It is ideally suited for a client-server environment, in which the target database is not known when the application is built. It provides a consistent interface for executing SQL statements, regardless of which database server to which the application is connected.
- v It increases the portability of applications by removing the dependence on precompilers. Applications are distributed not as compiled applications or runtime libraries but as source code that is preprocessed for each database product.
- v DB2 for i CLI applications do not need to be bound to each database to which they connect.
- v DB2 for i CLI applications can connect to multiple databases simultaneously.
- $\blacksquare$  DB2 for i CLI applications are not responsible for controlling global data areas, such as the SQL Diagnostics Area and SQL descriptors, as they are with embedded SQL applications. Instead, DB2 for i |
- CLI allocates and controls the necessary data structures, and provides a *handle* for the application to |  $\mathsf{L}$ refer to them.

## <span id="page-11-0"></span>**Deciding between DB2 for i CLI, dynamic SQL, and static SQL**

Which interfaces you choose depends on your application.

DB2 for i CLI is ideally suited for query-based applications that require portability but not require the | APIs or utilities offered by a particular Database Management System (DBMS) (for example, catalog | l) database, backup, restore). This does not mean that using DB2 for i CLI calls DBMS-specific APIs from an |application. It means that the application is no longer portable.  $\mathbf{L}$ 

Another important consideration is the performance comparison between dynamic and static SQL. Dynamic SQL is prepared at run time, while static SQL is prepared at the precompile stage. Because preparing statements requires additional processing time, static SQL might be more efficient. If you choose static over dynamic SQL, then DB2 for i CLI is not an option.

In most cases the choice between either interface is open to personal preference. Your previous experience might make one alternative seem more intuitive than the other.

## **Writing a DB2 for i CLI application**

A DB2 for i CLI application consists of a set of tasks; each task consists of a set of discrete steps. Other tasks might occur throughout the application when it runs. The application calls one or more DB2 for i CLI functions to carry out each of these tasks.

Every DB2 for i CLI application contains the three main tasks that are shown in the following figure. If the functions are not called in the sequence that is shown in the figure, an error results.

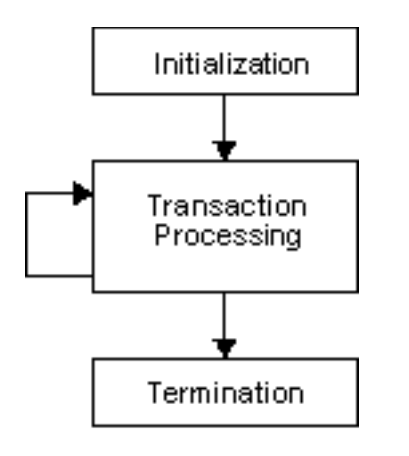

*Figure 1. Conceptual view of a DB2 for i CLI application*

The *initialization* task allocates and initializes resources in preparation for the main *Transaction Processing* task.

The *transaction processing* task, the main task of the application, passes queries and modifications to the SQL to DB2 for i CLI.

The *termination* task frees allocated resources. The resources generally consist of data areas that are identified by unique handles. After freeing the resources, other tasks can use these handles.

In addition to the three central tasks that control a DB2 for i CLI application, there are numerous *general* tasks, such as diagnostic message handlers, throughout an application.

See ["Categories of DB2 for i CLI functions" on page 23](#page-28-0) for an overview of how the CLI functions fit into these key task areas.

#### <span id="page-12-0"></span>**Related concepts**:

["DB2 for i CLI functions" on page 22](#page-27-0)

These DB2 for i call level interface APIs are available for database access on the IBM i operating system. Each of the DB2 for i CLI function descriptions is presented in a consistent format.

## **Initialization and termination tasks in a DB2 for i CLI application**

The initialization task allocates and initializes environment handles and connection handles.

The following figure shows the function call sequences for both the initialization and termination tasks. The transaction processing task in the middle of the diagram is shown in ["Transaction processing task in](#page-15-0) [a DB2 for i CLI application" on page 10.](#page-15-0)

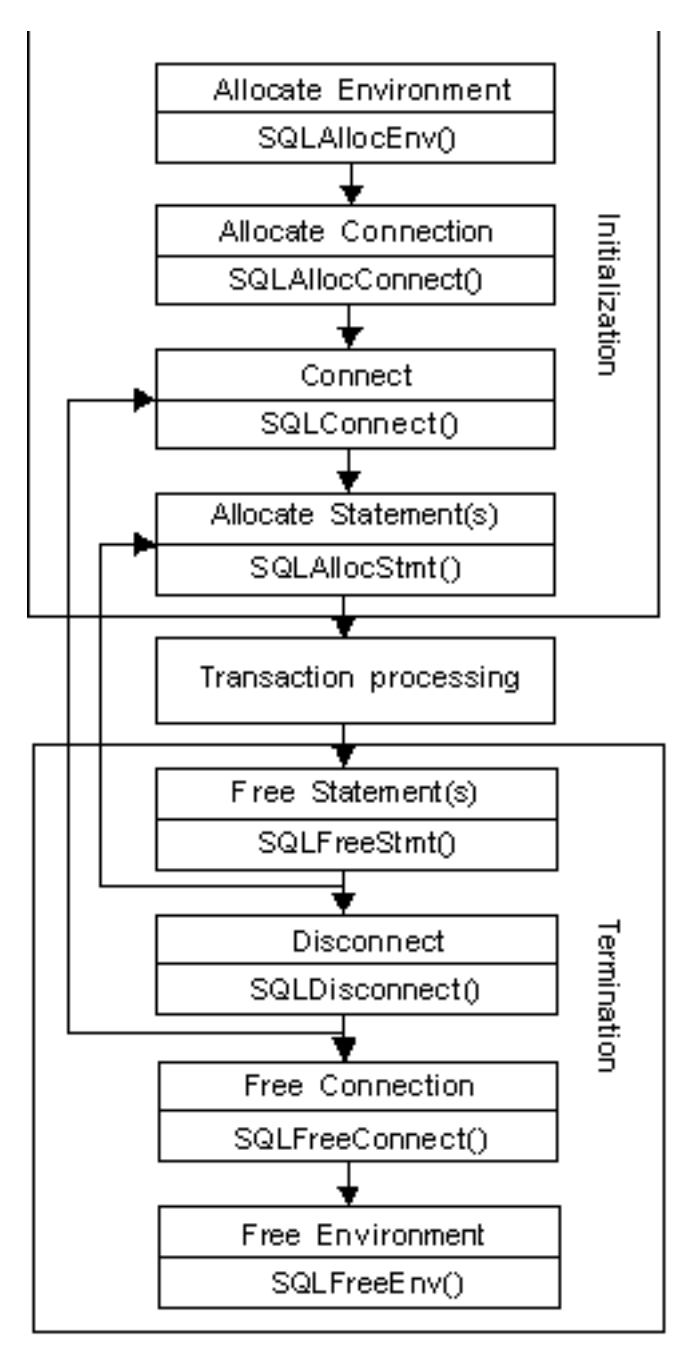

*Figure 2. Conceptual view of initialization and termination tasks*

The termination task frees handles. A handle is a variable that refers to a data object that is controlled by | CLI. . Using handles frees the application from having to allocate and manage global variables or data | structures, such as descriptor areas, or the SQL Diagnostic Area used in embedded SQL interfaces for | I IBM Database Management Systems (DBMSs). An application then passes the appropriate handle when it calls other DB2 for i CLI functions. Here are the types of handles: |

#### **Environment handle**  |

|

 $\overline{\phantom{a}}$ 

The environment handle refers to the data object that contains global information regarding the state of the application. This handle is allocated by calling SQLAllocEnv(), and freed by calling SQLFreeEnv(). An environment handle must be allocated before a connection handle can be allocated. Only one environment handle can be allocated per application. | | |

#### **Connection handle** |

| | | | |

| |

| | | | | A connection handle refers to a data object that contains information that is associated with a connection that is managed by DB2 for i CLI. This includes general status information, transaction status, and diagnostic information. Each connection handle is allocated by calling SQLAllocConnect() and freed by calling SQLFreeConnect(). An application must allocate a connection handle for each connection to a database server.

#### **Statement handle** |

Statement handles are discussed in ["Transaction processing task in a DB2 for i CLI application"](#page-15-0) [on page 10.](#page-15-0)

#### **Descriptor handle** |

A descriptor handle is available for applications that want to use certain CLI functions for reading and modifying individual bound parameter attributes on a API call basis for statements that have parameters or result sets associated with them. These functions can be used as alternatives to SQLBindCol() and SQLBindParameter() functions. See SQLGetDescField(), SQLGetDescRec(), SQLSetDescField(), and SQLSetDescRec() functions for more information.

#### **Example: Initialization and connection in a DB2 for i CLI application**

This example shows how initialization and connection work in a DB2 for iCLI application. |

**Note:** By using the code examples, you agree to the terms of the ["Code license and disclaimer](#page-324-0) [information" on page 319.](#page-324-0)

```
/*******************************************************
** file = basiccon.c
** - demonstrate basic connection to two datasources.
** - error handling ignored for simplicity
**
** Functions used:
**
** SQLAllocConnect SQLDisconnect
** SQLAllocEnv SQLFreeConnect
** SQLConnect SQLFreeEnv
**
**
********************************************************/
#include <stdio.h>
#include <stdlib.h>
#include "sqlcli.h"
int
connect(SQLHENV henv,
       SQLHDBC * hdbc);
#define MAX_DSN_LENGTH 18
#define MAX_UID_LENGTH 10
#define MAX_PWD_LENGTH 10
#define MAX_CONNECTIONS 5
int
main()
\{SQLHENV henv;
   SQLHDBC hdbc[MAX_CONNECTIONS];
    /* allocate an environment handle */SQLAllocEnv(&henv);
    /* Connect to first data source */
   connect(henv, &hdbc[0]);
    /* Connect to second data source */
```

```
connect(henv, &hdbc[1]);
    /********* Start Processing Step *************************/
    /* allocate statement handle, execute statement, and so forth *//********* End Processing Step ***************************/
    printf("\nDisconnecting .....\n");
    SQLDisconnect(hdbc[0]); /* disconnect first connection */<br>SQLDisconnect(hdbc[1]); /* disconnect second connection */
    SQLDisconnect(hdbc[1]); /* disconnect second connection */<br>SQLFreeConnect(hdbc[0]); /* free first connection handle */
    SQLFreeConnect(hdbc[0]); /* free first connection handle */<br>SQLFreeConnect(hdbc[1]); /* free second connection handle */
    SQLFreeConnect(hdbc[1]); /* free second connection handle */
    SQLFreeEnv(henv); /* free environment handle */
    return (SQL_SUCCESS);
}
/********************************************************************
** connect - Prompt for connect options and connect **
********************************************************************/
int
connect(SQLHENV henv,
        SQLHDBC * hdbc)
{
    SQLRETURN rc;
    SQLCHAR server[MAX_DSN_LENGTH + 1], uid[MAX_UID_LENGTH + 1],
pwd[MAX_PWD_LENGTH
+ 1];
    SQLCHAR buffer[255];
    SQLSMALLINT outlen;
    printf("Enter Server Name:\n");
    gets((char *) server);
    printf("Enter User Name:\n");
    gets((char *) uid);
    printf("Enter Password Name:\n");
    gets((char *) pwd);
    SQLAllocConnect(henv, hdbc);/* allocate a connection handle */
    rc = SQLConnect(*hdbc, server, SQL_NTS, uid, SQL_NTS, pwd, SQL_NTS);
    if (rc != SQL_SUCCESS) {
        printf("Error while connecting to database\n");
        return (SQL_ERROR);
    } else {
        printf("Successful Connect\n");
        return (SQL_SUCCESS);
    }
}
```
## **Transaction processing task in a DB2 for i CLI application**

The figure shows the typical order of function calls in a DB2 for i CLI application. The figure does not | show all functions or possible paths.  $\mathbf{L}$ |

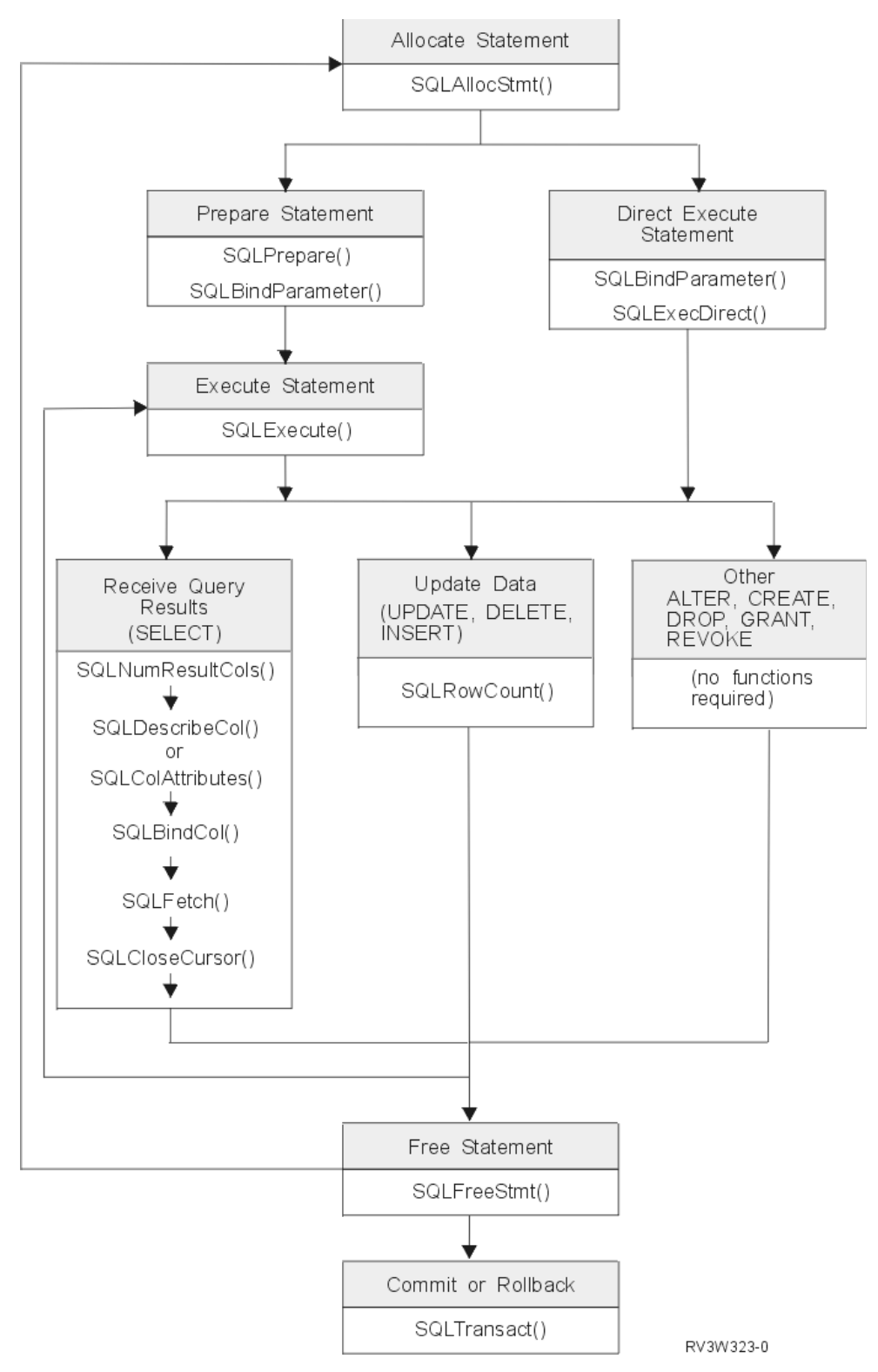

*Figure 3. Transaction processing*

The figure shows the steps and the DB2 for i CLI functions in the transaction processing task. This task contains these steps:

1. ["Allocating statement handles in a DB2 for i CLI application" on page 12](#page-17-0) |

- <span id="page-17-0"></span>2. "Preparing and processing tasks in a DB2 for i CLI application" |
- 3. ["Processing results in a DB2 for i CLI application" on page 13](#page-18-0) |
- 4. ["Freeing statement handles in a DB2 for i CLI application" on page 15](#page-20-0) |
- 5. ["Committing or rolling back in a DB2 for i CLI application" on page 15](#page-20-0) |

The SQLAllocStmt() or SQLAllocHandle()function is needed to obtain a statement handle that is used to | process the SQL statement. There are two methods of statement processing that can be used. By using |

- l SQLPrepare()and SQLExecute() , the program can break the process into two steps. The
- SQLBindParameter()function is used to bind program addresses to host variables used in the prepared |
- SQL statement. The second method is the direct processing method in which SQLPrepare()and |
- SQLExecute() are replaced by a single call toSQLExecDirect() |

As soon as the statement is processed, the remaining processing depends on the type of SQL statement. For SELECT statements, the program uses functions like SQLNumResultCols(), SQLDescribeCol(), SQLBindCol(), SQLFetch(), and SQLCloseCursor() to process the result set. For statements that update data, SQLRowCount () can be used to determine the number of affected rows. For other types of SQL statements, the processing is complete after the statement is processed. SQLFreeStmt()is then used in all cases to indicate that the handle is no longer needed.

## **Allocating statement handles in a DB2 for i CLI application**

SQLAllocStmt() allocates a statement handle. A *statement handle* refers to the data object that contains information about an SQL statement that is managed by DB2 for i call level interface (CLI).

The information about an SQL statement that is managed by DB2 for i CLI includes dynamic arguments, cursor information, bindings for dynamic arguments and columns, result values, and status information (these are discussed later). Each statement handle is associated with a connection handle.

Allocate a statement handle to run a statement. You can concurrently allocate up to 160 000 handles. This applies to all types of handles, including descriptor handles that are implicitly allocated by the implementation code.

## **Preparing and processing tasks in a DB2 for i CLI application**

After a statement handle has been allocated, there are two methods of specifying and running SQL statements.

- 1. Prepare, and then execute: |
	- a. Call SQLPrepare() with an SQL statement as an argument.
	- b. Call SQLBindParameter(), if the SQL statement contains *parameter markers*.
	- c. Call SQLExecute().
	- 2. Execute direct:

 $\overline{\phantom{a}}$ |

- a. Call SQLBindParameter(), if the SQL statement contains *parameter markers*.
- b. Call SQLExecDirect() with an SQL statement as an argument.

The first method splits the preparation of the statement from the processing. This method is used when:

- v The statement is processed repeatedly (typically with different parameter values). This avoids having to prepare the same statement more than once.
- v The application requires information about the columns in the result set before statement processing.

The second method combines the preparation step and the processing step into one. This method is used when:

- v The statement is processed once. This avoids having to call two functions to process the statement.
- v The application does not require information about the columns in the result set before the statement is processed.

### <span id="page-18-0"></span>**Binding parameters in SQL statements in a DB2 for i call level interface (CLI) application**

Both processing methods allow the use of parameter markers in place of an *expression* (or host variable in | |

embedded SQL) in an SQL statement.

Parameter markers are represented by the '?' character and indicate the position in the SQL statement where the contents of application variables are to be substituted when the statement is processed. The markers are referenced sequentially, from left to right, starting at 1.

When an application variable is associated with a parameter marker, it is *bound* to the parameter marker. Binding is carried out by calling the SQLBindParameter() function with:

- The number of the parameter marker
- A pointer to the application variable
- The SQL type of the parameter
- The data type and length of the variable

The application variable is called a *deferred* argument because only the pointer is passed when SQLBindParameter() is called. No data is read from the variable until the statement is processed. This applies to both buffer arguments and arguments that indicate the length of the data in the buffer. Deferred arguments allow the application to modify the contents of the bound parameter variables, and repeat the processing of the statement with the new values.

When calling SQLBindParameter(), it is possible to bind a variable of a different type from that required by the SQL statement. In this case DB2 for i CLI converts the contents of the bound variable to the correct type. For example, the SQL statement might require an integer value, but your application has a string representation of an integer. The string can be bound to the parameter, and DB2 for i CLI converts the string to an integer when you process the statement.

If the SQL statement uses parameter markers instead of expressions (or host variables in embedded SQL), you must bind the application variable to the parameter marker.

#### **Related concepts**:

["Data types and data conversion in DB2 for i CLI functions" on page 17](#page-22-0)

The table shows all of the supported SQL types and their corresponding symbolic names. The symbolic names are used in SQLBindParam(), SQLBindParameter(), SQLSetParam(), SQLBindCol(), and SQLGetData() to indicate the data types of the arguments.

#### **Related reference**:

["SQLBindParameter - Bind a parameter marker to a buffer" on page 51](#page-56-0)

SQLBindParameter() is used to associate (bind) parameter markers in an SQL statement to application variables. Data is transferred from the application to the Database Management System (DBMS) when SQLExecute() or SQLExecDirect() is called. Data conversion might occur when the data is transferred.

["SQLPrepare - Prepare a statement" on page 199](#page-204-0)

SQLPrepare() associates an SQL statement with the input statement handle and sends the statement to the DBMS to be prepared. The application can reference this prepared statement by passing the statement handle to other functions.

["SQLExecute - Execute a statement" on page 103](#page-108-0)

SQLExecute() runs a statement that was successfully prepared using SQLPrepare() once or multiple times. The statement is processed with the current values of any application variables that were bound to parameter markers by SQLBindParam().

["SQLExecDirect - Execute a statement directly" on page 101](#page-106-0)

SQLExecDirect() directly runs the specified SQL statement. The statement can only be processed once. Also, the connected database server must be able to prepare the statement.

## **Processing results in a DB2 for i CLI application**

The next step after the statement has been processed depends on the type of SQL statement.

#### **Processing SELECT statements in a DB2 for i CLI application:**

If the statement is SELECT, these steps are generally needed to retrieve each row of the result set.

- 1. Establish the structure of the result set, number of columns, column types and lengths.
- 2. Bind application variables to columns in order to receive the data.
- 3. Repeatedly fetch the next row of data, and receive it into the bound application variables. Columns that were not previously bound can be retrieved by calling SQLGetData() after each successful fetch.

**Note:** Each of the above steps requires some diagnostic checks.

The first step requires analyzing the processed or prepared statement. If the SQL statement is generated by the application, this step is not necessary. This is because the application knows the structure of the result set and the data types of each column. If the SQL statement is generated (for example, entered by a user) at run time, the application needs to query:

- The number of columns
- The type of each column
- v The names of each column in the result set

This information can be obtained by calling SQLNumResultCols() and SQLDescribeCol() (or SQLColAttribute()) after preparing the statement or after executing the statement.

The second step allows the application to retrieve column data directly into an application variable on the next call to SQLFetch(). For each column to be retrieved, the application calls SQLBindCol() to bind an application variable to a column in the result set. Similar to variables bound to parameter markers using SQLSetParam(), columns are bound using deferred arguments. This time the variables are output arguments, and data is written to them when SQLFetch() is called. SQLGetData() can also be used to retrieve data, so calling SQLBindCol() is optional.

The third step is to call SQLFetch() to fetch the first or next row of the result set. If any columns have been bound, the application variable is updated. If any data conversion is indicated by the data types specified on the call to SQLBindCol, the conversion occurs when SQLFetch() is called.

The last (optional) step is to call SQLGetData() to retrieve any columns that were not previously bound. All columns can be retrieved this way, provided they were not bound, or a combination of both methods can be used. SQLGetData() is also useful for retrieving variable length columns in smaller pieces, which cannot be done with bound columns. Data conversion can also be indicated here, as in SQLBindCol().

#### **Related concepts**:

["Data types and data conversion in DB2 for i CLI functions" on page 17](#page-22-0)

The table shows all of the supported SQL types and their corresponding symbolic names. The symbolic names are used in SQLBindParam(), SQLBindParameter(), SQLSetParam(), SQLBindCol(), and SQLGetData() to indicate the data types of the arguments.

#### **Related reference**:

["SQLBindCol - Bind a column to an application variable" on page 35](#page-40-0)

SQLBindCol() is used to associate (bind) columns in a result set to application variables (storage buffers) for all data types. Data is transferred from the Database Management System (DBMS) to the application when SQLFetch() is called.

["SQLColAttribute - Return a column attribute" on page 62](#page-67-0)

SQLColAttribute() obtains an attribute for a column of the result set, and is also used to determine the number of columns. SQLColAttribute() is a more extensible alternative to the SQLDescribeCol() function.

["SQLDescribeCol - Describe column attributes" on page 84](#page-89-0) SQLDescribeCol() returns the result descriptor information (column name, type, precision) for the <span id="page-20-0"></span>indicated column in the result set generated by a SELECT statement.

["SQLFetch - Fetch next row" on page 107](#page-112-0)

SQLFetch() advances the cursor to the next row of the result set, and retrieves any bound columns.

["SQLGetData - Get data from a column" on page 138](#page-143-0)

SQLGetData() retrieves data for a single column in the current row of the result set. This is an alternative to SQLBindCol(), which transfers data directly into application variables on a call to SQLFetch(). SQLGetData() can also be used to retrieve large character-based data in pieces.

["SQLNumResultCols - Get number of result columns" on page 193](#page-198-0)

SQLNumResultCols() returns the number of columns in the result set associated with the input statement handle.

#### **Processing UPDATE, DELETE, MERGE, and INSERT statements in a DB2 for i CLI application:**

If the statement modifies data (UPDATE, DELETE, MERGE, or INSERT), no action is required other than |

I the normal check for diagnostic messages. In this case, SQLRowCount() can be used to obtain the number

of rows affected by the SQL statement. |

If the SQL statement is a Positioned UPDATE or DELETE, it is necessary to use a *cursor*. A cursor is a moveable pointer to a row in the result table of a SELECT statement. In embedded SQL, cursors are used to retrieve, update or delete rows. When using DB2 for i CLI, it is not necessary to define a cursor, because one is generated automatically.

In the case of Positioned UPDATE or DELETE statements, you need to specify the name of the cursor within the SQL statement. You can either define your own cursor name using SQLSetCursorName(), or query the name of the generated cursor using SQLGetCursorName(). It is best to use the generated name, because all error messages refer to this name, and not the one defined by SQLSetCursorName().

#### **Related reference**:

["SQLNumResultCols - Get number of result columns" on page 193](#page-198-0) SQLNumResultCols() returns the number of columns in the result set associated with the input statement handle.

#### **Processing other SQL statements in a DB2 for i CLI application:**

If the statement neither queries nor modifies data, there is no further action other than the normal check for diagnostic messages.

### **Freeing statement handles in a DB2 for i CLI application**

SQLFreeStmt() ends processing for a particular statement handle.

This function can be used to do one or more of the following tasks:

- Unbind all columns
- Unbind all parameters
- v Close any cursors and discard the results
- v Drop the statement handle, and release all associated resources

The statement handle can be reused provided it is not dropped.

### **Committing or rolling back in a DB2 for i CLI application**

The last step for the transaction processing task is to either commit or roll back the transaction using SQLTransact().

A *transaction* is a recoverable unit of work, or a group of SQL statements that can be treated as one atomic operation. This means that all the operations within the group are to be completed (committed) or undone (rolled back), as if they were a single operation.

<span id="page-21-0"></span>When using DB2 for i call level interface (CLI), transactions are started implicitly with the first access to the database using SQLPrepare(), SQLExecDirect(), or SQLGetTypeInfo(). The transaction ends when you use SQLTransact() to either roll back or commit the transaction. This means that any SQL statements processed between these are treated as one unit of work.

#### **When to call SQLTransact() in a DB2 for i CLI application:**

If you want to decide when to end a transaction, consider this information.

- v You can only commit or roll back the current transaction, so keep dependent statements within the same transaction.
- v Various locks are held while you have an outstanding transaction. Ending the transaction releases the locks, and allows access to the data by other users. This is the case for all SQL statements, including SELECT statements.
- v As soon as a transaction has successfully been committed or rolled back, it is fully recoverable from the system logs (this depends on the Database Management System (DBMS)). Open transactions are not recoverable.

#### **Effects of calling SQLTransact() in a DB2 for i CLI application:**

Here are some effects of calling SQLTransact() in a DB2 for i call level interface (CLI) application.

When a transaction ends:

- All statements must be prepared before they can be used again.
- v Cursor names, bound parameters, and column bindings are maintained from one transaction to the next.
- All open cursors are closed.

#### **Related reference**:

["SQLTransact - Commit or roll back a transaction" on page 267](#page-272-0) SQLTransact() commits or rolls back the current transaction in the connection.

## **Diagnostics in a DB2 for i CLI application**

There are two levels of diagnostics for DB2 for i call level interface (CLI) functions.

- Return codes from a DB2 for i CLI application
- DB2 CLI SQLSTATEs (diagnostic messages)

## **Return codes from a DB2 for i CLI application**

Possible return codes for DB2 for i call level interface (CLI) functions include SQL\_SUCCESS, SQL\_SUCCESS\_WITH\_INFO, SQL\_NO\_DATA\_FOUND, SQL\_ERROR, and SQL\_INVALID\_HANDLE.

Each function description in ["DB2 for i CLI functions" on page 22](#page-27-0) lists the possible codes returned for each function.

| Return code              | Value | Explanation                                                                                                    |
|--------------------------|-------|----------------------------------------------------------------------------------------------------|
| <b>SOL SUCCESS</b>       |       | The function is completed successfully, no additional SQLSTATE information<br>available.                                                                                                    |
| SOL SUCCESS WITH INFO 1  |       | The function is completed successfully, with a warning or other information. Call<br>SQLError() to receive the SQLSTATE and any other error information. The<br>SOLSTATE has a class of 01. |
| <b>SOL NO DATA FOUND</b> | 100   | The function returned successfully, but no relevant data is found.                                                                                                    |
| <b>SOL ERROR</b>         | - 1   | The function fails. Call SQLError() to receive the SQLSTATE and any other error<br>information.                                                                                             |

*Table 2. DB2 for i CLI function return codes*

**Return code Value Explanation** SQL\_INVALID\_HANDLE  $-2$  The function fails because an input handle is not valid (environment, connection or statement handle). SQL\_NEED\_DATA 99 The application tries to run an SQL statement, but DB2 for i CLI lacks parameter data that the application indicates will be passed at run time.

<span id="page-22-0"></span>*Table 2. DB2 for i CLI function return codes (continued)*

### **DB2 for i CLI SQLSTATE values**

Because different database servers often have different diagnostic message codes, DB2 for i call level interface (CLI) provides a standard set of *SQLSTATE values* that are defined by the X/Open SQL CAE specification. This allows consistent message handling across different database servers.

SQLSTATE values are alphanumeric strings of 5 characters (bytes) with a format of ccsss, where cc indicates class and sss indicates subclass. Any SQLSTATE that has a class of:

- $\cdot$  01, is a warning.
- HY, is generated by the CLI driver (either DB2 for i CLI or ODBC).

The SQLError() function also returns an error code if the code is generated by the system. When the application is connected to an IBM database server, the error code is SQLCODE. If the code is generated by DB2 for i CLI instead of on the system, the error code is set to -99999.

DB2 for i CLI SQLSTATE values include both additional IBM-defined SQLSTATE values that are returned by the database server, and DB2 for i CLI-defined SQLSTATE values for conditions that are not defined in the X/Open specification. This allows for the maximum amount of diagnostic information to be returned. When applications are run in Windows using ODBC, it is also possible to receive ODBC-defined SQLSTATE values.

Follow these guidelines for using SQLSTATE values within your application:

- Always check the function return code before calling SQLError() to determine if diagnostic information is available.
- v Use the SQLSTATE values rather than the error code.
- v To increase your application's portability, build dependencies only on the subset of DB2 for i CLI SQLSTATE values that are defined by the X/Open specification, and return the additional DB2 for i CLI SQLSTATE values as information only. (Dependencies refers to the application making logic flow decisions based on specific SQLSTATE values.)
- v For maximum diagnostic information, return the text message along with the SQLSTATE (if applicable, the text message includes the IBM-defined SQLSTATE). It is also useful for the application to print out the name of the function that returned the error.

## **Data types and data conversion in DB2 for i CLI functions**

The table shows all of the supported SQL types and their corresponding symbolic names. The symbolic names are used in SQLBindParam(), SQLBindParameter(), SQLSetParam(), SQLBindCol(), and SQLGetData() to indicate the data types of the arguments.

Each column is described as follows:

#### **SQL type**

This column contains the SQL data type as it appears in an SQL statement. The SQL data types are dependent on the Database Management System (DBMS).

#### **SQL symbolic**

This column contains an SQL symbolic name that is defined (in sqlcli.h) as an integer value. This value is used by various functions to identify an SQL data type in the first column.

<span id="page-23-0"></span>*Table 3. SQL data types and SQL symbolic names* |

| SQL type                                                                                                    | SQL symbolic                           |  |  |
|----------------------------------------------------------------------------------------------------|----------------------------------------|--|--|
| <b>BIGINT</b>                                                                                                    | <b>SQL_BIGINT</b>                      |  |  |
| <b>BINARY</b>                                                                                                    | SQL_BINARY                             |  |  |
| <b>BLOB</b>                                                                                                    | <b>SQL_BLOB</b>                        |  |  |
| <b>CHAR</b>                                                                                                    | SQL_CHAR, SQL_WCHAR <sup>1</sup>       |  |  |
| <b>CLOB</b>                                                                                                    | <b>SQL_CLOB</b>                        |  |  |
| <b>DATE</b>                                                                                                    | <b>SQL_DATE</b>                        |  |  |
| <b>DBCLOB</b>                                                                                                    | <b>SQL_DBCLOB</b>                      |  |  |
| DECFLOAT $(7)^2$                                                                                                    | <b>SQL_DECFLOAT</b>                    |  |  |
| DECFLOAT(16)                                                                                                    | <b>SQL_DECFLOAT</b>                    |  |  |
| DECFLOAT(34)                                                                                                    | SQL_DECFLOAT                           |  |  |
| <b>DECIMAL</b>                                                                                                    | <b>SQL_DECIMAL</b>                     |  |  |
| <b>DOUBLE</b>                                                                                                    | <b>SQL_DOUBLE</b>                      |  |  |
| <b>FLOAT</b>                                                                                                    | SQL_FLOAT                              |  |  |
| <b>GRAPHIC</b>                                                                                                    | <b>SQL_GRAPHIC</b>                     |  |  |
| <b>INTEGER</b>                                                                                                    | <b>SQL_INTEGER</b>                     |  |  |
| <b>NUMERIC</b>                                                                                                    | <b>SQL_NUMERIC</b>                     |  |  |
| <b>REAL</b>                                                                                                    | <b>SQL_REAL</b>                        |  |  |
| <b>SMALLINT</b>                                                                                                    | <b>SQL_SMALLINT</b>                    |  |  |
| <b>TIME</b>                                                                                                    | <b>SQL_TIME</b>                        |  |  |
| <b>TIMESTAMP</b>                                                                                                    | <b>SQL_TIMESTAMP</b>                   |  |  |
| <b>VARBINARY</b>                                                                                                    | SQL_VARBINARY                          |  |  |
| <b>VARCHAR</b>                                                                                                    | SQL_VARCHAR, SQL_WVARCHAR <sup>1</sup> |  |  |
| VARGRAPHIC                                                                                                    | SQL_VARGRAPHIC                         |  |  |
| <b>XML</b>                                                                                                    | SQL_XML                                |  |  |
| SQL_WCHAR and SQL_WVARCHAR can be used to indicate Unicode data.<br>$\overline{\mathbf{2}}$<br>Note that there is no DECFLOAT(7) data type. However, DB2 will accept this data type from applications. |                                        |  |  |

## **Other C data types in DB2 for i CLI functions**

As well as the data types that map to SQL data types, there are also C symbolic types used for other function arguments, such as pointers and handles.

| Symbolic type     | Actual C type | Typical usage                                       |
|-------------------|---------------|-----------------------------------------------------|
| <b>SQLHDBC</b>    | long int      | Handle referencing database connection information. |
| <b>SQLHENV</b>    | long int      | Handle referencing environment information.         |
| <b>SQLHSTMT</b>   | long int      | Handle referencing statement information.           |
| <b>SQLPOINTER</b> | void $*$      | Pointers to storage for data and parameters.        |
| <b>SQLRETURN</b>  | long int      | Return code from DB2 for i CLI functions.           |

*Table 4. Generic data types and actual C data types*

## <span id="page-24-0"></span>**Data conversion in DB2 for i CLI functions**

DB2 for i call level interface (CLI) manages the transfer and any required conversion of data between the application and the Database Management System (DBMS).

Before the data transfer actually takes place, the source, target or both data types are indicated when calling SQLBindParam(), SQLBindParameter(), SQLSetParam(), SQLBindCol() or SQLGetData(). These functions use the symbolic type names shown in Table [3 on page 18,](#page-23-0) to identify the data types involved. See ["SQLFetch - Fetch next row" on page 107,](#page-112-0) or ["SQLGetCol - Retrieve one column of a row of the](#page-130-0) [result set" on page 125](#page-130-0) for examples of the functions that use the symbolic data types.

For a list of supported data type conversions in DB2 for i CLI, see the data type compatibility table in Assignments and comparisons. Other conversions can be achieved by using SQL scalar functions or the SQL CAST function in the SQL syntax of the statement being processed.

The functions mentioned in the previous paragraph can be used to convert data to other types. Not all data conversions are supported or make sense.

Whenever truncation that is rounding or data type incompatibilities occur on a function call, either SQL\_ERROR or SQL\_SUCCESS\_WITH\_INFO is returned. Further information is then indicated by the SQLSTATE value and other information returned by SQLError().

## **Working with the XML data type**

These conventions can help you handle various aspects of using the XML data type in DB2 for iCLI |

functions. |

#### **XML data handling in CLI applications**

DB2 CLI applications can retrieve and store XML data using the SQL\_XML data type. This data type corresponds to the native XML data type of the DB2 for idatabase, which is used to define columns that store well-formed XML documents. The SQL\_XML type can be bound to the following C types: SQL\_C\_BINARY, SQL\_VARBINARY, SQL\_C\_CHAR, SQL\_VARCHAR, SQL\_C\_WCHAR, andSQL\_WVARCHAR. Using binary types, however, instead of character types, is recommended to avoid possible data loss or corruption resulting from CCSID conversion when character types are used. To store XML data in an XML column, bind a binary (SQL\_C\_BINARY or SQL\_VARBINARY) or character (SQL\_C\_CHAR, SQL\_VARCHAR, SQL\_C\_WCHAR, or SQL\_VARWCHAR) buffer that contains the XML value to the SQL\_XML SQL type and execute the INSERT or UPDATE SQL statements. To retrieve XML data from the database, bind the result set to a binary (SQL\_C\_BINARY or SQL\_VARBINARY) or character (SQL\_C\_CHAR, SQL\_VARCHAR, SQL\_C\_WCHAR, or SQL\_WVARCHAR) type. Character types should be used with caution because of encoding issues. When an XML value is retrieved into an application data buffer, the DB2 server performs an implicit serialization on the XML value to convert it from its internal form to the serialized string form. For character typed buffers, the XML value is implicitly serialized to the application CCSID associated with the character type. By default, an XML declaration is included in the output serialized string. This default behavior can be changed by setting the SQL\_ATTR\_XML\_DECLARATION connection attribute.

#### **XML column inserts and updates in CLI applications**

When you update or insert data into XML columns of a table, the input data must be in the serialized string format. For XML data, when you use SQLBindParameter() to bind parameter markers to input data buffers, you can specify the data type of the input data buffer as SQL\_C\_BINARY, SQL\_VARBINARY, SQL\_C\_CHAR, SQL\_VARCHAR\_, SQL\_C\_WCHAR, SQL\_BLOB, SQL\_CLOB, SQL\_BLOB\_LOCATOR, SQL\_CLOB\_LOCATOR or SQL\_VARCHAR. When you bind a data buffer that contains XML data as SQL\_C\_BINARY or SQL\_VARBINARY, DB2 for i CLI processes the XML data as internally encoded data. This is the preferred method because it avoids the overhead and potential data loss of character

conversion when character types are used. When you bind a data buffer that contains XML data as SQL\_C\_CHAR, SQL\_VARCHAR, SQL\_C\_WCHAR, or SQL\_WVARCHAR, DB2 CLI processes the XML data as externally encoded data.

DB2 for i CLI determines the encoding of the data as follows:

- If the C type is SQL\_C\_WCHAR or SQL\_WVARCHAR, CLI assumes that the data is encoded as UCS-2.
- If the C type is SQL\_C\_CHAR or SQL\_C\_VARCHAR, CLI assumes that the data is encoded in the job CCSID.

The following example shows how to update XML data in an XML column using the recommended SQL\_C\_BINARY type.

```
char xmlBuffer[10240];
integer length;
// Assume a table named dept has been created with the following statement:
// CREATE TABLE dept (id CHAR(8), deptdoc XML)
// xmlBuffer contains an internally encoded XML document that is to replace
// the existing XML document
length = strlen (xmlBuffer);
SQLPrepare (hStmt, "UPDATE dept SET deptdoc = ? WHERE id = '001'", SQL NTS);
SQLBindParameter (hStmt, 1, SQL PARAM_INPUT, SQL C BINARY, SQL XML, 0, 0,
                  xmlBuffer, 10240, &length); SQLExecute (hStmt);
```
#### **XML data retrieval in CLI applications**

When you select data from XML columns in a table, the output data is in the serialized string format. For XML data, when you use SQLBindCol() API to bind columns in a query result set to application variables, you can specify the data type of the application variables as SQL\_C\_BINARY, SQL\_VARBINARY, SQL\_C\_CHAR, SQL\_VARCHAR, SQL\_C\_WCHAR, SQL\_BLOB, SQL\_CLOB, SQL\_BLOB\_LOCATOR, SQL\_CLOB\_LOCATOR or SQL\_WVARCHAR. When retrieving a result set from an XML column, it is recommended that you bind your application variable to the SQL\_C\_BINARY or SQL\_VARBINARY type. Binding to character types can result in possible data loss resulting from code page conversion. Data loss can occur when characters in the source code page cannot be represented in the target code page. Binding your variable to the binary types avoids these issues. XML data is returned to the application as internally encoded data.

CLI determines the encoding of the data as follows:

- If the C type is SQL\_C\_BINARY or SQL\_VARBINARY, DB2 for i CLI returns the data in the encoding of the column.
- v If the C type is SQL\_C\_CHAR or SQL\_VARCHAR, DB2 for i CLI returns the data in job CCSID.
- v If the C type is SQL\_C\_WCHAR or SQL\_WVARCHAR, DB2 for i CLI returns the data in the UCS-2 encoding scheme.

The database server performs an implicit serialization of the data before returning it to the application. You can explicitly serialize the XML data to a specific data type by calling the XMLSERIALIZE function. Implicit serialization is recommended, however, because explicitly serializing to character types with XMLSERIALIZE can introduce encoding issues.

The following example shows how to retrieve XML data from an XML column into a binary application variable.

```
char xmlBuffer[10240];
// xmlBuffer is used to hold the retrieved XML document
integer length;
```
// Assume a table named dept has been created with the following statement: // CREATE TABLE dept (id CHAR(8), deptdoc XML)

<span id="page-26-0"></span>length = sizeof (xmlBuffer); SQLExecute (hStmt, "SELECT deptdoc FROM dept WHERE id='001'", SQL NTS); SQLBindCol (hStmt, 1, SQL\_C\_BINARY, xmlBuffer, &length, NULL); SQLFetch (hStmt); SQLCloseCursor (hStmt); // xmlBuffer now contains a valid XML document encoded in UTF-8

## **Working with string arguments in DB2 for i CLI functions**

These conventions can help you handle various aspects of string arguments in DB2 for i call level interface (CLI) functions.

## **Length of string arguments in DB2 for i CLI functions**

Input string arguments have an associated length argument.

The length argument indicates to DB2 for i call level interface (CLI) either the length of the allocated buffer (not including the null byte terminator) or the special value SQL\_NTS. If SQL\_NTS is passed, DB2 for i CLI determines the length of the string by locating the null terminating character.

Output string arguments have two associated length arguments, one to specify the length of the allocated buffer and one to return the length of the string returned by DB2 for i CLI. The returned length value is the total length of the string available for return, whether it fits in the buffer or not.

For SQL column data, if the output is an empty string, SQL\_NULL\_DATA is returned in the length argument.

If a function is called with a null pointer for an output length argument, DB2 for i CLI does not return a length. This might be useful when it is known that the buffers are large enough for all possible results. If DB2 for i CLI attempts to return the SQL\_NULL\_DATA value to indicate a column contains null data and the output length argument is a null pointer, the function call fails.

Every character string that DB2 for i CLI returns is terminated with a null terminating character (hexadecimal 00), except for strings that are returned from graphic data types. This requires that all buffers allocate enough space for the maximum number that is expected, plus one for the null-terminating character.

## **String truncation in DB2 for i CLI functions**

If an output string does not fit into a buffer, DB2 for i call level interface (CLI) truncates the string to a length that is one less than the size of the buffer, and writes the null terminator.

If truncation occurs, the function returns SQL\_SUCCESS\_WITH\_INFO and an SQLSTATE by indicating truncation. The application can then compare the buffer length to the output length to determine which string is truncated.

For example, if SQLFetch() returns SQL\_SUCCESS\_WITH\_INFO, and an SQLSTATE of 01004, at least one of the buffers bound to a column is too small to hold the data. For each buffer that is bound to a column, the application can compare the buffer length with the output length and determine which column is truncated.

### **Interpretation of strings in DB2 for i CLI functions**

DB2 for i call level interface (CLI) ignores case and removes leading and trailing blanks for all string input arguments, such as column names and cursor names.

There are also some exceptions for this rule:

- Any database data
- Delimited identifiers that are enclosed in double quotation marks)

<span id="page-27-0"></span>• Password arguments

## **DB2 for i CLI functions**

These DB2 for i call level interface APIs are available for database access on the IBM i operating system. Each of the DB2 for i CLI function descriptions is presented in a consistent format.

See Categories of DB2 for i CLIs for a categorical listing of the functions.

#### **How the CLI functions are described**

The following table shows the type of information that is described in each section of the function description.

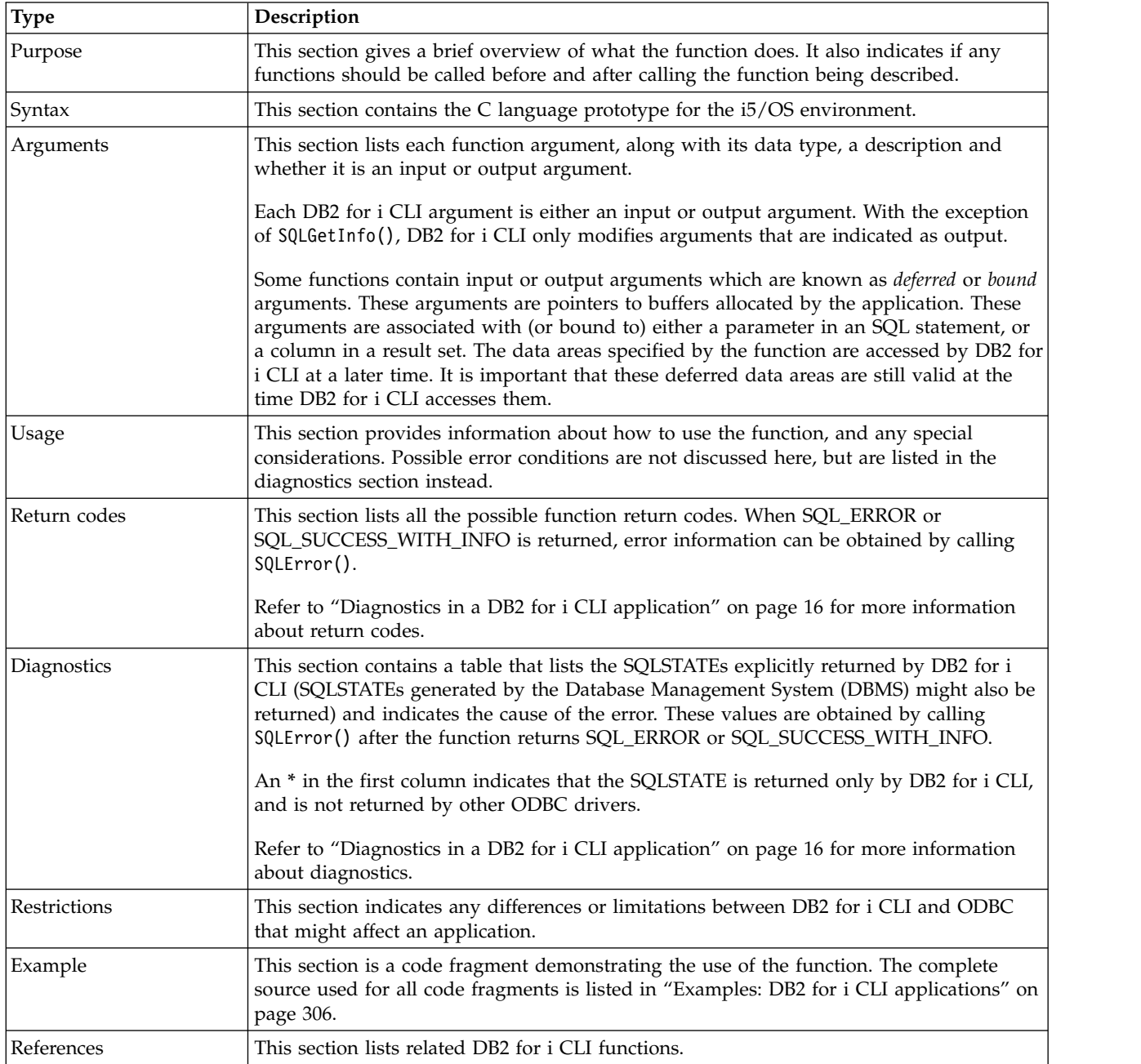

## <span id="page-28-0"></span>**Categories of DB2 for i CLI functions**

- The list shows the DB2 for i CLI functions by category. |
	- **Connecting** 
		- ["SQLConnect Connect to a data source" on page 76](#page-81-0)
		- ["SQLDataSources Get list of data sources" on page 80](#page-85-0)
		- ["SQLDisconnect Disconnect from a data source" on page 90](#page-95-0)
		- ["SQLDriverConnect Connect to a data source" on page 92](#page-97-0)
	- v **Diagnostics**
		- ["SQLError Retrieve error information" on page 98](#page-103-0)
		- ["SQLGetDiagField Return diagnostic information \(extensible\)" on page 144](#page-149-0)
		- ["SQLGetDiagRec Return diagnostic information \(concise\)" on page 147](#page-152-0)

#### v **MetaData**

- ["SQLColumns Get column information for a table" on page 72](#page-77-0)
- ["SQLColumnPrivileges Get privileges associated with the columns of a table" on page 69](#page-74-0)
- ["SQLForeignKeys Get the list of foreign key columns" on page 115](#page-120-0)
- ["SQLGetInfo Get general information" on page 154](#page-159-0)
- ["SQLGetTypeInfo Get data type information" on page 178](#page-183-0)
- ["SQLLanguages Get SQL dialect or conformance information" on page 183](#page-188-0)
- ["SQLPrimaryKeys Get primary key columns of a table" on page 203](#page-208-0)
- ["SQLProcedureColumns Get input/output parameter information for a procedure" on page 205](#page-210-0)
- ["SQLProcedures Get list of procedure names" on page 211](#page-216-0)
- ["SQLSpecialColumns Get special \(row identifier\) columns" on page 253](#page-258-0)
- ["SQLStatistics Get index and statistics information for a base table" on page 257](#page-262-0)
- ["SQLTablePrivileges Get privileges associated with a table" on page 261](#page-266-0)
- ["SQLTables Get table information" on page 264](#page-269-0)

#### v **Processing SQL statements**

- ["SQLBindCol Bind a column to an application variable" on page 35](#page-40-0)
- ["SQLBindFileToCol Bind LOB file reference to LOB column" on page 40](#page-45-0)
- ["SQLBindFileToParam Bind LOB file reference to LOB parameter" on page 43](#page-48-0)
- ["SQLBindParam Bind a buffer to a parameter marker" on page 46](#page-51-0)
- ["SQLBindParameter Bind a parameter marker to a buffer" on page 51](#page-56-0)
- ["SQLCancel Cancel statement" on page 60](#page-65-0)
- ["SQLCloseCursor Close cursor statement" on page 61](#page-66-0)
- ["SQLColAttributes Obtain column attributes" on page 68](#page-73-0)
- ["SQLDescribeCol Describe column attributes" on page 84](#page-89-0)
- ["SQLDescribeParam Return description of a parameter marker" on page 88](#page-93-0)
- ["SQLEndTran Commit or roll back a transaction" on page 96](#page-101-0)
- ["SQLExecDirect Execute a statement directly" on page 101](#page-106-0)
- ["SQLExecute Execute a statement" on page 103](#page-108-0)
- ["SQLExtendedFetch Fetch array of rows" on page 105](#page-110-0)
- ["SQLFetch Fetch next row" on page 107](#page-112-0)
- ["SQLFetchScroll Fetch from a scrollable cursor" on page 113](#page-118-0)
- ["SQLGetCursorName Get cursor name" on page 134](#page-139-0)
- ["SQLGetData Get data from a column" on page 138](#page-143-0)

- ["SQLGetDescField Get descriptor field" on page 139](#page-144-0)
- ["SQLGetDescRec Get descriptor record" on page 142](#page-147-0)
- ["SQLMoreResults Determine whether there are more result sets" on page 185](#page-190-0)
- ["SQLNativeSql Get native SQL text" on page 187](#page-192-0)
- ["SQLNextResult Process the next result set" on page 189](#page-194-0)
- ["SQLNumParams Get number of parameters in an SQL statement" on page 191](#page-196-0)
- ["SQLNumResultCols Get number of result columns" on page 193](#page-198-0)
- ["SQLParamData Get next parameter for which a data value is needed" on page 195](#page-200-0)
- ["SQLParamOptions Specify an input array for a parameter" on page 197](#page-202-0)
- ["SQLPrepare Prepare a statement" on page 199](#page-204-0)
- ["SQLPutData Pass data value for a parameter" on page 214](#page-219-0)
- ["SQLRowCount Get row count" on page 217](#page-222-0)
- ["SQLSetCursorName Set cursor name" on page 233](#page-238-0)
- ["SQLTransact Commit or roll back a transaction" on page 267](#page-272-0)

### v **Working with attributes**

- ["SQLGetCol Retrieve one column of a row of the result set" on page 125](#page-130-0)
- ["SQLGetConnectAttr Get the value of a connection attribute" on page 131](#page-136-0)
- ["SQLGetConnectOption Return current setting of a connect option" on page 132](#page-137-0)
- ["SQLGetCursorName Get cursor name" on page 134](#page-139-0)
- ["SQLGetData Get data from a column" on page 138](#page-143-0)
- ["SQLGetDescField Get descriptor field" on page 139](#page-144-0)
- ["SQLGetDescRec Get descriptor record" on page 142](#page-147-0)
- ["SQLGetEnvAttr Return current setting of an environment attribute" on page 150](#page-155-0)
- ["SQLGetFunctions Get functions" on page 151](#page-156-0)
- ["SQLGetInfo Get general information" on page 154](#page-159-0)
- ["SQLGetLength Retrieve length of a string value" on page 166](#page-171-0)
- ["SQLGetPosition Return starting position of string" on page 168](#page-173-0)
- ["SQLGetStmtAttr Get the value of a statement attribute" on page 171](#page-176-0)
- ["SQLGetStmtOption Return current setting of a statement option" on page 173](#page-178-0)
- ["SQLGetSubString Retrieve portion of a string value" on page 175](#page-180-0)
- ["SQLGetTypeInfo Get data type information" on page 178](#page-183-0)
- ["SQLSetConnectAttr Set a connection attribute" on page 219](#page-224-0)
- ["SQLSetConnectOption Set connection option" on page 231](#page-236-0)
- ["SQLSetCursorName Set cursor name" on page 233](#page-238-0)
- ["SQLSetDescField Set a descriptor field" on page 235](#page-240-0)
- ["SQLSetDescRec Set a descriptor record" on page 237](#page-242-0)
- ["SQLSetEnvAttr Set environment attribute" on page 239](#page-244-0)
- ["SQLSetParam Set parameter" on page 244](#page-249-0)
- ["SQLSetStmtAttr Set a statement attribute" on page 245](#page-250-0)
- ["SQLSetStmtOption Set statement option" on page 251](#page-256-0)
- v **Working with handles**
	- ["SQLAllocConnect Allocate connection handle" on page 26](#page-31-0)
	- ["SQLAllocEnv Allocate environment handle" on page 29](#page-34-0)
	- ["SQLAllocHandle Allocate handle" on page 32](#page-37-0)
	- ["SQLAllocStmt Allocate a statement handle" on page 33](#page-38-0)
- ["SQLCopyDesc Copy description statement" on page 79](#page-84-0)
- ["SQLFreeConnect Free connection handle" on page 120](#page-125-0)
- ["SQLFreeEnv Free environment handle" on page 121](#page-126-0)
- ["SQLFreeHandle Free a handle" on page 122](#page-127-0)
- ["SQLFreeStmt Free \(or reset\) a statement handle" on page 123](#page-128-0)
- ["SQLReleaseEnv Release all environment resources" on page 216](#page-221-0)

## <span id="page-31-0"></span>**SQLAllocConnect - Allocate connection handle**

SQLAllocConnect() allocates a connection handle and associated resources within the environment that is identified by the input environment handle. Call SQLGetInfo() with fInfoType set to SQL\_ACTIVE\_CONNECTIONS to query the number of connections that can be allocated at any one time.

SQLAllocEnv() must be called before calling this function.

## **Syntax**

SQLRETURN SQLAllocConnect (SQLHENV henv, SQLHDBC \*phdbc);

## **Function arguments**

*Table 5. SQLAllocConnect arguments*

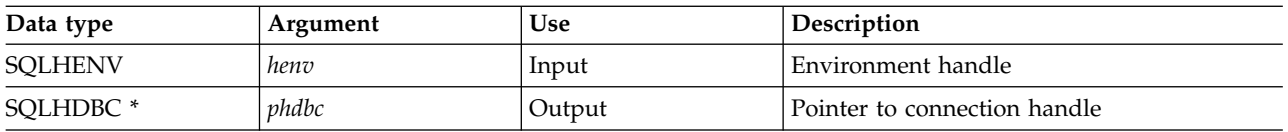

## **Usage**

The output connection handle is used by DB2 for i CLI to reference all information related to the connection, including general status information, transaction state, and error information.

If the pointer to the connection handle (*phdbc*) points to a valid connection handle allocated by SQLAllocConnect(), the original value is overwritten as a result of this call. This is an application programming error and is not detected by DB2 for i CLI

## **Return codes**

- SQL SUCCESS
- SQL\_ERROR
- SQL\_INVALID\_HANDLE

If SQL\_ERROR is returned, the *phdbc* argument is set to SQL\_NULL\_HDBC. The application should call SQLError() with the environment handle (*henv*), with *hdbc* set to SQL\_NULL\_HDBC, and with *hstmt* set to SQL\_NULL\_HSTMT.

## **Diagnostics**

*Table 6. SQLAllocConnect SQLSTATEs*

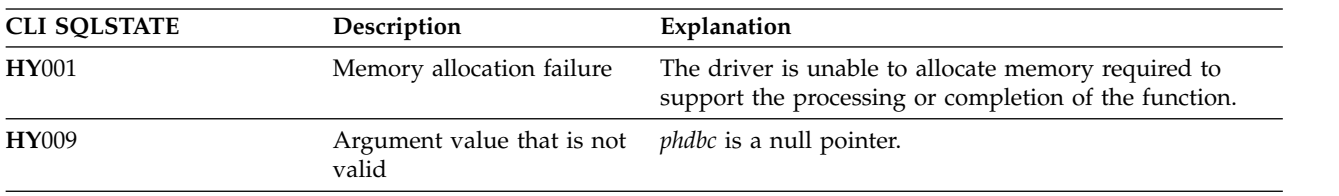

## **Example**

The following example shows how to obtain diagnostic information for the connection and the environment. For more examples of using SQLError(), refer to ["Example: Interactive SQL and the](#page-317-0) [equivalent DB2 for i CLI function calls" on page 312](#page-317-0) for a complete listing of typical.c.

**Note:** By using the code examples, you agree to the terms of the ["Code license and disclaimer](#page-324-0) [information" on page 319.](#page-324-0) /\*\*\*\*\*\*\*\*\*\*\*\*\*\*\*\*\*\*\*\*\*\*\*\*\*\*\*\*\*\*\*\*\*\*\*\*\*\*\*\*\*\*\*\*\*\*\*\*\*\*\*\*\*\*\*\*\*\*\*\*\*\*\*\*\*\*\* \*\* initialize \*\* - allocate environment handle \*\* - allocate connection handle \*\* - prompt for server, user id, & password \*\* - connect to server \*\*\*\*\*\*\*\*\*\*\*\*\*\*\*\*\*\*\*\*\*\*\*\*\*\*\*\*\*\*\*\*\*\*\*\*\*\*\*\*\*\*\*\*\*\*\*\*\*\*\*\*\*\*\*\*\*\*\*\*\*\*\*\*\*\*\*/ int initialize(SQLHENV \*henv, SQLHDBC \*hdbc)  $\{$ SQLCHAR server[SQL\_MAX\_DSN\_LENGTH], uid[30], pwd[30]; SQLRETURN rc; SQLAllocEnv (henv);  $\frac{1}{x}$  allocate an environment handle  $\frac{x}{x}$ if (rc != SQL\_SUCCESS ) check\_error (\*henv, \*hdbc, SQL\_NULL\_HSTMT, rc); SQLAllocConnect (\*henv, hdbc); /\* allocate a connection handle  $*$ / if (rc != SQL\_SUCCESS ) check error (\*henv, \*hdbc, SQL NULL HSTMT, rc); printf("Enter Server Name:\n"); gets(server); printf("Enter User Name:\n"); gets(uid); printf("Enter Password Name:\n"); gets(pwd); if (uid[0] ==  $'0')$ { rc = SQLConnect (\*hdbc, server, SQL\_NTS, NULL, SQL\_NTS, NULL, SQL\_NTS); if (rc != SQL\_SUCCESS ) check error (\*henv, \*hdbc, SQL NULL HSTMT, rc); } else { rc = SQLConnect (\*hdbc, server, SQL\_NTS, uid, SQL\_NTS, pwd, SQL\_NTS); if (rc != SQL\_SUCCESS ) check\_error (\*henv, \*hdbc, SQL\_NULL\_HSTMT, rc); }  $\frac{1}{x}$  end initialize \*/ /\*\*\*\*\*\*\*\*\*\*\*\*\*\*\*\*\*\*\*\*\*\*\*\*\*\*\*\*\*\*\*\*\*\*\*\*\*\*\*\*\*\*\*\*\*\*\*\*\*\*\*\*\*\*\*\*\*\*\*\*\*\*\*\*\*\*\*/ int check\_error (SQLHENV henv, SQLHDBC hdbc, SQLHSTMT hstmt, SQLRETURN frc)  $\{$ SQLRETURN rc; print\_error(henv, hdbc, hstmt); switch (frc){ case SQL\_SUCCESS : break; case SQL\_ERROR : case SQL INVALID HANDLE: printf("\n \*\* FATAL ERROR, Attempting to rollback transaction \*\*\n"); rc = SQLTransact(henv, hdbc, SQL\_ROLLBACK); if (rc != SQL\_SUCCESS) printf("Rollback Failed, Exiting application\n"); else printf("Rollback Successful, Exiting application\n");

#### **SQLAllocConnect**

```
terminate(henv, hdbc);
    exit(frc);
    break;
case SQL_SUCCESS_WITH_INFO :
    printf("\n ** Warning Message, application continuing\n");
    break;
case SQL NO DATA FOUND :
    printf("\n \star\bar{\star} No Data Found \star\star \n");
    break;
default :
    printf("\n ** Invalid Return Code ** \n");
    print(' ** Attempting to rollback transaction **\n");
    SQLTransact(henv, hdbc, SQL_ROLLBACK);
    terminate(henv, hdbc);
    exit(frc);
    break;
}
return(SQL_SUCCESS);
```
### **References**

}

- v ["SQLAllocEnv Allocate environment handle" on page 29](#page-34-0)
- v ["SQLConnect Connect to a data source" on page 76](#page-81-0)
- ["SQLDisconnect Disconnect from a data source" on page 90](#page-95-0)
- ["SQLFreeConnect Free connection handle" on page 120](#page-125-0)
- ["SQLGetConnectAttr Get the value of a connection attribute" on page 131](#page-136-0)
- ["SQLSetConnectOption Set connection option" on page 231](#page-236-0)

## <span id="page-34-0"></span>**SQLAllocEnv - Allocate environment handle**

SQLAllocEnv() allocates an environment handle and associated resources.

An application must call this function before SQLAllocConnect() or any other DB2 for i CLI functions. The *henv* value is passed in all later function calls that require an environment handle as input.

#### **Syntax**

SQLRETURN SQLAllocEnv (SQLHENV \*phenv);

#### **Function arguments**

*Table 7. SQLAllocEnv arguments*

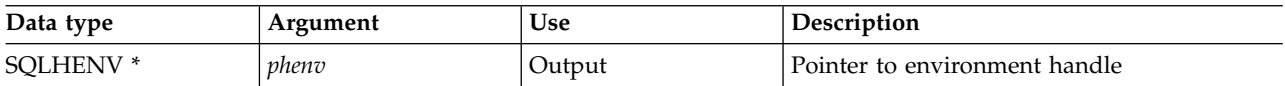

### **Usage**

There can be only one active environment at any one time per application. Any later call to SQLAllocEnv() returns the existing environment handle.

By default, the first successful call to SQLFreeEnv() releases the resources associated with the handle. This occurs no matter how many times SQLAllocEnv() is successfully called. If the environment attribute SQL\_ATTR\_ENVHNDL\_COUNTER is set to SQL\_TRUE, SQLFreeEnv() must be called once for each successful SQLAllocEnv() call before the resources associated with the handle are released.

To ensure that all DB2 for i CLI resources are kept active, the program that calls SQLAllocEnv() should not stop or leave the stack. Otherwise, the application loses open cursors, statement handles, and other resources it has allocated.

#### **Return codes**

- SOL SUCCESS
- SQL\_ERROR

If SQL\_ERROR is returned and *phenv* is equal to SQL\_NULL\_HENV, then SQLError() cannot be called because there is no handle with which to associate additional diagnostic information.

If the return code is SQL\_ERROR and the pointer to the environment handle is not equal to SQL\_NULL\_HENV, then the handle is a *restricted handle*. This means the handle can only be used in a call to SQLError() to obtain more error information, or to SQLFreeEnv().

#### **Diagnostics**

*Table 8. SQLAllocEnv SQLSTATEs*

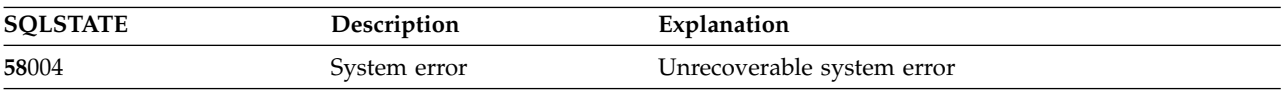

### **Example**

**Note:** By using the code examples, you agree to the terms of the ["Code license and disclaimer](#page-324-0) [information" on page 319.](#page-324-0)

```
/*******************************************************
** file = basiccon.c
     - demonstrate basic connection to two datasources.
```
#### **SQLAllocEnv**

```
** - error handling ignored for simplicity
**
** Functions used:
**
** SQLAllocConnect SQLDisconnect
** SQLAllocEnv SQLFreeConnect
** SQLConnect SQLFreeEnv
**
**
********************************************************/
#include <stdio.h>
#include <stdlib.h>
#include "sqlcli.h"
int
connect(SQLHENV henv,
       SQLHDBC * hdbc);
#define MAX_DSN_LENGTH 18
#define MAX UID LENGTH 10
#define MAX_PWD_LENGTH 10
#define MAX_CONNECTIONS 5
int
main()
{
   SQLHENV henv;
   SQLHDBC hdbc[MAX_CONNECTIONS];
   /* allocate an environment handle */
   SQLAllocEnv(&henv);
   /* Connect to first data source */
   connect(henv, &hdbc[0];);
   /* Connect to second data source */
   connect(henv, &hdbc[1];);
   /********* Start Processing Step *************************/
   /* allocate statement handle, execute statement, and so on */********* End Processing Step ***************************/
   printf("\nDisconnecting .....\n");
    SQLFreeConnect(hdbc[0]); /* free first connection handle */
    SQLFreeConnect(hdbc[1]); /* free second connection handle */
    SQLFreeEnv(henv); /* free environment handle */
   return (SQL_SUCCESS);
}
/********************************************************************
** connect - Prompt for connect options and connect **
********************************************************************/
int
connect(SQLHENV henv,
       SQLHDBC * hdbc)
{
   SQLRETURN rc;
   SQLCHAR server[MAX_DSN_LENGTH + 1], uid[MAX_UID_LENGTH + 1],
pwd[MAX_PWD_LENGTH
+ 1];<br>SQLCHAR
                  buffer[255];
   SQLSMALLINT outlen;
   printf("Enter Server Name:\n");
```
```
gets((char *) server);
printf("Enter User Name:\n");
gets((char *) uid);printf("Enter Password Name:\n");
gets((char *) pwd);
SQLAllocConnect(henv, hdbc);/* allocate a connection handle */
rc = SQLConnect(*hdbc, server, SQL_NTS, uid, SQL_NTS, pwd, SQL_NTS);
if (rc != SQL_SUCCESS) {
    printf("Error while connecting to database\n");
    return (SQL_ERROR);
} else {
    printf("Successful Connect\n");
    return (SQL_SUCCESS);
}
```
#### **References**

}

- v ["SQLAllocConnect Allocate connection handle" on page 26](#page-31-0)
- v ["SQLFreeEnv Free environment handle" on page 121](#page-126-0)
- v ["SQLAllocStmt Allocate a statement handle" on page 33](#page-38-0)

# **SQLAllocHandle - Allocate handle**

SQLAllocHandle() allocates any type of handle.

## **Syntax**

SQLRETURN SQLAllocHandle (SQLSMALLINT htype, SQLINTEGER ihandle, SQLINTEGER \*handle);

## **Function arguments**

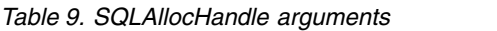

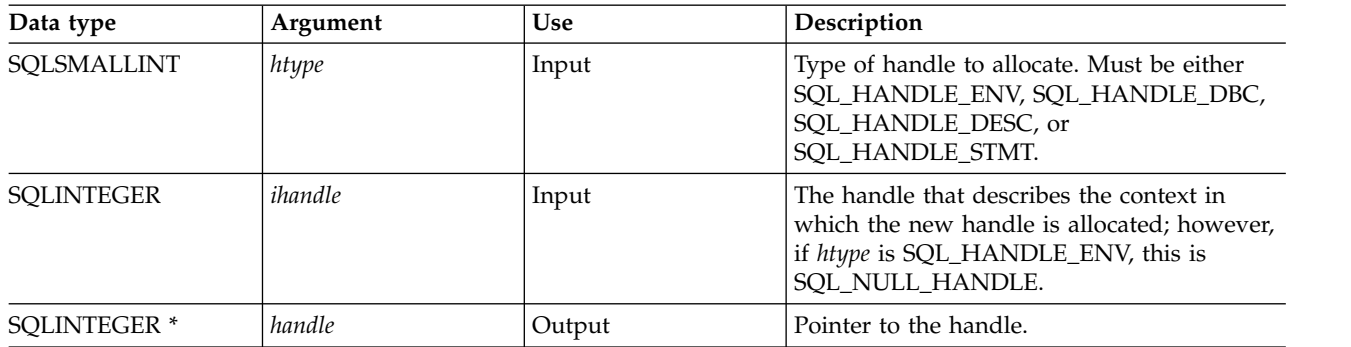

## **Usage**

This function is an alternative to the functions SQLAllocEnv(), SQLAllocConnect(), and SQLAllocStmt(). | In addition, it can be used to allocate a descriptor handle. |

If *htype* is SQL\_HANDLE\_ENV, *ihandle* must be SQL\_NULL\_HANDLE. If *htype* is SQL\_HANDLE\_DBC, *ihandle* must be a valid environment handle. If *htype* is either SQL\_HANDLE\_DESC or SQL\_HANDLE\_STMT, *ihandle* must be a valid connection handle.

#### **Return codes**

- SQL\_SUCCESS
- SQL\_ERROR
- SQL\_INVALID\_HANDLE

## **Diagnostics**

SQL\_ERROR is returned if the argument handle is a null pointer.

*Table 10. SQLAllocHandle SQLSTATEs*

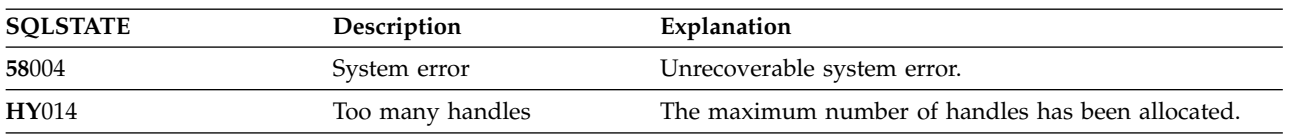

#### **References**

- v ["SQLAllocConnect Allocate connection handle" on page 26](#page-31-0)
- v ["SQLAllocEnv Allocate environment handle" on page 29](#page-34-0)
- v ["SQLAllocStmt Allocate a statement handle" on page 33](#page-38-0)

# <span id="page-38-0"></span>**SQLAllocStmt - Allocate a statement handle**

SQLAllocStmt() allocates a new statement handle and associates it with the connection specified by the connection handle. There is no defined limit to the number of statement handles that can be allocated at any one time.

SQLConnect() must be called before calling this function.

This function must be called before SQLBindParam(), SQLPrepare(), SQLExecute(), SQLExecDirect(), or any other function that has a statement handle as one of its input arguments.

### **Syntax**

SQLRETURN SQLAllocStmt (SQLHDBC hdbc, SQLHSTMT \*phstmt);

#### **Function arguments**

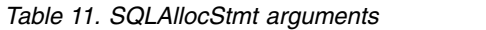

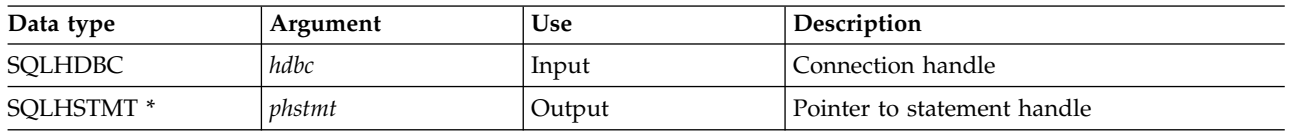

## **Usage**

DB2 for i CLI uses each statement handle to relate all the descriptors, result values, cursor information, and status information to the SQL statement processed. Although each SQL statement must have a statement handle, you can reuse the handles for different statements.

A call to this function requires that *hdbc* references an active database connection.

To process a positioned UPDATE or DELETE statement, the application must use different statement | handles for the SELECT statement and the UPDATE or DELETE statement. |

If the input pointer to the statement handle (*phstmt*) points to a valid statement handle allocated by a previous call to SQLAllocStmt(), then the original value is overwritten as a result of this call. This is an application programming error and is not detected by DB2 for i CLI.

## **Return codes**

- SQL\_SUCCESS
- SQL\_ERROR
- SQL\_INVALID\_HANDLE
- If SQL\_ERROR is returned, the *phstmt* argument is set to SQL\_NULL\_HSTMT. The application should call |
- SQLError() with the same *hdbc* argument and with the *hstmt* argument set to SQL\_NULL\_HSTMT. |

#### **Diagnostics**

*Table 12. SQLAllocStmt SQLSTATEs*

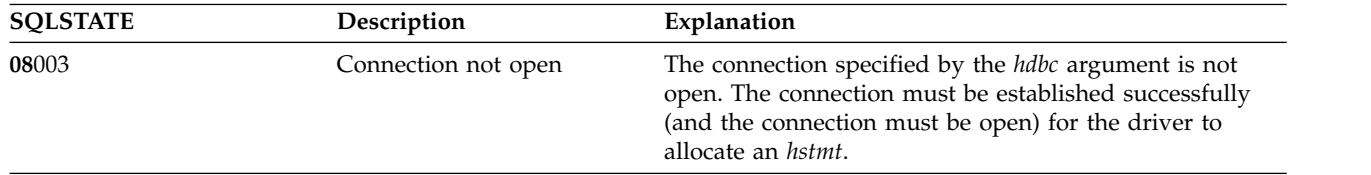

#### **SQLAllocStmt**

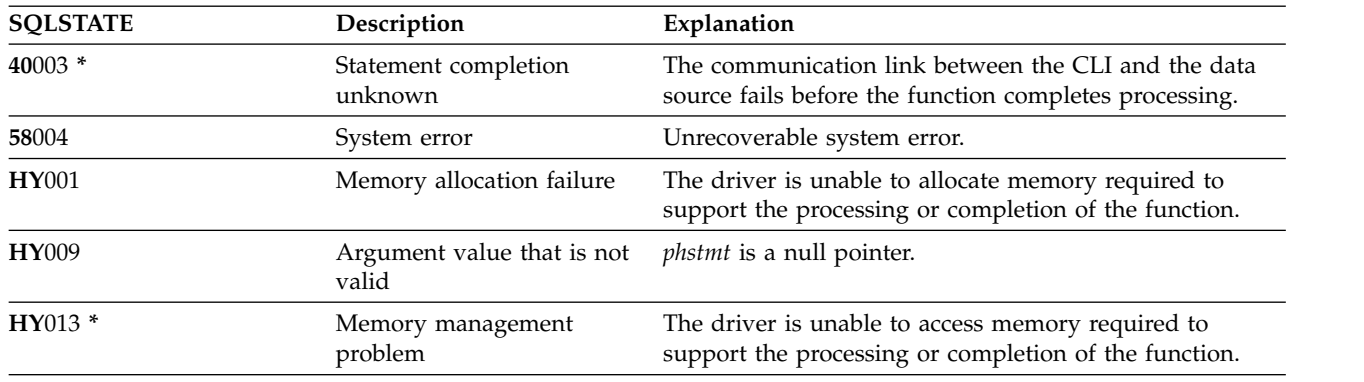

*Table 12. SQLAllocStmt SQLSTATEs (continued)*

# **Example**

Refer to the example in ["SQLFetch - Fetch next row" on page 107.](#page-112-0)

#### **References**

- v ["SQLConnect Connect to a data source" on page 76](#page-81-0)
- v ["SQLFreeStmt Free \(or reset\) a statement handle" on page 123](#page-128-0)
- v ["SQLGetStmtOption Return current setting of a statement option" on page 173](#page-178-0)
- v ["SQLSetStmtOption Set statement option" on page 251](#page-256-0)

# <span id="page-40-0"></span>**SQLBindCol - Bind a column to an application variable**

SQLBindCol() is used to associate (bind) columns in a result set to application variables (storage buffers) for all data types. Data is transferred from the Database Management System (DBMS) to the application when SQLFetch() is called.

This function is also used to specify any data conversion that is required. It is called once for each column in the result set that the application needs to retrieve.

SQLPrepare() or SQLExecDirect() is typically called before this function. It might also be necessary to call |

SQLDescribeCol() or SQLColAttribute() to get the attributes of the corresponding result set column. |

SQLBindCol() must be called before SQLFetch() to transfer data to the storage buffers that are specified by this call.

## **Syntax**

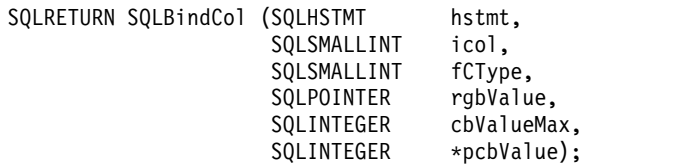

## **Function arguments**

*Table 13. SQLBindCol arguments* |

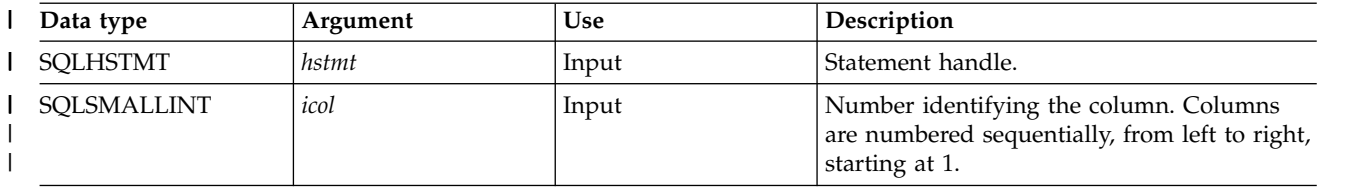

# **SQLBindCol**

*Table 13. SQLBindCol arguments (continued)* |

| Data type         | Argument | Use               | Description                                                                                                    |
|-------------------|----------|-------------------|----------------------------------------------------------------------------------------------------|
| SQLSMALLINT       | fCType   | Input             | Application data type for column number<br>icol in the result set. The following types are                                             |
|                   |          |                   | supported:<br>· SQL_C_BIGINT                                                                                                    |
|                   |          |                   |                                                                                                    |
|                   |          |                   | • SQL_C_BINARY                                                                                                    |
|                   |          |                   | · SQL_C_BLOB                                                                                                    |
|                   |          |                   | · SQL_C_BLOB_LOCATOR                                                                                                    |
|                   |          |                   | · SQL_C_CHAR                                                                                                    |
|                   |          |                   | · SQL_C_CLOB                                                                                                    |
|                   |          |                   | · SQL_C_CLOB_LOCATOR                                                                                                    |
|                   |          |                   | · SQL_C_DATE                                                                                                    |
|                   |          |                   | · SQL_TYPE_DATE                                                                                                    |
|                   |          |                   | · SQL_C_DATETIME                                                                                                    |
|                   |          |                   | · SQL_C_DBCHAR                                                                                                    |
|                   |          |                   | · SQL_C_DBCLOB                                                                                                    |
|                   |          |                   | · SQL_C_DBCLOB_LOCATOR                                                                                                    |
|                   |          |                   | · SQL_C_DECFLOAT128                                                                                                    |
|                   |          |                   | · SQL_C_DECFLOAT64                                                                                                    |
|                   |          |                   | · SQL_C_DECFLOAT32                                                                                                    |
|                   |          |                   | · SQL_C_DOUBLE                                                                                                    |
|                   |          |                   | · SQL_C_FLOAT                                                                                                    |
|                   |          |                   | • SQL_C_LONG                                                                                                    |
|                   |          |                   | · SQL_C_SLONG                                                                                                    |
|                   |          |                   | · SQL_C_REAL                                                                                                    |
|                   |          |                   | · SQL_C_SHORT                                                                                                    |
|                   |          |                   | · SQL_C_TIME                                                                                                    |
|                   |          |                   | · SQL_C_TIMESTAMP                                                                                                    |
|                   |          |                   | · SQL_C_STINYINT                                                                                                    |
|                   |          |                   | · SQL_C_UTINYINT                                                                                                    |
|                   |          |                   | · SQL_TYPE_TIME                                                                                                    |
|                   |          |                   | · SQL_TYPE_TIMESTAMP                                                                                                    |
|                   |          |                   | · SQL_C_WCHAR                                                                                                    |
|                   |          |                   | Specifying SQL_DEFAULT causes data to be<br>transferred to its default data type; refer to<br>Table 3 on page 18 for more information. |
|                   |          |                   | The SQL data type constants, such as<br>SQL_DECIMAL, may also be used for the<br>application data type in many cases.                  |
| <b>SQLPOINTER</b> | rgbValue | Output (deferred) | Pointer to buffer where DB2 for i CLI is to<br>store the column data when the fetch occurs.                                            |
|                   |          |                   | If rgbValue is null, the column is unbound.                                                                                            |

*Table 13. SQLBindCol arguments (continued)* |

| Data type           | Argument   | <b>Use</b>        | Description                                                                                                    |
|---------------------|------------|-------------------|----------------------------------------------------------------------------------------------------|
| <b>SQLINTEGER</b>   | cbValueMax | Input             | Size of rgbValue buffer in bytes available to<br>store the column data.                                                                                                    |
|                     |            |                   | If fCType is either SQL_CHAR or<br>SQL_DEFAULT, then cbValueMax must be ><br>0 otherwise an error is returned.                                                                                                    |
|                     |            |                   | If fcType is either SQL_DECIMAL or<br>SQL_NUMERIC, cbValueMax must actually<br>be a precision and scale. The method to<br>specify both values is to use (precision * 256)<br>+ scale. This is also the value returned as the<br>LENGTH of these data types when using<br>SQLColAttribute().<br>If fcType specifies any form of double-byte<br>character data, then <i>cbValueMax</i> must be the |
| <b>SQLINTEGER *</b> | pcbValue   | Output (deferred) | number of double-byte characters, not the<br>number of bytes.<br>Pointer to value which indicates the number                                                                                                    |
|                     |            |                   | of bytes DB2 for i CLI has available to return<br>in the rgbValue buffer.<br>SQLFetch() returns SQL_NULL_DATA in this                                                                                                    |
|                     |            |                   | argument if the data value of the column is<br>null. SQL_NTS is returned in this argument<br>if the data value of the column is returned as<br>a null-terminated string.                                                                                                    |

#### **Note:**

For this function, both *rgbValue* and *pcbValue* are deferred outputs, meaning that the storage locations these pointers point to are not updated until SQLFetch() is called. The locations referred to by these pointers must remain valid until SQLFetch() is called.

#### **Usage**

The application calls SQLBindCol() once for each column in the result set that it wants to retrieve. When SQLFetch() is called, the data in each of these *bound* columns is placed in the assigned location (given by the pointers *rgbValue* and *pcbValue*).

The application can query the attributes (such as data type and length) of the column by first calling SQLDescribeCol() or SQLColAttribute(). This information can then be used to specify the correct data type of the storage locations, or to indicate data conversion to other data types. Refer to ["Data types and](#page-22-0) [data conversion in DB2 for i CLI functions" on page 17](#page-22-0) for more information.

For subsequent Fetch requests, the application can change the binding of these columns or bind unbound columns by calling FSQLBindCol(). The new binding does not apply to data fetched, it is used when the next SQLFetch() is called. To unbind a single column, call SQLBindCol() with *rgbValue* set to NULL. To unbind all the columns, the application should call SQLFreeStmt() with the *fOption* input set to SQL\_UNBIND.

Columns are identified by a number, assigned sequentially from left to right as they appear in the result |

- set, starting at 1. The number of columns in the result set can be determined by calling |
- SQLNumResultCols() or SQLColAttribute() with the *FieldIdentifier* argument set to SQL\_DESC\_COUNT. |

## **SQLBindCol**

All character data is treated as the default job coded character set identifier (CCSID) if the SQL\_ATTR\_UTF8 environment attribute is not set to SQL\_TRUE.

An application can choose to bind anywhere from zero columns to all columns. The data in the unbound | columns (and only the unbound columns) can be retrieved using SQLGetData() after SQLFetch() has been | called. SQLBindCol() is more efficient than SQLGetData(), and should be used whenever possible. |

The application must ensure enough storage is allocated for the data to be retrieved. If the buffer is to contain variable length data, the application must allocate as much storage as the maximum length of the bound column requires; otherwise, the data might be truncated.

The default is null termination for output character strings. To change this you must set the |

SQLSetEnvAttr() attribute SQL\_ATTR\_OUTPUT\_NTS to SQL\_FALSE. The output values for *pcbValue* after | I) a call to SQLFetch() behave in the following way for character data types:

- v If the SQL\_ATTR\_OUTPUT\_NTS attribute is set to SQL\_TRUE (the default), then SQL\_NTS is returned | in the *pcbValue*. |
- v If the SQL\_ATTR\_OUTPUT\_NTS attribute is set to SQL\_FALSE, then the value of *cbValueMax*, which is | the maximum bytes available, is returned in *pcbValue*. |
- v If truncation occurs, then the value of *cbValueMax*, which is the actual bytes available, is returned in | *pcbValue*. |

If truncation occurs and the SQLSetEnvAttr() attribute SQL\_ATTR\_TRUNCATION\_RTNC is set to SQL\_FALSE (which is the default), then SQL\_SUCCESS is returned in the SQLFetch() return code. If truncation occurs and the attribute is SQL\_TRUE, then SQL\_SUCCESS\_WITH\_INFO is returned. SQL SUCCESS is returned in both cases if no truncation occurs.

Truncation occurs when argument *cbValueMax* does not allocate space for the amount of fetched data. If the environment is set to run with null terminated strings, make sure to allocate space for the additional byte in *cbValueMax*. For additional truncation information, refer to ["SQLFetch - Fetch next row" on page](#page-112-0) [107.](#page-112-0)

DB2 for i CLI differs from DB2 CLI for Linux, UNIX, and Windows in the way it returns length information in the *pcbValue* argument. After a fetch for an SQL\_VARCHAR column, DB2 for i CLI returns the bytes that are fetched in the first 2 bytes of the VARCHAR structure that is bound. DB2 for i CLI does not return the length in *pcbValue* as it does for SQL\_CHAR. This is different from DB2 CLI for Linux, UNIX, and Windows, which have no representation of C VARCHAR and include the length information in the *pcbValue* buffer when the application binds to the SQL\_CHAR column.

For decimal floating point data types, a precision of 32, 64, or 128 can be specified by using the default symbolic C data type constants. For example, to specify a decimal floating point data type with a precision of 128 bytes, *fCType* can be set to SQL\_C\_DECIMAL128.

#### **Return codes**

- SQL SUCCESS
- SQL\_ERROR
- SQL\_INVALID\_HANDLE

## **Diagnostics**

*Table 14. SQLBindCol SQLSTATEs*

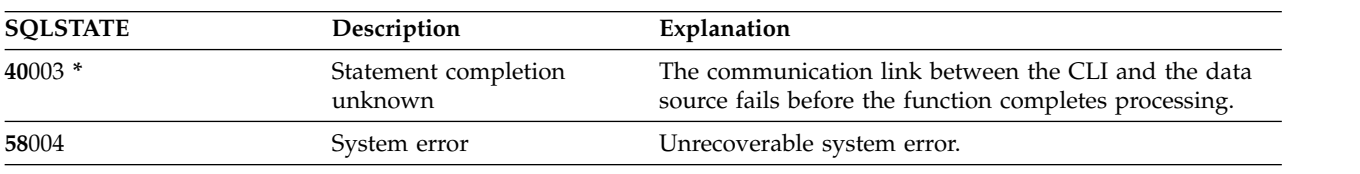

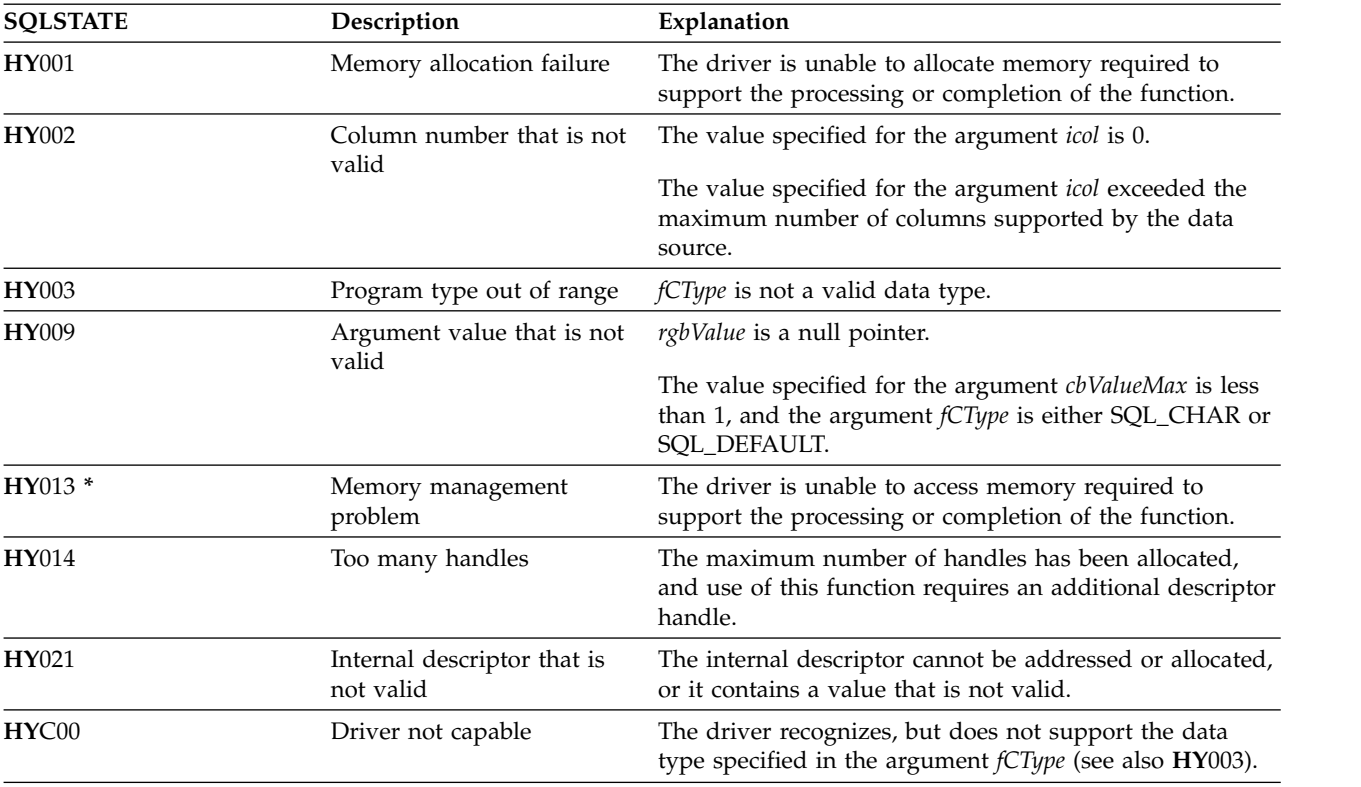

*Table 14. SQLBindCol SQLSTATEs (continued)*

## **Example**

Refer to the example in ["SQLFetch - Fetch next row" on page 107.](#page-112-0)

#### **References**

- v ["SQLExecDirect Execute a statement directly" on page 101](#page-106-0)
- v ["SQLExecute Execute a statement" on page 103](#page-108-0)
- ["SQLFetch Fetch next row" on page 107](#page-112-0)
- v ["SQLPrepare Prepare a statement" on page 199](#page-204-0)

# **SQLBindFileToCol - Bind LOB file reference to LOB column**

SQLBindFileToCol() is used to associate (bind) a LOB column in a result set to a file reference or an array of file references. In this way, data in the LOB column can be transferred directly into a file when each row is fetched for the statement handle.

The LOB file reference arguments (file name, file name length, file reference options) refer to a file within the application's environment (on the client). Before fetching each row, the application must make sure that these variables contain the name of a file, the length of the file name, and a file option (new/overwrite/append). These values can be changed between each fetch.

# **Syntax**

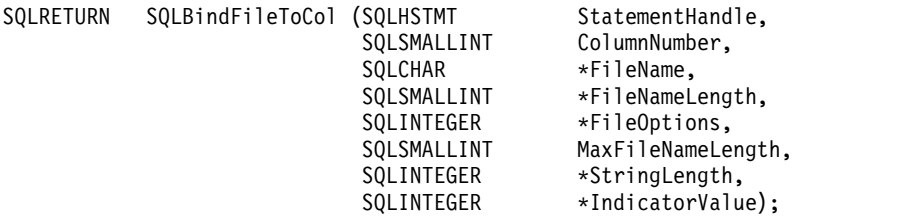

## **Function arguments**

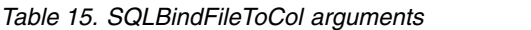

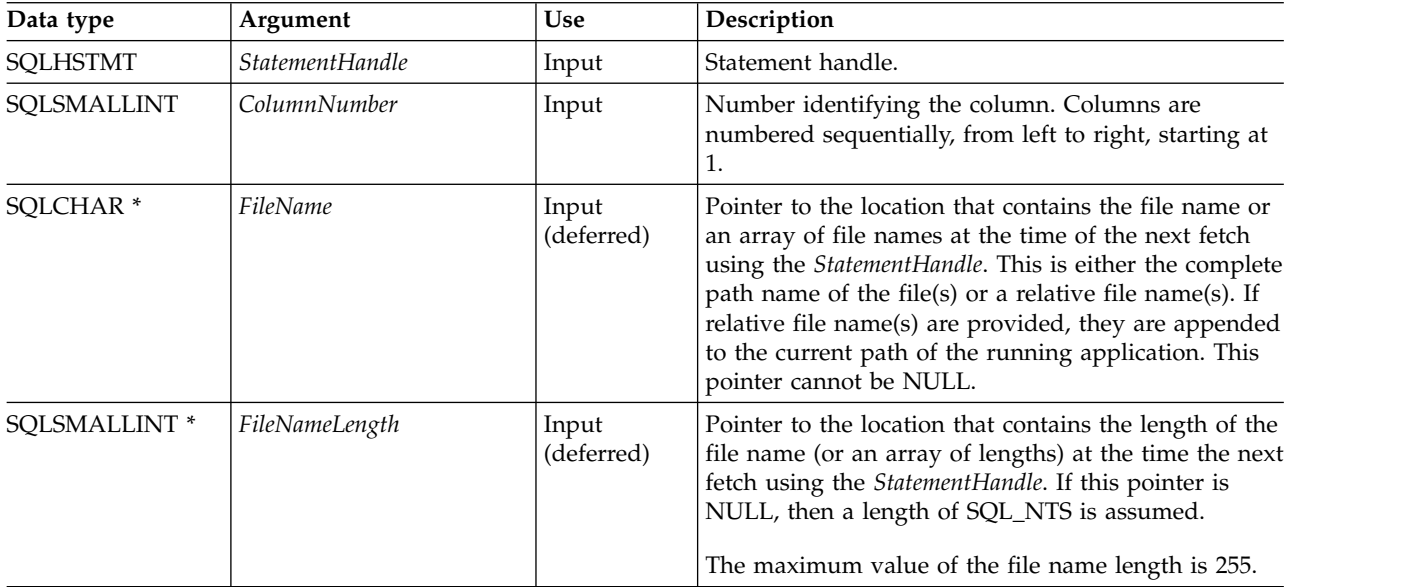

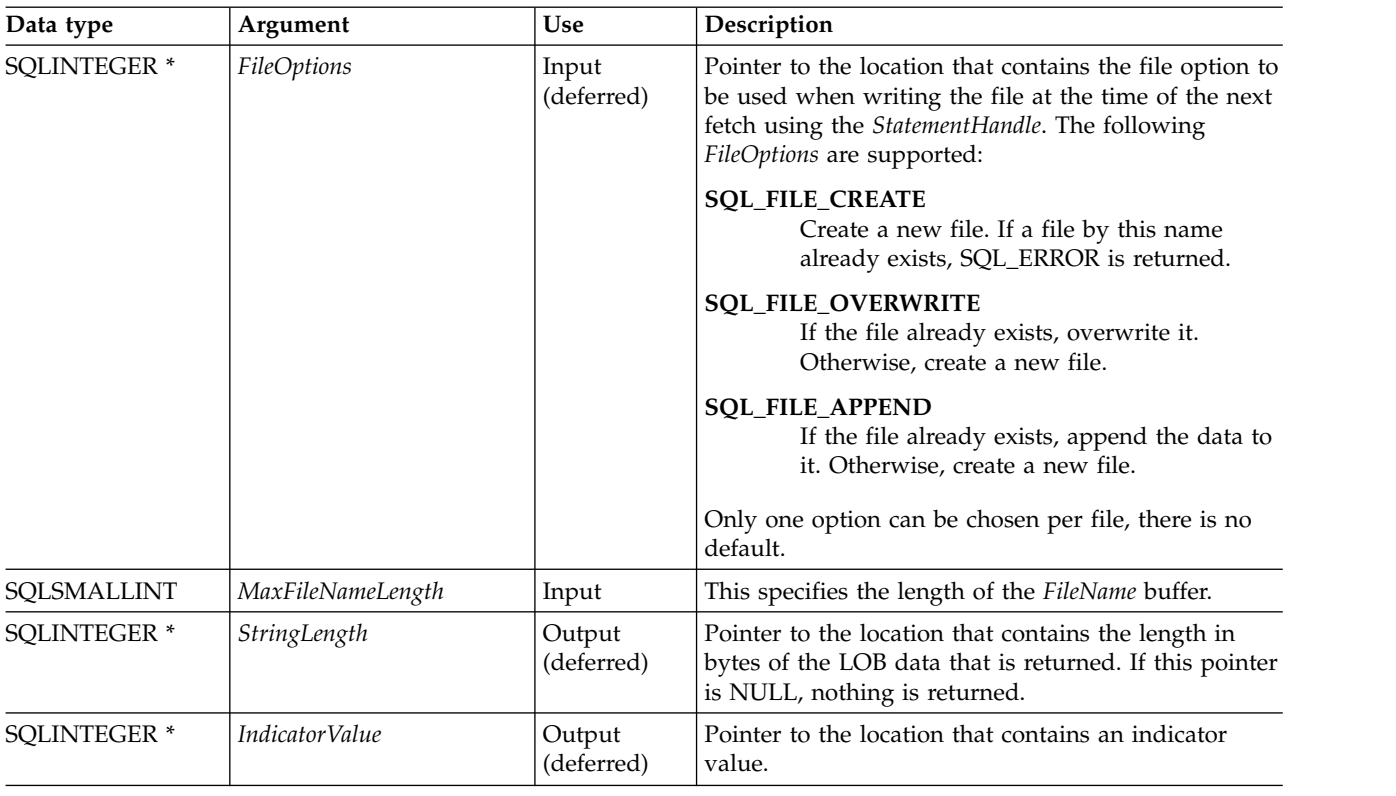

*Table 15. SQLBindFileToCol arguments (continued)*

#### **Usage**

The application calls SQLBindFileToCol() once for each column that should be transferred directly to a file when a row is fetched. LOB data is written directly to the file without any data conversion, and without appending null-terminators.

*FileName*, *FileNameLength*, and *FileOptions* must be set before each fetch. When SQLFetch() or SQLFetchScroll() is called, the data for any column which has been bound to a LOB file reference is written to the file or files pointed to by that file reference. Errors associated with the deferred input argument values of SQLBindFileToCol() are reported at fetch time. The LOB file reference, and the deferred *StringLength* and *IndicatorValue* output arguments are updated between fetch operations.

#### **Return codes**

- SQL\_SUCCESS
- SQL\_SUCCESS\_WITH\_INFO
- SQL\_ERROR
- SQL\_INVALID\_HANDLE

#### **Error conditions**

*Table 16. SQLBindFileToCol SQLSTATEs*

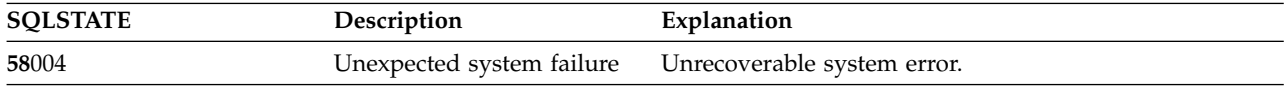

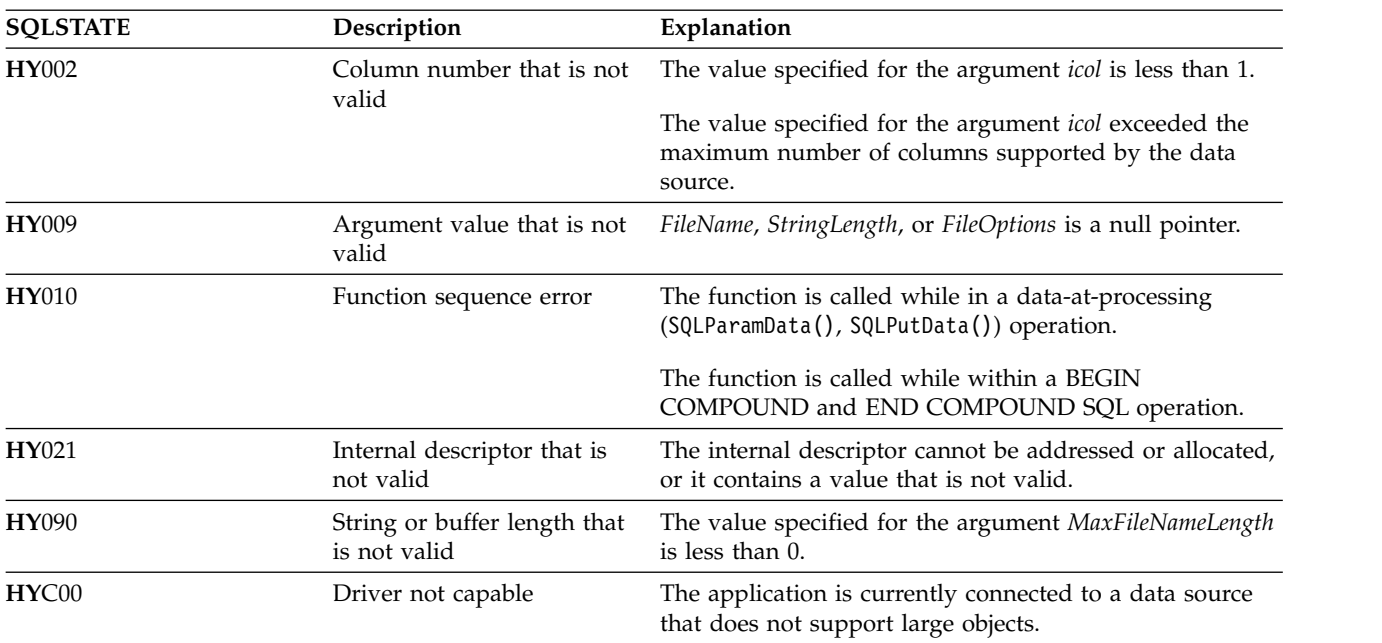

*Table 16. SQLBindFileToCol SQLSTATEs (continued)*

# **Restrictions**

This function is not available when connected to DB2 servers that do not support Large Object data types.

#### **References**

- v ["SQLBindCol Bind a column to an application variable" on page 35](#page-40-0)
- ["SQLFetch Fetch next row" on page 107](#page-112-0)
- v ["SQLBindFileToParam Bind LOB file reference to LOB parameter" on page 43](#page-48-0)

# <span id="page-48-0"></span>**SQLBindFileToParam - Bind LOB file reference to LOB parameter**

SQLBindFileToParam() is used to associate (bind) a parameter marker in an SQL statement to a file reference or an array of file references. In this way, data from the file can be transferred directly into a LOB column when that statement is subsequently processed.

The LOB file reference arguments (file name, file name length, file reference options) refer to a file within the application's environment (on the client). Before calling SQLExecute() or SQLExecDirect(), the application must make sure that this information is available in the deferred input buffers. These values can be changed between SQLExecute() calls.

## **Syntax**

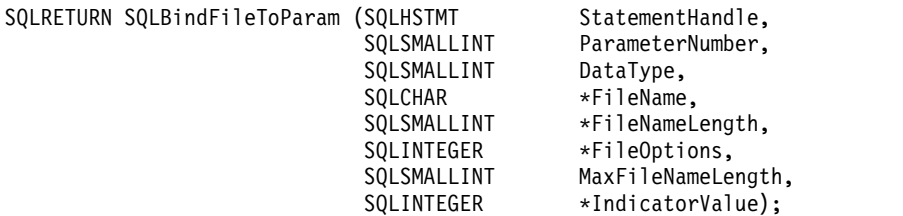

## **Function arguments**

*Table 17. SQLBindFileToParam arguments*

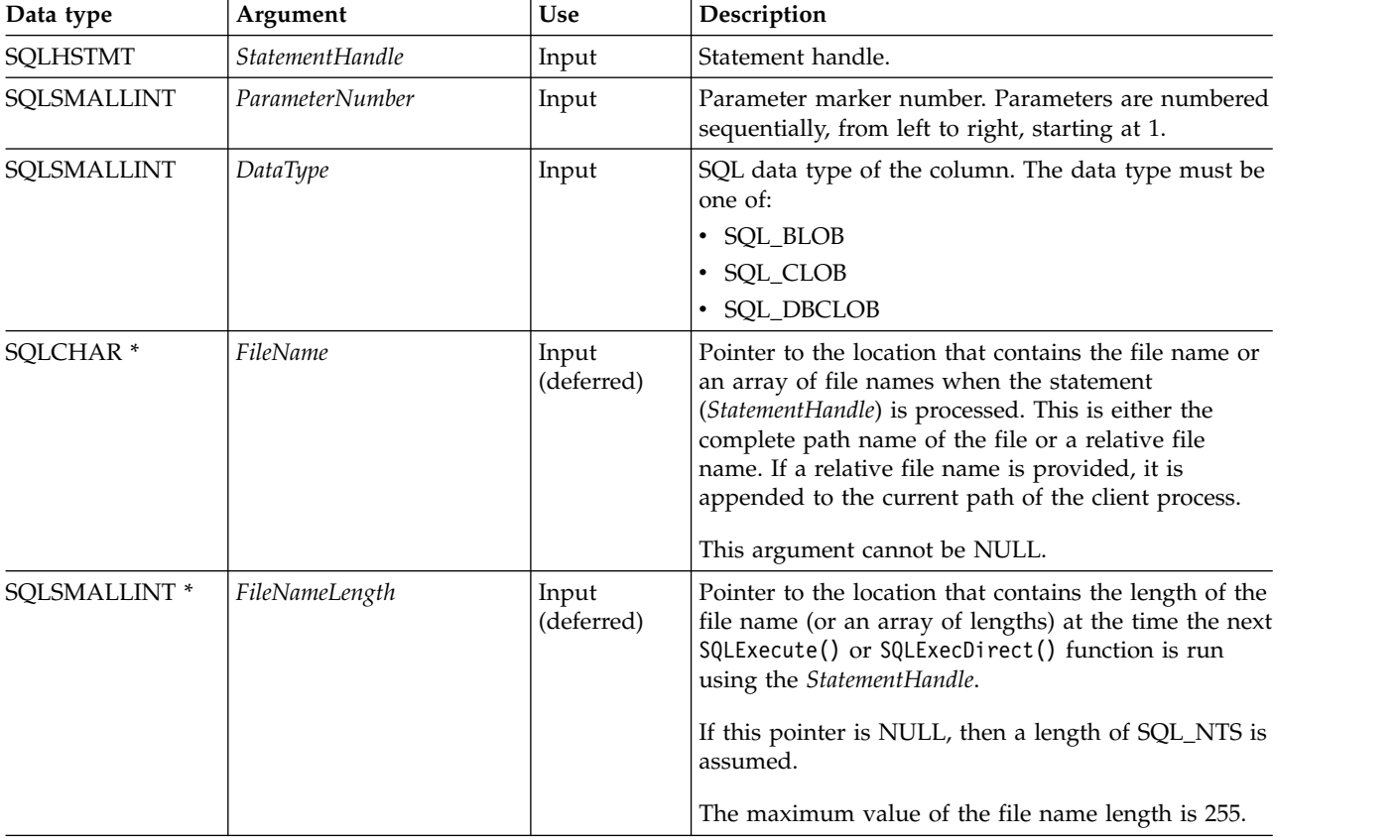

#### **SQLBindFileToParam**

| Data type           | Argument              | <b>Use</b>                                   | Description                                                                                                    |
|---------------------|-----------------------|----------------------------------------------|----------------------------------------------------------------------------------------------------|
| <b>SQLINTEGER *</b> | FileOptions           | Input<br>(deferred)                          | Pointer to the location that contains the file option<br>(or an array of file options) to be used when reading<br>the file. The location is accessed when the statement<br>(StatementHandle) is processed. Only one option is<br>supported (and it must be specified): |
|                     |                       |                                              | <b>SQL_FILE_READ</b><br>A regular file that can be opened, read and<br>closed. (The length is computed when the<br>file is opened)                                                                                                    |
|                     |                       |                                              | This pointer cannot be NULL.                                                                                                    |
| SQLSMALLINT         | MaxFileNameLength     | Input                                        | This specifies the length of the FileName buffer. If the<br>application calls SQLParamOptions() to specify<br>multiple values for each parameter, this is the length<br>of each element in the FileName array.                                                         |
| <b>SQLINTEGER</b> * | <i>IndicatorValue</i> | Input<br>(deferred),<br>output<br>(deferred) | Pointer to the location that contains an indicator<br>value (or array of values), which is set to<br>SQL_NULL_DATA if the data value of the parameter<br>is to be null. It must be set to $0$ (or the pointer can<br>be set to null) when the data value is not null.  |

*Table 17. SQLBindFileToParam arguments (continued)*

## **Usage**

The application calls SQLBindFileToParam() once for each parameter marker whose value should be obtained directly from a file when a statement is processed. Before the statement is processed, *FileName*, *FileNameLength*, and *FileOptions* values must be set. When the statement is processed, the data for any parameter that has been bound with SQLBindFileToParam() is read from the referenced file and passed to the data source.

A LOB parameter marker can be associated with (bound to) an input file using SQLBindFileToParam(), or with a stored buffer using SQLBindParameter(). The most recent bind parameter function call determines the type of binding that is in effect.

## **Return codes**

- SQL\_SUCCESS
- SQL\_SUCCESS\_WITH\_INFO
- SQL\_ERROR
- SQL\_INVALID\_HANDLE

## **Error conditions**

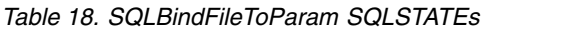

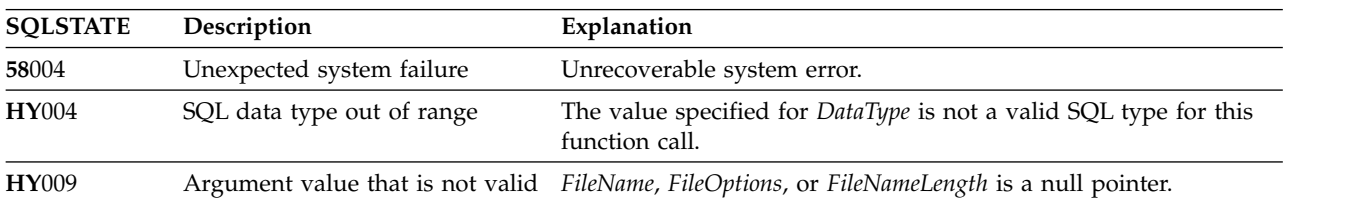

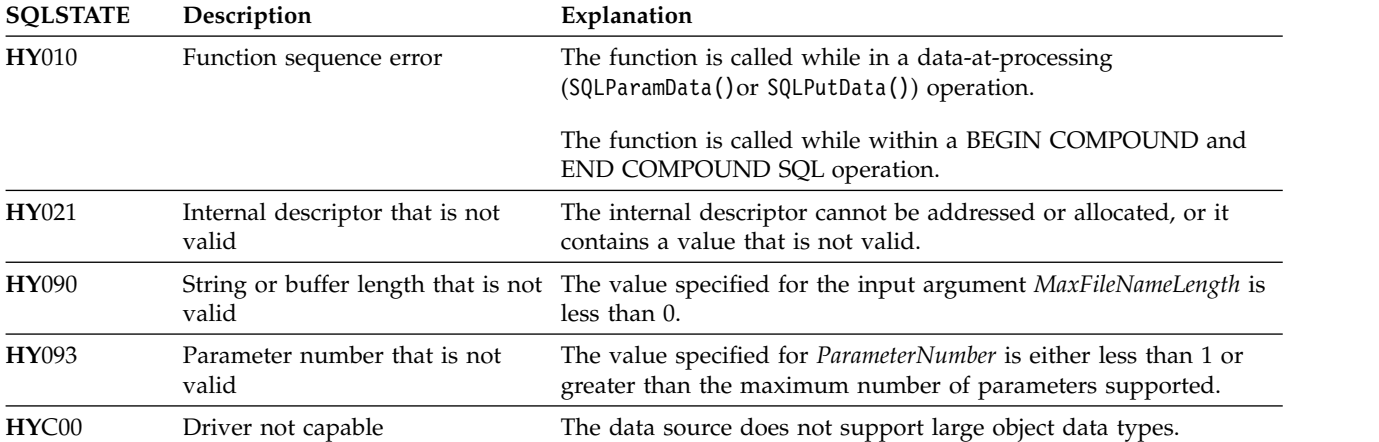

*Table 18. SQLBindFileToParam SQLSTATEs (continued)*

#### **Restrictions**

This function is not available when the application is connected to DB2 servers that do not support large object data types.

#### **References**

- v ["SQLBindParam Bind a buffer to a parameter marker" on page 46](#page-51-0)
- v ["SQLExecute Execute a statement" on page 103](#page-108-0)
- v ["SQLParamOptions Specify an input array for a parameter" on page 197](#page-202-0)

# <span id="page-51-0"></span>**SQLBindParam - Bind a buffer to a parameter marker**

SQLBindParam() has been deprecated and replaced by SQLBindParameter(). Although this version of DB2 for i CLI continues to support SQLBindParam(), it is recommended that you begin using SQLBindParameter() in your DB2 for i CLI programs so that they conform to the latest standards.

SQLBindParam() binds an application variable to a parameter marker in an SQL statement. This function can also be used to bind an application variable to a parameter of a stored procedure CALL statement where the parameter can be input or output.

# **Syntax**

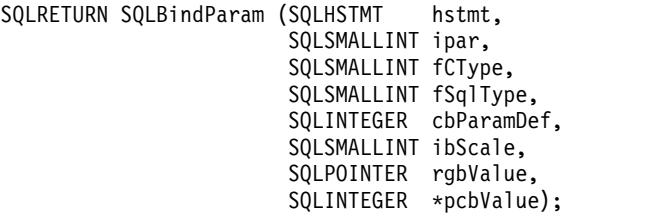

# **Function arguments**

*Table 19. SQLBindParam arguments*

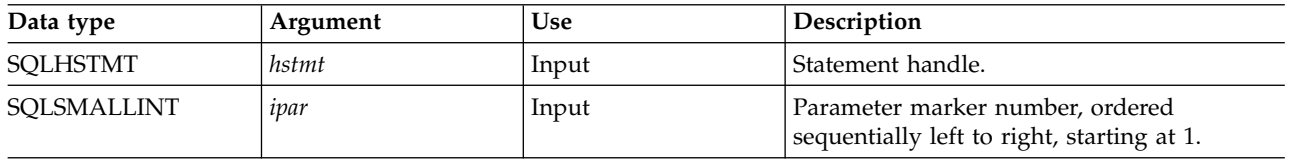

*Table 19. SQLBindParam arguments (continued)*

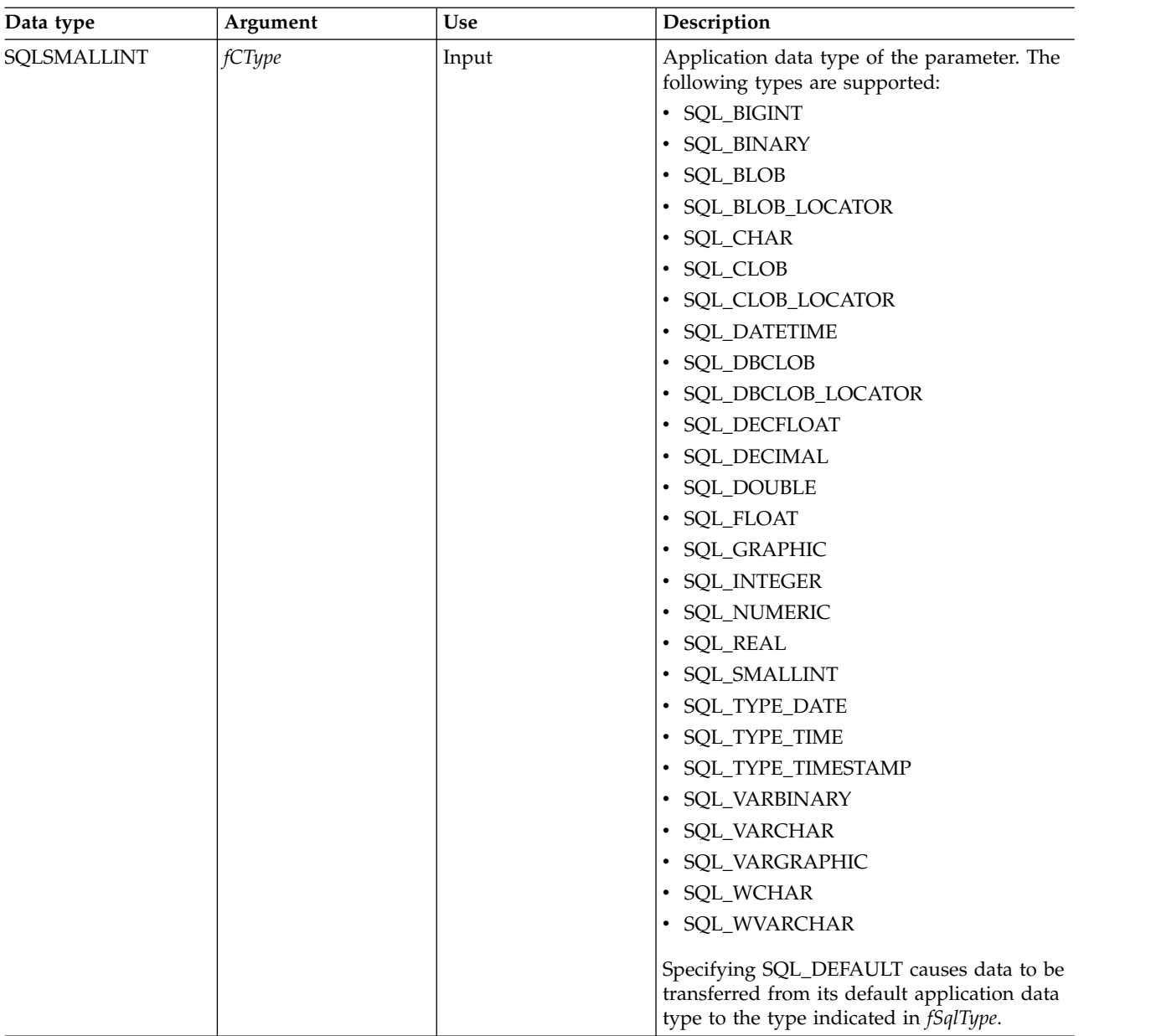

#### **SQLBindParam**

*Table 19. SQLBindParam arguments (continued)*

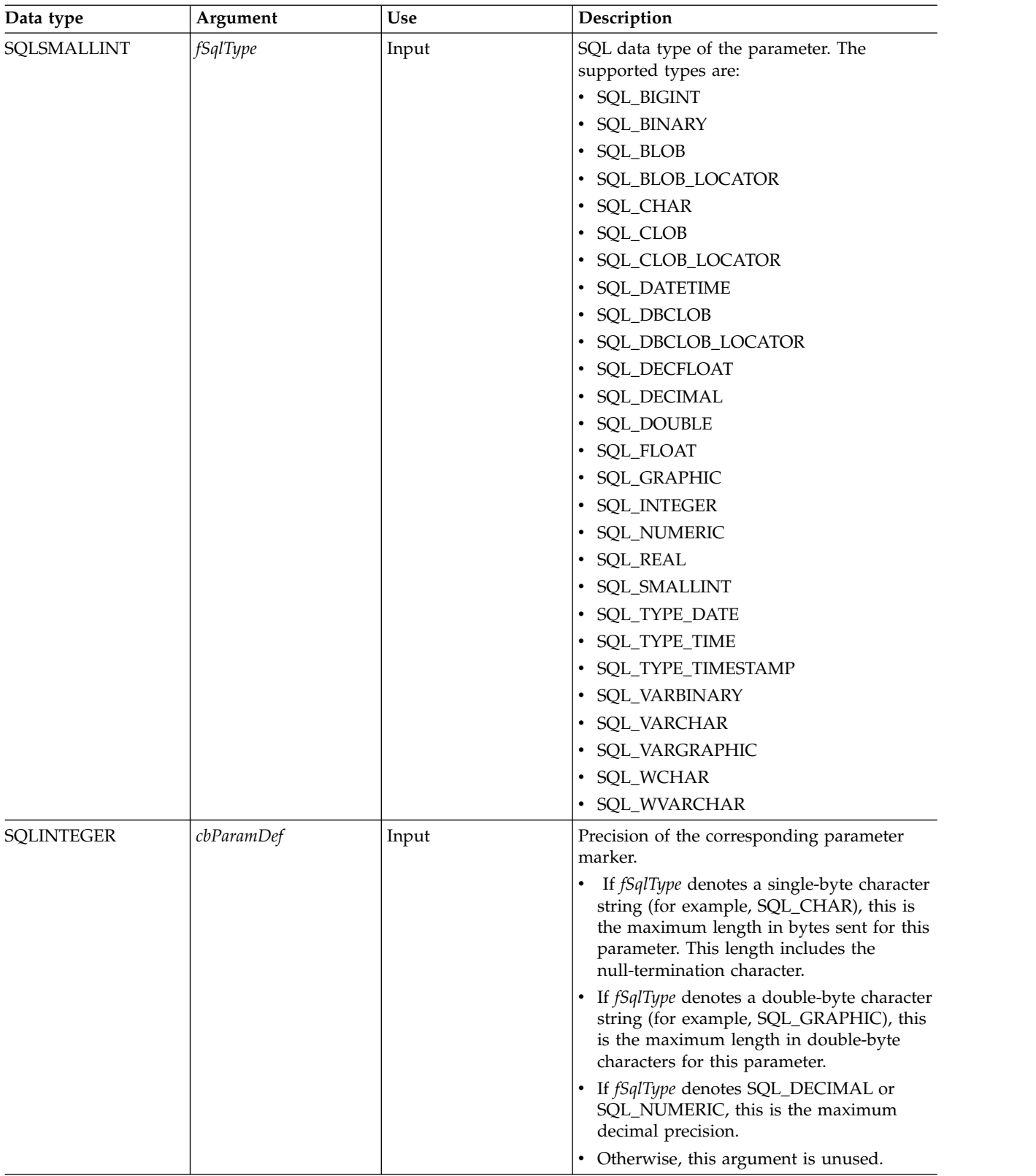

#### **SQLBindParam**

*Table 19. SQLBindParam arguments (continued)*

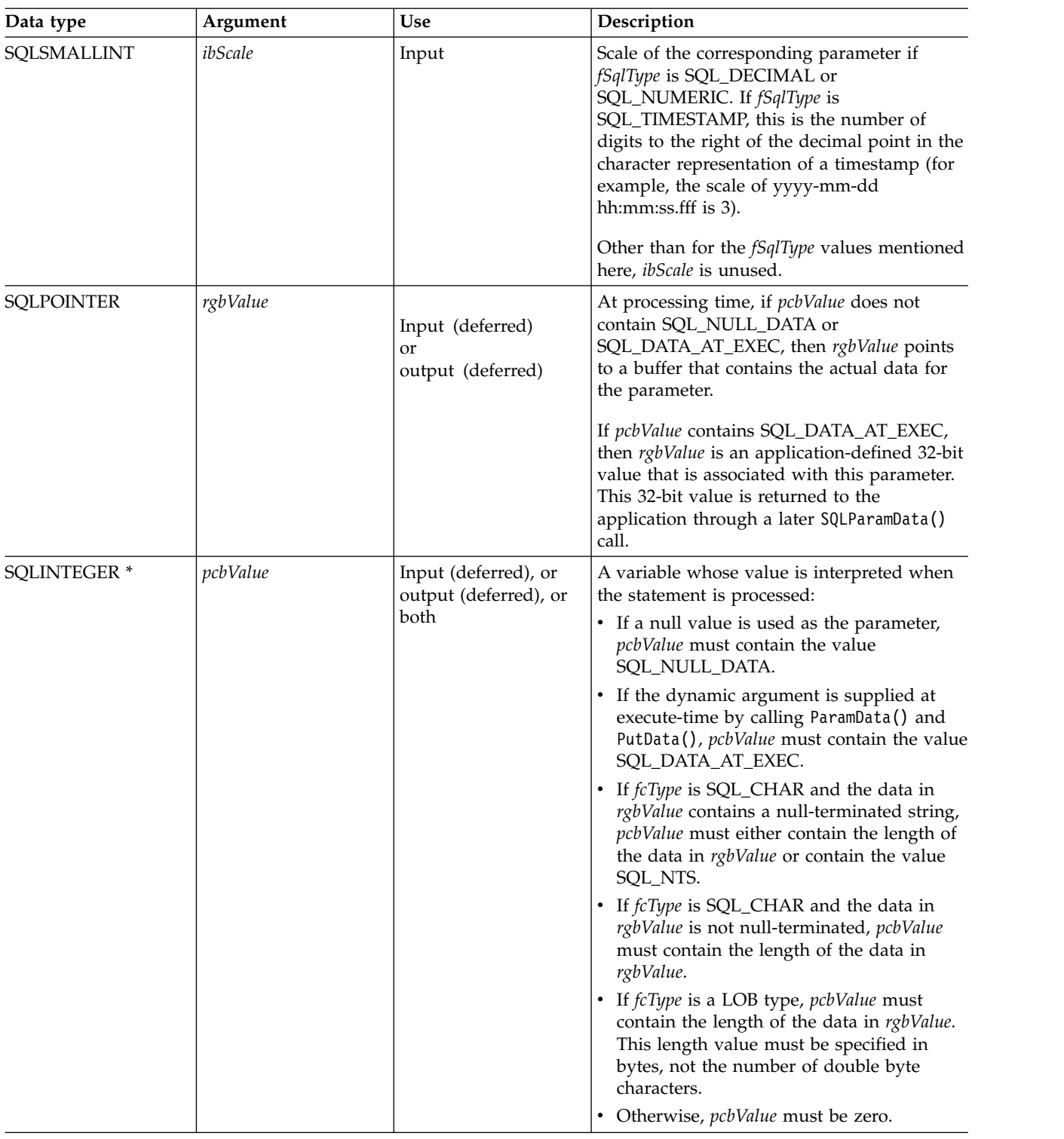

# **Usage**

When SQLBindParam() is used to bind an application variable to an output parameter for a stored procedure, DB2 for i CLI provides some performance enhancement if the *rgbValue* buffer is placed consecutively in memory after the *pcbValue* buffer.

For decimal floating point data types, a precision of 32, 64, or 128 can be specified by using the default symbolic C data type constants. For example, to specify a decimal floating point data type with a precision of 128 bytes, *fCType* can be set to SQL\_C\_DECIMAL128.

### **Return codes**

- SQL\_SUCCESS
- SQL\_SUCCESS\_WITH\_INFO
- SQL\_ERROR
- SQL\_INVALID\_HANDLE

## **Diagnostics**

*Table 20. SQLBindParam SQLSTATEs*

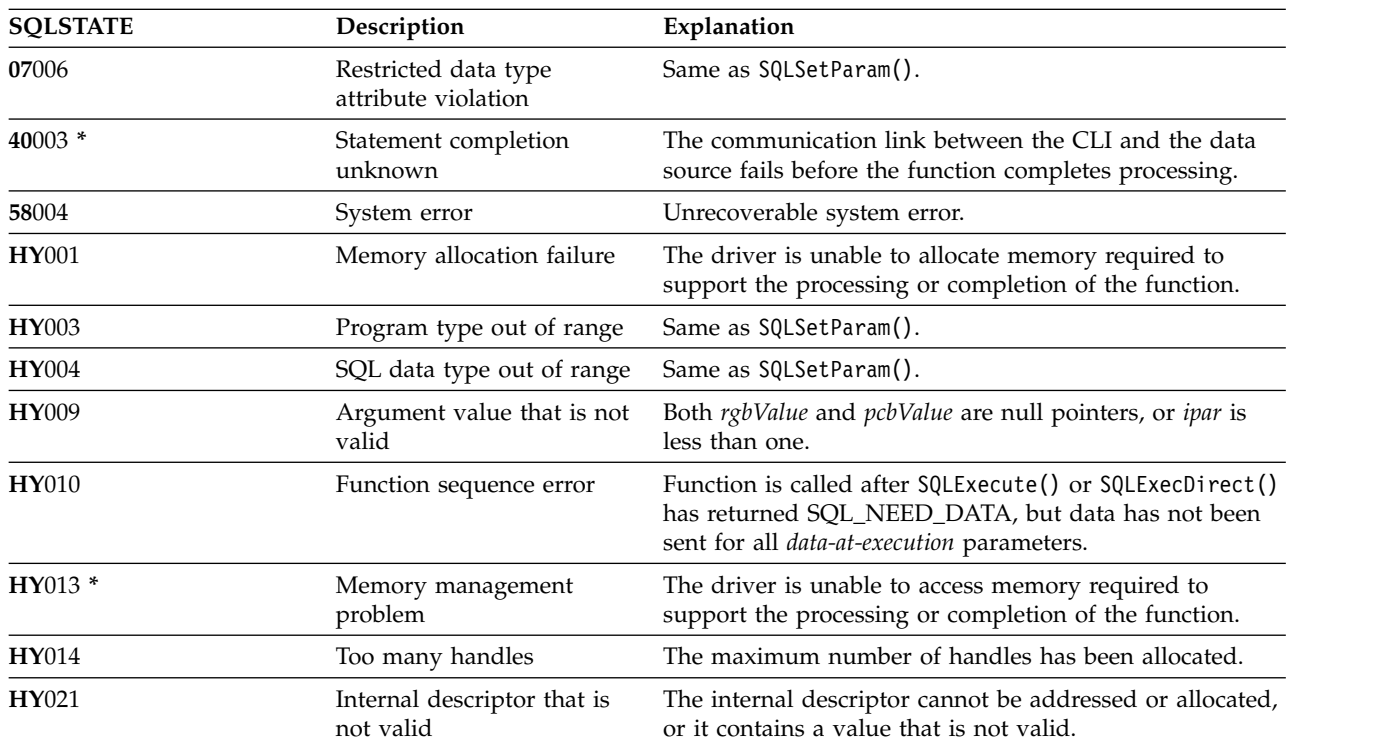

## **References**

["SQLBindParameter - Bind a parameter marker to a buffer" on page 51](#page-56-0)

# <span id="page-56-0"></span>**SQLBindParameter - Bind a parameter marker to a buffer**

SQLBindParameter() is used to associate (bind) parameter markers in an SQL statement to application variables. Data is transferred from the application to the Database Management System (DBMS) when SQLExecute() or SQLExecDirect() is called. Data conversion might occur when the data is transferred.

This function must also be used to bind application storage to a parameter of a stored procedure where | I the parameter can be input, output, or both.

## **Syntax**

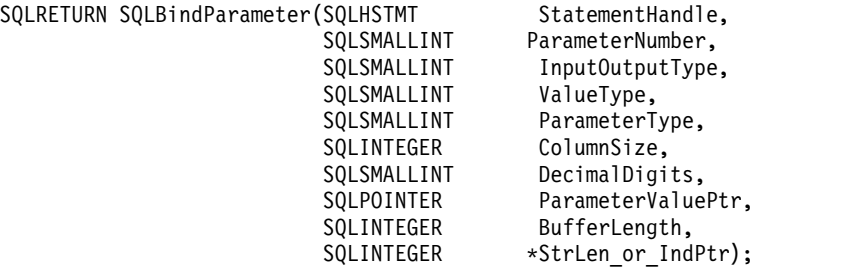

#### **Function arguments**

*Table 21. SQLBindParameter arguments* |

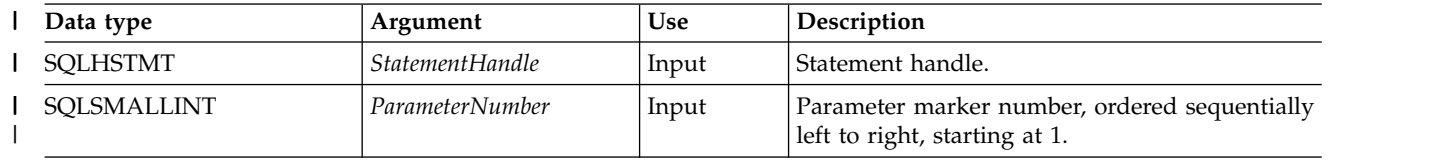

*Table 21. SQLBindParameter arguments (continued)* |

| Data type   | Argument               | Use   | Description                                                                                                    |
|-------------|------------------------|-------|----------------------------------------------------------------------------------------------------|
| SQLSMALLINT | <b>InputOutputType</b> | Input | The type of parameter. The value of the<br>SQL_DESC_PARAMETER_TYPE field of the<br>implementation parameter descriptor is also set<br>to this argument. The supported types are:                                                                                                    |
|             |                        |       | SQL_PARAM_INPUT: The parameter marker<br>is associated with an SQL statement that is<br>not a stored procedure CALL; or, it marks an<br>input parameter of a stored procedure.                                                                                                    |
|             |                        |       | When the statement is processed, the actual<br>data value for the parameter is sent to the<br>data source: the <i>Parameter ValuePtr</i> buffer must<br>contain valid input data values; the<br>StrLen_or_IndPtr buffer must contain the<br>corresponding length value or SQL_NTS,<br>SQL_NULL_DATA, or (if the value should be<br>sent via SQLParamData() and SQLPutData())<br>SQL_DATA_AT_EXEC. |
|             |                        |       | SQL_PARAM_INPUT_OUTPUT: The<br>parameter marker is associated with an<br>input/output parameter of a stored<br>procedure.                                                                                                    |
|             |                        |       | When the statement is processed, actual data<br>value for the parameter is sent to the data<br>source: the <i>ParameterValuePtr</i> buffer must<br>contain valid input data values; the<br>StrLen_or_IndPtr buffer must contain the<br>corresponding length value or SQL_NTS,<br>SQL_NULL_DATA, or (if the value should be<br>sent via SQLParamData() and SQLPutData())<br>SQL_DATA_AT_EXEC.      |
|             |                        |       | • SQL_PARAM_OUTPUT: The parameter<br>marker is associated with an output<br>parameter of a stored procedure.                                                                                                    |
|             |                        |       | After the statement is processed, data for the<br>output parameter is returned to the<br>application buffer specified by<br>ParameterValuePtr and StrLen_or_IndPtr,<br>unless both are NULL pointers, in which case<br>the output data is discarded. If an output<br>parameter does not have a return value then<br>StrLen_or_IndPtr is set to SQL_NULL_DATA.                                     |

*Table 21. SQLBindParameter arguments (continued)* |

| Data type   | Argument  | Use   | Description                                                                                                    |
|-------------|-----------|-------|----------------------------------------------------------------------------------------------------|
| SQLSMALLINT | ValueType | Input | C data type of the parameter. The following                                                                                       |
|             |           |       | types are supported:                                                                                                    |
|             |           |       | · SQL_BIGINT                                                                                                    |
|             |           |       | · SQL_BINARY                                                                                                    |
|             |           |       | · SQL_BLOB                                                                                                    |
|             |           |       | · SQL_BLOB_LOCATOR                                                                                                    |
|             |           |       | · SQL_CHAR                                                                                                    |
|             |           |       | · SQL_CLOB                                                                                                    |
|             |           |       | · SQL_CLOB_LOCATOR                                                                                                    |
|             |           |       | <b>SQL_DATETIME</b>                                                                                                    |
|             |           |       | · SQL_DBCLOB                                                                                                    |
|             |           |       | · SQL_DBCLOB_LOCATOR                                                                                                    |
|             |           |       | · SQL_DECFLOAT                                                                                                    |
|             |           |       | · SQL_DECIMAL                                                                                                    |
|             |           |       | · SQL_DOUBLE                                                                                                    |
|             |           |       | · SQL_FLOAT                                                                                                    |
|             |           |       | SQL_GRAPHIC                                                                                                    |
|             |           |       | · SQL_INTEGER                                                                                                    |
|             |           |       | · SQL_NUMERIC                                                                                                    |
|             |           |       | · SQL_REAL                                                                                                    |
|             |           |       | · SQL_SMALLINT                                                                                                    |
|             |           |       | · SQL_TYPE_DATE                                                                                                    |
|             |           |       | · SQL_TYPE_TIME                                                                                                    |
|             |           |       | · SQL_TYPE_TIMESTAMP                                                                                                    |
|             |           |       | • SQL_VARBINARY                                                                                                    |
|             |           |       | <b>SQL_VARCHAR</b><br>٠                                                                                                    |
|             |           |       | · SQL_VARGRAPHIC                                                                                                    |
|             |           |       | · SQL_WCHAR                                                                                                    |
|             |           |       | · SQL_WVARCHAR                                                                                                    |
|             |           |       | Specifying SQL_C_DEFAULT causes data to be<br>transferred from its default C data type to the<br>type indicated in ParameterType. |

*Table 21. SQLBindParameter arguments (continued)* |

| Data type         | Argument      | Use   | Description                                                                                         |
|-------------------|---------------|-------|----------------------------------------------------------------------------------------------------|
| SQLSMALLINT       | ParameterType | Input | SQL data type of the parameter. The supported                                                       |
|                   |               |       | types are:                                                                                          |
|                   |               |       | · SQL_BIGINT                                                                                        |
|                   |               |       | SQL_BINARY                                                                                          |
|                   |               |       | <b>SQL_BLOB</b>                                                                                     |
|                   |               |       | · SQL_BLOB_LOCATOR                                                                                  |
|                   |               |       | <b>SQL_CHAR</b>                                                                                     |
|                   |               |       | <b>SQL_CLOB</b>                                                                                     |
|                   |               |       | SQL_CLOB_LOCATOR<br>٠                                                                               |
|                   |               |       | <b>SQL_DATETIME</b>                                                                                 |
|                   |               |       | <b>SQL_DBCLOB</b>                                                                                   |
|                   |               |       | SQL_DBCLOB_LOCATOR                                                                                  |
|                   |               |       | <b>SQL_DECFLOAT</b>                                                                                 |
|                   |               |       | <b>SQL_DECIMAL</b>                                                                                  |
|                   |               |       | <b>SQL_DOUBLE</b><br>٠                                                                              |
|                   |               |       | <b>SQL_FLOAT</b>                                                                                    |
|                   |               |       | SQL_GRAPHIC                                                                                         |
|                   |               |       | <b>SQL_INTEGER</b>                                                                                  |
|                   |               |       | <b>SQL_NUMERIC</b>                                                                                  |
|                   |               |       | <b>SQL_REAL</b>                                                                                     |
|                   |               |       | <b>SQL_SMALLINT</b><br>٠                                                                            |
|                   |               |       | SQL_TYPE_DATE                                                                                       |
|                   |               |       | SQL_TYPE_TIME                                                                                       |
|                   |               |       | SQL_TYPE_TIMESTAMP<br>٠                                                                             |
|                   |               |       | SQL_VARBINARY                                                                                       |
|                   |               |       | SQL_VARCHAR                                                                                         |
|                   |               |       | SQL_VARGRAPHIC<br>٠                                                                                 |
|                   |               |       | <b>SQL_WCHAR</b>                                                                                    |
|                   |               |       | SQL_WVARCHAR                                                                                        |
|                   |               |       | • SQL_XML                                                                                           |
| <b>SQLINTEGER</b> | ColumnSize    | Input | Precision of the corresponding parameter<br>marker.                                                 |
|                   |               |       | • If ParameterType denotes a binary or                                                              |
|                   |               |       | single-byte character string (for example,<br>SQL_CHAR), this is the maximum length in              |
|                   |               |       | bytes for this parameter marker.                                                                    |
|                   |               |       | • If ParameterType denotes a double-byte<br>character string (for example,                          |
|                   |               |       | SQL_GRAPHIC), this is the maximum length<br>in double-byte characters for this parameter.           |
|                   |               |       | • If ParameterType denotes SQL_DECIMAL or<br>SQL_NUMERIC, this is the maximum<br>decimal precision. |
|                   |               |       | Otherwise, this argument is ignored.                                                                |
|                   |               |       |                                                                                                    |

*Table 21. SQLBindParameter arguments (continued)* |

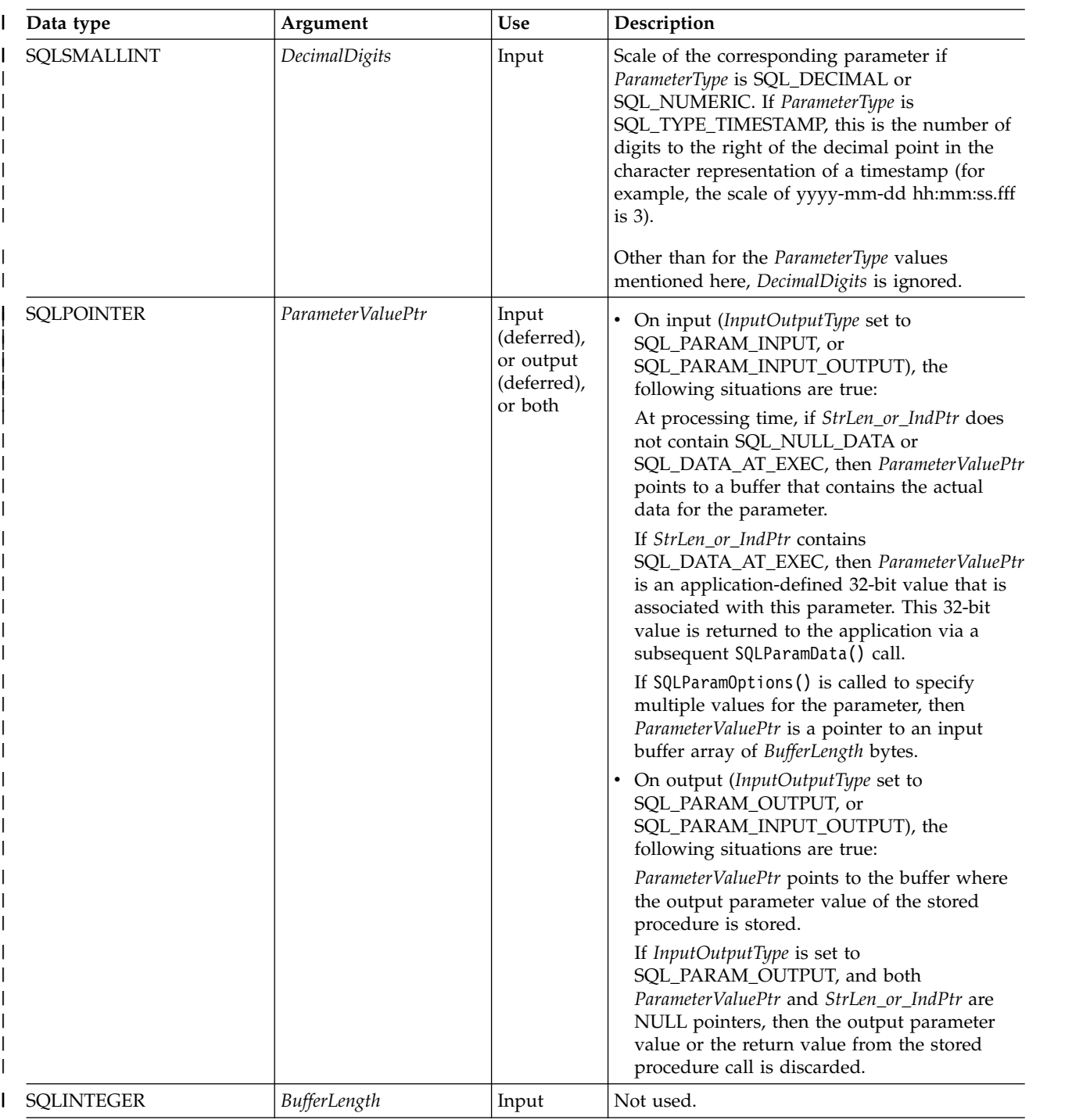

*Table 21. SQLBindParameter arguments (continued)* |

| Data type           | Argument         | <b>Use</b>                                   | Description                                                                                                    |
|---------------------|------------------|----------------------------------------------|----------------------------------------------------------------------------------------------------|
| <b>SQLINTEGER *</b> | StrLen_or_IndPtr | Input<br>(deferred),<br>output<br>(deferred) | If this is an input or input/output parameter,<br>this is the pointer to the location that contains<br>(when the statement is processed) the length of<br>the parameter marker value stored at<br>ParameterValuePtr.                                                                                             |
|                     |                  |                                              | To specify a null value for a parameter marker,<br>this storage location must contain<br>SQL_NULL_DATA.                                                                                                    |
|                     |                  |                                              | To specify an extended indicator value for a<br>parameter marker, this storage location must<br>contain SQL_UNASSIGNED or SQL_DEFAULT.<br>The SQL_ATTR_EXTENDED_INDICATORS<br>connection attribute must be set to SQL_TRUE<br>for either of these values to be honored.                                          |
|                     |                  |                                              | If ValueType is SQL_C_CHAR, this storage<br>location must contain either the exact length of<br>the data stored at ParameterValuePtr, or<br>SQL_NTS if the content at ParameterValuePtr is<br>null-terminated.                                                                                                   |
|                     |                  |                                              | For all values of ParameterValuePtr, if ValueType<br>indicates LOB data, this storage location must<br>contain the length of the data stored at<br>ParameterValuePtr. This length value must be<br>specified in bytes, not the number of<br>double-byte characters.                                              |
|                     |                  |                                              | If ValueType indicates character data (explicitly,<br>or implicitly using SQL_C_DEFAULT), and this<br>pointer is set to NULL, it is assumed that the<br>application always provides a null-terminated<br>string in ParameterValuePtr. This also implies<br>that this parameter marker never has a null<br>value. |
|                     |                  |                                              | If ValueType specifies any form of double-byte<br>character data, then StrLen_or_IndPtr must be<br>the number of double-byte characters, not the<br>number of bytes.                                                                                                    |
|                     |                  |                                              | When SQLExecute() or SQLExecDirect() is<br>called, and StrLen_or_IndPtr points to a value of<br>SQL_DATA_AT_EXEC, the data for the<br>parameter is sent with SQLPutData(). This<br>parameter is referred to as a <i>data-at-execution</i><br>parameter.                                                          |

## **Usage**

A parameter marker is represented by a "?" character in an SQL statement and is used to indicate a position in the statement where an application supplied value is to be substituted when the statement is processed. This value is obtained from an application variable.

The application must bind a variable to each parameter marker in the SQL statement before executing the SQL statement. For this function, *ParameterValuePtr* and *StrLen\_or\_IndPtr* are deferred arguments; the storage locations must be valid and contain input data values when the statement is processed. This means either keeping the SQLExecDirect() or SQLExecute() call in the same procedure scope as the SQLBindParameter() calls, or these storage locations must be dynamically allocated or declared statically or globally.

Parameter markers are referred to by number (*ParameterNumber*) and are numbered sequentially from left | to right as the corresponding ? appears in the statement text, starting at 1.

|

All parameters bound by this function remain in effect until SQLFreeStmt() is called with either the SQL\_DROP or SQL\_RESET\_PARAMS option, or until SQLBindParameter() is called again for the same parameter *ParameterNumber* number.

After the SQL statement and the results have been processed, the application might want to reuse the statement handle to process a different SQL statement. If the parameter marker specifications are different (number of parameters, length or type), then SQLFreeStmt() should be called with SQL\_RESET\_PARAMS to reset or clear the parameter bindings.

The C buffer data type that is given by *ValueType* must be compatible with the SQL data type that is indicated by *ParameterType*, or an error occurs.

Because the data in the variables referenced by *ParameterValuePtr* and *StrLen\_or\_IndPtr* is not verified until the statement is processed, data content or format errors are not detected or reported until SQLExecute() or SQLExecDirect() is called.

SQLBindParameter() essentially extends the capability of the SQLSetParam() function by providing a method of specifying whether a parameter is input, input and output, or output. This information is necessary for the proper handling of parameters for stored procedures.

The *InputOutputType* argument specifies the type of the parameter. All parameters in the SQL statements that do not call procedures are input parameters. Parameters in stored procedure calls can be input, input/output, or output parameters. Even though the DB2 stored procedure argument convention typically implies that all procedure arguments are input/output, the application programmer can still choose to specify more exactly the input or output nature on the SQLBindParameter() to follow a more rigorous coding style. Also, note that these types should be consistent with the parameter types specified when the stored procedure is registered with the SQL CREATE PROCEDURE statement.

- v If an application cannot determine the type of a parameter in a procedure call, set *InputOutputType* to SQL\_PARAM\_INPUT; if the data source returns a value for the parameter, DB2 for i CLI discards it.
- v If an application has marked a parameter as SQL\_PARAM\_INPUT\_OUTPUT or SQL\_PARAM\_OUTPUT and the data source does not return a value, DB2 for i CLI sets the *StrLen\_or\_IndPtr* buffer to SQL\_NULL\_DATA.
- v If an application marks a parameter as SQL\_PARAM\_OUTPUT, data for the parameter is returned to the application after the CALL statement has been processed. If the *ParameterValuePtr* and *StrLen\_or\_IndPtr* arguments are both null pointers, DB2 for i CLI discards the output value. If the data source does not return a value for an output parameter, DB2 for i CLI sets the *StrLen\_or\_IndPtr* buffer to SQL\_NULL\_DATA.
- v For this function, both *ParameterValuePtr* and *StrLen\_or\_IndPtr* are deferred arguments. In the case where *InputOutputType* is set to SQL\_PARAM\_INPUT or SQL\_PARAM\_INPUT\_OUTPUT, the storage locations must be valid and contain input data values when the statement is processed. This means either keeping the SQLExecDirect() or SQLExecute() call in the same procedure scope as the SQLBindParameter() calls, or, these storage locations must be dynamically allocated or statically / globally declared.

Similarly, if *InputOutputType* is set to SQL\_PARAM\_OUTPUT or SQL\_PARAM\_INPUT\_OUTPUT, the ParameterValuePtr and StrLen\_or\_IndPtr buffer locations must remain valid until the CALL statement has been processed.

When SQLBindParameter() is used to bind an application variable to an output parameter for a stored procedure, DB2 for i CLI can provide some performance enhancement if the *ParameterValuePtr* buffer is placed consecutively in memory after the *StrLen\_or\_IndPtr* buffer. For example:

struct { SQLINTEGER StrLen or IndPtr; SQLCHAR ParameterValuePtr[MAX\_BUFFER]; } column;

For decimal floating point data types, a precision of 32, 64, or 128 can be specified by using the default symbolic C data type constants. For example, to specify a decimal floating point data type with a precision of 128 bytes, *ValueType* can be set to SQL\_C\_DECIMAL128.

## **Return codes**

- SQL\_SUCCESS
- SQL\_SUCCESS\_WITH\_INFO
- SQL\_ERROR
- SQL\_INVALID\_HANDLE

## **Error conditions**

*Table 22. SQLBindParameter SQLSTATEs*

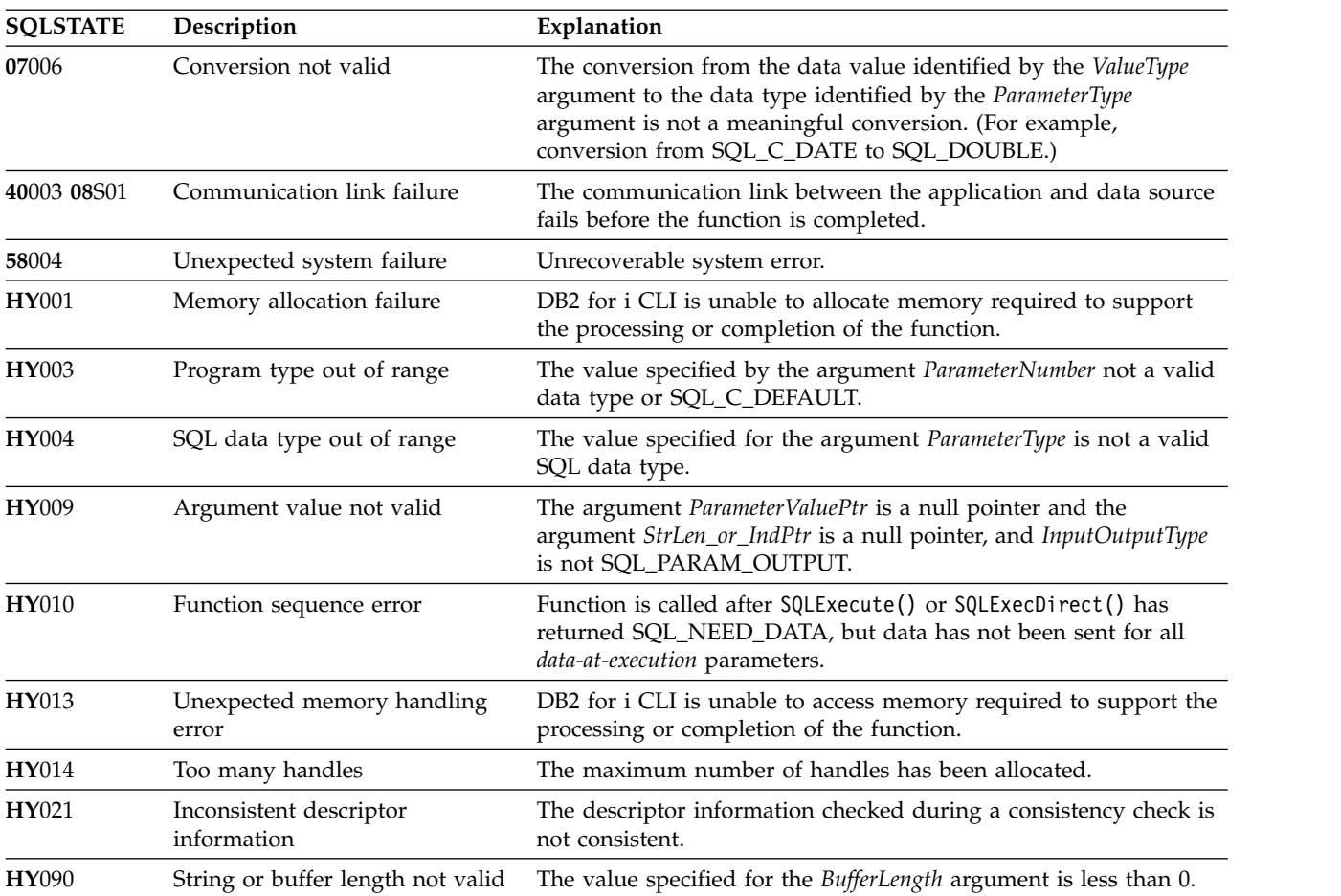

| <b>SQLSTATE</b> | Description                | Explanation                                                                                                    |
|-----------------|----------------------------|----------------------------------------------------------------------------------------------------|
| HY093           | Parameter number not valid | The value specified for the ValueType argument is less than 1 or<br>greater than the maximum number of parameters supported by<br>the data source.                                                            |
| HY094           | Scale value not valid      | The value specified for ParameterType is either SQL_DECIMAL or<br>SQL_NUMERIC and the value specified for DecimalDigits is less<br>than 0 or greater than the value for the argument ParamDef<br>(precision). |
|                 |                            | The value specified for ParameterType is SQL_C_TIMESTAMP and<br>the value for ParameterType is either SQL_CHAR or<br>SQL_VARCHAR and the value for <i>DecimalDigits</i> is less than 0 or<br>greater than 6.  |
| HY104           | Precision value not valid  | The value specified for ParameterType is either SQL_DECIMAL or<br>SQL_NUMERIC and the value specified for ParamDef is less than<br>1.                                                                         |
| HY105           | Parameter type not valid   | InputOutputType is not one of SQL_PARAM_INPUT,<br>SQL_PARAM_OUTPUT, or SQL_PARAM_INPUT_OUTPUT.                                                                                                    |
| HYC00           | Driver not capable         | DB2 for i CLI or data source does not support the conversion<br>specified by the combination of the value specified for the<br>argument ValueType and the value specified for the argument<br>ParameterType.  |
|                 |                            | The value specified for the argument ParameterType is not<br>supported by either DB2 for i CLI or the data source.                                                                                            |

*Table 22. SQLBindParameter SQLSTATEs (continued)*

#### **References**

- v ["SQLExecDirect Execute a statement directly" on page 101](#page-106-0)
- v ["SQLExecute Execute a statement" on page 103](#page-108-0)
- v ["SQLParamData Get next parameter for which a data value is needed" on page 195](#page-200-0)
- v ["SQLPutData Pass data value for a parameter" on page 214](#page-219-0)

# **SQLCancel - Cancel statement**

SQLCancel() is used to end the processing of an SQL statement operation that is running synchronously. To cancel the function, the application calls SQLCancel() with the same statement handle that is used by the target function, but on a different thread. How the function is canceled depends on the operating system.

## **Syntax**

SQLRETURN SQLCancel (SQLHSTMT hstmt);

## **Function arguments**

*Table 23. SQLCancel arguments*

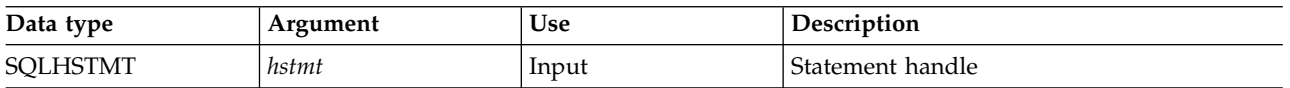

## **Usage**

A successful return code indicates that the implementation has accepted the cancel request; it does not ensure that the processing is canceled.

#### **Return codes**

- SQL\_SUCCESS
- SQL\_INVALID\_HANDLE
- SQL\_ERROR

## **Diagnostics**

*Table 24. SQLCancel SQLSTATEs*

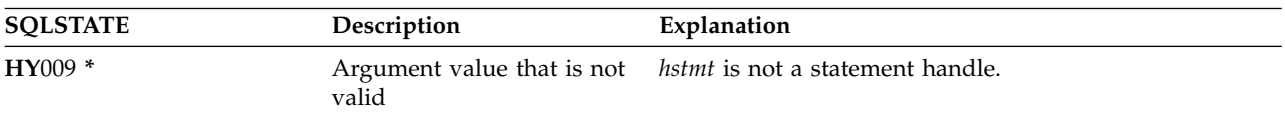

## **Restrictions**

DB2 for i CLI does not support asynchronous statement processing.

# **SQLCloseCursor - Close cursor statement**

SQLCloseCursor() closes the open cursor on a statement handle.

# **Syntax**

SQLRETURN SQLCloseCursor (SQLHSTMT hstmt);

## **Function arguments**

*Table 25. SQLCloseCursor arguments*

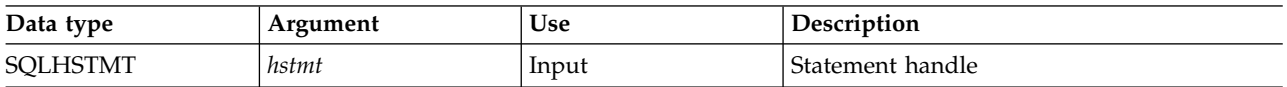

## **Usage**

Calling SQLCloseCursor() closes any cursor associated with the statement handle and discards any pending results. If no open cursor is associated with the statement handle, the function has no effect.

If the statement handle references a stored procedure that has multiple result sets, the SQLCloseCursor() closes only the current result set. Any additional result sets remain open and usable.

## **Return codes**

- SQL\_SUCCESS
- SQL\_INVALID\_HANDLE
- SQL\_ERROR

#### **Diagnostics**

*Table 26. SQLCloseCursor SQLSTATEs*

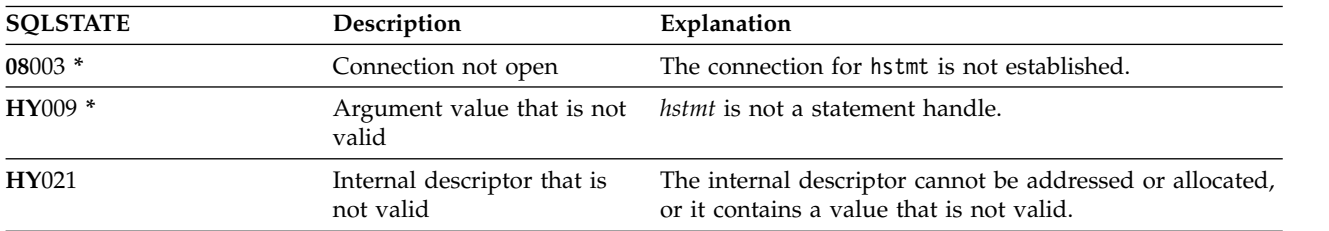

# <span id="page-67-0"></span>**SQLColAttribute - Return a column attribute**

SQLColAttribute() obtains an attribute for a column of the result set, and is also used to determine the number of columns. SQLColAttribute() is a more extensible alternative to the SQLDescribeCol() function.

Either SQLPrepare() or SQLExecDirect() must be called before calling this function.

This function (or SQLDescribeCol()) must be called before SQLBindCol(), if the application does not know the various attributes (such as data type and length) of the column.

Unicode (UTF-16) equivalent: This function can also be used with the Unicode (UTF-16) character set. The corresponding Unicode function is SQLColAttributeW(). Refer to ["Unicode in DB2 for iCLI" on page 305](#page-310-0) for more information about Unicode support for DB2 CLI.

## **Syntax**

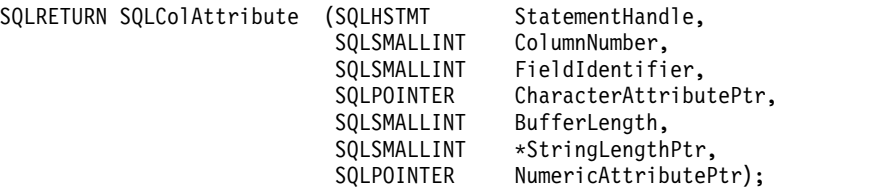

#### **Function arguments**

*Table 27. SQLColAttribute arguments*

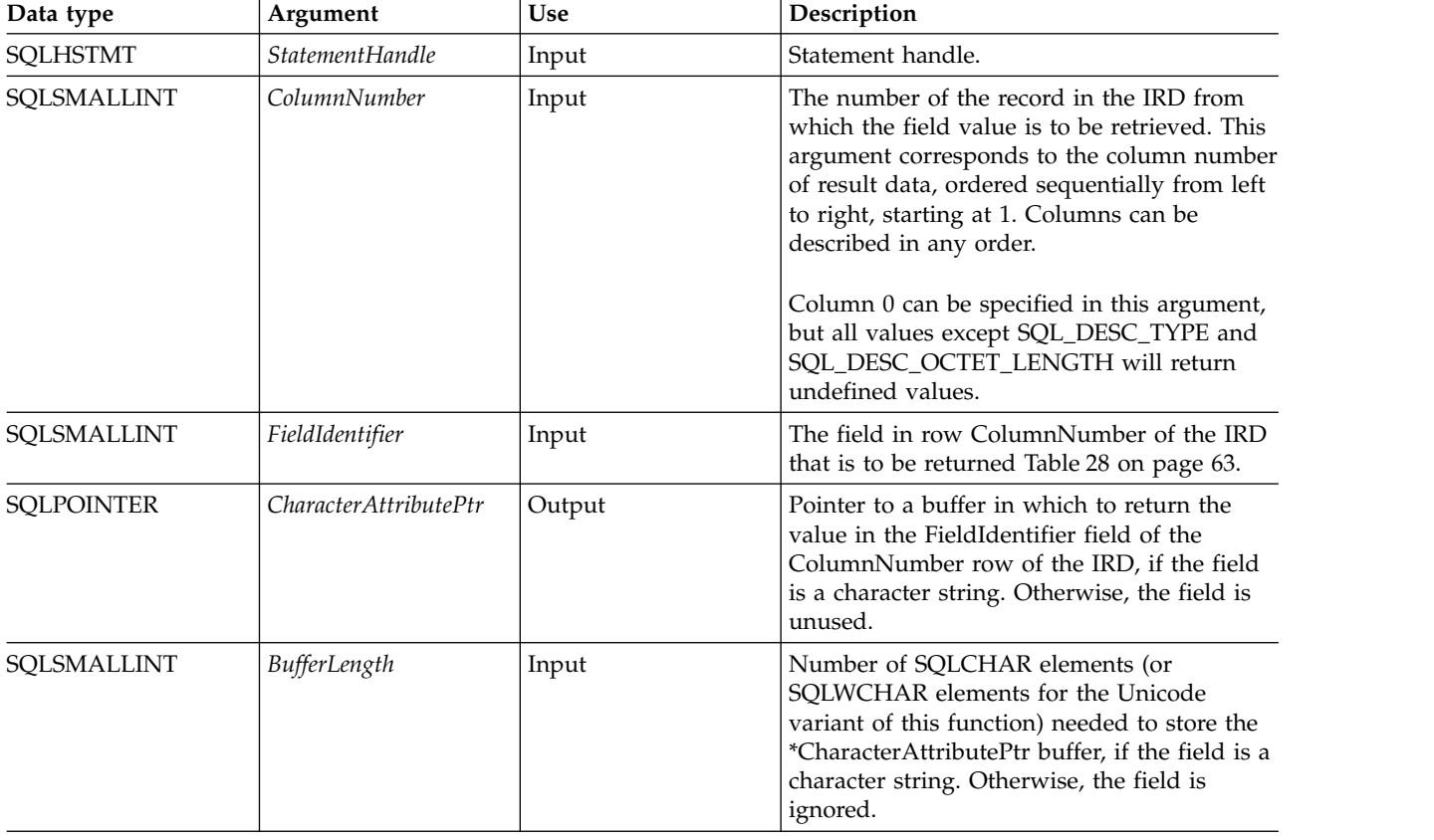

<span id="page-68-0"></span>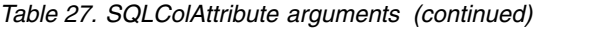

| Data type                | Argument            | Use    | Description                                                                                                    |
|--------------------------|---------------------|--------|----------------------------------------------------------------------------------------------------|
| SQLSMALLINT <sup>*</sup> | StringLengthPtr     | Output | Pointer to a buffer in which to return the<br>total number of bytes (excluding the byte<br>count of the null termination character for<br>character data) available to return in<br>*CharacterAttributePtr.                                                                                      |
|                          |                     |        | For character data, if the number of bytes<br>available to return is greater than or equal to<br>BufferLength, the descriptor information in<br>*CharacterAttributePtr is truncated to<br>BufferLength minus the length of a null<br>termination character and is null-terminated<br>by DB2 CLI. |
|                          |                     |        | For all other types of data, the value of<br>BufferLength is ignored and DB2 CLI<br>assumes the size of *CharacterAttributePtr is<br>32 bits.                                                                                                    |
| <b>SOLPOINTER</b>        | NumericAttributePtr | Output | Pointer to a buffer in which to return the<br>value in the FieldIdentifier field of the<br>ColumnNumber row of the IRD, if the field<br>is a numeric descriptor type, such as<br>SQL_DESC_COLUMN_LENGTH. Otherwise,<br>the field is unused.                                                      |

*Table 28. Field Identifier descriptor types*

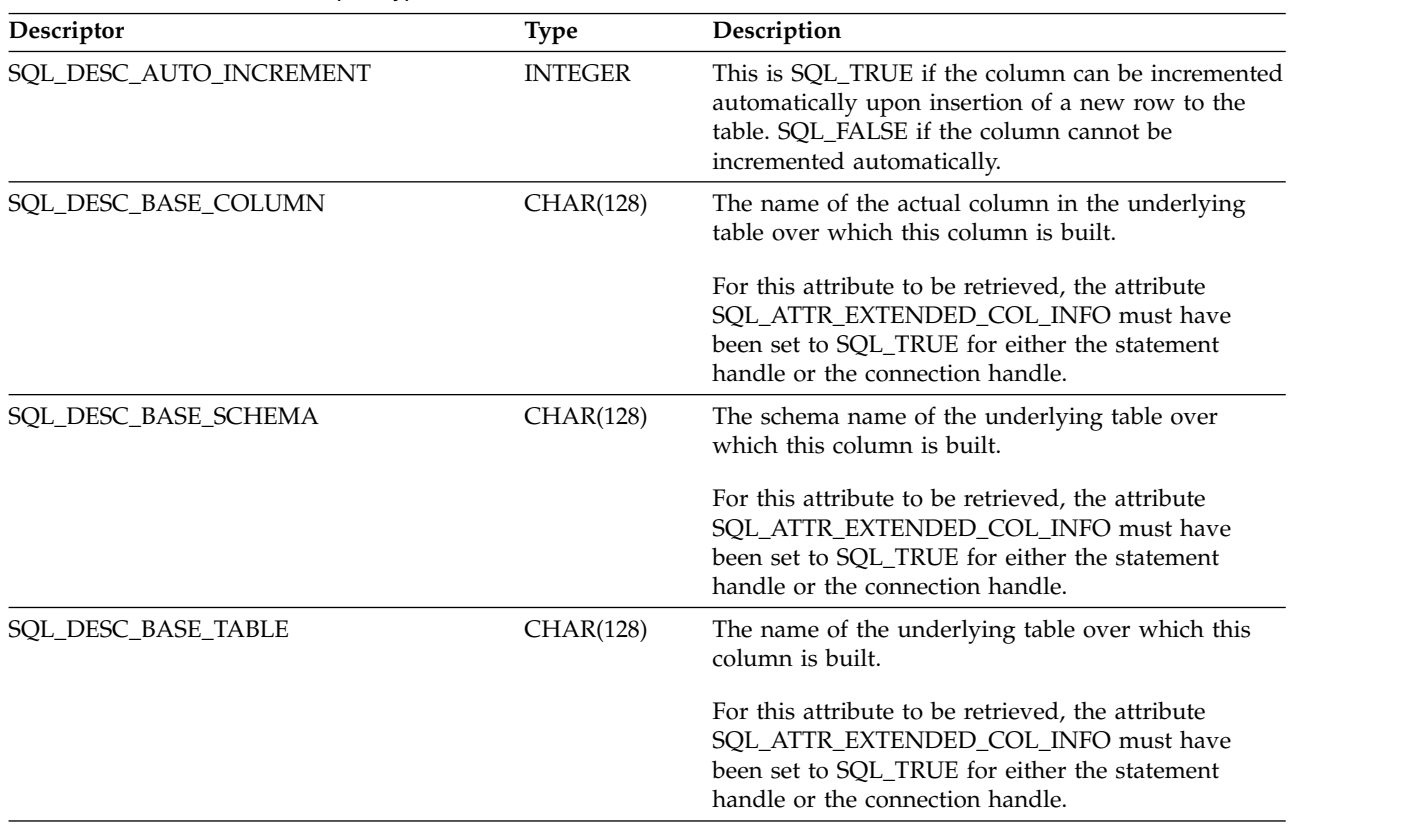

#### **SQLColAttribute**

*Table 28. Field Identifier descriptor types (continued)*

| Descriptor            | <b>Type</b>      | Description                                                                                                    |
|-----------------------|------------------|----------------------------------------------------------------------------------------------------|
| SQL_DESC_COLUMN_CCSID | <b>INTEGER</b>   | The CCSID of the column identified in<br>ColumnNumber is returned in NumericAttributePtr.<br>This is the CCSID of the result set column data as it<br>is known to the database before the column is<br>bound out to the application, and may not contain<br>the CCSID of the data returned for the column to<br>the application. For instance, for a result set column<br>consisting simply of a base table's column, this field<br>will contain the CCSID of the column - the same<br>CCSID value as shown in the CCSID column of the<br>SYSCOLUMNS view. On the other hand, the CCSID<br>for a derived result set column, such as one that<br>contains an expression, will be set based on the<br>expression and the job environment in which the<br>statement is run. For data types where the CCSID is<br>not applicable, a value of 0 is returned. |
| SQL_DESC_COUNT        | <b>SMALLINT</b>  | The number of columns in the result set is returned<br>in NumericAttributePtr.                                                                                                    |
| SQL_DESC_DISPLAY_SIZE | SMALLINT         | The maximum number of bytes needed to display<br>the data in character form is returned in<br>NumericAttributePtr.                                                                                                    |
| SQL_DESC_LABEL        | <b>CHAR(128)</b> | The label for this column, if one exists. Otherwise, a<br>zero-length string.                                                                                                    |
|                       |                  | For this attribute to be retrieved, the attribute<br>SQL_ATTR_EXTENDED_COL_INFO must have<br>been set to SQL_TRUE for either the statement<br>handle or the connection handle.                                                                                                    |
| SQL_DESC_LENGTH       | <b>INTEGER</b>   | The number of bytes of data associated with the<br>column is returned in <i>NumericAttributePtr</i> .                                                                                                    |
|                       |                  | If the column identified in <i>ColumnNumber</i> is<br>character based, for example, SQL_CHAR,<br>SQL_VARCHAR, or SQL_LONG_VARCHAR, the<br>actual length or maximum length is returned.                                                                                                    |
|                       |                  | If the column type is SQL_DECIMAL or<br>SQL_NUMERIC, SQL_DESC_LENGTH is (precision *<br>$(256)$ + scale. This is returned so that the same value<br>can be passed as input on SQLBindCol(). The<br>precision and scale can also be obtained as separate<br>values for these data types by using<br>SQL_DESC_PRECISION and SQL_DESC_SCALE.                                                                                                    |
| <b>SQL_DESC_NAME</b>  | <b>CHAR(128)</b> | The name of the column ColumnNumber is returned<br>in <i>CharacterAttributePtr</i> . If the column is an<br>expression, then the result returned is product<br>specific.                                                                                                    |
| SQL_DESC_NULLABLE     | SMALLINT         | If the column identified by ColumnNumber can<br>contain nulls, then SQL_NULLABLE is returned in<br>NumericAttributePtr.                                                                                                    |
|                       |                  | If the column is constrained not to accept nulls, then<br>SQL_NO_NULLS is returned in NumericAttributePtr.                                                                                                    |
| SQL_DESC_PRECISION    | <b>SMALLINT</b>  | The precision attribute of the column is returned.                                                                                                    |
| SQL_DESC_SCALE        | SMALLINT         | The scale attribute of the column is returned.                                                                                                    |

*Table 28. Field Identifier descriptor types (continued)*

| Descriptor          | <b>Type</b>     | Description                                                                                                    |
|---------------------|-----------------|----------------------------------------------------------------------------------------------------|
| SQL_DESC_SEARCHABLE | <b>INTEGER</b>  | This is SQL_UNSEARCHABLE if the column cannot<br>be used in a <b>WHERE</b> clause.                                                                                                    |
|                     |                 | This is SQL_LIKE_ONLY if the column can be used<br>in a WHERE clause only with the LIKE predicate.                                                                                                    |
|                     |                 | This is SQL_ALL_EXCEPT_LIKE if the column can<br>be used in a WHERE clause with all comparison<br>operators except LIKE.                                                                                                    |
|                     |                 | This is SQL_SEARCHABLE if the column can be<br>used in a WHERE clause with any comparison<br>operator.                                                                                                    |
|                     |                 | For this attribute to be retrieved, the attribute<br>SQL_ATTR_EXTENDED_COL_INFO must have<br>been set to SQL_TRUE for either the statement<br>handle or the connection handle.                                                                                                    |
| SQL_DESC_TYPE_NAME  | CHAR(128)       | The character representation of the SQL data type of<br>the column identified in <i>ColumnNumber</i> . This is<br>returned in CharacterAttributePtr. The possible values<br>for the SQL data type are listed inTable 3 on page<br>18. In addition, user-defined type (UDT) information<br>is also returned. The format for the UDT is <schema<br>name qualifier&gt;<job's current="" separator=""><udt<br>name&gt;.</udt<br></job's></schema<br> |
| SQL_DESC_TYPE       | <b>SMALLINT</b> | The SQL data type of the column identified in<br>ColumnNumber is returned in NumericAttributePtr.<br>The possible values for <i>pfSqlType</i> are listed in Table 3<br>on page 18.                                                                                                    |
| SQL_DESC_UNNAMED    | <b>SMALLINT</b> | This is SQL_NAMED if the NAME field is an actual<br>name, or SQL_UNNAMED if the NAME field is an<br>implementation-generated name.                                                                                                    |
| SQL_DESC_UPDATABLE  | <b>INTEGER</b>  | Column is described by the values for the defined<br>constants:                                                                                                    |
|                     |                 | SQL_ATTR_READONLY<br>SQL_ATTR_WRITE<br>SQL_ATTR_READWRITE_UNKNOWN                                                                                                    |
|                     |                 | SQL_COLUMN_UPDATABLE describes the<br>updatability of the column in the result set. Whether<br>a column can be updated can be based on the data<br>type, user privileges, and the definition of the result<br>set itself. If it is unclear whether a column can be<br>updated, SQL_ATTR_READWRITE_UNKNOWN<br>should be returned.                                                                                                    |
|                     |                 | For this attribute to be retrieved, the attribute<br>SQL_ATTR_EXTENDED_COL_INFO must have<br>been set to SQL_TRUE for either the statement<br>handle or the connection handle.                                                                                                    |

### **SQLColAttribute**

# **Usage**

Instead of returning a specific set of arguments like SQLDescribeCol(), SQLColAttribute() can be used to specify which attribute you want to receive for a specific column. If the required information is a string, it is returned in *CharacterAttributePtr*. If the required information is a number, it is returned in *NumericAttributePtr*.

Although SQLColAttribute() allows for future extensions, it requires more calls to receive the same information than SQLDescribeCol() for each column.

If a *FieldIdentifier* descriptor type does not apply to the database server, an empty string is returned in *CharacterAttributePtr* or zero is returned in *NumericAttributePtr*, depending on the expected result of the descriptor.

Columns are identified by a number (numbered sequentially from left to right starting with 1) and can be described in any order.

Calling SQLColAttribute() with *FieldIdentifier* set to SQL\_DESC\_COUNT is an alternative to calling SQLNumResultCols() to determine whether any columns can be returned.

Call SQLNumResultCols() before calling SQLColAttribute() to determine whether a result set exists.

## **Return codes**

- SQL SUCCESS
- SQL\_SUCCESS\_WITH\_INFO
- SQL\_ERROR
- SQL\_INVALID\_HANDLE
- SQL\_NO\_DATA\_FOUND

## **Diagnostics**

*Table 29. SQLColAttribute SQLSTATEs*

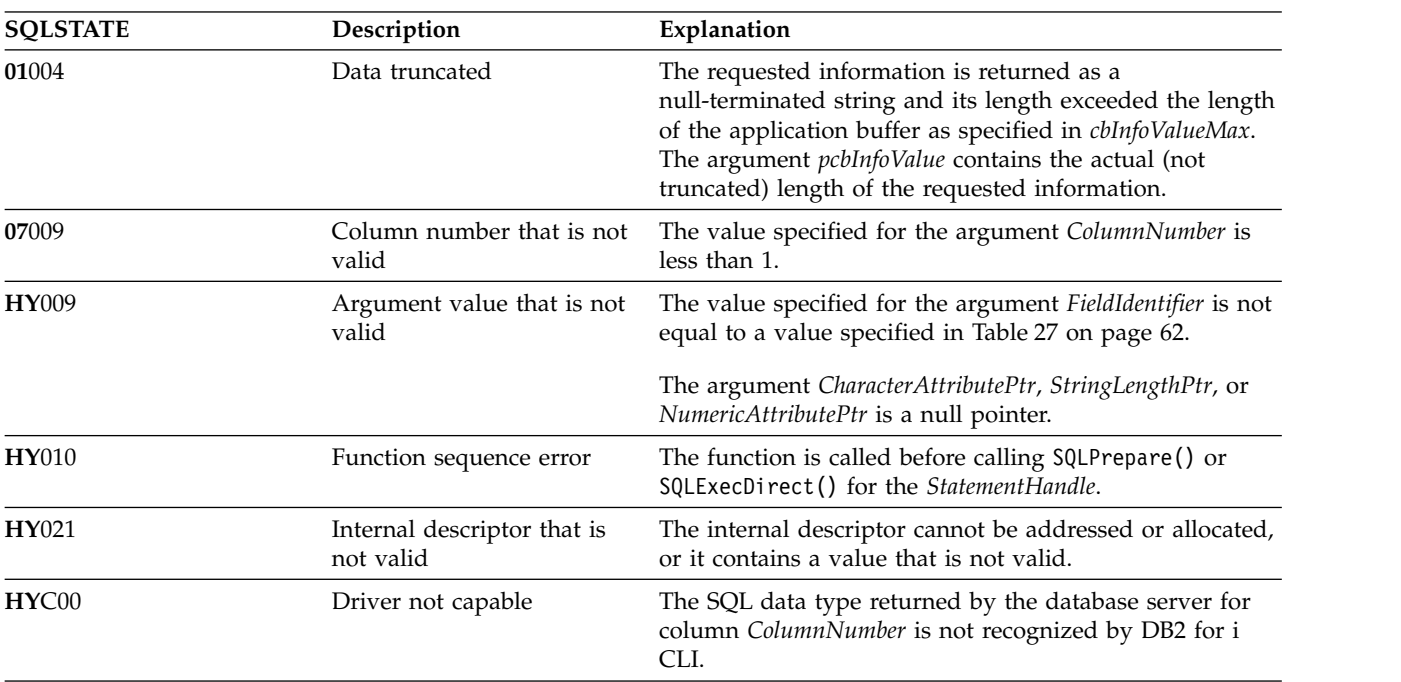
#### **References**

- v ["SQLBindCol Bind a column to an application variable" on page 35](#page-40-0)
- v ["SQLDescribeCol Describe column attributes" on page 84](#page-89-0)
- ["SQLExecDirect Execute a statement directly" on page 101](#page-106-0)
- v ["SQLExecute Execute a statement" on page 103](#page-108-0)
- v ["SQLPrepare Prepare a statement" on page 199](#page-204-0)

## <span id="page-73-0"></span>**SQLColAttributes - Obtain column attributes**

SQLColAttributes() has been deprecated and replaced by SQLColAttribute().

Although this release version of DB2 CLI continues to support SQLColAttributes(), it is recommended that you begin using SQLColAttribute() in your DB2 CLI programs so that they conform to the latest standards."

Unicode (UTF-16) equivalent: This function can also be used with the Unicode (UTF-16) character set. The corresponding Unicode function is SQLColAttributesW(). Refer to ["Unicode in DB2 for iCLI" on page 305](#page-310-0) for more information about Unicode support for DB2 CLI.

#### **Syntax**

SQLRETURN SQLColAttributes (SQLHSTMT StatementHandle, SQLSMALLINT ColumnNumber,<br>SQLSMALLINT FieldIdentifi FieldIdentifier, SQLPOINTER CharacterAttributePtr, SQLSMALLINT BufferLength, SQLSMALLINT \*StringLengthPtr, SQLPOINTER NumericAttributePtr);

**Note:** Refer to ["SQLColAttribute - Return a column attribute" on page 62](#page-67-0) for a description of the applicable sections.

## **SQLColumnPrivileges - Get privileges associated with the columns of a table**

SQLColumnPrivileges() returns a list of columns and associated privileges for the specified table. The information is returned in an SQL result set, which can be retrieved with the same functions that are used to process a result set generated from a query.

Unicode (UTF-16) equivalent: This function can also be used with the Unicode (UTF-16) character set. The |

corresponding Unicode function is SQLColumnPrivilegesW(). Refer to ["Unicode in DB2 for iCLI" on page](#page-310-0) | [305](#page-310-0) for more information about Unicode support forDB2 for i CLI.

#### **Syntax**

|

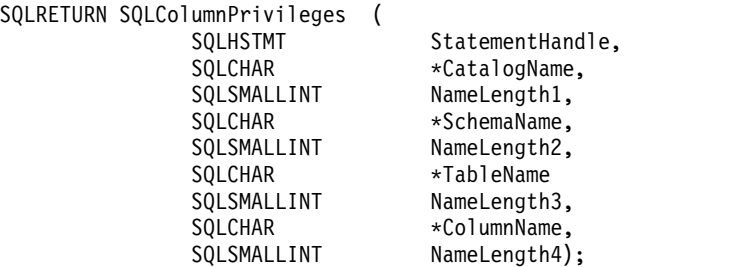

## **Function arguments**

*Table 30. SQLColumnPrivileges arguments*

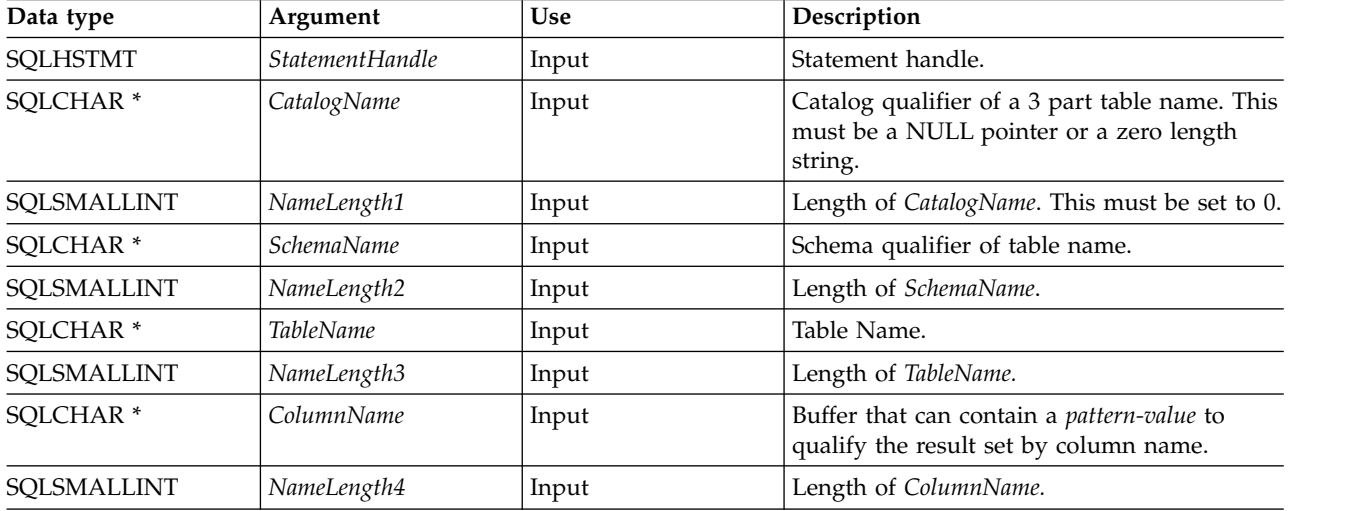

## **Usage**

The results are returned as a standard result set containing the columns listed in Table [31 on page 70.](#page-75-0) The result set is ordered by TABLE\_CAT, TABLE\_SCHEM, TABLE\_NAME, COLUMN\_NAME, and PRIVILEGE. If multiple privileges are associated with any given column, each privilege is returned as a separate row. A typical application might want to call this function after a call to SQLColumns() to determine column privilege information. The application should use the character strings returned in the TABLE\_SCHEM, TABLE\_NAME, COLUMN\_NAME columns of the SQLColumns() result set as input arguments to this function

Because calls to SQLColumnPrivileges() in many cases map to a complex and thus expensive query against the system catalog, they should be used sparingly, and the results saved rather than repeating the calls.

#### <span id="page-75-0"></span>**SQLColumnPrivileges**

The VARCHAR columns of the catalog-functions result set have been declared with a maximum length | attribute of 128 to be consistent with SQL92 limits. Because DB2 for i names are always 128 characters or |  $\vdash$  less in length, the application can choose to always set aside 128 characters (plus the null-terminator) for

| the output buffer, or alternatively, call SQLGetInfo() with SQL\_MAX\_CATALOG\_NAME\_LEN, SQL\_MAX\_SCHEMA\_NAME\_LEN, SQL\_MAX\_TABLE\_NAME\_LEN, and |

SQL\_MAX\_COLUMN\_NAME\_LEN. The SQL\_MAX\_CATALOG\_NAME\_LEN value determines the actual |

- l length of the TABLE\_CAT supported by the connected Database Management System (DBMS). The
- SQL\_MAX\_SCHEMA\_NAME\_LEN value determines the actual length of the TABLE\_SCHEM supported |
- by the connected DBMS. The SQL\_MAX\_TABLE\_NAME\_LEN value determines the actual length of the |
- TABLE\_NAME supported by the connected DBMS. The SQL\_MAX\_COLUMN\_NAME\_LEN value | determines the actual length of the COLUMN\_NAME supported by the connected DBMS. |

Note that the *ColumnName* argument accepts a search pattern.

| Column number/name    | Data type             | Description                                                                                                    |
|-----------------------|-----------------------|----------------------------------------------------------------------------------------------------|
| 1 TABLE_CAT           | VARCHAR(128)          | This is always NULL.                                                                                              |
| 2 TABLE_SCHEM         | VARCHAR(128)          | The name of the schema containing<br>TABLE_NAME.                                                                  |
| 3 TABLE_NAME          | VARCHAR(128) not NULL | Name of the table or view.                                                                                        |
| <b>4 COLUMN_NAME</b>  | VARCHAR(128) not NULL | Name of the column of the specified<br>table or view.                                                             |
| 5 GRANTOR             | VARCHAR(128)          | Authorization ID of the user who<br>granted the privilege.                                                        |
| <b>6 GRANTEE</b>      | VARCHAR(128)          | Authorization ID of the user to whom<br>the privilege is granted.                                                 |
| <b>7 PRIVILEGE</b>    | VARCHAR(128)          | The column privilege. This can be:<br>• INSERT<br><b>REFERENCES</b><br>• SELECT<br>• UPDATE                       |
| <b>8 IS GRANTABLE</b> | VARCHAR(3)            | This indicates whether the grantee is<br>permitted to grant the privilege to<br>other users.<br>Either YES or NO. |

*Table 31. Columns returned by SQLColumnPrivileges*

**Note:** The column names used by DB2 for i CLI follow the X/Open CLI CAE specification style. The column types, contents and order are identical to those defined for the SQLColumnPrivileges() result set in ODBC.

If there is more than one privilege associated with a column, then each privilege is returned as a separate row in the result set.

## **Return codes**

- SQL\_SUCCESS
- SQL\_SUCCESS\_WITH\_INFO
- SQL\_ERROR
- SQL\_INVALID\_HANDLE

## **Diagnostics**

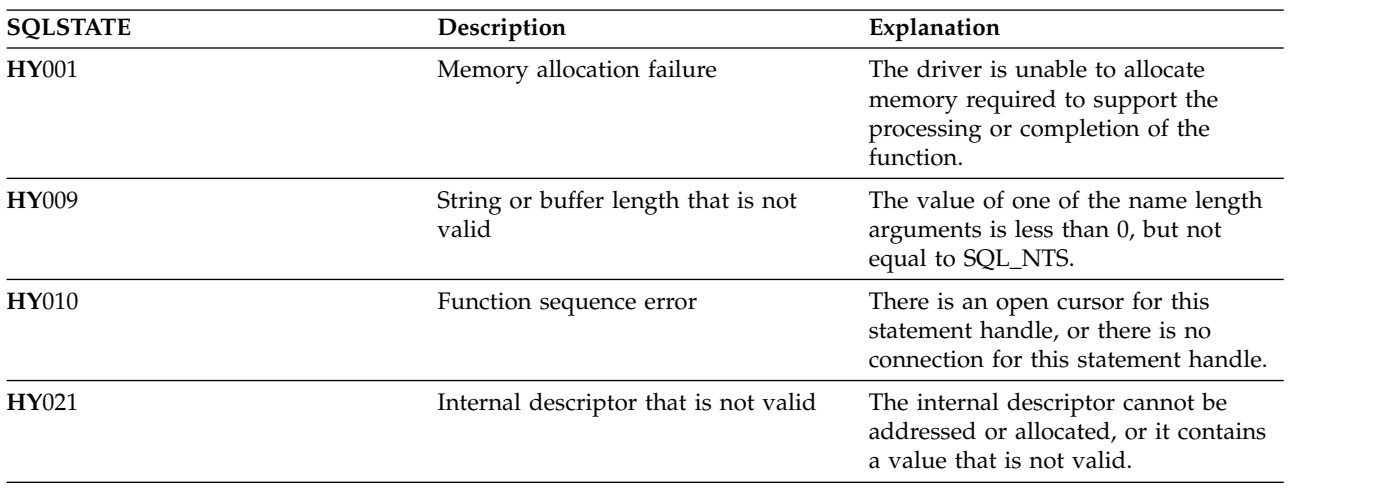

*Table 32. SQLColumnPrivileges SQLSTATEs*

#### **Restrictions**

None.

#### **Example**

```
/* From the CLI sample TBINFO.C */
/* \ldots *//* call SQLColumnPrivileges */
   printf("\n Call SQLColumnPrivileges for:\n");
   print(f' tbSchema = \frac{2}{5}\n", tbSchema);
   print(' tbName = %s\n", tbName);
   sqlrc = SQLColumnPrivileges( hstmt, NULL, 0,
                                  tbSchema, SQL_NTS,
                                  tbName, SQL_NTS,
                                  colNamePattern, SQL NTS);
```
## **References**

- v ["SQLColumns Get column information for a table" on page 72](#page-77-0)
- v ["SQLTables Get table information" on page 264](#page-269-0)

## <span id="page-77-0"></span>**SQLColumns - Get column information for a table**

SQLColumns() returns a list of columns in the specified tables. The information is returned in an query result set, which can be retrieved with the same functions that are used to fetch a result set generated by a SELECT statement.

Unicode (UTF-16) equivalent: This function can also be used with the Unicode (UTF-16) character set. The |

corresponding Unicode function is SQLColumnsW(). Refer to ["Unicode in DB2 for iCLI" on page 305](#page-310-0) for |

more information about Unicode support for DB2 for i CLI. |

## **Syntax**

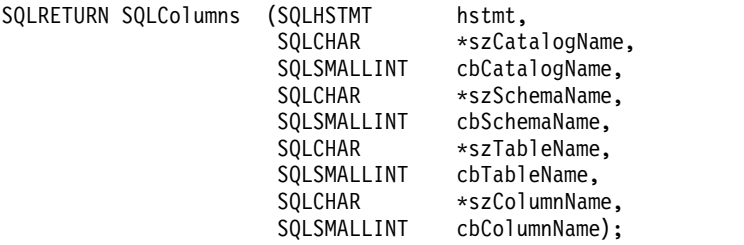

#### **Function arguments**

*Table 33. SQLColumns arguments* |

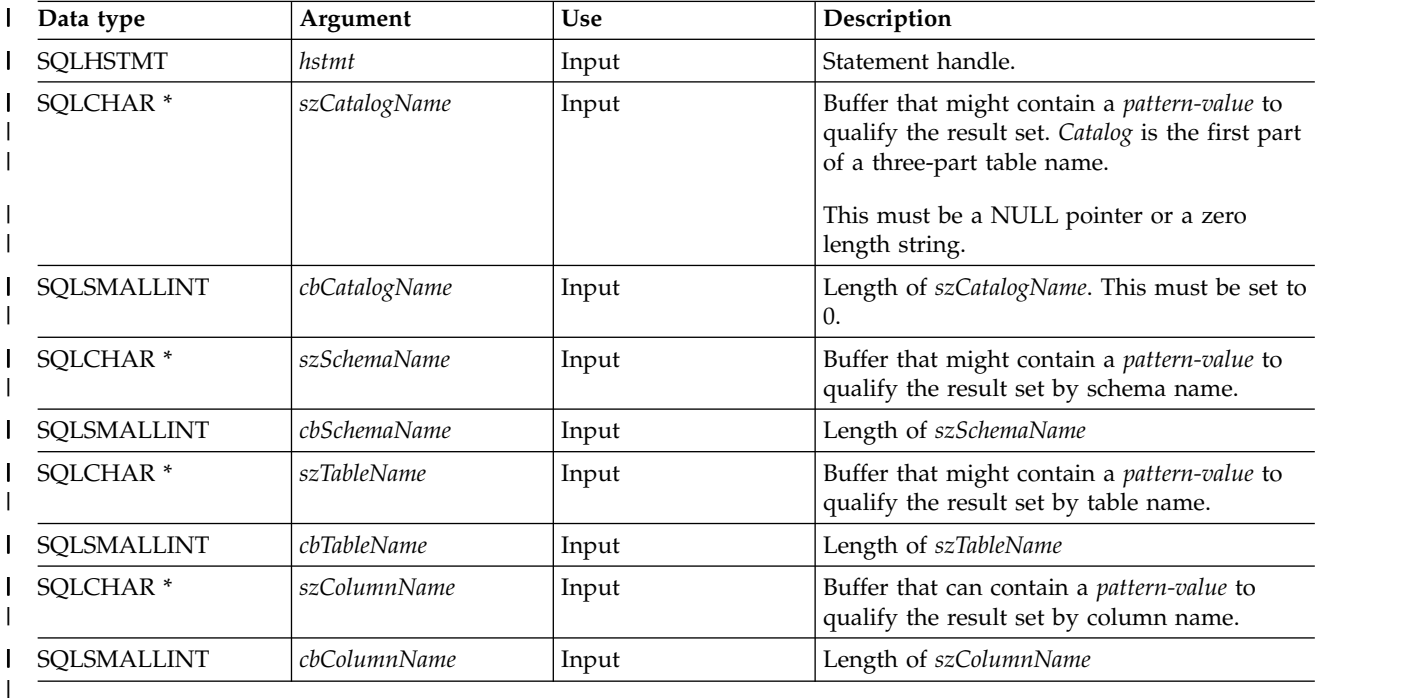

## **Usage**

This function retrieves information about the columns of a table or a list of tables.

SQLColumns() returns a standard result set. Table [34 on page 73](#page-78-0) lists the columns in the result set. |

The *szCatalogName, szSchemaName, szTableName*, and *szColumnName* arguments accept search patterns. An escape character can be specified in conjunction with a wildcard character to allow that actual character to be used in the search pattern. The escape character is specified on the SQL\_ATTR\_ESCAPE\_CHAR environment attribute.

<span id="page-78-0"></span>This function does not return information about the columns in a result set, which is retrieved by SQLDescribeCol() or SQLColAttribute(). If an application wants to obtain column information for a result set, it should always call SQLDescribeCol() or SQLColAttribute() for efficiency. SQLColumns() maps to a complex query against the system catalogs, and can require a large amount of system resources.

| Column number/name   | Data type             | Description                                                                                                    |
|----------------------|-----------------------|----------------------------------------------------------------------------------------------------|
| 1 TABLE_CAT          | VARCHAR(128)          | The current server.                                                                                                    |
| 2 TABLE_SCHEM        | VARCHAR(128)          | The name of the schema containing<br>TABLE_NAME.                                                                                                    |
| 3 TABLE_NAME         | VARCHAR(128)          | Name of the table, view or alias.                                                                                                    |
| <b>4 COLUMN_NAME</b> | VARCHAR(128)          | Column identifier. The name of the column of<br>the specified view, table, or table's column the<br>alias is built for.                                                                                                    |
| 5 DATA_TYPE          | SMALLINT not NULL     | DATA_TYPE identifies the SQL data type of the<br>column.                                                                                                    |
| 6 TYPE_NAME          | VARCHAR(128) not NULL | TYPE_NAME is a character string representing<br>the name of the data type corresponding to<br>DATA_TYPE. If the data type is FOR BIT DATA,<br>then the corresponding string FOR BIT DATA is<br>appended to the data type, for example, CHAR<br>() FOR BIT DATA.                                                                                                    |
| 7 COLUMN_SIZE        | <b>INTEGER</b>        | If DATA_TYPE is an approximate numeric data<br>type, this column contains the number of bits of<br>mantissa precision of the column. For exact<br>numeric data types, this column contains the<br>total number of decimal digit allowed in the<br>column. For time and timestamp data types, this<br>column contains the number of digits of<br>precision of the fractional seconds component;<br>otherwise, this column is NULL.<br>Note: The ODBC definition of precision is<br>typically the number of digits to store the data<br>type. |
| 8 BUFFER_LENGTH      | <b>INTEGER</b>        | The maximum number of bytes to store data<br>from this column if SQL_DEFAULT were<br>specified on the SQLBindCol(), SQLGetData()and<br>SQLBindParam() calls.                                                                                                    |
| 9 DECIMAL_DIGITS     | <b>SMALLINT</b>       | The scale of the column. NULL is returned for<br>data types where scale is not applicable.                                                                                                    |

*Table 34. Columns returned by SQLColumns*

#### **SQLColumns**

| Column number/name      | Data type         | Description                                                                                                    |
|-------------------------|-------------------|----------------------------------------------------------------------------------------------------|
| 10 NUM_PREC_RADIX       | <b>SMALLINT</b>   | The value is 10, 2, or NULL. If DATA_TYPE is<br>an approximate numeric data type, this column<br>contains the value 2; then the<br>LENGTH_PRECISION column contains the<br>number of bits allowed in the column.<br>If DATA_TYPE is an exact numeric data type,<br>this column contains the value 10 and the<br>LENGTH_PRECISION and NUM_SCALE<br>columns contain the number of decimal digits                                                                                                    |
|                         |                   | allowed for the column.<br>For numeric data types, the Database<br>Management System (DBMS) can return a<br>NUM_PREC_RADIX of either 10 or 2.<br>NULL is returned for data types where radix is<br>not applicable.                                                                                                    |
| 11 NULLABLE             | SMALLINT not NULL | SQL_NO_NULLS if the column does not accept<br>NULL values.<br>SQL_NULLABLE if the column accepts NULL<br>values.                                                                                                    |
| <b>12 REMARKS</b>       | VARCHAR(254)      | It might contain descriptive information about<br>the column.                                                                                                    |
| 13 COLUMN_DEF           | VARCHAR(254)      | The column's default value. If the default value<br>is a numeric literal, then this column contains the<br>character representation of the numeric literal<br>with no enclosing single quotation marks. If the<br>default value is a character string, then this<br>column is that string enclosed in single quotation<br>marks. If the default value a pseudo-literal, such<br>as for DATE, TIME, and TIMESTAMP columns,<br>then this column contains the keyword of the<br>pseudo-literal (for example, CURRENT DATE)<br>with no enclosing quotation marks. |
|                         |                   | If NULL is specified as the default value, then<br>this column returns the word NULL, not<br>enclosed in quotation marks. If the default value<br>cannot be represented without truncation, then<br>this column contains TRUNCATED with no<br>enclosing single quotation marks. If no default<br>value is specified, then this column is NULL.                                                                                                    |
| <b>14 SQL_DATA_TYPE</b> | SMALLINT not NULL | DATA_TYPE identifies the SQL data type of the<br>column.                                                                                                    |
| 15 SQL_DATETIME_SUB     | <b>SMALLINT</b>   | The subtype code for date and time data types:<br>SQL_DATE<br>$\bullet$<br><b>SQL_TIME</b><br><b>SQL_TIMESTAMP</b><br>For all other data types, this column returns<br>NULL.                                                                                                    |

*Table 34. Columns returned by SQLColumns (continued)*

*Table 34. Columns returned by SQLColumns (continued)*

| Column number/name   | Data type               | Description                                                                                                    |
|----------------------|-------------------------|----------------------------------------------------------------------------------------------------|
| 16 CHAR OCTET LENGTH | <b>INTEGER</b>          | This contains the maximum length in octets for a<br>character data type column. For single byte<br>character sets, this is the same as<br>LENGTH_PRECISION. For all other data types,<br>it is NULL. |
| 17 ORDINAL_POSITION  | <b>INTEGER not NULL</b> | The ordinal position of the column in the table.<br>The first column in the table is number 1.                                                                                                    |
| 18 IS NULLABLE       | VARCHAR(254)            | Contains the string 'NO' if the column is known<br>to be not nullable; and 'YES' otherwise.                                                                                                    |

#### **Return codes**

- SQL\_SUCCESS
- SQL\_SUCCESS\_WITH\_INFO
- v SQL\_ERROR
- v SQL\_INVALID\_HANDLE

## **Diagnostics**

*Table 35. SQLColumns SQLSTATEs*

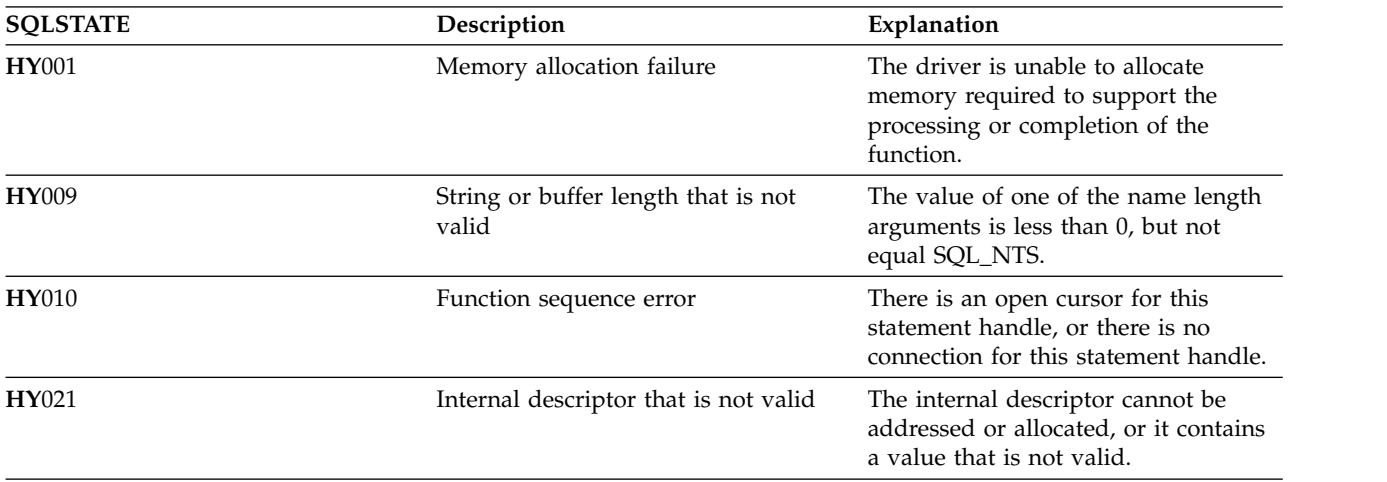

#### <span id="page-81-0"></span>**SQLConnect**

## **SQLConnect - Connect to a data source**

SQLConnect() establishes a connection to the target database. The application can optionally supply a target SQL database, an authorization name, and an authentication string.

SQLAllocConnect() must be called before calling this function.

This function must be called before calling SQLAllocStmt().

Unicode (UTF-16) equivalent: This function can also be used with the Unicode (UTF-16) character set. The corresponding Unicode function is SQLConnectW(). Refer to ["Unicode in DB2 for iCLI" on page 305](#page-310-0) for more information about Unicode support for DB2 CLI.

#### **Syntax**

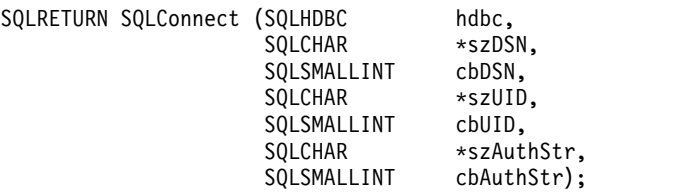

## **Function arguments**

*Table 36. SQLConnect arguments*

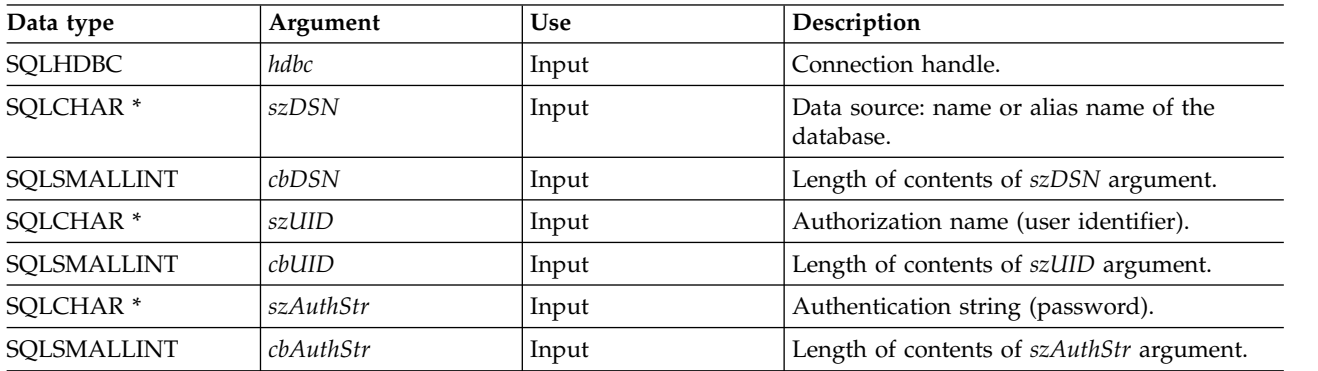

## **Usage**

You can define various connection characteristics (options) in the application using SQLSetConnectOption().

The input length arguments to SQLConnect() (*cbDSN*, *cbUID*, *cbAuthStr*) can be set to the actual length of their associated data. This does not include any null-terminating character or to SQL\_NTS to indicate that the associated data is null-terminated.

Leading and trailing blanks in the *szDSN* and *szUID* argument values are stripped before processing unless they are enclosed in quotation marks.

Input arguments *szUID* and *szAuthStr* are treated as case sensitive.

When [running in server mode,](#page-308-0) both *szUID* and *szAuthStr* must be passed in order for the connection to run on behalf of a user ID other than the current user. If either parameter is NULL or both are NULL, the connection is started using the user ID that is in effect for the current job running the CLI program.

The data source must already be defined on the system for the connect function to work. On the System i<sup>®</sup> platform, you can use the Work with Relational Database Directory Entries (WRKRDBDIRE) command to determine which data sources have been defined, and to optionally define additional data sources.

If the application does not supply a target database (*szDSN*), the CLI uses the local database as the default.

Non-server mode connections to the \*LOCAL relational database do not lead to validation of the connecting userid and password. The \*CURUSR value will be used for the connection processing.

#### **Return codes**

- SQL\_SUCCESS
- SQL\_SUCCESS\_WITH\_INFO
- SQL\_ERROR
- SQL\_INVALID\_HANDLE

#### **Diagnostics**

*Table 37. SQLConnect SQLSTATEs*

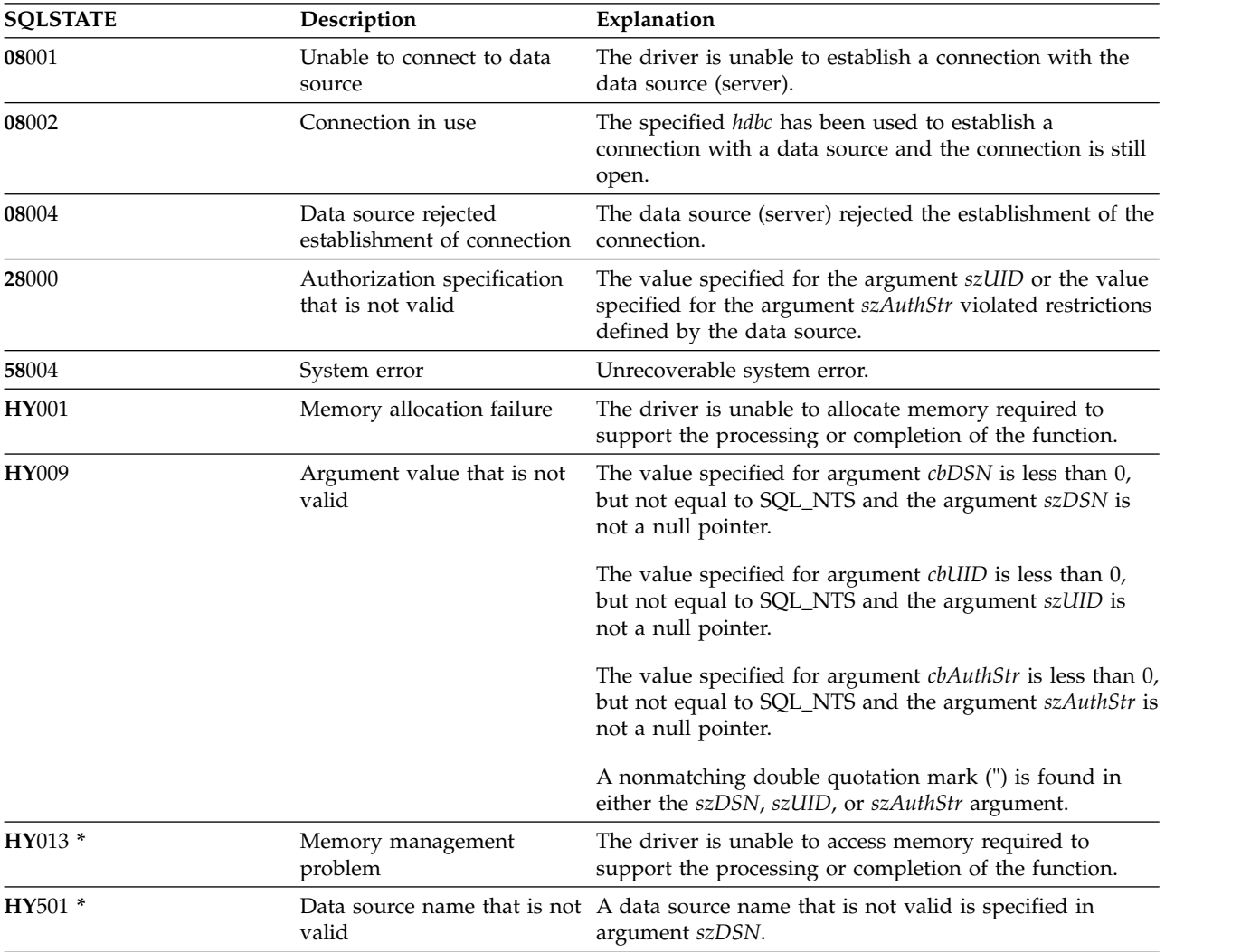

### **SQLConnect**

## **Restrictions**

The implicit connection (or default database) option for IBM DBMSs is not supported. SQLConnect() must be called before any SQL statements can be processed. i5/OS does not support multiple simultaneous connections to the same data source in a single job.

When you are using DB2 for i CLI on a newer release, SQLConnect () can encounter an SQL0144 message. This indicates that the data source (the server) has obsolete SQL packages that must be deleted. To delete these packages, run the following command on the data source:

DLTSQLPKG SQLPKG(QGPL/QSQCLI\*)

The next SQLConnect() creates a new SQL package.

## **Example**

Refer to the example in ["SQLAllocEnv - Allocate environment handle" on page 29.](#page-34-0)

#### **References**

- v ["SQLAllocConnect Allocate connection handle" on page 26](#page-31-0)
- v ["SQLAllocStmt Allocate a statement handle" on page 33](#page-38-0)

## **SQLCopyDesc - Copy description statement**

SQLCopyDesc() copies the fields of the data structure associated with the source handle to the data structure associated with the target handle.

Any existing data in the data structure associated with the target handle is overwritten, except that the ALLOC\_TYPE field is not changed.

#### **Syntax**

SQLRETURN SQLCopyDesc (SQLHDESC sDesc) (SQLHDESC tDesc);

#### **Function arguments**

*Table 38. SQLCopyDesc arguments*

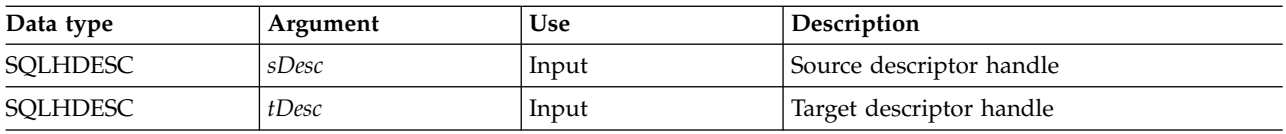

## **Usage**

Handles for the automatically-generated row and parameter descriptors of a statement can be obtained by calling GetStmtAttr().

## **Return codes**

- SQL\_SUCCESS
- SQL\_INVALID\_HANDLE
- SQL\_ERROR

#### **SQLDataSources**

## **SQLDataSources - Get list of data sources**

SQLDataSources() returns a list of target databases available, one at a time. A database must be cataloged to be available.

For more information about cataloging, refer to the usage notes for SQLConnect () or see the online help for the Work with Relational Database (RDB) Directory Entries (WRKRDBDIRE) command.

SQLDataSources() is typically called before a connection is made, to determine the databases that are available to connect to.

If you are running DB2 for i CLI in SQL server mode, some restrictions apply when you use SQLDataSources().

For more information about running in server mode refer to the ["Restrictions for running DB2 for i CLI](#page-309-0) [in server mode" on page 304.](#page-309-0)

Unicode (UTF-16) equivalent: This function can also be used with the Unicode (UTF-16) character set. The corresponding Unicode function is SQLDataSourcesW(). Refer to ["Unicode in DB2 for iCLI" on page 305](#page-310-0) for more information about Unicode support for DB2 CLI.

#### **Syntax**

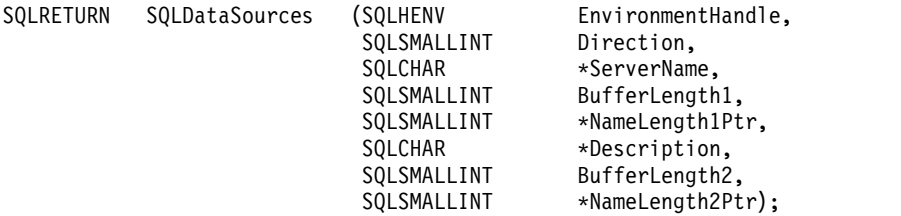

#### **Function arguments**

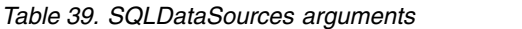

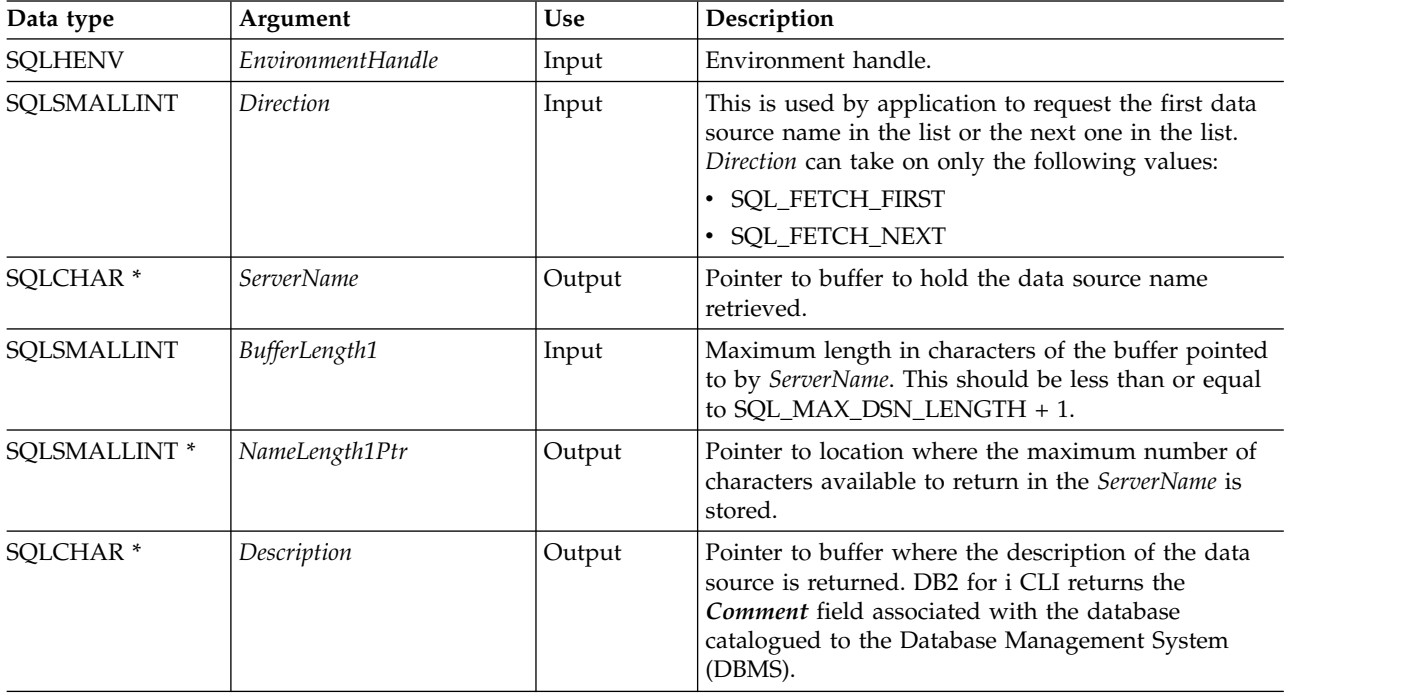

*Table 39. SQLDataSources arguments (continued)*

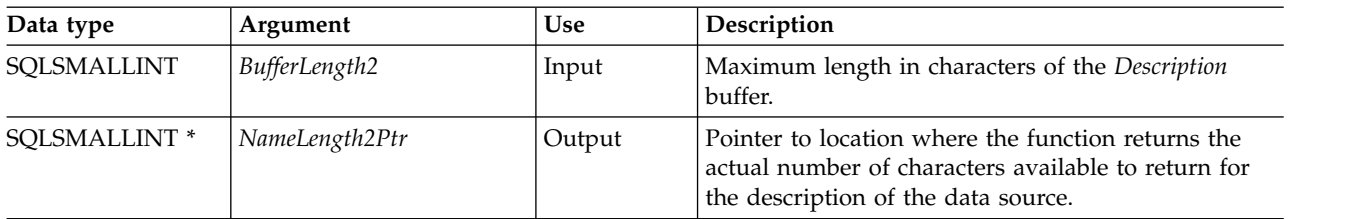

#### **Usage**

The application can call this function any time by setting *Direction* to either SQL\_FETCH\_FIRST or SQL\_FETCH\_NEXT.

If SQL\_FETCH\_FIRST is specified, the first database in the list is always returned.

If SQL\_FETCH\_NEXT is specified:

- v Directly following the SQL\_FETCH\_FIRST call, the second database in the list is returned
- v Before any other SQLDataSources() call, the first database in the list is returned
- v When there are no more databases in the list, SQL\_NO\_DATA\_FOUND is returned. If the function is called again, the first database is returned.
- v Any other time, the next database in the list is returned.

#### **Return codes**

- SQL SUCCESS
- SQL\_SUCCESS\_WITH\_INFO
- SQL\_ERROR
- SQL\_INVALID\_HANDLE
- v SQL\_NO\_DATA\_FOUND

#### **Error conditions**

*Table 40. SQLDataSources SQLSTATEs*

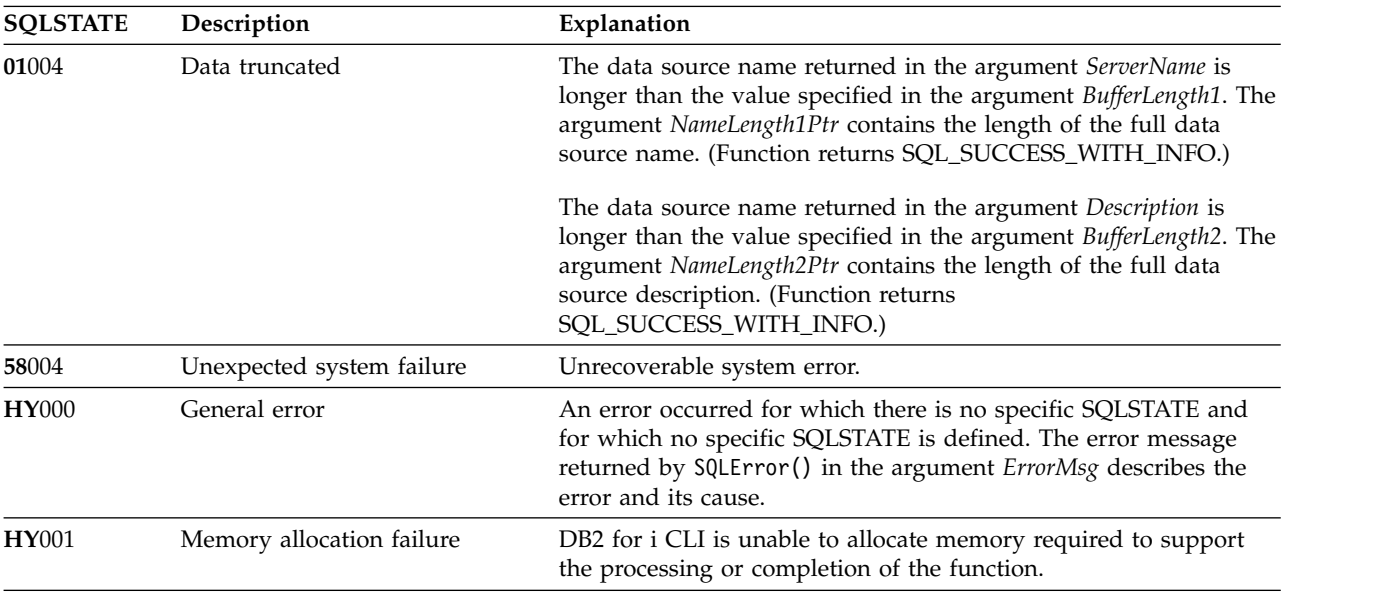

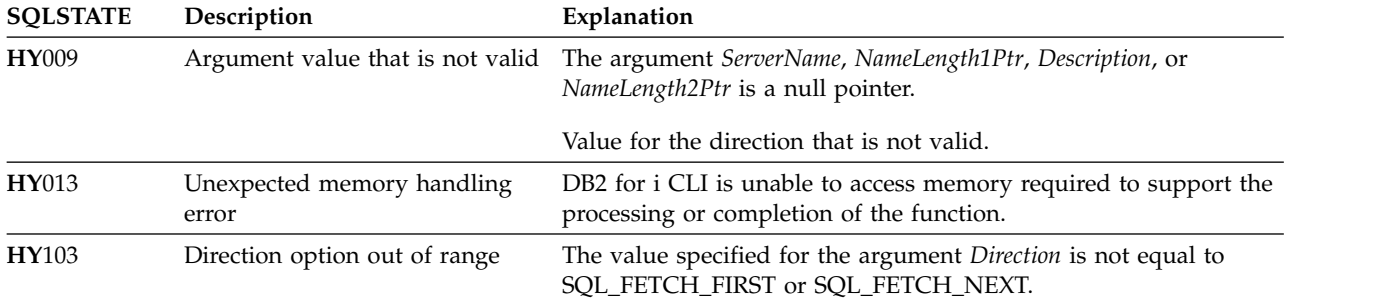

#### *Table 40. SQLDataSources SQLSTATEs (continued)*

### **Authorization**

None.

#### **Example**

**Note:** By using the code examples, you agree to the terms of the ["Code license and disclaimer](#page-324-0) [information" on page 319.](#page-324-0)

```
/* From CLI sample datasour.c */
/* \ldots */#include <stdio.h>
#include <stdlib.h>
#include <sqlcli1.h>
                            /* Header file for CLI sample code *//* \ldots *//*******************************************************************
** main
** - initialize
** - terminate
*******************************************************************/
int main() {
    SQLHANDLE henv ;
   SQLRETURN rc ;
    SQLCHAR source[SQL MAX DSN LENGTH + 1], description[255] ;
    SQLSMALLINT buffl, desl ;
/* \ldots *//* allocate an environment handle */
    rc = SQLAllocHandle( SQL HANDLE ENV, SQL NULL HANDLE, &henv ) ;
    if ( rc != SQL SUCCESS ) return( terminate( henv, rc) ) ;
    /* list the available data sources (servers) */printf( "The following data sources are available:\n" ) ;
                                       Comment(Description)\n" ) ;
    printf( "----------------------------------------------------\n" ) ;
    while ( ( rc = SQLDataSource ( henv,
                                  SQL_FETCH_NEXT,
                                  source,
                                  SQL MAX DSN LENGTH + 1,
                                  &buffl,
                                  description,
                                  255,
                                  &desl
                                 )
```

```
) != SQL_NO_DATA_FOUND
     ) printf( "%-30s %s\n", source, description ) ;
rc = SQLFreeHandle( SQL_HANDLE_ENV, henv ) ;
if ( rc != SQL_SUCCESS ) return( terminate( henv, rc ) ) ;
return( SQL_SUCCESS ) ;
```
}

## <span id="page-89-0"></span>**SQLDescribeCol - Describe column attributes**

SQLDescribeCol() returns the result descriptor information (column name, type, precision) for the indicated column in the result set generated by a SELECT statement.

If the application needs only one attribute of the descriptor information, the SQLColAttribute() function can be used in place of SQLDescribeCol().

Either SQLPrepare() or SQLExecDirect() must be called before calling this function.

This function (or SQLColAttribute()) is typically called before SQLBindCol().

Unicode (UTF-16) equivalent: This function can also be used with the Unicode (UTF-16) character set. The corresponding Unicode function is SQLDescribeColW(). Refer to ["Unicode in DB2 for iCLI" on page 305](#page-310-0) for more information about Unicode support for DB2 CLI.

## **Syntax**

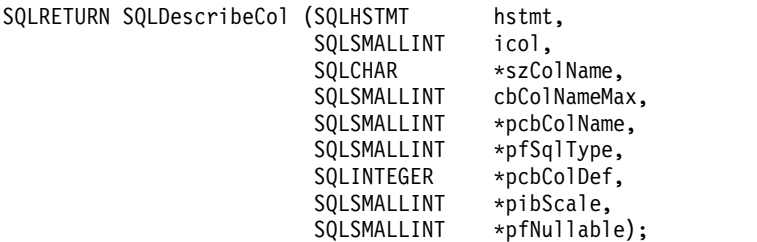

## **Function arguments**

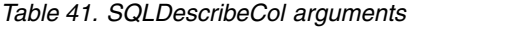

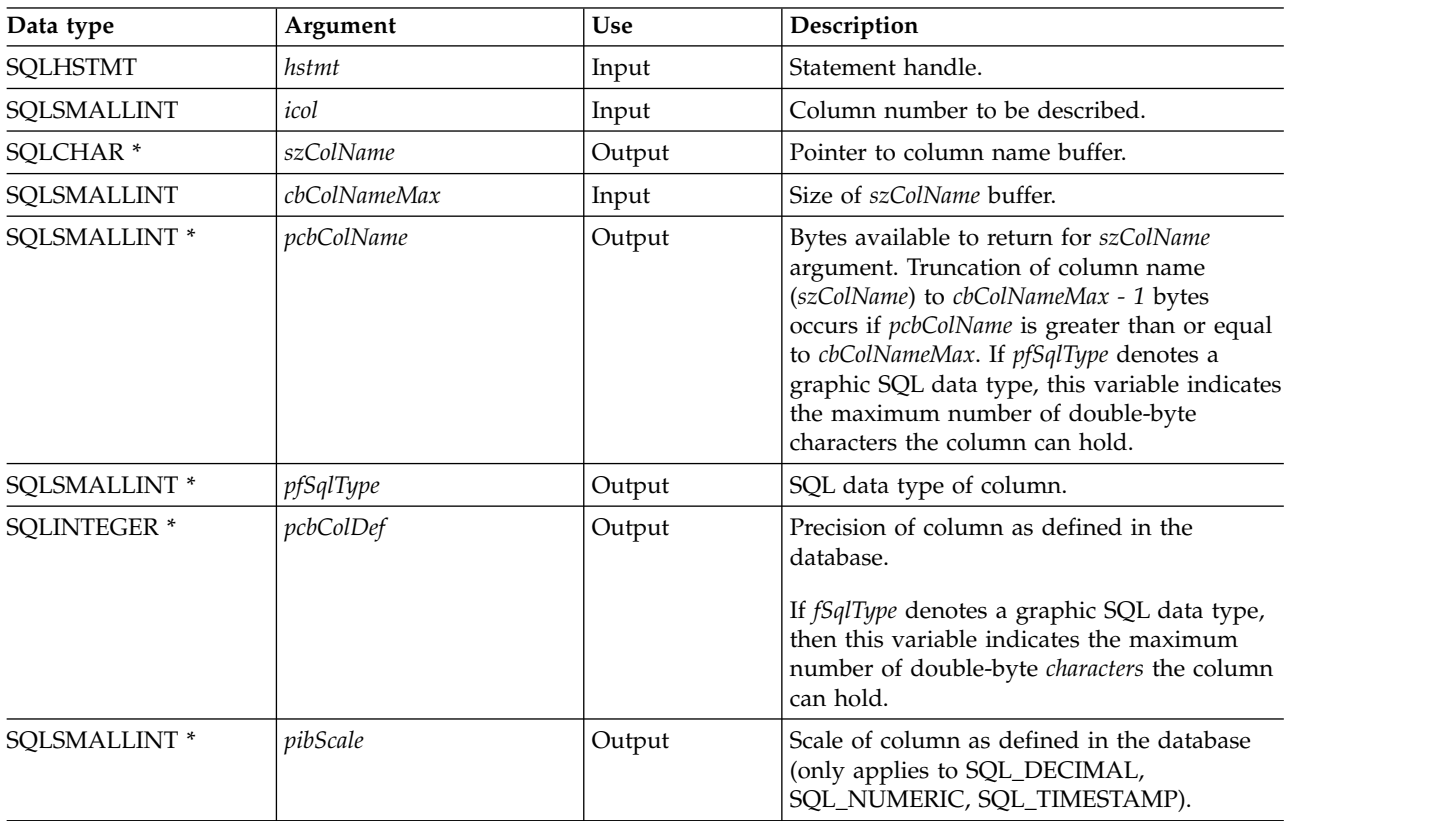

*Table 41. SQLDescribeCol arguments (continued)*

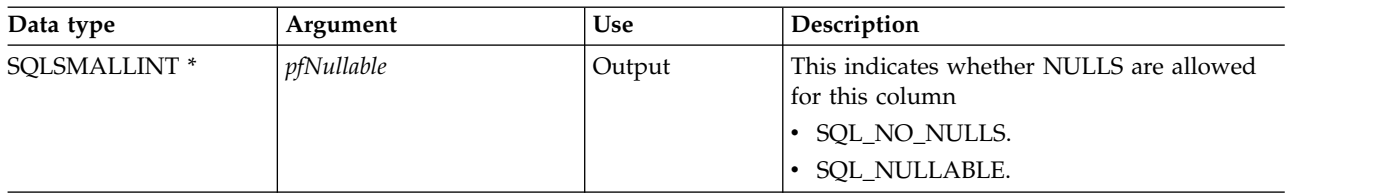

#### **Usage**

Columns are identified by a number and are numbered sequentially from left to right starting with 1, and can be described in any order.

A valid pointer and buffer space must be made available for the *szColName* argument. If a null pointer is specified for any of the remaining pointer arguments, DB2 for i CLI assumes that the information is not needed by the application and nothing is returned.

#### **Return codes**

- SQL SUCCESS
- SQL\_SUCCESS\_WITH\_INFO
- SQL\_ERROR
- SQL\_INVALID\_HANDLE

#### **Diagnostics**

If SQLDescribeCol() returns either SQL\_ERROR, or SQL\_SUCCESS\_WITH\_INFO, one of the following SQLSTATEs can be obtained by calling the SQLError() function.

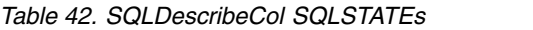

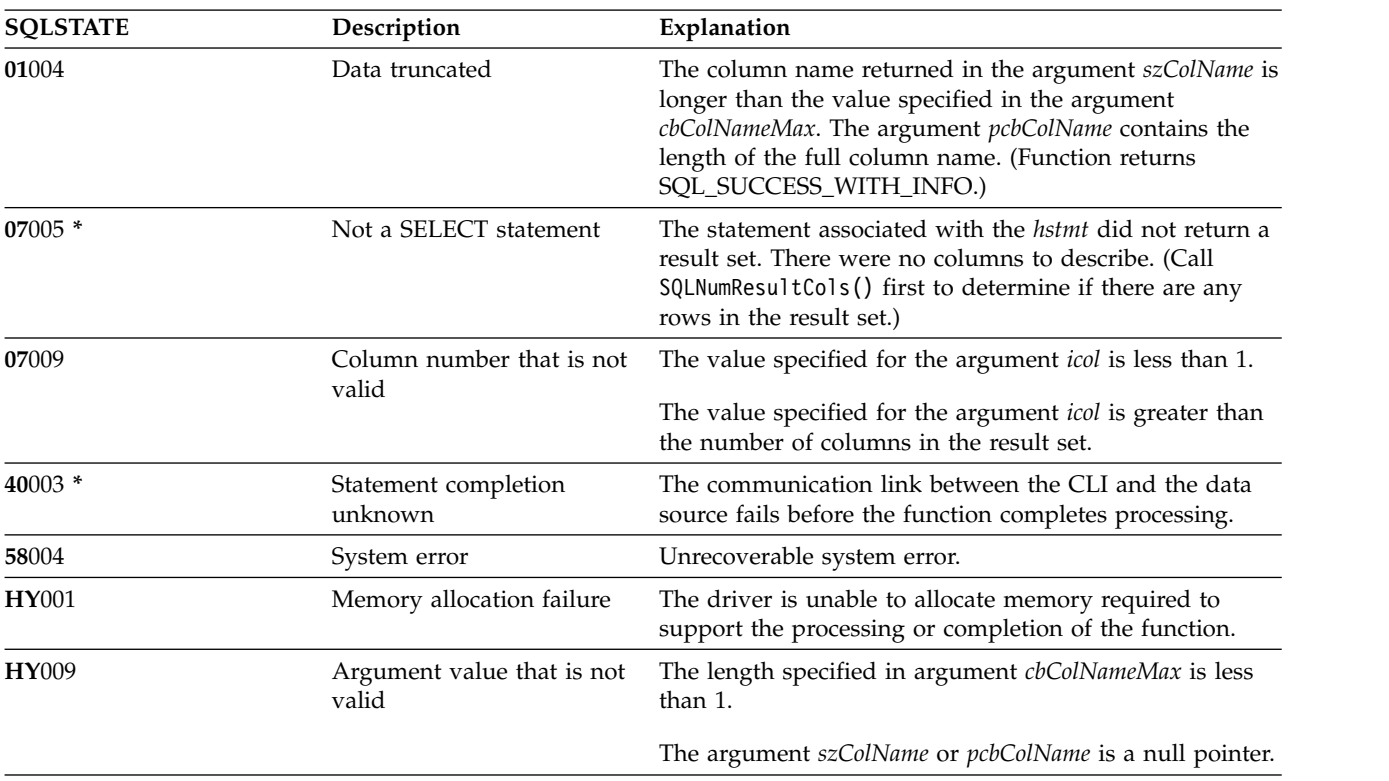

| <b>SQLSTATE</b> | Description                  | Explanation                                                                                                |
|-----------------|------------------------------|----------------------------------------------------------------------------------------------------|
| <b>HY010</b>    | Function sequence error      | The function is called before calling SQLPrepare() or<br>SQLExecDirect() for the hstmt.                    |
| $HY013*$        | Memory management<br>problem | The driver is unable to access memory required to<br>support the processing or completion of the function. |
| HYC00           | Driver not capable           | The SQL data type of column <i>icol</i> is not recognized by<br>DB2 for i CLI.                             |

*Table 42. SQLDescribeCol SQLSTATEs (continued)*

#### **Example**

**Note:** By using the code examples, you agree to the terms of the ["Code license and disclaimer](#page-324-0) [information" on page 319.](#page-324-0)

```
/*******************************************************************
** file = typical.c
...
/*******************************************************************
** display_results
**
** - for each column
** - get column name
** - bind column
** - display column headings
** - fetch each row
** - if value truncated, build error message
** - if column null, set value to "NULL"
** - display row
** - print truncation message
** - free local storage
*******************************************************************/
display results(SQLHSTMT hstmt,
              SQLSMALLINT nresultcols)
\{SQLCHAR colname[32];
SQLSMALLINT coltype;
SQLSMALLINT colnamelen;
SQLSMALLINT nullable;<br>SQLINTEGER collen[MA
              collen[MAXCOLS];
SQLSMALLINT scale;
SQLINTEGER outlen[MAXCOLS];
SQLCHAR * data[MAXCOLS];
SQLCHAR errmsg[256];
SQLRETURN rc;
SQLINTEGER i;
SQLINTEGER displaysize;
   for (i = 0; i < nresultcols; i++)
    \{SQLDescribeCol (hstmt, i+1, colname, sizeof (colname),
       &colnamelen, &coltype, &collen[i], &scale, &nullable);
       /* get display length for column */SQLColAttribute (StatementHandle, i+1, SQL_COLUMN_DISPLAY_SIZE, NULL, 0,
           NULL, &displaysize);
       /* set column length to max of display length, and column name
          length. Plus one byte for null terminator */collen[i] = max(displaysize, strlen((char *) colname) ) + 1;
       /* allocate memory to bind column */
       data[i] = (SQLCHAR \times) malloc (collen[i]);
```

```
/* bind columns to program vars, converting all types to CHAR */
       SQLBindCol (hstmt, i+1, SQL_CHAR, data[i], collen[i],
&outlen[i]);
   }
   printf("\n");
   /* display result rows */while ((rc = SQLFetch (hstmt)) != SQL_NO_DATA_FOUND)
   {
       \text{ermsg}[0] = ' \0;
       for (i = 0; i < nresultcols; i++){
          /* Build a truncation message for any columns truncated */
          if (outlen[i] >= collen[i])
          { sprintf ((char \star) errmsg + strlen ((char \star) errmsg),
                      "%d chars truncated, col %d\n",
                       outlen[i]-collen[i]+1, i+1);
          }
          if (outlen[i] == SQL_NULL_DATA)
          else
       } / * for all columns in this row */printf ("\n%s", errmsg); /* print any truncation messages */} /* while rows to fetch */
   /* free data buffers */for (i = 0; i < nresultcols; i++)\{free (data[i]);
   }
```

```
}/* end display_results
```
#### **References**

- ["SQLColAttribute Return a column attribute" on page 62](#page-67-0)
- ["SQLColAttributes Obtain column attributes" on page 68](#page-73-0)
- ["SQLExecDirect Execute a statement directly" on page 101](#page-106-0)
- v ["SQLNumResultCols Get number of result columns" on page 193](#page-198-0)
- ["SQLPrepare Prepare a statement" on page 199](#page-204-0)

## **SQLDescribeParam - Return description of a parameter marker**

SQLDescribeParam() returns the description of a parameter marker associated with a prepared SQL statement. This information is also available in the fields of the implementation parameter descriptor.

#### **Syntax**

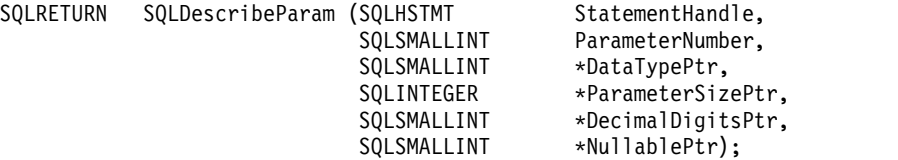

#### **Function arguments**

*Table 43. SQLDescribeParam arguments*

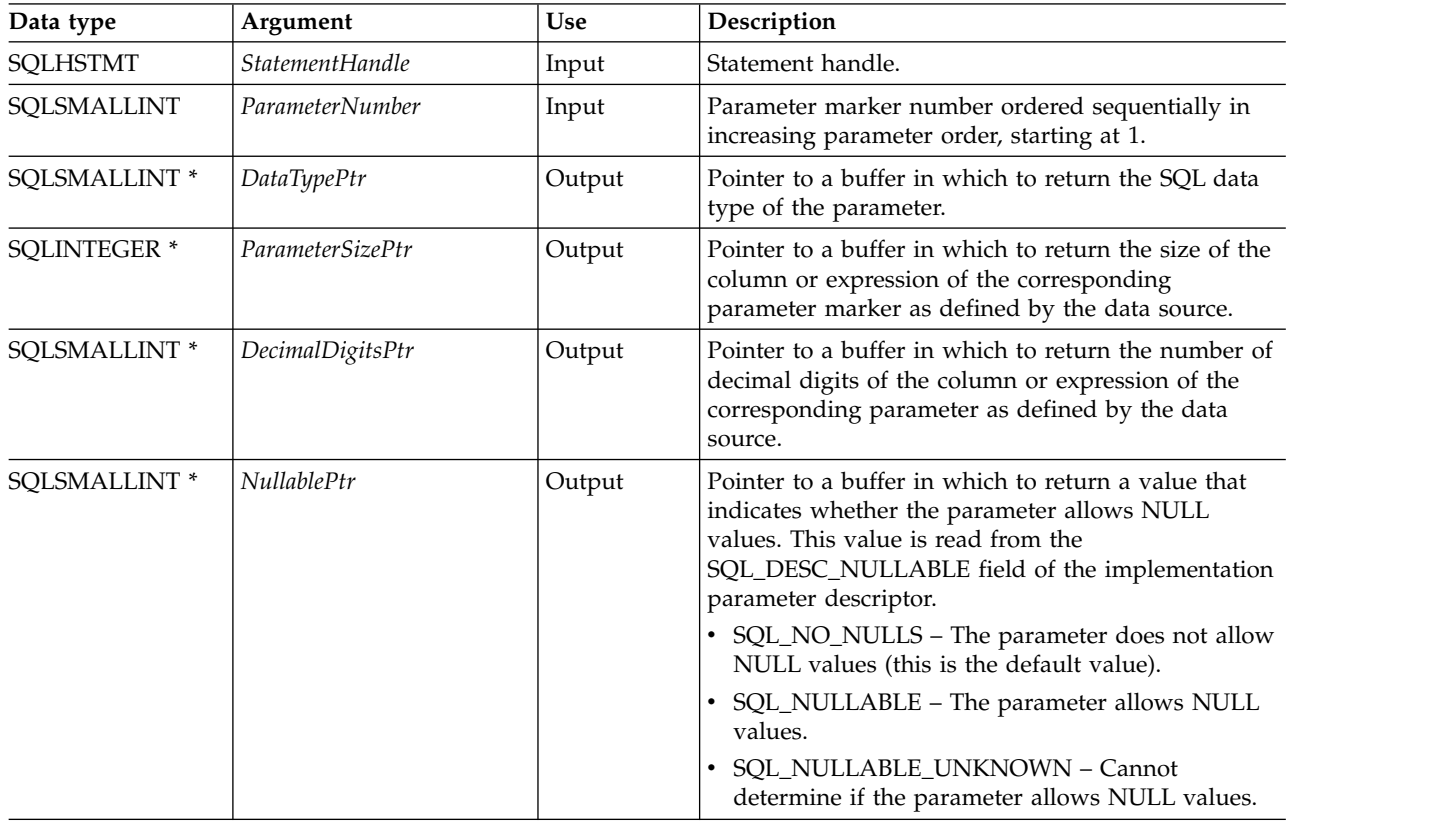

## **Usage**

Parameter markers are numbered in increasing parameter order, starting with 1, in the order they appear in the SQL statement.

SQLDescribeParam() does not return the type (input, output, or both input and output) of a parameter in an SQL statement. Except in calls to procedures, all parameters in SQL statements are input parameters. To determine the type of each parameter in a call to a procedure, an application calls SQLProcedureColumns().

#### **Return codes**

- SQL\_SUCCESS
- SQL\_SUCCESS\_WITH\_INFO
- v SQL\_ERROR
- SQL\_INVALID\_HANDLE

### **Error conditions**

*Table 44. SQLDescribeParam SQLSTATEs*

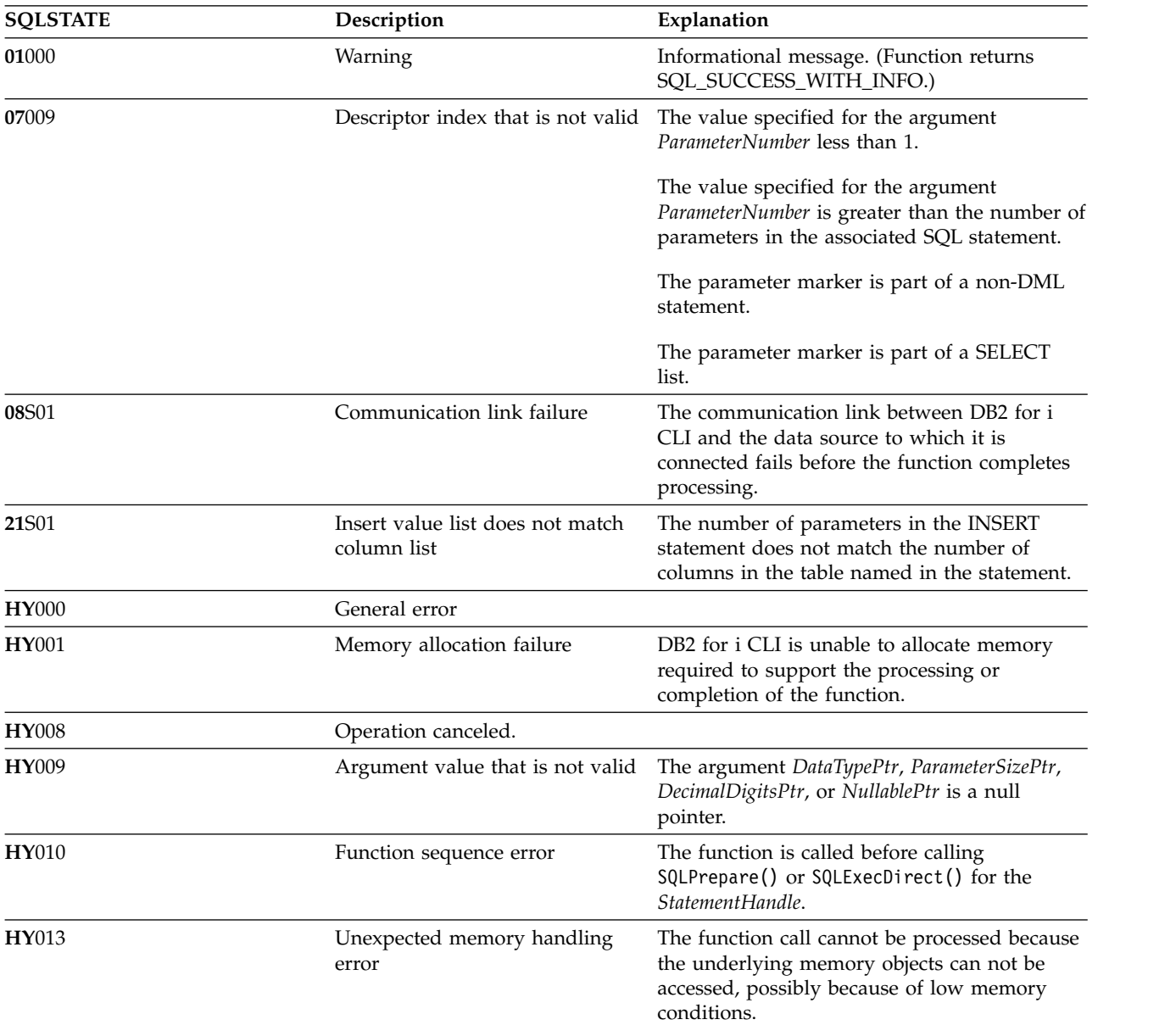

## **Restrictions**

None.

#### **References**

- v ["SQLBindParam Bind a buffer to a parameter marker" on page 46](#page-51-0)
- ["SQLCancel Cancel statement" on page 60](#page-65-0)
- v ["SQLExecute Execute a statement" on page 103](#page-108-0)
- v ["SQLPrepare Prepare a statement" on page 199](#page-204-0)

#### **SQLDisconnect**

## **SQLDisconnect - Disconnect from a data source**

SQLDisconnect() ends the connection associated with the database connection handle.

After calling this function, either call SQLConnect() to connect to another database, or call SQLFreeConnect().

#### **Syntax**

SQLRETURN SQLDisconnect (SQLHDBC hdbc);

#### **Function arguments**

*Table 45. SQLDisconnect arguments*

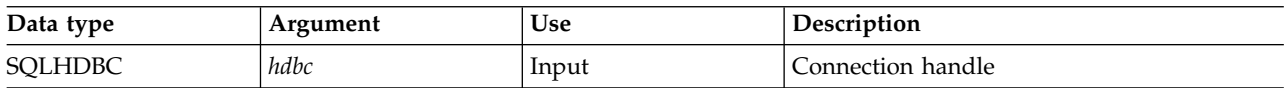

#### **Usage**

If an application calls SQLDisconnect before it has freed all the statement handles associated with the connection, DB2 for i CLI frees them after it successfully disconnects from the database.

If SQL\_SUCCESS\_WITH\_INFO is returned, it implies that even though the disconnect from the database is successful, additional error or implementation specific information is available. For example:

- v A problem is encountered on the clean up after the disconnect, or,
- v If there is no current connection because of an event that occurred independently of the application (such as communication failure).

After a successful SQLDisconnect() call, the application can re-use *hdbc* to make another SQLConnect() request.

If the *hdbc* is participating in a DUOW two-phase commit connection, the disconnect might not occur immediately. The actual disconnect occurs at the next commit issued for the distributed transaction.

#### **Return codes**

- SQL\_SUCCESS
- SQL\_SUCCESS\_WITH\_INFO
- SQL ERROR
- SQL\_INVALID\_HANDLE

#### **Diagnostics**

*Table 46. SQLDisconnect SQLSTATEs*

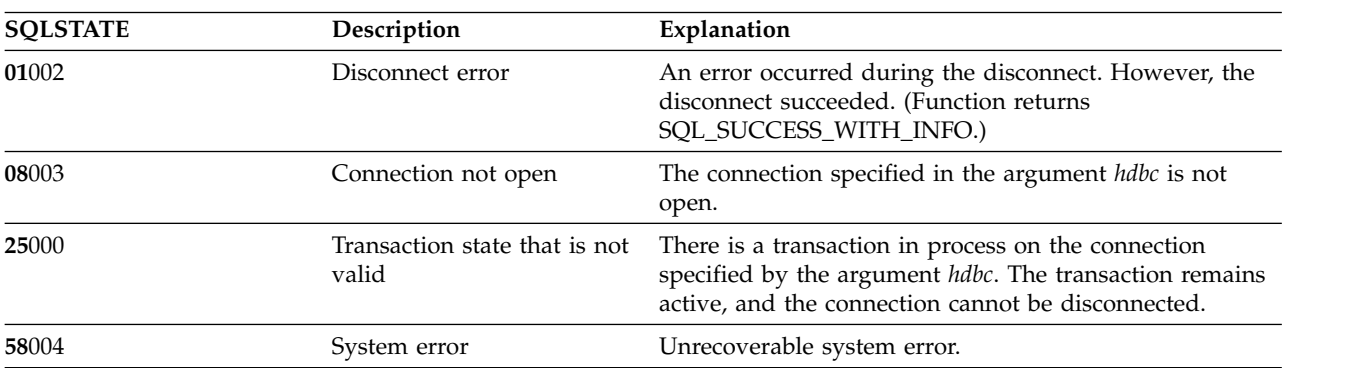

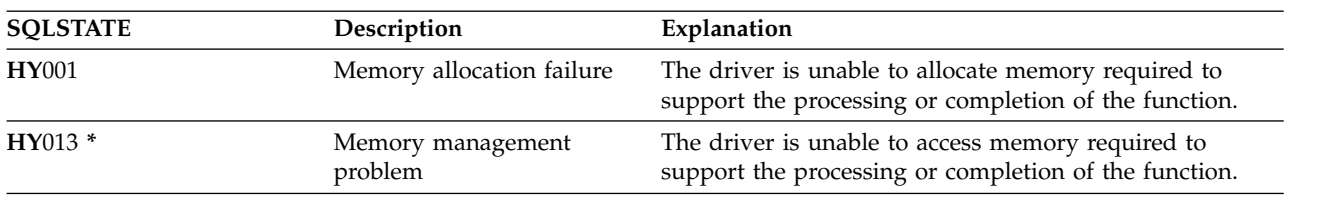

*Table 46. SQLDisconnect SQLSTATEs (continued)*

## **Example**

Refer to the example in ["SQLAllocEnv - Allocate environment handle" on page 29.](#page-34-0)

## **References**

- v ["SQLAllocConnect Allocate connection handle" on page 26](#page-31-0)
- v ["SQLConnect Connect to a data source" on page 76](#page-81-0)
- v ["SQLTransact Commit or roll back a transaction" on page 267](#page-272-0)

## **SQLDriverConnect - Connect to a data source**

SQLDriverConnect() is an alternative to SQLConnect(). Both functions establish a connection to the target database, but SQLDriverConnect() uses a connection string to determine the data source name, user ID, and password. The functions are the same; both are supported for compatibility purposes.

Unicode (UTF-16) equivalent: This function can also be used with the Unicode (UTF-16) character set. The corresponding Unicode function is SQLDriverConnectW(). Refer to ["Unicode in DB2 for iCLI" on page](#page-310-0) [305](#page-310-0) for more information about Unicode support for DB2 CLI.

## **Syntax**

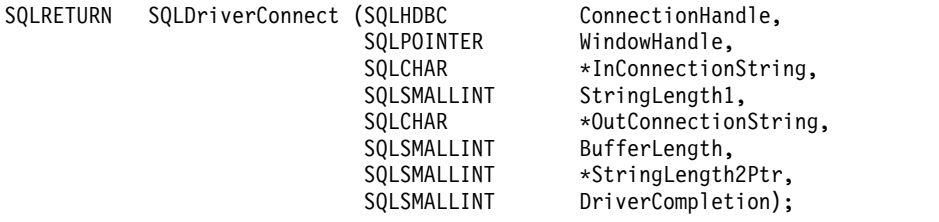

### **Function arguments**

*Table 47. SQLDriverConnect arguments*

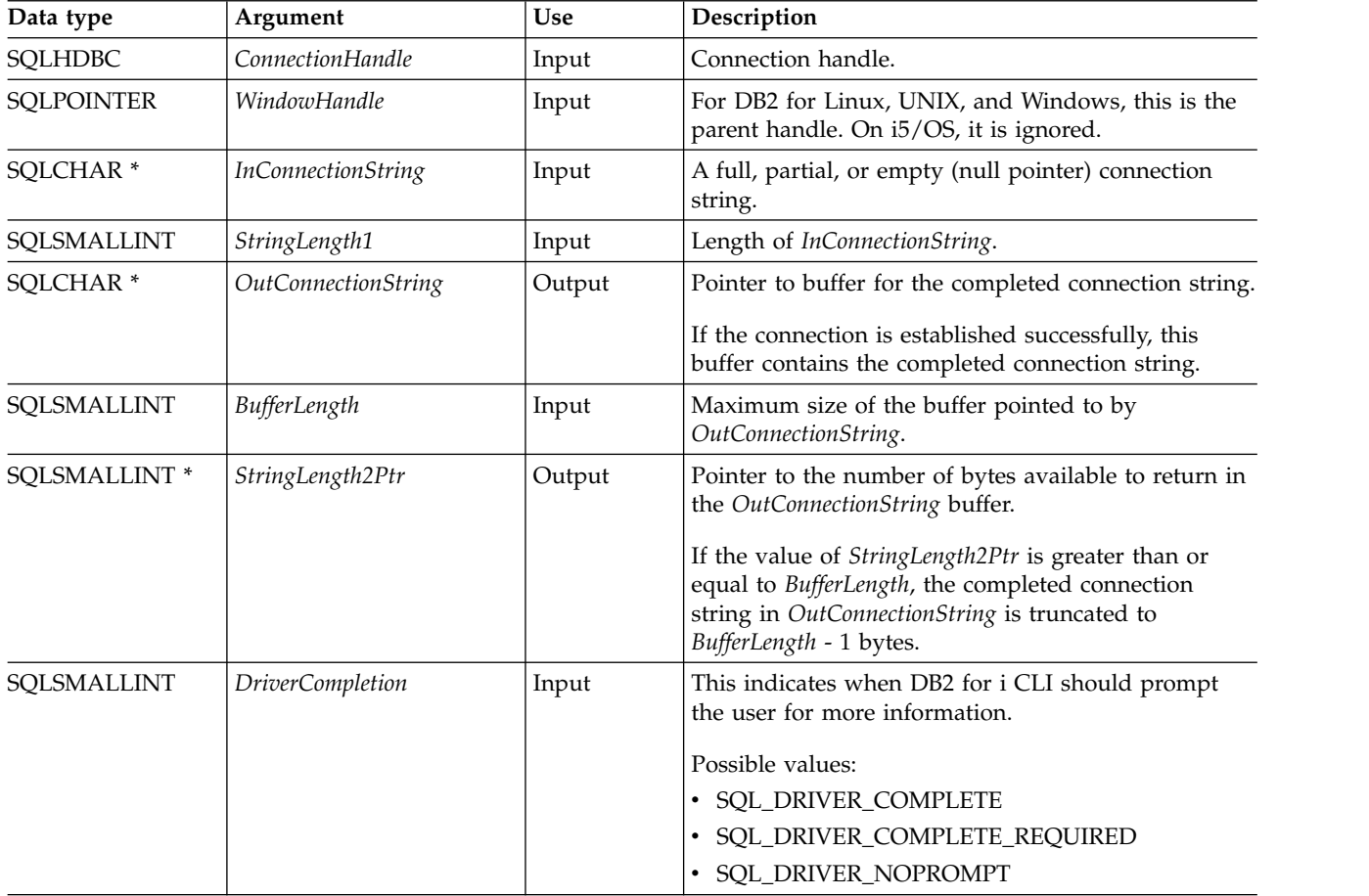

## **Usage**

The connection string is used to pass one or more values that are needed to complete a connection. The contents of the connection string and the value of *DriverCompletion* determine how the connection should be established.

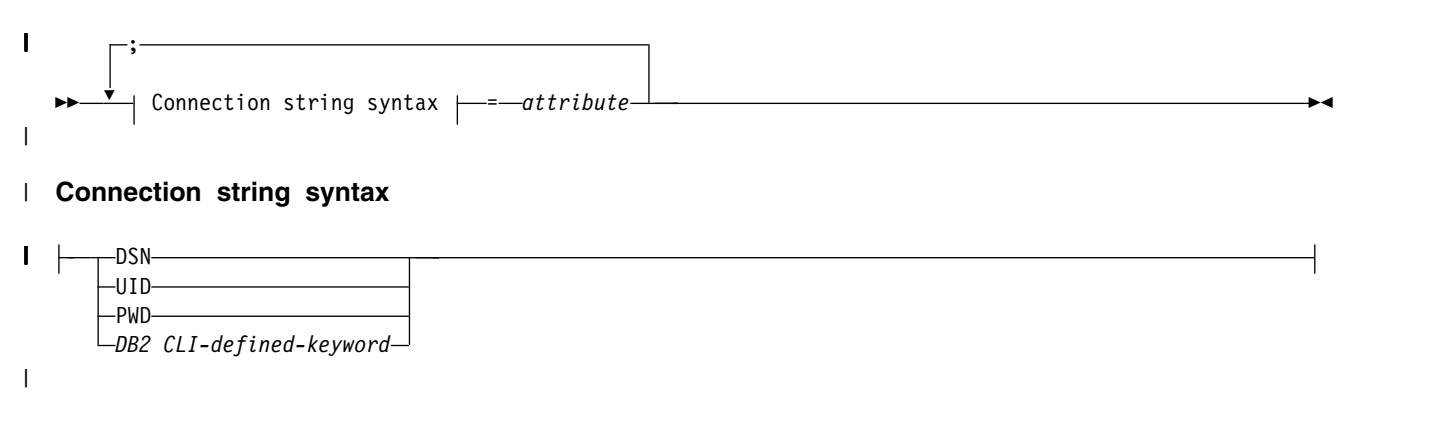

Each of the previous keywords has an attribute that is equal to:

- **DSN** Data source name. The name or alias-name of the database. The data source name is required if *DriverCompletion* is equal to SQL\_DRIVER\_NOPROMPT.
- **UID** Authorization-name (user identifier).
- **PWD** The password that corresponds to the authorization name. If there is no password for the user ID, empty is specified (PWD=;).

The System i platform currently has no DB2 for i CLI-defined keywords.

Input user ID and password strings passed in argument *InConnectionString* are treated as case sensitive.

The value of *DriverCompletion* is verified to be valid, but all result in the same behavior. A connection is attempted with the information that is contained in the connection string. If there is not enough information, SQL\_ERROR is returned.

As soon as a connection is established, the complete connection string is returned. Applications that need to set up multiple connections to the same database for a given user ID should store this output connection string. This string can then be used as the input connection string value on future SQLDriverConnect() calls.

Non-server mode connections to the \*LOCAL relational database do not lead to validation of the connecting userid and password. The \*CURUSR value will be used for the connection processing.

#### **Return codes**

- SQL SUCCESS
- SQL\_SUCCESS\_WITH\_INFO
- SQL NO DATA FOUND
- SQL\_INVALID\_HANDLE
- SQL\_ERROR

#### **Error conditions**

All of the diagnostics that are generated by SQLConnect() can be returned here as well. The following table shows the additional diagnostics that can be returned.

#### **SQLDriverConnect**

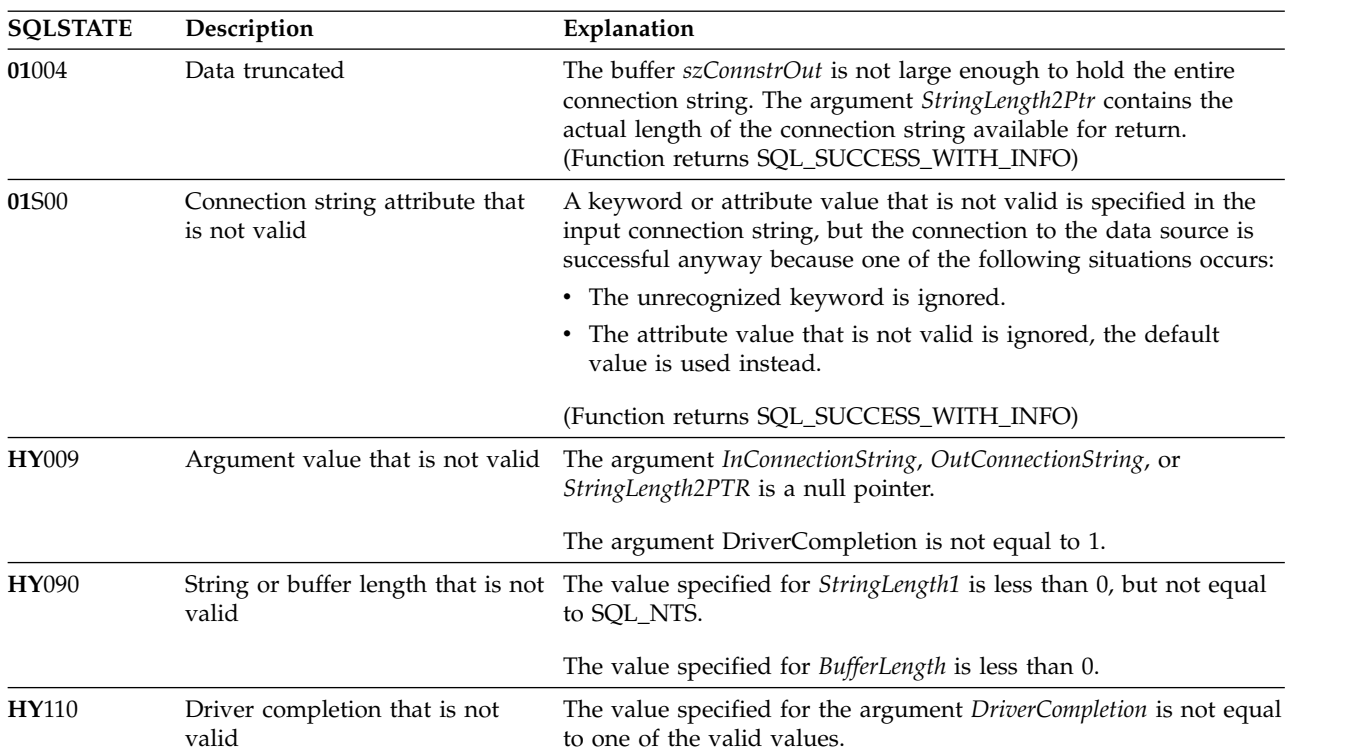

*Table 48. SQLDriverConnect SQLSTATEs*

#### **Restrictions**

None.

#### **Example**

**Note:** By using the code examples, you agree to the terms of the ["Code license and disclaimer](#page-324-0) [information" on page 319.](#page-324-0)

```
/* From CLI sample drivrcon.c */
/* \ldots *//********************************************************************
** drv connect - Prompt for connect options and connect **
********************************************************************/
int
drv_connect(SQLHENV henv,
         SQLHDBC * hdbc,
         SQLCHAR con_type)
{
   SQLRETURN rc;
   SQLCHAR server[SQL_MAX_DSN_LENGTH + 1];
   SQLCHAR uid[MAX_UID_LENGTH + 1];
   SQLCHAR pwd[MAX_PWD_LENGTH + 1];
   SQLCHAR con_str[255];
   SQLCHAR buffer[255];
   SQLSMALLINT outlen;
   printf("Enter Server Name:\n");
   gets((char *) server);
   printf("Enter User Name:\n");
   gets((char *) uid);printf("Enter Password Name:\n");
   gets((char *) pwd);
```

```
/* Allocate a connection handle */
SQLAllocHandle( SQL HANDLE DBC,
                    henv,
                    hdbc
                  );
CHECK_HANDLE( SQL_HANDLE_DBC, *hdbc, rc);
sprintf((char *)con_str, "DSN=%s;UID=%s;PWD=%s;",
       server, uid, pwd);
rc = SQLDriverConnect(*hdbc,
        (SQLPOINTER) NULL,
       con_str,
        SQL_NTS,
        buffer, 255, &outlen,
       SQL_DRIVER_NOPROMPT);
if (rc != S\overline{QL} SUCCESS) {
    printf("Error while connecting to database, RC= %ld\n", rc);
    CHECK_HANDLE( SQL_NULL_HENV, *hdbc, rc);
    return (SQL_ERROR);
} else {
   printf("Successful Connect\n");
   return (SQL_SUCCESS);
}
```
## **References**

}

["SQLConnect - Connect to a data source" on page 76](#page-81-0)

# **SQLEndTran - Commit or roll back a transaction**

SQLEndTran() commits or rolls back the current transaction in the connection.

All changes to the database that have been made on the connection since connect time or the previous call to SQLEndTran(), whichever is the most recent, are committed or rolled back.

If a transaction is active on a connection, the application must call SQLEndTran() before it can disconnect from the database.

## **Syntax**

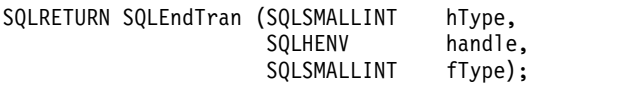

## **Function arguments**

*Table 49. SQLEndTran arguments*

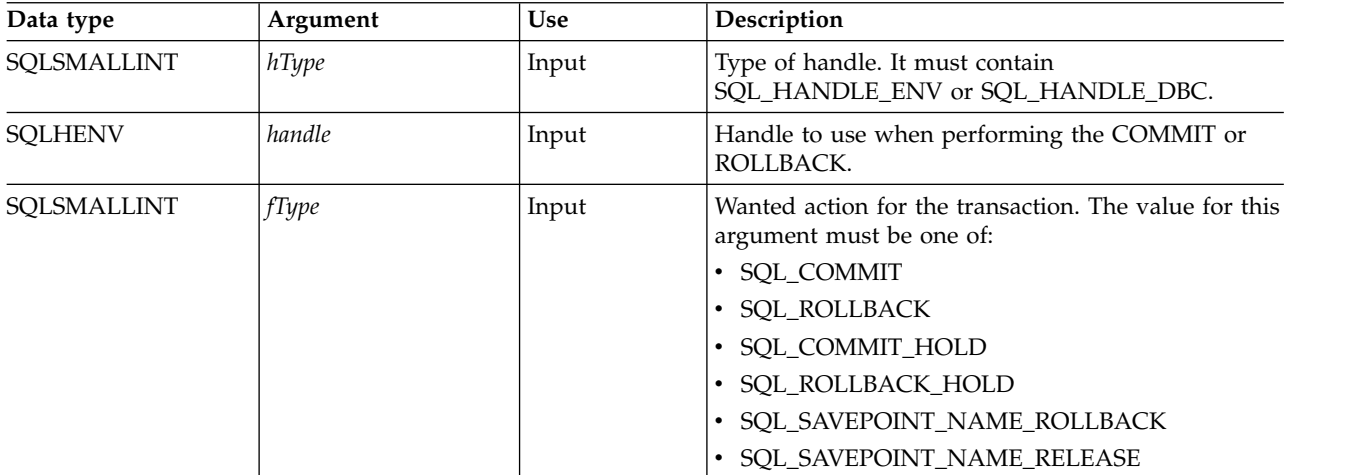

## **Usage**

Completing a transaction with SQL\_COMMIT or SQL\_ROLLBACK has the following effects:

- v Statement handles are still valid after a call to SQLEndTran().
- v Cursor names, bound parameters, and column bindings survive transactions.
- v Open cursors are closed, and any result sets that are pending retrieval are discarded.

Completing the transaction with SQL\_COMMIT\_HOLD or SQL\_ROLLBACK\_HOLD still commits or rolls back the database changes, but does not cause cursors to be closed.

If no transaction is currently active on the connection, calling SQLEndTran() has no effect on the database server and returns SQL\_SUCCESS.

SQLEndTran() might fail while executing the COMMIT or ROLLBACK due to a loss of connection. In this case the application might be unable to determine whether the COMMIT or ROLLBACK has been processed, and a database administrator's help might be required. Refer to the Database Management System (DBMS) product information for more information about transaction logs and other transaction management tasks.

When using either SQL\_SAVEPOINT\_NAME\_ROLLBACK or SQL\_SAVEPOINT\_NAME\_RELEASE, you must already have set the savepoint name using SQLSetConnectAttr.

## **Return codes**

- $\cdot$  SQL\_SUCCESS
- v SQL\_ERROR
- $\bullet$  SQL\_INVALID\_HANDLE

## **Diagnostics**

#### *Table 50. SQLEndTran SQLSTATEs*

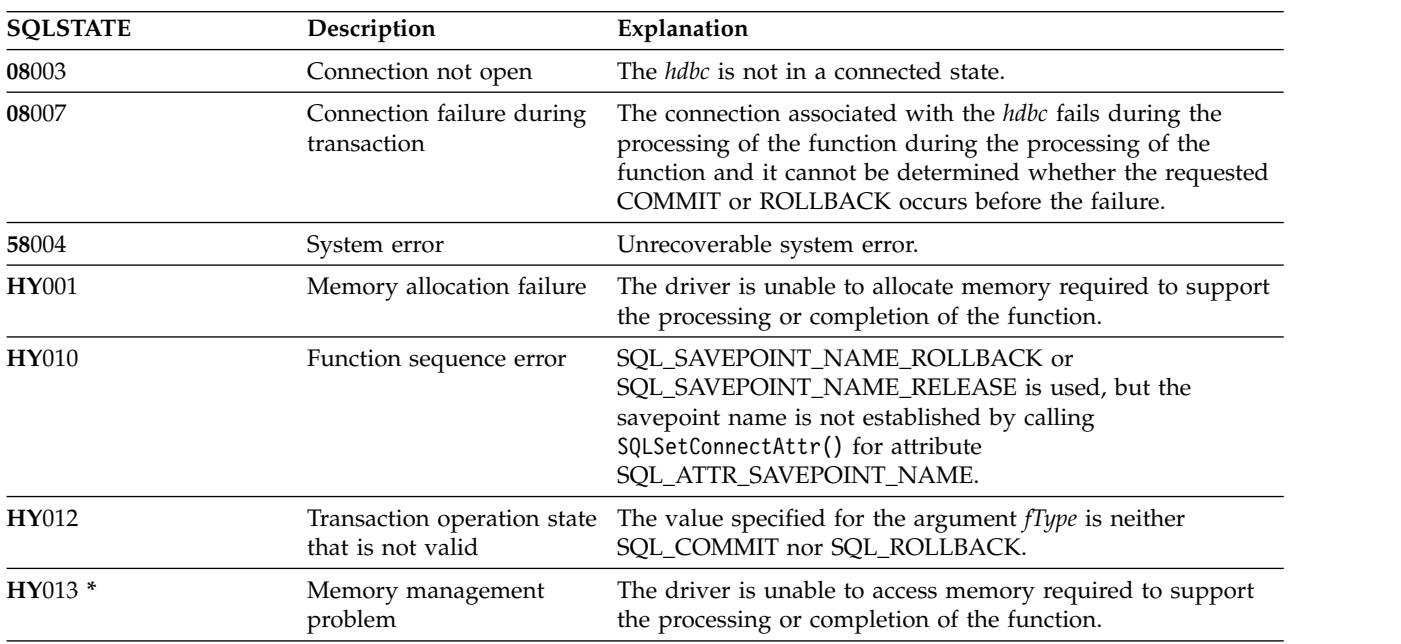

## **SQLError - Retrieve error information**

SQLError() returns the diagnostic information associated with the most recently called DB2 for i CLI function for a particular statement, connection, or environment handle.

The information consists of a standardized SQLSTATE, an error code, and a text message. Refer to ["Diagnostics in a DB2 for i CLI application" on page 16](#page-21-0) for more information.

Call SQLError() after receiving a return code of SQL\_ERROR or SQL\_SUCCESS\_WITH\_INFO from another function call.

Unicode (UTF-16) equivalent: This function can also be used with the Unicode (UTF-16) character set. The corresponding Unicode function is SQLErrorW(). Refer to ["Unicode in DB2 for iCLI" on page 305](#page-310-0) for more information about Unicode support for DB2 CLI.

## **Syntax**

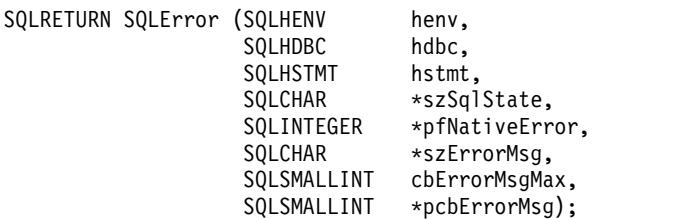

## **Function arguments**

*Table 51. SQLError arguments*

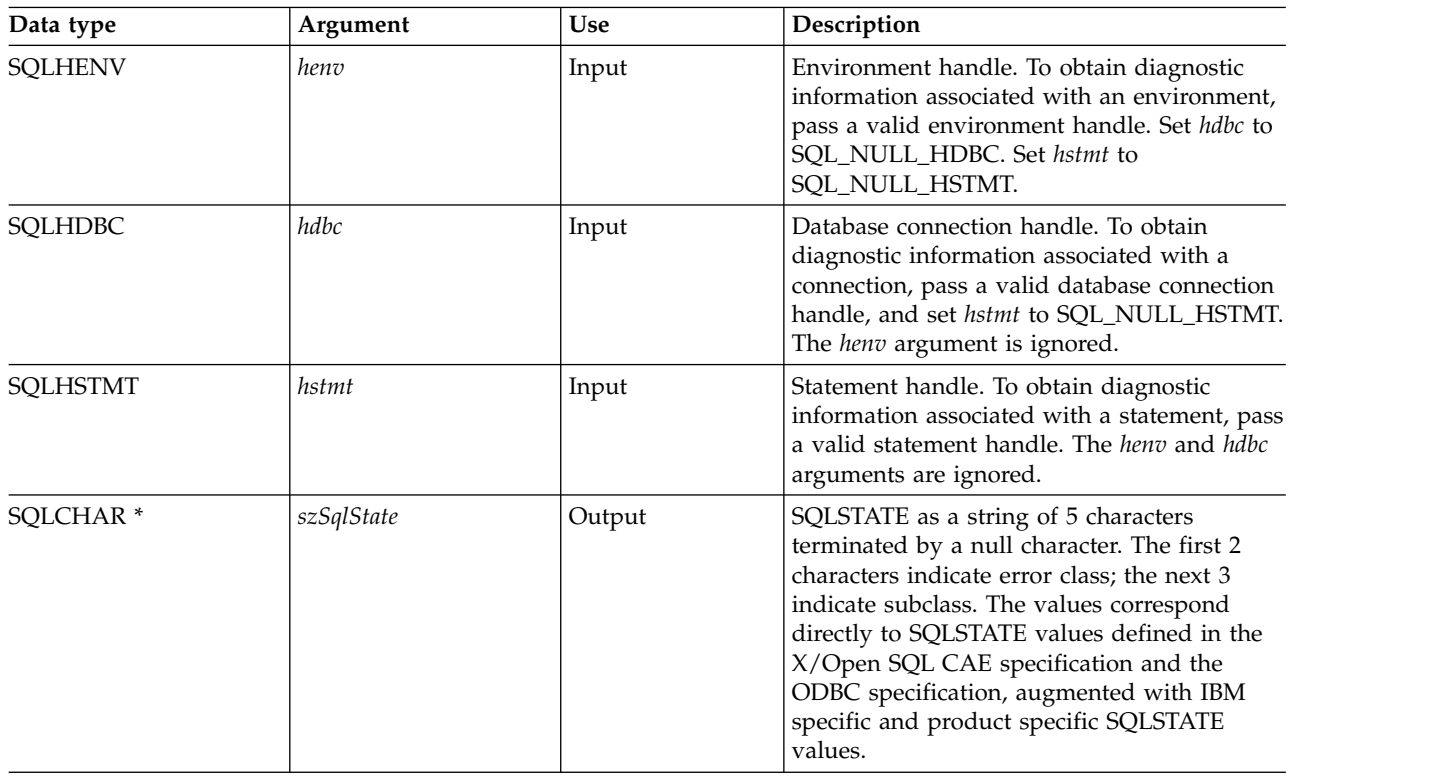

*Table 51. SQLError arguments (continued)*

| Data type                | Argument      | <b>Use</b> | Description                                                                                                    |
|--------------------------|---------------|------------|----------------------------------------------------------------------------------------------------|
| <b>SQLINTEGER *</b>      | pfNativeError | Output     | Native error code. In DB2 for i CLI, the<br>pfNativeError argument contains the<br>SQLCODE value returned by the Database<br>Management System (DBMS). If the error is<br>generated by DB2 for i CLI and not the<br>DBMS, this field is set to -99999. |
| SOLCHAR <sup>*</sup>     | szErrorMsg    | Output     | Pointer to buffer to contain the<br>implementation defined message text. In DB2<br>for i CLI, only the DBMS generated messages<br>is returned; DB2 for i CLI itself does not<br>return any message text describing the<br>problem.                     |
| SOLSMALLINT              | cbErrorMsgMax | Input      | Maximum (that is, the allocated) length of<br>the buffer szErrorMsg. The recommended<br>length to allocate is<br>SQL_MAX_MESSAGE_LENGTH + 1.                                                                                                    |
| SOLSMALLINT <sup>*</sup> | pcbErrorMsg   | Output     | Pointer to total number of bytes available to<br>return to the szErrorMsg buffer.                                                                                                    |

## **Usage**

The SQLSTATEs are those defined by the X/OPEN SQL CAE and the X/Open SQL CLI snapshot, augmented with IBM specific and product specific SQLSTATE values.

- To obtain diagnostic information associated with an environment, pass a valid environment handle. Set *hdbc* to SQL\_NULL\_HDBC. Set *hstmt* to SQL\_NULL\_HSTMT.
- v To obtain diagnostic information associated with a connection, pass a valid database connection handle, and set *hstmt* to SQL\_NULL\_HSTMT. The *henv* argument is ignored.
- v To obtain diagnostic information associated with a statement, pass a valid statement handle. The *henv* and *hdbc* arguments are ignored.

If diagnostic information generated by one DB2 for i CLI function is not retrieved before a function other than SQLError() is called with the same handle, the information for the previous function call is lost. This is true whether diagnostic information is generated for the second DB2 for i CLI function call.

To avoid truncation of the first level error message, declare a buffer length of SQL\_MAX\_MESSAGE\_LENGTH + 1. To avoid truncation of the second level error message, set the size of the buffer to a value greater than SQL\_MAX\_MESSAGE\_LENGTH.

## **Return codes**

- SQL\_ERROR
- SQL\_INVALID\_HANDLE
- SOL NO DATA FOUND
- SOL SUCCESS

#### **Diagnostics**

SQLSTATEs are not defined because SQLError() does not generate diagnostic information for itself. SQL\_ERROR is returned if argument szSqlState, pfNativeError, szErrorMsg, or pcbErrorMsg is a null pointer.

## **Example**

#### **SQLError**

**Note:** By using the code examples, you agree to the terms of the ["Code license and disclaimer](#page-324-0) [information" on page 319.](#page-324-0)

```
/*************************************************************************
** file = typical.c
************************************************************************/
int print_error (SQLHENV henv,
                     SQLHDBC hdbc,
                     SQLHSTMT hstmt)
\{SQLCHAR buffer[SQL_MAX_MESSAGE_LENGTH + 1];<br>SQLCHAR sqlstate[SQL_SQLSTATE_SIZE + 1];
            sqlstate[S\overline{Q}L_S\overline{Q}LSTATE_SIZE + 1];SQLINTEGER sqlcode;
SQLSMALLINT length;
    while ( SQLError(henv, hdbc, hstmt, sqlstate, &sqlcode, buffer,
                      SQL_MAX_MESSAGE_LENGTH + 1, &length) == SQL_SUCCESS )
    {
        printf("\n **** ERROR *****\n");
                     SQLSTATE: %s\n", sqlstate);
        printf("Native Error Code: %ld\n", sqlcode);
        printf("%s \n", buffer);
    };
    return (0);
}
```
## <span id="page-106-0"></span>**SQLExecDirect - Execute a statement directly**

SQLExecDirect() directly runs the specified SQL statement. The statement can only be processed once. Also, the connected database server must be able to prepare the statement.

Unicode (UTF-16) equivalent: This function can also be used with the Unicode (UTF-16) character set. The corresponding Unicode function is SQLExecDirectW(). Refer to ["Unicode in DB2 for iCLI" on page 305](#page-310-0) for more information about Unicode support for DB2 CLI.

#### **Syntax**

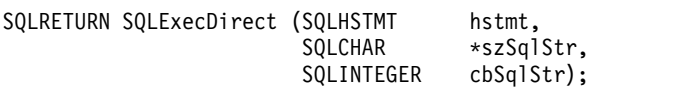

#### **Function arguments**

*Table 52. SQLExecDirect arguments*

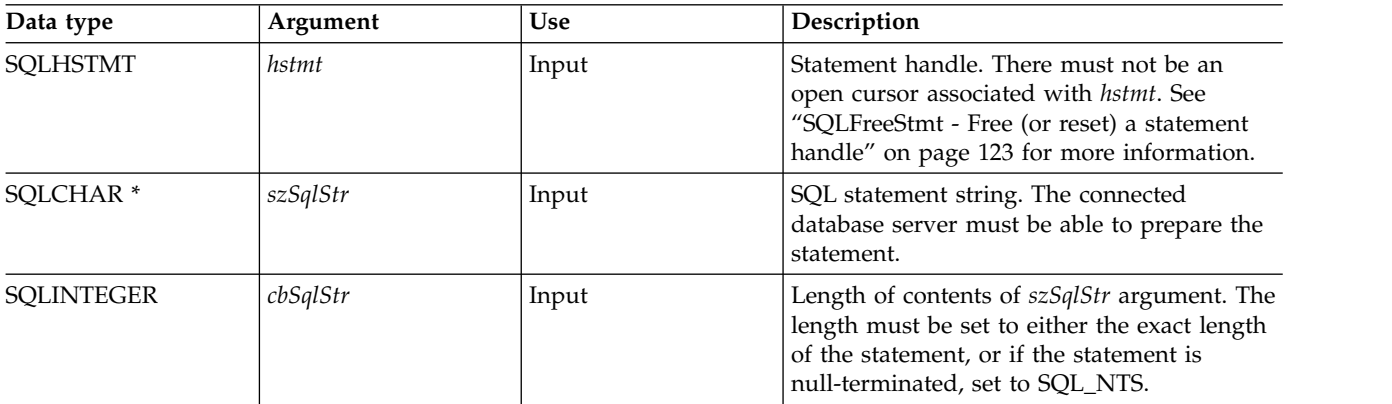

## **Usage**

The SQL statement cannot be a COMMIT or ROLLBACK. Instead, SQLTransact() must be called to issue COMMIT or ROLLBACK. For more information about supported SQL statements refer to Table [1 on page](#page-8-0) [3.](#page-8-0)

The SQL statement string might contain parameter markers. A parameter marker is represented by a "?" character, and indicates a position in the statement where the value of an application variable is to be substituted, when SQLExecDirect() is called. SQLBindParam() binds (or associates) an application variable to each parameter marker, to indicate if any data conversion should be performed at the time the data is transferred. All parameters must be bound before calling SQLExecDirect().

If the SQL statement is a SELECT, SQLExecDirect() generates a cursor name, and open the cursor. If the application has used SQLSetCursorName() to associate a cursor name with the statement handle, DB2 for i CLI associates the application generated cursor name with the internally generated one.

To retrieve a row from the result set generated by a SELECT statement, call SQLFetch() after SQLExecDirect() returns successfully.

If the SQL statement is a Positioned DELETE or a Positioned UPDATE, the cursor referenced by the statement must be positioned on a row. Additionally the SQL statement must be defined on a separate statement handle under the same connection handle.

There must not be an open cursor on the statement handle.

### **Return codes**

- SQL\_SUCCESS
- SQL\_SUCCESS\_WITH\_INFO
- v SQL\_ERROR
- SQL\_INVALID\_HANDLE
- SQL\_NO\_DATA\_FOUND

SQL\_NO\_DATA\_FOUND is returned if the SQL statement is a Searched UPDATE or Searched DELETE and no rows satisfy the search condition.

## **Diagnostics**

*Table 53. SQLExecDirect SQLSTATEs*

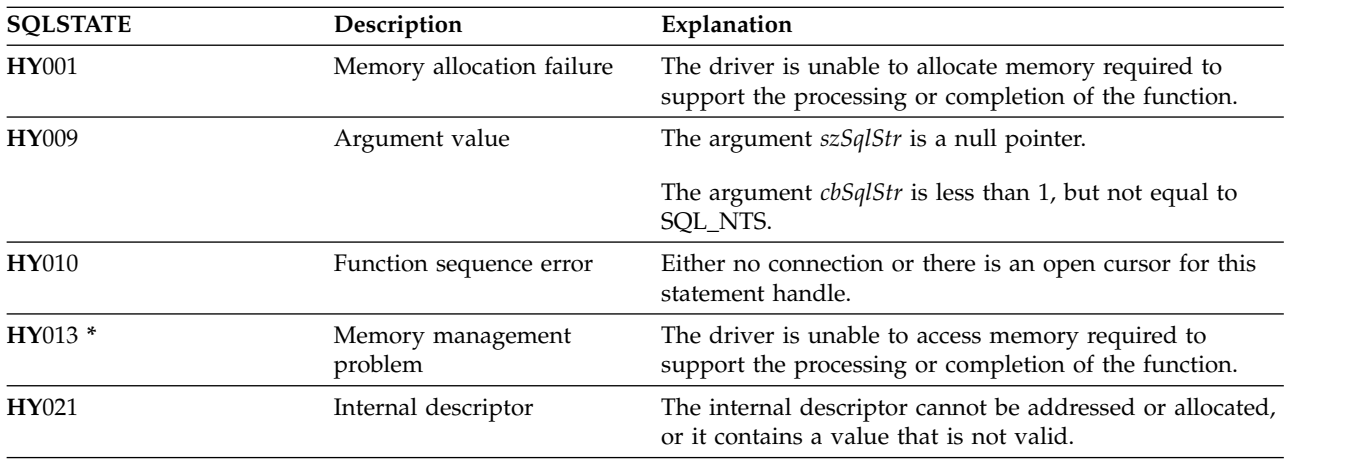

**Note:** There are many other SQLSTATE values that can be generated by the Database Management System (DBMS), on processing of the statement.

## **Example**

Refer to the example in ["SQLFetch - Fetch next row" on page 107.](#page-112-0)

#### **References**

- ["SQLExecute Execute a statement" on page 103](#page-108-0)
- ["SQLFetch Fetch next row" on page 107](#page-112-0)
- v ["SQLSetParam Set parameter" on page 244](#page-249-0)
# <span id="page-108-0"></span>**SQLExecute - Execute a statement**

SQLExecute() runs a statement that was successfully prepared using SQLPrepare() once or multiple times. The statement is processed with the current values of any application variables that were bound to parameter markers by SQLBindParam().

## **Syntax**

SQLRETURN SQLExecute (SQLHSTMT hstmt);

## **Function arguments**

*Table 54. SQLExecute arguments*

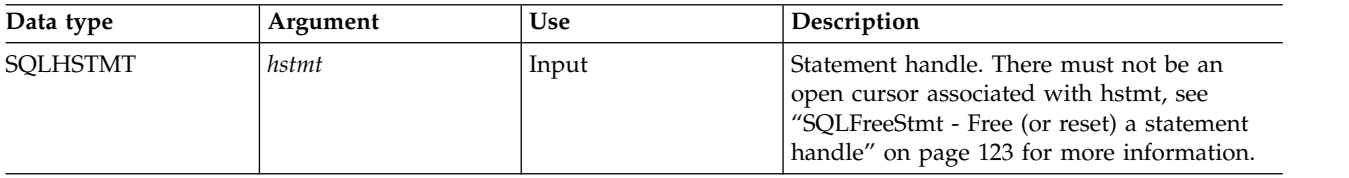

## **Usage**

The SQL statement string might contain parameter markers. A parameter marker is represented by a "?" character, and indicates a position in the statement where the value of an application variable is to be substituted, when SQLExecute() is called. SQLBindParam() is used to bind (or associate) an application variable to each parameter marker, and to indicate if any data conversion should be performed at the time the data is transferred. All parameters must be bound before calling SQLExecute().

As soon as the application has processed the results from the SQLExecute() call, it can process the statement again with new (or the same) values in the application variables.

A statement processed by SQLExecDirect() cannot be reprocessed by calling SQLExecute(); SQLPrepare() must be called first.

If the prepared SQL statement is a SELECT, SQLExecute() generates a cursor name, and opens the cursor. If the application has used SQLSetCursorName() to associate a cursor name with the statement handle, DB2 for i CLI associates the application generated cursor name with the internally generated cursor name.

To process a SELECT statement more than once, the application must close the cursor by calling call SQLFreeStmt() with the SQL\_CLOSE option. There must not be an open cursor on the statement handle when calling SQLExecute().

To retrieve a row from the result set generated by a SELECT statement, call SQLFetch() after SQLExecute() returns successfully.

If the SQL statement is a positioned DELETE or a positioned UPDATE statement, the cursor referenced |

by the statement must be positioned on a row at the time SQLExecute() is called, and must be defined on | a separate statement handle under the same connection handle.

## **Return codes**

|

- SQL\_SUCCESS
- SQL\_SUCCESS\_WITH\_INFO
- SQL\_ERROR
- SQL\_INVALID\_HANDLE
- SQL\_NO\_DATA\_FOUND

## **SQLExecute**

SQL\_NO\_DATA\_FOUND is returned if the SQL statement is a Searched UPDATE or Searched DELETE and no rows satisfy the search condition.

## **Diagnostics**

The SQLSTATEs for SQLExecute() include all those for SQLExecDirect() (see Table [53 on page 102\)](#page-107-0) except for **HY**009, and with the addition of the SQLSTATEs in the following table.

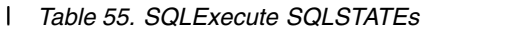

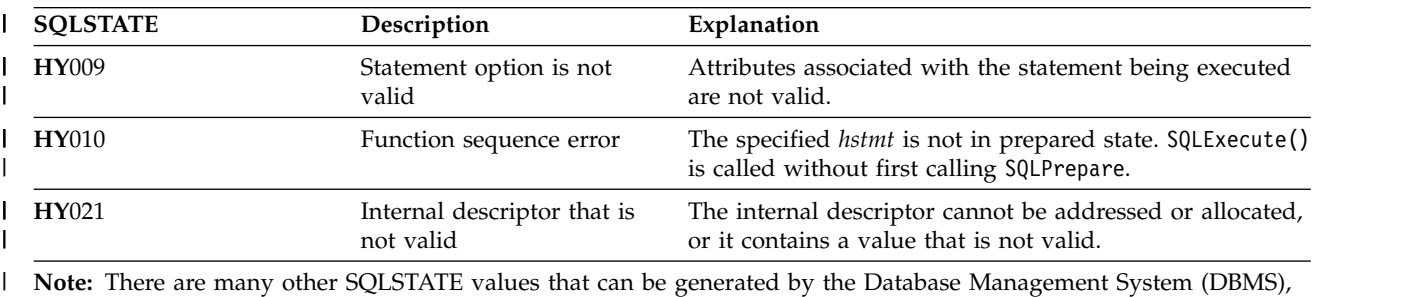

on processing of the statement. |

## **Example**

|

Refer to the example in ["SQLPrepare - Prepare a statement" on page 199](#page-204-0)

- ["SQLExecDirect Execute a statement directly" on page 101](#page-106-0)
- ["SQLBindCol Bind a column to an application variable" on page 35](#page-40-0)
- ["SQLPrepare Prepare a statement" on page 199](#page-204-0)
- ["SQLFetch Fetch next row" on page 107](#page-112-0)
- v ["SQLSetParam Set parameter" on page 244](#page-249-0)

# <span id="page-110-0"></span>**SQLExtendedFetch - Fetch array of rows**

SQLExtendedFetch() extends the function of SQLFetch() by returning a block of data that contains multiple rows (called a *rowset*) in the form of an array, for each bound column. The size of the rowset is determined by the SQL\_ROWSET\_SIZE attribute on an SQLSetStmtAttr() call.

To fetch one row of data at a time, an application should call SQLFetch().

## **Syntax**

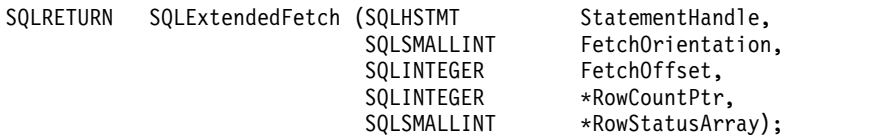

## **Function arguments**

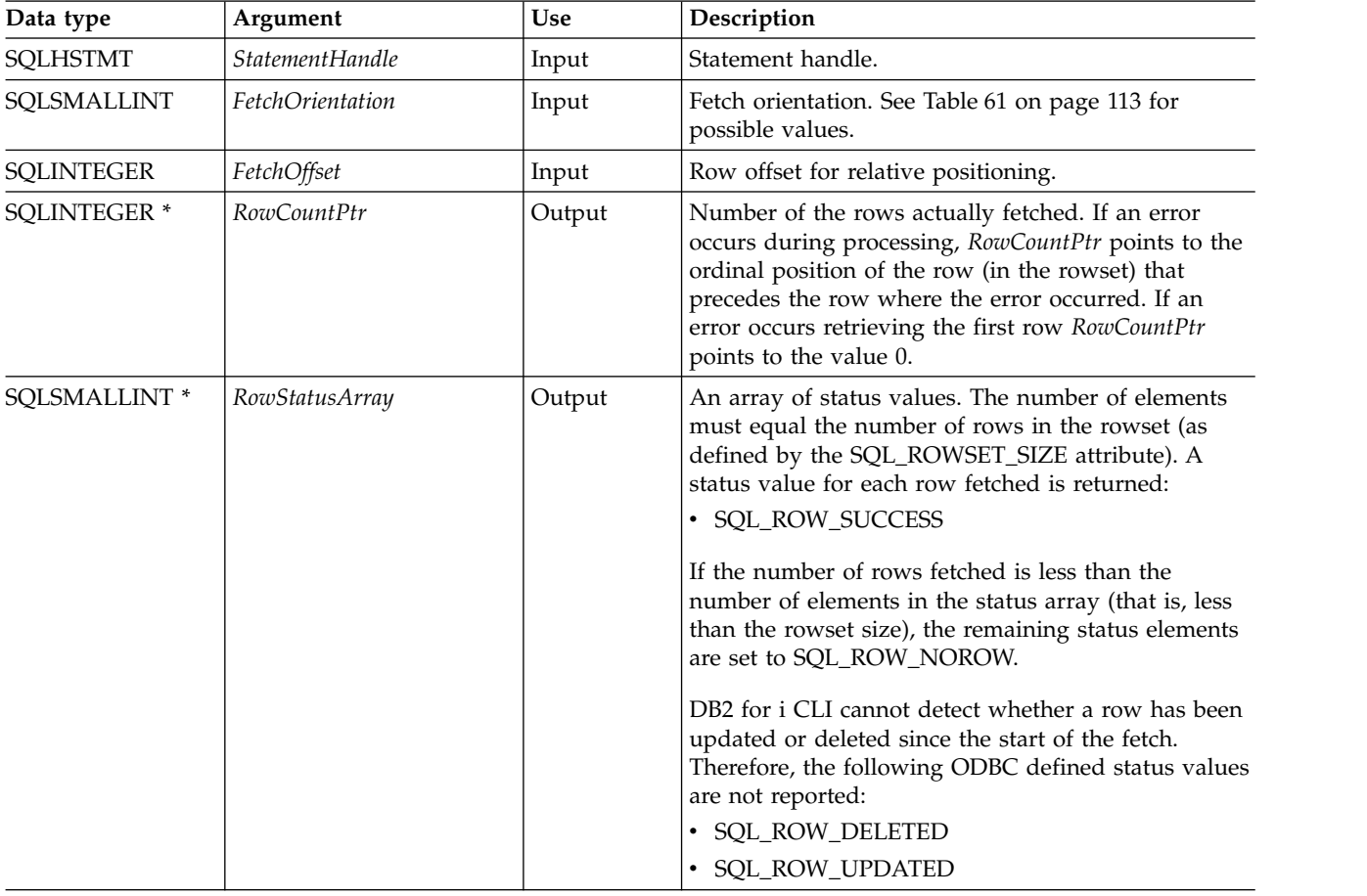

*Table 56. SQLExtendedFetch arguments*

## **Usage**

SQLExtendedFetch() is used to perform an array fetch of a set of rows. An application specifies the size of the array by calling SQLSetStmtAttr() with the SQL\_ROWSET\_SIZE attribute.

Before SQLExtendedFetch() is called the first time, the cursor is positioned before the first row. After SQLExtendedFetch() is called, the cursor is positioned on the row in the result set corresponding to the last row element in the rowset just retrieved.

#### **SQLExtendedFetch**

For any columns in the result set that have been bound by the SQLBindCol() function, DB2 for i CLI converts the data for the bound columns as necessary and stores it in the locations bound to these columns. The result set must be bound in a row-wise fashion. This means that the values for all the columns of the first row are contiguous, followed by the values of the second row, and so on. Also, if indicator variables are used, they are all returned in one contiguous storage location.

When using this procedure to retrieve multiple rows, all columns must be bound, and the storage must be contiguous. When using this function to retrieve rows from an SQL procedure result set, only the SQL\_FETCH\_NEXT orientation is supported. The user is responsible for allocating enough storage for the number of rows that are specified in SQL\_ROWSET\_SIZE.

The cursor must be a scrollable cursor for SQLExtendedFetch() to use any orientation other than SQL\_FETCH\_NEXT. See ["SQLSetStmtAttr - Set a statement attribute" on page 245](#page-250-0) for information about setting the SQL\_ATTR\_CURSOR\_SCROLLABLE attribute.

#### **Return codes**

- SQL SUCCESS
- SQL\_SUCCESS\_WITH\_INFO
- SQL\_ERROR
- SQL\_INVALID\_HANDLE
- SQL\_NO\_DATA\_FOUND

## **Error conditions**

*Table 57. SQLExtendedFetch SQLSTATEs* |

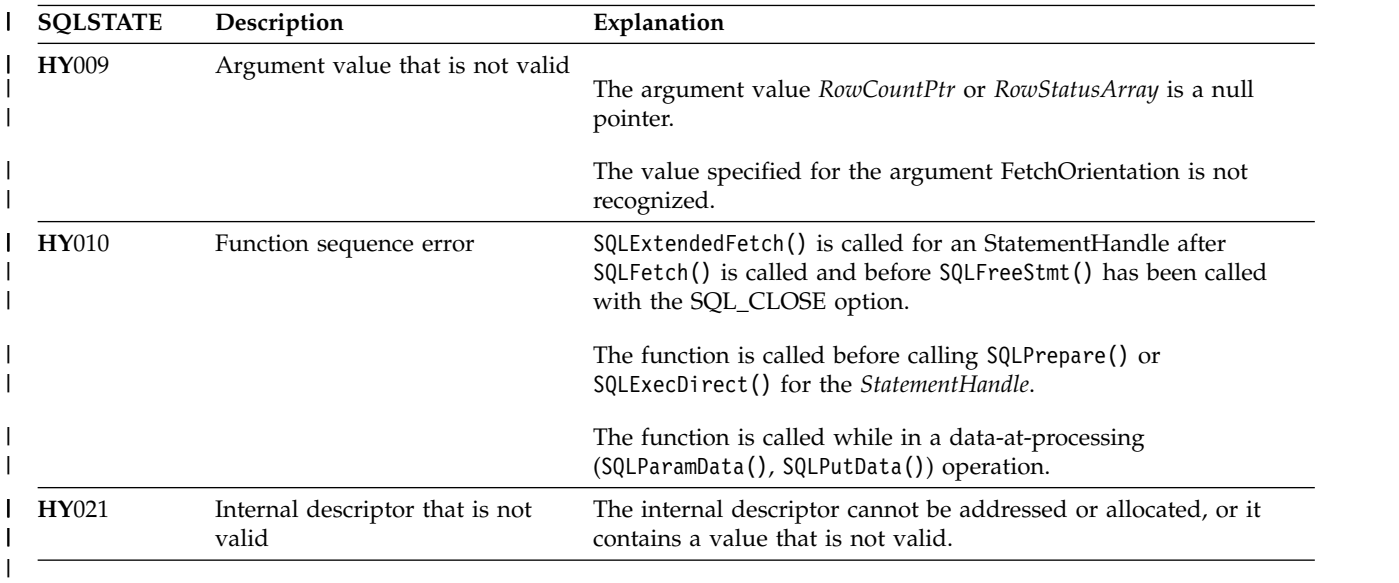

## **Restrictions**

None.

- ["SQLBindCol Bind a column to an application variable" on page 35](#page-40-0)
- ["SQLExecute Execute a statement" on page 103](#page-108-0)
- ["SQLExecDirect Execute a statement directly" on page 101](#page-106-0)
- ["SQLFetch Fetch next row" on page 107](#page-112-0)

# <span id="page-112-0"></span>**SQLFetch - Fetch next row**

SQLFetch() advances the cursor to the next row of the result set, and retrieves any bound columns.

SQLFetch() can be used to receive the data directly into variables that you specify with SQLBindCol(), or the columns can be received individually after the fetch by calling SQLGetData(). Data conversion is also performed when SQLFetch() is called, if conversion is indicated when the column is bound.

## **Syntax**

SQLRETURN SQLFetch (SQLHSTMT hstmt);

#### **Function arguments**

*Table 58. SQLFetch arguments*

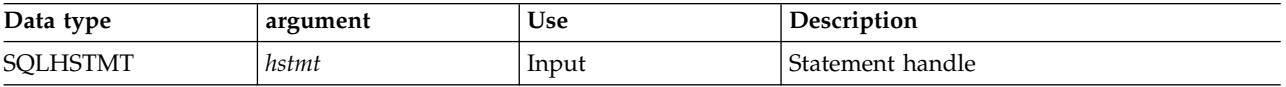

## **Usage**

SQLFetch() can only be called if the most recently processed statement on *hstmt* is a SELECT.

The number of application variables bound with SQLBindCol() must not exceed the number of columns in the result set; otherwise SQLFetch() fails.

If SQLBindCol() has not been called to bind any columns, then SQLFetch() does not return data to the application, but just advances the cursor. In this case SQLGetData() can then be called to obtain all of the columns individually. Data in unbound columns is discarded when SQLFetch() advances the cursor to the next row.

If any bound variables are not large enough to hold the data returned by SQLFetch(), the data is truncated. If character data is truncated, and the *SQLSetEnvAttr()* attribute SQL\_ATTR\_TRUNCATION\_RTNC is set to SQL\_TRUE, then the CLI return code SQL\_SUCCESS\_WITH\_INFO is returned, along with an SQLSTATE that indicates truncation. Note that the default is SQL\_FALSE for SQL\_ATTR\_TRUNCATION\_RTNC. Also, in the case of character data truncation, the SQLBindCol() deferred output argument *pcbValue* contains the actual length of the column data retrieved from the data source. The application should compare the output length to the input length (*pcbValue* and *cbValueMax* arguments from SQLBindCol()) to determine which character columns have been truncated.

Truncation of numeric data types is not reported if the truncation involves digits to the right of the decimal point. If truncation occurs to the left of the decimal point, an error is returned (refer to the diagnostics section).

Truncation of graphic data types is treated the same as character data types. Except the *rgbValue* buffer is filled to the nearest multiple of two bytes that is still less than or equal to the *cbValueMax* specified in SQLBindCol(). Graphic data transferred between DB2 for i CLI and the application is never null-terminated.

When all the rows have been retrieved from the result set, or the remaining rows are not needed, SQLFreeStmt() should be called to close the cursor and discard the remaining data and associated resources.

## **Return codes**

- SQL\_SUCCESS
- SOL SUCCESS WITH INFO

#### **SQLFetch**

- SQL\_ERROR
- SQL\_INVALID\_HANDLE
- SQL\_NO\_DATA\_FOUND

SQL\_NO\_DATA\_FOUND is returned if there are no rows in the result set, or previous SQLFetch() calls have fetched all the rows from the result set.

## **Diagnostics**

Table 59. SQLFetch SQLSTATEs

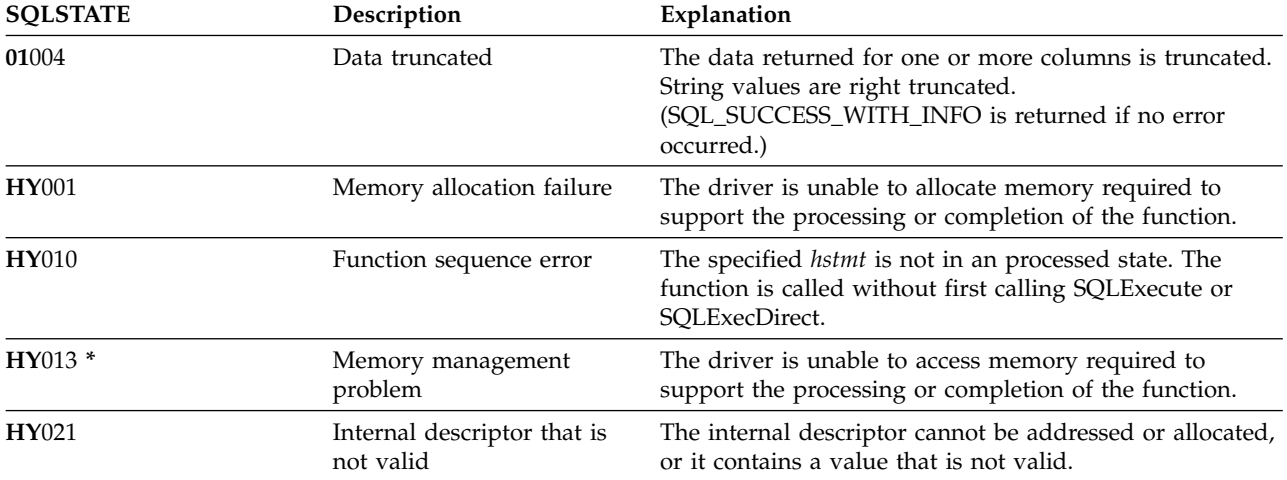

## **Example**

Note: By using the code examples, you agree to the terms of the "Code license and disclaimer information" on page 319.

```
** file = fetch.c
***** Example of executing an SQL statement.
** SQLBindCol & SQLFetch is used to retrieve data from the result set
** directly into application storage.
\star\star** Functions used:
******SOLAllocConnect
                         SOLFreeConnect
                      SQLFreeEnv<br>SQLFreeStmt
\star\starSQLAllocEnv
***SQLAllocStmt
       SQLConnect
                        SQLDisconnect
****\star\starSQLBindCol
                         SQLFetch
***SQLTransact
                         SQLExecDirect
**SQLError
**#include <stdio.h>
#include <string.h>
#include "sqlcli.h"
#define MAX_STMT_LEN 255
int initialize(SQLHENV *henv,
           SQLHDBC *hdbc);
```

```
int terminate(SQLHENV henv,
            SQLHDBC hdbc);
int print_error (SQLHENV
                         henv,
               SQLHDBC
                         hdbc,
               SOLHSTMT
                         hstmt):
int check error (SQLHENV
                         henv,
               SQLHDBC
                         hdbc,
               SQLHSTMT
                         hstmt,
               SQLRETURN frc);
** main
** - initialize
** - terminate
int main()
\{SQLHENV
              henv;
   SQLHDBC
              hdbc;
   SQLCHAR
              sqlstmt[MAX STMT LEN + 1]="";
   SQLRETURN rc:
   rc = initialize(&henv, &hdbc);
   if (rc == SQL ERROR) return(terminate(henv, hdbc));SQLHSTMT
              hstmt;
              sqlstmt[]="SELECT deptname, location from org where division = 'Eastern'";
    SQLCHAR
    SQLCHAR
              deptname[15],
              location[14];SQLINTEGER rlength;
       rc = SQLAlllockmt(hdbc, & hstmt);if (rc != SQL_SUCCESS )
         check_error (henv, hdbc, SQL_NULL_HSTMT, rc);
       rc = SQLExecDirect(hstmt, sqlstmt, SQL NTS);
       if (rc != SQL_SUCCES)check error (henv, hdbc, hstmt, rc);
       rc = SQLBindCol(hstmt, 1, SQL_CHAR, (SQLPOINTER) deptname, 15,
                      &rlength);
       if (re := SQL SUCCES)check_error (henv, hdbc, hstmt, rc);
       rc = SQLBindCol(hstmt, 2, SQL_CHAR, (SQLPOINTER) location, 14,
                      &rlength);
       if (rc != SQL SUCCESS )
          check_error (henv, hdbc, hstmt, rc);
       printf("Departments in Eastern division:\n");
       printf("-------------- -------------\n");
       while ((rc = SQLFetch(hstm)) == SQL SUCESS)\{printf("%-14.14s %-13.13s \n", deptname, location);
       \lambdaif (rc != SQLNO_DATA_FOUND)check error (henv, hdbc, hstmt, rc);
       rc = SQLFreeStmt(hstmt, SQL_DROP);if (rc != SQL_SUCCESS )
          check_error (henv, hdbc, SQL_NULL_HSTMT, rc);
   ł
```

```
rc = SQLTransact(henv, hdbc, SQL COMMIT);
   if (rc != SQL SUCCESS )
      check_error (henv, hdbc, SQL_NULL_HSTMT, rc);
   terminate(henv, hdbc);
   return (0);
\}/* end main */** initialize
** - allocate environment handle
** - allocate connection handle
** - prompt for server, user id, & password
** - connect to server
int initialize(SQLHENV *henv,
           SQLHDBC *hdbc)
SQLCHAR
         server[SQL MAX DSN LENGTH],
         uid[30],
         pwd[30];
SQLRETURN
         rc;
   rc = SQLAlllocEnv (henv);
                              /* allocate an environment handle
                                                              \star/if (rc != SQL_SUCESS)check error (*henv, *hdbc, SQL NULL HSTMT, rc);
   rc = SQLAllocConnect (*henv, hdbc); /* allocate a connection handle */if (rc != SQL SUCCESS )
      check_error (*henv, *hdbc, SQL_NULL_HSTMT, rc);
   printf("Enter Server Name:\n");
   gets(server);
   printf("Enter User Name:\n");
   gets(uid);
   printf("Enter Password Name:\n");
   gets(pwd);if (uid[0] == '0')rc = SQLConnect (*hdbc, server, SQL_NTS, NULL, SQL_NTS, NULL, SQL_NTS);
   \{if (rc != SQL SUCCESS )
         check error (*henv, *hdbc, SQL NULL HSTMT, rc);\}else
      rc = SQLConnect (*hdbc, server, SQL_NTS, uid, SQL_NTS, pwd, SQL_NTS);
   \{if (rc != SQL SUCCESS )
         check_error (*henv, *hdbc, SQL_NULL_HSTMT, rc);
   \}return(SQL SUCCESS);
}/* end initialize */** terminate
** - disconnect
** - free connection handle
** - free environment handle
int terminate(SQLHENV henv,
           SQLHDBC hdbc)
SQLRETURN rc;
   rc = SQLDisconnect (hdbc);/* disconnect from database */if (rc != SQL SUCCESS )
```

```
print_error (henv, hdbc, SQL_NULL_HSTMT);
   rc = SQLFreeConnect (hdbc);/* free connection handle
                                                                \star/if (rc != SQL SUCCESS )
       print_error (henv, hdbc, SQL_NULL_HSTMT);
   rc = \text{SQLF}reeEnv (henv);
                                      /* free environment handle */if (rc != SQL SUCCESS )
       print error (henv, hdbc, SQL NULL HSTMT);
   return (rc);}/* end terminate */** - print error - call SQLError(), display SQLSTATE and message
int print error (SQLHENV
                        henv,
              SQLHDBC
                        hdbc,
              SQLHSTMT
                       hstmt)
SQLCHAR
          buffer[SQL_MAX_MESSAGE_LENGTH + 1];
SQLCHAR
          sqlstate[SQL SQL STATE SIZE + 1];SQLINTEGER sqlcode;
SQLSMALLINT length;
   while ( SQLError(henv, hdbc, hstmt, sqlstate, &sqlcode, buffer,
                  SQL MAX MESSAGE LENGTH + 1, &length) == SQL SUCCESS )
   €
       printf("\\n *** ERROR ***\\n");
       printf("
                    SQLSTATE: %s\n", sqlstate);
       printf("Native Error Code: %1d\n", sqlcode);
      printf("%s \n", buffer);
   \};
   return ( SQL ERROR);
\} /* end print error */
** - check error - call print error(), checks severity of return code
int check_error (SQLHENV
                        henv,
              SQLHDBC
                        hdbc,
              SQLHSTMT hstmt,
              SQLRETURN frc)
SQLRETURN rc:
   print error(henv, hdbc, hstmt);
   switch (frc) {
   case SQL SUCCESS : break;
   case SQL ERROR :
   case SQL_INVALID_HANDLE:
       printf("\n ** FATAL ERROR, Attempting to rollback transaction **\n");
       rc = SQLTransact(henv, hdbc, SQL ROLLBACK);
       if (rc != SQL SUCCESS)
          printf("Rollback Failed, Exiting application\n");
       else
          printf("Rollback Successful, Exiting application\n");
       terminate(henv, hdbc);
       exit(frc);break;
   case SQL_SUCCESS_WITH_INFO :
       printf("\n ** Warning Message, application continuing\n");
      break;
   case SQL NO DATA FOUND :
       print(f(\overline{u})_n * \overline{x}) No Data Found ** \n");
```

```
break;
default :
   printf("\n ** Invalid Return Code ** \n");
   printf(" ** Attempting to rollback transaction **\n");
   SQLTransact(henv, hdbc, SQL_ROLLBACK);
   terminate(henv, hdbc);
   exit(frc);
   break;
}
return(SQL_SUCCESS);
```

```
} /* end check_error */
```
- ["SQLBindCol Bind a column to an application variable" on page 35](#page-40-0)
- ["SQLExecute Execute a statement" on page 103](#page-108-0)
- ["SQLExecDirect Execute a statement directly" on page 101](#page-106-0)
- ["SQLGetCol Retrieve one column of a row of the result set" on page 125](#page-130-0)
- v ["SQLFetchScroll Fetch from a scrollable cursor" on page 113](#page-118-0)

# <span id="page-118-0"></span>**SQLFetchScroll - Fetch from a scrollable cursor**

SQLFetchScroll() positions the cursor based on the requested orientation and then retrieves any bound columns.

SQLFetchScroll() can be used to receive the data directly into variables that you specify with SQLBindCol(), or the columns can be received individually after the fetch by calling SQLGetData(). Data conversion is also performed when SQLFetchScroll() is called, if conversion is indicated when the column is bound.

## **Syntax**

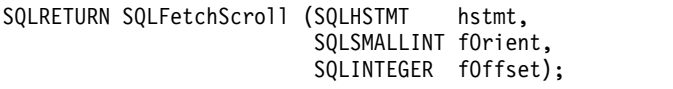

## **Function arguments**

*Table 60. SQLFetchScroll arguments*

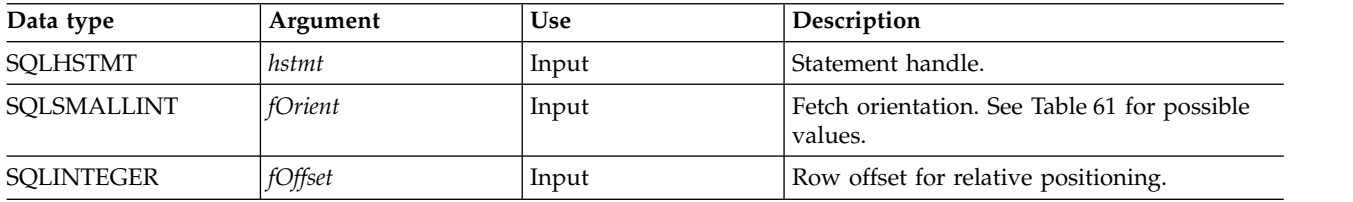

## **Usage**

SQLFetchScroll() can only be called if the most recently processed statement on *hstmt* is a SELECT.

SQLFetchScroll() acts like SQLFetch(), except the *fOrient* parameter positions the cursor before any data is retrieved. The cursor must be a scrollable cursor for SQLFetchScroll() to use any orientation other than SQL\_FETCH\_NEXT.

When using this function to retrieve rows from an SOL procedure result set, only the SOL FETCH\_NEXT orientation is supported.

SQLFetchScroll() supports array fetch, an alternative to the array fetch support provided by SQLExtendedFetch(). See the SQLExtendedFetch() topic for details on array fetch.

The information returned in the *RowCountPtr* and *RowStatusArray* parameters of SQLExtendedFetch() are handled by SQLFetchScroll() as follows:

- *RowCountPtr*: SQLFetchScroll() returns the number of rows fetched in the buffer pointed to by the SQL\_ATTR\_ROWS\_FETCHED\_PTR statement attribute.
- v *RowStatusArray*: SQLFetchScroll() returns the array of statuses for each row in the buffer pointed to by the SQL\_ATTR\_ROW\_STATUS\_PTR statement attribute.

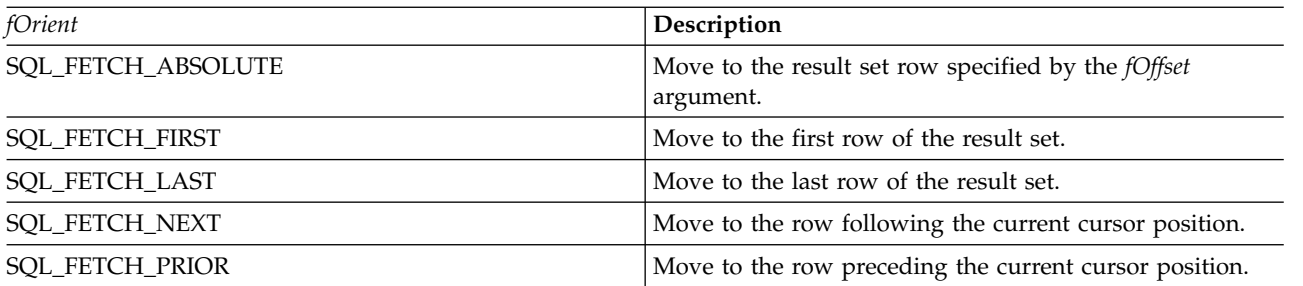

*Table 61. Statement attributes*

## **SQLFetchScroll**

*Table 61. Statement attributes (continued)*

| fOrient                   | Description                                         |
|---------------------------|-----------------------------------------------------|
| <b>SQL FETCH RELATIVE</b> | If <i>fOffset</i> is:                               |
|                           | • Positive, advance the cursor that number of rows. |
|                           | • Negative, back up the cursor that number of rows. |
|                           | • Zero, do not move the cursor.                     |

#### **Return codes**

- SQL\_SUCCESS
- SQL\_SUCCESS\_WITH\_INFO
- v SQL\_ERROR
- v SQL\_INVALID\_HANDLE
- v SQL\_NO\_DATA\_FOUND

## **Diagnostics**

*Table 62. SQLFetchScroll SQLSTATEs* |

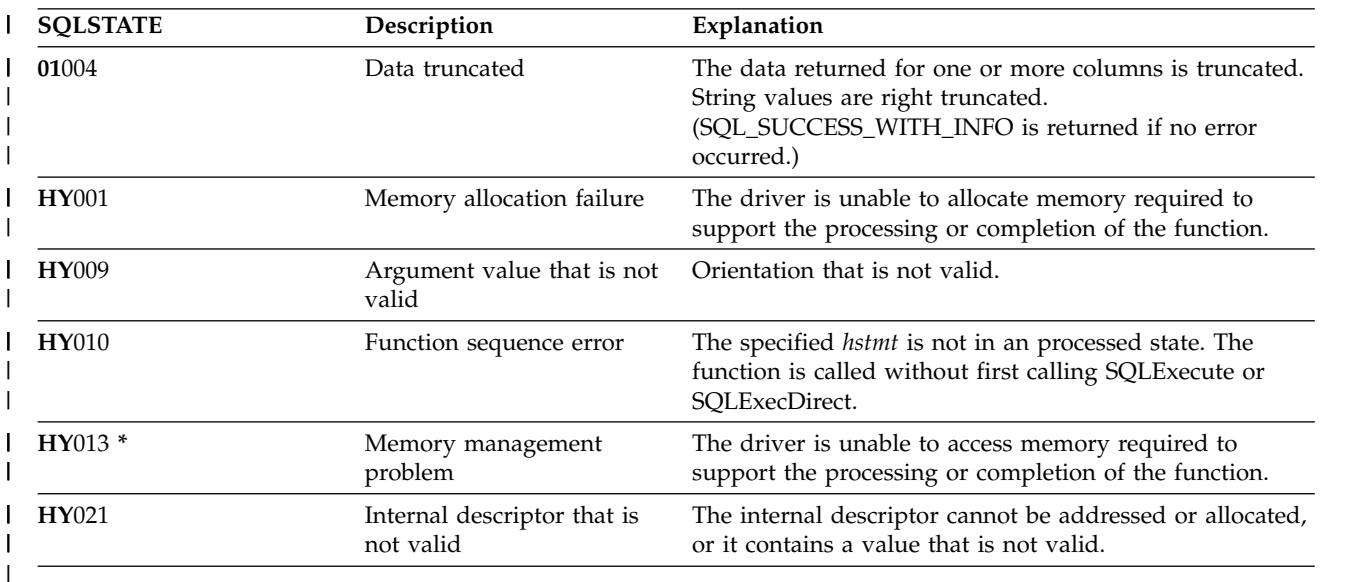

- v ["SQLBindCol Bind a column to an application variable" on page 35](#page-40-0)
- ["SQLExecute Execute a statement" on page 103](#page-108-0)
- ["SQLExecDirect Execute a statement directly" on page 101](#page-106-0)
- v ["SQLExtendedFetch Fetch array of rows" on page 105](#page-110-0)
- v ["SQLGetCol Retrieve one column of a row of the result set" on page 125](#page-130-0)
- ["SQLFetch Fetch next row" on page 107](#page-112-0)
- v ["SQLSetStmtAttr Set a statement attribute" on page 245](#page-250-0)

# **SQLForeignKeys - Get the list of foreign key columns**

SQLForeignKeys() returns information about foreign keys for the specified table. The information is returned in an SQL result set, which can be processed with the same functions that are used to retrieve a result that is generated by a query.

Unicode (UTF-16) equivalent: This function can also be used with the Unicode (UTF-16) character set. The corresponding Unicode function is SQLForeignKeysW(). Refer to ["Unicode in DB2 for iCLI" on page 305](#page-310-0) for more information about Unicode support for DB2 CLI.

## **Syntax**

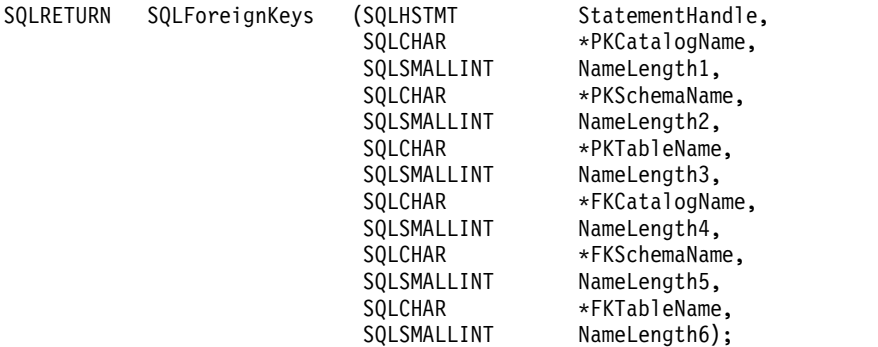

## **Function arguments**

*Table 63. SQLForeignKeys arguments*

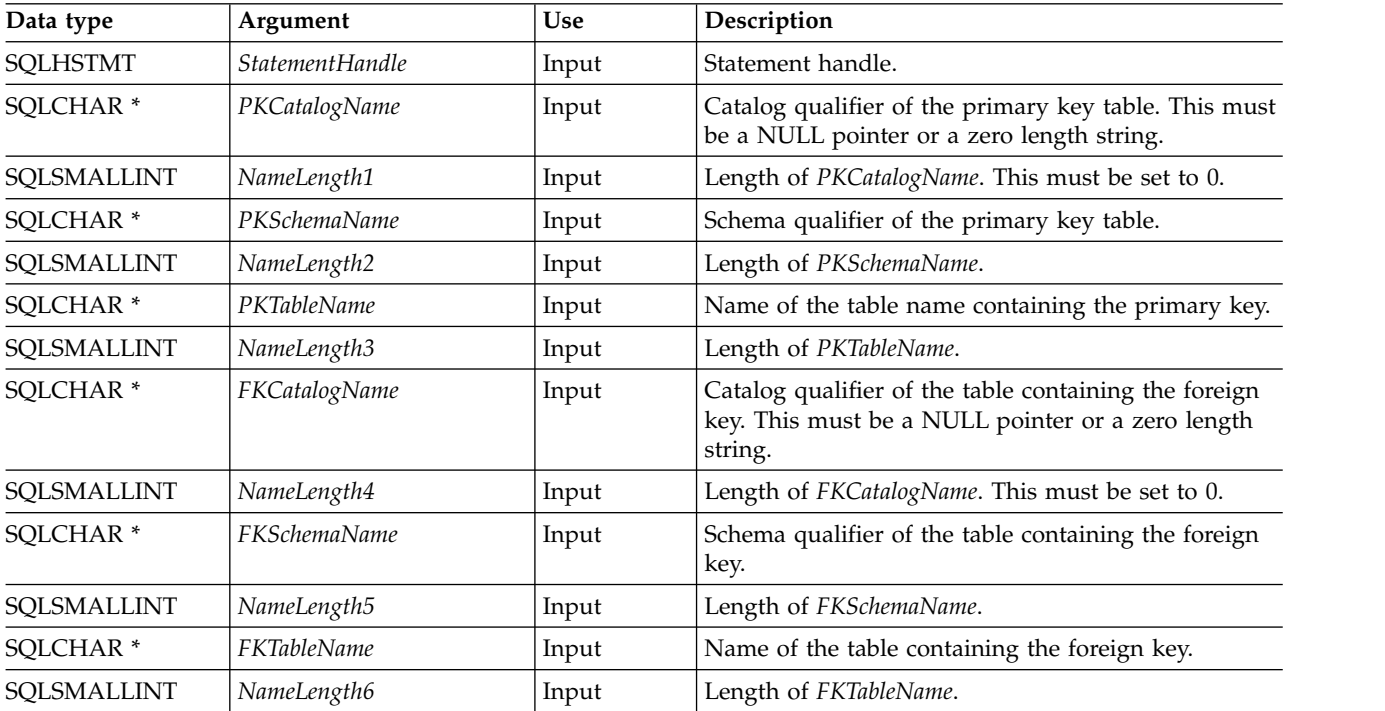

## **Usage**

If *PKTableName* contains a table name, and *FKTableName* is an empty string, SQLForeignKeys() returns a result set that contains the primary key of the specified table and all of the foreign keys (in other tables) that refer to it.

## **SQLForeignKeys**

If *FKTableName* contains a table name, and *PKTableName* is an empty string, SQLForeignKeys() returns a result set that contains all of the foreign keys in the specified table and the primary keys (in other tables) to which they refer.

If both *PKTableName* and *FKTableName* contain table names, SQLForeignKeys() returns the foreign keys in the table specified in *FKTableName* that refer to the primary key of the table specified in *PKTableName*. This should be one key at the most.

If the schema qualifier argument that is associated with a table name is not specified, then for the schema name the default is the one currently in effect for the current connection.

Table 64 lists the columns of the result set generated by the SQLForeignKeys() call. If the foreign keys that are associated with a primary key are requested, the result set is ordered by FKTABLE\_CAT, FKTABLE\_SCHEM, FKTABLE\_NAME, and ORDINAL\_POSITION. If the primary keys that are associated with a foreign key are requested, the result set is ordered by PKTABLE\_CAT, PKTABLE\_SCHEM, PKTABLE\_NAME, and ORDINAL\_POSITION.

Although new columns might be added and the names of the existing columns might be changed in future releases, the position of the current columns does not change.

| Column number/name     | Data type                   | Description                                                                                                    |  |  |
|------------------------|-----------------------------|----------------------------------------------------------------------------------------------------|--|--|
| 1 PKTABLE_CAT          | VARCHAR(128)                | The current server.                                                                                                    |  |  |
| 2 PKTABLE_SCHEM        | VARCHAR(128)                | The name of the schema containing PKTABLE_NAME.                                                                                                    |  |  |
| 3 PKTABLE_NAME         | VARCHAR(128)<br>not NULL    | Name of the table containing the primary key.                                                                                                    |  |  |
| <b>4 PKCOLUMN_NAME</b> | VARCHAR(128)<br>not NULL    | Primary key column name.                                                                                                    |  |  |
| <b>5 FKTABLE CAT</b>   | VARCHAR(128)                | The current server.                                                                                                    |  |  |
| <b>6 FKTABLE_SCHEM</b> | VARCHAR(128)                | The name of the schema containing FKTABLE_NAME.                                                                                                    |  |  |
| 7 FKTABLE_NAME         | VARCHAR(128)<br>not NULL    | The name of the table containing the Foreign key.                                                                                                    |  |  |
| 8 FKCOLUMN_NAME        | VARCHAR(128)<br>not NULL    | Foreign key column name.                                                                                                    |  |  |
| 9 KEY_SEQ              | SMALLINT not<br><b>NULL</b> | The ordinal position of the column in the key, starting at 1.                                                                                                    |  |  |
| 10 UPDATE_RULE         | <b>SMALLINT</b>             | Action to be applied to the foreign key when the SQL operation is<br><b>UPDATE:</b>                                                                                                    |  |  |
|                        |                             | · SQL RESTRICT                                                                                                    |  |  |
|                        |                             | <b>SQL_NO_ACTION</b><br>$\bullet$                                                                                                    |  |  |
|                        |                             | The update rule for IBM DB2 DBMSs is always either RESTRICT or<br>SQL_NO_ACTION. However, ODBC applications might encounter<br>the following UPDATE_RULE values when connected to non-IBM<br><b>RDBMSs:</b> |  |  |
|                        |                             | • SQL_CASCADE                                                                                                    |  |  |
|                        |                             | <b>SQL SET NULL</b>                                                                                                    |  |  |

*Table 64. Columns returned by SQLForeignKeys*

| Data type       | Description                                                                  |  |
|-----------------|------------------------------------------------------------------------------|--|
| <b>SMALLINT</b> | Action to be applied to the foreign key when the SQL operation is<br>DELETE: |  |
|                 | • SQL_CASCADE                                                                |  |
|                 | SQL_NO_ACTION                                                                |  |
|                 | <b>SOL RESTRICT</b>                                                          |  |
|                 | <b>SQL_SET_DEFAULT</b>                                                       |  |
|                 | <b>SQL SET NULL</b>                                                          |  |
| VARCHAR(128)    | Foreign key identifier. NULL if not applicable to the data source.           |  |
| VARCHAR(128)    | Primary key identifier. NULL if not applicable to the data source.           |  |
| <b>SMALLINT</b> | One of:                                                                      |  |
|                 | SOL INITIALLY DEFERRED                                                       |  |
|                 | <b>SQL_INITIALLY_IMMEDIATE</b>                                               |  |
|                 | <b>SQL NOT DEFERRABLE</b>                                                    |  |
|                 |                                                                              |  |

*Table 64. Columns returned by SQLForeignKeys (continued)*

**Note:** The column names used by DB2 for i CLI follow the X/Open CLI CAE specification style. The column types, contents and order are identical to those defined for the SQLForeignKeys() result set in ODBC.

## **Return codes**

- SQL\_SUCCESS
- SQL\_SUCCESS\_WITH\_INFO
- v SQL\_ERROR
- SQL\_INVALID\_HANDLE

## **Diagnostics**

*Table 65. SQLForeignKeys SQLSTATEs*

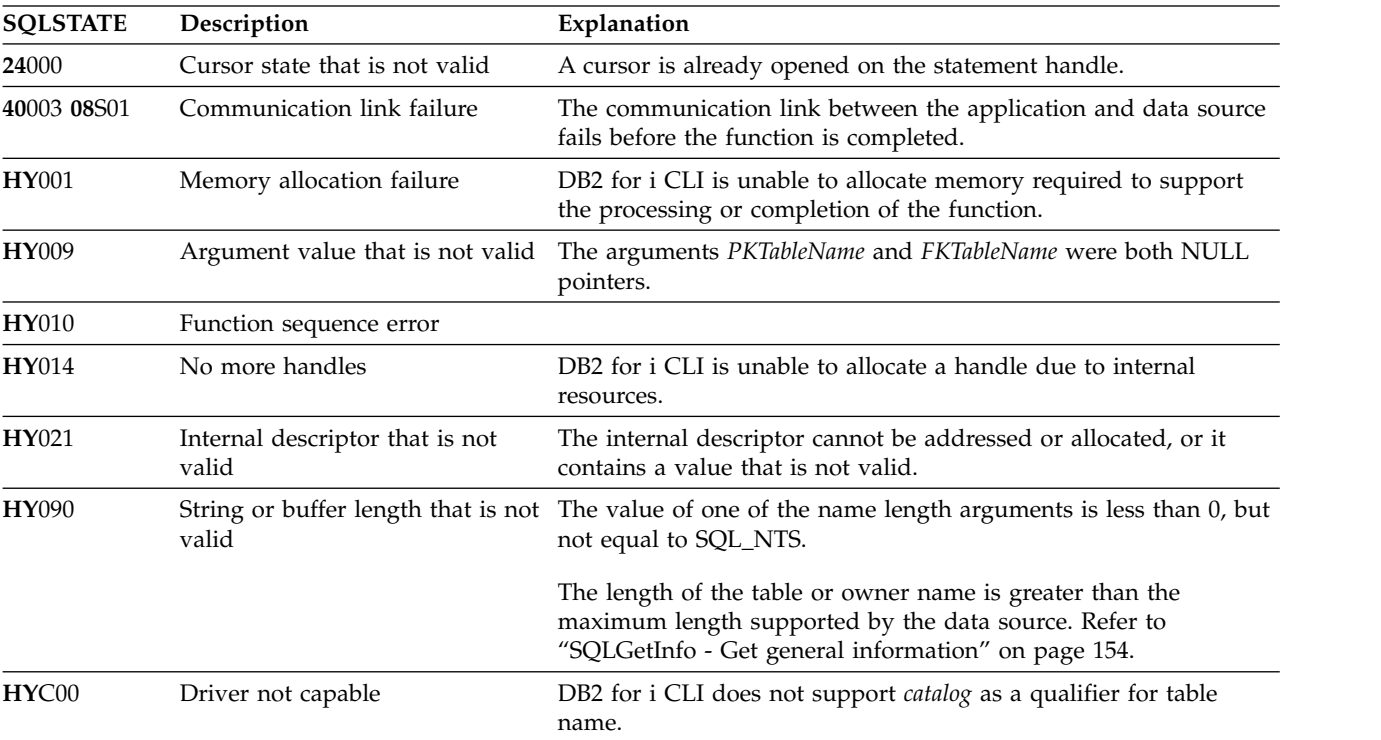

#### **SQLForeignKeys**

*Table 65. SQLForeignKeys SQLSTATEs (continued)*

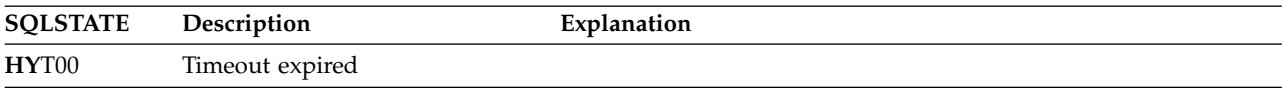

#### **Restrictions**

None.

#### **Example**

**Note:** By using the code examples, you agree to the terms of the ["Code license and disclaimer](#page-324-0) [information" on page 319.](#page-324-0)

```
/* From CLI sample browser.c */
/* \ldots */SQLRETURN list foreign keys( SQLHANDLE hstmt,
                             SQLCHAR * schema,
                             SQLCHAR * tablename
                           ) {
/* \ldots */rc = SQLForeignKeys(hstmt, NULL, 0,
                        schema, SQL_NTS, tablename, SQL_NTS,
                        NULL, 0,
                        NULL, SQL_NTS, NULL, SQL_NTS);
    CHECK HANDLE( SQL HANDLE STMT, hstmt, rc ) ;
    rc = SQLBindCol(hstmt, 2, SQL_C_CHAR, (SQLPOINTER) pktable_schem.s, 129,
                    &pktable_schem.ind);
    CHECK HANDLE( SQL HANDLE STMT, hstmt, rc ) ;
    rc = SQLBindCol(hstmt, 3, SQL_C_CHAR, (SQLPOINTER) pktable_name.s, 129,
                    &pktable_name.ind);
    CHECK_HANDLE( SQL_HANDLE_STMT, hstmt, rc ) ;
    rc = SQLBindCol(hstmt, 4, SQL_C_CHAR, (SQLPOINTER) pkcolumn_name.s, 129,
                    &pkcolumn_name.ind);
    CHECK_HANDLE( SQL_HANDLE_STMT, hstmt, rc ) ;
    rc = SQLBindCol(hstmt, 6, SQL_C_CHAR, (SQLPOINTER) fktable_schem.s, 129,
                    &fktable_schem.ind);
    CHECK_HANDLE( SQL_HANDLE_STMT, hstmt, rc ) ;
    rc = SQLBindCol(hstmt, 7, SQL_C_CHAR, (SQLPOINTER) fktable_name.s, 129,
                    &fktable_name.ind);
    CHECK_HANDLE( SQL_HANDLE_STMT, hstmt, rc ) ;
    rc = SQLBindCol(hstmt, 8, SQL_C_CHAR, (SQLPOINTER) fkcolumn_name.s, 129,
                    &fkcolumn_name.ind);
    CHECK_HANDLE( SQL_HANDLE_STMT, hstmt, rc ) ;
    rc = SQLBindCol(hstmt, 10, SQL_C_SHORT, (SQLPOINTER) &update_rule,
                    0, &update ind);
    CHECK_HANDLE( SQL_HANDLE_STMT, hstmt, rc ) ;
    rc = SQLBindCol(hstmt, 11, SQL C SHORT, (SQLPOINTER) &delete rule,
                    0, &delete ind);
    CHECK_HANDLE( SQL_HANDLE_STMT, hstmt, rc ) ;
    rc = SQLBindCol(hstmt, 12, SQL_C_CHAR, (SQLPOINTER) fkey_name.s, 129,
                    &fkey_name.ind);
    CHECK_HANDLE( SQL_HANDLE_STMT, hstmt, rc ) ;
```
#### **SQLForeignKeys**

```
rc = SQLBindCol(hstmt, 13, SQL_C_CHAR, (SQLPOINTER) pkey_name.s, 129,
               &pkey_name.ind);
CHECK_HANDLE( SQL_HANDLE_STMT, hstmt, rc ) ;
printf("Primary Key and Foreign Keys for %s.%s\n", schema, tablename);
/* Fetch each row, and display */while ((rc = SQLFetch(hstmt)) == SQL_SUCCESS) {
    printf(" %s %s.%s.%s\n Update Rule ",
          pkcolumn_name.s, fktable_schem.s, fktable_name.s, fkcolumn_name.s);
   if (update_rule == SQL_RESTRICT) {
       printf("RESTRICT "); /* always for IBM DBMSs */
   } else {
       if (update rule == SQL CASEADE) {
          printf(\overline{C}CASCADE "); /* non-IBM only */
       } else {
          printf("SET NULL ");
        }
    }
   printf(", Delete Rule: ");
   if (delete_rule== SQL_RESTRICT) {
       printf("RESTRICT \overline{N}); /* always for IBM DBMSs */
   } else {
       if (delete rule == SQL CASCADE) {
          printf("CASCADE "); /* non-IBM only */} else {
          if (delete rule == SQL NO ACTION) {
             printf(\overline{N}NO ACTION "); \overline{\ }/* non-IBM only */
          } else {
               printf("SET NULL ");
             }
       }
   }
   printf("\n");
   if (pkey name.ind > 0 ) {
       printf(" Primary Key Name: %s\n", pkey name.s);
    }
   if (fkey_name.ind > 0 ) {
       printf(" Foreign Key Name: %s\n", fkey name.s);
    }
}
```
- v ["SQLPrimaryKeys Get primary key columns of a table" on page 203](#page-208-0)
- v ["SQLStatistics Get index and statistics information for a base table" on page 257](#page-262-0)

#### <span id="page-125-0"></span>**SQLFreeConnect**

## **SQLFreeConnect - Free connection handle**

SQLFreeConnect() invalidates and frees the connection handle. All DB2 for i CLI resources associated with the connection handle are freed.

SQLDisconnect() must be called before calling this function.

Either SQLFreeEnv() is called next to continue ending the application, or SQLAllocHandle() is called to allocate a new connection handle.

#### **Syntax**

SQLRETURN SQLFreeConnect (SQLHDBC hdbc);

#### **Function arguments**

*Table 66. SQLFreeConnect arguments*

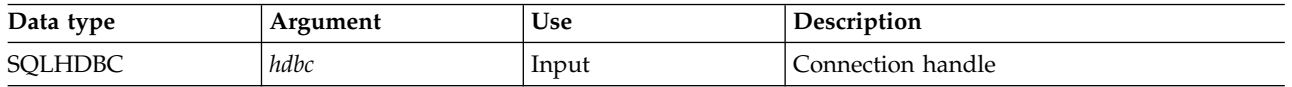

## **Usage**

If this function is called when a connection still exists, SQL\_ERROR is returned, and the connection handle remains valid.

#### **Return codes**

- SQL\_SUCCESS
- SQL\_ERROR
- SQL\_INVALID\_HANDLE

## **Diagnostics**

*Table 67. SQLFreeConnect SQLSTATEs*

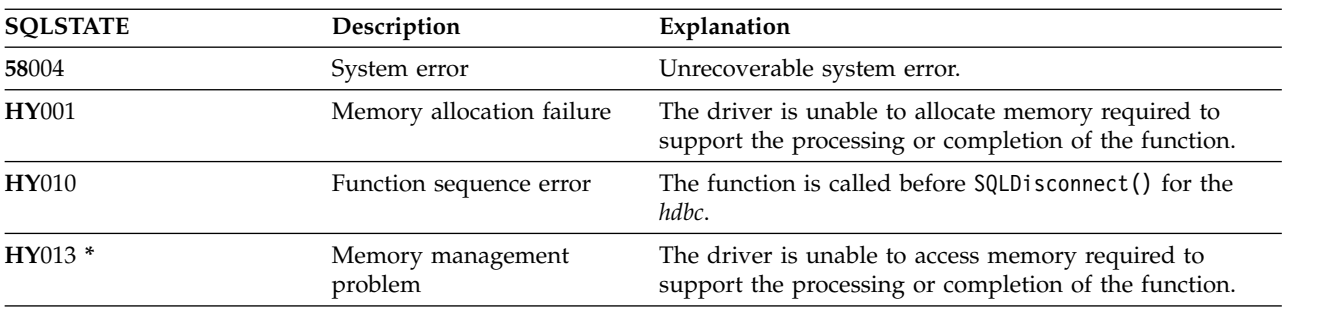

## **Example**

Refer to the example in ["SQLAllocEnv - Allocate environment handle" on page 29.](#page-34-0)

- ["SQLDisconnect Disconnect from a data source" on page 90](#page-95-0)
- ["SQLFreeEnv Free environment handle" on page 121](#page-126-0)

# <span id="page-126-0"></span>**SQLFreeEnv - Free environment handle**

SQLFreeEnv() invalidates and frees the environment handle. All DB2 for i CLI resources associated with the environment handle are freed.

SQLFreeConnect() must be called before calling this function.

This function is the last DB2 for i CLI step that an application needs before it ends.

## **Syntax**

SQLRETURN SQLFreeEnv (SQLHENV henv);

## **Function arguments**

*Table 68. SQLFreeEnv arguments*

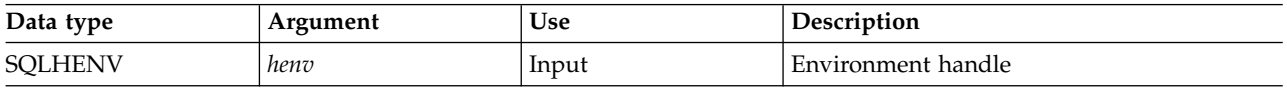

## **Usage**

If this function is called when there is still a valid connection handle, SQL\_ERROR is returned, and the environment handle remains valid.

## **Return codes**

- SQL\_SUCCESS
- SQL\_ERROR
- SQL\_INVALID\_HANDLE

## **Diagnostics**

*Table 69. SQLFreeEnv SQLSTATEs*

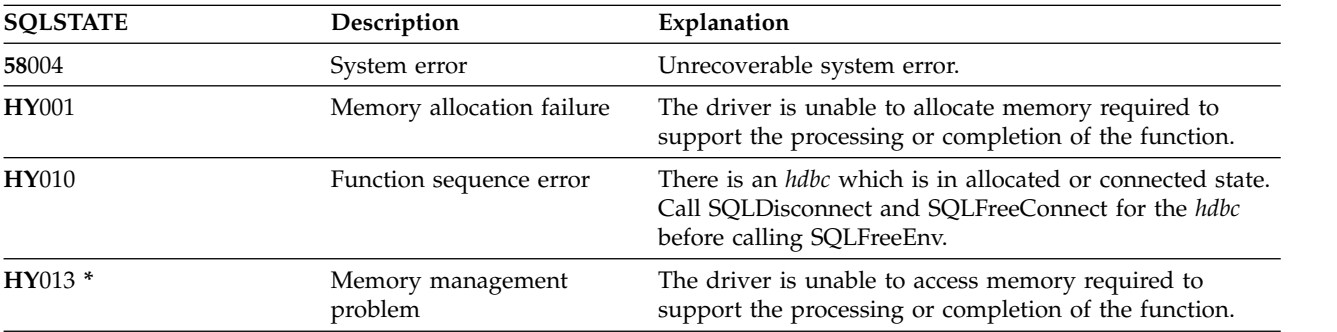

## **Example**

Refer to the example in ["SQLAllocEnv - Allocate environment handle" on page 29.](#page-34-0)

#### **References**

["SQLFreeConnect - Free connection handle" on page 120](#page-125-0)

## **SQLFreeHandle**

# **SQLFreeHandle - Free a handle**

SQLFreeHandle() invalidates and frees a handle.

## **Syntax**

SQLRETURN SQLFreeHandle (SQLSMALLINT htype, SQLINTEGER handle);

## **Function arguments**

*Table 70. SQLFreeHandle arguments*

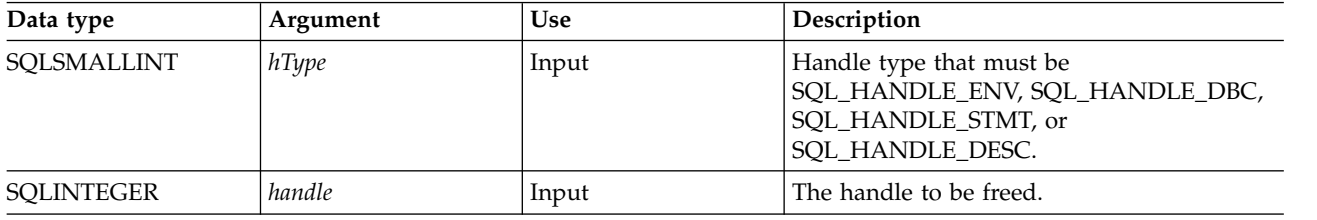

## **Usage**

SQLFreeHandle() combines the function of SQLFreeEnv(), SQLFreeConnect(), and SQLFreeStmt().

## **Return codes**

- SQL\_SUCCESS
- SQL\_ERROR
- v SQL\_INVALID\_HANDLE

## **Diagnostics**

*Table 71. SQLFreeHandle SQLSTATEs*

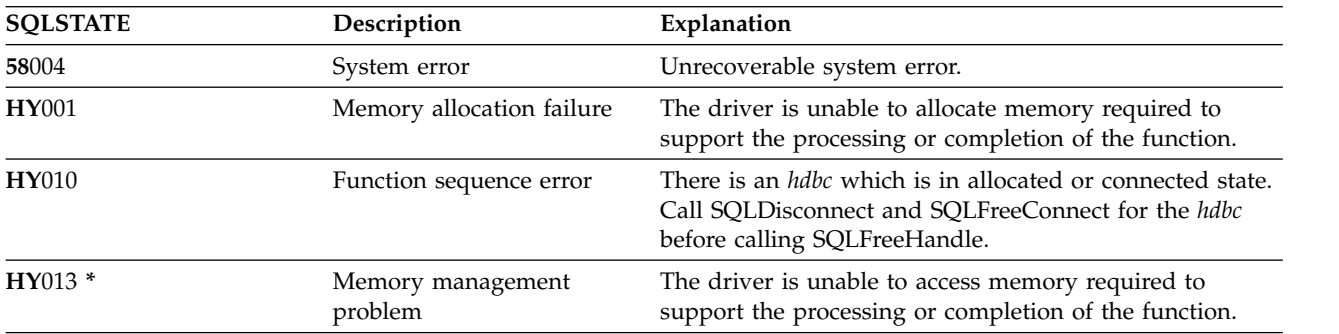

- ["SQLFreeConnect Free connection handle" on page 120](#page-125-0)
- v ["SQLFreeEnv Free environment handle" on page 121](#page-126-0)
- v ["SQLFreeStmt Free \(or reset\) a statement handle" on page 123](#page-128-0)

# <span id="page-128-0"></span>**SQLFreeStmt - Free (or reset) a statement handle**

SQLFreeStmt() ends processing on the statement that is referenced by the statement handle.

You can use this function to complete the following tasks:

- Close a cursor.
- Reset parameters.
- Unbind columns from variables.
- v Drop the statement handle and free the DB2 for i CLI resources associated with the statement handle.

SQLFreeStmt() is called after executing an SQL statement and processing the results.

#### **Syntax**

SQLRETURN SQLFreeStmt (SQLHSTMT hstmt, SQLSMALLINT fOption);

#### **Function arguments**

*Table 72. SQLFreeStmt arguments*

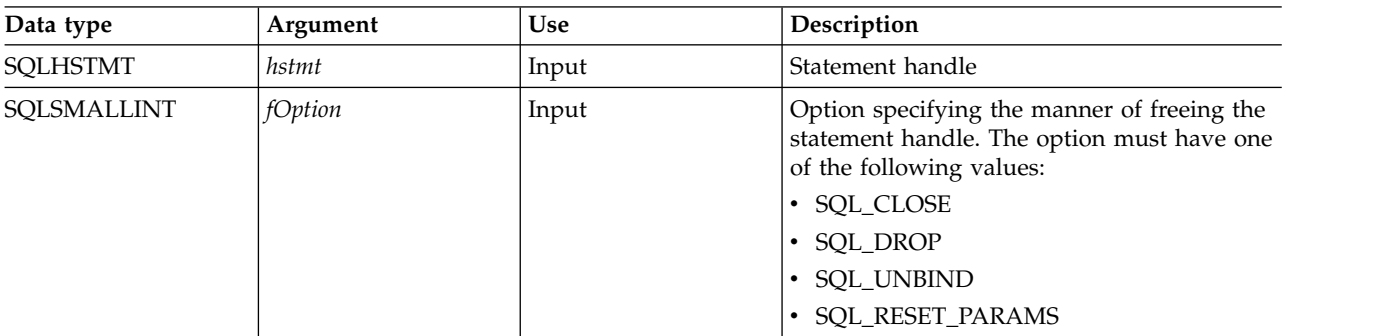

#### **Usage**

SQLFreeStmt() can be called with the following options:

• SQL CLOSE

The cursor (if any) associated with the statement handle (*hstmt*) is closed and all pending results are discarded. The application can reopen the cursor by calling SQLExecute() with the same or different values in the application variables (if any) that are bound to *hstmt*. The cursor name is retained until the statement handle is dropped or the next successful SQLSetCursorName() call. If no cursor has been associated with the statement handle, this option has no effect (no warning or error is generated).

• SQL\_DROP

DB2 for i CLI resources associated with the input statement handle are freed, and the handle is invalidated. The open cursor, if any, is closed and all pending results are discarded.

• SQL\_UNBIND

All the columns bound by previous SQLBindCol() calls on this statement handle are released (the association between application variables or file references and result set columns is broken).

• SOL RESET PARAMS

All the parameters set by previous SQLBindParam() calls on this statement handle are released. The association between application variables or file references and parameter markers in the SQL statement of the statement handle is broken.

To reuse a statement handle to run a different statement and if the previous statement:

• Was a SELECT, you must close the cursor.

## **SQLFreeStmt**

- Used a different number or type of parameters, the parameters must be reset.
- v Used a different number or type of column bindings, the columns must be unbound.

Alternatively you can drop the statement handle and allocate a new one.

## **Return codes**

- SQL\_SUCCESS
- SQL\_SUCCESS\_WITH\_INFO
- SQL\_ERROR
- SQL\_IN\_HANDLE

SQL\_SUCCESS\_WITH\_INFO is not returned if *fOption* is set to SQL\_DROP, because there is no statement handle to use when SQLError() is called.

## **Diagnostics**

*Table 73. SQLFreeStmt SQLSTATEs*

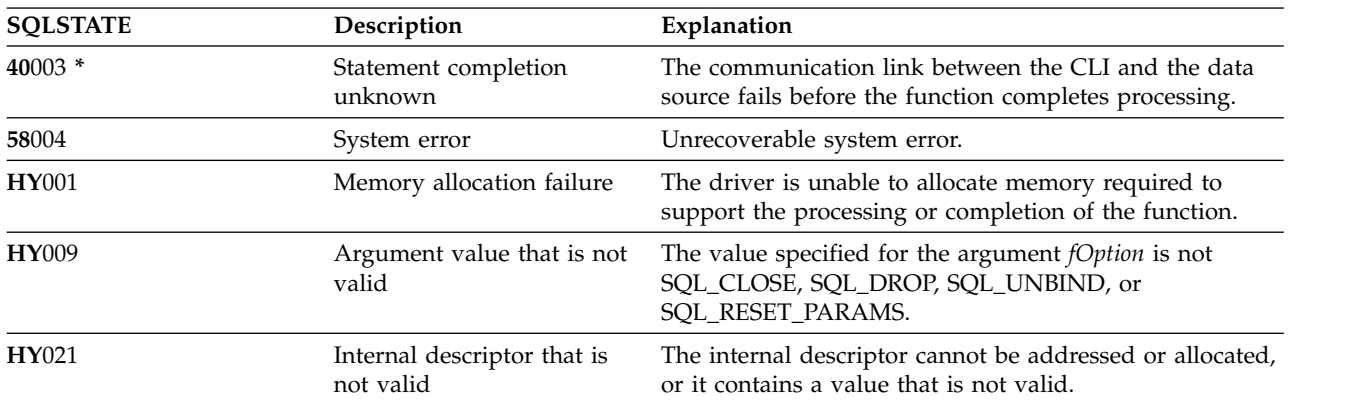

## **Example**

Refer to the example in ["SQLFetch - Fetch next row" on page 107.](#page-112-0)

- v ["SQLAllocStmt Allocate a statement handle" on page 33](#page-38-0)
- ["SQLBindCol Bind a column to an application variable" on page 35](#page-40-0)
- ["SQLFetch Fetch next row" on page 107](#page-112-0)
- v ["SQLFreeConnect Free connection handle" on page 120](#page-125-0)
- v ["SQLSetParam Set parameter" on page 244](#page-249-0)

# <span id="page-130-0"></span>**SQLGetCol - Retrieve one column of a row of the result set**

SQLGetCol() retrieves data for a single column in the current row of the result set. This is an alternative to SQLBindCol(), which transfers data directly into application variables on a call to SQLFetch(). SQLGetCol() is also used to retrieve large character-based data in pieces.

SQLFetch() must be called before SQLGetCol().

After calling SQLGetCol() for each column, SQLFetch() is called to retrieve the next row.

Unicode (UTF-16) equivalent: This function can also be used with the Unicode (UTF-16) character set. The corresponding Unicode function is SQLGetColW(). Refer to ["Unicode in DB2 for iCLI" on page 305](#page-310-0) for more information about Unicode support for DB2 CLI.

## **Syntax**

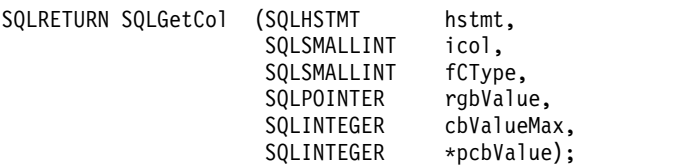

## **Function arguments**

*Table 74. SQLGetCol arguments*

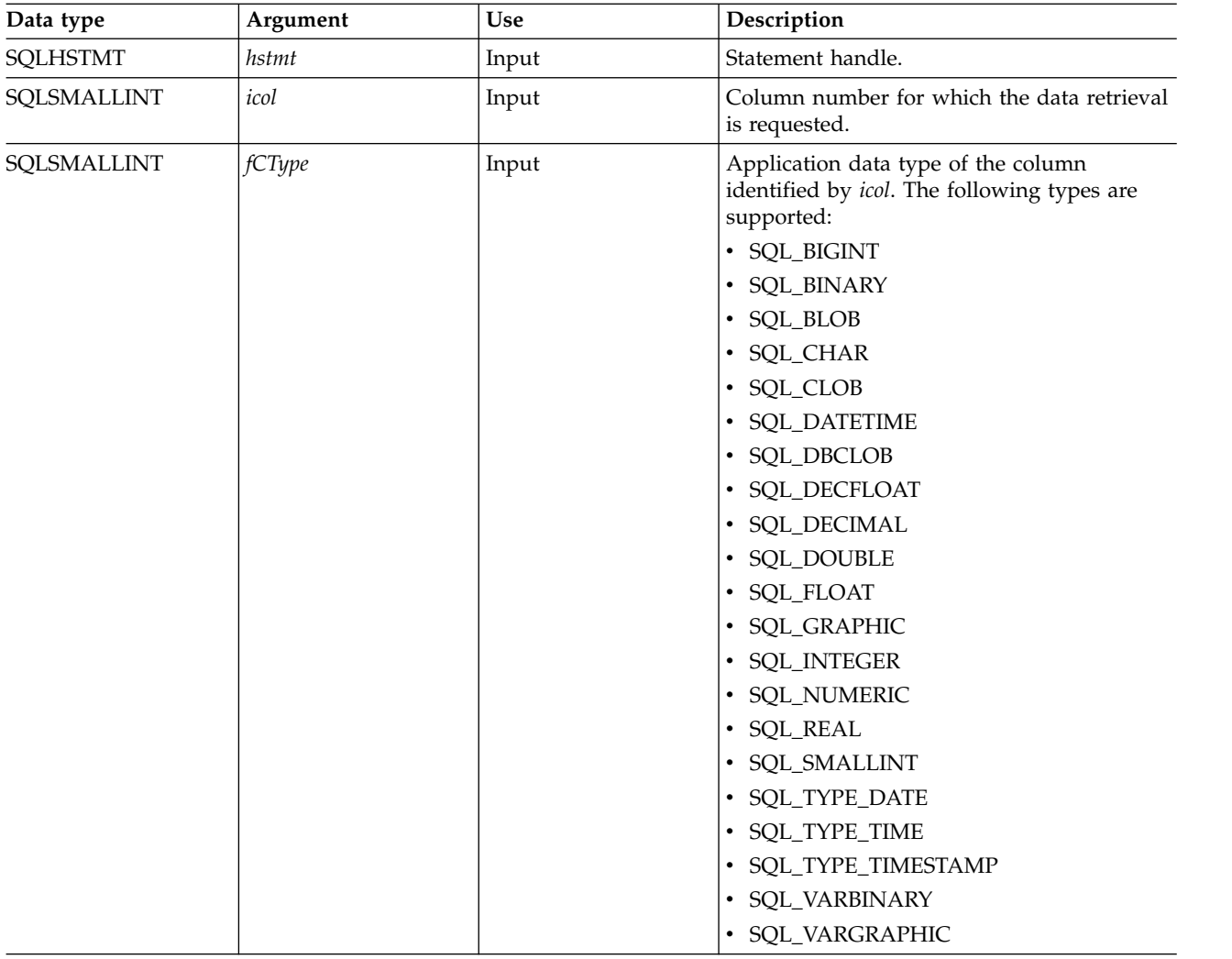

## **SQLGetCol**

*Table 74. SQLGetCol arguments (continued)*

| Data type           | Argument   | Use    | Description                                                                                                    |
|---------------------|------------|--------|----------------------------------------------------------------------------------------------------|
| <b>SQLPOINTER</b>   | rgbValue   | Output | Pointer to buffer where the retrieved column<br>data is to be stored.                                                                                                    |
| <b>SQLINTEGER</b>   | cbValueMax | Input  | Maximum size of the buffer pointed to by<br>rgbValue. If fcType is either SQL_DECIMAL or<br>SQL_NUMERIC, cbValueMax must be a<br>precision and scale. The method to specify<br>both values is to use (precision $*$ 256) +<br>scale. This is also the value returned as the<br>LENGTH of these data types when using<br>SQLColAttribute().                                                                                                    |
| <b>SQLINTEGER *</b> | pcbValue   | Output | Pointer to the value that indicates the<br>number of bytes DB2 for i CLI has available<br>to return in the rgbValue buffer. If the data is<br>being retrieved in pieces, this contains the<br>number of bytes still remaining, excluding<br>any bytes of the column's data that has been<br>obtained from previous calls to SQLGetCol().<br>The value is SQL_NULL_DATA if the data<br>value of the column is null. If this pointer is<br>NULL and SQLFetch() has obtained a<br>column containing null data, then this<br>function fails because it has no means of<br>reporting this.<br>If SQLFetch() has fetched a column<br>containing graphic data, then the pointer to<br>pcbValue must not be NULL or this function<br>fails because it has no means of informing<br>the application about the length of the data<br>retrieved in the rgbValue buffer. |

## **Usage**

SQLGetCol() can be used with SQLBindCol() for the same row, as long as the value of *icol* does not specify a column that has been bound. The general steps are:

- 1. SQLFetch() advances cursor to first row, retrieves first row, transfers data for bound columns.
- 2. SQLGetCol() transfers data for specified (unbound) column.
- 3. Repeat step 2 for each column needed.
- 4. SQLFetch() advances cursor to next row, retrieves next row, transfers data for bound columns.
- 5. Repeat steps 2, 3 and 4 for each row in the result set, or until the result set is no longer needed.

SQLGetCol() retrieves long columns if the C data type (*fCType*) is SQL\_CHAR or if *fCType* is SQL\_DEFAULT and the column type is CHAR or VARCHAR.

On each SQLGetCol() call, if the data available for return is greater than or equal to *cbValueMax*, truncation occurs. A function return code of SQL\_SUCCESS\_WITH\_INFO that is coupled with an SQLSTATE that denotes data truncation indicates truncation. The application can call SQLGetCol() again, with the same *icol* value, to obtain later data from the same unbound column starting at the point of truncation. To obtain the entire column, the application repeats such calls until the function returns SQL\_SUCCESS. The next call to SQLGetCol() returns SQL\_NO\_DATA\_FOUND.

To discard the column data part way through the retrieval, the application can call SQLGetCol() with *icol* set to the next column position of interest. To discard unretrieved data for the entire row, the application should call SQLFetch() to advance the cursor to the next row; or, if it is not interested in any more data from the result set, call SQLFreeStmt() to close the cursor.

The *fCType* input argument determines the type of data conversion (if any) needed before the column data is placed into the storage area pointed to by *rgbValue*.

The contents returned in rgbValue is always null-terminated unless SQLSetEnvAttr() is used to change the SQL\_ATTR\_OUTPUT\_NTS attribute or if the application is retrieving the data in multiple chunks. If the application is retrieving the data in multiple chunks, the null-terminating byte is only added to the last portion of data.

Truncation of numeric data types is not reported if the truncation involves digits to the right of the decimal point. If truncation occurs to the left of the decimal point, an error is returned (refer to the diagnostics section).

For decimal floating point data types, a precision of 32, 64, or 128 can be specified by using the default symbolic C data type constants. For example, to specify a decimal floating point data type with a precision of 128 bytes, *ValueType* can be set to SQL\_C\_DECIMAL128.

## **Return codes**

- SQL\_SUCCESS
- SQL SUCCESS WITH INFO
- SQL\_ERROR
- SQL\_INVALID\_HANDLE
- SQL\_NO\_DATA\_FOUND

SQL\_NO\_DATA\_FOUND is returned when the preceding SQLGetCol() call has retrieved all of the data for this column.

SQL\_SUCCESS is returned if a zero-length string is retrieved by SQLGetCol(). If this is the case, *pcbValue* contains 0, and *rgbValue* contains a null terminator.

If the preceding call to SQLFetch() fails, SQLGetCol() should not be called because the result is undefined.

#### **Diagnostics**

*Table 75. SQLGetCol SQLSTATEs*

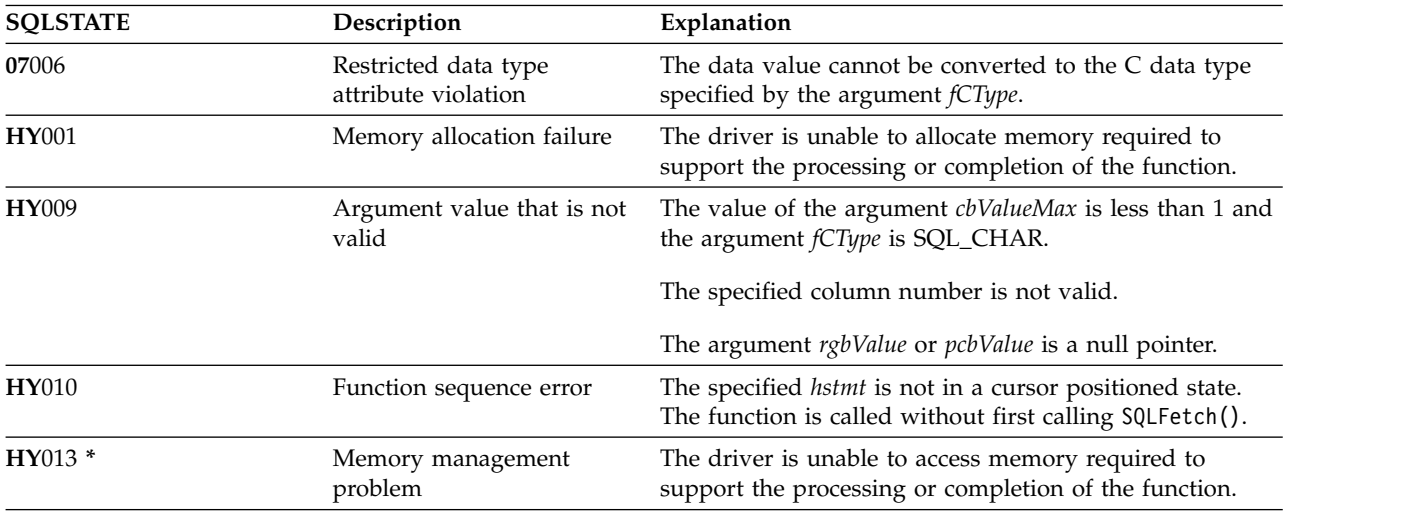

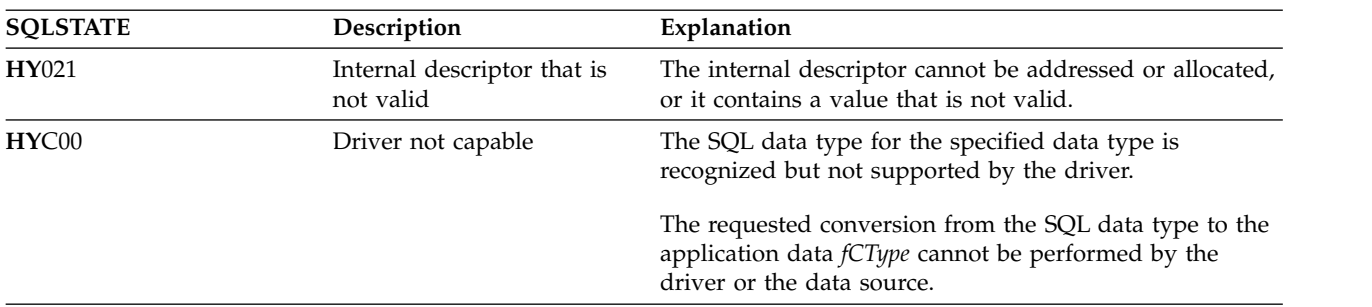

*Table 75. SQLGetCol SQLSTATEs (continued)*

## **Restrictions**

ODBC requires that *icol* not specify a column of a lower number than the column last retrieved by SQLGetCol() for the same row on the same statement handle. ODBC also does not permit the use of SQLGetCol() to retrieve data for a column that resides before the last bound column, (if any columns in the row have been bound).

DB2 for i CLI has relaxed both of these rules by allowing the value of *icol* to be specified in any order and before a bound column, provided that *icol* does not specify a bound column.

#### **Example**

Refer to the example in the ["SQLFetch - Fetch next row" on page 107](#page-112-0) for a comparison between using bound columns and using SQLGetCol().

Refer to ["Example: Interactive SQL and the equivalent DB2 for i CLI function calls" on page 312](#page-317-0) for a listing of the check error, initialize, and terminate functions used in the following example.

**Note:** By using the code examples, you agree to the terms of the ["Code license and disclaimer](#page-324-0) [information" on page 319.](#page-324-0)

```
/*************************************************************************
** file = getcol.c**
** Example of directly executing an SQL statement.
** Getcol is used to retrieve information from the result set.
** Compare to fetch.c
**
** Functions used:
**
** SQLAllocConnect SQLFreeConnect
** SQLAllocEnv SQLFreeEnv
** SQLAllocStmt SQLFreeStmt
** SQLConnect SQLDisconnect
**
** SQLBindCol SQLFetch
** SQLTransact SQLError
** SQLExecDirect SQLGetCursor
**************************************************************************/
#include <stdio.h>
#include <string.h>
#include "sqlcli.h"
#define MAX_STMT_LEN 255
int initialize(SQLHENV *henv,
            SQLHDBC *hdbc);
```

```
int terminate(SQLHENV henv,
            SQLHDBC hdbc);
int print_error (SQLHENV
                        henv,
              SQLHDBC
                        hdbc,
              SOLHSTMT
                        hstmt);int check error (SQLHENV
                        henv,
              SQLHDBC
                        hdbc,
              SQLHSTMT
                        hstmt,
              SQLRETURN frc);
** main
** - initialize
** - terminate
int main()
\{SQLHENV
             henv;
   SQLHDBC
             hdbc;
             sqlstmt[MAX STMT LEN + 1]="";
   SQLCHAR
   SQLRETURN rc:
   rc = initialize(\&henv, \&hdc);if (rc != SQL_SUCCESS) return(terminate(henv, hdbc));
   {SOLHSTMT
             hstmt;
    SQLCHAR
             sqlstmt[]="SELECT deptname, location from org where division = 'Eastern'";
    SQLCHAR
             deptname[15],
             location[14];
    SQLINTEGER rlength;
      rc = SQLAlllocStmt(hdbc, & hstmt);if (rc != SQL_SUCCESS )
          check_error (henv, hdbc, SQL_NULL_HSTMT, rc);
      rc = SQLExecDirect(hstmt, sqlstmt, SQL NTS);
      if (rc != SQL SUCCESS )
          check_error (henv, hdbc, hstmt, rc);
      printf("Departments in Eastern division:\n");
      while ((rc = SQLFetch(hstmt)) == SQL_SUCCES)\{rc = SQLGetCol(hstmt, 1, SQL CHAR, (SQLPOINTER) deptname, 15, &rlength);
          rc = SQLGetCol(hstmt, 2, SQL CHAR, (SQLPOINTER) location, 14, &rlength);
          printf("%-14.14s %-13.13s \n", deptname, location);
       if (rc != SQL NO DATA FOUND )
          check_error (henv, hdbc, hstmt, rc);
   \}rc = SQLTransact(henv, hdbc, SQL_COMMIT);
   if (rc != SQL SUCCESS )
      check_error (henv, hdbc, SQL_NULL_HSTMT, rc);
   terminate(henv, hdbc);
   return (SQL SUCCESS);
}/* end main */
```
## **SQLGetCol**

- v ["SQLBindCol Bind a column to an application variable" on page 35](#page-40-0)
- v ["SQLFetch Fetch next row" on page 107](#page-112-0)

# <span id="page-136-0"></span>**SQLGetConnectAttr - Get the value of a connection attribute**

SQLGetConnectAttr() returns the current settings for the specified connection option.

These options are set using the SQLSetConnectAttr() function.

Unicode (UTF-16) equivalent: This function can also be used with the Unicode (UTF-16) character set. The corresponding Unicode function is SQLGetConnectAttrW(). Refer to ["Unicode in DB2 for iCLI" on page](#page-310-0) [305](#page-310-0) for more information about Unicode support for DB2 CLI.

## **Syntax**

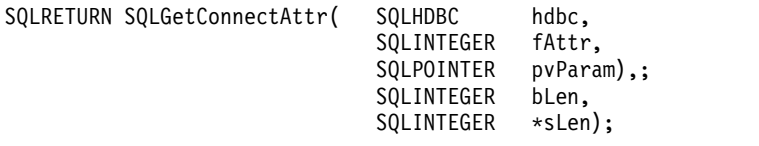

## **Function arguments**

*Table 76. SQLGetConnectAttr arguments*

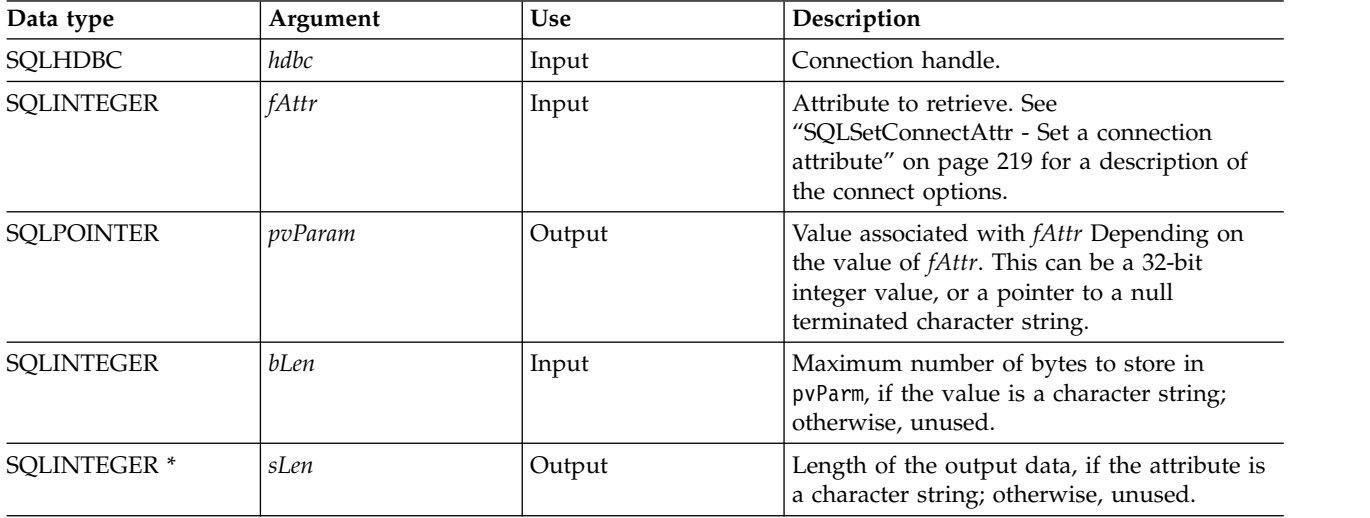

## **Usage**

Statement options settings cannot be retrieved through SQLGetConnectAttr().

## **Diagnostics**

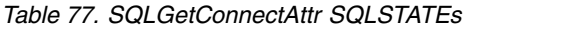

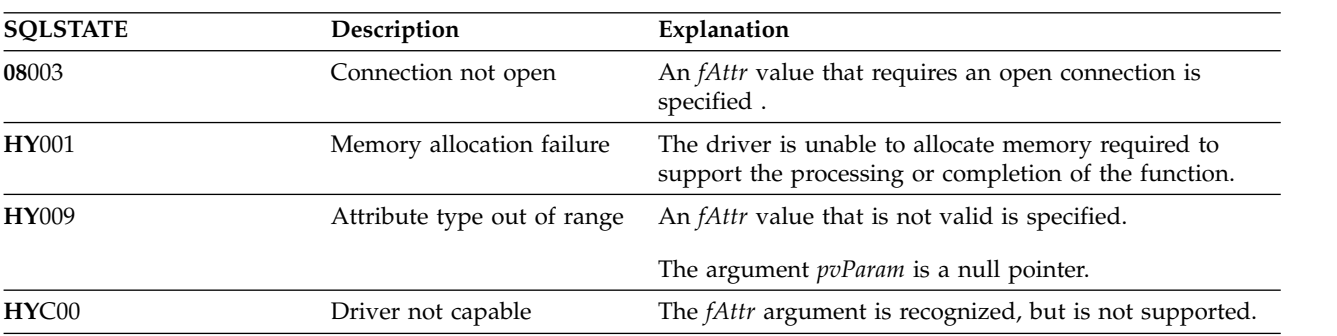

## **SQLGetConnectOption**

# **SQLGetConnectOption - Return current setting of a connect option**

SQLGetConnectOption() has been deprecated and replaced with SQLGetConnectAttr(). Although this version of DB2 for i CLI continues to support SQLGetConnectOption(), it is recommended that you begin using SQLGetConnectAttr() in your DB2 for i CLI programs so that they conform to the latest standards.

SQLGetConnectOption() returns the current settings for the specified connection option.

These options are set using the SQLSetConnectOption() function.

Unicode (UTF-16) equivalent: This function can also be used with the Unicode (UTF-16) character set. The | corresponding Unicode function is SQLGetConnectOptionW(). Refer to ["Unicode in DB2 for iCLI" on page](#page-310-0) |

[305](#page-310-0) for more information about Unicode support for DB2 CLI.

## **Syntax**

|

SQLRETURN SQLGetConnectOption(HDBC hdbc, SQLSMALLINT fOption, SQLPOINTER pvParam);

## **Function arguments**

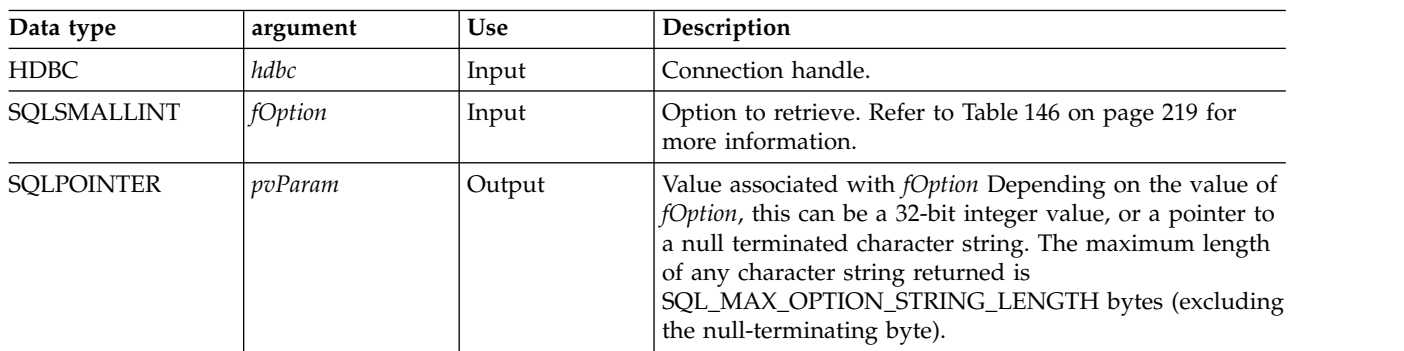

*Table 78. SQLGetConnectOption arguments*

## **Usage**

SQLGetConnectOption() provides the same function as SQLGetConnectAttr(). Both functions are supported for compatibility reasons.

Statement options settings cannot be retrieved through SQLGetConnectOption().

## **Diagnostics**

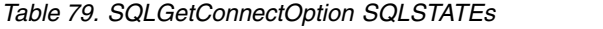

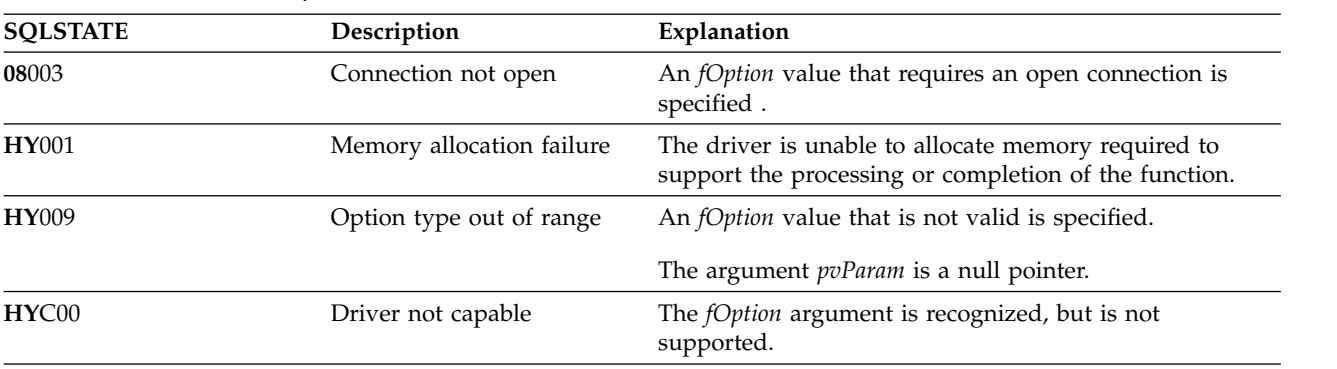

## **References**

["SQLGetConnectAttr - Get the value of a connection attribute" on page 131](#page-136-0)

# **SQLGetCursorName - Get cursor name**

SQLGetCursorName() returns the cursor name associated with the input statement handle. If a cursor name is explicitly set by calling SQLSetCursorName(), this name is returned; otherwise, an internally generated name is returned.

Internally generated cursor names are always 18 bytes in length.

Unicode (UTF-16) equivalent: This function can also be used with the Unicode (UTF-16) character set. The corresponding Unicode function is SQLGetCursorNameW(). Refer to ["Unicode in DB2 for iCLI" on page](#page-310-0) [305](#page-310-0) for more information about Unicode support for DB2 CLI.

## **Syntax**

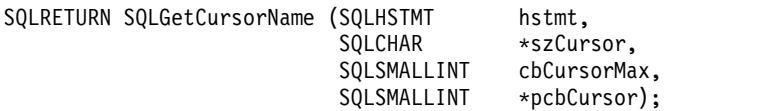

## **Function arguments**

*Table 80. SQLGetCursorName arguments*

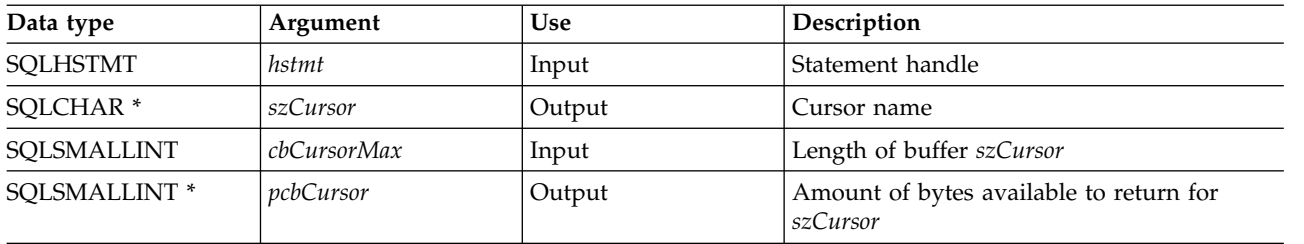

## **Usage**

SQLGetCursorName() returns a cursor name if a name is set using SQLSetCursorName() or if a SELECT statement is processed on the statement handle. If neither of these is true, then calling SQLGetCusorName() results in an error.

If a name is set explicitly using SQLSetCursorName(), this name is returned until the statement is dropped, or until another explicit name is set.

If an explicit name is not set, an implicit name is generated when a SELECT statement is processed, and this name is returned. Implicit cursor names always begin with SQLCUR.

The generated cursor names of ODBC start with SQL\_CUR and X/Open CLI generated cursor names begin with SQLCUR. DB2 for i CLI uses SQLCUR.

## **Return codes**

- SQL\_SUCCESS
- SOL SUCCESS WITH INFO
- SQL\_ERROR
- SQL\_INVALID\_HANDLE

## **Diagnostics**

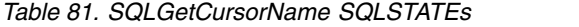

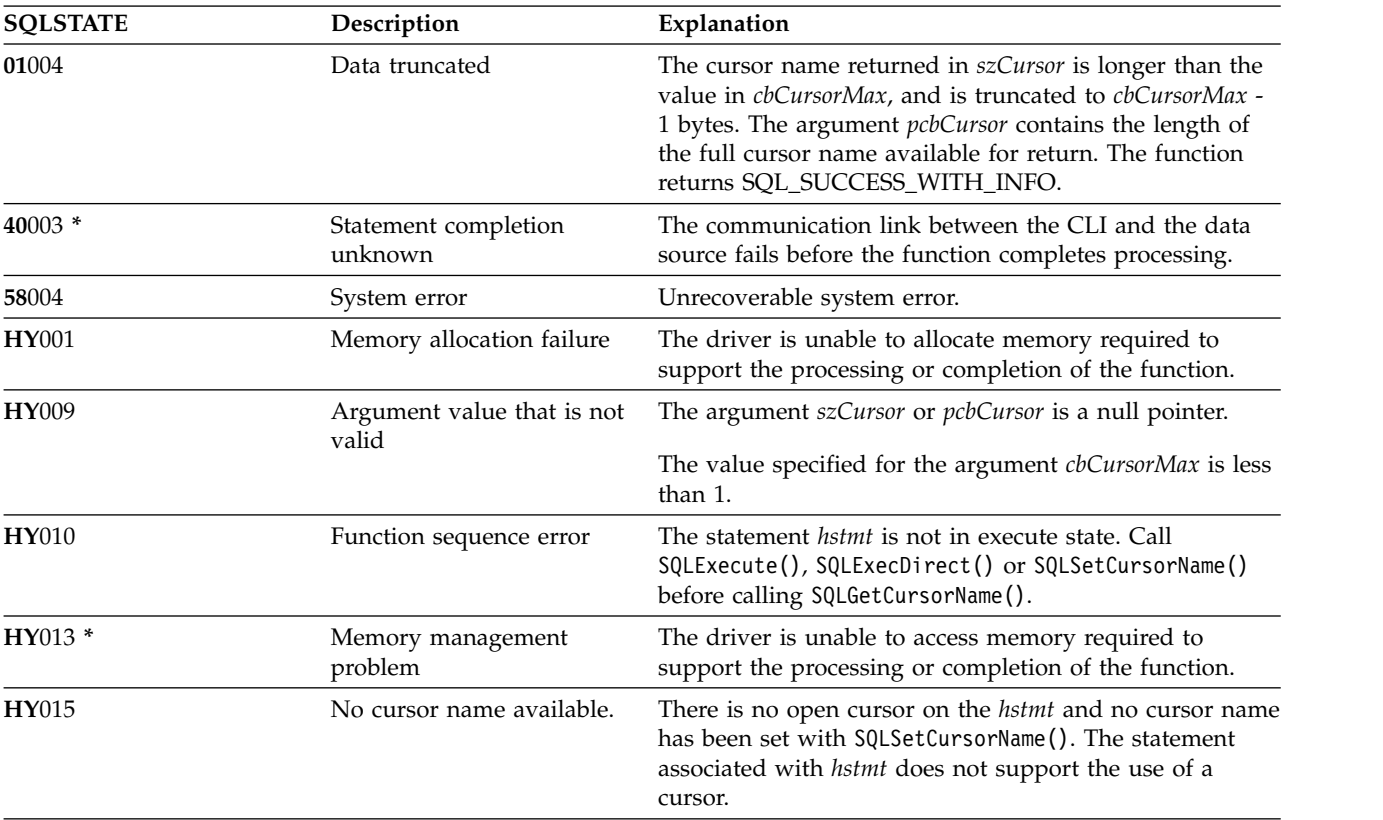

## **Example**

Refer to ["Example: Interactive SQL and the equivalent DB2 for i CLI function calls" on page 312](#page-317-0) for a listing of the check error, initialize, and terminate functions used in the following example.

**Note:** By using the code examples, you agree to the terms of the ["Code license and disclaimer](#page-324-0) [information" on page 319.](#page-324-0)

```
/*************************************************************************
** file = getcurs.c
**
** Example of directly executing a SELECT and positioned UPDATE SQL statement.
** Two statement handles are used, and SQLGetCursor is used to retrieve the
** generated cursor name.
**
** Functions used:
**
** SQLAllocConnect SQLFreeConnect
** SQLAllocEnv SQLFreeEnv
** SQLAllocStmt SQLFreeStmt
** SQLConnect SQLDisconnect
**
** SQLBindCol SQLFetch
** SQLTransact SQLError
** SQLExecDirect SQLGetCursorName
**************************************************************************/
#include <stdio.h>
#include <string.h>
#include <stdlib.h>
#include "sqlcli.h"
```

```
#define MAX STMT LEN 255
int initialize(SQLHENV *henv,
             SQLHDBC *hdbc);
int terminate(SQLHENV henv,
            SQLHDBC hdbc);
int print_error (SQLHENV
                          henv,
               SQLHDBC
                          hdbc,
               SQLHSTMT
                         hstmt);
int check_error (SQLHENV
                          henv,
               SQLHDBC
                         hdbc,
               SQLHSTMT
                         hstmt,
               SQLRETURN frc);
** main
** - initialize
** - terminate
int main()
\{SQLHENV
              henv;
   SQLHDBC
              hdbc;
   SQLRETURN
              rc.rc2;
   rc = initialize(\&henv, \&hdc);if (rc != SQL_SUCCESS) return(terminate(henv, hdbc));
   {SQLHSTMT
              hstmt1,
              hstmt2;
    SQLCHAR
              sqlstmt[]="SELECT name, job from staff for update of job";
    SQLCHAR
              updstmt[MAX_STMT_LEN + 1];
    SQLCHAR
              name \lceil 10 \rceil,
              job[6],
              newjob[6]cursor[19];
    SQLINTEGER
                  rlength, attr;
    SQLSMALLINT
                  clength;
       rc = SQLAllocStmt(hdbc, &hstmt1);
       if (rc != SQL SUCCESS )
           check error (henv, hdbc, SQL NULL HSTMT, rc);
       /* make sure the statement is update-capable */attr = SQL FALSE;rc = SQLSetStmtAttr(hstmt1, SQL ATTR FOR FETCH ONLY, &attr, 0);
       /* allocate second statement handle for update statement */
       rc2 = SQLAlllocStmt(hdbc, & hstmt2);if (rc2 != SQL_SUCCES)check error (henv, hdbc, SQL NULL HSTMT, rc);
       rc = SQLExecDirect(hstmt1, sqlstmt, SQL_NTS);
       if (rc != SQL_SUCCESS )
           check error (henv, hdbc, hstmt1, rc);
       /* Get Cursor of the SELECT statement's handle */
       rc = SQLGetCursorName(hstmt1, cursor, 19, &clength);
       if (rc != SQL SUCCESS )
           check_error (henv, hdbc, hstmt1, rc);
```

```
/* bind name to first column in the result set */
        rc = SQLBindCol(hstmt1, 1, SQL_CHAR, (SQLPOINTER) name, 10,
                        &rlength);
        if (rc != SQL_SUCCESS )
           check_error (henv, hdbc, hstmt1, rc);
        /* bind job to second column in the result set */rc = SQLBindCol(hstmt1, 2, SQL_CHAR, (SQLPOINTER) job, 6,
                        &rlength);
        if (rc != SQL_SUCCESS )
           check_error (henv, hdbc, hstmt1, rc);
       printf("Job Change for all clerks\n");
        while ((rc = SQLFetch(hstmt1)) == SQL SUCESS){
           printf("Name: %-9.9s Job: %-5.5s \n", name, job);
           printf("Enter new job or return to continue\n");
           gets(newjob);
           if (newjob[0] != '\0')
           {
               sprintf( updstmt,
                    "UPDATE staff set job = '%s' where current of %s",
                   newjob, cursor);
               rc2 = SQLExecDirect(hstmt2, updstmt, SQL_NTS);
               if (rc2 != SQL_SUCCESS )
                   check_error (henv, hdbc, hstmt2, rc);
            }
        }
        if (rc != SQL_NO_DATA_FOUND )
           check_error (henv, hdbc, hstmt1, rc);
       SQLFreeStmt(hstmt1, SQL_CLOSE);
    }
    printf("Commiting Transaction\n");
    rc = SQLTransact(henv, hdbc, SQL_COMMIT);
    if (rc != SQL_NO_DATA_FOUND )
        check error (henv, hdbc, SQL NULL HSTMT, rc);
    terminate(henv, hdbc);
    return (0);
}/* end main */
```
- ["SQLExecute Execute a statement" on page 103](#page-108-0)
- ["SQLExecDirect Execute a statement directly" on page 101](#page-106-0)
- ["SQLSetCursorName Set cursor name" on page 233](#page-238-0)

## **SQLGetData**

# **SQLGetData - Get data from a column**

SQLGetData() retrieves data for a single column in the current row of the result set. This is an alternative to SQLBindCol(), which transfers data directly into application variables on a call to SQLFetch(). SQLGetData() can also be used to retrieve large character-based data in pieces.

SQLFetch() must be called before SQLGetData().

After calling SQLGetData() for each column, SQLFetch() is called to retrieve the next row.

SQLGetData() is identical to SQLGetCol(). Both functions are supported for compatibility reasons.

## **Syntax**

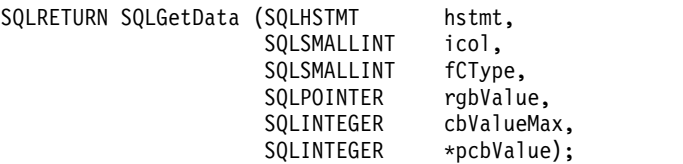

**Note:** Refer to ["SQLGetCol - Retrieve one column of a row of the result set" on page 125](#page-130-0) for a description of the applicable sections.
# **SQLGetDescField - Get descriptor field**

SQLGetDescField() obtains a value from a descriptor. SQLGetDescField() is a more extensible alternative to the SQLGetDescRec() function.

This function is similar to that of SQLDescribeCol(), but SQLGetDescField() can retrieve data from parameter descriptors as well as row descriptors.

Unicode (UTF-16) equivalent: This function can also be used with the Unicode (UTF-16) character set. The corresponding Unicode function is SQLGetDescFieldW(). Refer to ["Unicode in DB2 for iCLI" on page 305](#page-310-0) for more information about Unicode support for DB2 CLI.

## **Syntax**

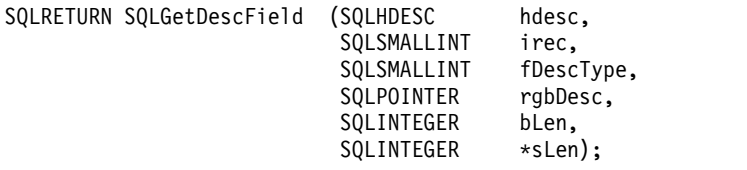

## **Function arguments**

*Table 82. SQLGetDescField arguments*

| Data type           | Argument         | <b>Use</b> | Description                                                                                                    |
|---------------------|------------------|------------|----------------------------------------------------------------------------------------------------|
| <b>SQLHDESC</b>     | hdesc            | Input      | Descriptor handle.                                                                                                    |
| SOLSMALLINT         | irec             | Input      | Indicates the descriptor record from which<br>the application seeks information. Descriptor<br>records are numbered from 1, with the<br>record number 1 being the first item in the<br>descriptor. If the fDescType argument<br>indicates a field of the descriptor header<br>record ( SQL_DESC_ALLOC_TYPE or<br>SQL_DESC_COUNT), irec must be 0. |
| SQLSMALLINT         | <i>fDescType</i> | Input      | Indicates the field of the descriptor whose<br>value is to be returned. See Table 83.                                                                                                    |
| <b>SQLPOINTER</b>   | rgbDesc          | Output     | Pointer to buffer.                                                                                                    |
| <b>SQLINTEGER</b>   | bLen             | Input      | Length of descriptor buffer (rgbDesc).                                                                                                    |
| <b>SQLINTEGER *</b> | sLen             | Output     | Actual number of bytes in the descriptor to<br>return. If this argument contains a value<br>equal to or higher than the length rgbDesc<br>buffer, truncation occurs.                                                                                                    |

*Table 83. fDescType descriptor types*

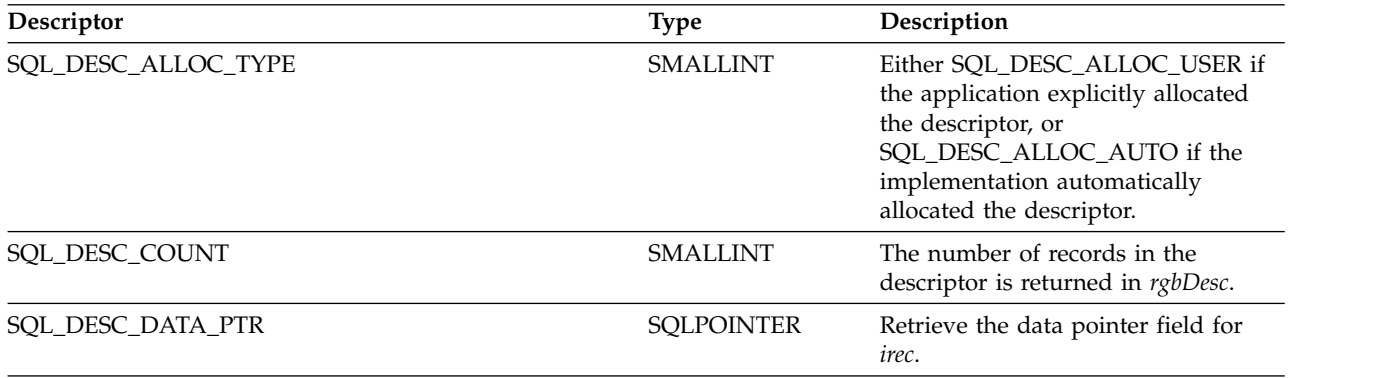

#### **SQLGetDescField**

*Table 83. fDescType descriptor types (continued)*

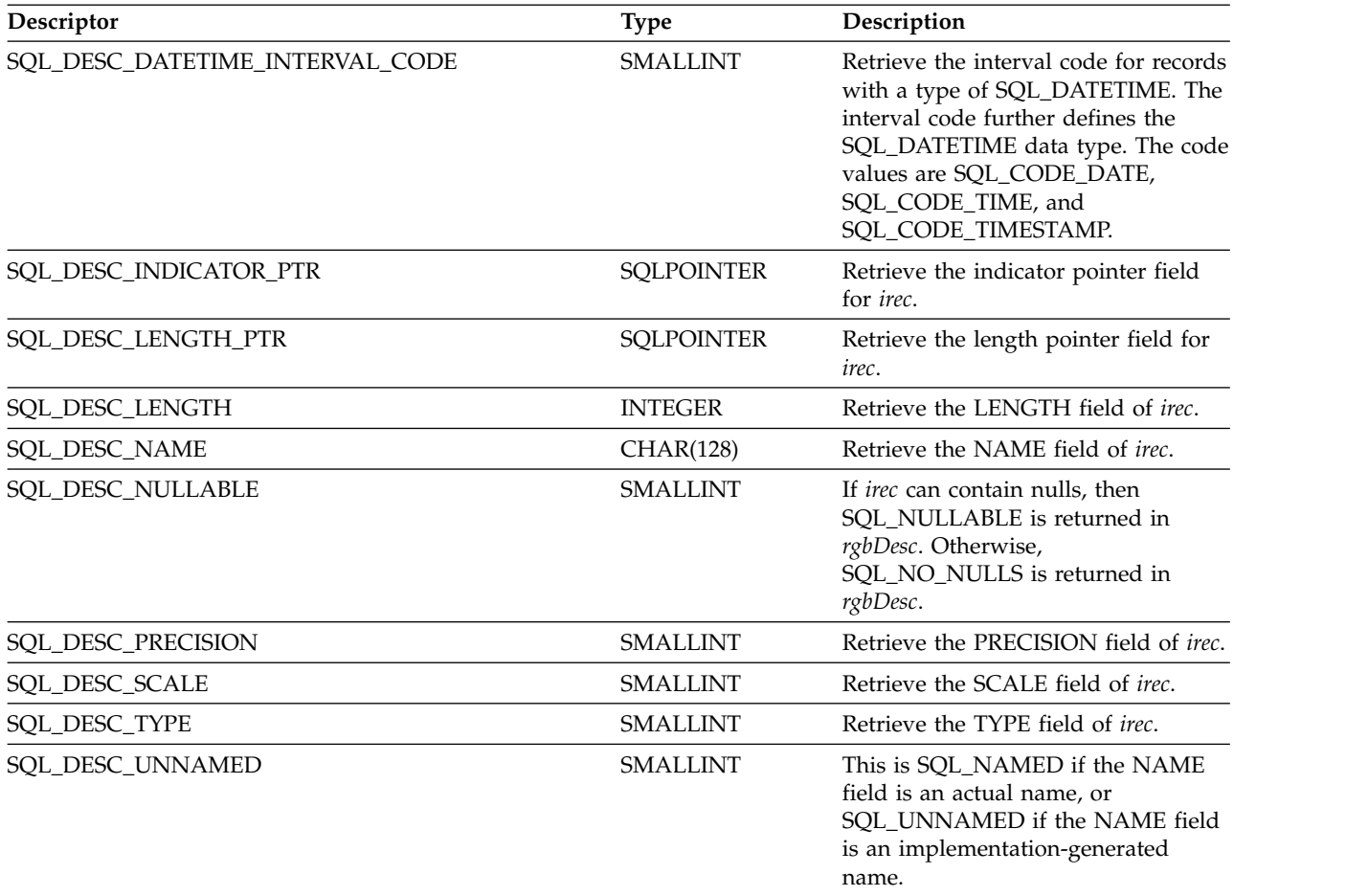

#### **Usage**

The number of records in the descriptor corresponds to the number of columns in the result set, if the descriptor is row descriptor, or the number of parameters, for a parameter descriptor.

Calling SQLGetDescField() with *fDescType* set to SQL\_DESC\_COUNT is an alternative to calling SQLNumResultCols() to determine whether any columns can be returned.

#### **Return codes**

- SQL\_SUCCESS
- SQL\_SUCCESS\_WITH\_INFO
- v SQL\_ERROR
- SQL\_INVALID\_HANDLE
- SQL\_NO\_DATA\_FOUND

# **Diagnostics**

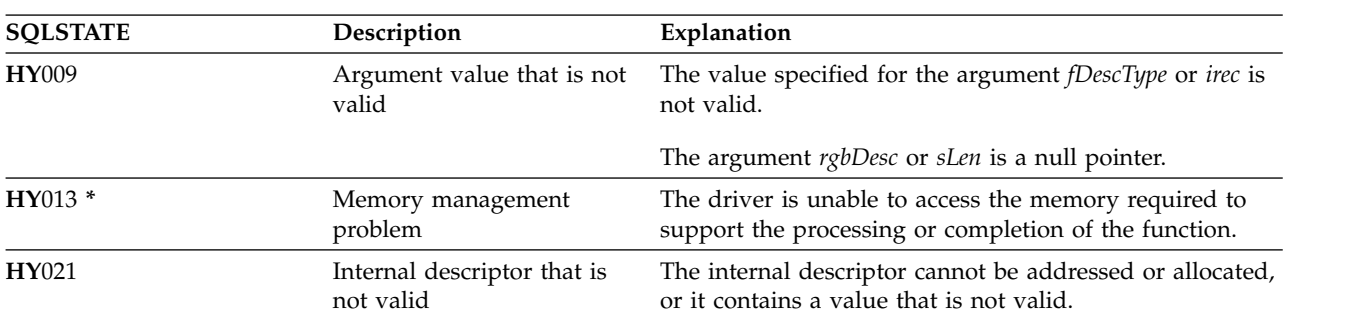

*Table 84. SQLGetDescField SQLSTATEs*

#### **References**

- v ["SQLBindCol Bind a column to an application variable" on page 35](#page-40-0)
- v ["SQLDescribeCol Describe column attributes" on page 84](#page-89-0)
- v ["SQLExecDirect Execute a statement directly" on page 101](#page-106-0)
- v ["SQLExecute Execute a statement" on page 103](#page-108-0)
- v ["SQLPrepare Prepare a statement" on page 199](#page-204-0)

# **SQLGetDescRec - Get descriptor record**

SQLGetDescRec() obtains an entire record from a descriptor. SQLGetDescRec() is a more concise alternative to the SQLGetDescField() function.

Unicode (UTF-16) equivalent: This function can also be used with the Unicode (UTF-16) character set. The corresponding Unicode function is SQLGetDescRecW(). Refer to ["Unicode in DB2 for iCLI" on page 305](#page-310-0) for more information about Unicode support for DB2 CLI.

## **Syntax**

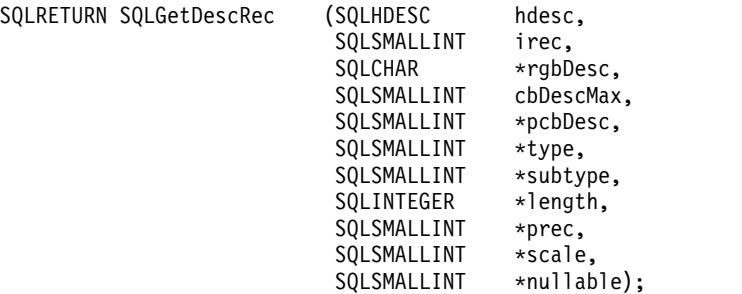

# **Function arguments**

*Table 85. SQLGetDescRec arguments*

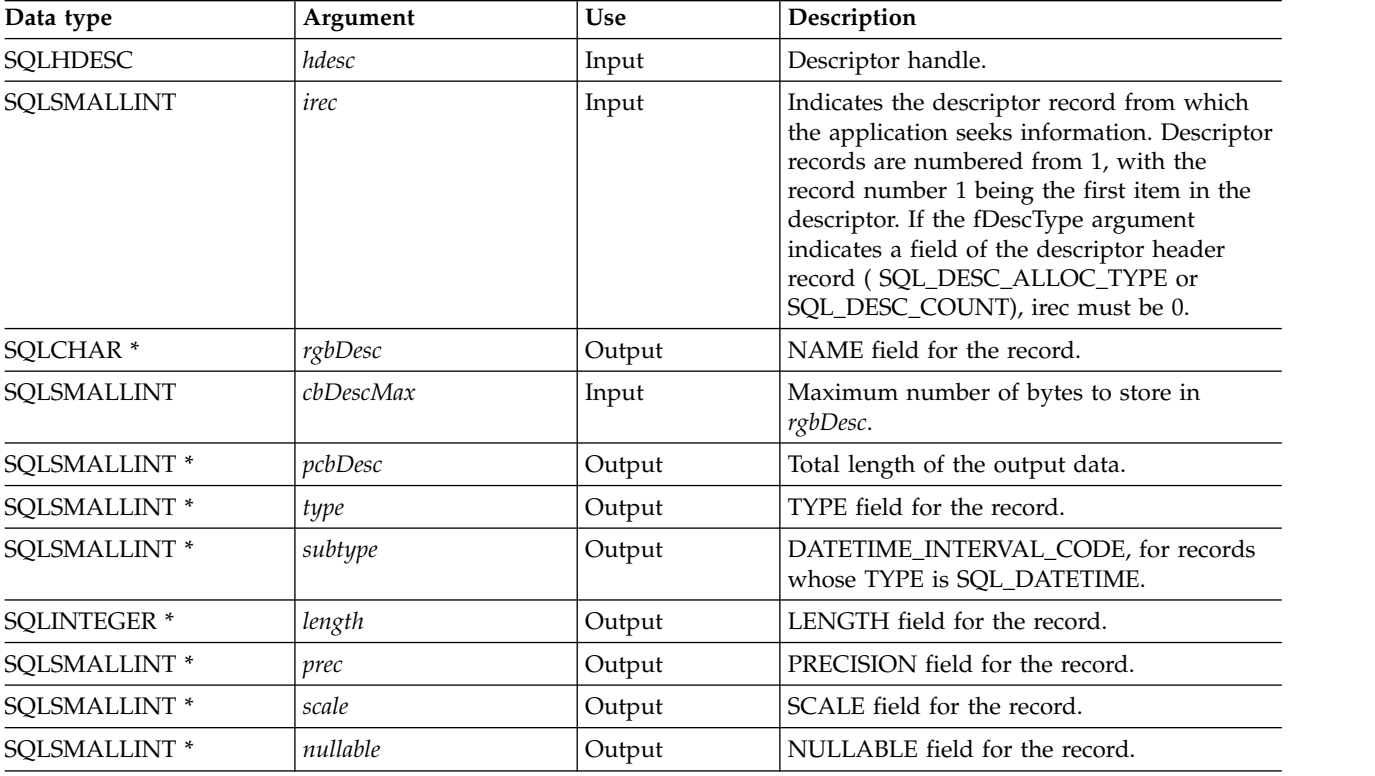

# **Usage**

Calling SQLGetDescRec() retrieves all the data from a descriptor record in one call. It might still be necessary to call SQLGetDescField() with SQL\_DESC\_COUNT to determine the number of records in the descriptor.

# **Return codes**

- SQL\_SUCCESS
- SQL\_SUCCESS\_WITH\_INFO
- SQL\_ERROR
- SQL\_INVALID\_HANDLE
- SQL\_NO\_DATA\_FOUND

## **Diagnostics**

#### *Table 86. SQLGetDescRec SQLSTATEs*

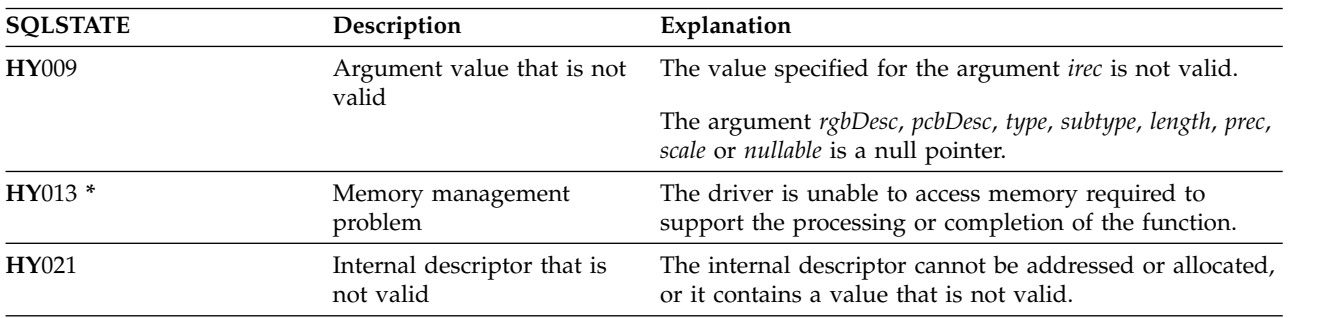

## **References**

- v ["SQLBindCol Bind a column to an application variable" on page 35](#page-40-0)
- v ["SQLDescribeCol Describe column attributes" on page 84](#page-89-0)
- ["SQLExecDirect Execute a statement directly" on page 101](#page-106-0)
- v ["SQLExecute Execute a statement" on page 103](#page-108-0)
- v ["SQLPrepare Prepare a statement" on page 199](#page-204-0)

# <span id="page-149-0"></span>**SQLGetDiagField - Return diagnostic information (extensible)**

SQLGetDiagField() returns the diagnostic information associated with the most recently called DB2 for i CLI function for a particular statement, connection, or environment handle.

The information consists of a standardized SQLSTATE, an error code, and a text message. Refer to ["Diagnostics in a DB2 for i CLI application" on page 16](#page-21-0) for more information.

Call SQLGetDiagField() after receiving a return code of SQL\_ERROR or SQL\_SUCCESS\_WITH\_INFO from another function call.

**Note:** Some database servers might provide product-specific diagnostic information after returning SQL\_NO\_DATA\_FOUND from the processing of a statement.

Unicode (UTF-16) equivalent: This function can also be used with the Unicode (UTF-16) character set. The corresponding Unicode function is SQLGetDiagFieldW(). Refer to ["Unicode in DB2 for iCLI" on page 305](#page-310-0) for more information about Unicode support for DB2 CLI.

#### **Syntax**

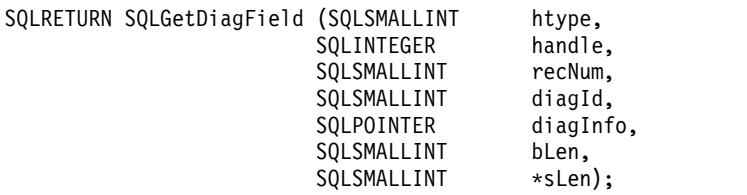

## **Function arguments**

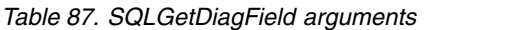

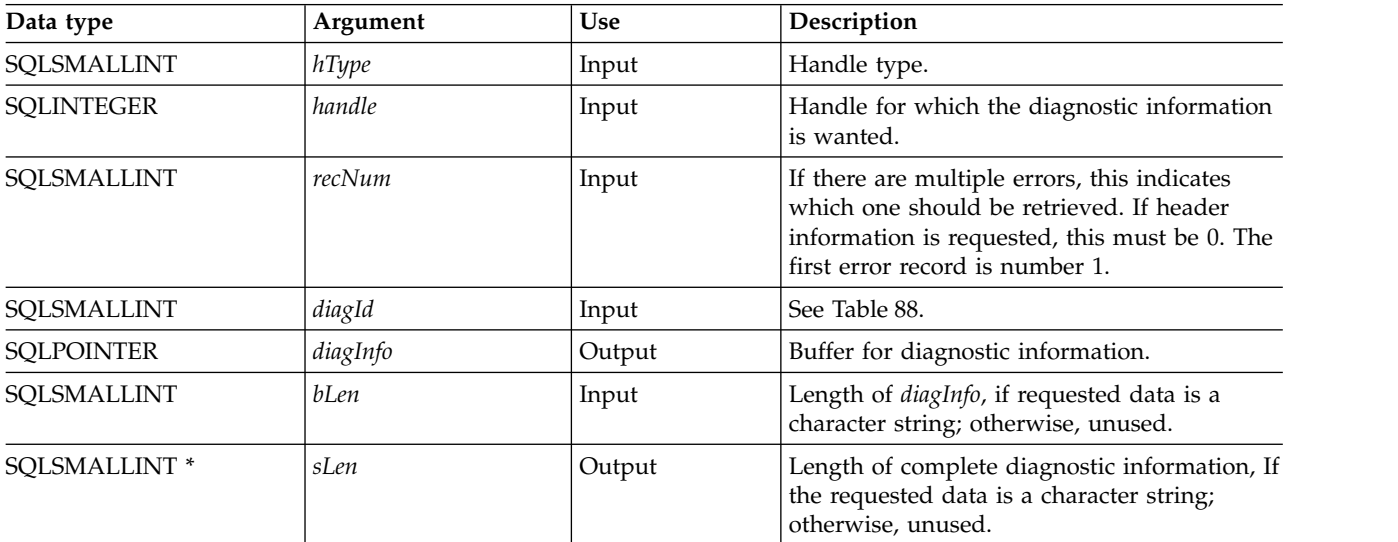

*Table 88. diagId types*

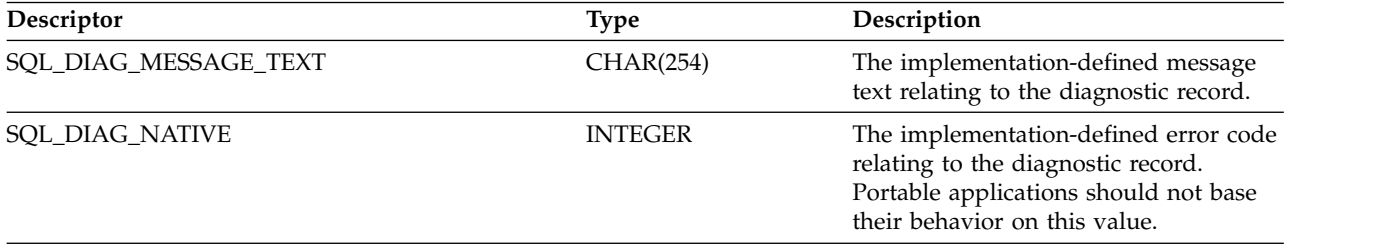

*Table 88. diagId types (continued)*

| Descriptor           | <b>Type</b>     | Description                                                                                                    |
|----------------------|-----------------|----------------------------------------------------------------------------------------------------|
| SQL_DIAG_NUMBER      | <b>INTEGER</b>  | The number of diagnostic records<br>available for the specified handle.                                                                           |
| SQL_DIAG_RETURNCODE  | <b>SMALLINT</b> | Return code of the underlying function.<br>Can be SQL_SUCCESS,<br>SQL_SUCCESS_WITH_INFO,<br>SQL_NO_DATA_FOUND, or<br>SOL ERROR.                   |
| SQL_DIAG_ROW_COUNT   | <b>INTEGER</b>  | The number of rows for the specified<br>handle, if the handle is a statement<br>handle.                                                           |
| SQL_DIAG_SERVER_NAME | CHAR(128)       | The server name that the diagnostic<br>record relates to, as it is supplied on<br>the SQLConnect () statement that<br>establishes the connection. |
| SQL_DIAG_SQLSTATE    | CHAR(5)         | The 5-character SQLSTATE code<br>relating to the diagnostic record. The<br>SQLSTATE code provides a portable<br>diagnostic indication.            |

## **Usage**

The SQLSTATEs are those defined by the X/OPEN SQL CAE and the X/Open SQL CLI snapshot, augmented with SQLSTATE values.

If diagnostic information generated by one DB2 for i CLI function is not retrieved before a function other than SQLGetDiagField() is called with the same handle, the information for the previous function call is lost. This is true whether diagnostic information is generated for the second DB2 for i CLI function call.

Multiple diagnostic messages might be available after a given DB2 for i CLI function call. These messages can be retrieved one at a time by repeatedly calling SQLGetDiagField(). When there are no more messages to retrieve, SQL\_NO\_DATA\_FOUND is returned.

Diagnostic information stored under a given handle is cleared when a call is made to SQLGetDiagField() with that handle, or when another DB2 for i CLI function call is made with that handle. However, information associated with a given handle type is not cleared by a call to SQLGetDiagField() with an associated but different handle type. For example, a call to SQLGetDiagField() with a connection handle input does not clear errors associated with any statement handles under that connection.

SQL\_SUCCESS is returned even if the buffer for the error message (*szDiagFieldMsg*) is too short. This is because the application is not able to retrieve the same error message by calling SQLGetDiagField() again. The actual length of the message text is returned in the *pcbDiagFieldMsg*.

To avoid truncation of the first level error message, declare a buffer length of SQL\_MAX\_MESSAGE\_LENGTH + 1. To avoid truncation of the second level error message, set the size of the buffer to a value greater than SQL\_MAX\_MESSAGE\_LENGTH.

#### **Return codes**

- SQL SUCCESS
- SQL ERROR
- SQL\_INVALID\_HANDLE
- SQL\_NO\_DATA\_FOUND

#### **SQLGetDiagField**

SQL\_NO\_DATA\_FOUND is returned if no diagnostic information is available for the input handle, or if all of the messages have been retrieved through calls to SQLGetDiagField().

SQL\_ERROR is returned if the argument *diagInfo* or *sLen* is a null pointer.

#### **Diagnostics**

SQLSTATEs are not defined, because SQLGetDiagField() does not generate diagnostic information for itself.

#### **Restrictions**

Although ODBC also returns X/Open SQL CAE SQLSTATEs, only DB2 for i CLI returns the additional IBM defined SQLSTATEs. The ODBC Driver Manager also returns SQLSTATE values in addition to the standard ones. For more information about ODBC specific SQLSTATEs refer to *Microsoft ODBC Programmer's Reference*.

Because of this, you should only build dependencies on the standard SQLSTATEs. This means any branching logic in the application should only rely on the standard SQLSTATEs. The augmented SQLSTATEs are most useful for debugging purposes.

# **SQLGetDiagRec - Return diagnostic information (concise)**

SQLGetDiagRec() returns the diagnostic information associated with the most recently called DB2 for i CLI function for a particular statement, connection, or environment handle.

The information consists of a standardized SQLSTATE, the error code, and a text message. See ["Diagnostics in a DB2 for i CLI application" on page 16](#page-21-0) for more information.

Call SQLGetDiagRec() after receiving a return code of SQL\_ERROR or SQL\_SUCCESS\_WITH\_INFO from another function call.

**Note:** Some database servers might provide product-specific diagnostic information after returning SQL\_NO\_DATA\_FOUND from the processing of a statement.

Unicode (UTF-16) equivalent: This function can also be used with the Unicode (UTF-16) character set. The corresponding Unicode function is SQLGetDiagRecW(). Refer to ["Unicode in DB2 for iCLI" on page 305](#page-310-0) for more information about Unicode support for DB2 CLI.

#### **Syntax**

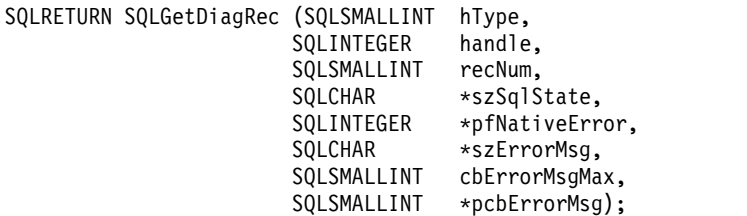

## **Function arguments**

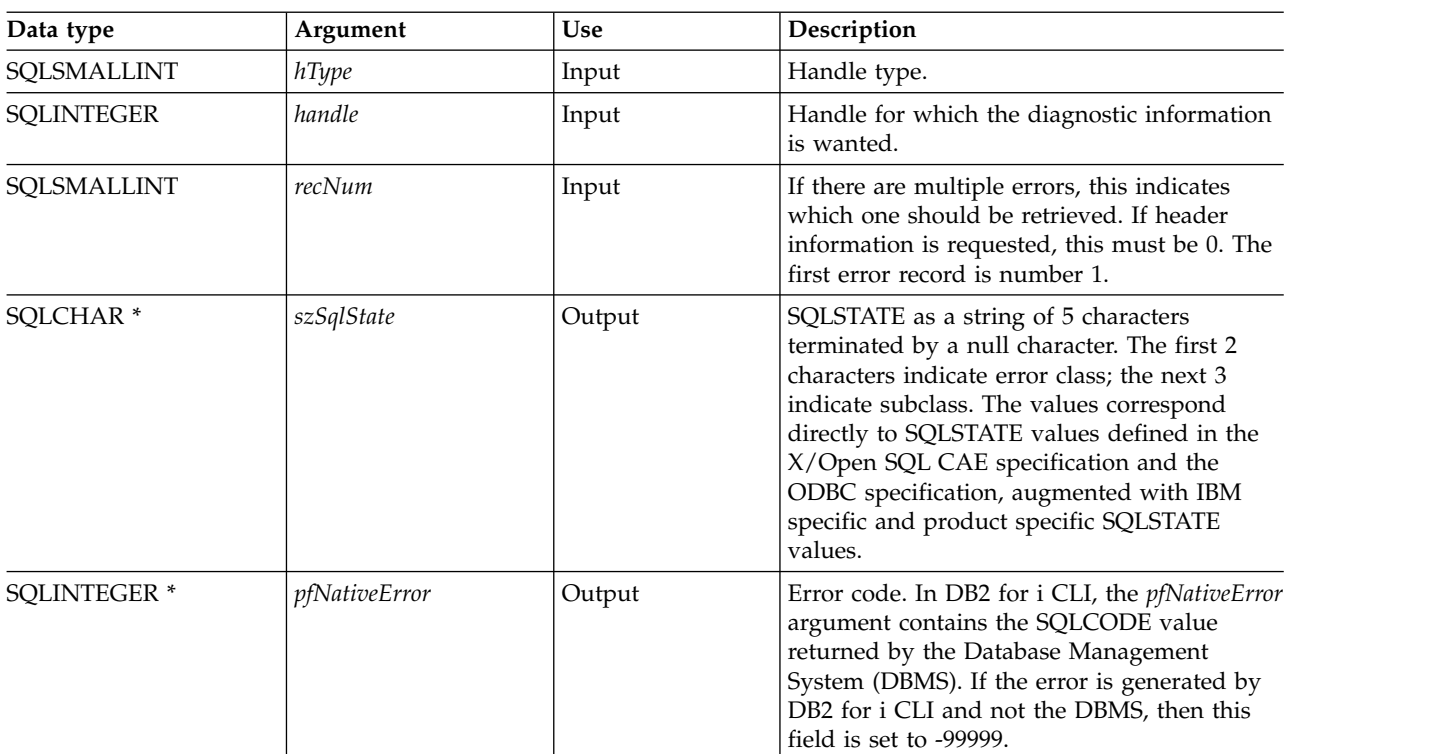

*Table 89. SQLGetDiagRec arguments*

#### **SQLGetDiagRec**

*Table 89. SQLGetDiagRec arguments (continued)*

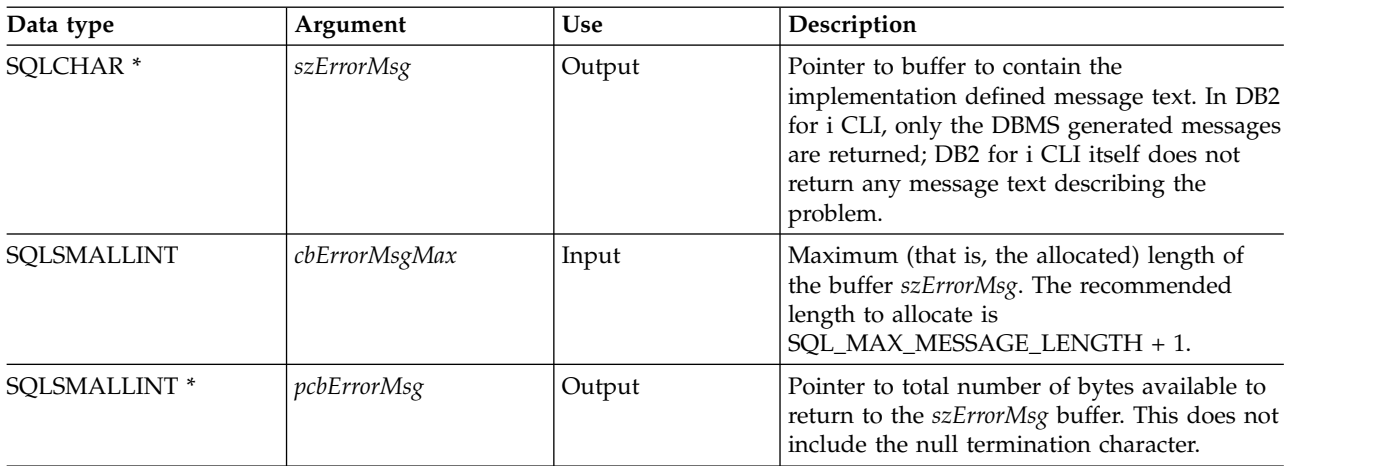

# **Usage**

The SQLSTATEs are those defined by the X/OPEN SQL CAE and the X/Open SQL CLI snapshot, augmented with IBM specific and product specific SQLSTATE values.

If diagnostic information generated by one DB2 for i CLI function is not retrieved before a function other than SQLGetDiagRec() is called with the same handle, the information for the previous function call is lost. This is true whether diagnostic information is generated for the second DB2 for i CLI function call.

Multiple diagnostic messages might be available after a given DB2 for i CLI function call. These messages can be retrieved one at a time by repeatedly calling SQLGetDiagRec(). When there are no more messages to retrieve, SQL\_NO\_DATA\_FOUND is returned, the SQLSTATE is set to "00000", *pfNativeError* is set to 0, and *pcbErrorMsg* and *szErrorMsg* are undefined.

Diagnostic information stored under a given handle is cleared when a call is made to SQLGetDiagRec() with that handle, or when another DB2 for i CLI function call is made with that handle. However, information associated with a given handle type is not cleared by a call to SQLGetDiagRec() with an associated but different handle type. For example, a call to SQLGetDiagRec() with a connection handle input does not clear errors associated with any statement handles under that connection.

SQL\_SUCCESS is returned even if the buffer for the error message (*szErrorMsg*) is too short, because the application is not able to retrieve the same error message by calling SQLGetDiagRec() again. The actual length of the message text is returned in the *pcbErrorMsg*.

To avoid truncation of the first level error message, declare a buffer length of SQL\_MAX\_MESSAGE\_LENGTH + 1. To avoid truncation of the second level error message, set the size of the buffer to a value greater than SQL\_MAX\_MESSAGE\_LENGTH.

#### **Return codes**

- SOL SUCCESS
- SQL\_ERROR
- SQL\_INVALID\_HANDLE
- SOL NO DATA FOUND

SQL\_NO\_DATA\_FOUND is returned if no diagnostic information is available for the input handle, or if all of the messages have been retrieved through calls to SQLGetDiagRec().

SQL\_ERROR is returned if the argument szSqlState, pfNativeError, szErrorMsg , or pcbErrorMsg is a null pointer.

## **Diagnostics**

SQLSTATEs are not defined because SQLGetDiagRec() does not generate diagnostic information for itself.

#### **Restrictions**

Although ODBC also returns X/Open SQL CAE SQLSTATEs, only DB2 for i CLI returns the additional IBM defined SQLSTATEs. The ODBC Driver Manager also returns SQLSTATE values in addition to the standard ones. For more information about ODBC specific SQLSTATEs refer to *Microsoft ODBC Programmer's Reference*.

Because of this, you should only build dependencies on the standard SQLSTATEs. This means any branching logic in the application should only rely on the standard SQLSTATEs. The augmented SQLSTATEs are most useful for debugging purposes.

#### **References**

["SQLGetDiagField - Return diagnostic information \(extensible\)" on page 144](#page-149-0)

# **SQLGetEnvAttr - Return current setting of an environment attribute**

SQLGetEnvAttr() returns the current settings for the specified environment attribute.

These options are set using the SQLSetEnvAttr() function.

## **Syntax**

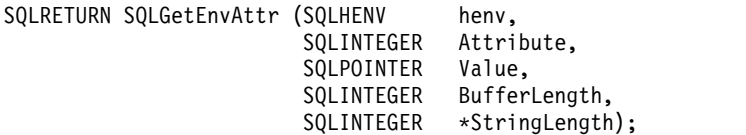

## **Function arguments**

*Table 90. SQLGetEnvAttr arguments*

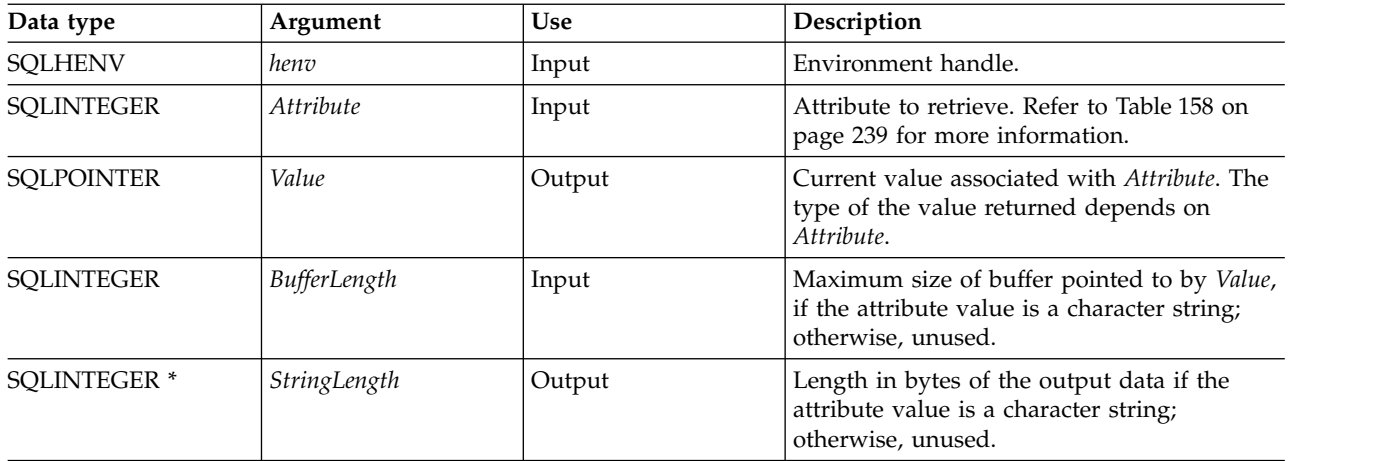

If *Attribute* does not denote a string, then DB2 for i CLI ignores *BufferLength* and does not set *StringLength*.

# **Usage**

SQLGetEnvAttr() can be called at any time between the allocation and freeing of the environment handle. It obtains the current value of the environment attribute.

#### **Diagnostics**

#### *Table 91. SQLGetEnvAttr SQLSTATEs*

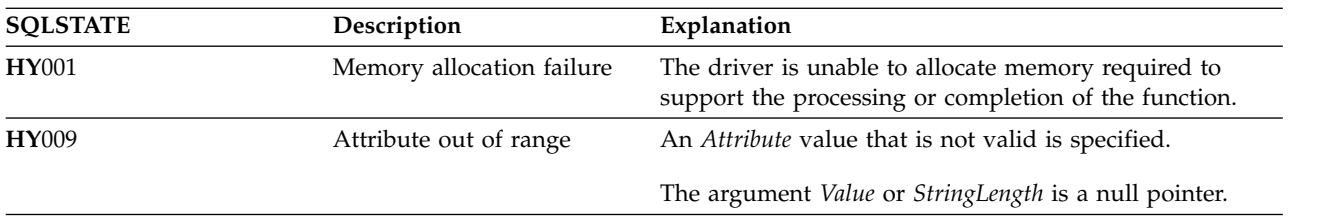

# **SQLGetFunctions - Get functions**

SQLGetFunctions() queries whether a specific function is supported. This allows applications to adapt to varying levels of support when using different drivers.

SQLConnect() must be called, and a connection to the data source (database server) must exist before calling this function.

#### **Syntax**

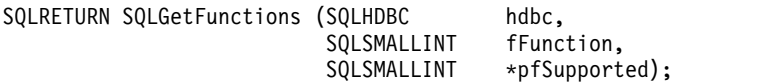

## **Function arguments**

*Table 92. SQLGetFunctions arguments*

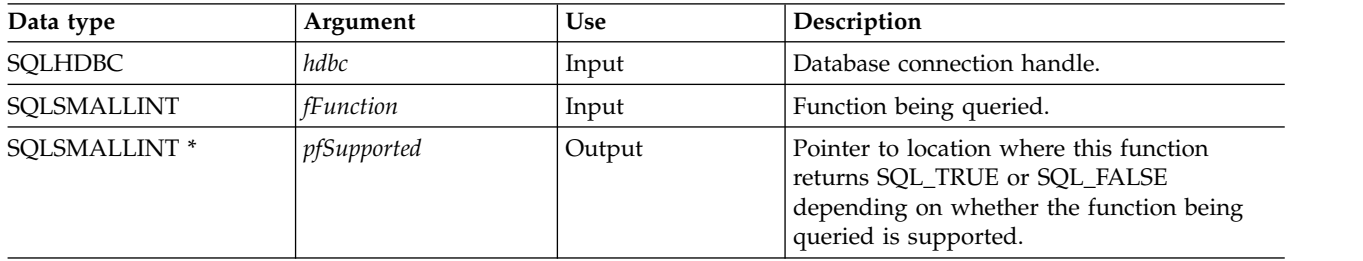

# **Usage**

The following list shows the valid value for the *fFunction* argument and whether the corresponding function is supported.

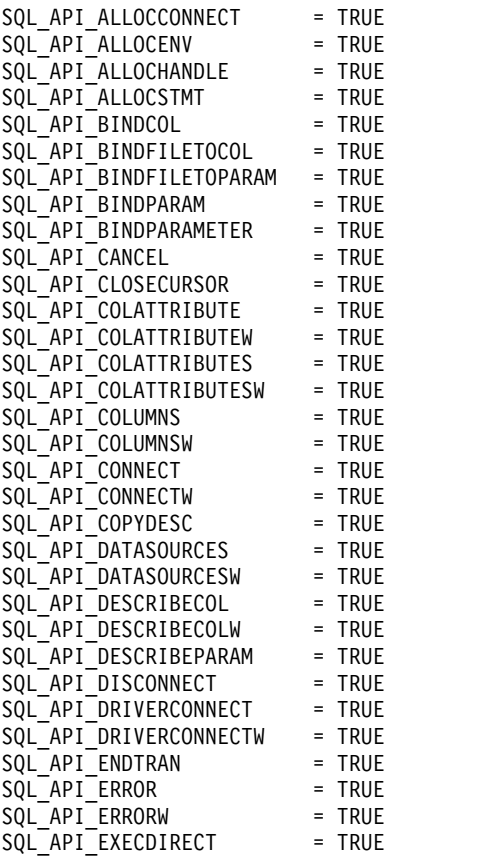

#### **SQLGetFunctions**

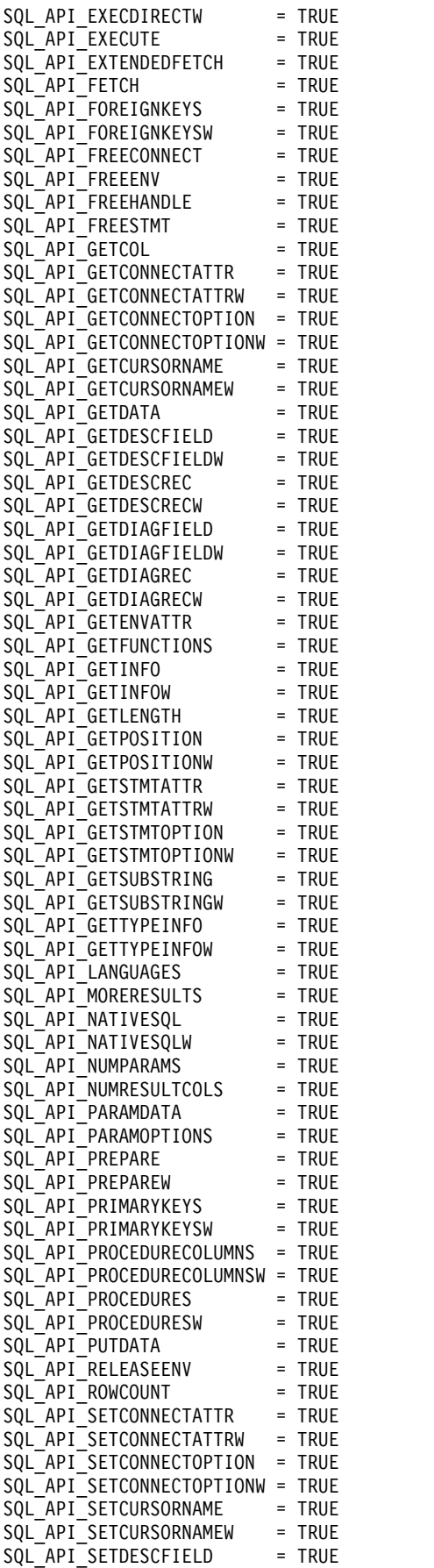

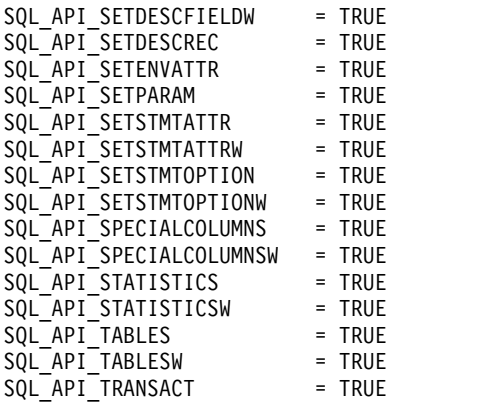

# **Return codes**

- SQL\_SUCCESS
- SQL\_ERROR
- $\bullet$  SQL\_INVALID\_HANDLE

# **Diagnostics**

*Table 93. SQLGetFunctions SQLSTATEs*

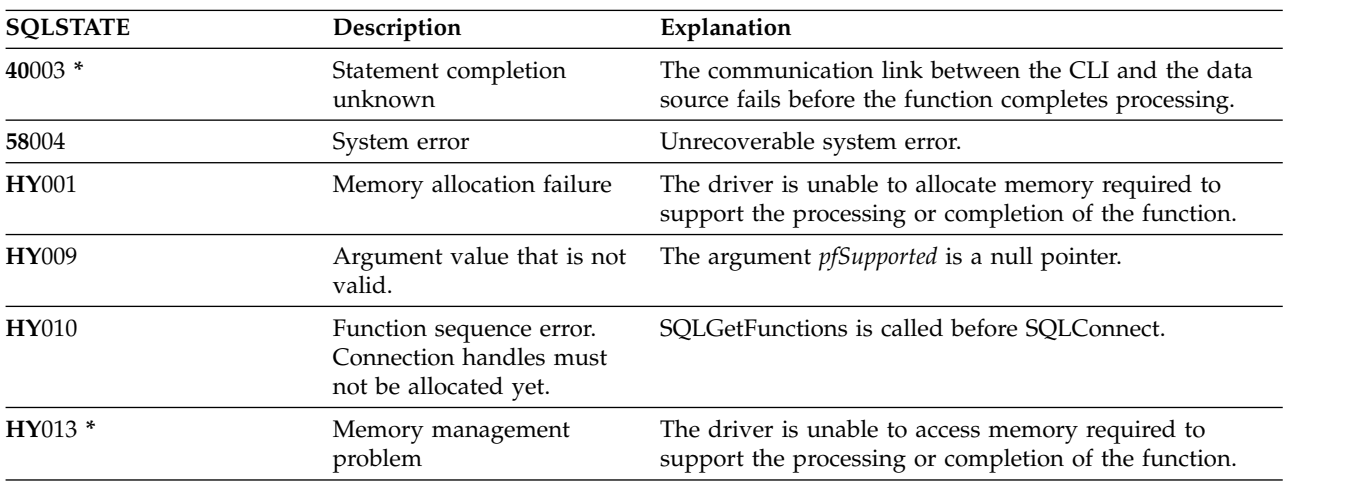

# **SQLGetInfo - Get general information**

SQLGetInfo() returns general information (including supported data conversions) about the Database Management System (DBMS) that the application is currently connected to.

Unicode (UTF-16) equivalent: This function can also be used with the Unicode (UTF-16) character set. The corresponding Unicode function is SQLGetInfoW(). Refer to ["Unicode in DB2 for iCLI" on page 305](#page-310-0) for more information about Unicode support for DB2 CLI.

# **Syntax**

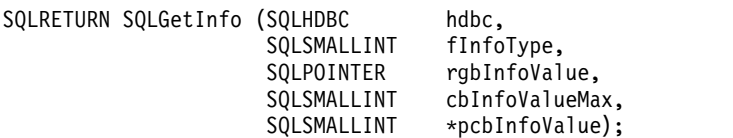

# **Function arguments**

*Table 94. SQLGetInfo arguments*

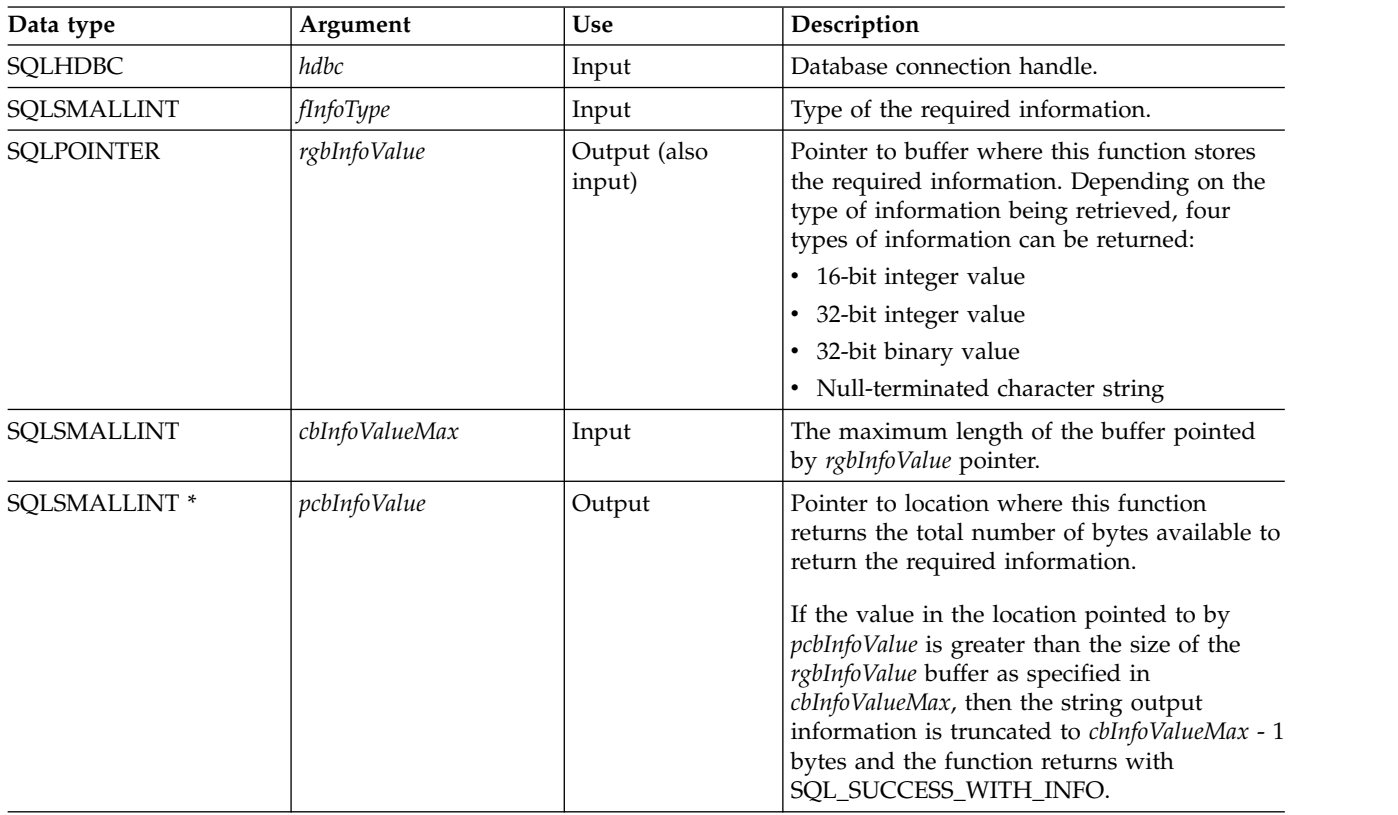

# **Usage**

Table [95 on page 155](#page-160-0) lists the possible values of *fInfoType* and a description of the information that SQLGetInfo() returns for that value.

<span id="page-160-0"></span>*Table 95. Information returned by SQLGetInfo*

| fInfoType               | Format        | Description and notes                                                                                                    |
|-------------------------|---------------|----------------------------------------------------------------------------------------------------|
| SQL_ACTIVE_CONNECTIONS  | Short int     | The maximum number of active connections<br>supported per application.                                                                                                    |
|                         |               | Zero is returned, indicating that the limit is<br>dependent on system resources.                                                                                                    |
| SQL_ACTIVE_STATEMENTS   | Short int     | The maximum number of active statements per<br>connection.                                                                                                    |
|                         |               | Zero is returned, indicating that the limit is<br>dependent on system resources.                                                                                                    |
| SQL_AGGREGATE_FUNCTIONS | 32-bit mask   | A bit mask enumerating support for aggregation<br>functions:                                                                                                    |
|                         |               | SQL_AF_ALL<br>٠                                                                                                    |
|                         |               | SQL_AF_AVG                                                                                                    |
|                         |               | SQL_AF_COUNT                                                                                                    |
|                         |               | SQL_AF_DISTINCT                                                                                                    |
|                         |               | <b>SQL_AF_MAX</b>                                                                                                    |
|                         |               | <b>SQL_AF_MIN</b>                                                                                                    |
|                         |               | SQL_AF_SUM                                                                                                    |
| SQL_CATALOG_NAME        | String        | A character string of Y indicates that the data<br>source supports catalog names. N indicates that<br>catalog names are not supported.                                                       |
| SQL_COLUMN_ALIAS        | <b>String</b> | Whether the connection supports column aliases.<br>The value Y is returned if the connection supports<br>the concept of a column alias.                                                      |
| SQL_CONNECTION_JOB_NAME | <b>String</b> | When in server mode, this is a character string<br>that contains the complete job name associated<br>with the connection. When not in server mode, a<br>function sequence error is returned. |

*Table 95. Information returned by SQLGetInfo (continued)*

| fInfoType                                                                                                    | Format      | Description and notes                                                                                                    |
|----------------------------------------------------------------------------------------------------|-------------|----------------------------------------------------------------------------------------------------|
| SQL_CONVERT_BIGINT<br>SQL_CONVERT_BINARY<br>SQL_CONVERT_BLOB<br>SQL_CONVERT_CHAR<br>SQL_CONVERT_CLOB<br>SQL_CONVERT_DATE<br>SQL_CONVERT_DBCLOB<br>SQL_CONVERT_DECIMAL<br>SQL_CONVERT_DOUBLE<br>SQL_CONVERT_FLOAT<br>SQL_CONVERT_INTEGER<br>SQL_CONVERT_LONGVARBINARY<br>SQL_CONVERT_LONGVARCHAR<br>SQL_CONVERT_NUMERIC<br>SQL_CONVERT_REAL<br>SQL_CONVERT_SMALLINT<br>SQL_CONVERT_TIME<br>SQL_CONVERT_TIMESTAMP<br>SQL_CONVERT_VARBINARY<br>SQL_CONVERT_VARCHAR<br>SQL_CONVERT_WCHAR<br>SQL_CONVERT_WLONGVARCHAR<br>SQL_CONVERT_WVARCHAR | 32-bit mask | This indicates the conversions supported by the<br>data source with the CONVERT scalar function<br>for data of the type named in the infoType. If the<br>bit mask equals zero, the data source does not<br>support any conversions for the data of the<br>named type, including conversions to the same<br>data type.<br>For example, to find out if a data source supports<br>the conversion of SQL_INTEGER data to the<br>SQL_DECIMAL data type, an application calls<br>SQLGetInfo() with finfoType of<br>SQL_CONVERT_INTEGER. The application then<br>ANDs the returned bit mask with<br>SQL_CVT_DECIMAL. If the resulting value is<br>nonzero, then the conversion is supported. The<br>following bit masks are used to determine which<br>conversions are supported:<br>SQL_CONVERT_BLOB<br>$\bullet$<br>SQL_CONVERT_CLOB<br>$\bullet$<br>SQL_CONVERT_DBCLOB<br>SQL_CONVERT_SMALLINT<br>SQL_CONVERT_TIME<br>SQL_CONVERT_TIMESTAMP<br>SQL_CONVERT_VARBINARY<br>SQL_CONVERT_VARCHAR<br>$\bullet$<br>SQL_CONVERT_WCHAR<br>SQL_CONVERT_WLONGVARCHAR<br>SQL_CONVERT_WVARCHAR<br>SQL_CVT_BIGINT<br>SQL_CVT_BINARY<br>· SQL_CVT_CHAR<br>• SQL_CVT_DATE<br>SQL_CVT_DECIMAL<br>SQL_CVT_DOUBLE<br>· SQL_CVT_FLOAT<br><b>SQL_CVT_INTEGER</b><br>SQL_CVT_LONGVARBINARY<br>SQL_CVT_LONGVARCHAR<br>SQL_CVT_NUMERIC<br>· SQL_CVT_REAL |
| SQL_CONVERT_FUNCTIONS                                                                                                    | 32 bit mask | This indicates the scalar conversion functions<br>supported by the driver and associated data<br>source:<br>SQL_FN_CVT_CONVERT is used to determine<br>which conversion functions are supported.<br>• SQL_FN_CVT_CAST is used to determine<br>which cast functions are supported.                                                                                                    |

*Table 95. Information returned by SQLGetInfo (continued)*

| <i>fInfoType</i>             | Format         | Description and notes                                                                                                    |
|------------------------------|----------------|----------------------------------------------------------------------------------------------------|
| SQL_CORRELATION_NAME         | Short int      | This indicates the degree of correlation name<br>support by the system:<br>• SQL_CN_ANY – Correlation name is supported<br>and can be any valid user-defined name.<br>• SQL_CN_NONE - Correlation name is not<br>supported.<br>• SQL_CN_DIFFERENT - Correlation name is<br>supported but it must be different from the<br>name of the table that it represents.                                                                                                    |
| SQL_CURSOR_COMMIT_BEHAVIOR   | 16-bit integer | This indicates how a COMMIT operation affects<br>cursors:<br>• SQL_CB_DELETE destroys cursors and drops<br>access plans for dynamic SQL statements.<br>• SQL_CB_CLOSE destroys cursors, but retains<br>access plans for dynamic SQL statements<br>(including nonquery statements).<br>• SQL_CB_PRESERVE retains cursors and access<br>plans for dynamic statements (including<br>nonquery statements). Applications can<br>continue to fetch data, or close the cursor and<br>reprocess the query without preparing the<br>statement again.<br>Note: After the COMMIT operation, a FETCH<br>must be issued to reposition the cursor before<br>actions such as positioned updates or deletes can<br>be taken. |
| SQL_CURSOR_ROLLBACK_BEHAVIOR | 16-bit integer | This indicates how a ROLLBACK operation<br>affects cursors:<br>• SQL_CB_DELETE destroys cursors and drops<br>access plans for dynamic SQL statements.<br>• SQL_CB_CLOSE destroys cursors, but retains<br>access plans for dynamic SQL statements<br>(including nonquery statements)<br>• SQL_CB_PRESERVE retains cursors and access<br>plans for dynamic statements (including<br>nonquery statements). Applications can<br>continue to fetch data, or close the cursor and<br>run the query again without preparing the<br>statement again.<br>Note: DB2 servers do not have the<br>SQL_CB_PRESERVE property.                                                                                               |
| SQL_DATA_SOURCE_NAME         | String         | Name of the connected data source for the<br>connection handle.                                                                                                    |
| SQL_DATA_SOURCE_READ_ONLY    | String         | A character string of Y indicates that the database<br>is set to READ ONLY mode; an N indicates that it<br>is not set to READ ONLY mode.                                                                                                    |
| SQL_DATABASE_NAME            | String         | Name of the current database in use. This string is<br>the same as that returned by the SELECT<br>CURRENT SERVER SQL statement.                                                                                                    |

*Table 95. Information returned by SQLGetInfo (continued)*

| <i>fInfoType</i>          | Format      | Description and notes                                                                                                    |
|---------------------------|-------------|----------------------------------------------------------------------------------------------------|
| SQL_DBMS_NAME             | String      | Name of the Distributed Relational Database<br>Architecture (DRDA) Service Name being<br>accessed.                                                                           |
|                           |             | For example:                                                                                                    |
|                           |             | • AS for DB2 for i                                                                                                    |
|                           |             | • DB2/xxx for DB2 for Linux, UNIX, and<br>Windows                                                                                                    |
|                           |             | • DB2 for DB2 for $z/OS$ <sup>®</sup>                                                                                                    |
| <b>SQL_DBMS_VER</b>       | String      | Version of the DBMS product accessed.                                                                                                    |
| SQL_DEFAULT_TXN_ISOLATION | 32-bit mask | The default transaction-isolation level supported.                                                                                                    |
|                           |             | One of the following masks are returned:                                                                                                    |
|                           |             | • SQL_TXN_READ_UNCOMMITTED - Changes<br>are immediately perceived by all transactions<br>(dirty read, non-repeatable read, and phantoms<br>are possible).                    |
|                           |             | This is equivalent to UR level.                                                                                                    |
|                           |             | SQL_TXN_READ_COMMITTED - Row read by<br>transaction 1 can be altered and committed by<br>transaction 2 (non-repeatable read and<br>phantoms are possible).                   |
|                           |             | This is equivalent to CS level.                                                                                                    |
|                           |             | SQL_TXN_REPEATABLE_READ - A<br>transaction can add or remove rows matching<br>the search condition or a pending transaction<br>(repeatable read, but phantoms are possible). |
|                           |             | This is equivalent to RS level.                                                                                                    |
|                           |             | SQL_TXN_SERIALIZABLE - Data affected by<br>pending transaction is not available to other<br>transactions (repeatable read, phantoms are not<br>possible).                    |
|                           |             | This is equivalent to RR level.                                                                                                    |
|                           |             | SQL_TXN_VERSIONING - Not applicable to<br>IBM DBMSs.                                                                                                    |
|                           |             | SQL_TXN_NOCOMMIT - Any changes are<br>effectively committed at the end of a successful<br>operation; no explicit commit or rollback<br>operation is allowed.                 |
|                           |             | This is a DB2 isolation level.                                                                                                    |
|                           |             | In IBM terminology,                                                                                                    |
|                           |             | • SQL_TXN_READ_UNCOMMITTED is<br>uncommitted read.                                                                                                    |
|                           |             | SQL_TXN_READ_COMMITTED is cursor<br>stability.                                                                                                    |
|                           |             | SQL_TXN_REPEATABLE_READ is read<br>stability.                                                                                                    |
|                           |             | SQL_TXN_SERIALIZABLE is repeatable read.                                                                                                    |
| SQL_DESCRIBE_PARAMETER    | String      | Y if parameters can be described; N if not.                                                                                                    |

*Table 95. Information returned by SQLGetInfo (continued)*

| <i>fInfoType</i>            | Format         | Description and notes                                                                                                    |
|-----------------------------|----------------|----------------------------------------------------------------------------------------------------|
| SQL_DRIVER_NAME             | String         | File name of the driver used to access the data<br>source.                                                                                                    |
| SQL_DRIVER_ODBC_VER         | String         | The version number of ODBC that the driver<br>supports. DB2 ODBC returns 2.1.                                                                                                    |
| SQL_GROUP_BY                | 16-bit integer | This indicates the degree of support for the<br>GROUP BY clause by the data source:<br>• SQL_GB_NO_RELATION means there is no<br>relationship between the columns in the<br>GROUP BY and in the SELECT list.<br>• SQL_GB_NOT_SUPPORTED - GROUP BY is<br>not supported.<br>· SQL_GB_GROUP_BY_EQUALS_SELECT -<br>GROUP BY must include all nonaggregated |
|                             |                | columns in the select list.<br>· SQL_GB_GROUP_BY_CONTAINS_SELECT -<br>GROUP BY clause must contain all<br>nonaggregated columns in the SELECT list.                                                                                                    |
| SQL_IDENTIFIER_CASE         | 16-bit integer | This indicates case sensitivity of object names<br>(such as table-name).                                                                                                    |
|                             |                | • SQL_IC_UPPER - Identifier names are stored in<br>uppercase in the system catalog.                                                                                                    |
|                             |                | SQL_IC_LOWER - Identifier names are stored<br>in lowercase in the system catalog.                                                                                                    |
|                             |                | • SQL_IC_SENSITIVE - Identifier names are case<br>sensitive, and are stored in mixed case in the<br>system catalog.<br>SQL_IC_MIXED - Identifier names are not case                                                                                                    |
|                             |                | sensitive, and are stored in mixed case in the<br>system catalog.                                                                                                    |
|                             |                | Note: Identifier names in IBM DBMSs are not<br>case sensitive.                                                                                                    |
| SQL_IDENTIFIER_QUOTE_CHAR   | String         | Character used as the delimiter of a quoted string.                                                                                                    |
| <b>SQL_KEYWORDS</b>         | String         | A character string containing a comma-separated<br>list of all data source-specific keywords. This is a<br>list of all reserved keywords. Interoperable<br>applications should not use these keywords in<br>object names. This list does not contain keywords<br>specific to ODBC or keywords used by both the<br>data source and ODBC.                |
| SQL_LIKE_ESCAPE_CLAUSE      | String         | A character string that indicates whether an<br>escape character is supported for the<br>metacharacters percent and underscore in a LIKE<br>predicate.                                                                                                    |
| SQL_MAX_CATALOG_NAME_LEN    | 16-bit integer | The maximum length of a catalog qualifier name;<br>first part of a three-part table name (in bytes).                                                                                                    |
| SQL_MAX_COLUMN_NAME_LEN     | Short int      | The maximum length of a column name.                                                                                                    |
| SQL_MAX_COLUMNS_IN_GROUP_BY | Short int      | The maximum number of columns in a GROUP<br>BY clause.                                                                                                    |
| SQL_MAX_COLUMNS_IN_INDEX    | Short int      | The maximum number of columns in an SQL<br>index.                                                                                                    |

| <i>fInfoType</i>            | Format                     | Description and notes                                                                                                    |
|-----------------------------|----------------------------|----------------------------------------------------------------------------------------------------|
| SQL_MAX_COLUMNS_IN_ORDER_BY | Short int                  | Maximum number of columns in an ORDER BY<br>clause.                                                                                                    |
| SQL_MAX_COLUMNS_IN_SELECT   | Short int                  | The maximum number of columns in a SELECT<br>statement.                                                                                                    |
| SQL_MAX_COLUMNS_IN_TABLE    | Short int                  | The maximum number of columns in an SQL<br>table.                                                                                                    |
| SQL_MAX_CURSOR_NAME_LEN     | Short int                  | The maximum length of a cursor name.                                                                                                    |
| SQL_MAX_OWNER_NAME_LEN      | Short int                  | The maximum length of an owner name.                                                                                                    |
| SQL_MAX_ROW_SIZE            | 32-bit unsigned<br>integer | The maximum length in bytes that the data source<br>supports in a single row of a base table. It is zero<br>if there is no limit.                                                      |
| SQL_MAX_SCHEMA_NAME_LEN     | Int                        | The maximum length of a schema name.                                                                                                    |
| SQL_MAX_STATEMENT_LEN       | 32-bit unsigned<br>integer | This indicates the maximum length of an SQL<br>statement string in bytes, including the number of<br>white spaces in the statement.                                                    |
| SQL_MAX_TABLE_NAME          | Short int                  | The maximum length of a table name.                                                                                                    |
| SQL_MAX_TABLES_IN_SELECT    | Short int                  | The maximum number of tables in a SELECT<br>statement.                                                                                                    |
| SQL_MULTIPLE_ACTIVE_TXN     | String                     | The character string Y indicates that active<br>transactions on multiple connections are allowed.<br>N indicates that only one connection at a time can<br>have an active transaction. |
| SQL_NON_NULLABLE_COLUMNS    | 16-bit integer             | This indicates whether non-nullable columns are<br>supported:<br>SQL_NNC_NON_NULL - columns can be<br>defined as NOT NULL.<br>SQL_NNC_NULL - columns cannot be defined<br>as NOT NULL. |

*Table 95. Information returned by SQLGetInfo (continued)*

*Table 95. Information returned by SQLGetInfo (continued)*

| fInfoType                            | Format         | Description and notes                                                                                                    |
|--------------------------------------|----------------|----------------------------------------------------------------------------------------------------|
| SQL_NUMERIC_FUNCTIONS                | 32-bit mask    | The scalar numeric functions supported.                                                                                                    |
|                                      |                | The following bit masks are used to determine<br>which numeric functions are supported:<br>• SQL_FN_NUM_ABS<br>• SQL_FN_NUM_ACOS<br>• SQL_FN_NUM_ASIN<br>SQL_FN_NUM_ATAN<br>• SQL_FN_NUM_ATAN2<br>SQL_FN_NUM_CEILING<br>SQL_FN_NUM_COS<br>· SQL_FN_NUM_COT<br>SQL_FN_NUM_DEGREES<br>SQL_FN_NUM_EXP<br>· SQL_FN_NUM_FLOOR<br>SQL_FN_NUM_LOG<br>SQL_FN_NUM_LOG10<br>SQL_FN_NUM_MOD<br>SQL_FN_NUM_PI<br>SQL_FN_NUM_POWER<br>· SQL_FN_NUM_RADIANS<br>SQL_FN_NUM_RAND<br><b>SQL_FN_NUM_ROUND</b><br>· SQL_FN_NUM_SIGN<br>SQL_FN_NUM_SIN<br>SQL_FN_NUM_SQRT<br>SQL_FN_NUM_TAN<br>SQL_FN_NUM_TRUNCATE |
| SQL_ODBC_API_CONFORMANCE             | 16-bit integer | The level of ODBC conformance:<br>SQL_OAC_NONE<br>SQL_OAC_LEVEL1<br>· SQL_OAC_LEVEL2                                                                                                    |
| SQL_ODBC_SQL_CONFORMANCE             | 16-bit integer | A value of:<br>SQL_OSC_MINIMUM means minimum ODBC<br>SQL grammar supported<br>SQL_OSC_CORE means core ODBC SQL<br>grammar supported<br>• SQL_OSC_EXTENDED means extended ODBC<br>SQL grammar supported<br>For the definition of the previous types of ODBC<br>SQL grammar, see Microsoft ODBC 3.0 Software<br>Development Kit and Programmer's Reference.                                                                                                    |
| SQL_ORDER_BY_COLUMNS_IN_SELECT       | String         | Set to Y if columns in the ORDER BY clauses<br>must be in the select list; otherwise set to N.                                                                                                    |
| <b>SQL_OUTER_JOINS</b>               | String         | The character string:<br>• Y indicates that outer joins are supported, and<br>DB2 ODBC supports the ODBC outer join<br>request syntax.<br>• N indicated that outer joins are not supported.                                                                                                    |
| SQL_OWNER_TERM or<br>SQL_SCHEMA_TERM | String         | The database vendor terminology for a schema<br>(owner).                                                                                                    |

*Table 95. Information returned by SQLGetInfo (continued)*

| <i>fInfoType</i>                                              | Format         | Description and notes                                                                                                    |
|---------------------------------------------------------------|----------------|----------------------------------------------------------------------------------------------------|
| SQL_OWNER_USAGE or<br>SQL_SCHEMA_USAGE                        | 32-bit mask    | This indicates the type of SQL statements that<br>have schema (owners) associated with them when<br>these statements are processed. Schema qualifiers<br>(owners) are as follows:                        |
|                                                               |                | • SQL_OU_DML_STATEMENTS is supported in<br>all DML statements.                                                                                                    |
|                                                               |                | SQL_OU_PROCEDURE_INVOCATION is<br>supported in the procedure invocation<br>statement.                                                                                                    |
|                                                               |                | • SQL_OU_TABLE_DEFINITION is supported in<br>all table definition statements.                                                                                                    |
|                                                               |                | • SQL_OU_INDEX_DEFINITION is supported in<br>all index definition statements.                                                                                                    |
|                                                               |                | • SQL_OU_PRIVILEGE_DEFINITION is<br>supported in all privilege definition statements<br>(that is, grant and revoke statements).                                                                          |
| SQL_POSITIONED_STATEMENTS                                     | 32-bit mask    | This indicates the degree of support for<br>positioned UPDATE and positioned DELETE<br>statements:                                                                                                    |
|                                                               |                | SQL_PS_POSITIONED_DELETE                                                                                                    |
|                                                               |                | SQL_PS_POSITIONED_UPDATE                                                                                                    |
|                                                               |                | SQL_PS_SELECT_FOR_UPDATE                                                                                                    |
|                                                               |                | SQL_PS_SELECT_FOR_UPDATE indicates<br>whether the data source requires the FOR<br>UPDATE clause to be specified on a <query<br>expression&gt; for a column to be updated with<br/>the cursor.</query<br> |
| SQL_PROCEDURE_TERM                                            | String         | Data source name for a procedure.                                                                                                    |
| SQL_PROCEDURES                                                | String         | Whether the current server supports SQL<br>procedures. The value Y is returned if the<br>connection supports SQL procedures.                                                                             |
| SQL_QUALIFIER_LOCATION or<br>SQL_CATALOG_LOCATION             | 16-bit integer | A 16-bit integer value indicated the position of the<br>qualifier in a qualified table name. Zero indicates<br>that qualified names are not supported.                                                   |
| SQL_QUALIFIER_NAME_SEPARATOR or<br>SQL_CATALOG_NAME_SEPARATOR | String         | The characters used as a separator between a<br>catalog name and the qualified name element that<br>follows it.                                                                                          |
| SQL_QUALIFIER_TERM or                                         | String         | The database vendor terminology for a qualifier.                                                                                                    |
| SQL_CATALOG_TERM                                              |                | This is the name that the vendor uses for the<br>high-order part of a 3-part name.                                                                                                    |
|                                                               |                | Because DB2 ODBC does not support 3-part<br>names, a zero-length string is returned.                                                                                                    |
|                                                               |                | For non-ODBC applications, the<br>SQL_CATALOG_TERM symbolic name should be<br>used instead of SQL_QUALIFIER_NAME.                                                                                        |
| SQL_QUALIFIER_USAGE or<br>SQL_CATALOG_USAGE                   | 32-bit mask    | This is similar to SQL_OWNER_USAGE except<br>that this is used for catalog.                                                                                                    |

*Table 95. Information returned by SQLGetInfo (continued)*

| <i>fInfoType</i>            | Format         | Description and notes                                                                                                    |
|-----------------------------|----------------|----------------------------------------------------------------------------------------------------|
| SQL_QUOTED_IDENTIFIER_CASE  | 16-bit integer | • SQL_IC_UPPER - Quoted identifiers in SQL are<br>case insensitive and stored in uppercase in the<br>system catalog.<br>· SQL_IC_LOWER - Quoted identifiers in SQL<br>are case insensitive and are stored in lowercase<br>in the system catalog.<br>· SQL_IC_SENSITIVE - Quoted identifiers<br>(delimited identifiers) in SQL are case sensitive<br>and are stored in mixed case in the system<br>catalog.<br>• SQL_IC_MIXED - Quoted identifiers in SQL are<br>case insensitive and are stored in mixed case in<br>the system catalog.<br>This should be contrasted with the<br>SQL_IDENTIFIER_CASE fInfoType, which is used<br>to determine how (unquoted) identifiers are<br>stored in the system catalog. |
| SQL_SEARCH_PATTERN_ESCAPE   | String         | Used to specify what the driver supports as an<br>escape character for catalog functions, such as<br>SQLTables() and SQLColumns().                                                                                                    |
| SQL_SQL92_PREDICATES        | 32-bit mask    | This indicates the predicates supported in a<br>SELECT statement that SQL-92 defines.<br>· SQL_SP_BETWEEN<br>• SQL_SP_COMPARISON<br>· SQL_SP_EXISTS<br>$\cdot$ SQL_SP_IN<br>· SQL_SP_ISNOTNULL<br>· SQL_SP_ISNULL<br>· SQL_SP_LIKE<br>· SQL_SP_MATCH_FULL<br>· SQL_SP_MATCH_PARTIAL<br>• SQL_SP_MATCH_UNIQUE_FULL<br>· SQL_SP_MATCH_UNIQUE_PARTIAL<br>· SQL_SP_OVERLAPS<br>· SQL_SP_QUANTIFIED_COMPARISON<br>· SQL_SP_UNIQUE                                                                                                    |
| SQL_SQL92_VALUE_EXPRESSIONS | 32-bit mask    | This indicates the value expressions supported<br>that SQL-92 defines.<br>· SQL_SVE_CASE<br>· SQL_SVE_CAST<br>· SQL_SVE_COALESCE<br>· SQL_SVE_NULLIF                                                                                                    |

*Table 95. Information returned by SQLGetInfo (continued)*

| <i>fInfoType</i>       | Format          | Description and notes                                                                                                    |
|------------------------|-----------------|----------------------------------------------------------------------------------------------------|
| SQL_STRING_FUNCTIONS   | 32-bit bit mask | This indicates which string functions are<br>supported.                                                                                                    |
|                        |                 | The following bit masks are used to determine<br>which string functions are supported:<br>• SQL_FN_STR_ASCII<br>· SQL_FN_STR_CHAR<br>· SQL_FN_STR_CONCAT<br>· SQL_FN_STR_DIFFERENCE<br>· SQL_FN_STR_INSERT<br>· SQL_FN_STR_LCASE<br>· SQL_FN_STR_LEFT<br>· SQL_FN_STR_LENGTH<br>· SQL_FN_STR_LOCATE<br>· SQL_FN_STR_LOCATE_2<br>· SQL_FN_STR_LTRIM<br>· SQL_FN_STR_REPEAT<br>· SQL_FN_STR_REPLACE<br>· SQL_FN_STR_RIGHT<br>· SQL_FN_STR_RTRIM<br>· SQL_FN_STR_SOUNDEX<br>· SQL_FN_STR_SPACE<br>· SQL_FN_STR_SUBSTRING<br>· SQL_FN_STR_UCASE<br>If an application can call the LOCATE scalar<br>function with the string1, string2, and start<br>arguments, the SQL_FN_STR_LOCATE bit mask<br>is returned. If an application can only call the<br>LOCATE scalar function with the string1 and<br>string2, the SQL_FN_STR_LOCATE_2 bit mask is<br>returned. If the LOCATE scalar function is fully<br>supported, both bit masks are returned. |
| SQL_TIMEDATE_FUNCTIONS | 32-bit mask     | This indicates which time and date functions are<br>supported.<br>The following bit masks are used to determine<br>which date functions are supported:<br>· SQL_FN_TD_CURDATE<br>• SQL_FN_TD_CURTIME<br>• SQL_FN_TD_DAYNAME<br>• SQL_FN_TD_DAYOFMONTH<br>• SQL_FN_TD_DAYOFWEEK<br>· SQL_FN_TD_DAYOFYEAR<br>· SQL_FN_TD_HOUR<br>• SQL_FN_TD_JULIAN_DAY<br>· SQL_FN_TD_MINUTE<br>· SQL_FN_TD_MONTH<br>· SQL_FN_TD_MONTHNAME<br>· SQL_FN_TD_NOW<br>· SQL_FN_TD_QUARTER<br>• SQL_FN_TD_SECOND<br>• SQL_FN_TD_SECONDS_SINCE_MIDNIGHT<br>• SQL_FN_TD_TIMESTAMPADD<br>• SQL_FN_TD_TIMESTAMPDIFF<br>· SQL_FN_TD_WEEK<br>· SQL_FN_TD_YEAR                                                                                                    |

*Table 95. Information returned by SQLGetInfo (continued)*

| <i>fInfoType</i>     | Format    | Description and notes                                                                                                    |
|----------------------|-----------|----------------------------------------------------------------------------------------------------|
| SQL_TXN_CAPABLE      | Short int | This indicates whether transactions can contain<br>DDL or DML or both:                                                                                                    |
|                      |           | • SQL_TC_NONE – Transactions are not<br>supported.                                                                                                    |
|                      |           | • SQL_TC_DML – Transactions can only contain<br>DML statements (SELECT, INSERT, UPDATE,<br>DELETE, and so on). DDL statements (CREATE<br>TABLE, DROP INDEX, and so on) encountered<br>in a transaction cause an error. |
|                      |           | • SQL TC DDL COMMIT – Transactions can<br>only contain DML statements. DDL statements<br>encountered in a transaction cause the<br>transaction to be committed.                                                        |
|                      |           | • SQL_TC_DDL_IGNORE - Transactions can only<br>contain DML statements. DDL statements<br>encountered in a transaction are ignored.                                                                                     |
|                      |           | • SQL_TC_ALL - Transactions can contain DDL<br>and DML statements in any order.                                                                                                    |
| <b>SQL_USER_NAME</b> | String    | User name used in a particular database.                                                                                                    |

# **Return codes**

- SQL\_SUCCESS
- SQL\_SUCCESS\_WITH\_INFO
- v SQL\_ERROR
- SQL\_INVALID\_HANDLE

# **Diagnostics**

*Table 96. SQLGetInfo SQLSTATEs*

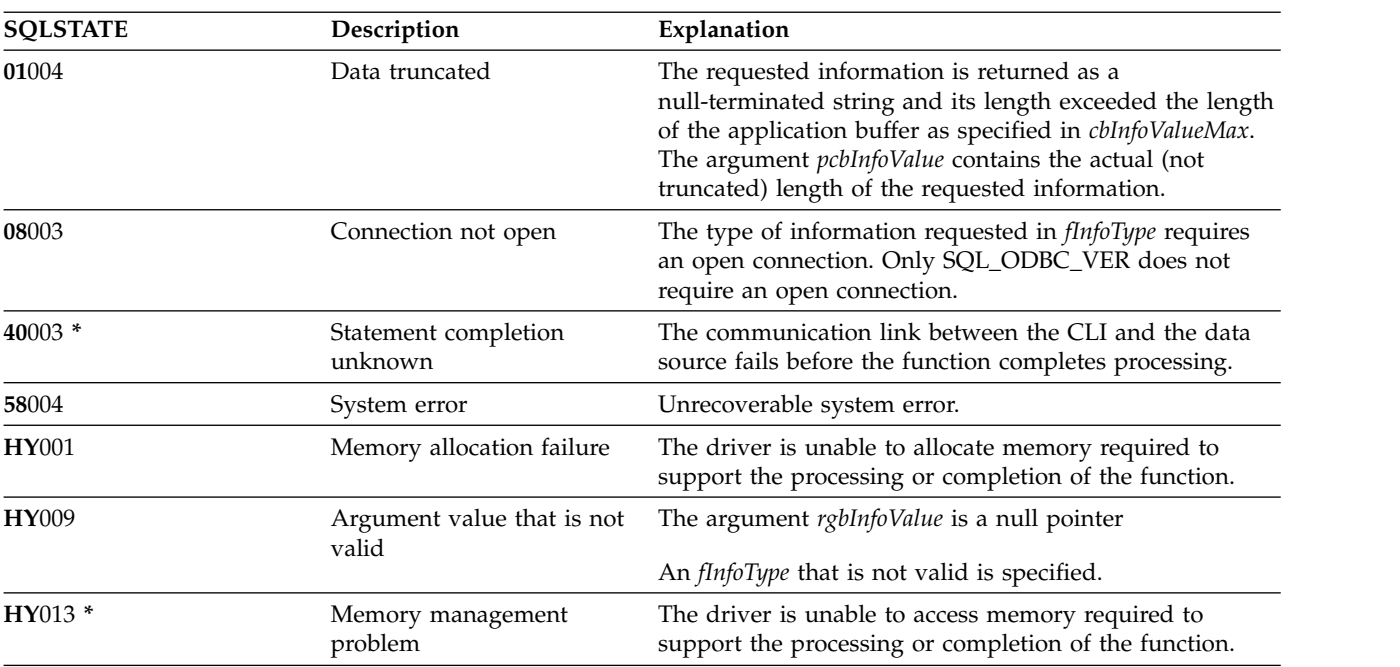

# <span id="page-171-0"></span>**SQLGetLength - Retrieve length of a string value**

SQLGetLength() is used to retrieve the length of a large object value referenced by a large object locator. The large object locator has been returned from the data source (as a result of a fetch or an SQLGetSubString() call) during the current transaction.

# **Syntax**

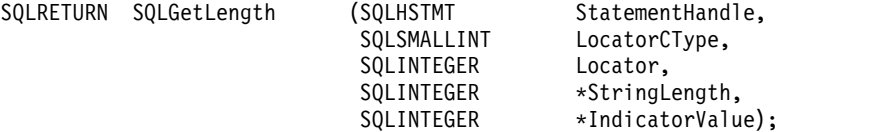

# **Function arguments**

*Table 97. SQLGetLength arguments*

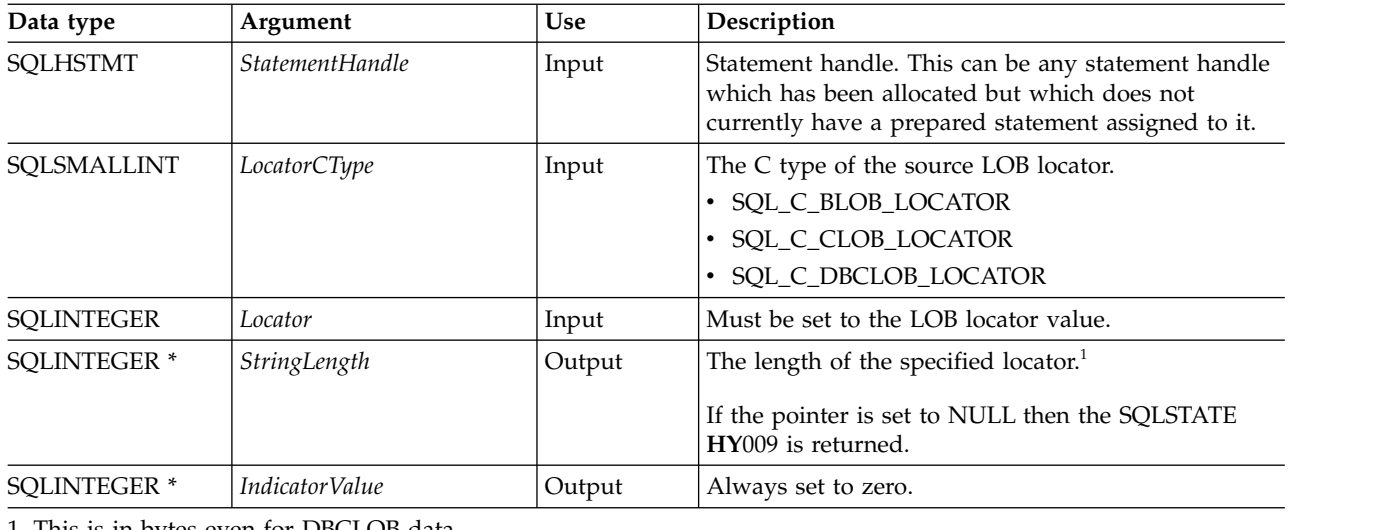

1. This is in bytes even for DBCLOB data.

# **Usage**

SQLGetLength() can be used to determine the length of the data value represented by a LOB locator. It is used by applications to determine the overall length of the referenced LOB value so that the appropriate strategy to obtain some or all of the LOB value can be chosen.

The Locator argument can contain any valid LOB locator which has not been explicitly freed using a FREE LOCATOR statement nor implicitly freed because the transaction during which it is created has terminated.

The statement handle must not have been associated with any prepared statements or catalog function calls.

DB2 for i restricts the use of LOB locators when running with no isolation level.

# **Return codes**

- SOL SUCCESS
- SQL\_SUCCESS\_WITH\_INFO
- SQL\_ERROR
- SQL\_INVALID\_HANDLE

# **Error conditions**

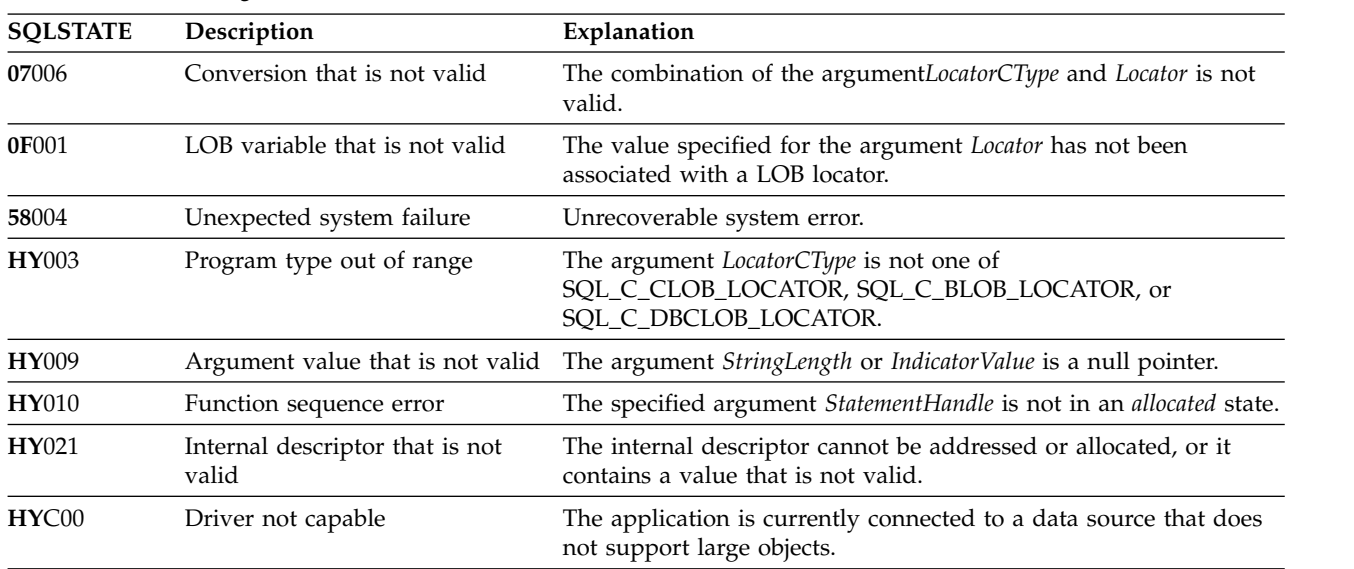

#### *Table 98. SQLGetLength SQLSTATEs*

## **Restrictions**

This function is not available when connected to a DB2 server that does not support Large Objects.

#### **References**

- v ["SQLBindCol Bind a column to an application variable" on page 35](#page-40-0)
- ["SQLFetch Fetch next row" on page 107](#page-112-0)
- ["SQLGetPosition Return starting position of string" on page 168](#page-173-0)
- v ["SQLGetSubString Retrieve portion of a string value" on page 175](#page-180-0)

# <span id="page-173-0"></span>**SQLGetPosition - Return starting position of string**

SQLGetPosition() is used to return the starting position of one string within a LOB value (the source). The source value must be a LOB locator; the search string can be a LOB locator or a literal string.

The source and search LOB locators can be any that have been returned from the database from a fetch or an SQLGetSubString() call during the current transaction.

Unicode (UTF-16) equivalent: This function can also be used with the Unicode (UTF-16) character set. The corresponding Unicode function is SQLGetPositionW(). Refer to ["Unicode in DB2 for iCLI" on page 305](#page-310-0) for more information about Unicode support for DB2 CLI.

# **Syntax**

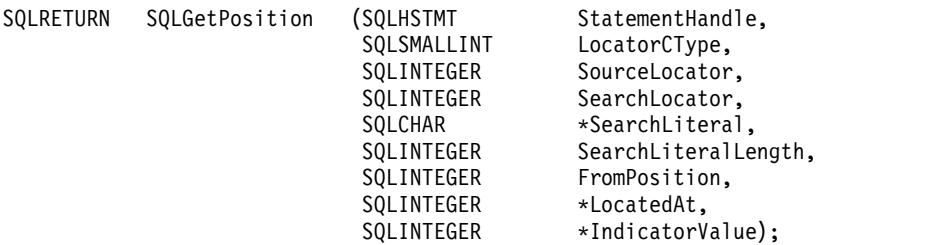

#### **Function arguments**

*Table 99. SQLGetPosition arguments*

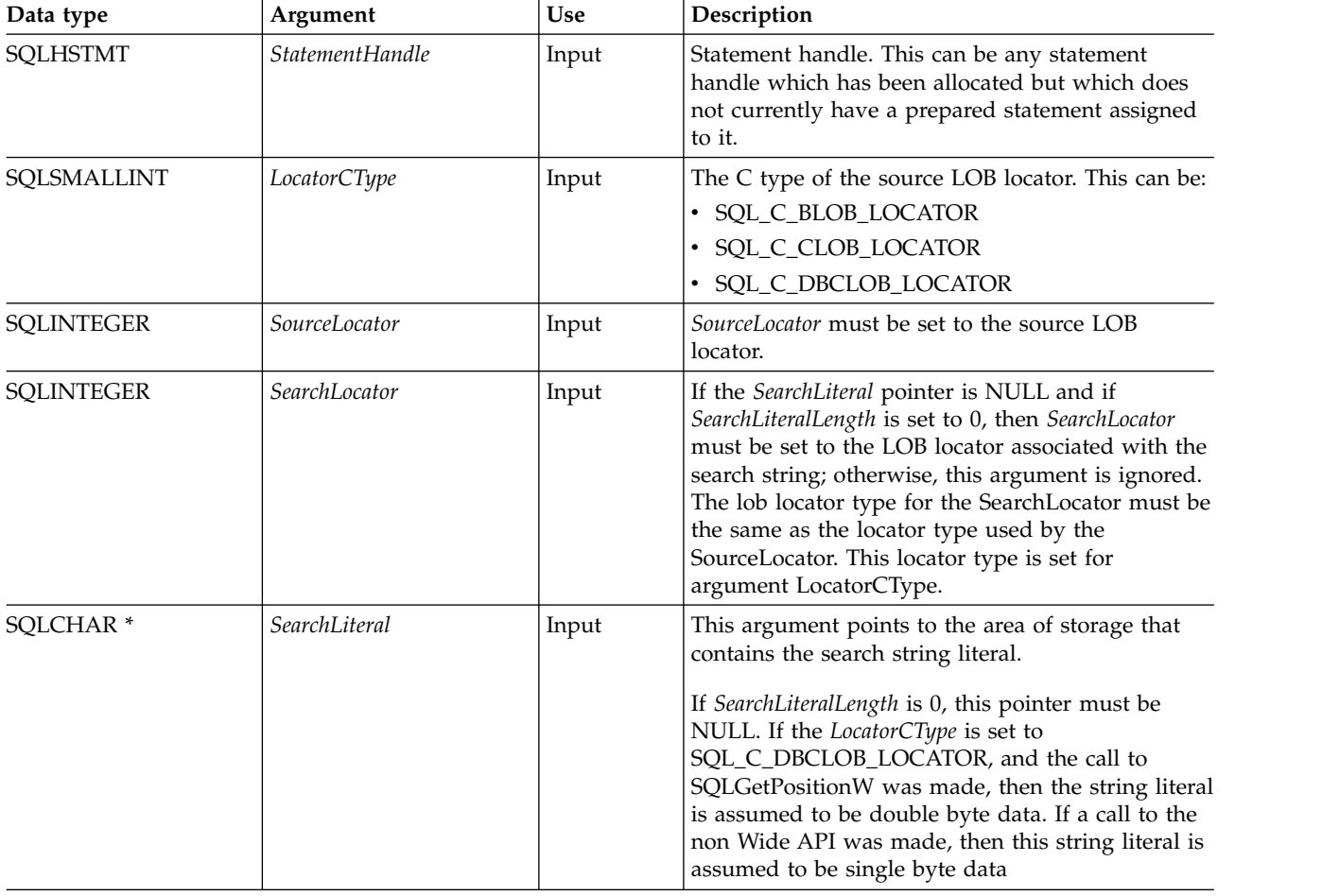

*Table 99. SQLGetPosition arguments (continued)*

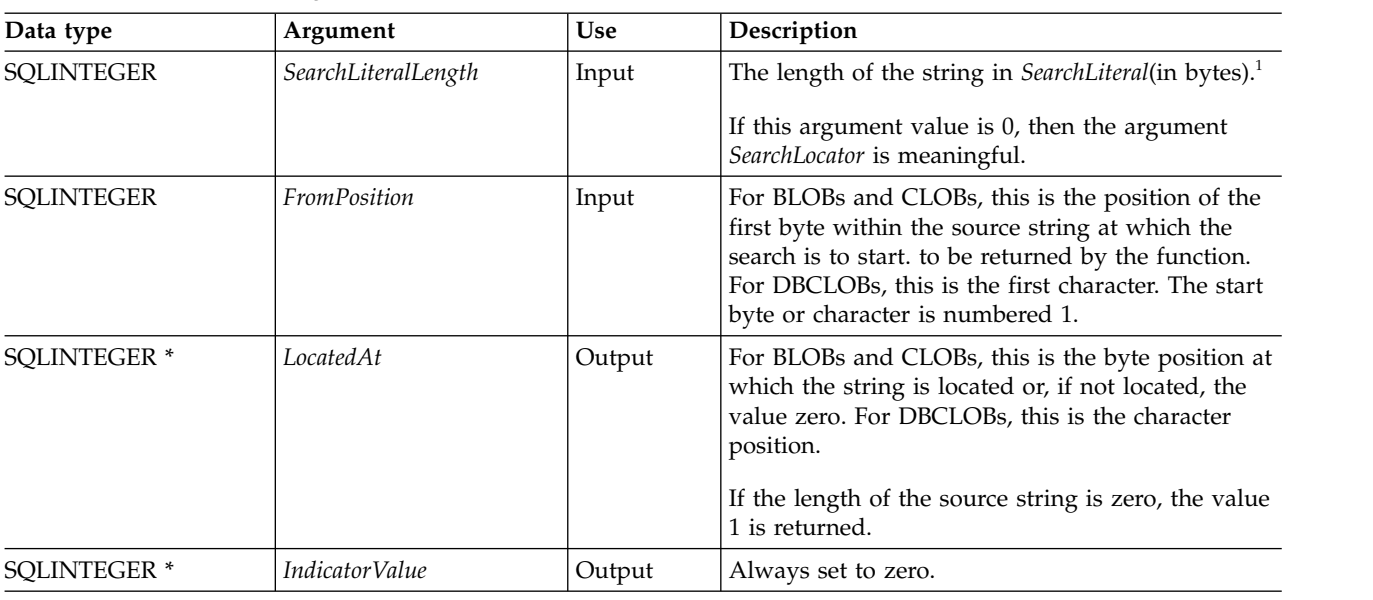

1. This is in double byte characters for a call to the SQLGetPositionW API, but in bytes for a call to the SQLGetPosition API for DBCLOB data.

## **Usage**

SQLGetPosition() is used in conjunction with SQLGetSubString() in order to obtain any portion of a string in a random manner. In order to use SQLGetSubString(), the location of the substring within the overall string must be known in advance. In situations where the start of that substring can be found by a search string, SQLGetPosition() can be used to obtain the starting position of that substring.

The *Locator* and *SearchLocator* (if used) arguments can contain any valid LOB locator which has not been explicitly freed using a FREE LOCATOR statement or implicitly freed because the transaction during which it is created has terminated.

The *Locator* and *SearchLocator* must have the same LOB locator type.

The statement handle must not have been associated with any prepared statements or catalog function calls.

If a remote connection has been made, the CCSID of the CLOB data (*SourceLocator*) must be compatible with the CCSID of the job executing the SQLGetSubString API, otherwise translation problems will occur.

#### **Return codes**

- SQL\_SUCCESS
- SOL SUCCESS WITH INFO
- SQL\_ERROR
- SOL INVALID HANDLE

#### **Error conditions**

*Table 100. SQLGetPosition SQLSTATEs*

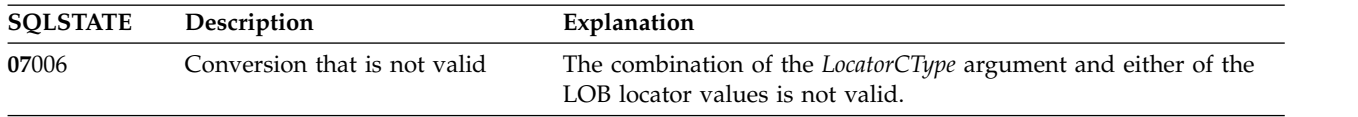

#### **SQLGetPosition**

| <b>SQLSTATE</b> | Description                              | Explanation                                                                                            |
|-----------------|------------------------------------------|----------------------------------------------------------------------------------------------------|
| 0F001           | LOB variable that is not valid           | The value specified for argument Locator or SearchLocator is not<br>currently a LOB locator.           |
| 22522           | CCSID not valid.                         | The specified LocatorCType argument does not match the actual<br>LOB type of the input locator.        |
| 42818           | Length that is not valid                 | The length of the pattern is too long.                                                                 |
| 58004           | Unexpected system failure                | Unrecoverable system error.                                                                            |
| <b>HY009</b>    | Argument value that is not valid         | The argument <i>LocatedAt</i> or <i>IndicatorValue</i> is a null pointer.                              |
|                 |                                          | The argument value for <i>FromPosition</i> is not greater than 0.                                      |
|                 |                                          | LocatorCType is not one of SQL_C_CLOB_LOCATOR,<br>SQL_C_BLOB_LOCATOR, or SQL_C_DBCLOB_LOCATOR.         |
| HY010           | Function sequence error                  | The specified StatementHandle argument is not in an allocated state.                                   |
| HY021           | Internal descriptor that is not<br>valid | The internal descriptor cannot be addressed or allocated, or it<br>contains a value that is not valid. |
| HY090           | valid                                    | String or buffer length that is not The value of SearchLiteralLength is less than 1, and not SQL_NTS.  |
| HYC00           | Driver not capable                       | The application is currently connected to a data source that does<br>not support large objects.        |

*Table 100. SQLGetPosition SQLSTATEs (continued)*

# **Restrictions**

This function is not available when connected to a DB2 server that does not support Large Objects.

#### **References**

- v ["SQLBindCol Bind a column to an application variable" on page 35](#page-40-0)
- ["SQLExtendedFetch Fetch array of rows" on page 105](#page-110-0)
- ["SQLFetch Fetch next row" on page 107](#page-112-0)
- ["SQLGetLength Retrieve length of a string value" on page 166](#page-171-0)
- v ["SQLGetSubString Retrieve portion of a string value" on page 175](#page-180-0)

# <span id="page-176-0"></span>**SQLGetStmtAttr - Get the value of a statement attribute**

SQLGetStmtAttr() returns the current settings of the specified statement attribute.

These options are set using the SQLSetStmtAttr() function. This function is similar to SQLGetStmtOption(). Both functions are supported for compatibility reasons.

Unicode (UTF-16) equivalent: This function can also be used with the Unicode (UTF-16) character set. The corresponding Unicode function is SQLGetStmtAttrW(). Refer to ["Unicode in DB2 for iCLI" on page 305](#page-310-0) for more information about Unicode support for DB2 CLI.

#### **Syntax**

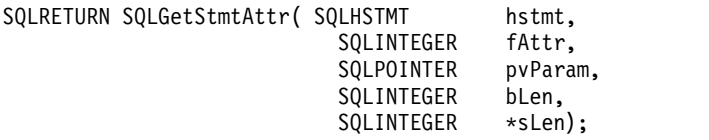

#### **Function arguments**

*Table 101. SQLGetStmtAttr arguments*

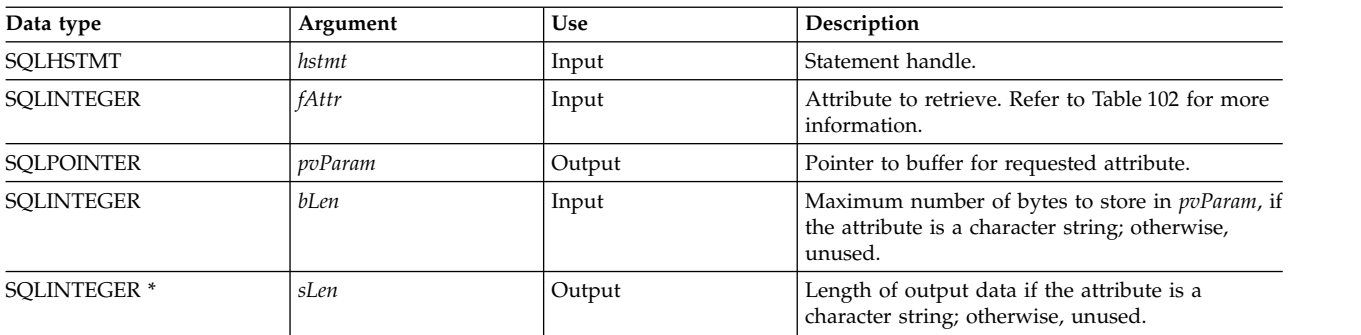

# **Usage**

*Table 102. Statement attributes*

| fAttr                      | Data type | Contents                                                                                                    |
|----------------------------|-----------|----------------------------------------------------------------------------------------------------|
| SQL_ATTR_APP_PARAM_DESC    | Integer   | The descriptor handle used by the application to provide parameter values for this statement<br>handle.                           |
| SQL_ATTR_APP_ROW_DESC      | Integer   | The descriptor handle for the application to retrieve row data using the statement handle.                                        |
| SQL_ATTR_CURSOR_SCROLLABLE | Integer   | A 32-bit integer value that specifies if cursors opened for this statement handle should be<br>scrollable.                        |
|                            |           | • SQL_FALSE – Cursors are not scrollable, and SQLFetchScroll() cannot be used against them.<br>This is the default.               |
|                            |           | • SQL_TRUE – Cursors are scrollable. SQLFetchScroll() can be used to retrieve data from<br>these cursors.                         |
| SQL_ATTR_CURSOR_TYPE       | Integer   | A 32-bit integer value that specifies the behavior of cursors opened for this statement handle.                                   |
|                            |           | • SQL_CURSOR_FORWARD_ONLY - Cursors are not scrollable, and SQLFetchScroll() cannot<br>be used against them. This is the default. |
|                            |           | SQL_DYNAMIC – Cursors are scrollable. SQLFetchScroll() can be used to retrieve data from<br>these cursors.                        |
| SQL_ATTR_FOR_FETCH_ONLY    | Integer   | This indicates if cursors opened for this statement handle should be read-only.                                                   |
|                            |           | • SQL_FALSE - Cursors can be used for positioned updates and deletes. This is the default.                                        |
|                            |           | • SQL_TRUE - Cursors are read-only and cannot be used for positioned updates or deletes.                                          |
| SQL_ATTR_IMP_PARAM_DESC    | Integer   | The descriptor handle used by the CLI implementation to provide parameter values for this<br>statement handle.                    |
| SQL_ATTR_IMP_ROW_DESC      | Integer   | The descriptor handle used by the CLI implementation to retrieve row data using this statement<br>handle.                         |

#### **SQLGetStmtAttr**

#### *Table 102. Statement attributes (continued)*

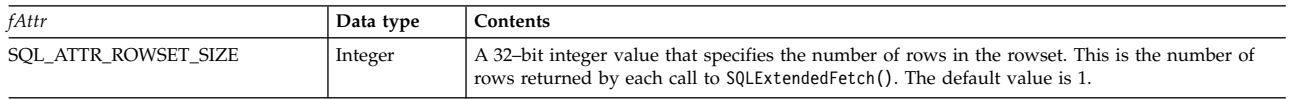

#### **Return codes**

- SQL\_SUCCESS
- SQL\_SUCCESS\_WITH\_INFO
- v SQL\_ERROR
- v SQL\_INVALID\_HANDLE

## **Diagnostics**

*Table 103. SQLGetStmtAttr SQLSTATEs*

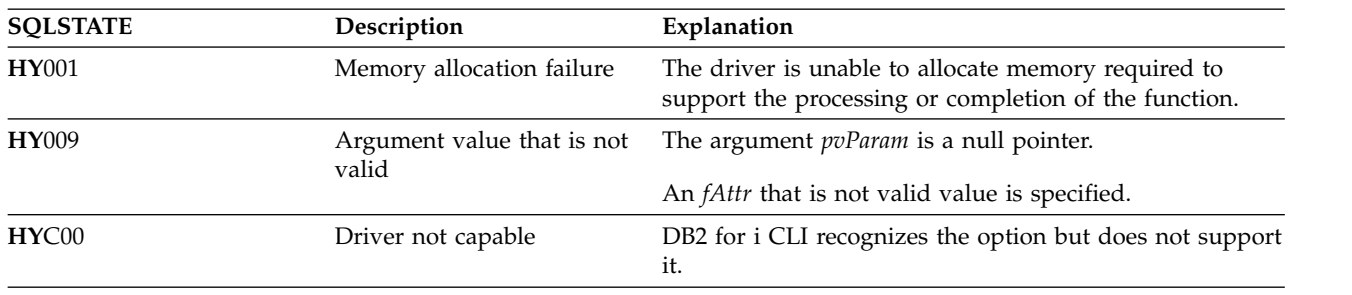

# **SQLGetStmtOption - Return current setting of a statement option**

SQLGetStmtOption() has been deprecated and replaced with SQLGetStmtAttr(). Although this version of DB2 for i CLI continues to support SQLGetStmtOption(), it is recommended that you begin using SQLGetStmtAttr() in your DB2 for i CLI programs so that they conform to the latest standards.

SQLGetStmtOption() returns the current settings of the specified statement option.

These options are set using the SQLSetStmtOption() function.

Unicode (UTF-16) equivalent: This function can also be used with the Unicode (UTF-16) character set. The corresponding Unicode function is SQLGetStmtOptionW(). Refer to ["Unicode in DB2 for iCLI" on page](#page-310-0) [305](#page-310-0) for more information about Unicode support for DB2 CLI.

## **Syntax**

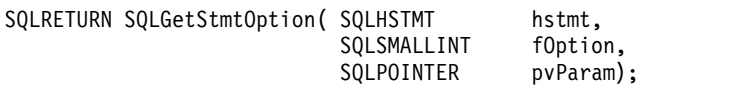

## **Function arguments**

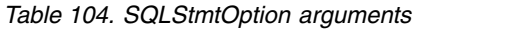

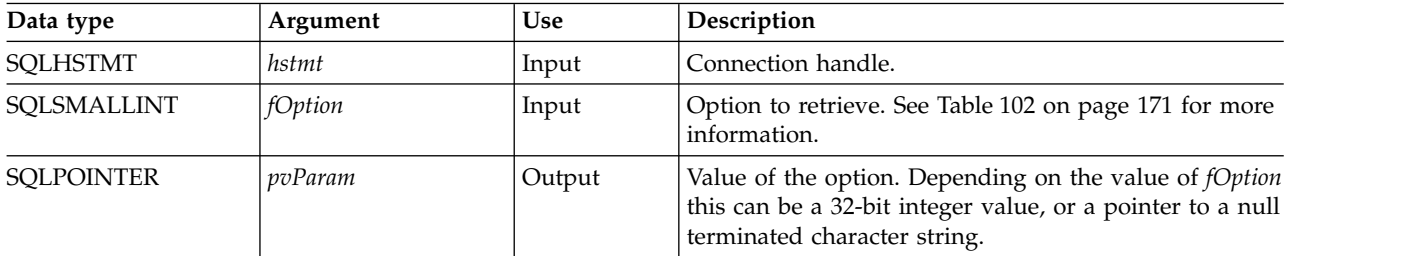

#### **Usage**

SQLGetStmtOption() provides the same function as SQLGetStmtAttr(), both functions are supported for compatibility reasons.

See Table [102 on page 171](#page-176-0) for a list of statement options.

#### **Return codes**

- SOL SUCCESS
- SQL\_SUCCESS\_WITH\_INFO
- SOL ERROR
- SQL\_INVALID\_HANDLE

# **Diagnostics**

*Table 105. SQLStmtOption SQLSTATEs*

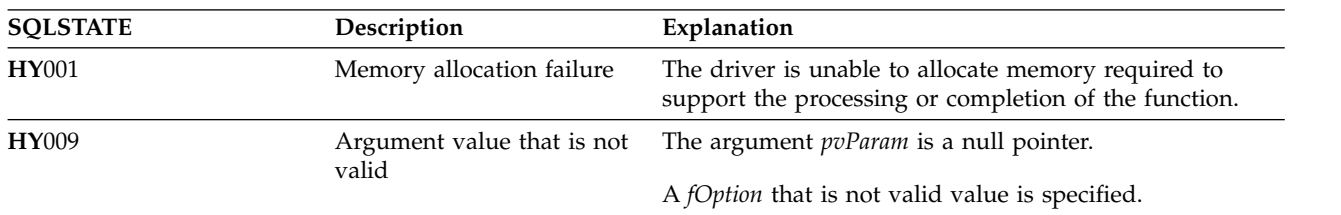

## **SQLGetStmtOption**

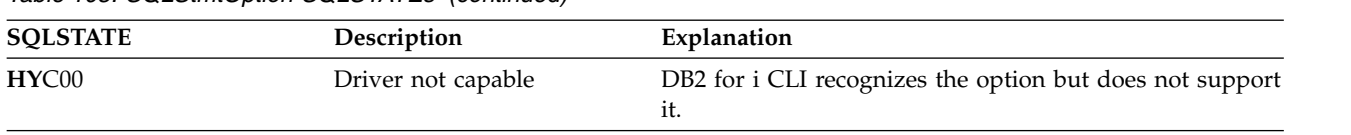

*Table 105. SQLStmtOption SQLSTATEs (continued)*

#### **References**

["SQLGetStmtAttr - Get the value of a statement attribute" on page 171](#page-176-0)
# **SQLGetSubString - Retrieve portion of a string value**

SQLGetSubString() is used to retrieve a portion of a large object value referenced by a large object locator. The large object locator has been returned from the data source (returned by a fetch or a previous SQLGetSubString() call) during the current transaction.

Unicode (UTF-16) equivalent: This function can also be used with the Unicode (UTF-16) character set. The corresponding Unicode function is SQLGetSubStringW(). Refer to ["Unicode in DB2 for iCLI" on page 305](#page-310-0) for more information about Unicode support for DB2 CLI.

### **Syntax**

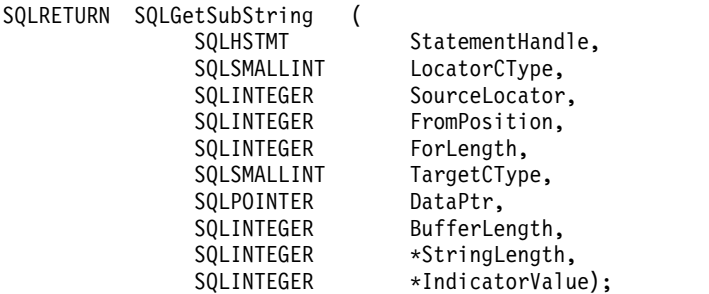

#### **Function arguments**

*Table 106. SQLGetSubString arguments*

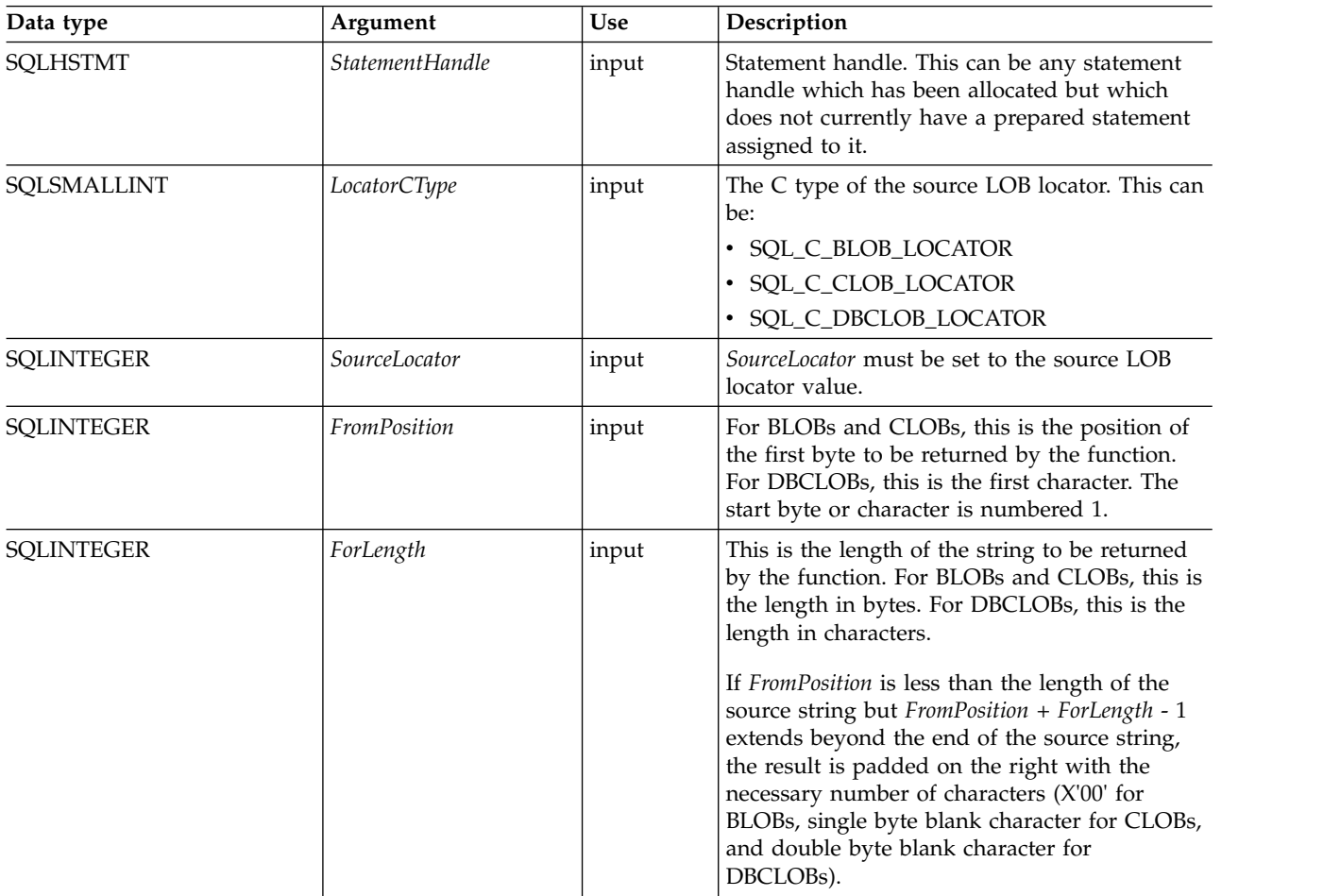

#### **SQLGetSubString**

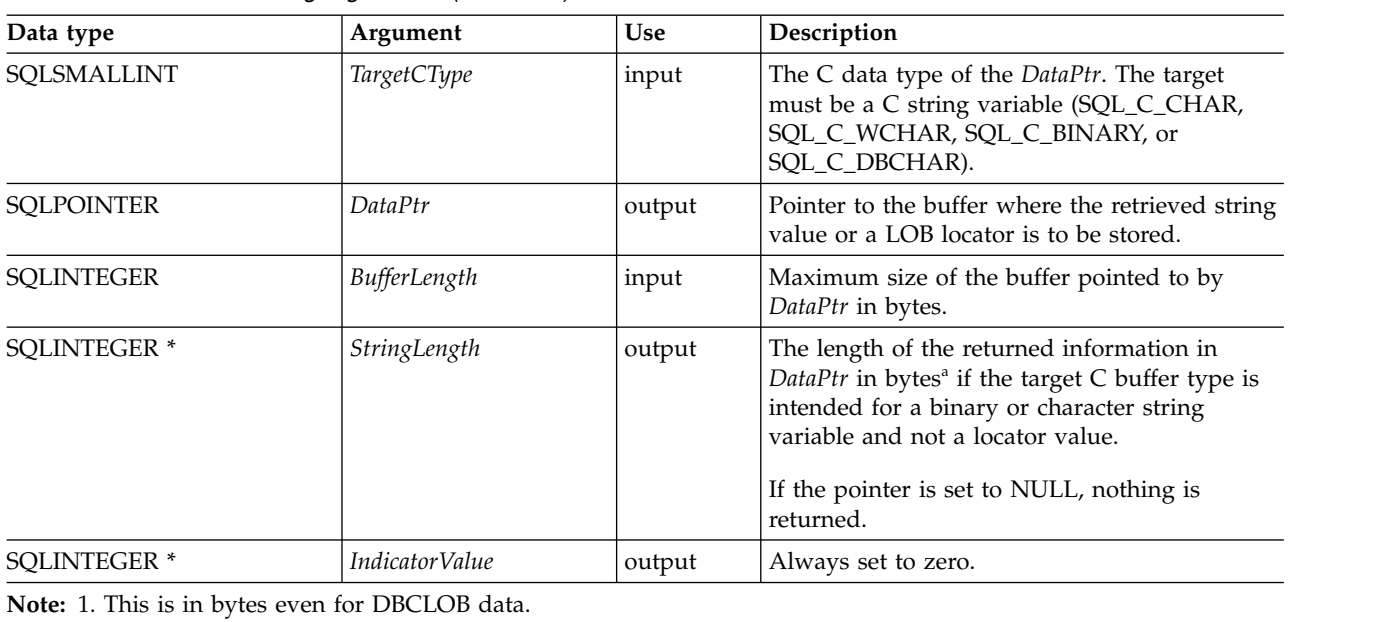

*Table 106. SQLGetSubString arguments (continued)*

### **Usage**

SQLGetSubString() is used to obtain any portion of the string that is represented by the LOB locator. There are two choices for the target:

- $\cdot$  The target can be an appropriate C string variable.
- v A new LOB value can be created on the server and the LOB locator for that value can be assigned to a target application variable on the client.

SQLGetSubString() can be used as an alternative to SQLGetData() for getting data in pieces. In this case a column is first bound to a LOB locator, which is then used to fetch the LOB as a whole or in pieces.

The Locator argument can contain any valid LOB locator which has not been explicitly freed using a FREE LOCATOR statement nor implicitly freed because the transaction during which it is created has terminated.

The statement handle must not have been associated with any prepared statements or catalog function calls.

If a locator entry exists in the locator table but has no data, SQLGetSubString() will return an SQL\_NO\_DATA return code.

If a remote connection has been made, the CCSID of the CLOB data (*SourceLocator*) must be compatible with the CCSID of the job executing the SQLGetSubString API, otherwise translation problems will occur.

#### **Return codes**

- SQL\_SUCCESS
- SQL\_SUCCESS\_WITH\_INFO
- SOL ERROR
- SQL\_INVALID\_HANDLE
- SQL\_NO\_DATA

## **Error conditions**

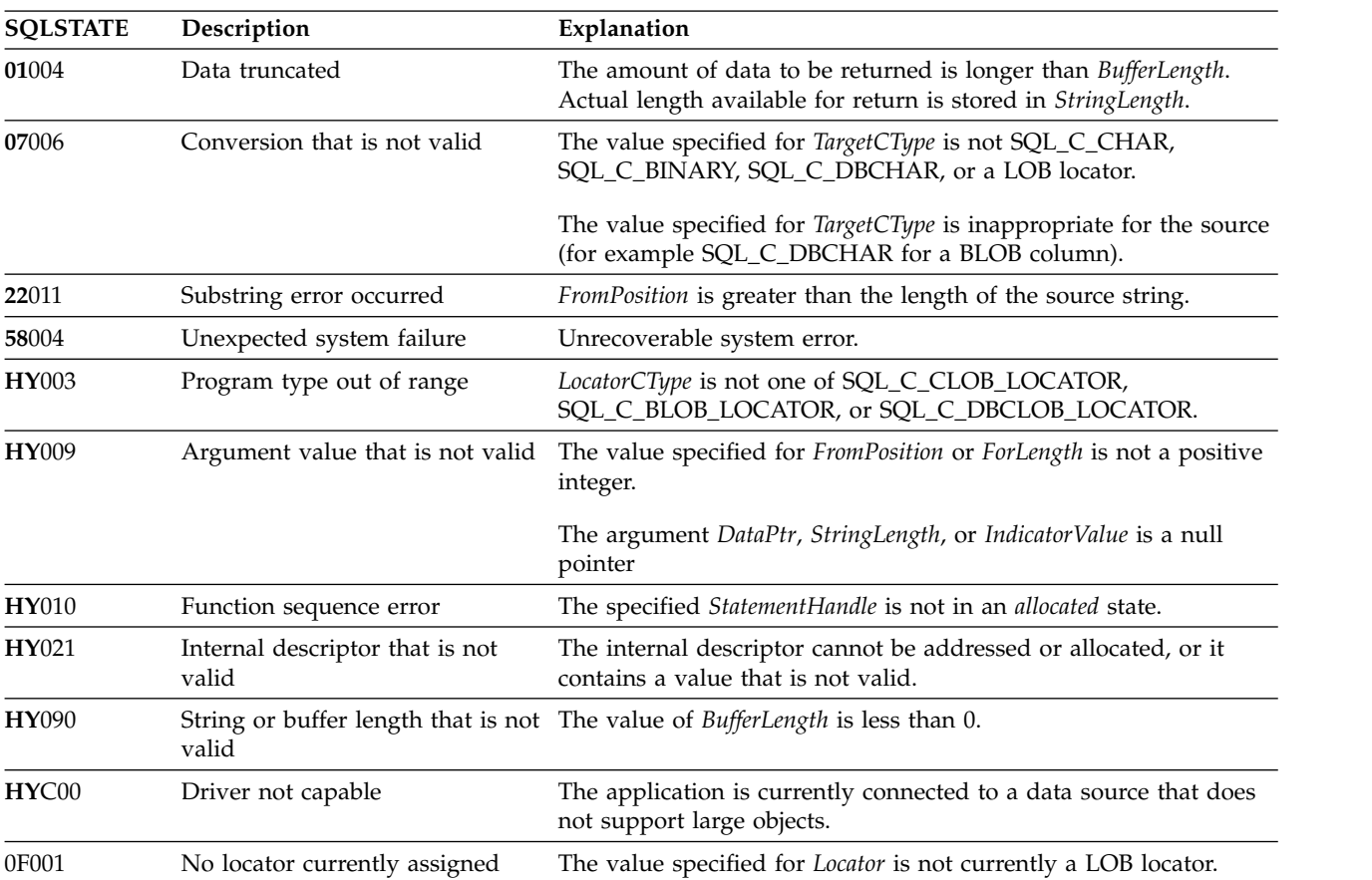

*Table 107. SQLGetSubString SQLSTATEs*

## **Restrictions**

This function is not available when connected to a DB2 server that does not support Large Objects.

- ["SQLBindCol Bind a column to an application variable" on page 35](#page-40-0)
- ["SQLFetch Fetch next row" on page 107](#page-112-0)
- v ["SQLGetData Get data from a column" on page 138](#page-143-0)
- ["SQLGetLength Retrieve length of a string value" on page 166](#page-171-0)
- ["SQLGetPosition Return starting position of string" on page 168](#page-173-0)

# **SQLGetTypeInfo - Get data type information**

SQLGetTypeInfo() returns information about the data types that are supported by the Database Management Systems (DBMSs) associated with DB2 for i CLI. The information is returned in an SQL result set. The columns can be received using the same functions that are used to process a query.

Unicode (UTF-16) equivalent: This function can also be used with the Unicode (UTF-16) character set. The corresponding Unicode function is SQLGetTypeInfoW(). Refer to ["Unicode in DB2 for iCLI" on page 305](#page-310-0) for more information about Unicode support for DB2 CLI.

### **Syntax**

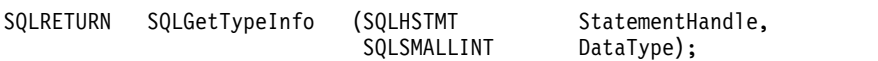

## **Function arguments**

*Table 108. SQLGetTypeInfo arguments*

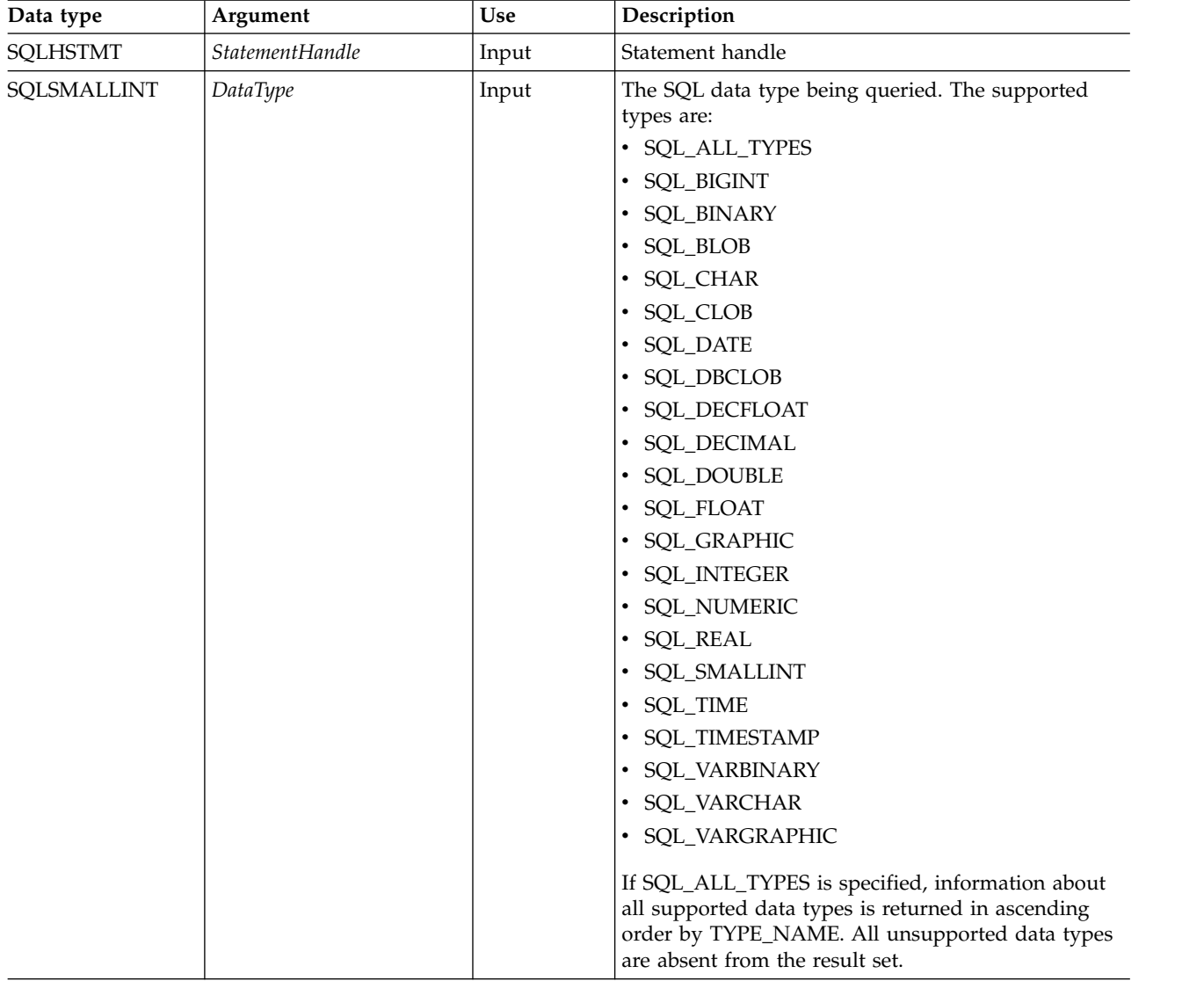

## **Usage**

Because SQLGetTypeInfo() generates a result set and is equivalent to executing a query, it generates a cursor and begins a transaction. To prepare and process another statement on this statement handle, the cursor must be closed.

If SQLGetTypeInfo() is called with a *DataType* that is not valid, an empty result set is returned.

The columns of the result set that is generated by this function are described below.

Although new columns might be added and the names of the existing columns might be changed in future releases, the position of the current columns does not change. The data types that are returned are those that can be used in a CREATE TABLE, ALTER TABLE, DDL statement. Nonpersistent data types are not part of the returned result set. User-defined data types are not returned either.

| Column number/name      | Data type             | Description                                                                                                    |
|-------------------------|-----------------------|----------------------------------------------------------------------------------------------------|
| 1 TYPE_NAME             | VARCHAR(128) NOT NULL | Character representation of the SQL data type name<br>(for example, VARCHAR, DATE, INTEGER)                                                                                                    |
| 2 DATA_TYPE             | SMALLINT NOT NULL     | SQL data type define values (for example,<br>SQL_VARCHAR, SQL_DATE, SQL_INTEGER)                                                                                                    |
| 3 COLUMN_SIZE           | <b>INTEGER</b>        | If the data type is a character or binary string, then<br>this column contains the maximum length in bytes; if<br>it is a graphic (DBCS) string, this is the number of<br>double byte characters for the column.<br>For date, time, timestamp data types, this is the total<br>number of characters required to display the value<br>when converted to character.<br>For numeric data types, this is the total number of<br>digits.                                                                                                    |
| <b>4 LITERAL_PREFIX</b> | VARCHAR(128)          | Character that DB2 recognizes as a prefix for a literal<br>of this data type. This column is null for data types<br>where a literal prefix is not applicable.                                                                                                    |
| 5 LITERAL_SUFFIX        | VARCHAR(128)          | Character that DB2 recognizes as a suffix for a literal of<br>this data type. This column is null for data types<br>where a literal prefix is not applicable.                                                                                                    |
| <b>6 CREATE_PARAMS</b>  | VARCHAR(128)          | The text of this column contains a list of keywords,<br>separated by commas, corresponding to each<br>parameter the application might specify in parenthesis<br>when using the name in the TYPE_NAME column as a<br>data type in SQL. The keywords in the list can be:<br>LENGTH, PRECISION, SCALE. They appear in the<br>order that the SQL syntax requires that they be used.<br>A NULL indicator is returned if there are no<br>parameters for the data type definition, (such as<br>INTEGER).<br>Note: The intent of CREATE_PARAMS is to enable an<br>application to customize the interface for a DDL<br>builder. An application should expect, using this, only<br>to be able to determine the number of arguments<br>required to define the data type and to have localized<br>text that can be used to label an edit control. |

*Table 109. Columns returned by SQLGetTypeInfo*

## **SQLGetTypeInfo**

| Column number/name      | Data type         | Description                                                                                                    |
|-------------------------|-------------------|----------------------------------------------------------------------------------------------------|
| <b>7 NULLABLE</b>       | SMALLINT NOT NULL | This indicates whether the data type accepts a NULL<br>value                                                                                                    |
|                         |                   | • Set to SQL_NO_NULLS if NULL values are<br>disallowed.                                                                                                    |
|                         |                   | Set to SQL_NULLABLE if NULL values are allowed.                                                                                                    |
|                         |                   | Set to SQL_NULLABLE_UNKNOWN if it is not<br>known whether NULL values are allowed or not.                                                                                                    |
| 8 CASE_SENSITIVE        | SMALLINT NOT NULL | This indicates whether the data type can be treated as<br>case sensitive for collation purposes; valid values are<br>SQL_TRUE and SQL_FALSE.                                                                                                    |
| <b>9 SEARCHABLE</b>     | SMALLINT NOT NULL | This indicates how the data type is used in a WHERE<br>clause. Valid values are:                                                                                                    |
|                         |                   | • SQL_UNSEARCHABLE – if the data type cannot be<br>used in a WHERE clause.                                                                                                    |
|                         |                   | SQL_LIKE_ONLY – if the data type can be used in a<br>WHERE clause only with the LIKE predicate.                                                                                                    |
|                         |                   | • SQL_ALL_EXCEPT_LIKE - if the data type can be<br>used in a WHERE clause with all comparison<br>operators except LIKE.                                                                                                    |
|                         |                   | • SQL_SEARCHABLE - if the data type can be used<br>in a WHERE clause with any comparison operator.                                                                                                    |
| 10 UNSIGNED_ATTRIBUTE   | <b>SMALLINT</b>   | This indicates where the data type is unsigned. The<br>valid values are: SQL_TRUE, SQL_FALSE or NULL. A<br>NULL indicator is returned if this attribute is not<br>applicable to the data type.                                                                                                    |
| 11 FIXED_PREC_SCALE     | SMALLINT NOT NULL | This contains the value SQL_TRUE if the data type is<br>exact numeric and always has the same precision and<br>scale; otherwise, it contains SQL_FALSE.                                                                                                    |
| 12 AUTO_UNIQUE_VAL      | <b>SMALLINT</b>   | This contains SQL_TRUE if a column of this data type<br>is automatically set to a unique value when a row is<br>inserted; otherwise, contains SQL_FALSE.                                                                                                    |
| 13 LOCAL_TYPE_NAME      | VARCHAR(128)      | This column contains any localized name for the data<br>type that is different from the regular name of the data<br>type. If there is no localized name, this column is<br>NULL.                                                                                                    |
|                         |                   | This column is intended for display only. The character<br>set of the string is locale-dependent and is typically the<br>default character set of the database.                                                                                                    |
| <b>14 MINIMUM_SCALE</b> | <b>INTEGER</b>    | The minimum scale of the SQL data type. If a data<br>type has a fixed scale, the MINIMUM_SCALE and<br>MAXIMUM_SCALE columns both contain the same<br>value. NULL is returned where scale is not applicable.                                                                                                    |
| 15 MAXIMUM_SCALE        | <b>INTEGER</b>    | The maximum scale of the SQL data type. NULL is<br>returned where scale is not applicable. If the maximum<br>scale is not defined separately in the DBMS, but is<br>defined instead to be the same as the maximum length<br>of the column, then this column contains the same<br>value as the COLUMN_SIZE column. |

*Table 109. Columns returned by SQLGetTypeInfo (continued)*

*Table 109. Columns returned by SQLGetTypeInfo (continued)*

| Column number/name           | Data type                | Description                                                                                                    |
|------------------------------|--------------------------|----------------------------------------------------------------------------------------------------|
| <b>16 SQL_DATA_TYPE</b>      | <b>SMALLINT NOT NULL</b> | The value of the SQL data type as it appears in the<br>SQL_DESC_TYPE field of the descriptor. This column<br>is the same as the DATA_TYPE column (except for<br>interval and datetime data types which DB2 for i CLI<br>does not support).                                                                              |
| 17 SQL_DATETIME_SUB          | <b>SMALLINT</b>          | This field is always NULL (DB2 for i CLI does not<br>support interval and datetime data types).                                                                                                    |
| <b>18 NUM PREC RADIX</b>     | <b>INTEGER</b>           | If the data type is an approximate numeric type, this<br>column contains the value 2 to indicate that<br>COLUMN_SIZE specifies a number of bits. For exact<br>numeric types, this column contains the value 10 to<br>indicate that COLUMN_SIZE specifies a number of<br>decimal digits. Otherwise, this column is NULL. |
| <b>19 INTERVAL PRECISION</b> | <b>SMALLINT</b>          | This field is always NULL (DB2 for i CLI does not<br>support interval data types).                                                                                                    |

#### **Return codes**

- SQL\_SUCCESS
- v SQL\_ERROR
- v SQL\_INVALID\_HANDLE

## **Error conditions**

*Table 110. SQLGetTypeInfo SQLSTATEs*

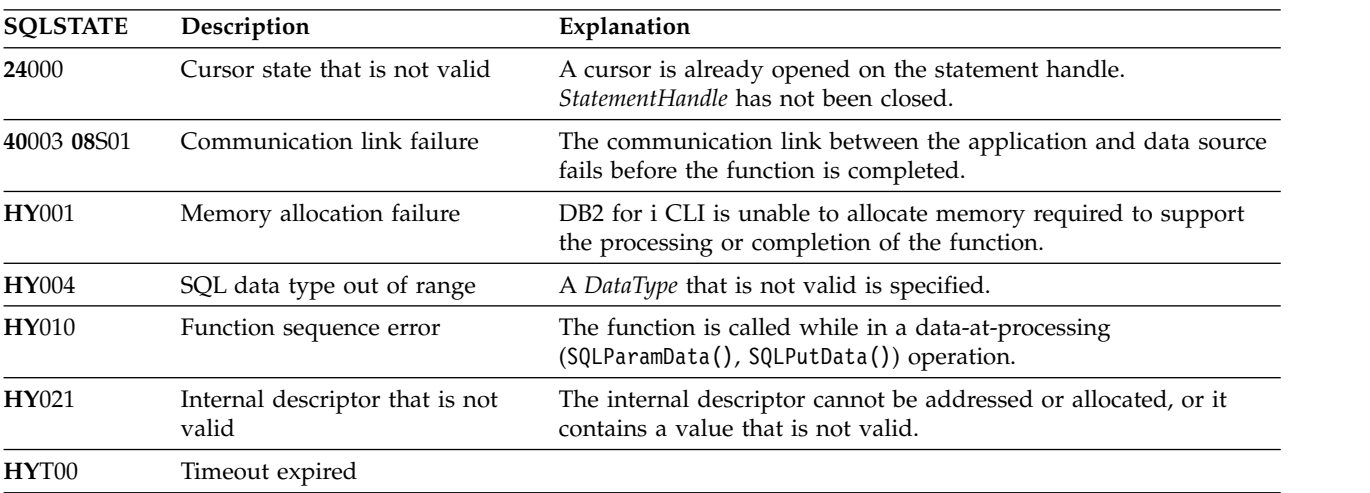

## **Restrictions**

The following ODBC specified SQL data types (and their corresponding *DataType* define values) are not supported by any IBM RDBMS.

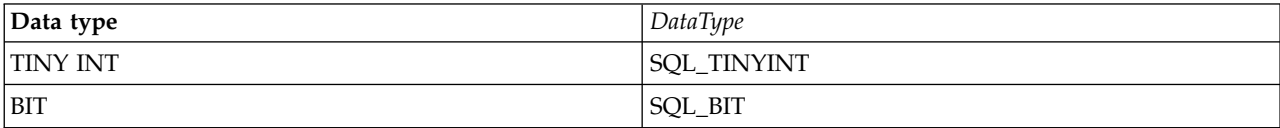

#### **SQLGetTypeInfo**

## **Example**

```
Note: By using the code examples, you agree to the terms of the "Code license and disclaimer
      information" on page 319.
/* From CLI sample typeinfo.c */
/* \ldots */rc = SQLGetTypeInfo(hstmt, SQL_ALL_TYPES);
   CHECK HANDLE( SQL HANDLE STMT, hstmt, rc ) ;
   rc = SQLBindCol(hstmt, 1, SQL_C_CHAR, (SQLPOINTER) typename.s, 128, &typename.ind);
   CHECK_HANDLE( SQL_HANDLE_STMT, hstmt, rc ) ;
   rc = SQLBindCol(hstmt, 2, SQL_C_DEFAULT, (SQLPOINTER) & datatype,
                  sizeof(datatype), &datatype_ind);
   CHECK_HANDLE( SQL_HANDLE_STMT, hstmt, rc ) ;
   rc = SQLBindCol(hstmt, 3, SQL_C_DEFAULT, (SQLPOINTER) & precision,
                  sizeof(precision), &precision_ind);
   CHECK HANDLE( SQL HANDLE STMT, hstmt, rc ) ;
   rc = SQLBindCol(hstmt, 7, SQL_C_DEFAULT, (SQLPOINTER) & nullable,
                  sizeof(nullable), &nullable ind);
   CHECK HANDLE( SQL HANDLE STMT, hstmt, rc ) ;
   rc = SQLBindCol(hstmt, 8, SQL_C_DEFAULT, (SQLPOINTER) & casesens,
                  sizeof(casesens), &casesens ind);
   CHECK HANDLE( SQL HANDLE STMT, hstmt, rc ) ;
   printf("Datatype Datatype Precision Nullable Case\n");
                                   (int) Sensitive\langle n'' \rangle;
   printf("------------------------- -------- ---------- -------- ---------\n");
   /* LONG VARCHAR FOR BIT DATA 99 2147483647 FALSE FALSE */
   /* Fetch each row, and display */
   while ((rc = SQLFetch(hstmt)) == SQL SUCESS) {
       printf("%-25s ", typename.s);
       printf("%8d ", datatype);
       printf("%10ld ", precision);
       printf("%-8s ", truefalse[nullable]);
       printf("%-9s\n", truefalse[casesens]);
    \} \star endwhile \star/
   if ( rc != SQL_NO_DATA_FOUND )
      CHECK HANDLE( SQL HANDLE STMT, hstmt, rc ) ;
```
- ["SQLBindCol Bind a column to an application variable" on page 35](#page-40-0)
- v ["SQLGetInfo Get general information" on page 154](#page-159-0)

# **SQLLanguages - Get SQL dialect or conformance information**

SQLLanguages() returns SQL dialect or conformance information. The information is returned in an SQL result set, which can be retrieved using the same functions that are used to fetch a result set generated by a SELECT statement.

## **Syntax**

SQLRETURN SQLLanguages (SQLHSTMT hstmt);

## **Function arguments**

*Table 111. SQLLanguages arguments*

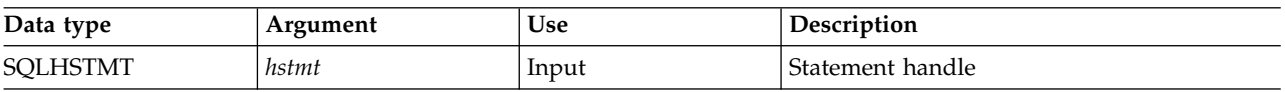

## **Usage**

The function returns dialect and conformance information, in the form of a result set on StatementHandle. This contains a row for every conformance claim the SQL product makes (including subsets defined for ISO and vendor-specific versions). For a product that claims to comply with this specification, the result set thus contains at least one row.

Rows defining ISO standard and vendor-specific languages can exist in the same table. Each row has at least these columns and, if it makes an X/Open SQL conformance claim, the columns contains these values.

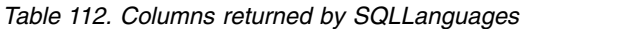

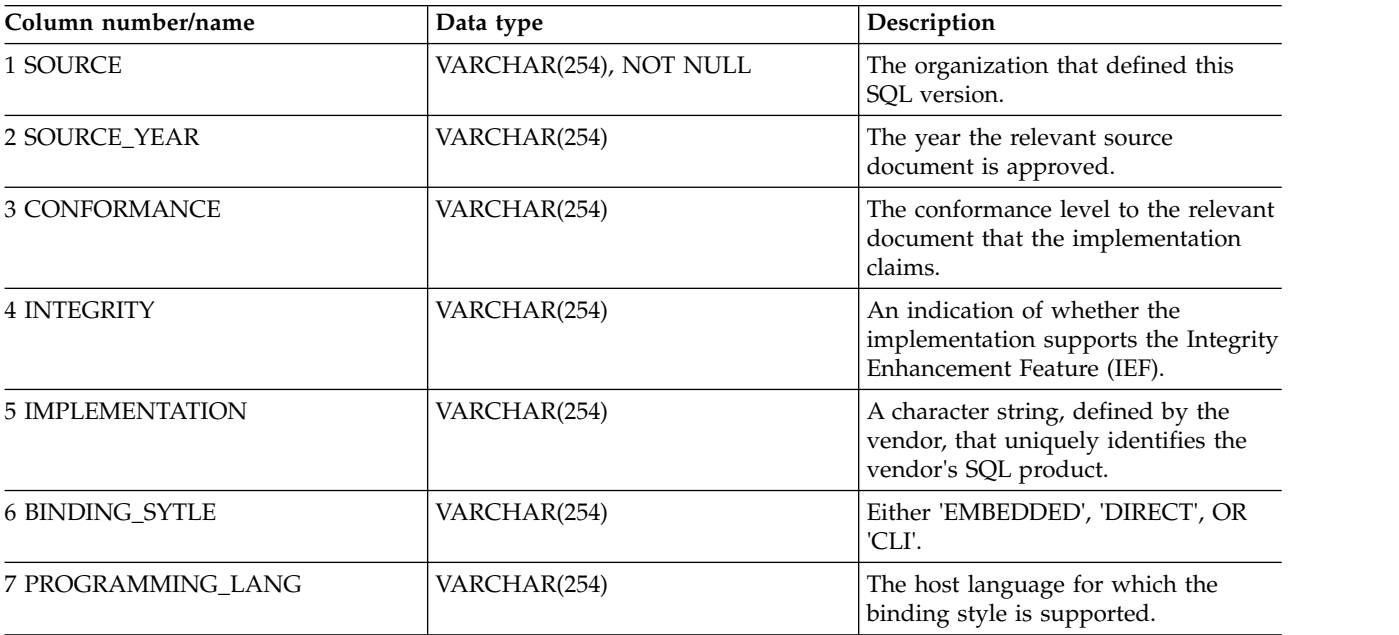

## **Return codes**

- SQL\_SUCCESS
- SQL\_SUCCESS\_WITH\_INFO
- SQL\_ERROR
- SQL\_INVALID\_HANDLE

## **Diagnostics**

*Table 113. SQLLanguages SQLSTATEs*

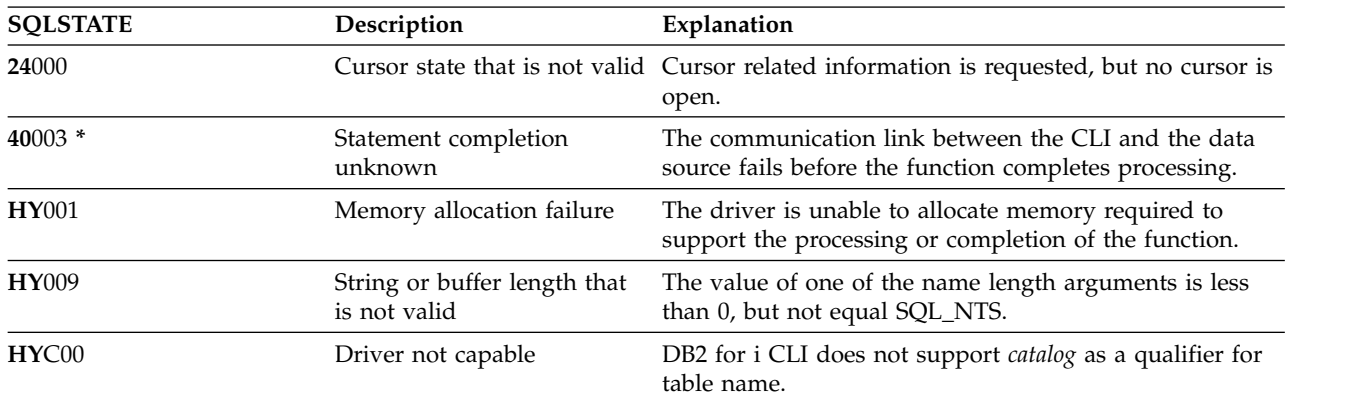

## <span id="page-190-0"></span>**SQLMoreResults - Determine whether there are more result sets**

SQLMoreResults() determines whether there is more information available on the statement handle that has been associated with a stored procedure that is returning result sets.

#### **Syntax**

SQLRETURN SQLMoreResults (SQLHSTMT StatementHandle);

#### **Function arguments**

*Table 114. SQLMoreResults arguments*

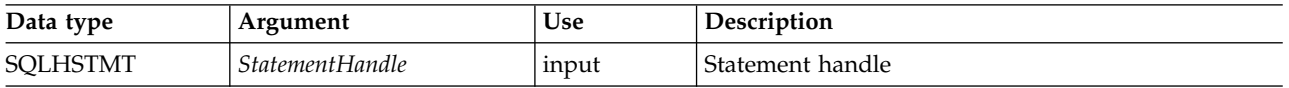

### **Usage**

This function is used to return multiple results that are set in a sequential manner upon the processing of a stored procedure that contains SQL queries. The cursors have been left open so that the result sets remain accessible when the stored procedure has finished processing.

After completely processing the first result set, the application can call SQLMoreResults() to determine if another result set is available. If the current result set has unfetched rows, SQLMoreResults() discards them by closing the cursor and, if another result set is available, returns SQL\_SUCCESS.

If all the result sets have been processed, SQLMoreResults() returns SQL\_NO\_DATA\_FOUND.

If SQLFreeStmt() is called with the SQL\_CLOSE or SQL\_DROP option, all pending result sets on this statement handle are discarded.

#### **Return codes**

- SOL SUCCESS
- SQL\_SUCCESS\_WITH\_INFO
- SOL ERROR
- SQL\_INVALID\_HANDLE
- SQL\_NO\_DATA\_FOUND

#### **Error conditions**

*Table 115. SQLMoreResults SQLSTATEs*

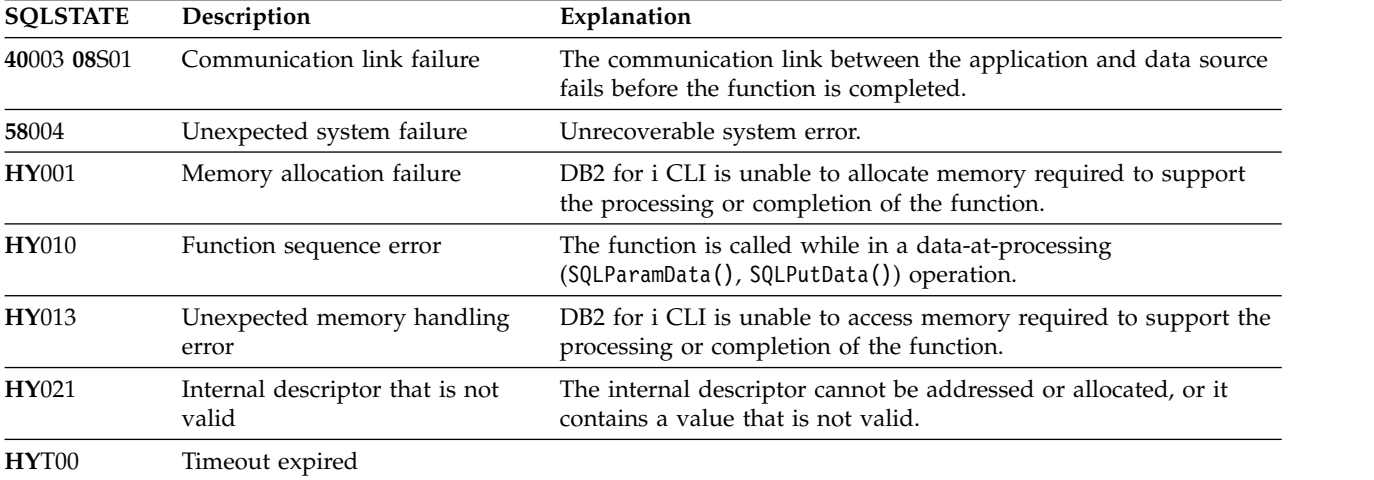

In addition SQLMoreResults() can return the SQLSTATEs associated with SQLExecute().

### **Restrictions**

The ODBC specification of SQLMoreResults() also allow counts associated with the processing of parameterized INSERT, UPDATE, and DELETE statements with arrays of input parameter values to be returned. However, DB2 for i CLI does not support the return of such count information.

- v ["SQLBindCol Bind a column to an application variable" on page 35](#page-40-0)
- v ["SQLBindParameter Bind a parameter marker to a buffer" on page 51](#page-56-0)

# <span id="page-192-0"></span>**SQLNativeSql - Get native SQL text**

SQLNativeSql() is used to show how DB2 for i CLI interprets vendor escape clauses. If the original SQL string that is passed by the application contains vendor escape clause sequences, DB2 for i CLI returns the transformed SQL string that is seen by the data source (with vendor escape clauses either converted or discarded as appropriate).

Unicode (UTF-16) equivalent: This function can also be used with the Unicode (UTF-16) character set. The corresponding Unicode function is SQLNativeSqlW(). Refer to ["Unicode in DB2 for iCLI" on page 305](#page-310-0) for more information about Unicode support for DB2 CLI.

## **Syntax**

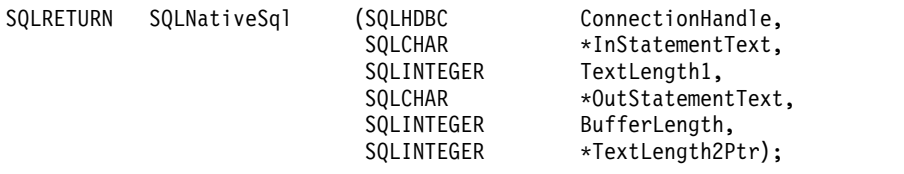

### **Function arguments**

*Table 116. SQLNativeSql arguments*

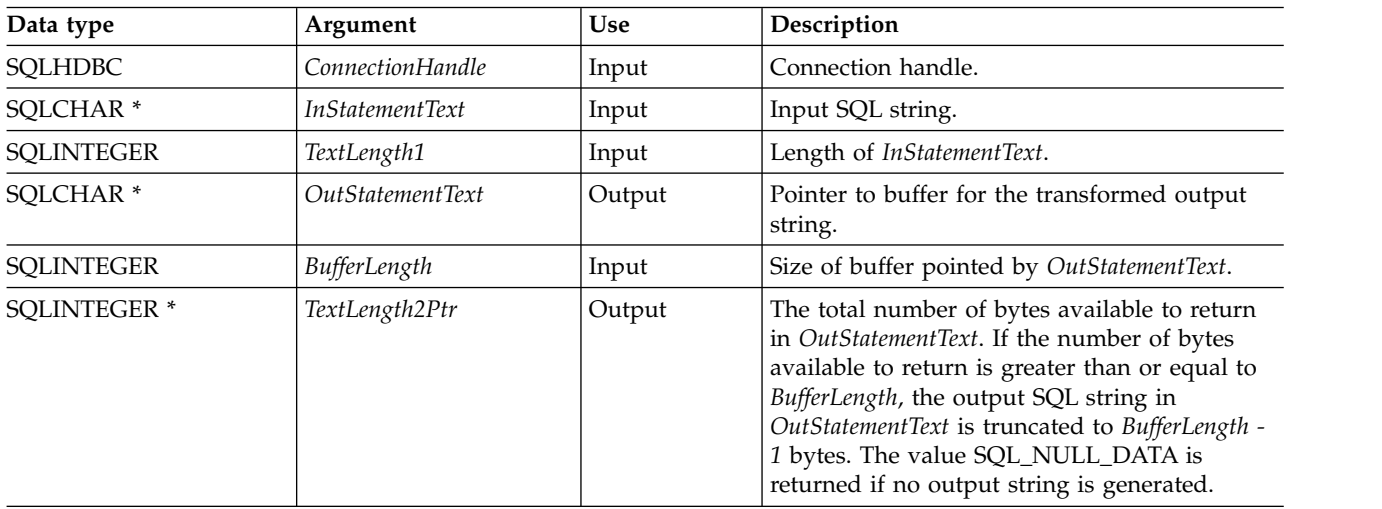

## **Usage**

This function is called when the application wants to examine or display the transformed SQL string that is passed to the data source by DB2 for i CLI. Translation (mapping) only occurs if the input SQL statement string contains vendor escape clause sequences.

There are no vendor escape sequences on the IBM i operating system; this function is provided for compatibility purposes. Also, note that this function can be used to evaluate an SQL string for syntax errors.

## **Return codes**

- SQL\_SUCCESS
- SQL\_SUCCESS\_WITH\_INFO
- SQL\_ERROR
- SQL\_INVALID\_HANDLE

#### **Error conditions**

*Table 117. SQLNativeSql SQLSTATEs*

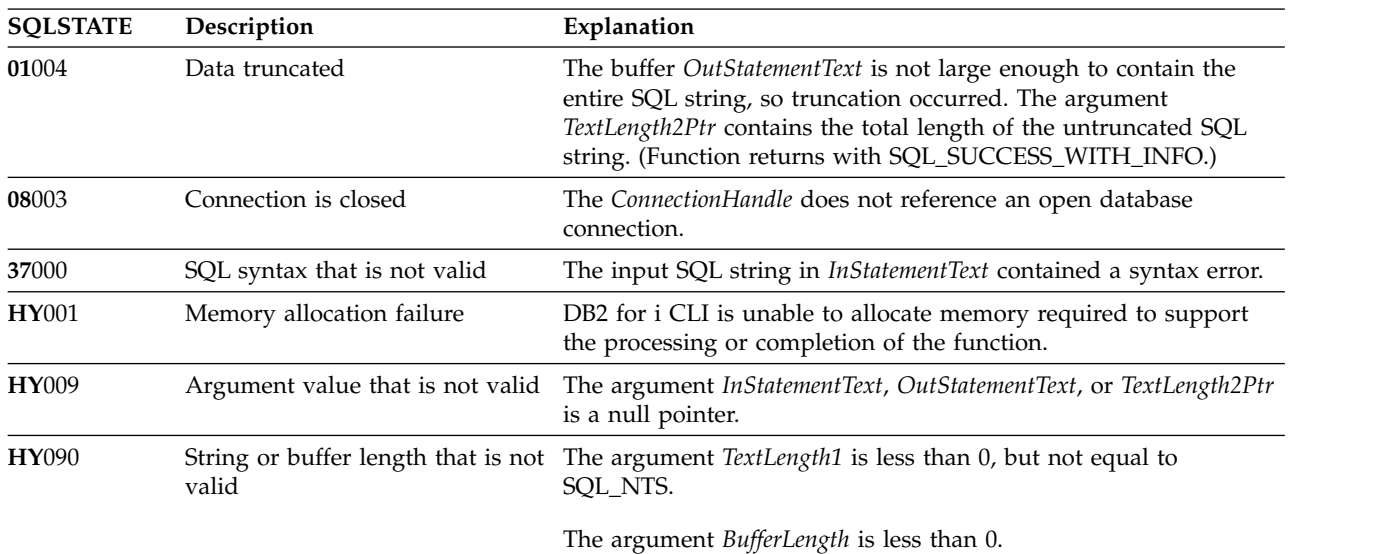

#### **Restrictions**

None.

#### **Example**

**Note:** By using the code examples, you agree to the terms of the ["Code license and disclaimer](#page-324-0) [information" on page 319.](#page-324-0)

```
/* From CLI sample native.c */
/* \ldots */SQLCHAR in_stmt[1024], out_stmt[1024] ;
   SQLSMALLINT pcPar ;
   SQLINTEGER indicator ;
/* ... */
   /* Prompt for a statement to prepare */
   printf("Enter an SQL statement: \n");
   gets((char \star) in stmt);
   /* prepare the statement */
   rc = SQLPrepare(hstmt, in_stmt, SQL_NTS);
   CHECK_HANDLE( SQL_HANDLE_STMT, hstmt, rc ) ;
   SQLNumParams(hstmt, &pcPar);
   CHECK_HANDLE( SQL_HANDLE_STMT, hstmt, rc ) ;
   SQLNativeSql(hstmt, in stmt, SQL NTS, out stmt, 1024, &indicator);
   CHECK HANDLE( SQL HANDLE STMT, hstmt, rc ) ;
   if ( indicator == SQL NULL DATA ) printf( "Invalid statement\n" ) ;
   else {
      printf( "Input Statement: \n %s \n", in_stmt ) ;
       printf( "Output Statement: \n %s \n", in_stmt ) ;
       printf( "Number of Parameter Markers = %d\n", pcPar ) ;
    }
   rc = SQLFreeHandle( SQL HANDLE STMT, hstmt ) ;
   CHECK_HANDLE( SQL_HANDLE_STMT, hstmt, rc ) ;
```
# **SQLNextResult - Process the next result set**

SQLNextResult() determines whether there is more information available on the statement handle that has been associated with a stored procedure that is returning result sets.

### **Syntax**

```
SQLRETURN SQLNextResult (SQLHSTMT StatementHandle,<br>SQLHSTMT NextResultHandle
```
NextResultHandle);

## **Function arguments**

*Table 118. SQLNextResult arguments*

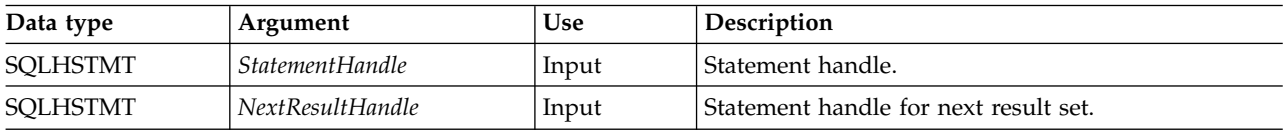

## **Usage**

This function is used to associate the next result set from StatementHandle with NextResultHandle. This differs from SQLMoreResults() because it allows both statement handles to process their result sets simultaneously.

If all the result sets have been processed, SQLNextResult() returns SQL\_NO\_DATA\_FOUND.

If SQLFreeStmt() is called with the SQL\_CLOSE or SQL\_DROP option, all pending result sets on this statement handle are discarded.

## **Return codes**

- SQL SUCCESS
- SQL\_SUCCESS\_WITH\_INFO
- SQL\_ERROR
- SQL\_INVALID\_HANDLE
- SQL\_NO\_DATA\_FOUND

## **Error conditions**

*Table 119. SQLNextResult SQLSTATEs*

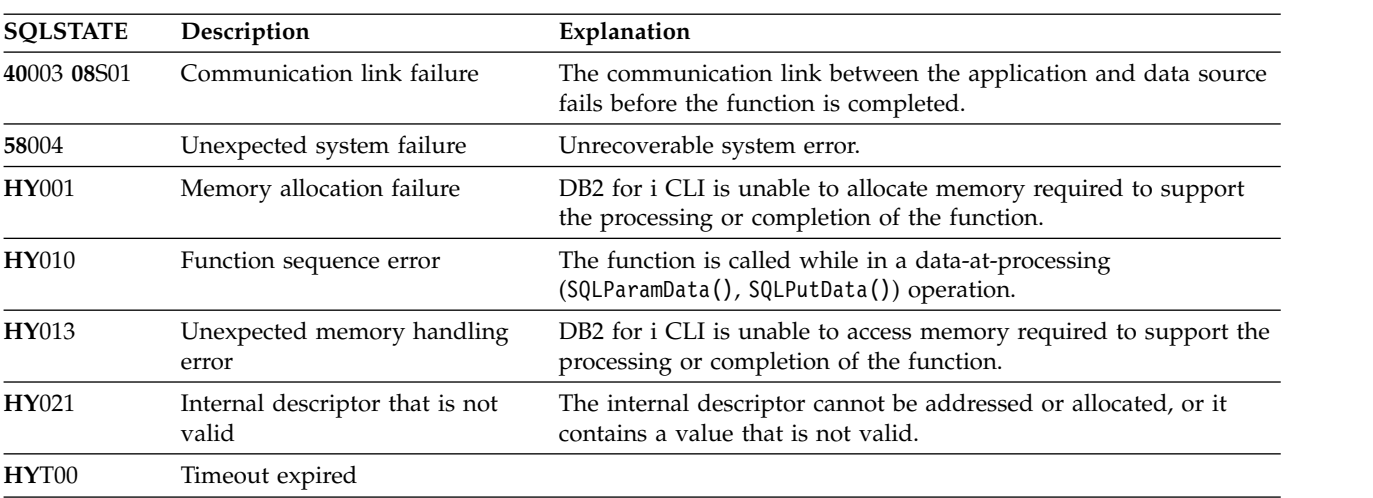

#### **SQLNextResult**

## **References**

["SQLMoreResults - Determine whether there are more result sets" on page 185](#page-190-0)

# **SQLNumParams - Get number of parameters in an SQL statement**

SQLNumParams() returns the number of parameter markers in an SQL statement.

#### **Syntax**

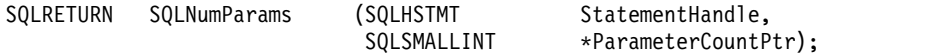

#### **Function arguments**

*Table 120. SQLNumParams arguments*

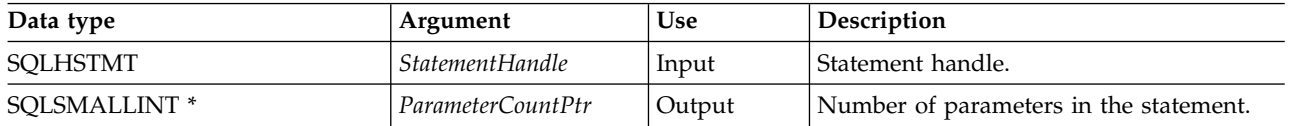

#### **Usage**

This function can only be called after the statement that is associated with *StatementHandle* has been prepared. If the statement does not contain any parameter markers, *ParameterCountPtr* is set to 0.

An application can call this function to determine how many SQLBindParameter() calls are necessary for the SQL statement associated with the statement handle.

#### **Return codes**

- SQL SUCCESS
- SQL\_SUCCESS\_WITH\_INFO
- SQL\_ERROR
- SQL\_INVALID\_HANDLE

#### **Error conditions**

#### *Table 121. SQLNumParams SQLSTATEs*

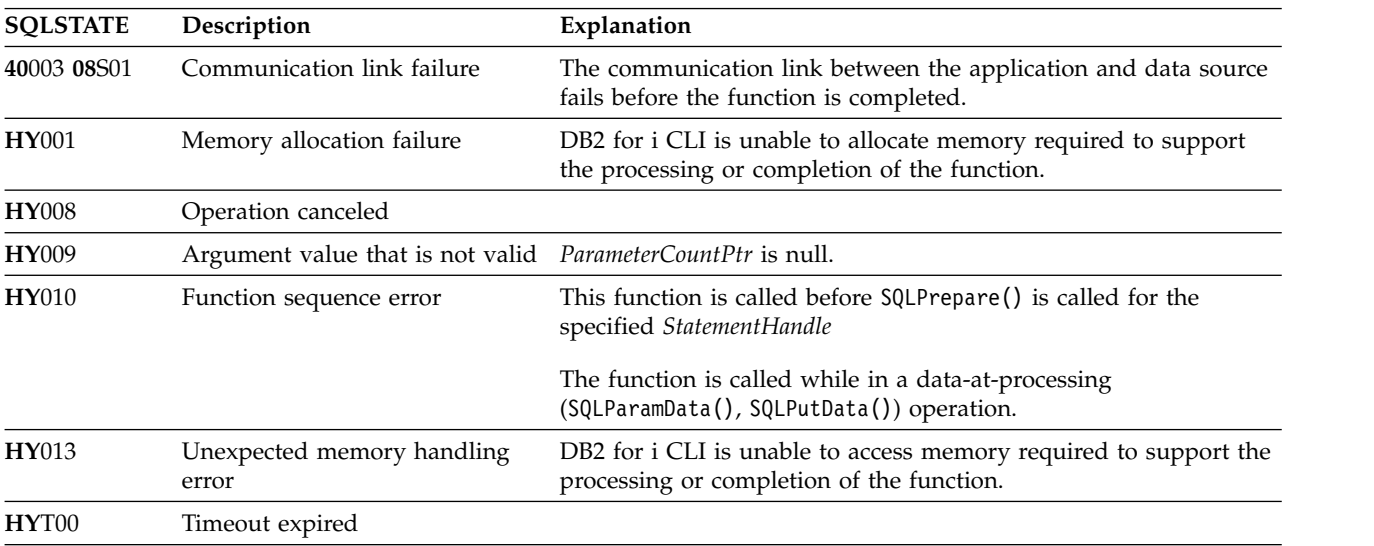

#### **SQLNumParams**

## **Restrictions**

None.

### **Example**

Refer to the example in ["SQLNativeSql - Get native SQL text" on page 187.](#page-192-0)

- v ["SQLBindParam Bind a buffer to a parameter marker" on page 46](#page-51-0)
- v ["SQLPrepare Prepare a statement" on page 199](#page-204-0)

# <span id="page-198-0"></span>**SQLNumResultCols - Get number of result columns**

SQLNumResultCols() returns the number of columns in the result set associated with the input statement handle.

SQLPrepare() or SQLExecDirect() must be called before calling this function.

After calling this function, you can call SQLDescribeCol(), SQLColAttribute(), SQLBindCol(), or SQLGetData().

#### **Syntax**

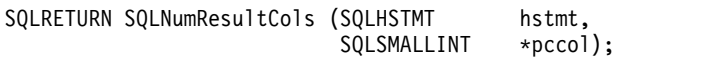

### **Function arguments**

*Table 122. SQLNumResultCols arguments*

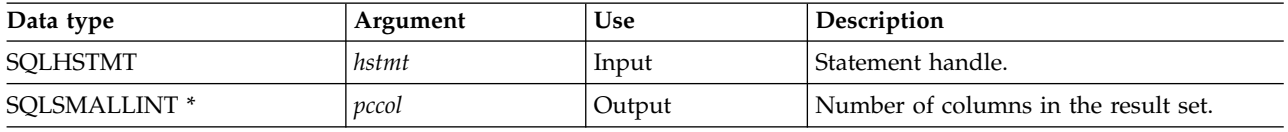

### **Usage**

The function sets the output argument to zero if the last statement processed on the input statement handle is not a SELECT.

## **Return codes**

- SQL\_SUCCESS
- SQL\_ERROR
- SQL\_INVALID\_HANDLE

#### **Diagnostics**

*Table 123. SQLNumResultCols SQLSTATEs*

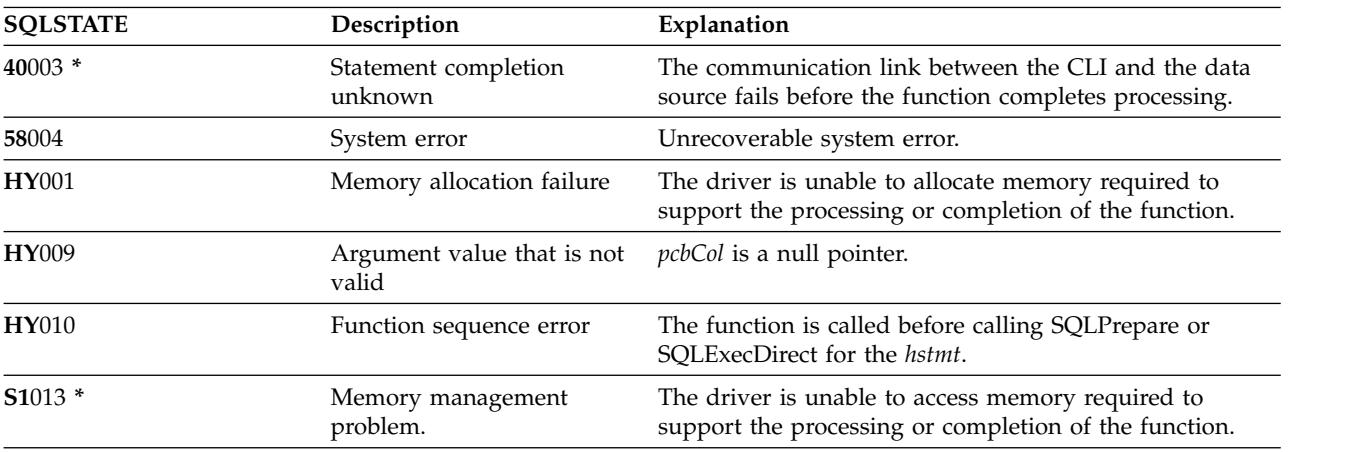

- ["SQLBindCol Bind a column to an application variable" on page 35](#page-40-0)
- ["SQLColAttributes Obtain column attributes" on page 68](#page-73-0)
- v ["SQLDescribeCol Describe column attributes" on page 84](#page-89-0)

#### **SQLNumResultCols**

- v ["SQLExecDirect Execute a statement directly" on page 101](#page-106-0)
- v ["SQLGetCol Retrieve one column of a row of the result set" on page 125](#page-130-0)
- v ["SQLPrepare Prepare a statement" on page 199](#page-204-0)

# **SQLParamData - Get next parameter for which a data value is needed**

SQLParamData() is used with SQLPutData() to send long data in pieces. It can also be used to send fixed-length data.

## **Syntax**

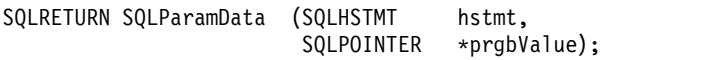

## **Function arguments**

*Table 124. SQLParamData arguments*

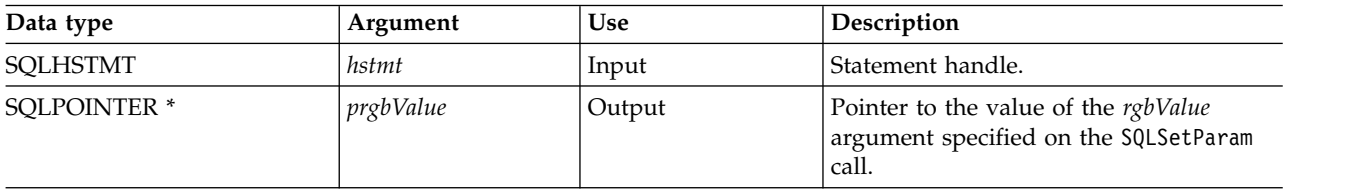

## **Usage**

SQLParamData() returns SQL\_NEED\_DATA if there is at least one SQL\_DATA\_AT\_EXEC parameter for which data still has not been assigned. This function returns an application defined value in *prgbValue* supplied by the application during the previous SQLBindParam() call. SQLPutData() is called one or more times to send the parameter data. SQLParamData() is called to signal that all the data has been sent for the current parameter and to advance to the next SQL\_DATA\_AT\_EXEC parameter. SQL\_SUCCESS is returned when all the parameters have been assigned data values and the associated statement has been processed successfully. If any errors occur during or before actual statement processing, SQL\_ERROR is returned.

If SQLParamData() returns SQL\_NEED\_DATA, then only SQLPutData() or SQLCancel() calls can be made. All other function calls using this statement handle fail. In addition, all function calls referencing the parent *hdbc* of *hstmt* fail if they involve changing any attribute or state of that connection. Those following function calls on the parent *hdbc* are also not permitted:

- SQLAllocConnect()
- SQLAllocHandle()
- SQLAllocStmt()
- SQLSetConnectOption()

Should they be called during an SQL\_NEED\_DATA sequence, these functions return SQL\_ERROR with SQLSTATE of **HY**010 and the processing of the SQL\_DATA\_AT\_EXEC parameters is not affected.

## **Return codes**

- SQL SUCCESS
- SQL\_SUCCESS\_WITH\_INFO
- SQL\_ERROR
- SQL\_INVALID\_HANDLE
- SQL\_NEED\_DATA

## **Diagnostics**

SQLParamData() can return any SQLSTATE returned by the SQLExecDirect() and SQLExecute() functions. In addition, the following diagnostics can also be generated:

#### **SQLParamData**

| <b>SQLSTATE</b>   | Description                              | Explanation                                                                                                    |
|-------------------|------------------------------------------|----------------------------------------------------------------------------------------------------|
| <b>HY001</b>      | Memory allocation failure                | The driver is unable to allocate memory required to<br>support the processing or completion of the function.                                                    |
| <b>HY009</b>      | Argument value that is not<br>valid      | The argument <i>prgbValue</i> is a null pointer.                                                                                                    |
| HY010             | Function sequence error                  | SQLParamData() is called out of sequence. This call is<br>only valid after an SQLExecDirect() or an SQLExecute(),<br>or after an SQLPutData() call.             |
| HY021             | Internal descriptor that is<br>not valid | The internal descriptor cannot be addressed or allocated,<br>or it contains a value that is not valid.                                                          |
| HYDE <sub>0</sub> | No data at processing<br>values pending  | Even though this function is called after an<br>SQLExecDirect() or an SQLExecute() call, there are no<br>SQL_DATA_AT_EXEC parameters (remaining) to<br>process. |

*Table 125. SQLParamData SQLSTATEs*

# **SQLParamOptions - Specify an input array for a parameter**

SQLParamOptions() provides the ability to set multiple values for each parameter set by |

l SQLBindParameter(). This allows the application to run INSERT, UPDATE, DELETE, and MERGE

 $\blacksquare$  statements providing multiple sets of arguments on a single call to SQLExecute() or SQLExecDirect().

## **Syntax**

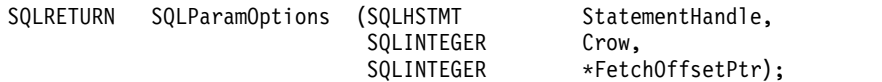

## **Function arguments**

*Table 126. SQLParamOptions arguments*

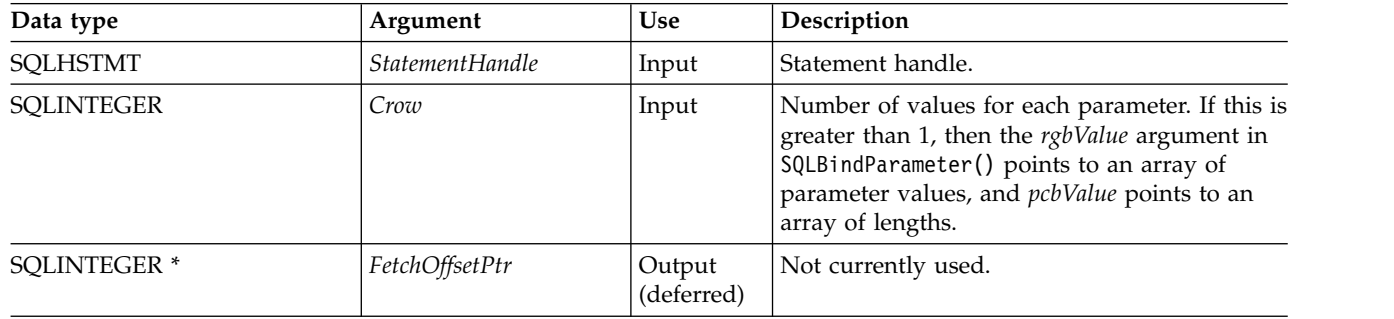

## **Usage**

 $\blacksquare$  This function can be used with <code>SQLBindParameter()</code> to set up a multiple-row <code>INSERT</code> statement, or to process UPDATE, DELETE, and MERGE statements with multiple sets of parameter values. It is assumed | that the storage containing the data which represents the parameters is allocated and available to CLI. | This data can be organized in a either a row-wise or a column-wise fashion. Row-wise binding is the |  $\vdash$  term used for the case where all the data for the first row is contiguous, followed by all the data for the next row, and so on. Column-wise binding is used to describe the case where the data for each individual | parameter marker is contiguous. For this case, each parameter marker's data can be provided in an array |  $\blacksquare$  that does not need to be contiguous with data for the other parameter markers. The SQLBindParameter()

function should be used to bind all of the input parameter types and lengths. |

Here is an example of the set up necessary for a multiple-row statement with row-wise binding. In this | case, the addresses provided on SQLBindParameter() are used to reference the first row of data. All | subsequent rows of data are referenced by incrementing those addresses by the length of the entire | row.For instance, the application intends to insert 100 rows of data into a table, and each row contains a | 4-byte integer value, followed by a 10-byte character value. To do this, the application allocates 1400 bytes |

of storage, and fills each 14-byte piece of storage with the appropriate data for the row. |

Also, the indicator pointer passed on the SQLBindParameter() must reference an 800-byte piece of storage (100 rows x 2 columns x 4 bytes for each indicator). The indicator array is used to pass in NULL values for the corresponding parameter marker and row. This storage is also row-wise, so the first 8 bytes are the 2 indicators for the first row, followed by the 2 indicators for the next row, and so on. The SQLParamOptions() function is used by the application to specify how many rows of pararmeter values are provided.

The maximum number of database rows that can be specified in a multiple-row insert operation is 32,000. |

Therefore, SQLParamOptions allows only 32,767 rows to be specified at a time. Any additional rows need |

to be rebound and re-executed. |

#### **SQLParamOptions**

SQLSetStmtAttr () provides an alternative means of setting the number of rows for a multiple-row | statement using the SQL\_ATTR\_PARAMSET\_SIZE option.

#### **Return codes**

|

- SQL\_SUCCESS
- SQL\_SUCCESS\_WITH\_INFO
- SQL\_ERROR
- v SQL\_INVALID\_HANDLE

### **Error conditions**

#### *Table 127. SQLParamOptions SQLSTATEs*

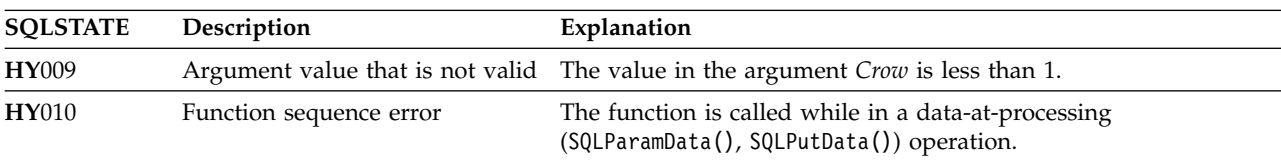

### **Restrictions**

None.

- ["SQLBindParam Bind a buffer to a parameter marker" on page 46](#page-51-0)
- v ["SQLMoreResults Determine whether there are more result sets" on page 185](#page-190-0)

# <span id="page-204-0"></span>**SQLPrepare - Prepare a statement**

SQLPrepare() associates an SQL statement with the input statement handle and sends the statement to the DBMS to be prepared. The application can reference this prepared statement by passing the statement handle to other functions.

If the statement handle has been used with a SELECT statement, SQLFreeStmt() must be called to close the cursor, before calling SQLPrepare().

Unicode (UTF-16) equivalent: This function can also be used with the Unicode (UTF-16) character set. The | corresponding Unicode function is SQLPrepareW() . Refer to ["Unicode in DB2 for iCLI" on page 305](#page-310-0) for |

more information about Unicode support for DB2 CLI.

#### **Syntax**

|

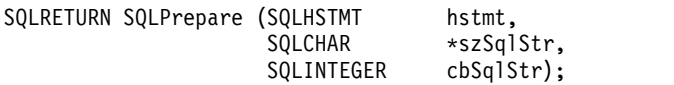

### **Function arguments**

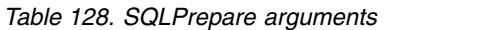

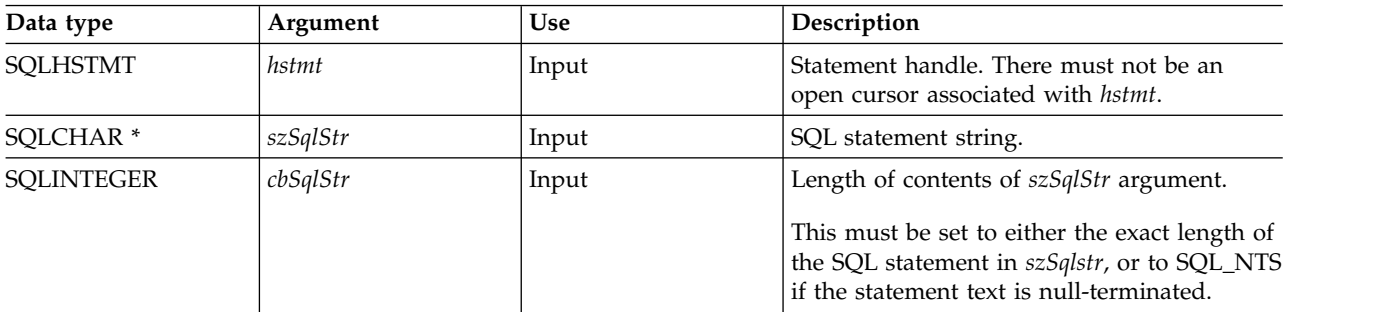

## **Usage**

As soon as a statement has been prepared using SQLPrepare(), the application can request information about the format of the result set (if it is a SELECT statement) by calling:

- SQLNumResultCols()
- SQLDescribeCol()
- SQLColAttribute()

A prepared statement can be processed once, or multiple times by calling SQLExecute(). The SQL statement remains associated with the statement handle until the handle is used with another SQLPrepare(), SQLExecDirect(), SQLColumns(), SQLSpecialColumns(), SQLStatistics(), or SQLTables().

The SQL statement string might contain parameter markers. A parameter marker is represented by a "?" character, and indicates a position in the statement where the value of an application variable is to be substituted, when SQLExecute() is called. SQLBindParam() is used to bind (or associate) an application variable to each parameter marker, and to indicate if any data conversion should be performed at the time the data is transferred.

The SQL statement cannot be a COMMIT or ROLLBACK. SQLTransact() must be called to issue COMMIT or ROLLBACK.

If the SQL statement is a positioned DELETE or a Positioned UPDATE, the cursor referenced by the statement must be defined on a separate statement handle under the same connection handle.

#### **SQLPrepare**

#### **Return codes**

- SQL\_SUCCESS
- SQL\_SUCCESS\_WITH\_INFO
- SQL\_ERROR
- SQL\_INVALID\_HANDLE

### **Diagnostics**

*Table 129. SQLPrepare SQLSTATEs*

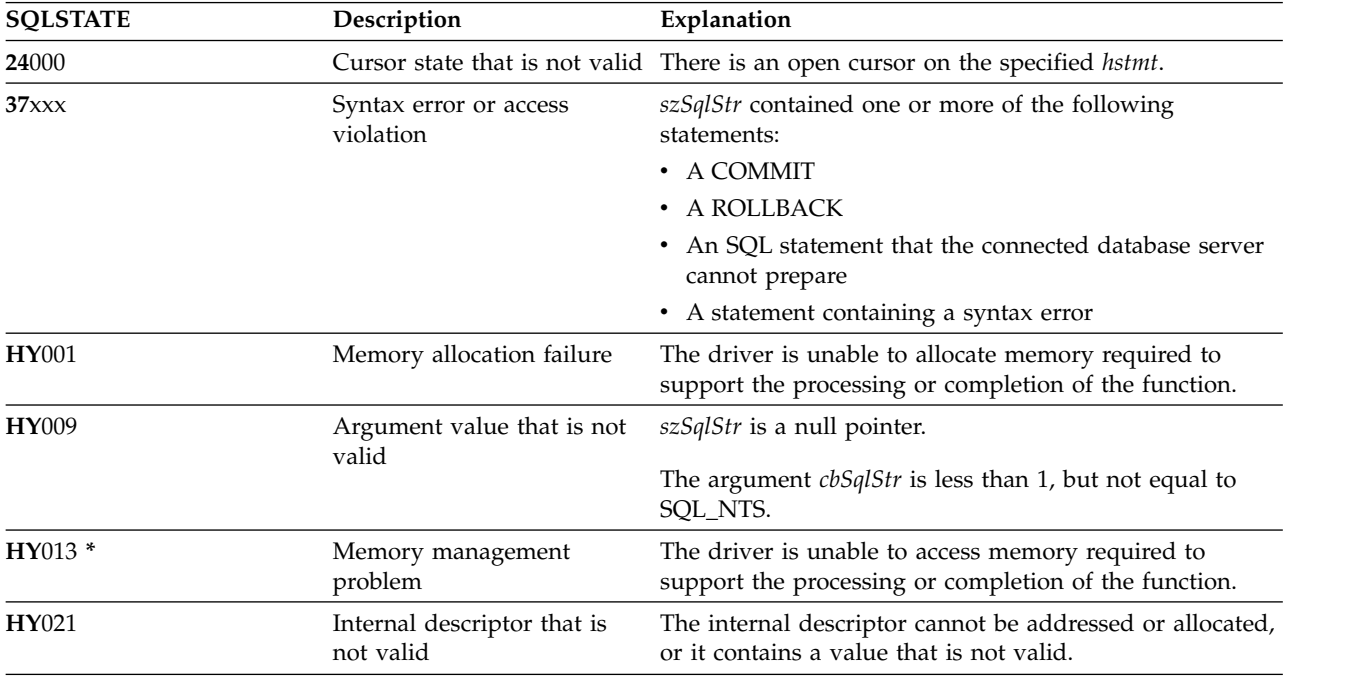

**Note:** Not all Database Management Systems (DBMSs) report all of the above diagnostic messages at prepare time. Therefore an application must also be able to handle these conditions when calling SQLExecute().

#### **Example**

Refer to ["Example: Interactive SQL and the equivalent DB2 for i CLI function calls" on page 312](#page-317-0) for a listing of the check\_error, initialize, and terminate functions used in the following example.

**Note:** By using the code examples, you agree to the terms of the ["Code license and disclaimer](#page-324-0) [information" on page 319.](#page-324-0)

```
/*************************************************************************
** file = prepare.c
**
** Example of preparing then repeatedly executing an SQL statement.
**<br>** Functions used:
** Functions used:
**
** SQLAllocConnect SQLFreeConnect
** SQLAllocEnv SQLFreeEnv
** SQLAllocStmt SQLFreeStmt
** SQLConnect SQLDisconnect
**
** SQLBindCol SQLFetch
** SQLTransact SQLError
```

```
** SQLPrepare SQLSetParam
** SQLExecute
**************************************************************************/
#include <stdio.h>
#include <string.h>
#include <stdlib.h>
#include "sqlcli.h"
#define MAX_STMT_LEN 255
int initialize(SQLHENV *henv,
              SQLHDBC *hdbc);
int terminate(SQLHENV henv,
             SQLHDBC hdbc);
int print error (SQLHENV henv,
                SQLHDBC hdbc,
                SQLHSTMT hstmt);
int check error (SQLHENV henv,
                SQLHDBC hdbc,
                SQLHSTMT hstmt,
                SQLRETURN rc);
/*******************************************************************
** main
** - initialize
** - terminate
*******************************************************************/
int main()
\{SQLHENV henv;
   SQLHDBC hdbc;
   SQLCHAR sqlstmt[MAX_STMT_LEN + 1]="";
   SQLRETURN rc;
    rc = initialize(&henv, &hdbc);
    if (rc == SQL_ERROR) return(terminate(henv, hdbc));
    {SQLHSTMT hstmt;
    SQLCHAR sqlstmt[]="SELECT deptname, location from org where division = ?";
    SQLCHAR deptname[15],
               location[14],
               division[11];
    SQLINTEGER rlength,
               plength;
       rc = SQLAllocStmt(hdbc, &hstmt);
       if (rc != SQL_SUCCESS )
           check_error (henv, hdbc, SQL_NULL_HSTMT, rc);
       /* prepare statement for multiple use */rc = SQLPrepare(hstmt, sqlstmt, SQL_NTS);
       if (rc != SQL_SUCCESS )
           check_error (henv, hdbc, hstmt, rc);
       /* bind division to parameter marker in sqlstmt */
       rc = SQLSetParam(hstmt, 1, SQL_CHAR, SQL_CHAR, 10, 10, division,
                    &plength);
       if (rc != SQL_SUCCESS )
           check_error (henv, hdbc, hstmt, rc);
       /* bind deptname to first column in the result set */rc = SQLBindCol(hstmt, 1, SQL_CHAR, (SQLPOINTER) deptname, 15,
```
#### **SQLPrepare**

```
&rlength);
       if (rc != SQL_SUCCESS )
           check error (henv, hdbc, hstmt, rc);
        rc = SQLBindCol(hstmt, 2, SQL_CHAR, (SQLPOINTER) location, 14,
                        &rlength);
        if (rc != SQL_SUCCESS )
           check_error (henv, hdbc, hstmt, rc);
       printf("\nEnter Division Name or 'q' to quit:\n");
       printf("(Eastern, Western, Midwest, Corporate)\n");
       gets(division);
       plength = SQL_NTS;
       while(division[0] != 'q')
        \{rc = SQLExecute(hstmt);
           if (rc != SQL_SUCCESS )
               check error (henv, hdbc, hstmt, rc);
           printf("Departments in %s Division:\n", division);
                             Location\n\n'\;printf("-------------- ---------------\n");
           while ((rc = SQLFetch(hstmt)) == SQL SUCCES)\{printf("%-14.14s %-13.13s \n", deptname, location);
            }
           if (rc != SQL_NO_DATA_FOUND )
               check error (henv, hdbc, hstmt, rc);
           SQLFreeStmt(hstmt, SQL_CLOSE);
           printf("\nEnter Division Name or 'q' to quit:\n");
           printf("(Eastern, Western, Midwest, Corporate)\n");
           gets(division);
        }
   }
   rc = SQLTransact(henv, hdbc, SQL_ROLLBACK);
   if (rc != SQL_SUCCESS )
        check error (henv, hdbc, SQL NULL HSTMT, rc);
   terminate(henv, hdbc);
   return (0);
}/* end main */
```
- ["SQLColAttributes Obtain column attributes" on page 68](#page-73-0)
- ["SQLDescribeCol Describe column attributes" on page 84](#page-89-0)
- ["SQLExecDirect Execute a statement directly" on page 101](#page-106-0)
- ["SQLExecute Execute a statement" on page 103](#page-108-0)
- v ["SQLNumResultCols Get number of result columns" on page 193](#page-198-0)

# **SQLPrimaryKeys - Get primary key columns of a table**

SQLPrimaryKeys() returns a list of column names that comprise the primary key for a table. The information is returned in an SQL result set, which can be retrieved using the same functions that are used to process a result set that is generated by a query.

Unicode (UTF-16) equivalent: This function can also be used with the Unicode (UTF-16) character set. The corresponding Unicode function is SQLPrimaryKeysW(). Refer to ["Unicode in DB2 for iCLI" on page 305](#page-310-0) for more information about Unicode support for DB2 CLI.

## **Syntax**

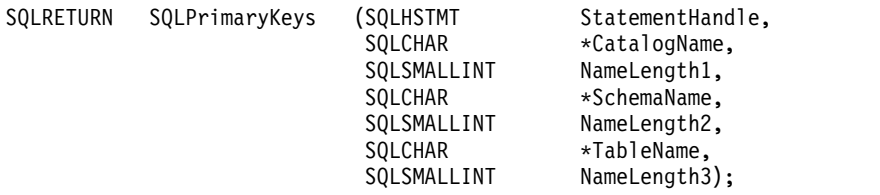

### **Function arguments**

*Table 130. SQLPrimaryKeys arguments*

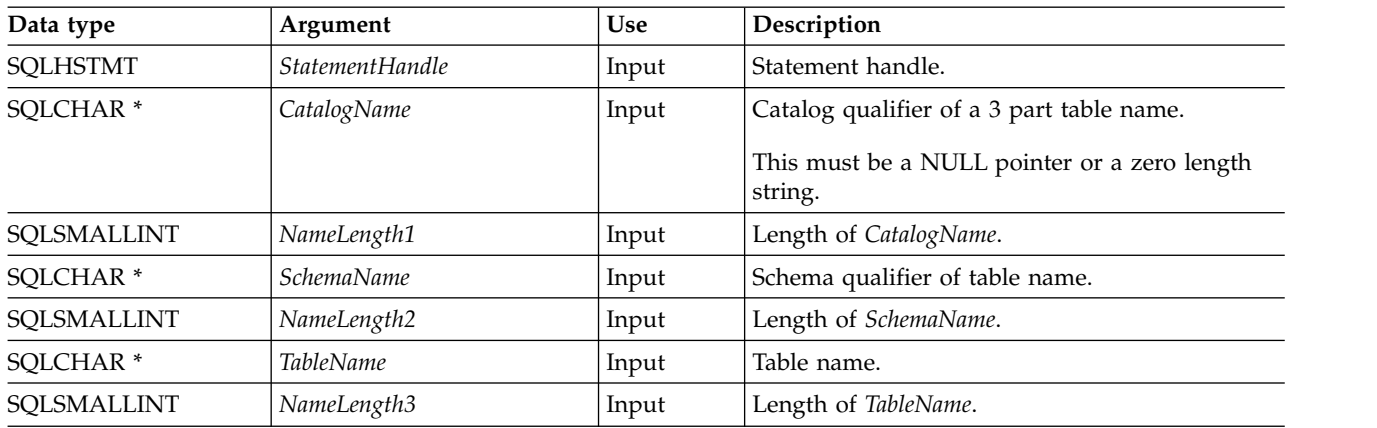

## **Usage**

SQLPrimaryKeys() returns the primary key columns from a single table. Search patterns cannot be used to specify the schema qualifier or the table name.

The result set contains the columns that are listed in Table 131, ordered by TABLE\_CAT, TABLE\_SCHEM, TABLE\_NAME, and ORDINAL\_POSITION.

Because calls to SQLPrimaryKeys() in many cases map to a complex and, thus, expensive query against the system catalog, they should be used sparingly, and the results saved rather than repeating calls.

Although new columns might be added and the names of the existing columns might be changed in future releases, the position of the current columns does not change.

*Table 131. Columns returned by SQLPrimaryKeys*

| Column number/name | Data type     | Description                                   |
|--------------------|---------------|-----------------------------------------------|
| 1 TABLE CAT        | VARCHAR (128) | The current server.                           |
| 2 TABLE SCHEM      | VARCHAR (128) | The name of the schema containing TABLE_NAME. |

#### **SQLPrimaryKeys**

| Column number/name | Data type                        | Description                                                                   |
|--------------------|----------------------------------|-------------------------------------------------------------------------------|
| 3 TABLE NAME       | VARCHAR (128) not<br><b>NULL</b> | Name of the specified table.                                                  |
| 4 COLUMN NAME      | VARCHAR (128) not<br><b>NULL</b> | Primary Key column name.                                                      |
| 5 KEY SEO          |                                  | SMALLINT not NULL Column sequence number in the primary key, starting with 1. |
| 6 PK NAME          | VARCHAR(128)                     | Primary key identifier. NULL if not applicable to the data source.            |

*Table 131. Columns returned by SQLPrimaryKeys (continued)*

**Note:** The column names used by DB2 for i CLI follow the X/Open CLI CAE specification style. The column types, contents and order are identical to those defined for the SQLPrimaryKeys() result set in ODBC.

If the specified table does not contain a primary key, an empty result set is returned.

### **Return codes**

- SQL\_SUCCESS
- SQL\_SUCCESS\_WITH\_INFO
- SQL\_ERROR
- SQL\_INVALID\_HANDLE

### **Error conditions**

#### *Table 132. SQLPrimaryKeys SQLSTATEs*

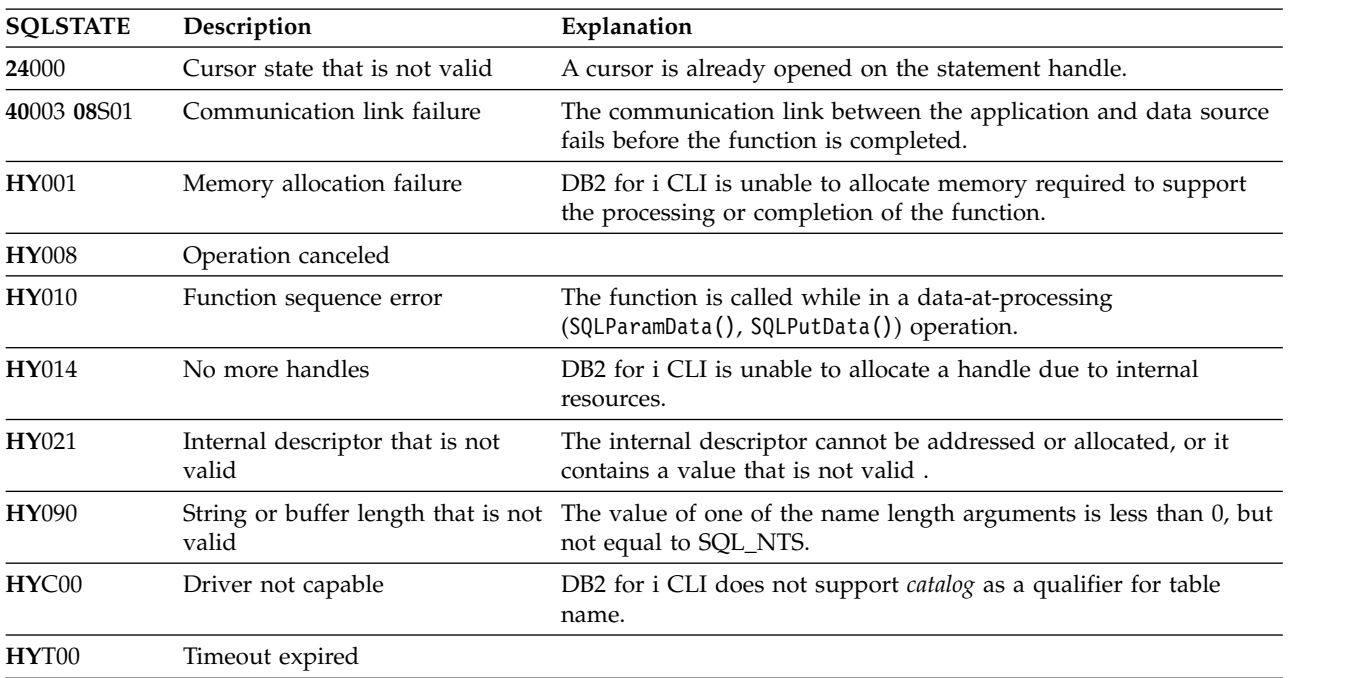

## **Restrictions**

None.

- v ["SQLForeignKeys Get the list of foreign key columns" on page 115](#page-120-0)
- v ["SQLStatistics Get index and statistics information for a base table" on page 257](#page-262-0)

# **SQLProcedureColumns - Get input/output parameter information for a procedure**

SQLProcedureColumns() returns a list of input and output parameters associated with a procedure. The information is returned in an SQL result set, which can be retrieved using the same functions that are used to process a result set that is generated by a query.

Unicode (UTF-16) equivalent: This function can also be used with the Unicode (UTF-16) character set. The corresponding Unicode function is SQLProcedureColumnsW(). Refer to ["Unicode in DB2 for iCLI" on](#page-310-0) [page 305](#page-310-0) for more information about Unicode support for DB2 CLI.

## **Syntax**

SQLRETURN SQLProcedureColumns(SQLHSTMT StatementHandle

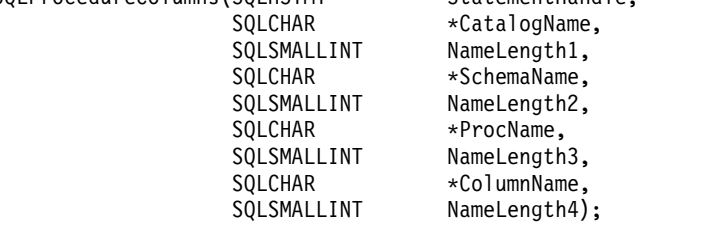

### **Function arguments**

*Table 133. SQLProcedureColumns arguments*

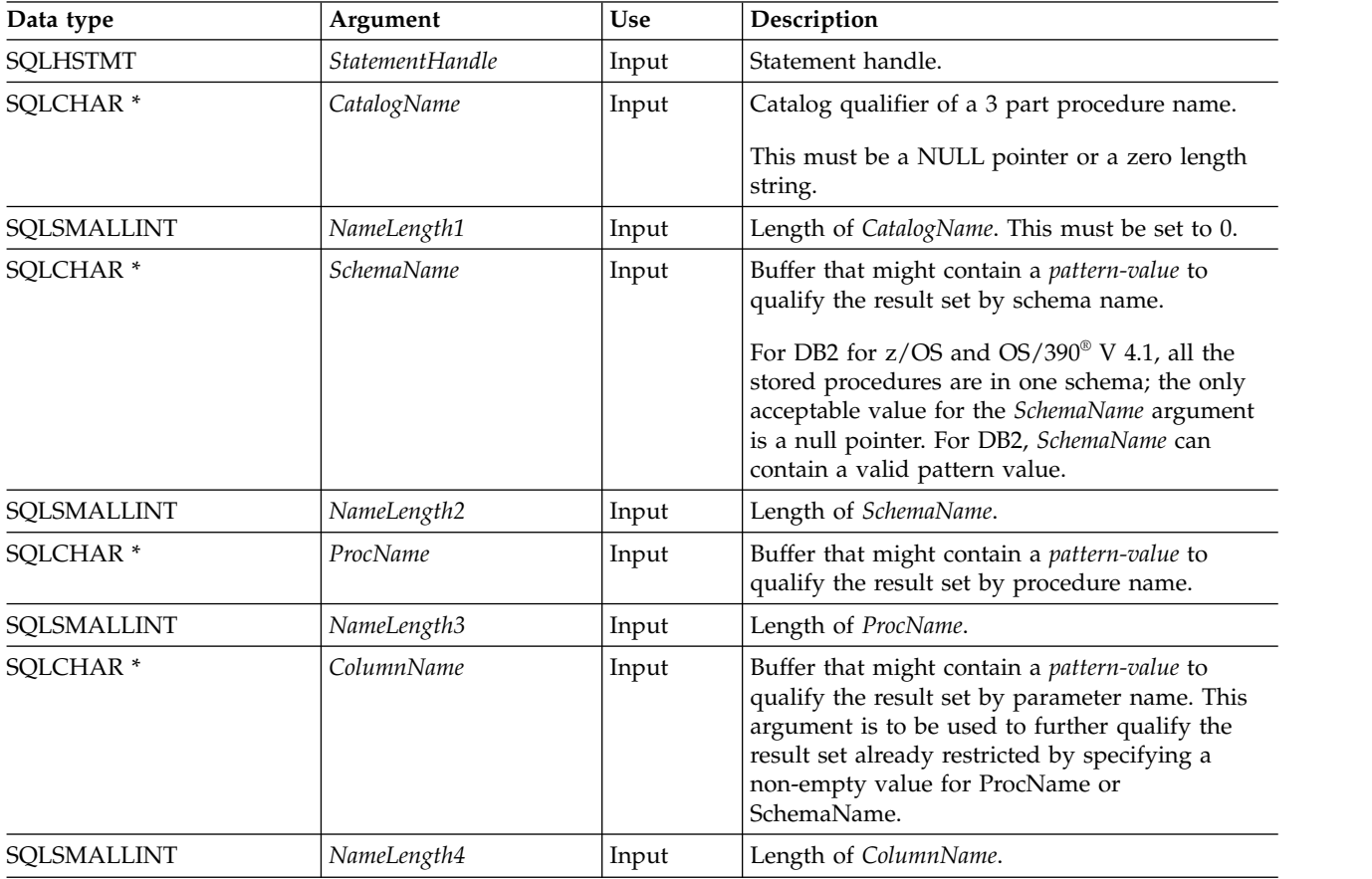

#### **SQLProcedureColumns**

### **Usage**

DB2 for i CLI returns information about the input, input and output, and output parameters associated with the stored procedure, but cannot return information about the descriptor for any result sets returned.

SQLProcedureColumns() returns the information in a result set, ordered by PROCEDURE\_CAT, PROCEDURE\_SCHEM, PROCEDURE\_NAME, and COLUMN\_TYPE. Table 134 lists the columns in the result set. Applications should be aware that columns beyond the last column might be defined in future releases.

Because calls to SQLProcedureColumns() in many cases map to a complex and thus expensive query against the system catalog, they should be used sparingly, and the results saved rather than repeating calls.

Special support was added to handle a keyword "\*LIBL" in the SchemaName argument. Specifying this keyword will tell SQLStatistics to use the schema's on the library list to qualify the search criteria for retrieving index information for tables. The highest library on the library list hierarchy that matches the search criteria will be used. Also, system naming must be in effect for this support to be honored. The following behavior will occur when different connections are used:

- v When SQL Server Mode is used, the SQLProcedureColumns() API will use the library list of the initial thread within the associated QSQSRVR job when processing the '\*LIBL' request.
- When SQL Server Mode is not used, the SQLProcedureColumns() API will use the library list of the current thread when processing the '\*LIBL' request.

| Column number/name   | Data type             | Description                                                                                                    |
|----------------------|-----------------------|----------------------------------------------------------------------------------------------------|
| 1 PROCEDURE_CAT      | VARCHAR(128)          | The current server.                                                                                                    |
| 2 PROCEDURE_SCHEM    | VARCHAR(128)          | The name of the schema containing<br>PROCEDURE_NAME.                                                                                                    |
| 3 PROCEDURE_NAME     | VARCHAR(128)          | Name of the procedure.                                                                                                    |
| <b>4 COLUMN_NAME</b> | VARCHAR(128)          | Name of the parameter.                                                                                                    |
| 5 COLUMN_TYPE        | SMALLINT not NULL     | This identifies the type information associated with<br>this row. The values can be:<br>• SQL_PARAM_TYPE_UNKNOWN - the parameter<br>type is unknown.<br>Note: This is not returned.<br>• SQL_PARAM_INPUT – this parameter is an input<br>parameter.<br>• SQL_PARAM_INPUT_OUTPUT - this parameter is<br>an input / output parameter.<br>• SQL_PARAM_OUTPUT - this parameter is an<br>output parameter.<br>• SQL_RETURN_VALUE - the procedure column is<br>the return value of the procedure.<br>Note: This is not returned.<br>• SQL_RESULT_COL – this parameter is actually a<br>column in the result set. |
|                      |                       | Note: This is not returned.                                                                                                    |
| <b>6 DATA_TYPE</b>   | SMALLINT not NULL     | SQL data type.                                                                                                    |
| <b>7 TYPE NAME</b>   | VARCHAR(128) not NULL | Character string representing the name of the data<br>type corresponding to DATA_TYPE.                                                                                                    |

*Table 134. Columns returned by SQLProcedureColumns*

*Table 134. Columns returned by SQLProcedureColumns (continued)*

| Column number/name | Data type         | Description                                                                                                    |
|--------------------|-------------------|----------------------------------------------------------------------------------------------------|
| 8 COLUMN_SIZE      | <b>INTEGER</b>    | If the DATA_TYPE column value denotes a character<br>or binary string, then this column contains the<br>maximum length in bytes; if it is a graphic (DBCS)<br>string, this is the number of double byte characters<br>for the parameter.                                                                                              |
|                    |                   | For date, time, timestamp data types, this is the total<br>number of bytes required to display the value when<br>converted to character.                                                                                                    |
|                    |                   | For numeric data types, this is either the total number<br>of digits, or the total number of bits allowed in the<br>column, depending on the value in the<br>NUM_PREC_RADIX column in the result set.                                                                                                    |
| 9 BUFFER_LENGTH    | <b>INTEGER</b>    | The maximum number of bytes for the associated C<br>buffer to store data from this parameter if<br>SQL_C_DEFAULT were specified on the<br>SQLBindCol(), SQLGetData() and SQLBindParameter()<br>calls. This length excludes any null-terminator. For<br>exact numeric data types, the length accounts for the<br>decimal and the sign. |
| 10 DECIMAL_DIGITS  | <b>SMALLINT</b>   | The scale of the parameter. NULL is returned for data<br>types where scale is not applicable.                                                                                                    |
| 11 NUM_PREC_RADIX  | <b>SMALLINT</b>   | Either 10 or 2 or NULL. If DATA_TYPE is an<br>approximate numeric data type, this column contains<br>the value 2, then the COLUMN_SIZE column<br>contains the number of bits allowed in the parameter.                                                                                                    |
|                    |                   | If DATA_TYPE is an exact numeric data type, this<br>column contains the value 10 and the<br>COLUMN_SIZE and DECIMAL_DIGITS columns<br>contain the number of decimal digits allowed for the<br>parameter.                                                                                                    |
|                    |                   | For numeric data types, the Database Management<br>System (DBMS) can return a NUM_PREC_RADIX of<br>either 10 or 2.                                                                                                    |
|                    |                   | NULL is returned for data types where radix is not<br>applicable.                                                                                                    |
| <b>12 NULLABLE</b> | SMALLINT not NULL | 'SQL_NO_NULLS' if the parameter does not accept<br>NULL values.                                                                                                    |
|                    |                   | 'SQL_NULLABLE' if the parameter accepts NULL<br>values.                                                                                                    |
| <b>13 REMARKS</b>  | VARCHAR(254)      | Might contain descriptive information about the<br>parameter.                                                                                                    |

#### **SQLProcedureColumns**

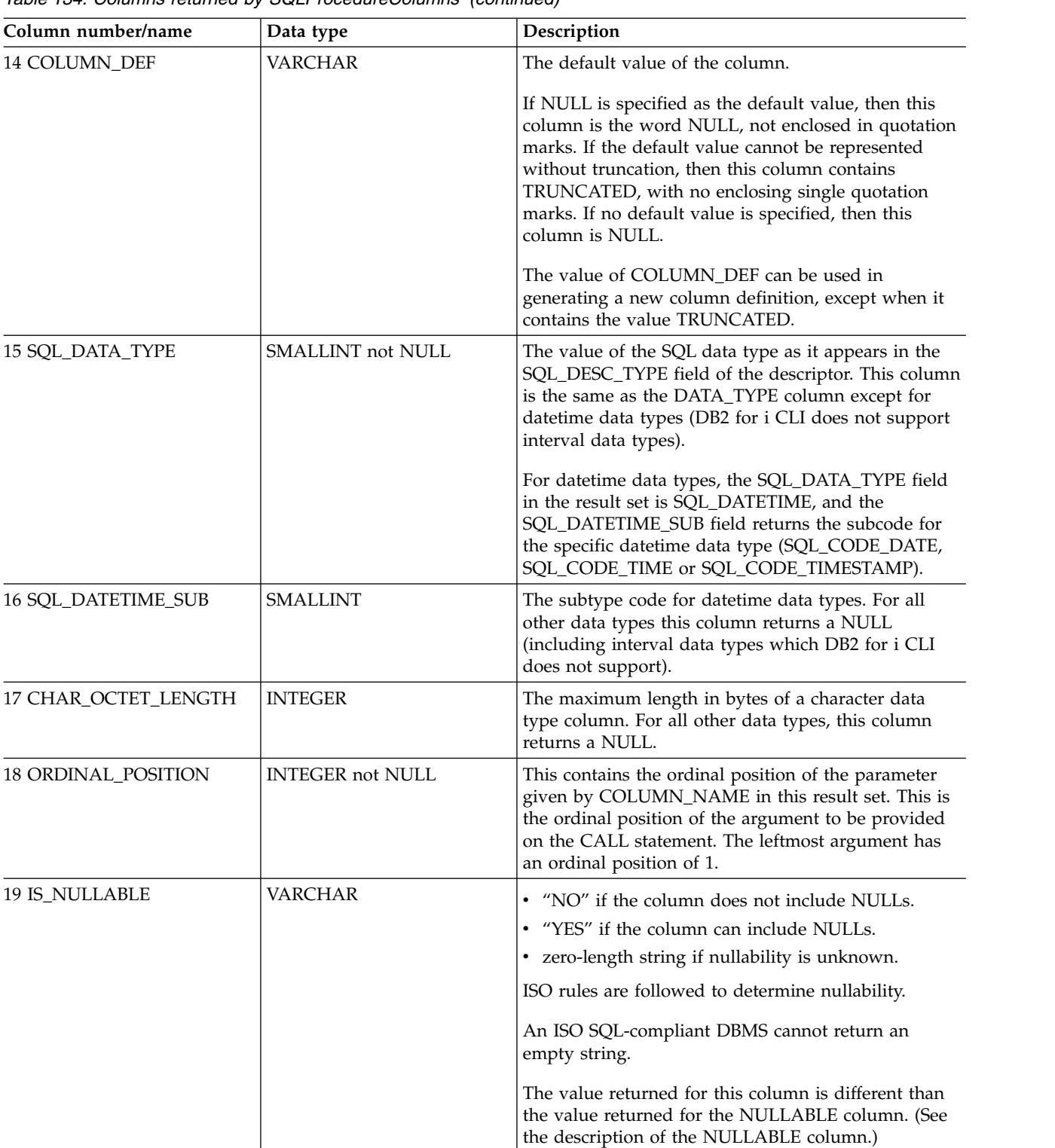

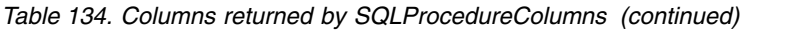

### **Return codes**

- SQL\_SUCCESS
- SQL\_SUCCESS\_WITH\_INFO
- v SQL\_ERROR
- SQL\_INVALID\_HANDLE

## **Error conditions**

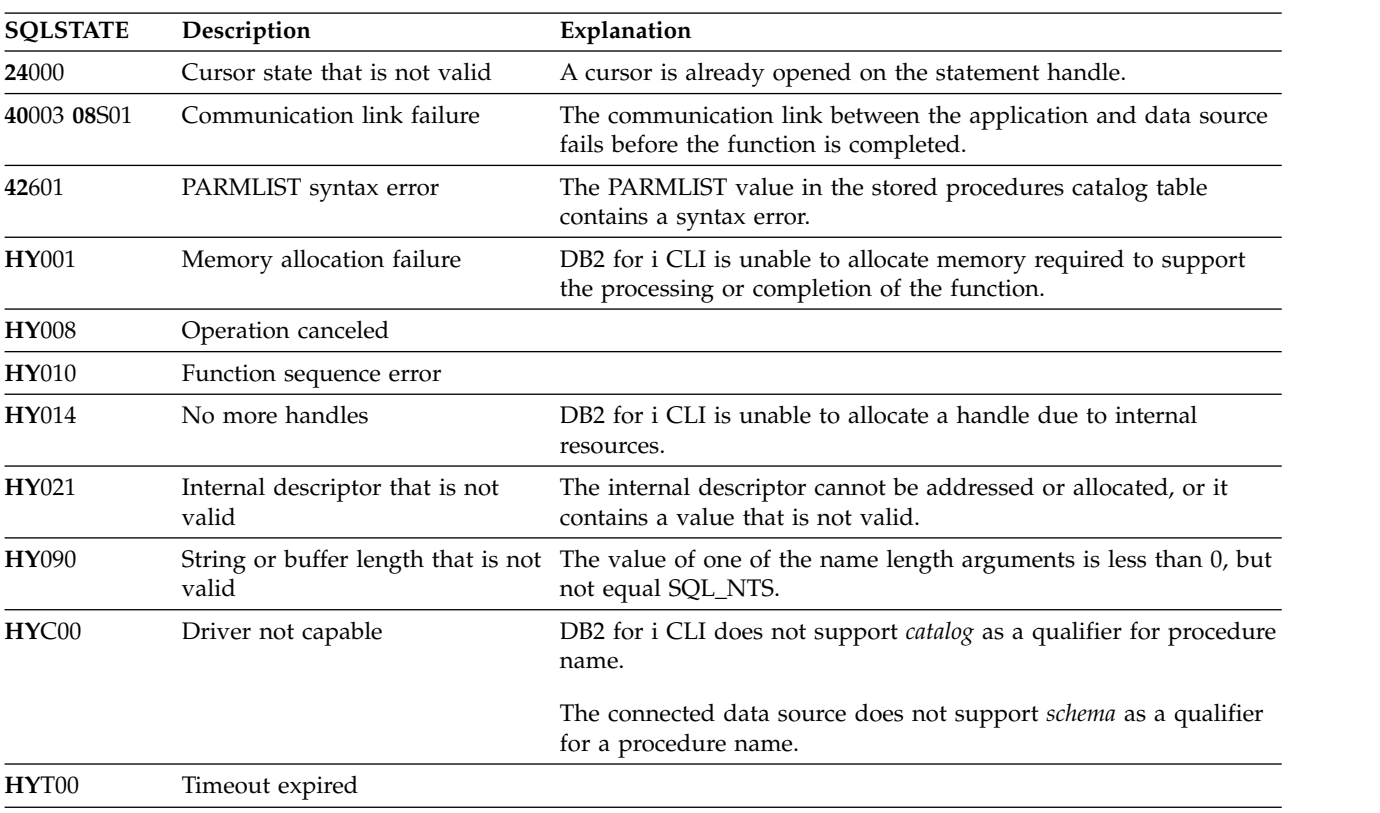

*Table 135. SQLProcedureColumns SQLSTATEs*

## **Restrictions**

SQLProcedureColumns() does not return information about the attributes of result sets that can be returned from stored procedures.

If an application is connected to a DB2 server that does not provide support for a stored procedure catalog, or does not provide support for stored procedures, SQLProcedureColumns() returns an empty result set.

## **Example**

**Note:** By using the code examples, you agree to the terms of the ["Code license and disclaimer](#page-324-0) [information" on page 319.](#page-324-0)

```
/* From CLI sample proccols.c */
/* \ldots */printf("Enter Procedure Schema Name Search Pattern:\n");
    gets((char *)proc_schem.s);
    printf("Enter Procedure Name Search Pattern:\n");
    gets((char *)proc_name.s);
    rc = SQLProcedureColumns(hstmt, NULL, 0, proc_schem.s, SQL_NTS,
                             proc_name.s, SQL_NTS, (SQLCHAR *)"%", SQL_NTS);
    CHECK_HANDLE( SQL HANDLE_STMT, hstmt, rc);
    rc = SQLBindCol(hstmt, 2, SQL_C_CHAR, (SQLPOINTER) proc_schem.s, 129,
                    &proc_schem.ind);
    CHECK_HANDLE( SQL_HANDLE_STMT, hstmt, rc ) ;
```

```
rc = SQLBindCol(hstmt, 3, SQL_C_CHAR, (SQLPOINTER) proc_name.s, 129,
               &proc_name.ind);
CHECK_HANDLE( SQL_HANDLE_STMT, hstmt, rc ) ;
rc = SQLBindCol(hstmt, 4, SQL_C_CHAR, (SQLPOINTER) column_name.s, 129,
               &column_name.ind);
CHECK HANDLE( SQL HANDLE STMT, hstmt, rc ) ;
rc = SQLBindCol(hstmt, 5, SQL_C_SHORT, (SQLPOINTER) &arg_type,
               0, &arg_type_ind);
CHECK HANDLE( SQL HANDLE STMT, hstmt, rc ) ;
rc = SQLBindCol(hstmt, 7, SQL_C_CHAR, (SQLPOINTER) type_name.s, 129,
               &type_name.ind);
CHECK_HANDLE( SQL_HANDLE_STMT, hstmt, rc ) ;
rc = SQLBindCol(hstmt, 8, SQL_C_LONG, (SQLPOINTER) & length,
               0, &length ind);
CHECK_HANDLE( SQL_HANDLE_STMT, hstmt, rc ) ;
rc = SQLBindCol(hstmt, 10, SQL_C_SHORT, (SQLPOINTER) &scale,
               0, &scale ind);
CHECK HANDLE( SQL HANDLE STMT, hstmt, rc ) ;
rc = SQLBindCol(hstmt, 13, SQL_C_CHAR, (SQLPOINTER) remarks.s, 255,
               &remarks.ind);
CHECK_HANDLE( SQL_HANDLE_STMT, hstmt, rc ) ;
/* Fetch each row, and display */
while ((rc = SQLFetch(hstmt)) == SQL_SUCCESS) {
    sprintf((char *)cur_name, "%s.%s", proc_schem.s, proc_name.s);
    if (strcmp((char *)cur_name, (char *)pre_name) != 0) {
       printf("\n%s\n", cur name);
    }
    strcpy((char *)pre_name, (char *)cur_name);
    printf(" %s", column_name.s);
    switch (arg_type)
    { case SQL_PARAM_INPUT : printf(", Input"); break;
     case SQL_PARAM_OUTPUT : printf(", Output"); break;
     case SQL_PARAM_INPUT_OUTPUT : printf(", Input Output"); break;
    }
    printf(", %s", type_name.s);
    printf(" (%ld", length);
    if (scale_ind != SQL_NULL_DATA) {
       printf(", %d)\n", scale);
    } else {
       print(f'')\n\n");
    }
    if (remarks.ind > 0 ) {
       printf("(remarks), %s)\n", remarks.s);
    }
\} /* endwhile */
```
## **References**

["SQLProcedures - Get list of procedure names" on page 211](#page-216-0)
# **SQLProcedures - Get list of procedure names**

SQLProcedures() returns a list of procedure names that have been registered on the system and match the specified search pattern.

The information is returned in an SQL result set, which can be retrieved using the same functions that are used to process a result set that is generated by a query.

Unicode (UTF-16) equivalent: This function can also be used with the Unicode (UTF-16) character set. The corresponding Unicode function is SQLProceduresW(). Refer to ["Unicode in DB2 for iCLI" on page 305](#page-310-0) for more information about Unicode support for DB2 CLI.

### **Syntax**

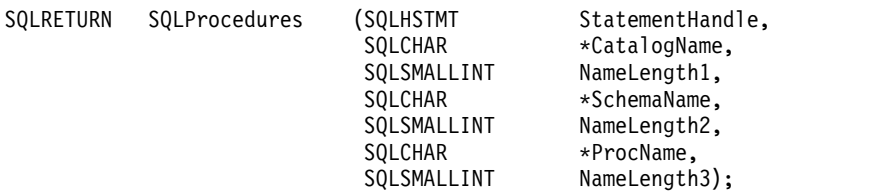

### **Function arguments**

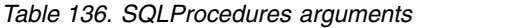

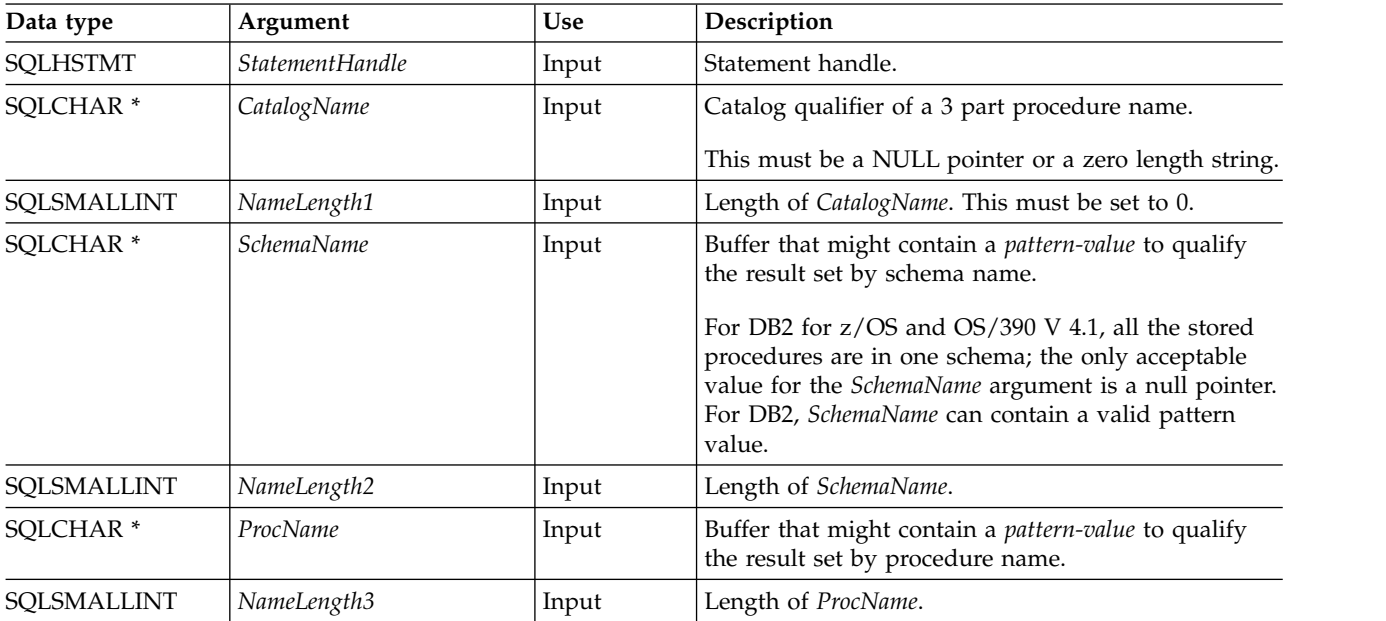

### **Usage**

The result set returned by SQLProcedures() contains the columns listed in Table [137 on page 212](#page-217-0) in the order given. The rows are ordered by PROCEDURE\_CAT, PROCEDURE\_SCHEMA, and PROCEDURE\_NAME.

Because calls to SQLProcedures() in many cases map to a complex and thus expensive query against the system catalog, use them sparingly, and save the results rather than repeating calls.

Although new columns might be added and the names of the existing columns might be changed in future releases, the position of the current columns does not change.

### <span id="page-217-0"></span>**SQLProcedures**

| Column number/name        | Data type                         | Description                                                                                          |
|---------------------------|-----------------------------------|----------------------------------------------------------------------------------------------------|
| 1 PROCEDURE_CAT           | VARCHAR(128)                      | The current server.                                                                                  |
| 2 PROCEDURE_SCHEM         | VARCHAR(128)                      | The name of the schema containing PROCEDURE_NAME.                                                    |
| 3 PROCEDURE_NAME          | VARCHAR(128)<br>NOT NULL          | The name of the procedure.                                                                           |
| <b>4 NUM_INPUT_PARAMS</b> | <b>INTEGER</b> not<br><b>NULL</b> | Number of input parameters.                                                                          |
| 5 NUM_OUTPUT_PARAMS       | <b>INTEGER</b> not<br><b>NULL</b> | Number of output parameters.                                                                         |
| <b>6 NUM_RESULT_SETS</b>  | <b>INTEGER</b> not<br><b>NULL</b> | Number of result sets returned by the procedure.                                                     |
| <b>7 REMARKS</b>          | VARCHAR(254)                      | This contains the descriptive information about the<br>procedure.                                    |
| 8 PROCEDURE_TYPE          | <b>SMALLINT</b>                   | Defines the procedure type:                                                                          |
|                           |                                   | • SQL_PT_UNKNOWN: It cannot be determined whether<br>the procedure returns a value.                  |
|                           |                                   | • SQL_PT_PROCEDURE: The returned object is a<br>procedure; that is, it does not have a return value. |
|                           |                                   | • SQL_PT_FUNCTION: The returned object is a function;<br>that is, it has a return value.             |
|                           |                                   | DB2 CLI always returns SQL_PT_PROCEDURE.                                                             |

*Table 137. Columns returned by SQLProcedures*

**Note:** The column names used by DB2 for i CLI follow the X/Open CLI CAE specification style. The column types, contents and order are identical to those defined for the SQLProcedures() result set in ODBC.

### **Return codes**

- SQL\_SUCCESS
- SQL\_SUCCESS\_WITH\_INFO
- v SQL\_ERROR
- v SQL\_INVALID\_HANDLE

#### **Error conditions**

*Table 138. SQLProcedures SQLSTATEs*

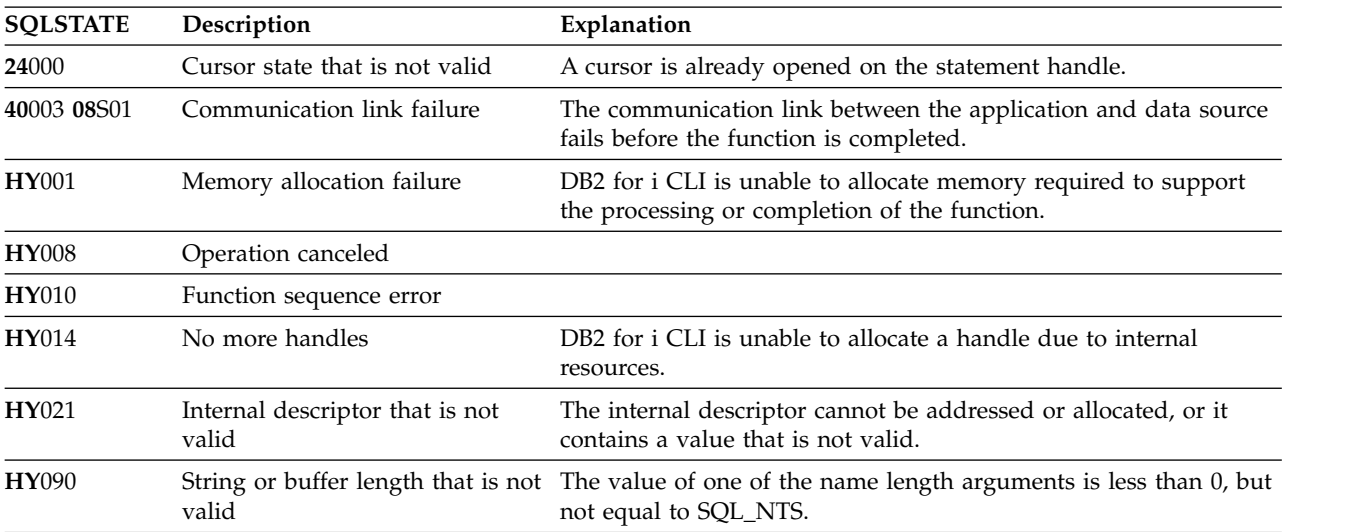

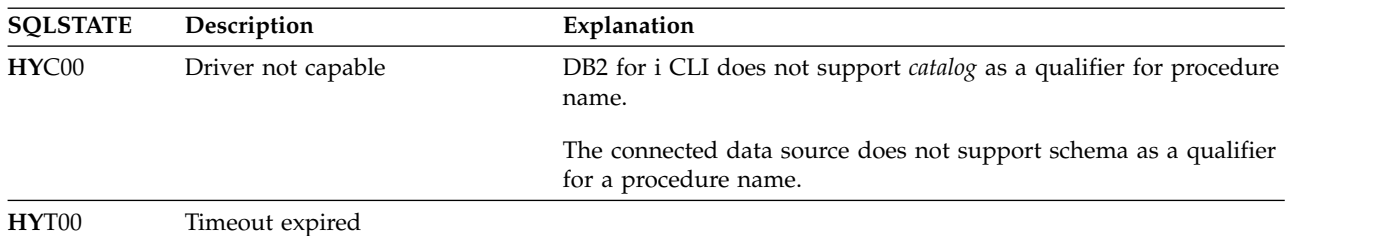

*Table 138. SQLProcedures SQLSTATEs (continued)*

### **Restrictions**

If an application is connected to a DB2 server that does not provide support for a stored procedure catalog, or does not provide support for stored procedures, SQLProcedureColumns() returns an empty result set.

## **Example**

**Note:** By using the code examples, you agree to the terms of the ["Code license and disclaimer](#page-324-0) [information" on page 319.](#page-324-0)

```
/* From CLI sample procs.c */
/* \ldots */printf("Enter Procedure Schema Name Search Pattern:\n");
   gets((char *)proc_schem.s);
   rc = SQLProcedures(hstmt, NULL, 0, proc_schem.s, SQL_NTS, (SQLCHAR *)"%", SQL_NTS);
   CHECK_HANDLE( SQL_HANDLE_STMT, hstmt, rc ) ;
    rc = SQLBindCol(hstmt, 2, SQL_C_CHAR, (SQLPOINTER) proc_schem.s, 129,
                   &proc_schem.ind);
   CHECK_HANDLE( SQL_HANDLE_STMT, hstmt, rc ) ;
    rc = SQLBindCol(hstmt, 3, SQL_C_CHAR, (SQLPOINTER) proc_name.s, 129,
                   &proc_name.ind);
    CHECK HANDLE( SQL HANDLE STMT, hstmt, rc ) ;
   rc = SQLBindCol(hstmt, 7, SQL_C_CHAR, (SQLPOINTER) remarks.s, 255,
                   &remarks.ind);
   CHECK HANDLE( SQL HANDLE STMT, hstmt, rc ) ;
   printf("PROCEDURE SCHEMA PROCEDURE NAME \n");
   printf("------------------------- ------------------------- \n");
   /* Fetch each row, and display */while ((rc = SQLFetch(hstmt)) == SQL_SUCCESS) {
       printf("%-25s %-25s\n", proc_schem.s, proc_name.s);
       if (remarks.ind != SQL_NULL_DATA) {
           printf(" (Remarks) %s\n<sup>"</sup>, remarks.s);
        }
   } /* endwhile */
```
## **References**

["SQLProcedureColumns - Get input/output parameter information for a procedure" on page 205](#page-210-0)

# **SQLPutData - Pass data value for a parameter**

SQLPutData() is called following an SQLParamData() call returning SQL\_NEED\_DATA to supply parameter data values. This function can be used to send large parameter values in pieces.

### **Syntax**

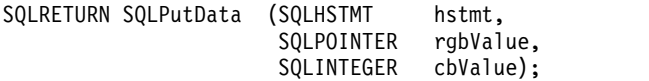

### **Function arguments**

*Table 139. SQLPutData arguments*

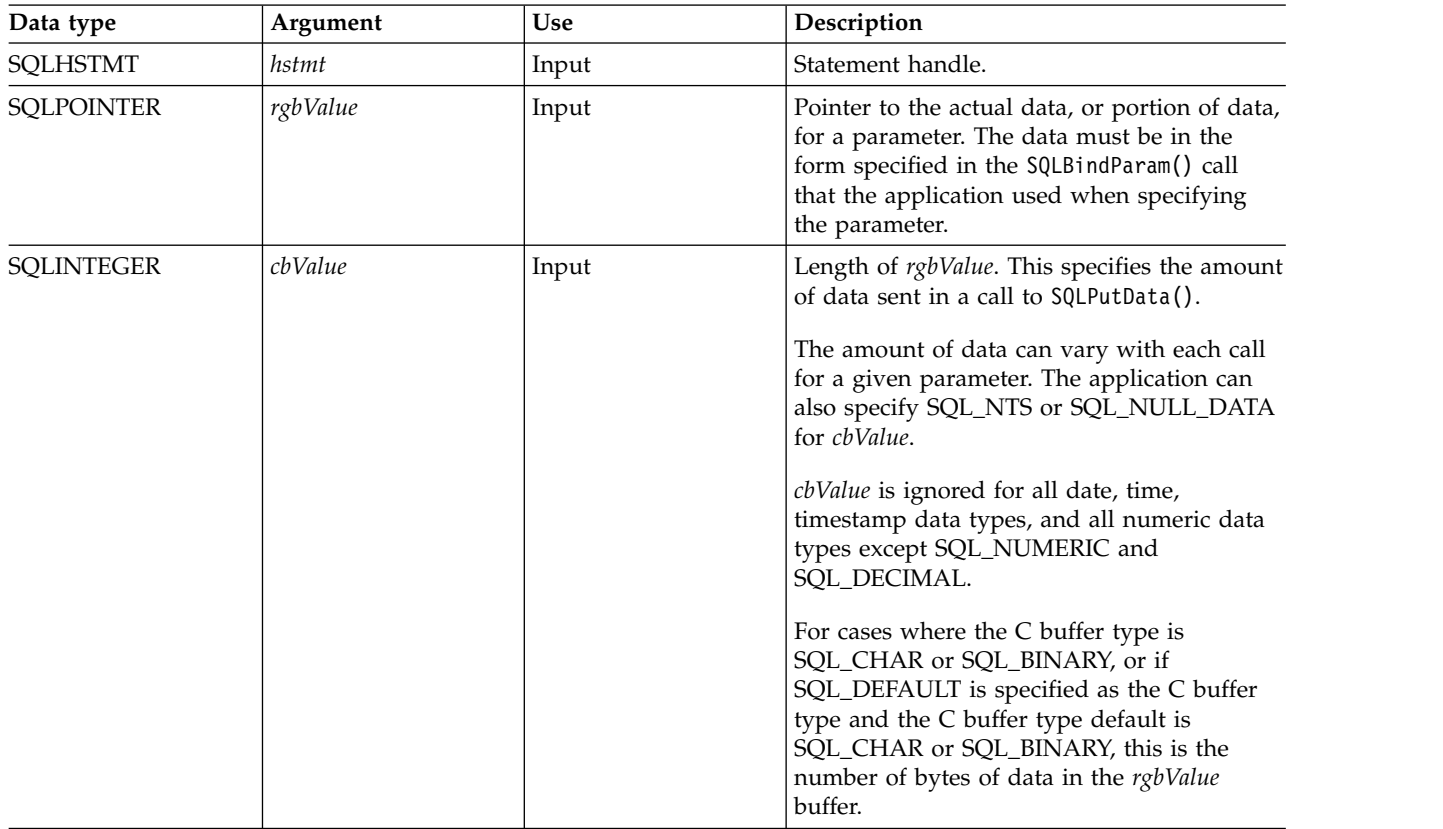

# **Usage**

The application calls SQLPutData() after calling SQLParamData() on a statement in the SQL\_NEED\_DATA state to supply the data values for an SQL\_DATA\_AT\_EXEC parameter. Long data can be sent in pieces through repeated calls to SQLPutData(). After all the pieces of data for the parameter have been sent, the application again calls SQLParamData(). SQLParamData(). proceeds to the next SQL\_DATA\_AT\_EXEC parameter, or, if all parameters have data values, executes the statement.

SQLPutData() cannot be called more than once for a fixed length parameter.

After an SQLPutData() call, the only legal function calls are SQLParamData(), SQLCancel(), or another SQLPutData() if the input data is character or binary data. As with SQLParamData(), all other function calls using this statement handle fail. In addition, all function calls referencing the parent *hdbc* of *hstmt* fail if they involve changing any attribute or state of that connection. For a list of these functions, see the Usage section for ["SQLParamData - Get next parameter for which a data value is needed" on page 195.](#page-200-0)

If one or more calls to SQLPutData() for a single parameter result in SQL\_SUCCESS, attempting to call SQLPutData() with *cbValue* set to SQL\_NULL\_DATA for the same parameter results in an error with SQLSTATE of **HY**011. This error does not result in a change of state; the statement handle is still in a *Need Data* state and the application can continue sending parameter data.

### **Return codes**

- SQL\_SUCCESS
- SQL\_SUCCESS\_WITH\_INFO
- SQL\_ERROR
- SQL\_INVALID\_HANDLE

## **Diagnostics**

Some of the following diagnostics conditions might be reported on the final SQLParamData() call rather than at the time the SQLPutData() is called.

| Too much data              | The size of the data supplied to the current parameter by<br>SQLPutData() exceeds the size of the parameter. The data<br>supplied by the last call to SQLPutData() is ignored. |
|----------------------------|----------------------------------------------------------------------------------------------------|
| Data truncated             | The data sent for a numeric parameter is truncated<br>without the loss of significant digits.                                                                                  |
|                            | Timestamp data sent for a date or time column is<br>truncated.                                                                                                    |
|                            | Function returns with SQL_SUCCESS_WITH_INFO.                                                                                                    |
| Memory allocation failure  | The driver is unable to allocate memory required to<br>support the processing or completion of the function.                                                                   |
| Argument value that is not | The argument rgbValue is a null pointer.                                                                                                    |
|                            | The argument rgbValue is not a NULL pointer and the<br>argument <i>cbValue</i> is less than 0, but not equal to<br>SQL_NTS or SQL_NULL_DATA.                                   |
| Function sequence error    | The statement handle <i>hstmt</i> must be in a need data state<br>and must have been positioned on an<br>SQL_DATA_AT_EXEC parameter through a previous<br>SQLParamData() call. |
|                            | valid                                                                                                    |

*Table 140. SQLPutData SQLSTATEs*

### **SQLReleaseEnv**

# **SQLReleaseEnv - Release all environment resources**

SQLReleaseEnv() invalidates and frees the environment handle. All DB2 for i CLI resources associated with the environment handle are freed.

SQLFreeConnect() must be called before calling this function.

This function is the last DB2 for i CLI step that an application needs to do before it ends.

### **Syntax**

SQLRETURN SQLReleaseEnv (SQLHENV henv);

### **Function arguments**

*Table 141. SQLReleaseEnv arguments*

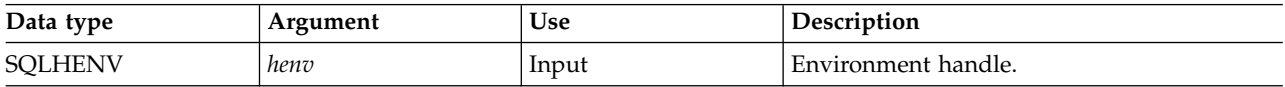

### **Usage**

If this function is called when there is still a valid connection handle, SQL\_ERROR is returned, and the environment handle remains valid.

### **Return codes**

- SQL\_SUCCESS
- SQL\_ERROR
- SQL\_INVALID\_HANDLE

### **Diagnostics**

*Table 142. SQLReleaseEnv SQLSTATEs*

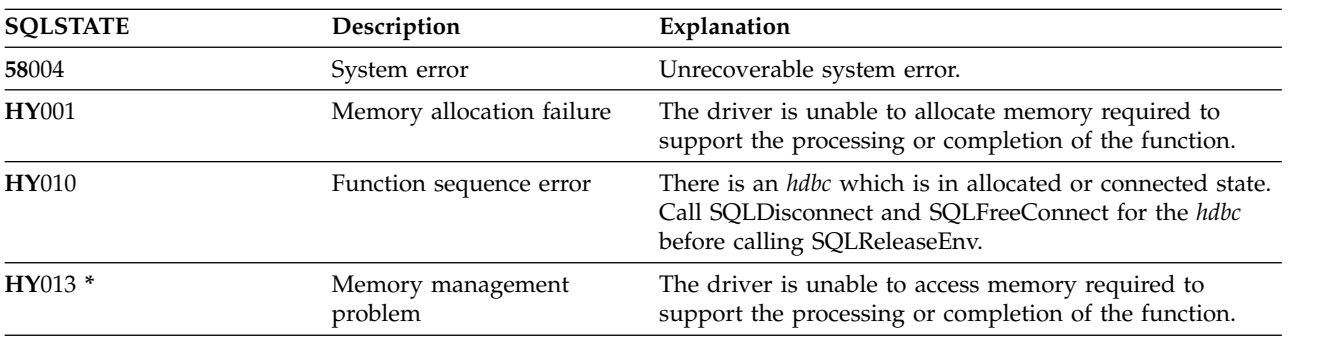

#### **Example**

Refer to the example in the ["SQLAllocEnv - Allocate environment handle" on page 29.](#page-34-0)

### **References**

["SQLFreeConnect - Free connection handle" on page 120](#page-125-0)

# **SQLRowCount - Get row count**

l SQLRowCount() returns the number of rows in a table affected by an UPDATE, INSERT, MERGE, SELECT from INSERT, or DELETE statement processed against the table, or a view based on the table. |

SQLExecute() or SQLExecDirect() must be called before calling this function.

### **Syntax**

SQLRETURN SQLRowCount (SQLHSTMT hstmt, SQLINTEGER \*pcrow);

### **Function arguments**

*Table 143. SQLRowCount arguments*

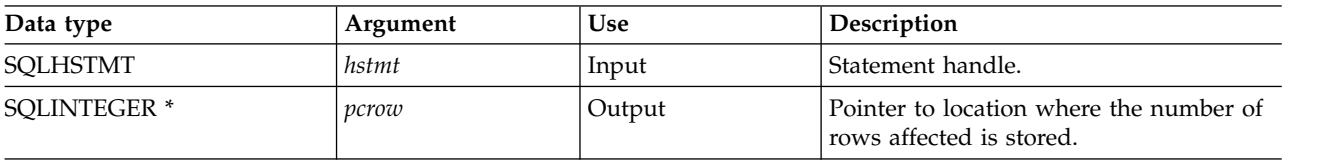

### **Usage**

If the last processed statement referenced by the input statement handle is not an SELECT from INSERT, UPDATE, INSERT, MERGE, or DELETE statement, or if it is not processed successfully, then the function sets the contents of *pcrow* to 0.

Any rows in other tables that might have been affected by the statement (for example, cascading deletes) are not included in the count.

#### **Return codes**

- SQL\_SUCCESS
- SQL\_ERROR
- SQL\_INVALID\_HANDLE

### **Diagnostics**

*Table 144. SQLRowCount SQLSTATEs*

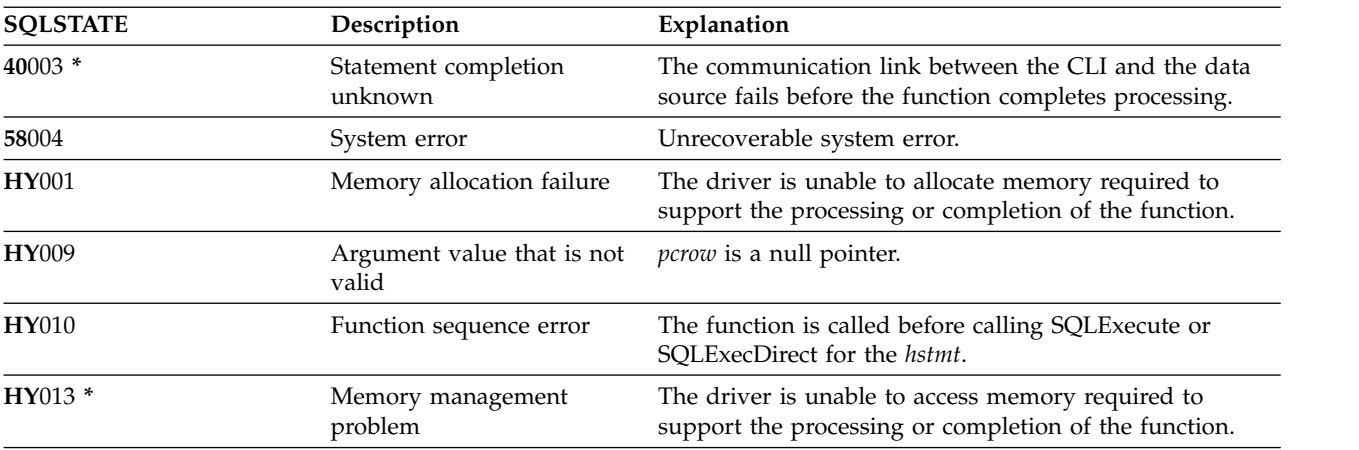

### **SQLRowCount**

## **References**

- v ["SQLExecDirect Execute a statement directly" on page 101](#page-106-0)
- v ["SQLExecute Execute a statement" on page 103](#page-108-0)
- v ["SQLNumResultCols Get number of result columns" on page 193](#page-198-0)

# <span id="page-224-0"></span>**SQLSetConnectAttr - Set a connection attribute**

SQLSetConnectAttr() sets connection attributes for a particular connection.

Unicode (UTF-16) equivalent: This function can also be used with the Unicode (UTF-16) character set. The |

corresponding Unicode function is SQLSetConnectAttrW(). Refer to ["Unicode in DB2 for iCLI" on page](#page-310-0) | [305](#page-310-0) for more information about Unicode support for DB2 for iCLI. |

### **Syntax**

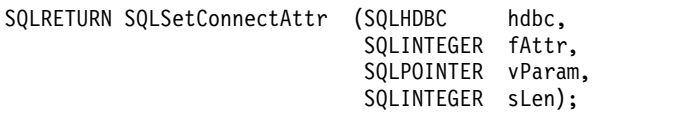

## **Function arguments**

*Table 145. SQLSetConnectAttr arguments*

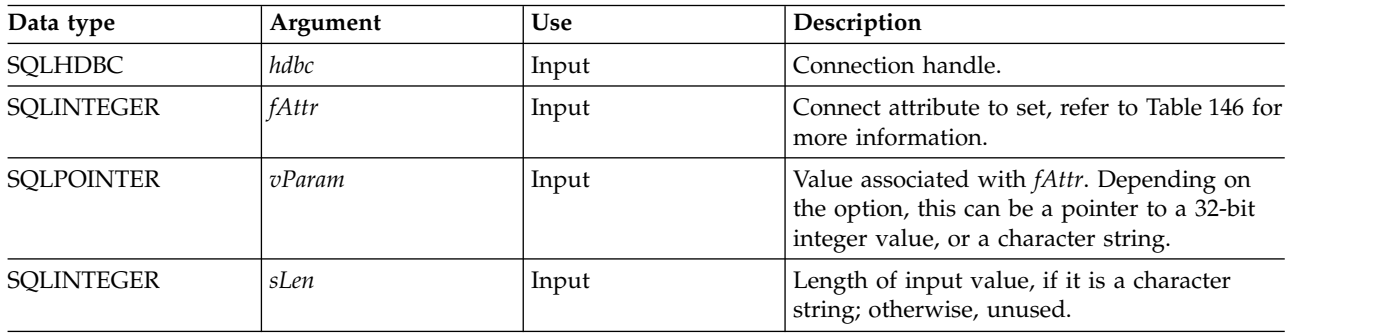

## **Usage**

All connection and statement options set through the SQLSetConnectAttr() persist until SQLFreeConnect() is called or the next SQLSetConnectAttr() call.

The format of information set through *vParam* depends on the specified *fAttr*. The option information can be either a 32-bit integer or a pointer to a null-terminated character string.

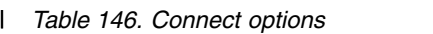

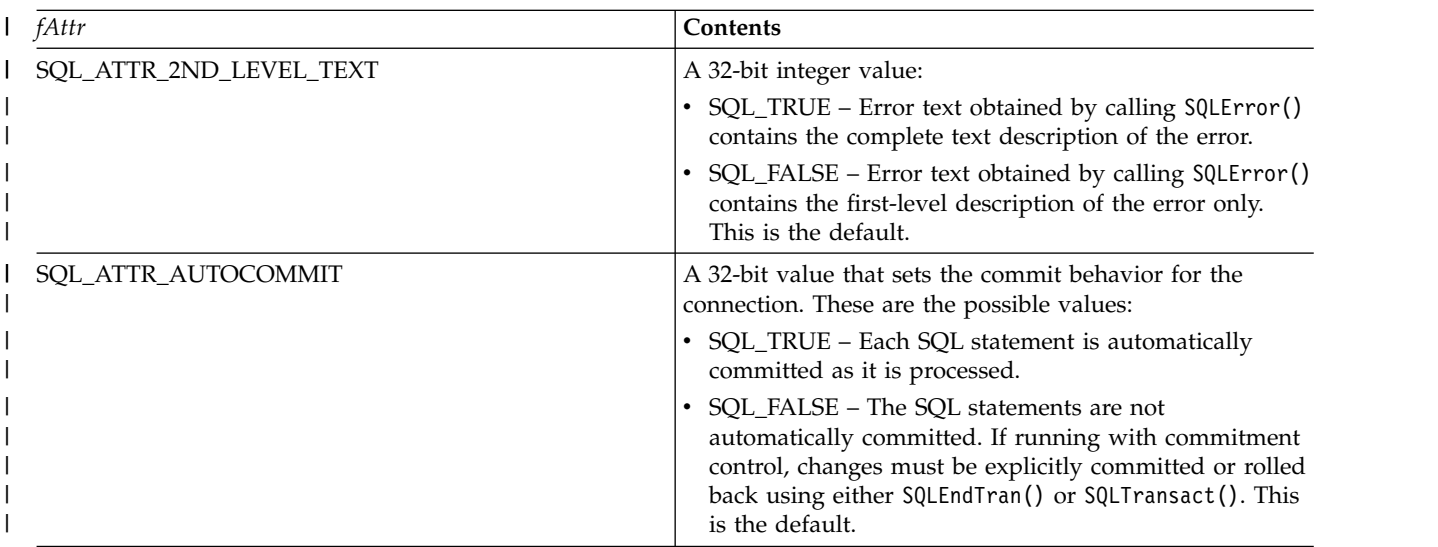

*Table 146. Connect options (continued)* |

| fAttr                                 | Contents                                                                                                    |
|---------------------------------------|----------------------------------------------------------------------------------------------------|
| SQL_ATTR_CONCURRENT_ACCESS_RESOLUTION | A 32-bit integer value that specifies the concurrent access<br>resolution to use at the statement level. This attribute<br>only applies to the transaction isolation level of Cursor<br>Stability or Read Stability, otherwise, it is ignored. These<br>are the possible values :                                                                                                    |
|                                       | SQL_USE_CURRENTLY_COMMITTED -- Use currently<br>committed semantics.DB2 for iCLI flows "currently<br>committed" on every prepare, which means that the<br>database manager can use the currently committed<br>version of the data for applicable scans when the data<br>is in the process of being updated or deleted. Rows in<br>the process of being inserted that have not been<br>committed are skipped.                                               |
|                                       | SQL_WAIT_FOR_OUTCOME -- Wait for outcome. DB2<br>for iCLI flows "wait for outcome" on every prepare,<br>which causes the application to wait for conflicting row<br>locks held by other users to be released when<br>encountering rows in the process of being updated.<br>Rows in the process of being inserted or deleted rows<br>are not skipped.                                                                                                    |
|                                       | SQL_SKIP_LOCKED_DATA -- Skip locked data. Rather<br>than waiting for conflicting row locks to be released,<br>DB2 for i skips those rows which have conflicting locks<br>held by another user. As a result, skipped rows are not<br>returned in the result set returned to CLI.<br>CLI flows "skip locked data" on every prepare.                                                                                                    |
| SQL_ATTR_CONN_SORT_SEQUENCE           | A 32-bit integer value that specifies the sort sequence to<br>use with the connection. The possible values are:<br>SQL_HEX_SORT_SEQUENCE - use *HEX sort<br>sequence.<br>SQL_JOB_SORT_SEQUENCE - Extract sort sequence<br>from the job in which the CLI API requests are being<br>made and use that sort sequence.<br>SQL_JOBRUN_SORT_SEQUENCE - Extract sort<br>sequence from the job in which the database access is<br>done and use that sort sequence. |
|                                       | The distinction between SQL_JOB_SORT_SEQUENCE and<br>SQL_JOBRUN_SORT_SEQUENCE will only be seen when<br>running in server-mode. In that case, the<br>SQL_JOBRUN_SORT_SEQUENCE will cause the effective<br>sort sequence of the server-mode job to be used, rather<br>the front-end job where the CLI is being executed.                                                                                                    |

*Table 146. Connect options (continued)* |

| fAttr                                      | Contents                                                                                                    |
|--------------------------------------------|----------------------------------------------------------------------------------------------------|
| SQL_ATTR_COMMIT<br>or<br>SQL_TXN_ISOLATION | A 32-bit value that sets the transaction-isolation level for<br>the current connection referenced by hdbc. The following<br>values are accepted by DB2 for i CLI, but each data<br>source might only support some of these isolation levels:                                                                                                    |
|                                            | • SQL_TXN_NO_COMMIT - Commitment control is not<br>used.                                                                                                    |
|                                            | SQL_TXN_READ_UNCOMMITTED - Dirty reads,<br>nonrepeatable reads, and phantoms are possible. This is<br>the default isolation level.                                                                                                    |
|                                            | SQL_TXN_READ_COMMITTED - Dirty reads are not<br>possible. Non-repeatable reads and phantoms are<br>possible.                                                                                                    |
|                                            | • SQL_TXN_REPEATABLE_READ - Dirty reads and<br>nonrepeatable reads are not possible. Phantoms are<br>possible.                                                                                                    |
|                                            | • SQL_TXN_SERIALIZABLE - Transactions are<br>serializable. Dirty reads, non-repeatable reads, and<br>phantoms are not possible.                                                                                                    |
|                                            | In IBM terminology,                                                                                                    |
|                                            | • SQL_TXN_READ_UNCOMMITTED is uncommitted<br>read                                                                                                    |
|                                            | • SQL_TXN_READ_COMMITTED is cursor stability                                                                                                    |
|                                            | • SQL_TXN_REPEATABLE_READ is read stability                                                                                                    |
|                                            | • SQL_TXN_SERIALIZABLE is repeatable read                                                                                                    |
|                                            | For a detailed explanation of isolation levels, refer to the<br>DB2 for i SQL Reference.                                                                                                    |
| SQL_ATTR_CURRENT_IMPLICIT_XMLPARSE_OPTION  | A null-terminated character string that is the string<br>constant used to set the CURRENT IMPLICIT<br>XMLPARSE OPTION special register.                                                                                                    |
|                                            | Setting this attribute causes the SET CURRENT IMPLICIT<br>XMLPARSE OPTION SQL statement to be issued. If this<br>attribute is set before a connection has been established,<br>the SET CURRENT IMPLICIT XMLPARSE OPTION SQL<br>statement will be issued when the connection is made.<br>The valid values include:                               |
|                                            | • STRIP WHITESPACE In the XML Standard, whitespace<br>is space characters (U+0020), carriage returns<br>(U+000D), line feeds (U+000A), or tabs (U+0009) that<br>are in the document to improve readability. Boundary<br>whitespace is whitespace characters that appear<br>between elements. The STRIP WHITESPACE option<br>removes whitespace. |
|                                            | • PRESERVE WHITESPACE Whitespace is not removed.                                                                                                    |
|                                            | The default value of the CURRENT IMPLICIT<br>XMLPARSE OPTION special register is 'STRIP<br>WHITESPACE'.                                                                                                    |

#### *Table 146. Connect options (continued)* |

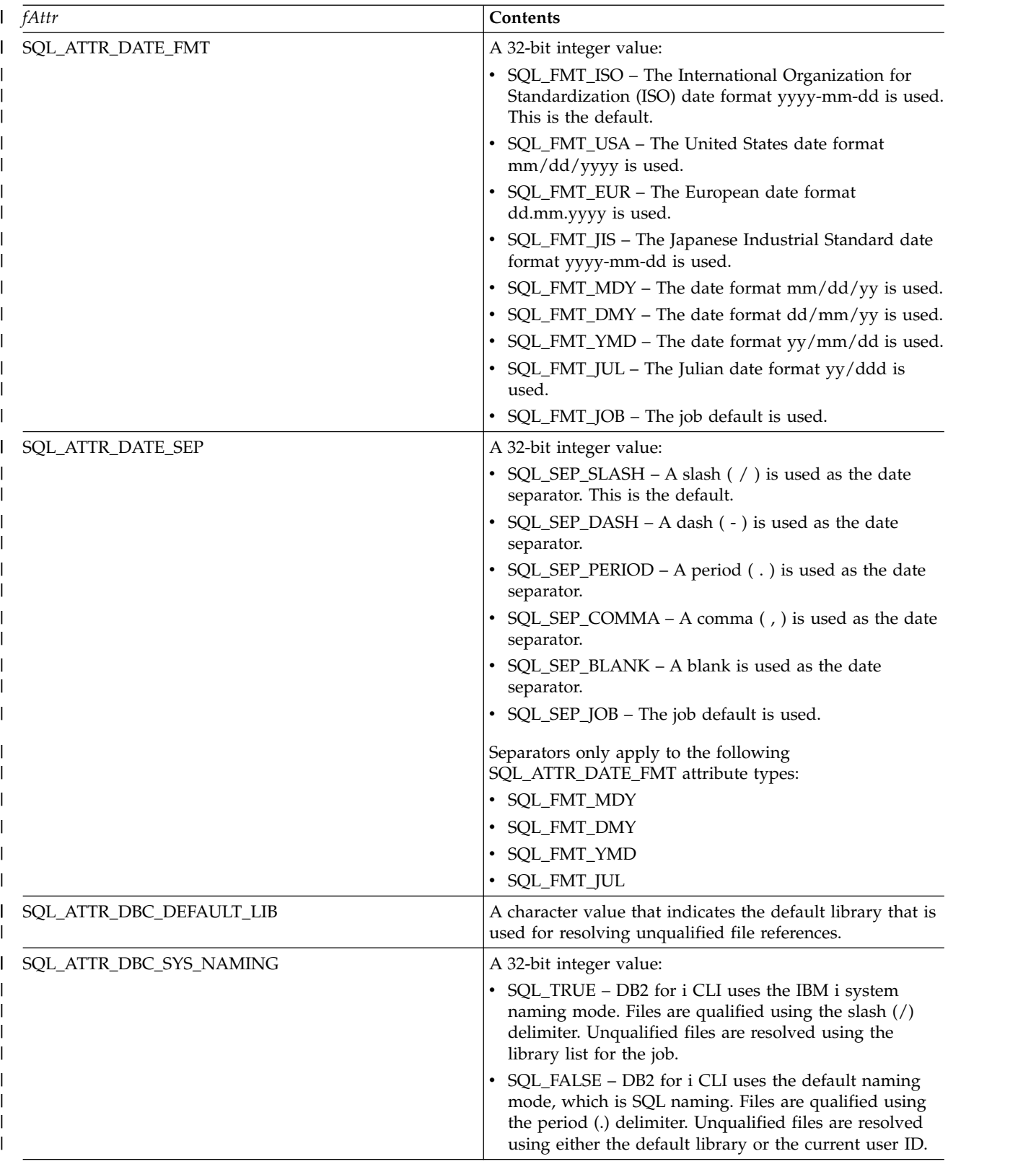

*Table 146. Connect options (continued)* |

| fAttr                           | Contents                                                                                                    |
|---------------------------------|----------------------------------------------------------------------------------------------------|
| SQL_ATTR_DECFLOAT_ROUNDING_MODE | A 32-bit integer value:                                                                                                    |
|                                 | ROUND_CEILING                                                                                                    |
|                                 | ROUND_DOWN                                                                                                    |
|                                 | ROUND_FLOOR                                                                                                    |
|                                 | ROUND_HALF_DOWN<br>٠                                                                                                    |
|                                 | ROUND_HALF_EVEN - This is the default.                                                                                                    |
|                                 | ROUND_HALF_UP                                                                                                    |
|                                 | • ROUND_UP                                                                                                    |
|                                 | Specifying this attribute causes the decimal floating point<br>rounding mode to be set in the following manner:                                                                                                    |
|                                 | • For a local non-server mode connection, the local job<br>will use the specified rounding mode.                                                                                                    |
|                                 | • For a local server mode connection, the server job will<br>use the specified rounding mode.                                                                                                    |
|                                 | For a remote connection, the application requestor's job<br>will use the rounding mode specified on the connection<br>attribute. Additionally, a SET CURRENT DECFLOAT<br>ROUNDING MODE statement will be sent to the<br>application server to set the initial rounding mode<br>there.                                  |
|                                 | Applications should avoid setting the rounding mode<br>using an SQL statement. Using the SET CURRENT<br>DECFLOAT ROUNDING MODE statement will have no                                                                                                    |
|                                 | effect on the current connection if a local connection has<br>been made. Executing the SQL statement for a remote<br>connection will change the rounding mode for the<br>application server, but will not affect the rounding mode<br>in the application requestor job.                                                |
| SQL_ATTR_DECIMAL_SEP            | A 32-bit integer value:                                                                                                    |
|                                 | $SQL\_SEP\_PERIOD - A period$ (.) is used as the<br>decimal separator. This is the default.                                                                                                    |
|                                 | • SQL_SEP_COMMA – A comma (, ) is used as the<br>decimal separator.                                                                                                    |
|                                 | • SQL_SEP_JOB - The job default is used.                                                                                                    |
| SQL_ATTR_EXTENDED_COL_INFO      | A 32-bit integer value:                                                                                                    |
|                                 | • SQL_TRUE – Statement handles allocated against this<br>connection handle can be used on SQLColAttribute()<br>to retrieve extended column information, such as base<br>table, base schema, base column, and label.<br>SQL_FALSE – Statement handles allocated against this<br>connection handle cannot be used on the |
|                                 | SQLColAttribute() function to retrieve extended<br>column information. This is the default.                                                                                                    |
| SQL_ATTR_EXTENDED_INDICATORS    | A 32-bit integer value:                                                                                                    |
|                                 | SQL_TRUE – Extended indicator support will be<br>enabled. The user will be able to specify values to<br>signify UNASSIGNED and DEFAULT on the<br>SQLBindParameter API.                                                                                                    |
|                                 | SQL_FALSE - Extended indicator support is not<br>enabled. This is the default.                                                                                                    |

*Table 146. Connect options (continued)* |

| fAttr                   | Contents                                                                                                    |
|-------------------------|----------------------------------------------------------------------------------------------------|
| SQL_ATTR_FREE_LOCATORS  | A pointer to an array of 32-bit integer values containing<br>the locator handles to be freed. The sLen parameter<br>indicates the number of locators to be freed.                                                                                                    |
|                         | A special value of '-99' for the <i>sLen</i> parameter indicates<br>that all locators and locator storage that has been<br>allocated up to that point in the connection should be<br>freed. A non-null pointer to the array of locator handles<br>must still be passed, though it is not used. |
| SQL_ATTR_HEX_LITERALS   | A 32-bit integer value:<br>• SQL_HEX_IS_CHAR - Hexadecimal constants are<br>treated as character data. This is the default.<br>SQL_HEX_IS_BINARY - Hexadecimal constants are<br>treated as binary data.                                                                                        |
| SQL_ATTR_INFO_ACCTSTR   | A character value used to identify the client accounting<br>string that is sent to the host database server at connect<br>time. DB2 for i servers support a length of up to 255<br>characters.                                                                                                 |
|                         | When the value is being set, some servers might not<br>handle the entire length provided and might truncate the<br>value.                                                                                                    |
|                         | To ensure that the data is converted correctly when<br>transmitted to a host system, use only the characters A to<br>$Z$ , 0 to 9, and the underscore $($ or period $($ .).                                                                                                    |
| SQL_ATTR_INFO_APPLNAME  | A character value used to identify the client application<br>name that is sent to the host database server at connect<br>time.DB2 for i servers support a length of up to 255<br>characters.                                                                                                   |
|                         | When the value is being set, some servers might not<br>handle the entire length provided and might truncate the<br>value.                                                                                                    |
|                         | To ensure that the data is converted correctly when<br>transmitted to a host system, use only the characters A to<br>$Z$ , 0 to 9, and the underscore $($ or period $($ .).                                                                                                    |
| SQL_ATTR_INFO_PROGRAMID | A character value used to identify the client program<br>name that is sent to the host database server at connect<br>time.DB2 for i servers support a length of up to 255<br>characters.                                                                                                    |
|                         | When the value is being set, some servers might not<br>handle the entire length provided and might truncate the<br>value.                                                                                                    |
|                         | To ensure that the data is converted correctly when<br>transmitted to a host system, use only the characters A to<br>$Z$ , 0 to 9, and the underscore $($ or period $($ .).                                                                                                    |

*Table 146. Connect options (continued)* |

| fAttr                        | Contents                                                                                                    |
|------------------------------|----------------------------------------------------------------------------------------------------|
| SQL_ATTR_INFO_USERID         | A character value used to identify the client user-id that<br>is sent to the host database server at connect time.DB2 for<br>i servers support a length of up to 255 characters.                                                                                                    |
|                              | When the value is being set, some servers might not<br>handle the entire length provided and might truncate the<br>value.                                                                                                    |
|                              | This user-id is not to be confused with the authentication<br>user-id. This user-id is for identification purposes only<br>and is not used for any authorization.                                                                                                    |
|                              | To ensure that the data is converted correctly when<br>transmitted to a host system, use only the characters A to<br>$Z$ , 0 to 9, and the underscore $($ or period $($ .).                                                                                                    |
| SQL_ATTR_INFO_WRKSTNNAME     | A character value used to identify the client workstation<br>name that is sent to the host database server at connect<br>time. DB2 for i servers support a length of up to 255<br>characters.                                                                                                    |
|                              | When the value is being set, some servers might not<br>handle the entire length provided and might truncate the<br>value.                                                                                                    |
|                              | To ensure that the data is converted correctly when<br>transmitted to a host system, use only the characters A to<br>$Z$ , 0 to 9, and the underscore $($ or period $($ .).                                                                                                    |
| SQL_ATTR_MAX_PRECISION       | An integer constant that is the maximum precision<br>(length) that should be returned for the result data types.<br>The value can be 31 or 63.                                                                                                    |
| SQL_ATTR_MAX_SCALE           | An integer constant that is the maximum scale (number<br>of decimal positions to the right of the decimal point) that<br>should be returned for the result data types. The value<br>can range from 0 to the maximum precision.                                                                                              |
| SQL_ATTR_MIN_DIVIDE_SCALE    | Specify the minimum divide scale (number of decimal<br>positions to the right of the decimal point) that should be<br>returned for the result data types resulting from a divide<br>operation. The value can range from 0 to 9, not to exceed<br>the maximum scale. If 0 is specified, minimum divide<br>scale is not used. |
| SQL_ATTR_OLD_MTADTA_BEHAVIOR | A 32-bit integer value:<br>• SQL_TRUE – Run with the internal implementation for<br>meta-data APIs as defined before V6R1M0.<br>Compatibility with other DB2 CLI meta-data APIs is<br>not guaranteed if this option is set. This is not<br>recommended.                                                                     |
|                              | • SQL_FALSE - Run with the new internal<br>implementation for meta-data APIs. This is the default.                                                                                                    |
|                              | Meta-data APIs are functions that query the DB2 catalogs<br>such as SQLTables, SQLColumns(), and SQLStatistics().                                                                                                    |

*Table 146. Connect options (continued)* |

| fAttr                         | Contents                                                                                                    |
|-------------------------------|----------------------------------------------------------------------------------------------------|
| SQL_ATTR_QUERY_OPTIMIZE_GOAL  | A 32-bit integer value that tells the optimizer to behave in<br>a specified way when processing a query:<br>SQL_FIRST_IO - All queries are optimized with the<br>goal of returning the first page of output as fast as<br>possible. This goal works well when the output is<br>controlled by a user who is most likely to cancel the<br>query after viewing the first page of output data.<br>Queries coded with an OPTIMIZE FOR nnn ROWS<br>clause honor the goal specified by the clause.<br>SQL_ALL_IO - All queries are optimized with the goal<br>of running the entire query to completion in the<br>shortest amount of elapsed time. This is a good option<br>when the output of a query is being written to a file or<br>report, or the interface is queuing the output data.<br>Queries coded with an OPTIMIZE FOR nnn ROWS<br>clause honor the goal specified by the clause. This is<br>the default. |
| SQL_ATTR_SAVEPOINT_NAME       | A character value that indicates the savepoint name to be<br>used by SQLEndTran() on the functions<br>SQL_SAVEPOINT_NAME_ROLLBACK or<br>SQL_SAVEPOINT_NAME_RELEASE.                                                                                                    |
| SQL_ATTR_SERVERMODE_SUBSYSTEM | A null terminated character string that is used to specify<br>the subsystem in which the associated QSQSRVR jobs<br>will run. The default behavior is to have the jobs run in<br>the QSYSWRK subsystem. If the value *SAME is used,<br>then the QSQSRVR jobs will run in the same subsystem<br>as the job using the CLI API.                                                                                                    |
| SQL_ATTR_TIME_FMT             | A 32-bit integer value:                                                                                                    |
|                               | • SQL_FMT_ISO - The International Organization for<br>Standardization (ISO) time format hh.mm.ss is used.<br>This is the default.                                                                                                    |
|                               | SQL_FMT_USA - The United States time format<br>hh:mmxx is used, where xx is AM or PM.                                                                                                    |
|                               | • SQL_FMT_EUR - The European time format hh.mm.ss<br>is used.                                                                                                    |
|                               | SQL_FMT_JIS - The Japanese Industrial Standard time<br>format hh:mm:ss is used.                                                                                                    |
|                               | SQL_FMT_HMS - The hh:mm:ss format is used.                                                                                                    |
| SQL_ATTR_TIME_SEP             | A 32-bit integer value:                                                                                                    |
|                               | • SQL_SEP_COLON - A colon (: ) is used as the time<br>separator. This is the default.                                                                                                    |
|                               | SQL_SEP_PERIOD - A period (.) is used as the time<br>separator.                                                                                                    |
|                               | SQL_SEP_COMMA - A comma (, ) is used as the time<br>separator.                                                                                                    |
|                               | SQL_SEP_BLANK - A blank is used as the time<br>separator.                                                                                                    |
|                               | • SQL_SEP_JOB - The job default is used.                                                                                                    |

*Table 146. Connect options (continued)* |

| fAttr                        | <b>Contents</b>                                                                                                    |
|------------------------------|----------------------------------------------------------------------------------------------------|
| <b>SQL ATTR TXN EXTERNAL</b> | A 32-bit integer value that must be SQL_TRUE to enable<br>the use of XA transaction setting in the CLI connection.<br>SQL_ATTR_TXN_EXTERNAL must be set to SQL_TRUE<br>to use the XA transaction options by the<br>SQL_ATTR_TXN_INFO connection attribute.           |
|                              | The default is SQL FALSE, which is not to enable XA<br>transaction support. However, as soon as transaction<br>support is enabled for the connection, it cannot be<br>disabled. (Attempting to set<br>SQL_ATTR_TXN_EXTERNAL to SQL_FALSE results in a<br>CLI error.) |
|                              | Further information as well as an example of use of the<br>SQL_ATTR_TXN_EXTERNAL connection attribute can be<br>found in "Example: Using the CLI XA transaction<br>connection attributes" on page 309.                                                               |

*Table 146. Connect options (continued)* |

| fAttr             | Contents                                                                                                    |
|-------------------|----------------------------------------------------------------------------------------------------|
| SQL_ATTR_TXN_INFO | A 32-bit integer value:                                                                                                    |
|                   | • SQL_TXN_CREATE – Create and start a transaction.<br>This parallels the xa_start(TMNOFLAGS) XA option.                                                                                                    |
|                   | SQL_TXN_END - End the specified transaction. The<br>user is responsible to commit or roll back the work.<br>This parallels the xa_end(TMSUCCESS) XA option.                                                                                                    |
|                   | SQL_TXN_END_FAIL - End the specified transaction<br>and mark the transaction as rollback required. This<br>parallels the xa_end(TMFAIL) XA option.                                                                                                    |
|                   | SQL_TXN_CLEAR - Suspend the transaction to work<br>on a different transaction. This parallels the<br>xa_end(TMSUSPEND) XA option.                                                                                                    |
|                   | SQL_TXN_FIND - Find, retrieve, and use the<br>nonsuspended transaction specified in vParam for the<br>current connection. This allows work to continue on<br>the open cursors for the previously nonsuspended<br>transaction. This parallels the xa_start(TMJOIN) XA<br>option.                                                                                                    |
|                   | SQL_TXN_RESUME - Find, retrieve, and use the<br>suspended transaction specified in vParam for the<br>current connection. This allows work to continue on<br>the open cursors for the previously suspended<br>transaction. This parallels the xa_start(TMRESUME) XA<br>option.                                                                                                    |
|                   | Use of this connection attribute requires the user to be<br>running in server mode. Keep in mind, a user cannot<br>toggle between a non-server mode and server mode<br>environment.                                                                                                    |
|                   | The input argument vParam must point to a<br>TXN_STRUCT object. This structure can be found in the<br>header file QSYSINC/h.SQLCLI.                                                                                                    |
|                   | The xa_info argument for the xa_open XA API must<br>include the THDCTL=C keyword and value when using<br>SQLSetConnectAttr()API instead of xa_start and xa_end<br>to start and end XA transaction branch associations.                                                                                                    |
|                   | See XA transaction support for commitment control in the<br>Commitment control topic for more information about<br>XA transactions.                                                                                                    |
|                   | See XA APIs for more information.                                                                                                    |
|                   | See "Example: Using the CLI XA transaction connection<br>attributes" on page 309 for more information and an<br>example that shows how you can use the<br>SQL_ATTR_TXN_INFO connection attribute.                                                                                                    |
|                   | When running XA calls through CLI, the return codes<br>from CLI reflect the XA return code specifications. These<br>values can be found in the XA specification<br>documentation, as well as in the XA.h include file. Note<br>that the return code values that are listed in the XA<br>include file take precedence over the CLI return code<br>values when calling XA through this connection attribute. |

*Table 146. Connect options (continued)* |

| fAttr                    | Contents                                                                                                    |
|--------------------------|----------------------------------------------------------------------------------------------------|
| SQL_ATTR_UCS2            | A 32-bit integer value:                                                                                                    |
|                          | • SQL_TRUE - When using statement handles allocated<br>against this connection handle for SQLPrepare() and<br>SQLExecDirect() functions, the statement text is passed<br>in the UCS-2 (Unicode) coded character set identifier<br>(CCSID).                                                                                                    |
|                          | SQL_FALSE - When using statement handles allocated<br>against this connection handle for SQLPrepare() and<br>SQLExecDirect() functions, the statement text is passed<br>in the job's CCSID. This is the default.                                                                                                    |
| SQL_ATTR_XML_DECLARATION | A 32-bit unsigned integer that specifies which elements of<br>an XML declaration are added to XML data when it is<br>implicitly serialized. This attribute does not affect the<br>result of the XMLSERIALIZE function. Set this attribute<br>to the sum of each component required:                                                                                                    |
|                          | • 0: No declarations or byte order marks (BOMs) are<br>added to the output buffer.                                                                                                    |
|                          | • 1: A byte order mark (BOM) in the appropriate<br>endianness is prepended to the output buffer if the<br>target encoding is UTF-16 (Although a UTF-8 BOM<br>exists, DB2 does not generate it, even if the target<br>encoding is UTF-8.)                                                                                                    |
|                          | • 2: A minimal XML declaration is generated, containing<br>only the XML version.                                                                                                    |
|                          | • 4: An encoding attribute that identifies the target<br>encoding is added to any generated XML declaration.<br>Therefore, this setting only has effect when the setting<br>of 2 is also included when computing the value of this<br>attribute.                                                                                                    |
|                          | Attempts to set any other value using<br>SQLSetConnectAttr() or SQLSetConnectOption() will result<br>in a CLI0191E (SQLSTATE HY024) error, and the value<br>will remain unchanged. The default setting is 7, which<br>indicates that a BOM and an XML declaration containing<br>the XML version and encoding attribute are generated<br>during implicit serialization. This setting affects any<br>statement handles allocated after the value is changed.<br>Existing statement handles retain their original values |

### **Return codes**

- SQL\_SUCCESS
- SQL\_SUCCESS\_WITH\_INFO
- v SQL\_ERROR
- SQL\_INVALID\_HANDLE

## **Diagnostics**

*Table 147. SQLSetConnectAttr SQLSTATEs*

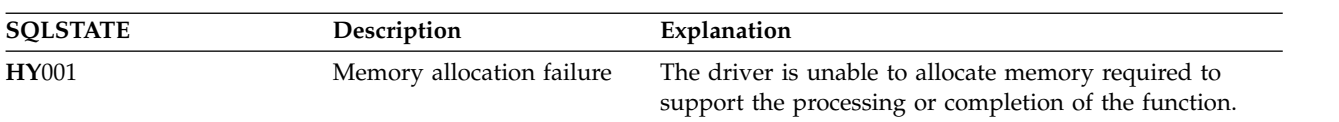

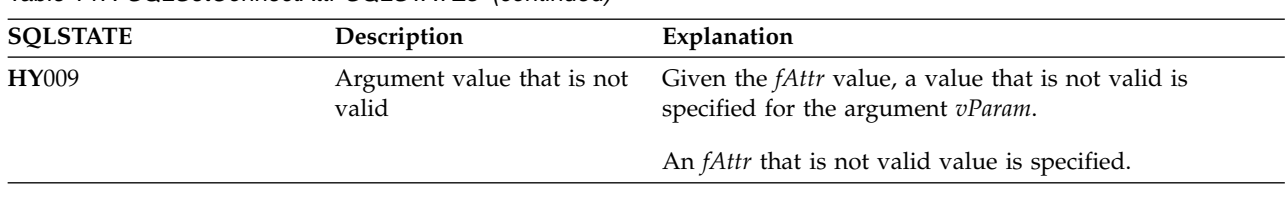

*Table 147. SQLSetConnectAttr SQLSTATEs (continued)*

### **References**

- v ["SQLSetConnectOption Set connection option" on page 231](#page-236-0)
- v ["SQLSetStmtOption Set statement option" on page 251](#page-256-0)

# <span id="page-236-0"></span>**SQLSetConnectOption - Set connection option**

SQLSetConnectOption() has been deprecated and replaced with SQLSetConnectAttr(). Although this version of DB2 for i CLI continues to support SQLSetConnectOption(), it is recommended that you begin using SQLSetConnectAttr() in your DB2 for i CLI programs so that they conform to the latest standards.

SQLSetConnectOption() sets connection attributes for a particular connection.

Unicode (UTF-16) equivalent: This function can also be used with the Unicode (UTF-16) character set. The corresponding Unicode function is SQLSetConnectOptionW(). Refer to ["Unicode in DB2 for iCLI" on](#page-310-0) [page 305](#page-310-0) for more information about Unicode support for DB2 CLI.

## **Syntax**

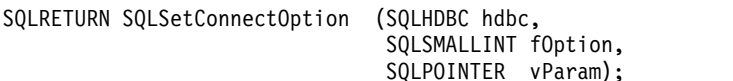

### **Function arguments**

*Table 148. SQLSetConnectOption arguments*

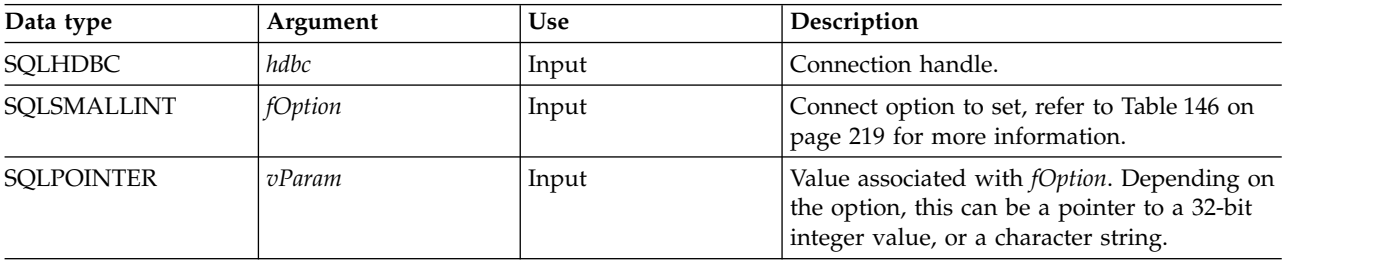

## **Usage**

The SQLSetConnectOption() provides many of the same attribute functions as SQLSetConnectAttr() before V5R3. However, SQLSetConnectOption() has since been deprecated, and support for all new attribute functions has gone into SQLSetConnectAttr(). Users should migrate to the nondeprecated interface.

All connection and statement options set through the SQLSetConnectOption() persist until SQLFreeConnect() is called or the next SQLSetConnectOption() call.

The format of information set through *vParam* depends on the specified *fOption*. The option information can be either a 32-bit integer or a pointer to a null-terminated character string.

Refer to Table [146 on page 219](#page-224-0) for the appropriate connect options.

**Note:** Because SQLSetConnectOption() has been deprecated, not all the options listed in the table are supported.

## **Return codes**

- SQL SUCCESS
- SQL\_SUCCESS\_WITH\_INFO
- SQL ERROR
- SQL\_INVALID\_HANDLE

### **SQLSetConnectOption**

# **Diagnostics**

*Table 149. SQLSetConnectOption SQLSTATEs*

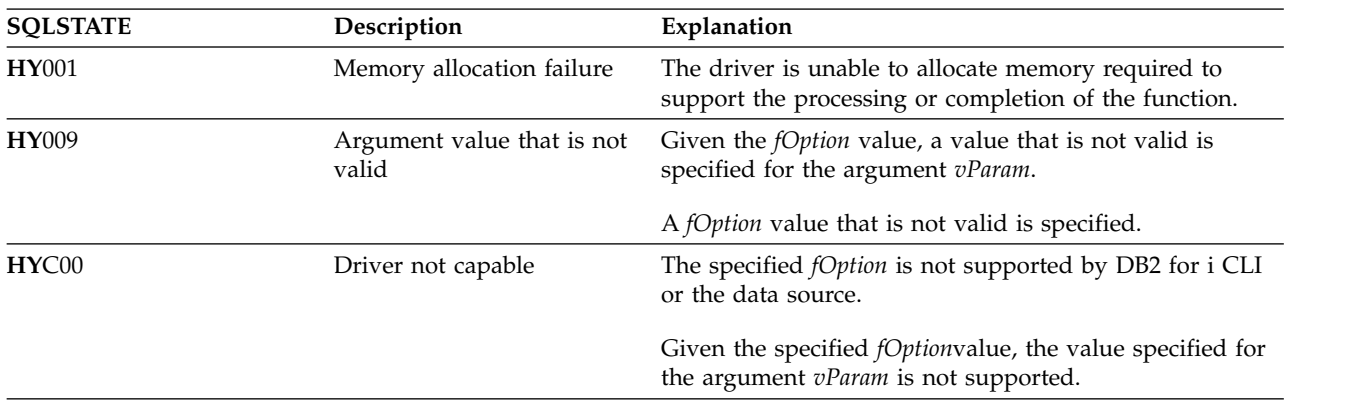

## **References**

["SQLSetConnectAttr - Set a connection attribute" on page 219](#page-224-0)

# **SQLSetCursorName - Set cursor name**

SQLSetCursorName() associates a cursor name with the statement handle. This function is optional because DB2 for i CLI implicitly generates a cursor name when needed.

Unicode (UTF-16) equivalent: This function can also be used with the Unicode (UTF-16) character set. The corresponding Unicode function is SQLSetCursorNameW(). Refer to ["Unicode in DB2 for iCLI" on page 305](#page-310-0) for more information about Unicode support for DB2 for i CLI.

### **Syntax**

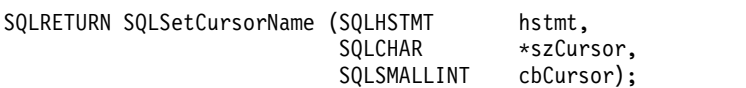

## **Function arguments**

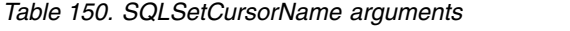

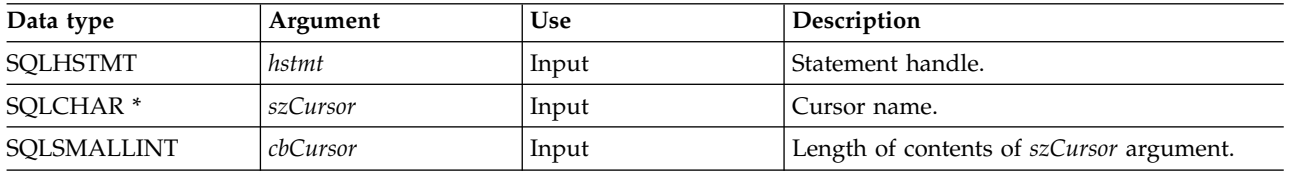

## **Usage**

DB2 for i CLI always generates and uses an internally generated cursor name when a SELECT statement is prepared or executed directly. SQLSetCursorName() allows an application-defined cursor name to be used in an SQL statement (a Positioned UPDATE or DELETE). DB2 for i CLI maps this name to an internal name. SQLSetCursorName() must be called before an internal name is generated. The name remains associated with the statement handle, until the handle is dropped. The name also remains after the transaction has ended, but at this point SQLSetCursorName() can be called to set a different name for this statement handle.

Cursor names must follow the following rules:

- All cursor names within the connection must be unique.
- v Each cursor name must be less than or equal to 128 characters in length. Any attempt to set a cursor name longer than 128 characters results in an SQL0504 error.
- v Because a cursor name is considered an identifier in SQL, it must begin with an English letter (a-z, A-Z) followed by any combination of digits (0-9), English letters or the underscore character (\_).
- v Unless the input cursor name is enclosed in double quotation marks, all leading and trailing blanks from the input cursor name string are removed.

## **Return codes**

- SQL SUCCESS
- SQL\_ERROR
- SQL\_INVALID\_HANDLE

### **SQLSetCursorName**

# **Diagnostics**

*Table 151. SQLSetCursorName SQLSTATEs*

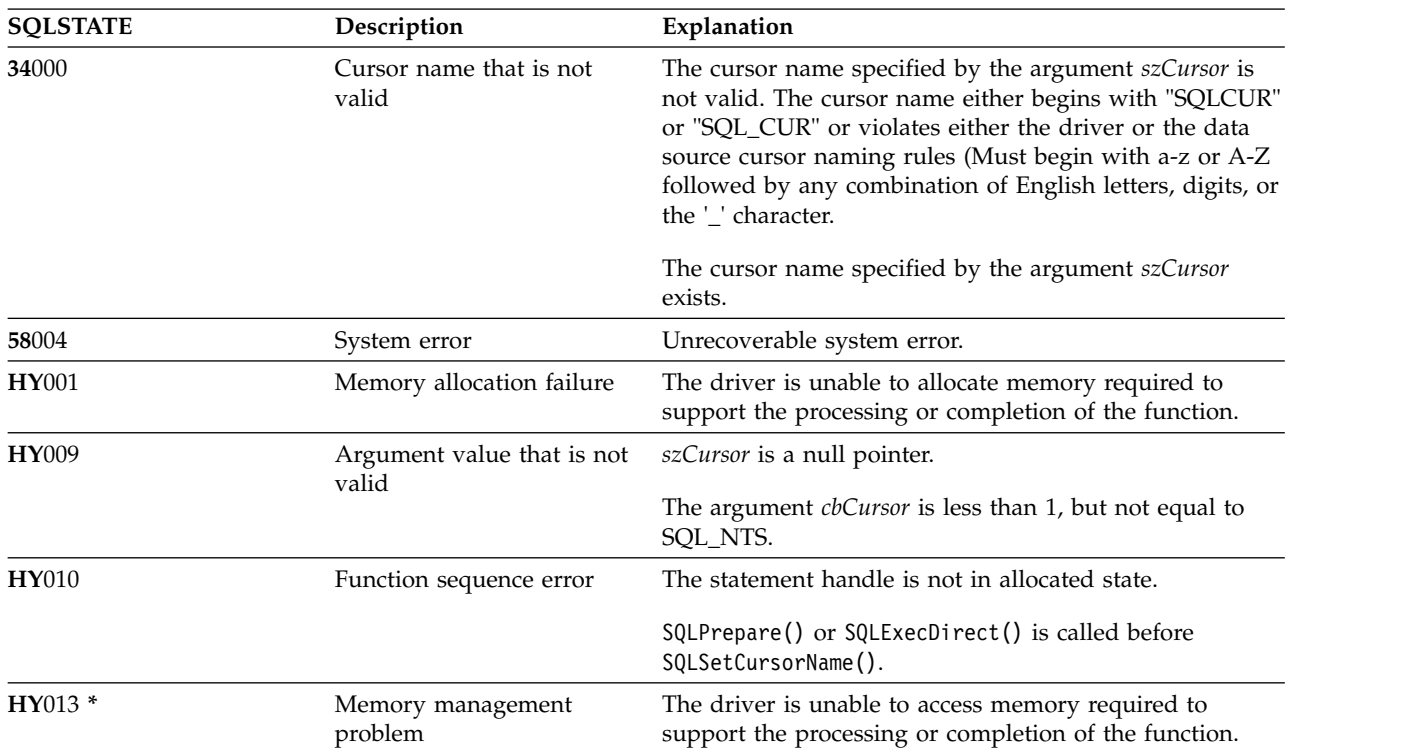

### **References**

["SQLGetCursorName - Get cursor name" on page 134](#page-139-0)

# **SQLSetDescField - Set a descriptor field**

SQLSetDescField() sets a field in a descriptor. SQLSetDescField() is a more extensible alternative to the SQLSetDescRec() function.

Unicode (UTF-16) equivalent: This function can also be used with the Unicode (UTF-16) character set. The |

corresponding Unicode function is SQLSetDescFieldW(). Refer to ["Unicode in DB2 for iCLI" on page 305](#page-310-0) | for more information about Unicode support for DB2 CLI.

## **Syntax**

|

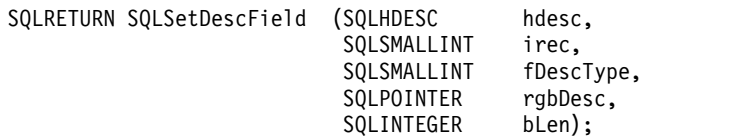

### **Function arguments**

*Table 152. SQLSetDescField arguments*

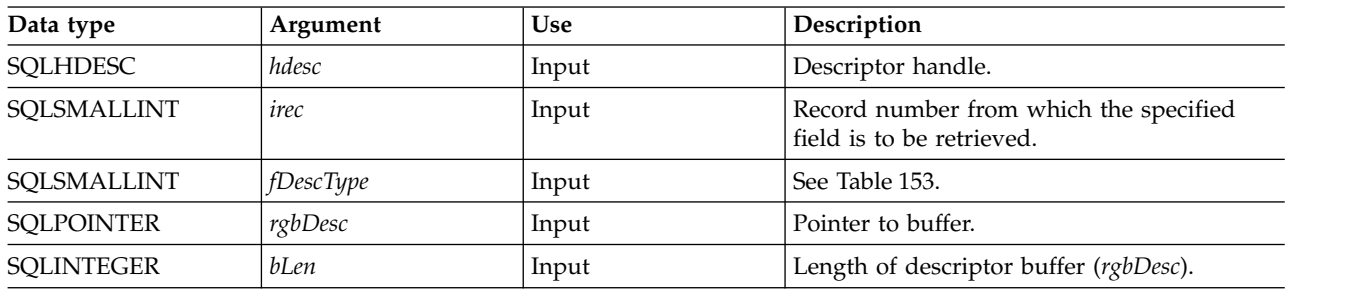

#### *Table 153. fDescType descriptor types*

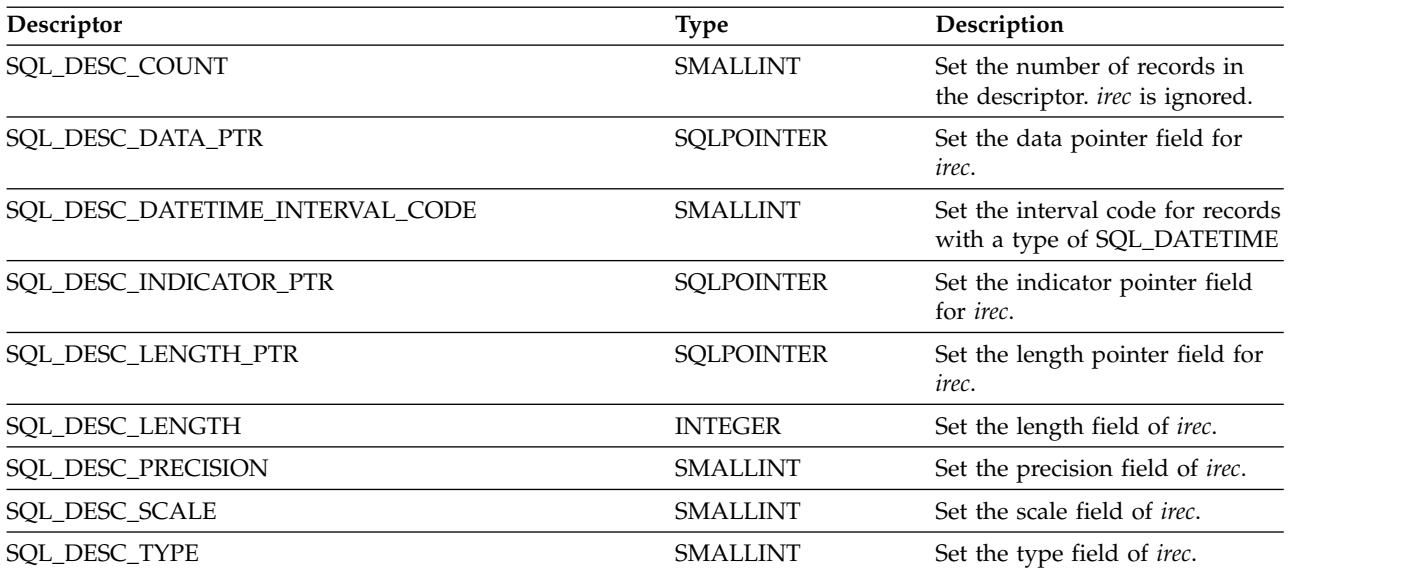

## **Usage**

Instead of requiring an entire set of arguments like SQLSetDescRec(), SQLSetDescField() specifies which attribute you want to set for a specific descriptor record.

Although SQLSetDescField() allows for future extensions, it requires more calls to set the same information than SQLSetDescRec() for each descriptor record.

### **SQLSetDescField**

### **Return codes**

- SQL\_SUCCESS
- SQL\_SUCCESS\_WITH\_INFO
- SQL\_ERROR
- SQL\_INVALID\_HANDLE

## **Diagnostics**

*Table 154. SQLGetDescField SQLSTATEs*

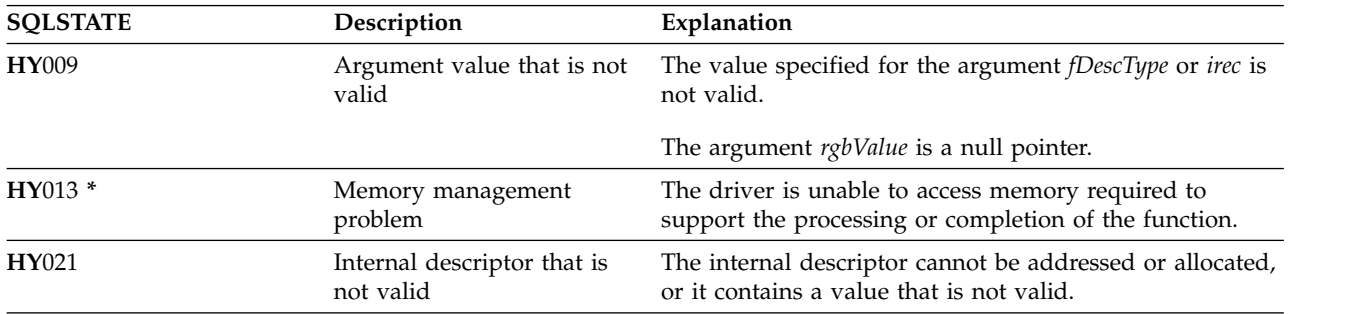

## **References**

- v ["SQLBindCol Bind a column to an application variable" on page 35](#page-40-0)
- v ["SQLDescribeCol Describe column attributes" on page 84](#page-89-0)
- ["SQLExecDirect Execute a statement directly" on page 101](#page-106-0)
- v ["SQLExecute Execute a statement" on page 103](#page-108-0)
- v ["SQLPrepare Prepare a statement" on page 199](#page-204-0)

# **SQLSetDescRec - Set a descriptor record**

SQLSetDescRec() sets all the attributes for a descriptor record. SQLSetDescRec() is a more concise |

alternative to the SQLSetDescField() function.

### **Syntax**

|

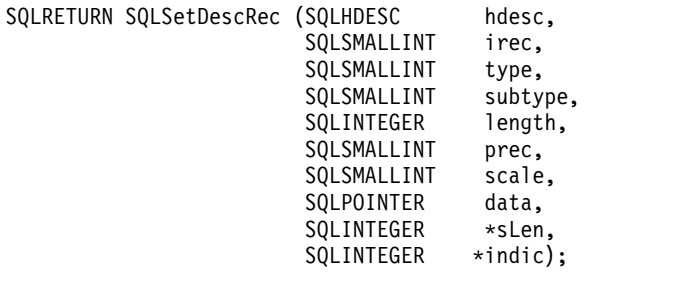

### **Function arguments**

*Table 155. SQLSetDescRec arguments*

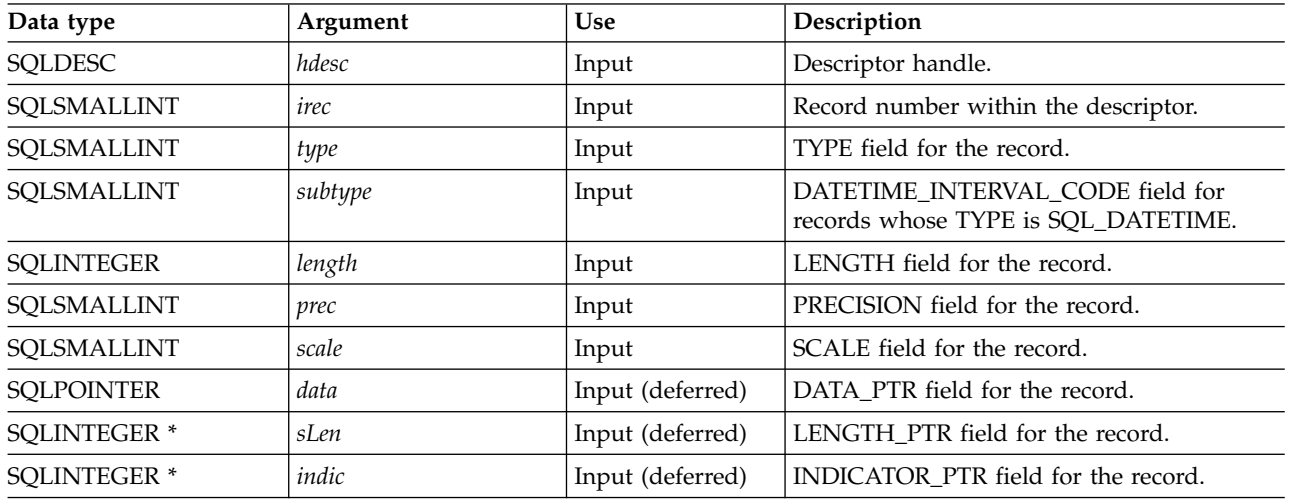

## **Usage**

Calling SQLSetDescRec() sets all the fields in a descriptor record in one call.

### **Return codes**

- SQL\_SUCCESS
- SQL\_SUCCESS\_WITH\_INFO
- SQL\_ERROR
- SQL\_INVALID\_HANDLE

### **Diagnostics**

*Table 156. SQLSetDescRec SQLSTATEs*

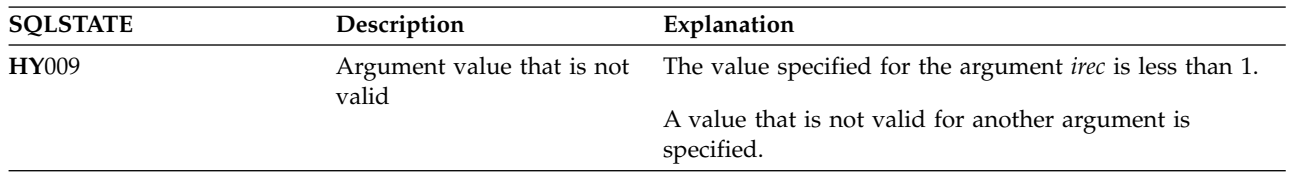

### **SQLSetDescRec**

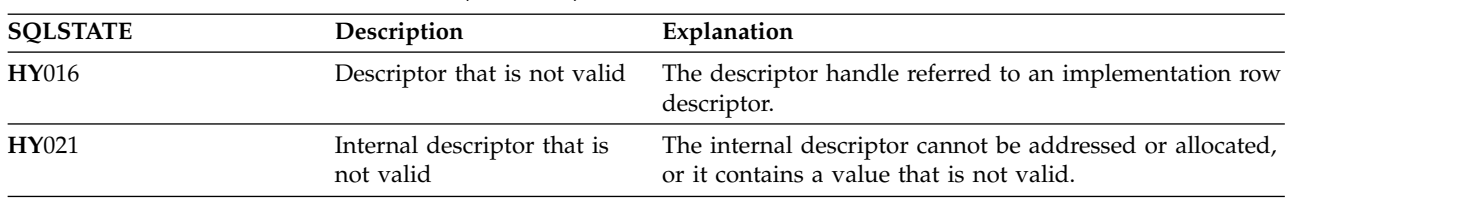

*Table 156. SQLSetDescRec SQLSTATEs (continued)*

### **References**

- v ["SQLBindCol Bind a column to an application variable" on page 35](#page-40-0)
- v ["SQLDescribeCol Describe column attributes" on page 84](#page-89-0)
- ["SQLExecDirect Execute a statement directly" on page 101](#page-106-0)
- v ["SQLExecute Execute a statement" on page 103](#page-108-0)
- v ["SQLPrepare Prepare a statement" on page 199](#page-204-0)

# **SQLSetEnvAttr - Set environment attribute**

SQLSetEnvAttr() sets an environment attribute for the current environment.

### **Syntax**

An environment attribute cannot be set if a connection handle has been allocated. In order for the attribute to apply to the entire CLI environment, the environment attributes must be in place before this initial connection is made. An **HY**010 error code is returned otherwise.

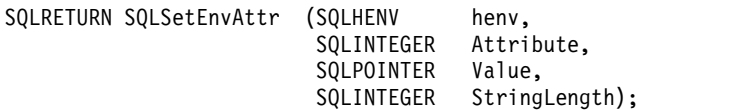

### **Function arguments**

*Table 157. SQLSetEnvAttr arguments*

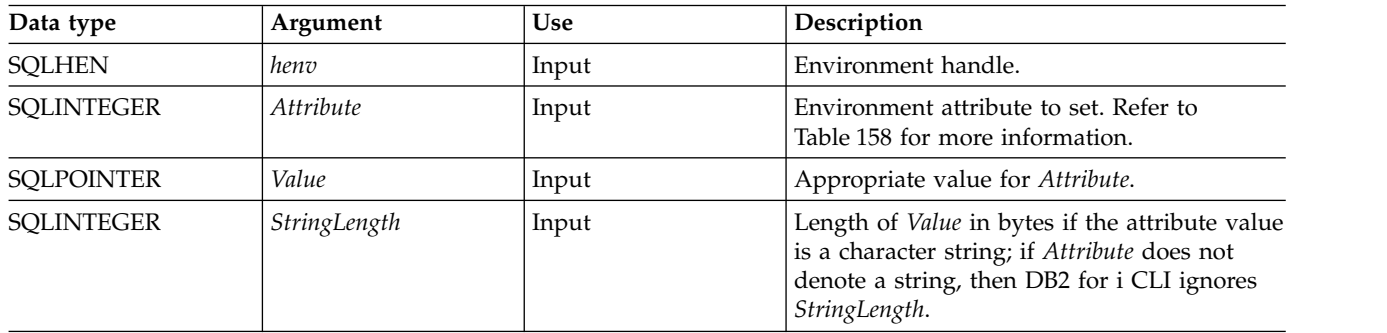

## **Usage**

In environments where the current application may exist in the same job as other applications using CLI, connections attributes should be used instead of environment attributes. Otherwise, setting environment attributes may cause the other application to behave unexpectedly. Ideally, the only environment attributes that should be used are SQL\_ATTR\_ENVHNDL\_COUNTER and SQL\_ATTR\_SERVER\_MODE.

*Table 158. Environment attributes* |

| <i>Attribute</i>  | Contents                                                                                                    |
|-------------------|----------------------------------------------------------------------------------------------------|
| SQL_ATTR_DATE_FMT | A 32-bit integer value:                                                                                                    |
|                   | SQL_FMT_ISO - The International Organization for<br>$\bullet$<br>Standardization (ISO) date format yyyy-mm-dd is used.<br>This is the default. |
|                   | SQL FMT_USA – The United States date format<br>٠<br>mm/dd/yyyy is used.                                                                        |
|                   | SQL_FMT_EUR - The European date format<br>dd.mm.yyyy is used.                                                                                  |
|                   | SQL_FMT_JIS - The Japanese Industrial Standard date<br>٠<br>format yyyy-mm-dd is used.                                                         |
|                   | $SQL\_FMT_MDY$ – The date format $mm/dd/yy$ is used.<br>٠                                                                                      |
|                   | • SQL_FMT_DMY – The date format dd/mm/yy is used.                                                                                              |
|                   | SQL_FMT_YMD – The date format yy/mm/dd is used.<br>٠                                                                                           |
|                   | SQL_FMT_JUL – The Julian date format yy/ddd is<br>used.                                                                                        |
|                   | SQL_FMT_JOB – The job default is used.<br>٠                                                                                                    |

### **SQLSetEnvAttr**

*Table 158. Environment attributes (continued)* |

| Attribute                | <b>Contents</b>                                                                                                    |
|--------------------------|----------------------------------------------------------------------------------------------------|
| SQL_ATTR_DATE_SEP        | A 32-bit integer value:                                                                                                    |
|                          | • SQL_SEP_SLASH – A slash (/) is used as the date<br>separator. This is the default.                                                                                                    |
|                          | • SQL_SEP_DASH - A dash ( - ) is used as the date<br>separator.                                                                                                    |
|                          | • SQL_SEP_PERIOD – A period (.) is used as the date<br>separator.                                                                                                    |
|                          | • SQL_SEP_COMMA - A comma (, ) is used as the date<br>separator.                                                                                                    |
|                          | • SQL_SEP_BLANK - A blank is used as the date<br>separator.                                                                                                    |
|                          | • SQL_SEP_JOB - The job default is used.                                                                                                    |
|                          | Separators only apply to the following<br>SQL_ATTR_DATE_FMT attribute types:                                                                                                    |
|                          | · SQL_FMT_MDY                                                                                                    |
|                          | SQL_FMT_DMY                                                                                                    |
|                          | • SQL_FMT_YMD                                                                                                    |
|                          | <b>SQL_FMT_JUL</b>                                                                                                    |
| SQL_ATTR_DECIMAL_SEP     | A 32-bit integer value:                                                                                                    |
|                          | $SQL\_SEP\_PERIOD - A period ( . )$ is used as the<br>decimal separator. This is the default.                                                                                                    |
|                          | • SQL_SEP_COMMA – A comma (, ) is used as the<br>decimal separator.                                                                                                    |
|                          | SQL_SEP_JOB - The job default is used.                                                                                                    |
| SQL_ATTR_DEFAULT_LIB     | A character value that indicates the default library that is<br>used for resolving unqualified file references.                                                                                                    |
| SQL_ATTR_ENVHNDL_COUNTER | A 32-bit integer value:                                                                                                    |
|                          | • SQL_FALSE – DB2 for i CLI does not count the<br>number of times the environment handle is allocated.<br>Therefore, the first call to free the environment handle<br>and all associated resources.                                                                                                    |
|                          | • SQL_TRUE - DB2 for i CLI keeps a counter of the<br>number of times the environment handle is allocated.<br>Each time the environment handle is freed, the counter<br>is decremented. Only when the counter reaches zero<br>does the DB2 for i CLI actually free the handle and all<br>associated resources. This allows nested calls to<br>programs using the CLI that allocate and free the CLI<br>environment handle. |
| SQL_ATTR_ESCAPE_CHAR     | A character value that indicates the escape character to be<br>used when specifying a search pattern in either<br>SQLColumns() or SQLTables().                                                                                                    |
|                          | SQL_ATTR_ESCAPE_CHAR is only honored if the<br>connection attribute<br>SQL_ATTR_OLD_MTADTA_BEHAVIOR is set to<br>SQL_TRUE.                                                                                                    |

*Table 158. Environment attributes (continued)* |

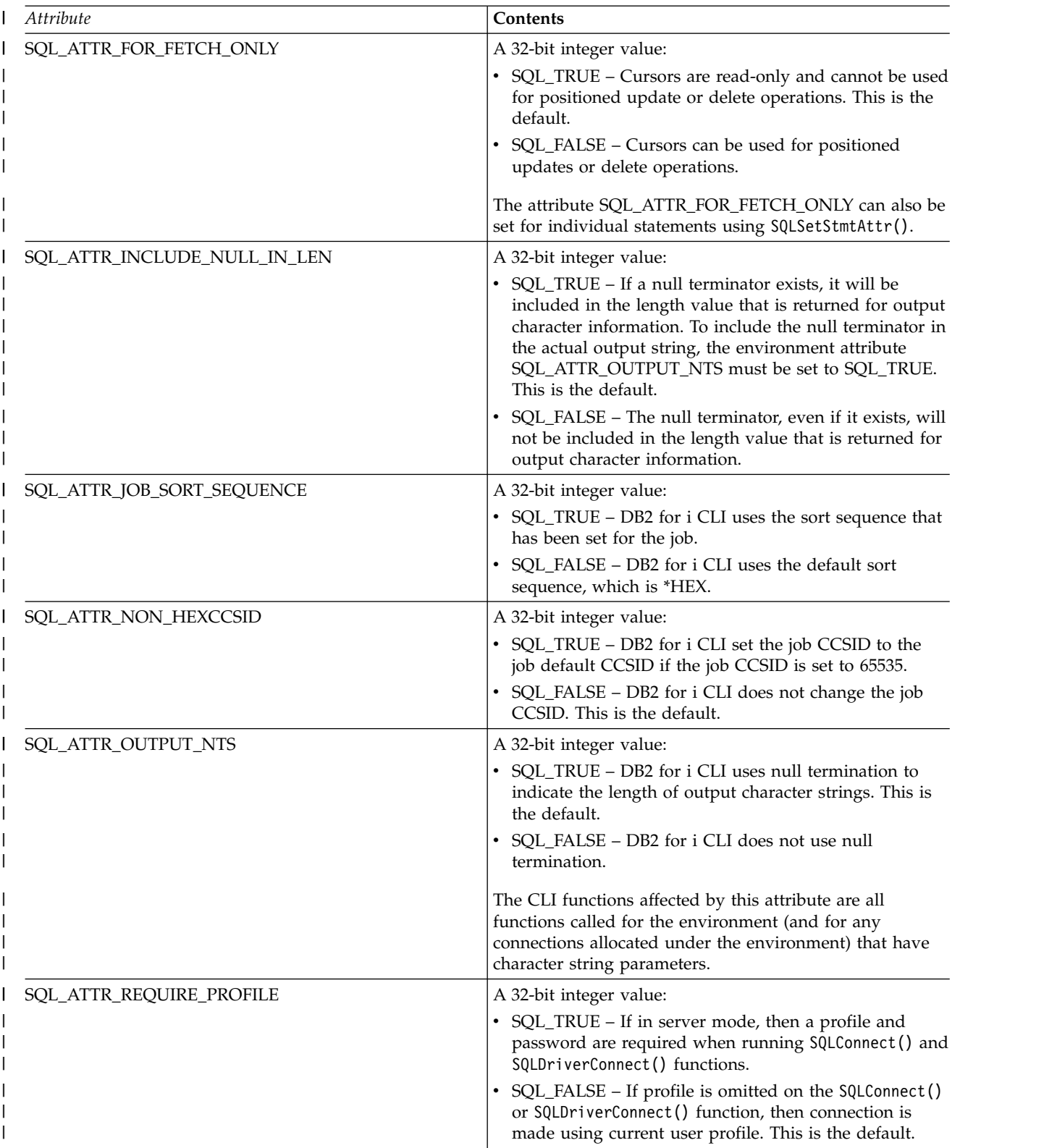

### **SQLSetEnvAttr**

*Table 158. Environment attributes (continued)* |

| Attribute            | Contents                                                                                                    |
|----------------------|----------------------------------------------------------------------------------------------------|
| SQL_ATTR_SERVER_MODE | A 32-bit integer value:                                                                                                    |
|                      | • SQL_FALSE - DB2 for i CLI processes the SQL<br>statements of all connections within the same job. All<br>changes compose a single transaction. This is the<br>default mode of processing.                                                                                                    |
|                      | • SQL_TRUE – DB2 for i CLI processes the SQL<br>statements of each connection in a separate job. This<br>allows multiple connections to the same data source,<br>possibly with different user IDs for each connection. It<br>also separates the changes made under each connection<br>handle into its own transaction. This allows each<br>connection handle to be committed or rolled back,<br>without impacting pending changes made under other<br>connection handles. See "Running DB2 for i CLI in<br>server mode" on page 303 for more information. |
| SQL_ATTR_SYS_NAMING  | A 32-bit integer value:                                                                                                    |
|                      | • SQL_TRUE - DB2 for i CLI uses the IBM i system<br>naming mode. Files are qualified using the slash $\left(\frac{1}{2}\right)$<br>delimiter. Unqualified files are resolved using the<br>library list for the job.                                                                                                    |
|                      | SQL_FALSE - DB2 for i CLI uses the default naming<br>mode, which is SQL naming. Files are qualified using<br>the period (.) delimiter. Unqualified files are resolved<br>using either the default library or the current user ID.                                                                                                    |
| SQL_ATTR_TIME_FMT    | A 32-bit integer value:                                                                                                    |
|                      | • SQL_FMT_ISO – The International Organization for<br>Standardization (ISO) time format hh.mm.ss is used.<br>This is the default.                                                                                                    |
|                      | • SQL_FMT_USA – The United States time format<br>hh:mmxx is used, where xx is a.m. or p.m.                                                                                                    |
|                      | • SQL_FMT_EUR - The European time format hh.mm.ss<br>is used.                                                                                                    |
|                      | • SQL_FMT_JIS - The Japanese Industrial Standard time<br>format hh:mm:ss is used.                                                                                                    |
|                      | • SQL_FMT_HMS – The hh:mm:ss format is used.                                                                                                    |
| SQL_ATTR_TIME_SEP    | A 32-bit integer value:                                                                                                    |
|                      | • SQL_SEP_COLON – A colon (: ) is used as the time<br>separator. This is the default.                                                                                                    |
|                      | • SQL_SEP_PERIOD – A period (.) is used as the time<br>separator.                                                                                                    |
|                      | • SQL_SEP_COMMA – A comma (, ) is used as the time<br>separator.                                                                                                    |
|                      | • SQL_SEP_BLANK - A blank is used as the time<br>separator.                                                                                                    |
|                      | • SQL_SEP_JOB - The job default is used.                                                                                                    |

*Table 158. Environment attributes (continued)* |

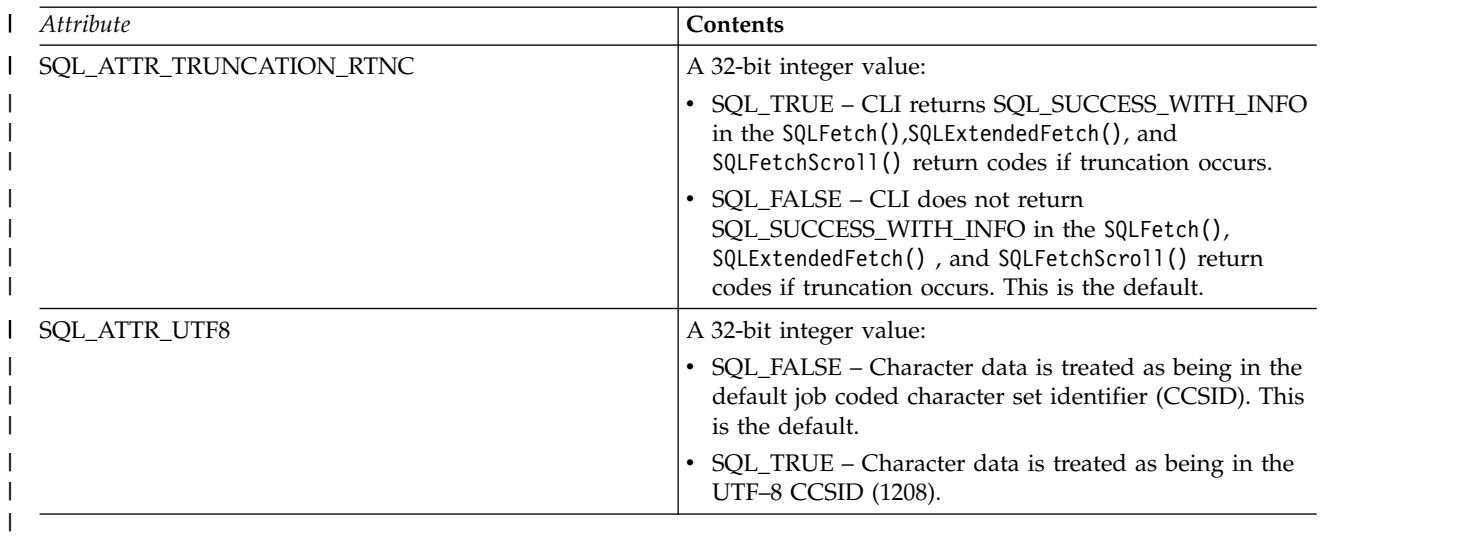

### **Return codes**

- SQL\_SUCCESS
- SQL\_SUCCESS\_WITH\_INFO
- v SQL\_ERROR
- SQL\_INVALID\_HANDLE

### **Diagnostics**

*Table 159. SQLSetEnvAttr SQLSTATEs*

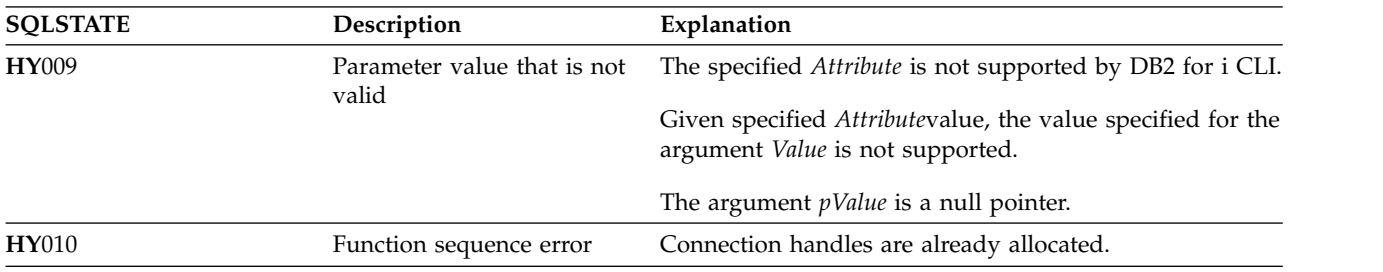

# **SQLSetParam - Set parameter**

SQLSetParam() has been deprecated and replaced by SQLBindParameter(). Although this version of DB2 for i CLI continues to support SQLSetParam(), it is recommended that you begin using SQLBindParameter() in your DB2 for i CLI programs so that they conform to the latest standards.

SQLSetParam() associates (binds) an application variable to a parameter marker in an SQL statement. When the statement is processed, the contents of the bound variables are sent to the database server. This function is also used to specify any required data conversion.

## **Syntax**

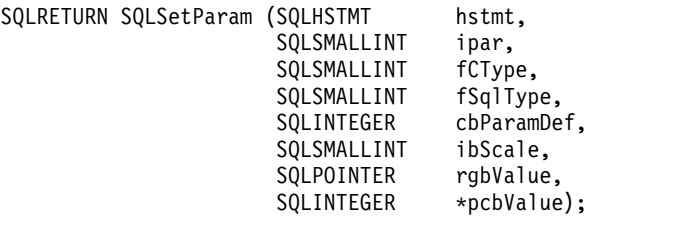

### **References**

["SQLBindParameter - Bind a parameter marker to a buffer" on page 51](#page-56-0)

# **SQLSetStmtAttr - Set a statement attribute**

SQLSetStmtAttr() sets an attribute of a specific statement handle. To set an option for all statement handles associated with a connection handle, the application can call SQLSetConnectOption().

Unicode (UTF-16) equivalent: This function can also be used with the Unicode (UTF-16) character set. The |

corresponding Unicode function is SQLSetStmtAttrW(). Refer to ["Unicode in DB2 for iCLI" on page 305](#page-310-0) |

for more information about Unicode support for DB2 CLI. |

### **Syntax**

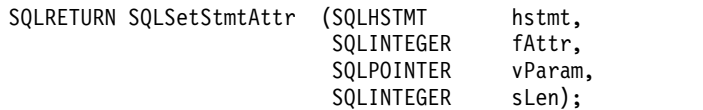

### **Function arguments**

*Table 160. SQLSetStmtAttr arguments*

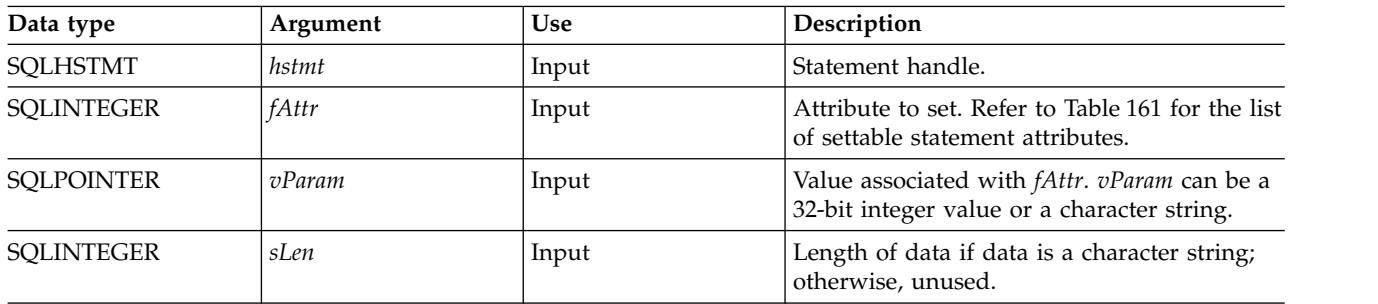

## **Usage**

Statement options for an *hstmt* remain in effect until they are changed by another call to SQLSetStmtAttr() or the *hstmt* is dropped by calling SQLFreeStmt() with the SQL\_DROP option. Calling SQLFreeStmt() with the SQL\_CLOSE, SQL\_UNBIND, or SQL\_RESET\_PARAMS options does not reset the statement options.

The format of information set through *vParam* depends on the specified *fOption*. The format of each is noted in Table 161.

#### *Table 161. Statement attributes*

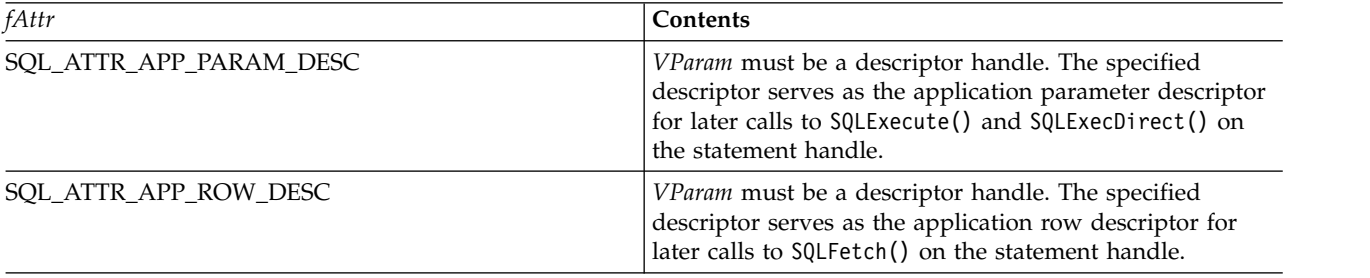

### **SQLSetStmtAttr**

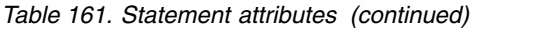

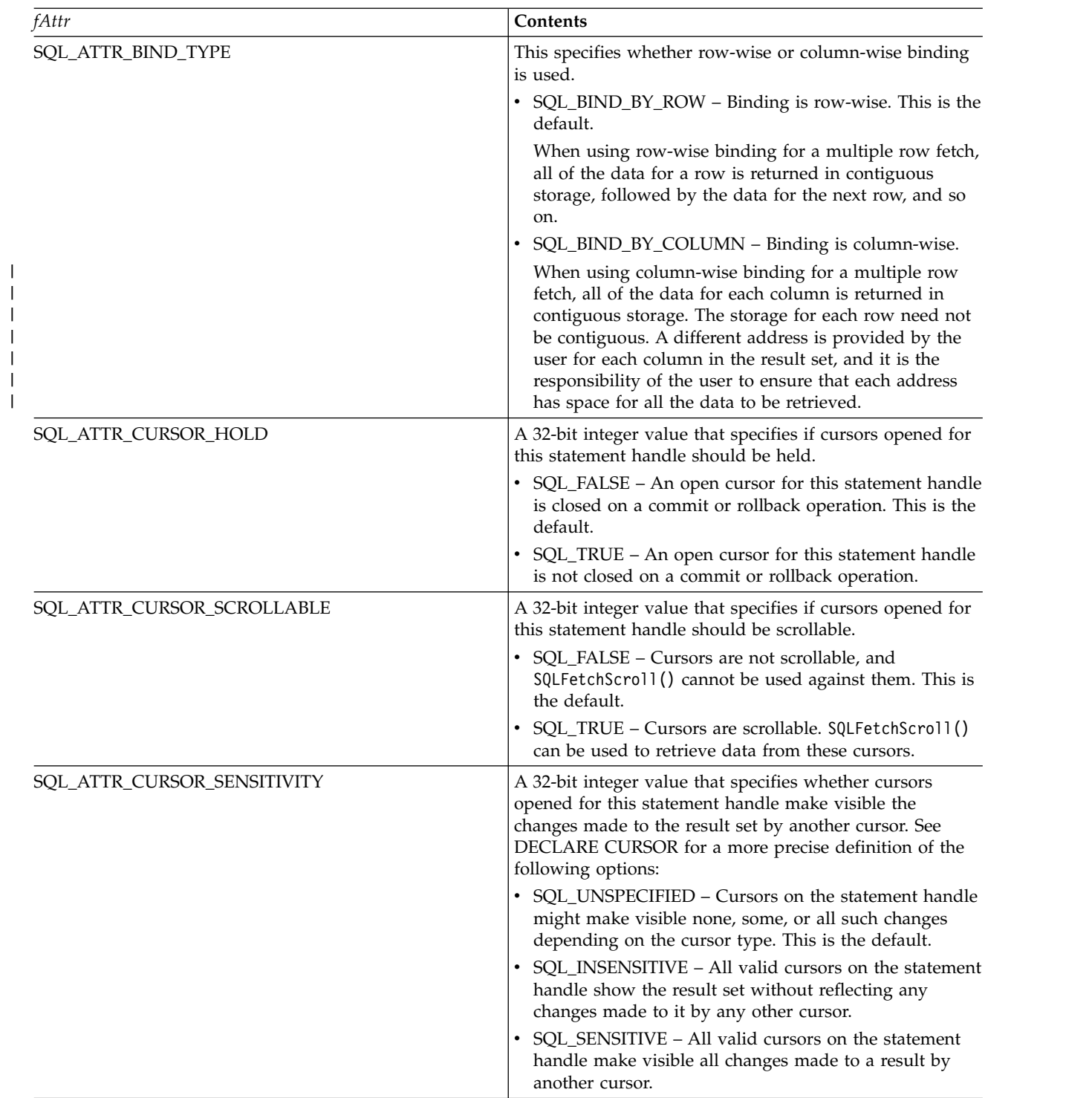
*Table 161. Statement attributes (continued)*

| fAttr                              | Contents                                                                                                    |
|------------------------------------|----------------------------------------------------------------------------------------------------|
| SQL_ATTR_CURSOR_TYPE               | A 32-bit integer value that specifies the behavior of<br>cursors opened for this statement handle.                                                                                                    |
|                                    | SQL_CURSOR_FORWARD_ONLY - Cursors are not<br>scrollable, and the SQLFetchScroll() function cannot be<br>used against them. This is the default.                                                                                                    |
|                                    | SQL_CURSOR_DYNAMIC - Cursors are scrollable<br>except for insensitive cursor sensitivity. The<br>SQLFetchScroll() function can be used to retrieve data<br>from these cursors.                                                                                      |
|                                    | SQL_CURSOR_STATIC - Cursors are scrollable except<br>for sensitive cursor sensitivity. The SQLFetchScroll()<br>function can be used to retrieve data from these<br>cursors.                                                                                         |
| SQL_ATTR_EXTENDED_COL_INFO         | A 32-bit integer value that specifies if cursors opened for<br>this statement handle should provide extended column<br>information.                                                                                                    |
|                                    | SQL_FALSE – This statement handle cannot be used on<br>the SQLColAttribute() function to retrieve extended<br>column information. This is the default. Setting this<br>attribute at the statement level overrides the connection<br>level setting of the attribute. |
|                                    | SQL_TRUE - This statement handle can be used on the<br>SQLColAttribute() function to retrieve extended<br>column information, such as base table, base schema,<br>base column, and label.                                                                           |
| SQL_ATTR_FOR_FETCH_ONLY            | A 32-bit integer value that specifies whether cursors<br>opened for this statement handle should be read only:                                                                                                    |
|                                    | SQL_TRUE – Cursors are read-only and cannot be used<br>for positioned update or delete operations. This is the<br>default unless SQL_ATTR_FOR_FETCH_ONLY<br>environment has been set to SQL_FALSE.                                                                  |
|                                    | SQL_FALSE - Cursors can be used for positioned<br>update or delete operations.                                                                                                    |
| SQL_ATTR_FULL_OPEN                 | A 32-bit integer value that specifies if cursors opened for<br>this statement handle should be full open operations.                                                                                                    |
|                                    | • SQL_FALSE – Opening a cursor for this statement<br>handle might use a cached cursor for performance<br>reasons. This is the default.                                                                                                    |
|                                    | SQL_TRUE – Opening a cursor for this statement<br>handle always forces a full open operation of a new<br>cursor.                                                                                                    |
| SQL_ATTR_NUMBER_RESULTSET_ROWS_PTR | A 32-bit integer * value the points to a buffer which<br>contains the total number of rows available from the<br>result set. This attribute will only return a valid result if<br>the cursor sensitivity is insensitive and the cursor type is                      |
|                                    | static. Without these settings, the returned result will be<br>zero. This value is set after a successful call to<br>SQLExecute() or SQLExecDirect().                                                                                                    |

#### **SQLSetStmtAttr**

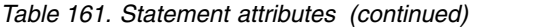

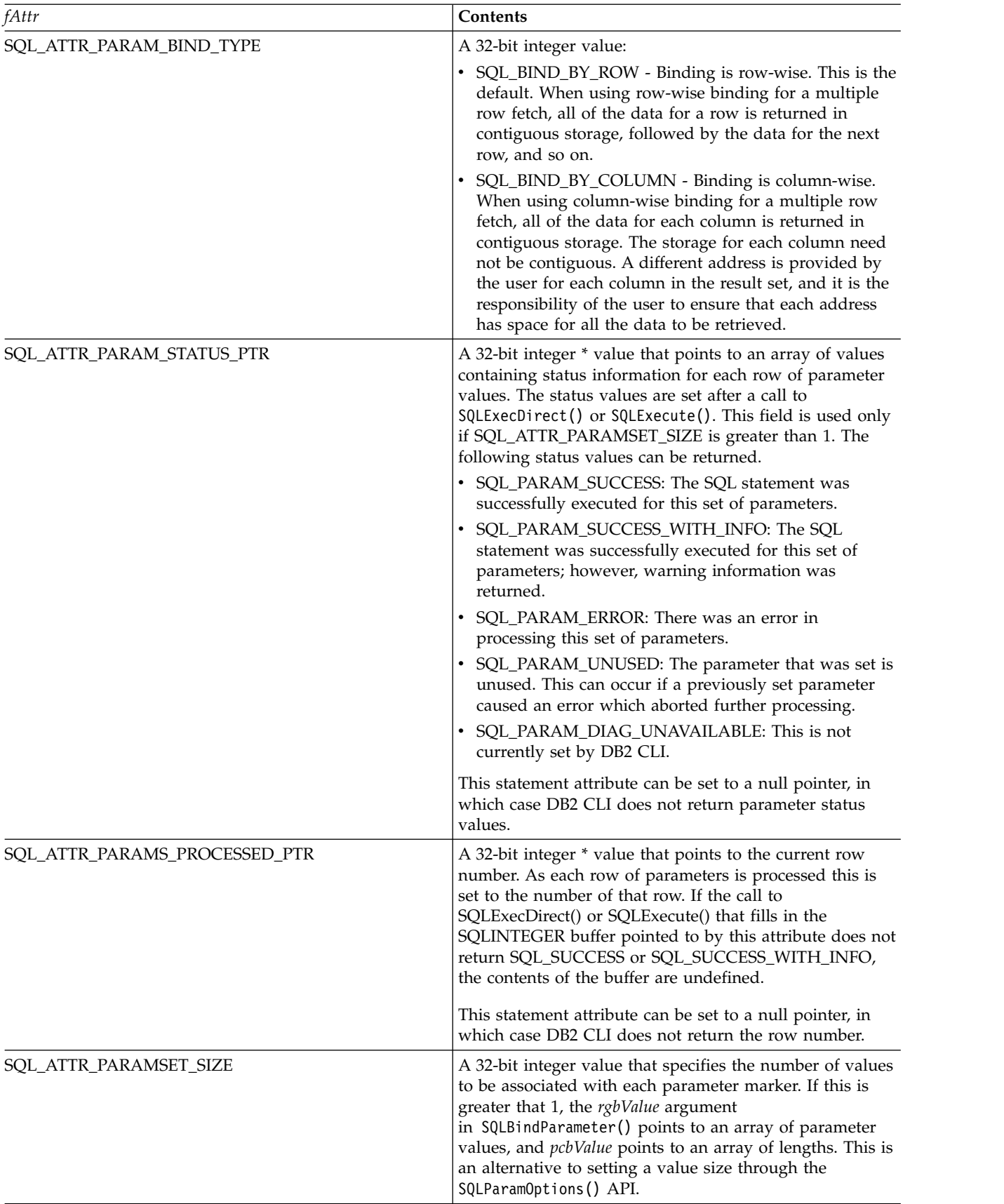

*Table 161. Statement attributes (continued)*

| fAttr                     | <b>Contents</b>                                                                                                    |
|---------------------------|----------------------------------------------------------------------------------------------------|
| SQL_ATTR_ROW_BIND_TYPE    | A 32-bit integer value:                                                                                                    |
|                           | • SQL_BIND_BY_ROW - Binding is row-wise. This is the<br>default. When using row-wise binding for a multiple<br>row fetch, all of the data for a row is returned in<br>contiguous storage, followed by the data for the next<br>row, and so on.<br>SQL_BIND_BY_COLUMN - Binding is column-wise.<br>When using column-wise binding for a multiple row                                    |
|                           | fetch, all the data for each column is returned in<br>contiguous storage. The storage for each column need<br>not be contiguous. A different address is provided by<br>the user for each column in the result set, and it is the<br>responsibility of the user to ensure that each address<br>has space for all the data to be retrieved.                                              |
| SQL_ATTR_ROW_STATUS_PTR   | A 16-bit SMALLINT * value that points to an array of<br>status values at SQLFetchScroll(). The number of<br>elements must equal the number of rows in the row set<br>(as defined by the SQL_ROWSET_SIZE attribute). A<br>status value SQL_ROW_SUCCESS for each row fetched is<br>returned.                                                                                             |
|                           | If the number of rows fetched is less than the number of<br>elements in the status array (that is, less than the row set<br>size), the remaining status elements are set to<br>SQL_ROW_NOROW. The number of rows fetched is<br>returned in the output pointer. This can be set by the<br>SQLSetStmtAttr attribute<br>SQL_ATTR_ROWS_FETCHED_PTR.                                        |
|                           | DB2 for i CLI cannot detect whether a row has been<br>updated or deleted since the start of the fetch. Therefore,<br>the following ODBC defined status values are not<br>reported:<br>SQL_ROW_DELETED.                                                                                                    |
|                           | · SQL_ROW_UPDATED.                                                                                                    |
| SQL_ATTR_ROWS_FETCHED_PTR | A 32-bit integer * value that points to a buffer that<br>contains the number of rows actually fetched by<br>SQLFetchScroll(). If an error occurs during processing,<br>the pointer points to the ordinal position of the row (in<br>the row set) that precedes the row where the error<br>occurred. If an error occurs retrieving the first row, the<br>pointer points to the value 0. |
| SQL_ATTR_ROWSET_SIZE      | A 32-bit integer value that specifies the number of rows<br>in the row set. This is the number of rows returned by<br>each call to SQLExtendedFetch(). The default value is 1.                                                                                                    |

## **Return codes**

- $\cdot$  SQL\_SUCCESS
- v SQL\_ERROR
- v SQL\_INVALID\_HANDLE

#### **SQLSetStmtAttr**

## **Diagnostics**

*Table 162. SQLStmtAttr SQLSTATEs*

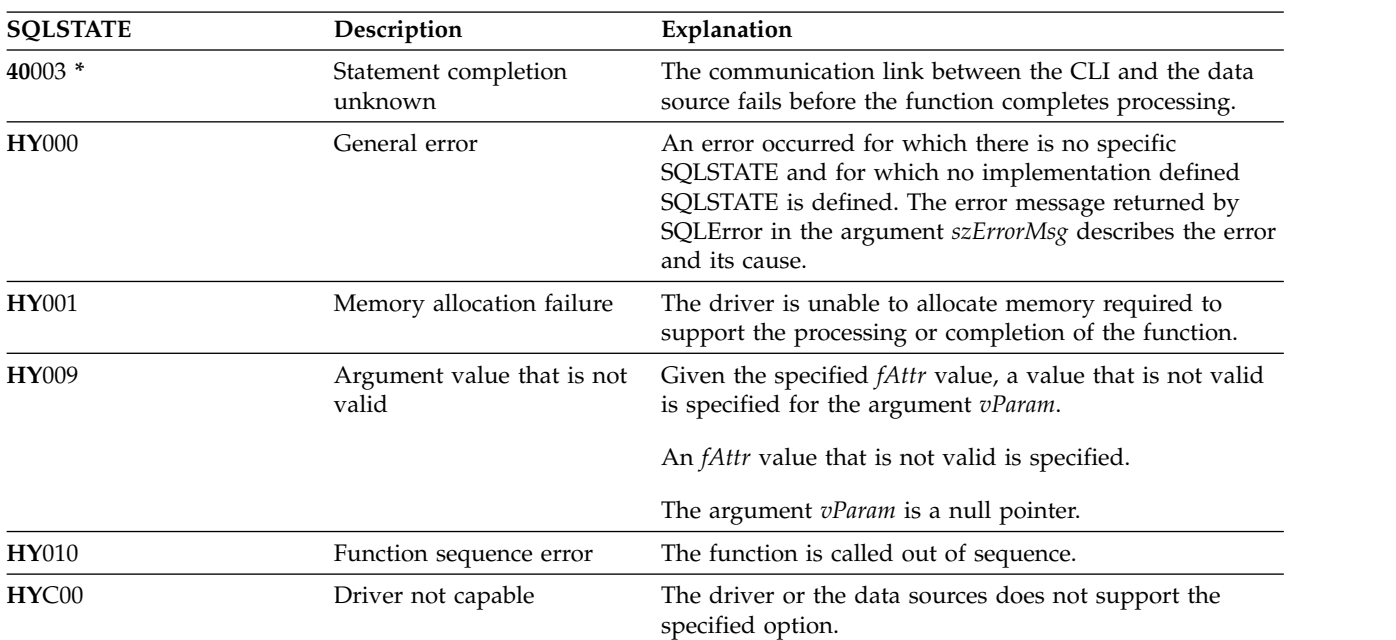

#### **References**

- v ["SQLFetchScroll Fetch from a scrollable cursor" on page 113](#page-118-0)
- v ["SQLSetStmtOption Set statement option" on page 251](#page-256-0)

# <span id="page-256-0"></span>**SQLSetStmtOption - Set statement option**

SQLSetStmtOption() has been deprecated and replaced with SQLSetStmtAttr(). Although this version of DB2 for i CLI continues to support SQLSetStmtOption(), it is recommended that you begin using SQLSetStmtAttr() in your DB2 for i CLI programs so that they conform to the latest standards.

SQLSetStmtOption() sets an attribute of a specific statement handle. To set an option for all statement handles associated with a connection handle, the application can call SQLSetConnectAttr(). See ["SQLSetConnectAttr - Set a connection attribute" on page 219](#page-224-0) for additional details.

Unicode (UTF-16) equivalent: This function can also be used with the Unicode (UTF-16) character set. The |

corresponding Unicode function is SQLSetStmtOptionW(). Refer to ["Unicode in DB2 for iCLI" on page 305](#page-310-0) | |

for more information about Unicode support for DB2 CLI.

#### **Syntax**

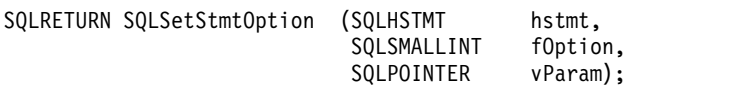

#### **Function arguments**

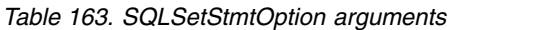

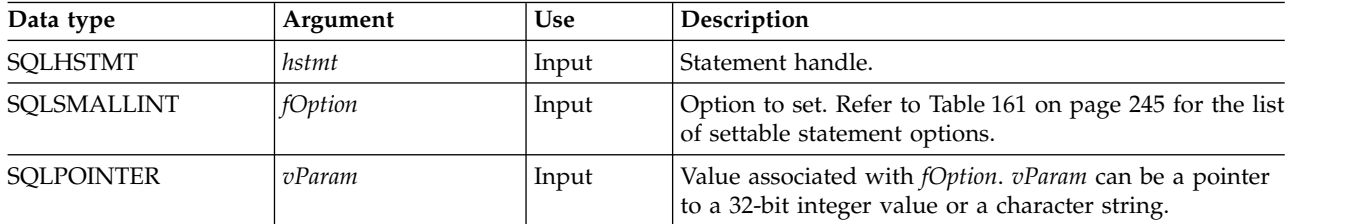

## **Usage**

The SQLSetStmtOption() provides many of the same attribute functions as SQLSetStmtAttr() before V5R3. However, it has since been deprecated, and support for all new attribute functions has gone into SQLSetStmtAttr(). Users should migrate to the nondeprecated interface.

Statement options for an *hstmt* remain in effect until they are changed by another call to SQLSetStmtOption() or the *hstmt* is dropped by calling SQLFreeStmt() with the SQL\_DROP option. Calling SQLFreeStmt() with the SQL\_CLOSE, SQL\_UNBIND, or SQL\_RESET\_PARAMS options does not reset statement options.

The format of information set through *vParam* depends on the specified *fOption*. The format of each is noted in Table [161 on page 245.](#page-250-0)

Refer to Table [161 on page 245](#page-250-0) for the proper statement options.

**Note:** Because the SQLSetStmtOption() function has been deprecated, not all the options listed in the table are supported."

## **Return codes**

- SOL SUCCESS
- SOL ERROR
- SQL\_INVALID\_HANDLE

## **Diagnostics**

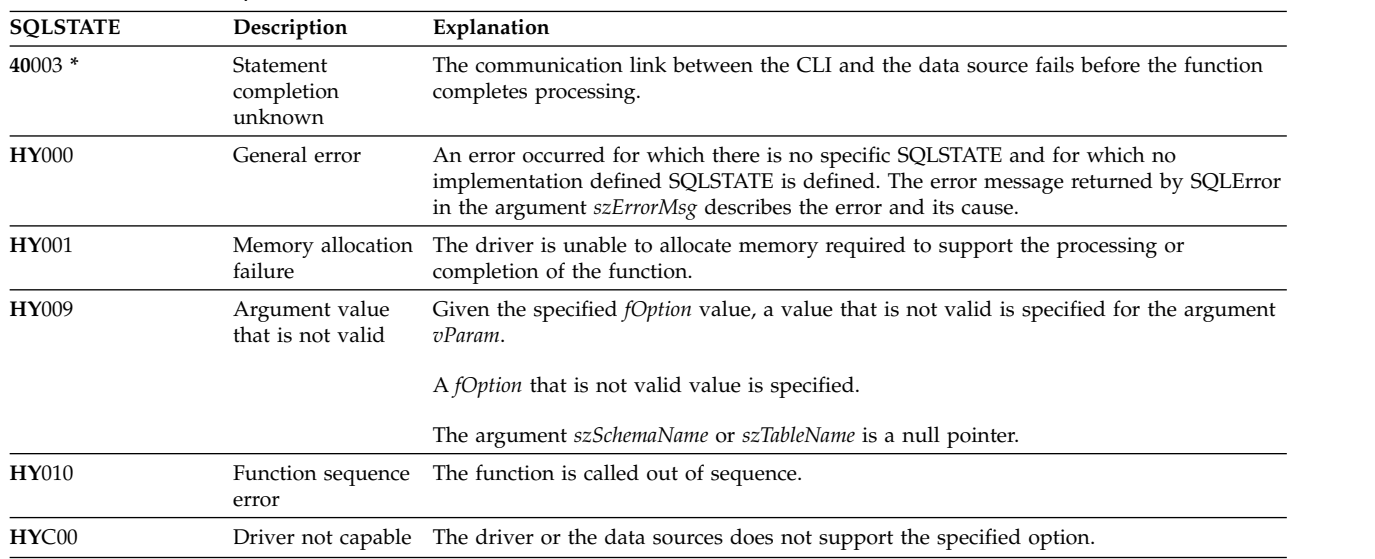

*Table 164. SQLStmtOption SQLSTATEs*

#### **References**

- v ["SQLSetConnectAttr Set a connection attribute" on page 219](#page-224-0)
- v ["SQLSetStmtAttr Set a statement attribute" on page 245](#page-250-0)

# <span id="page-258-0"></span>**SQLSpecialColumns - Get special (row identifier) columns**

SQLSpecialColumns() returns unique row identifier information (primary key or unique index) for a table. For example, unique index or primary key information. The information is returned in an SQL result set, which can be retrieved using the same functions that are used to fetch a result set generated by a SELECT statement.

Unicode (UTF-16) equivalent: This function can also be used with the Unicode (UTF-16) character set. The |

corresponding Unicode function is SQLSpecialColumnsW(). Refer to ["Unicode in DB2 for iCLI" on page](#page-310-0) |

[305](#page-310-0) for more information about Unicode support for DB2 CLI.

## **Syntax**

|

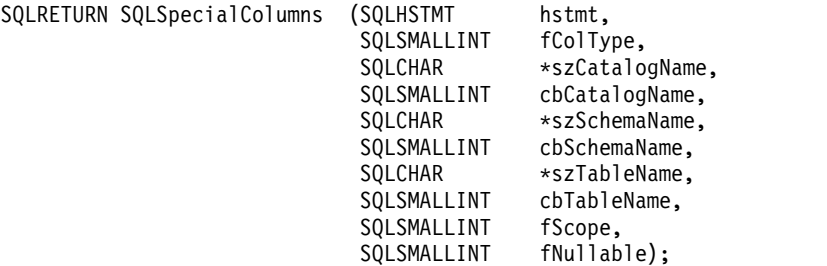

#### **Function arguments**

*Table 165. SQLSpecialColumns arguments*

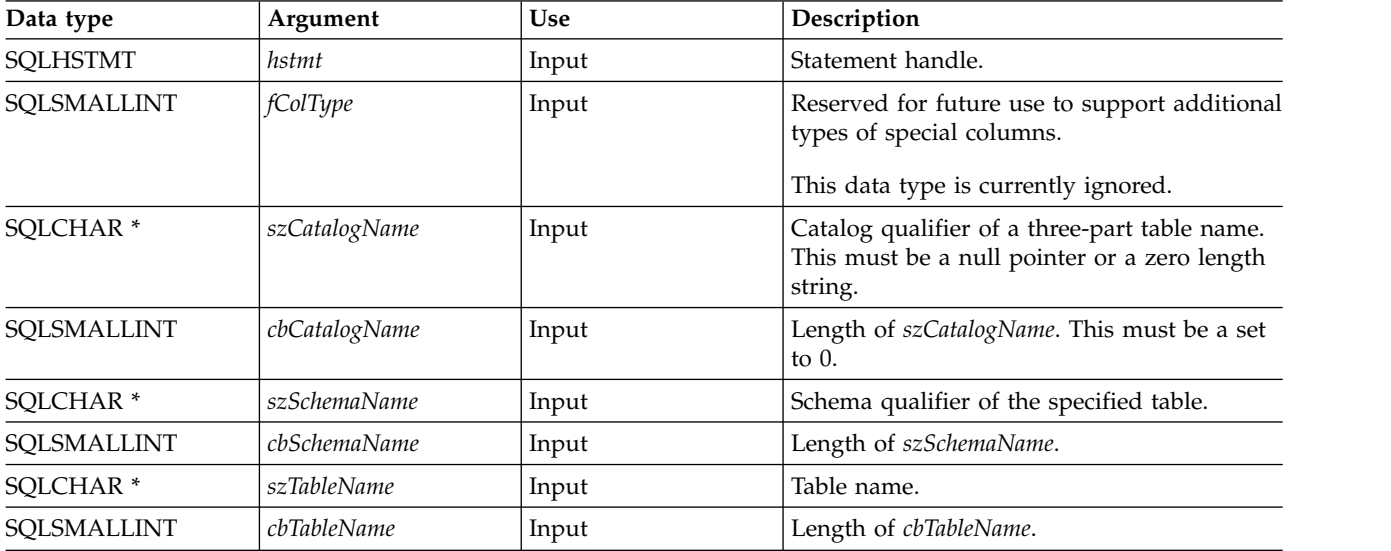

#### **SQLSpecialColumns**

| Data type                | Argument | <b>Use</b> | Description                                                                                                    |
|--------------------------|----------|------------|----------------------------------------------------------------------------------------------------|
| SQLSMALLINT              | fScope   | Input      | Minimum required duration for which the<br>unique row identifier is valid.                                                                                                    |
|                          |          |            | <i>fScope</i> must be one of the following values:<br>• SQL_SCOPE_CURROW - The row<br>identifier is guaranteed to be valid only<br>while positioned on that row. A later<br>reselect using the same row identifier<br>values might not return a row if the row is<br>updated or deleted by another transaction. |
|                          |          |            | • SQL_SCOPE_TRANSACTION - The row<br>identifier is guaranteed to be valid for the<br>duration of the current transaction.<br>• SQL_SCOPE_SESSION - The row<br>identifier is guaranteed to be valid for the<br>duration of the connection.                                                                       |
|                          |          |            | The duration over which a row identifier<br>value is guaranteed to be valid depends on<br>the current transaction isolation level. For<br>information and scenarios involving isolation<br>levels, refer to the IBM DB2 SQL reference.                                                                          |
| SQLSMALLINT<br>fNullable |          | Input      | This determines whether to return special<br>columns that can have a NULL value.                                                                                                    |
|                          |          |            | Must be one of the following values:                                                                                                    |
|                          |          |            | • SQL_NO_NULLS                                                                                                    |
|                          |          |            | The row identifier column set returned<br>cannot have any NULL values.                                                                                                    |
|                          |          |            | <b>SQL_NULLABLE</b>                                                                                                    |
|                          |          |            | The row identifier column set returned<br>can include columns where NULL values<br>are permitted.                                                                                                    |

*Table 165. SQLSpecialColumns arguments (continued)*

## **Usage**

If multiple ways exist to uniquely identify any row in a table (for example, if there are multiple unique indexes on the specified table), then DB2 for i CLI returns the *best* set of row identifier columns based on its internal criterion.

If there is no column set that allows any row in the table to be uniquely identified, an empty result set is returned.

The unique row identifier information is returned in the form of a result set where each column of the row identifier is represented by one row in the result set. The result set returned by SQLSpecialColumns() has the following columns in the following order:

*Table 166. Columns returned by SQLSpecialColumns*

| Column number/name                       | Data type             | Description                                                                                                    |
|------------------------------------------|-----------------------|----------------------------------------------------------------------------------------------------|
| 1 SCOPE                                  | SMALLINT not NULL     | Actual scope of the rowid. This<br>contains one of the following values:<br>· SQL_SCOPE_CURROW<br>SQL_SCOPE_TRANSACTION<br>$\bullet$<br>SQL_SCOPE_SESSION<br>Refer to <i>fScope</i> in Table 165 on page |
|                                          |                       | 253 for a description of each value.                                                                                                    |
| 2 COLUMN_NAME                            | VARCHAR(128) not NULL | Name of the row identifier column.                                                                                                    |
| 3 DATA_TYPE                              | SMALLINT not NULL     | SQL data type of the column.                                                                                                    |
| <b>4 TYPE_NAME</b>                       | VARCHAR(128) not NULL | Database Management System<br>(DBMS) character string represented<br>of the name associated with<br>DATA_TYPE column value.                                                                              |
| 5 COLUMN_SIZE                            | <b>INTEGER</b>        | The precision of the column. NULL is<br>returned for data types where<br>precision is not applicable.                                                                                                    |
| <b>INTEGER</b><br><b>6 BUFFER_LENGTH</b> |                       | The length, in bytes, of the data<br>returned in the default C type. For<br>CHAR data types, this is the same as<br>the value in the<br>LENGTH_PRECISION column.                                         |
| 7 DECIMAL_DIGITS                         | <b>SMALLINT</b>       | The scale of the column. NULL is<br>returned for data types where scale is<br>not applicable.                                                                                                    |
| 8 PSEUDO_COLUMN                          | <b>SMALLINT</b>       | This indicates whether the column is<br>a pseudo-column; DB2 for i CLI only<br>returns:<br>• SQL_PC_NOT_PSEUDO                                                                                           |

#### **Return codes**

- SQL\_SUCCESS
- SQL\_SUCCESS\_WITH\_INFO
- v SQL\_ERROR
- SQL\_INVALID\_HANDLE

#### **Diagnostics**

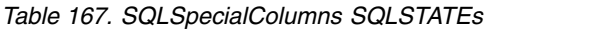

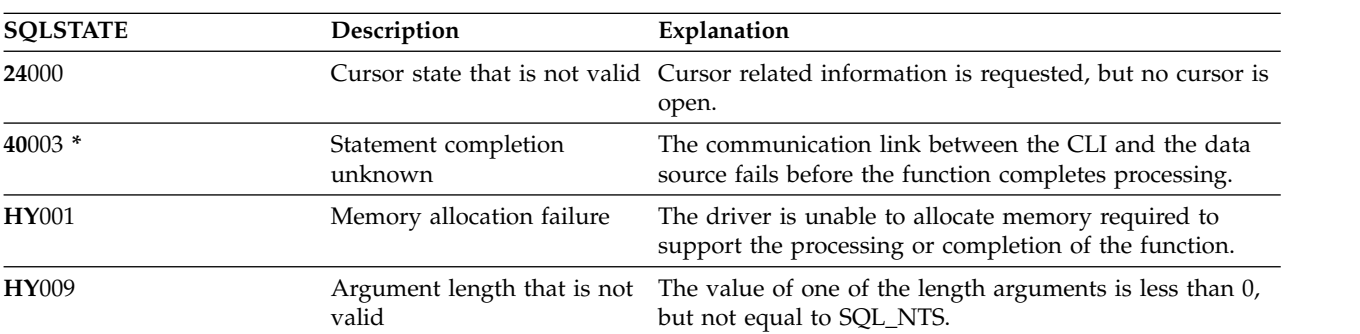

## **SQLSpecialColumns**

| <b>SQLSTATE</b> | Description                              | Explanation                                                                                             |
|-----------------|------------------------------------------|----------------------------------------------------------------------------------------------------|
| HY021           | Internal descriptor that is<br>not valid | The internal descriptor cannot be addressed or allocated,<br>or it contains a value that is not valid.  |
| HYC00           | Driver not capable                       | The data source does not support the <i>catalog</i> portion<br>(first part) of a three-part table name. |

*Table 167. SQLSpecialColumns SQLSTATEs (continued)*

# **SQLStatistics - Get index and statistics information for a base table**

SQLStatistics() retrieves index information for a given table. It also returns the cardinality and the number of pages associated with the table and the indexes on the table. The information is returned in a result set, which can be retrieved using the same functions that are used to fetch a result set generated by a SELECT statement.

Unicode (UTF-16) equivalent: This function can also be used with the Unicode (UTF-16) character set. The | corresponding Unicode function is SQLStatisticsW(). Refer to ["Unicode in DB2 for iCLI" on page 305](#page-310-0) for |  $\mathbf{L}$ |

more information about Unicode support for DB2 CLI.

#### **Syntax**

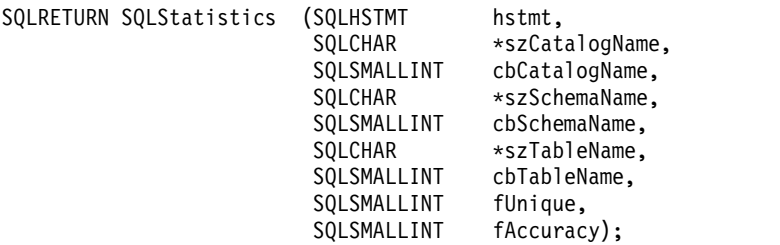

#### **Function arguments**

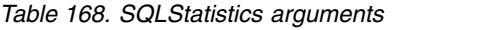

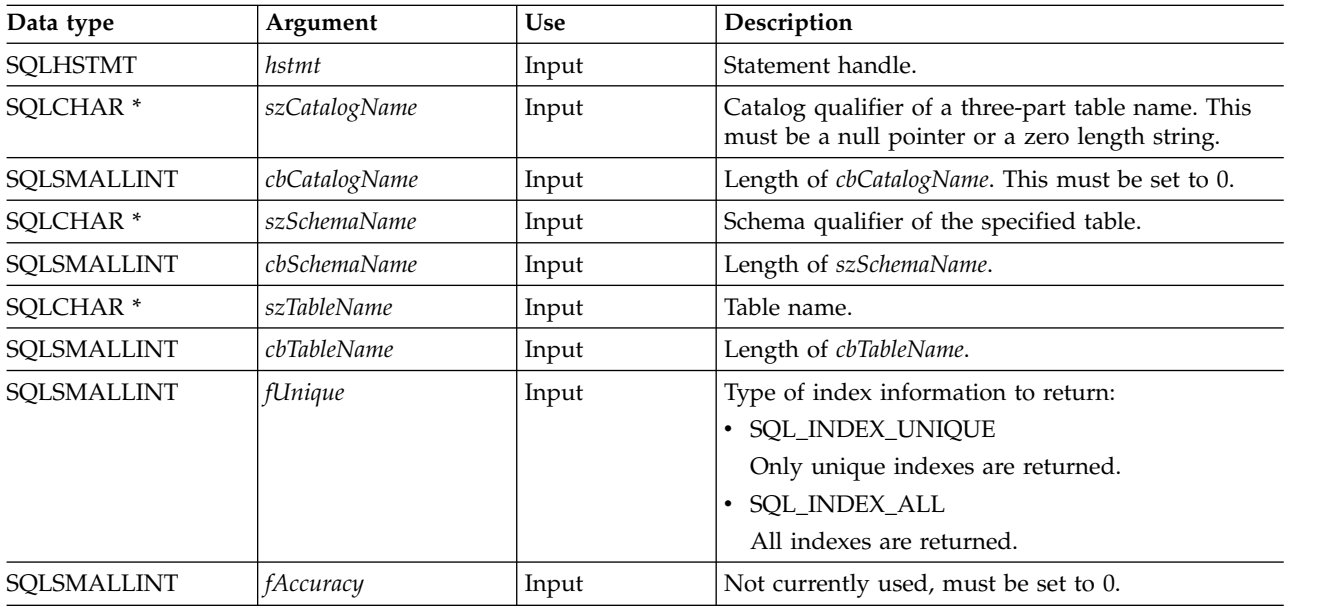

## **Usage**

SQLStatistics() returns the following types of information:

- v Statistics information for the table (if available):
	- When the TYPE column in the following table is set to SQL\_TABLE\_STAT, the number of rows in the table and the number of pages used to store the table.
	- When the TYPE column indicates an index, the number of unique values in the index, and the number of pages used to store the indexes.

#### **SQLStatistics**

– Information about each index, where each index column is represented by one row of the result set. The result set columns are given in the following table in the order shown; the rows in the result set are ordered by NON\_UNIQUE, TYPE, INDEX\_QUALIFIER, INDEX\_QUALIFIER, INDEX\_NAME and ORDINAL\_POSITION.

| Column number/name       | Data type             | Description                                                                                                    |
|--------------------------|-----------------------|----------------------------------------------------------------------------------------------------|
| 1 TABLE_CAT              | VARCHAR(128)          | The name of the catalog containing<br>TABLE_SCHEM. This is set to NULL.                                                                                                    |
| 2 TABLE_SCHEM            | VARCHAR(128)          | The name of the schema containing<br>TABLE_NAME.                                                                                                    |
| 3 TABLE_NAME             | VARCHAR(128) not NULL | Name of the table.                                                                                                    |
| 4 NON_UNIQUE             | <b>SMALLINT</b>       | This indicates whether the index<br>prohibits duplicate values:<br>• TRUE if the index allows duplicate<br>values.<br>• FALSE if the index values must be<br>unique.<br>NULL is returned if the TYPE<br>column indicates that this row is<br>SQL_TABLE_STAT (statistics<br>information about the table itself). |
| <b>5 INDEX_QUALIFIER</b> | VARCHAR(128)          | The identifier used to qualify the<br>index name. This is NULL if the<br>TYPE column indicates<br>SQL_TABLE_STAT.                                                                                                    |
| 6 INDEX_NAME             | VARCHAR(128)          | The name of the index. If the TYPE<br>column has the value<br>SQL_TABLE_STAT, this column has<br>the value NULL.                                                                                                    |
| 7 TYPE                   | SMALLINT not NULL     | This indicates the type of information<br>contained in this row of the result set:                                                                                                    |
|                          |                       | · SQL_TABLE_STAT<br>This indicates this row contains<br>statistics information about the<br>table itself.                                                                                                    |
|                          |                       | · SQL_INDEX_CLUSTERED<br>This indicates this row contains<br>information about an index, and<br>the index type is a clustered index.                                                                                                    |
|                          |                       | · SQL_INDEX_HASHED<br>This indicates this row contains<br>information about an index, and                                                                                                    |
|                          |                       | the index type is a hashed index.<br>SQL_INDEX_OTHER<br>٠                                                                                                    |
|                          |                       | This indicates this row contains<br>information about an index, and<br>the index type is other than<br>clustered or hashed.                                                                                                    |
|                          |                       | Note: Currently,<br>SQL_INDEX_OTHER is the only<br>possible type.                                                                                                    |

*Table 169. Columns returned by SQLStatistics*

*Table 169. Columns returned by SQLStatistics (continued)*

| Column number/name    | Data type       | Description                                                                                                    |
|-----------------------|-----------------|----------------------------------------------------------------------------------------------------|
| 8 ORDINAL_POSITION    | <b>SMALLINT</b> | Ordinal position of the column within<br>the index whose name is given in the<br>INDEX_NAME column. A NULL<br>value is returned for this column if<br>the TYPE column has the value of<br>SQL_TABLE_STAT.                                                                                                    |
| 9 COLUMN_NAME         | VARCHAR(2000)   | Name of the column in the index.                                                                                                    |
| 10 ASC_OR_DESC        | CHAR(1)         | Sort sequence for the column; "A" for<br>ascending, "D" for descending. NULL<br>value is returned if the value in the<br>TYPE column is SQL_TABLE_STAT.                                                                                                    |
| <b>11 CARDINALITY</b> | <b>INTEGER</b>  | • If the TYPE column contains the<br>value SQL_TABLE_STAT, this<br>column contains the number of<br>rows in the table.<br>• If the TYPE column value is not<br>SQL_TABLE_STAT, this column<br>contains the number of unique<br>values in the index.<br>• A NULL value is returned if<br>information is not available from<br>the Database Management System<br>(DBMS). |
| 12 PAGES              | <b>INTEGER</b>  | If the TYPE column contains the<br>value SQL_TABLE_STAT, this<br>column contains the number of<br>pages used to store the table.<br>If the TYPE column value is not<br>SQL_TABLE_STAT, this column<br>contains the number of pages used<br>to store the indexes.<br>A NULL value is returned if<br>information is not available from<br>the DBMS.                      |
| 13 FILTER_CONDITION   | VARCHAR(128)    | If the index is a filtered index, this is<br>the filter condition. Since DB2 servers<br>do not support filtered indexes,<br>NULL is always returned. NULL is<br>also returned if TYPE is<br>SQL_TABLE_STAT.                                                                                                    |

For the row in the result set that contains table statistics (TYPE is set to SQL\_TABLE\_STAT), the columns values of NON\_UNIQUE, INDEX\_QUALIFIER, INDEX\_NAME, ORDINAL\_POSITION, COLUMN\_NAME, and COLLATION are set to NULL. If the CARDINALITY or PAGES information cannot be determined, then NULL is returned for those columns.

If argument *szSchemaName* is not specified, the schema name qualifier defaults to the one currently in effect for the current connection.

Passing a NULL pointer for argument *szTableName* will result in an error.

#### **SQLStatistics**

## **Return codes**

- SQL\_SUCCESS
- SQL\_SUCCESS\_WITH\_INFO
- SQL\_ERROR
- $\bullet$  SQL\_INVALID\_HANDLE

## **Diagnostics**

*Table 170. SQLStatistics SQLSTATEs*

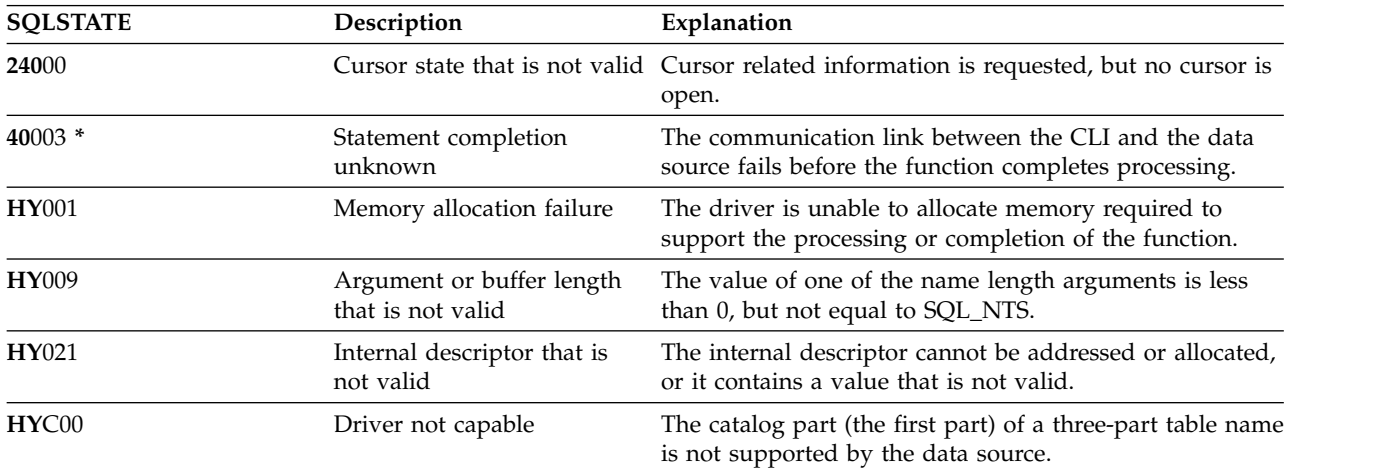

# **SQLTablePrivileges - Get privileges associated with a table**

SQLTablePrivileges() returns a list of tables and associated privileges for each table. The information is returned in an SQL result set, which can be retrieved using the same functions that are used to process a result set generated by a query.

Unicode (UTF-16) equivalent: This function can also be used with the Unicode (UTF-16) character set. The |

corresponding Unicode function is SQLTablePrivilegesW(). Refer to ["Unicode in DB2 for iCLI" on page](#page-310-0) |

[305](#page-310-0) for more information about Unicode support for DB2 CLI. |

## **Syntax**

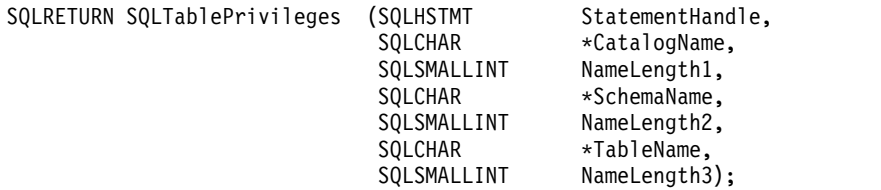

#### **Function arguments**

*Table 171. SQLTablePrivileges arguments*

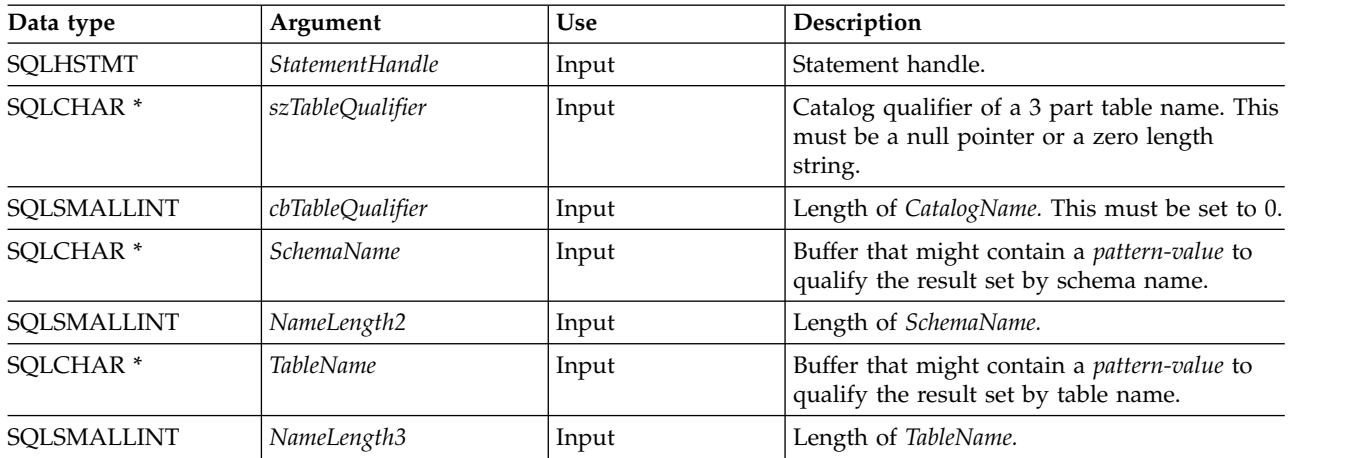

## **Usage**

The results are returned as a standard result set containing the columns listed in the following table. The result set is ordered by TABLE\_CAT, TABLE\_SCHEM, TABLE\_NAME, and PRIVILEGE. If multiple privileges are associated with any given table, each privilege is returned as a separate row.

The granularity of each privilege reported here might or might not apply at the column level; for example, for some data sources, if a table can be updated, every column in that table can also be updated. For other data sources, the application must call SQLColumnPrivileges() to discover if the individual columns have the same table privileges.

Because calls to SQLColumnPrivileges() in many cases map to a complex and thus expensive query against the system catalog, they should be used sparingly, and the results saved rather than repeating calls.

The VARCHAR columns of the catalog functions result set have been declared with a maximum length attribute of 128 to be consistent with SQL92 limits. Because DB2 names are always 128 characters or less , the application may choose to always set aside 128 characters (plus the null-terminator) for the output buffer, or alternatively, call SQLGetInfo() with SQL\_MAX\_CATALOG\_NAME\_LEN,

#### **SQLTablePrivileges**

SQL\_MAX\_SCHEMA\_NAME\_LEN, SQL\_MAX\_TABLE\_NAME\_LEN, and

SQL\_MAX\_COLUMN\_NAME\_LEN. The SQL\_MAX\_CATALOG\_NAME\_LEN value determines the actual length of the TABLE\_CAT supported by the connected DBMS. The SQL\_MAX\_SCHEMA\_NAME\_LEN value determines the actual length of the TABLE\_SCHEM supported by the connected Database Management System (DBMS). The SQL\_MAX\_TABLE\_NAME\_LEN value determines the actual length of the TABLE\_NAME supported by the connected DBMS. The SQL\_MAX\_COLUMN\_NAME\_LEN value determines the actual length of the COLUMN\_NAME supported by the connected DBMS.

Although new columns can be added and the names of the existing columns changed in future releases, the position of the current columns does not change.

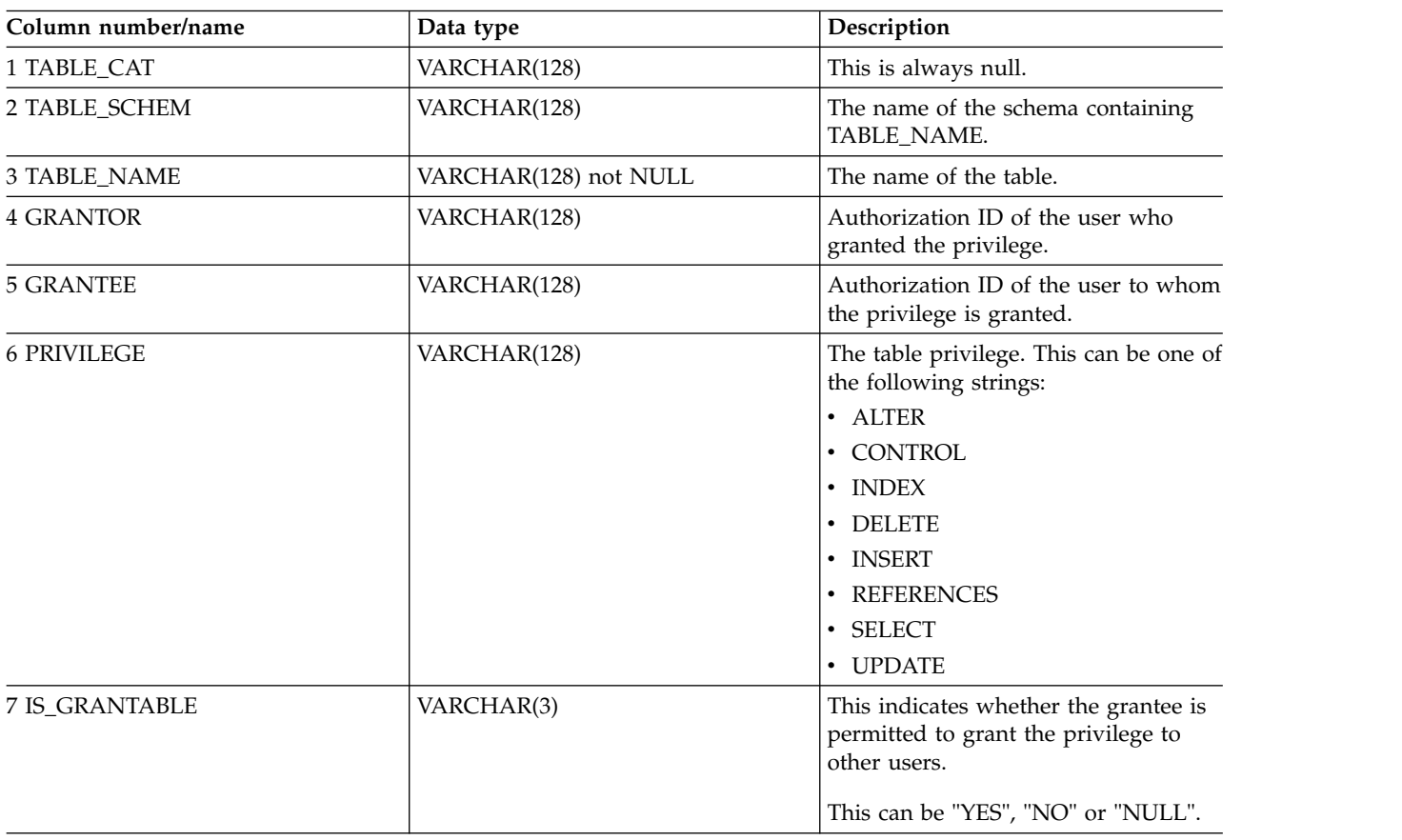

*Table 172. Columns returned by SQLTablePrivileges*

**Note:** The column names used by DB2 for i CLI follow the X/Open CLI CAE specification style. The column types, contents and order are identical to those defined for the SQLProcedures() result set in ODBC.

## **Return codes**

- SQL\_SUCCESS
- SQL SUCCESS WITH INFO
- SQL\_ERROR
- SQL\_INVALID\_HANDLE

## **Diagnostics**

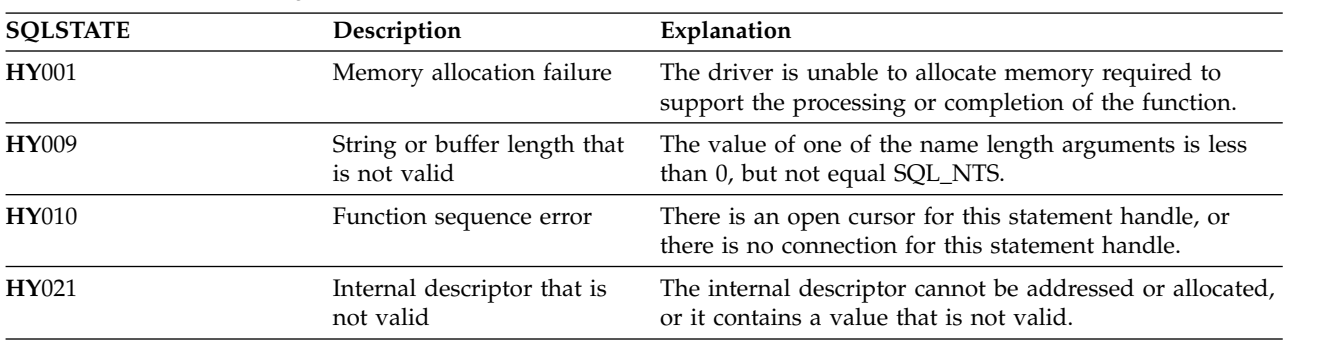

#### *Table 173. SQLTablePrivileges SQLSTATEs*

#### **Restrictions**

None.

#### **Example**

```
/* From the CLI sample TBINFO.C */
/* \ldots *//* call SQLTablePrivileges */
   printf("\n Call SQLTablePrivileges for:\n");
   printf(" tbSchemaPattern = %s\n", tbSchemaPattern);
   printf(" tbNamePattern = %s\n", tbNamePattern);
   sqlrc = SQLTablePrivileges( hstmt, NULL, 0,
                           tbSchemaPattern, SQL_NTS,
                           tbNamePattern, SQL NTS);
   STMT_HANDLE_CHECK( hstmt, sqlrc);
```
# **SQLTables - Get table information**

SQLTables() returns a list of table names and associated information stored in the system catalogs of the connected data source. The list of table names is returned as a result set, which can be retrieved using the same functions that are used to retrieve a result set generated by a SELECT statement.

Unicode (UTF-16) equivalent: This function can also be used with the Unicode (UTF-16) character set. The | corresponding Unicode function is SQLTablesW(). Refer to ["Unicode in DB2 for iCLI" on page 305](#page-310-0) for |

more information about Unicode support for DB2 CLI.

## **Syntax**

|

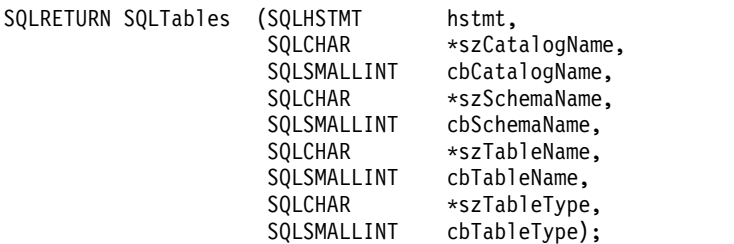

#### **Function arguments**

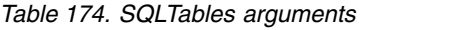

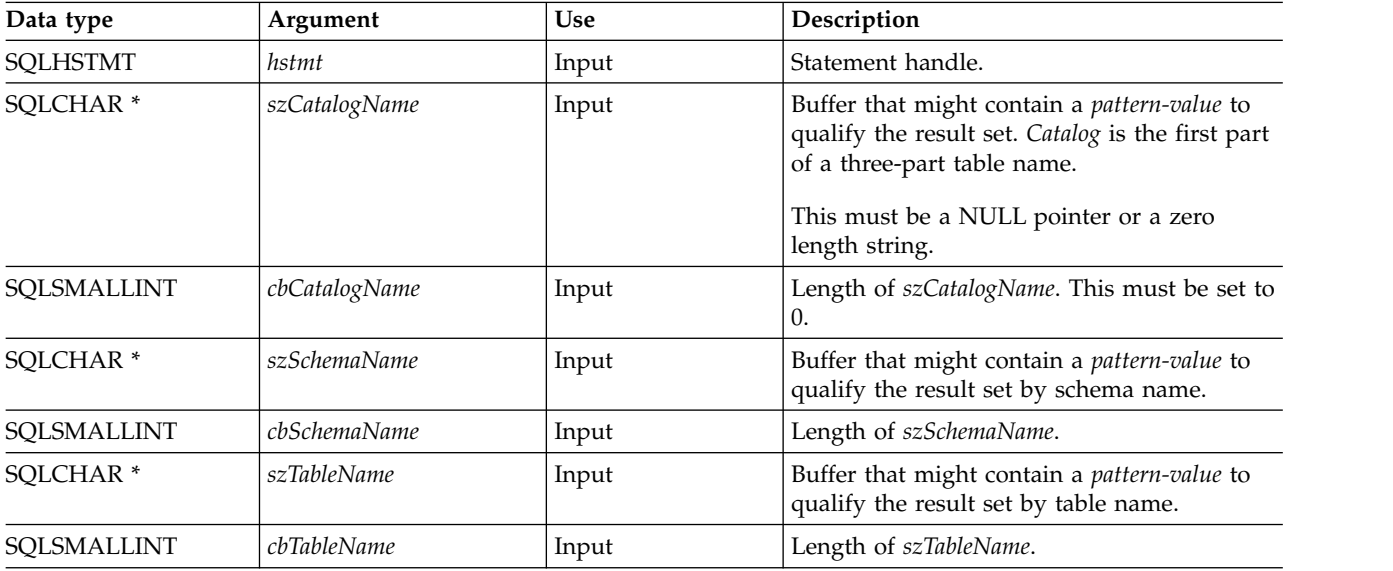

*Table 174. SQLTables arguments (continued)*

| Data type            | Argument    | Use   | Description                                                                                                    |
|----------------------|-------------|-------|----------------------------------------------------------------------------------------------------|
| SQLCHAR <sup>*</sup> | szTableType | Input | Buffer that might contain a value list to<br>qualify the result set by table type.                                                                                                    |
|                      |             |       | The value list is a list of values separated by<br>commas for the types of interest. Valid table<br>type identifiers might include: ALL, ALIAS,<br>BASE TABLE, MATERIALIZED OUERY<br>TABLE, SYSTEM TABLE, TABLE, VIEW. If<br>szTableType argument is a NULL pointer or a<br>zero length string, then this is equivalent to<br>specifying all of the possibilities for the table<br>type identifier. |
|                      |             |       | If SYSTEM TABLE is specified, then both<br>system tables and system views (if there are<br>any) are returned.                                                                                                    |
|                      |             |       | The table types can be specified with or<br>without quotation marks.                                                                                                    |
| SOLSMALLINT          | cbTableType | Input | Size of szTableType                                                                                                    |

**Note:** The *szCatalogName, szSchemaName*, and *szTableName* arguments accept search patterns.

An escape character can be specified in conjunction with a wildcard character to allow that actual character to be used in the search pattern. The escape character is specified on the SQL\_ATTR\_ESCAPE\_CHAR environment attribute. Use of SQL\_ATTR\_ESCAPE\_CHAR will be deprecated in a future release. Support for the SQL\_ATTR\_ESCAPE\_CHAR value is only honored if the connection attribute SQL\_ATTR\_OLD\_MTADTA\_BEHAVIOR is set to SQL\_TRUE.

## **Usage**

Table information is returned in a result set where each table is represented by one row of the result set.

To support obtaining just a list of schemas, the following special semantics for the *szSchemaName* argument can be applied: if *szSchemaName* is a string containing a single percent (%) character, and *cbCatalogName*, *szTableName*, and *szTableType* are empty strings, then the result set contains a list of non-duplicate schemas in the data source.

The result set returned by SQLTables() contains the columns listed in the following table in the order given.

| Column number/name  | Data type    | Description                                                                                                    |
|---------------------|--------------|----------------------------------------------------------------------------------------------------|
| 1 TABLE_CAT         | VARCHAR(128) | The current server.                                                                                                    |
| 2 TABLE_SCHEM       | VARCHAR(128) | The name of the schema containing TABLE_NAME.                                                                                                    |
| <b>3 TABLE NAME</b> | VARCHAR(128) | The name of the table, view, alias, or synonym.                                                                                                    |
| 4 TABLE TYPE        | VARCHAR(128) | This identifies the type given by the name in the<br>TABLE_NAME column. It can have the string values<br>ALIAS, BASE TABLE, MATERIALIZED QUERY TABLE,<br>SYSTEM TABLE, TABLE, or VIEW. |
| 5 REMARKS           | VARCHAR(254) | This contains the descriptive information about the table.                                                                                                    |

*Table 175. Columns returned by SQLTables*

#### **SQLTables**

## **Return codes**

- SQL\_SUCCESS
- SQL\_SUCCESS\_WITH\_INFO
- SQL\_ERROR
- $\bullet$  SQL\_INVALID\_HANDLE

## **Diagnostics**

*Table 176. SQLTables SQLSTATEs*

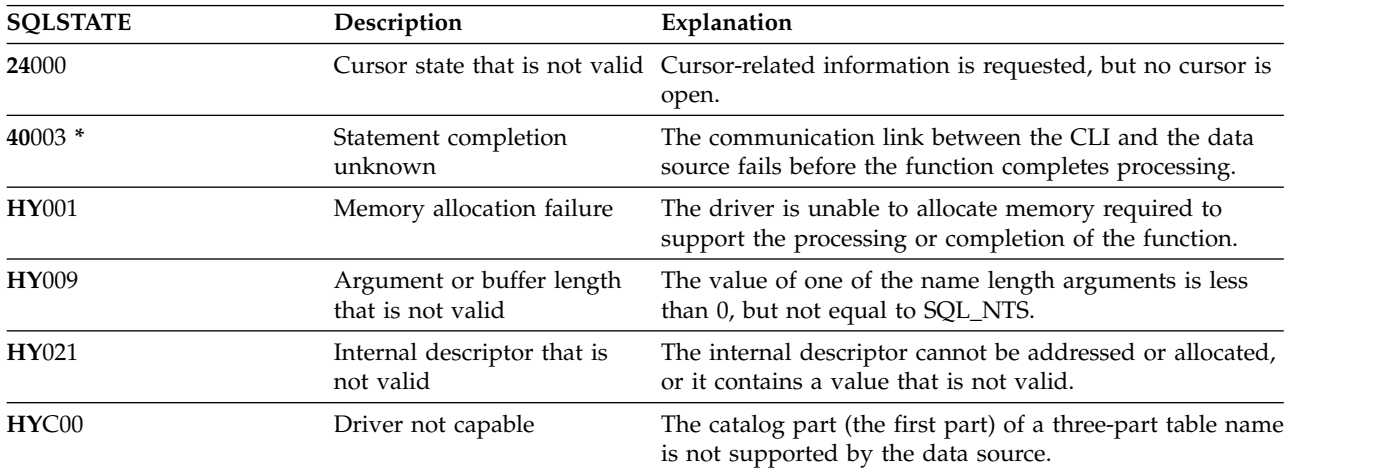

# **SQLTransact - Commit or roll back a transaction**

SQLTransact() commits or rolls back the current transaction in the connection.

All changes to the database that have been made on the connection since connect time or the previous call to SQLTransact() (whichever is the most recent) are committed or rolled back.

If a transaction is active on a connection, the application must call SQLTransact() before it can be disconnected from the database.

#### **Syntax**

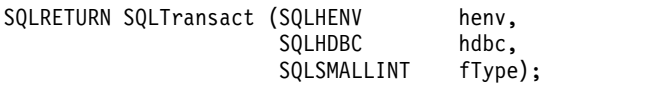

#### **Function arguments**

*Table 177. SQLTransact arguments*

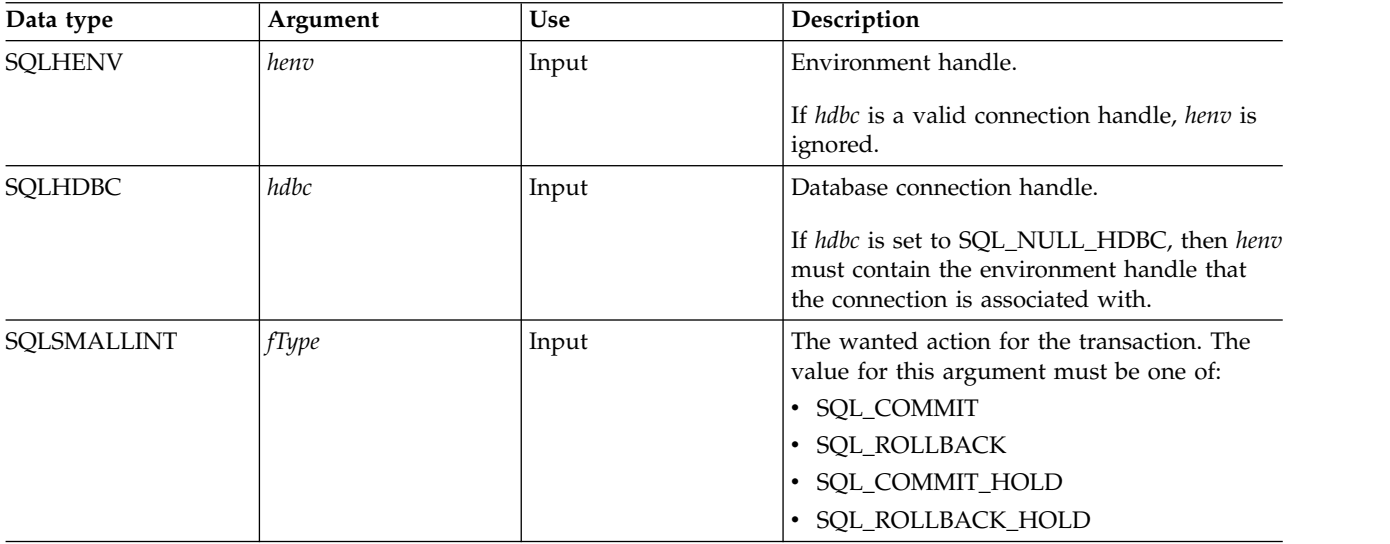

#### **Usage**

Completing a transaction with SQL\_COMMIT or SQL\_ROLLBACK has the following effects:

- v Statement handles are still valid after a call to SQLTransact().
- v Cursor names, bound parameters, and column bindings survive transactions.
- v Open cursors are closed, and any result sets that are pending retrieval are discarded.

Completing the transaction with SQL\_COMMIT\_HOLD or SQL\_ROLLBACK\_HOLD still commits or rolls back the database changes, but does not cause cursors to be closed.

If no transaction is currently active on the connection, calling SQLTransact() has no effect on the database server and returns SQL\_SUCCESS.

SQLTransact() might fail while executing the COMMIT or ROLLBACK due to a loss of connection. In this case the application might be unable to determine whether the COMMIT or ROLLBACK has been processed, and a database administrator's help might be required. Refer to the DBMS product information for more information about transaction logs and other transaction management tasks.

#### **SQLTransact**

#### **Return codes**

- SQL\_SUCCESS
- SQL\_ERROR
- SQL\_INVALID\_HANDLE

## **Diagnostics**

*Table 178. SQLTransact SQLSTATEs*

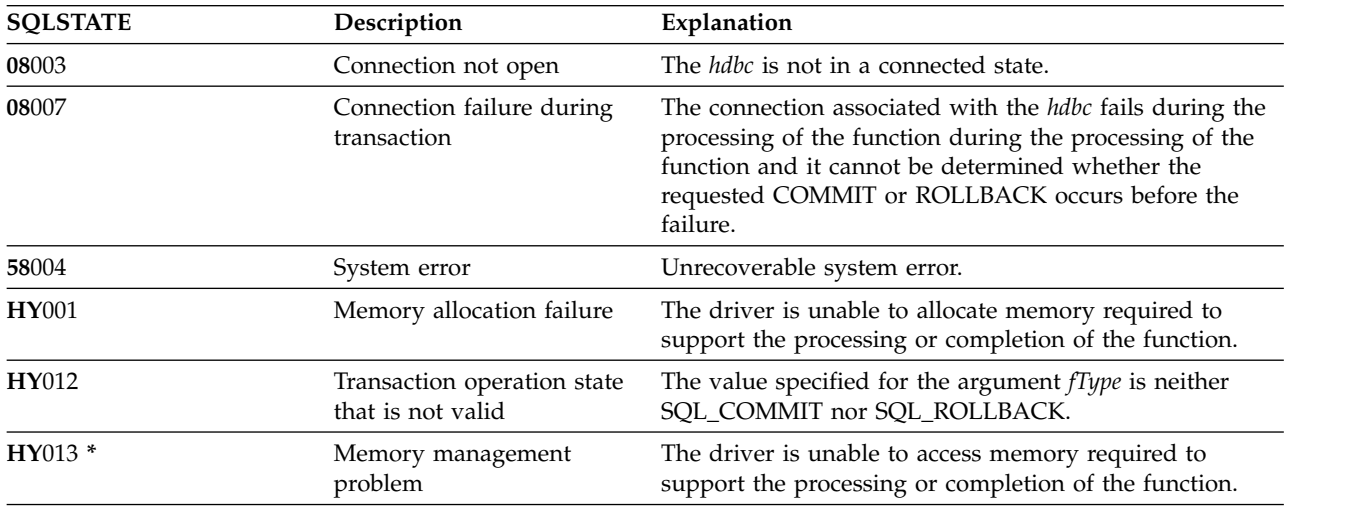

#### **Example**

Refer to the example in ["SQLFetch - Fetch next row" on page 107](#page-112-0)

# **DB2 for i CLI include file**

The only include file used in DB2 for i call level interface (CLI) is sqlcli.h.

```
/*** START HEADER FILE SPECIFICATIONS *****************************/
\frac{1}{\sqrt{2}} */
/* Header File Name: SQLCLI */<br>/* */<br>/* */
\frac{1}{\sqrt{2}} */
/* Product(s): */<br>/* 5716-SS1 */ */ */ */ */
\frac{1}{2} \frac{1}{2} 5716-SS1
\frac{1}{2} 5761–SS1 \frac{1}{2} 5761–SS1
\frac{1}{\sqrt{2}} \frac{1}{\sqrt{2}} 
/* (C)Copyright IBM Corp. 1995, 2008 */<br>/* * */
\frac{1}{\sqrt{2}} */
/* All rights reserved. *//* US Government Users Restricted Rights - \star/<br>/* Use, duplication or disclosure restricted \star/
/* Use, duplication or disclosure restricted
/* by GSA ADP Schedule Contract with IBM Corp. */\frac{1}{\sqrt{2}} */
/* Licensed Materials-Property of IBM */
\frac{1}{\sqrt{2}} */
/* Header File Name: SQLCLI */
\frac{1}{\sqrt{2}} */
/* Descriptive Name: Structured Query Language (SQL) Call Level */<br>/* Interface. \star/\frac{1}{x} Interface. \frac{x}{x} \frac{1}{x}\frac{1}{\sqrt{2}} */
/* Description: The SQL Call Level Interface provides access to */
/* most SQL functions, without the need for a */\frac{1}{\sqrt{\frac{1}{x}}} precompiler. \frac{x}{1+x} \frac{1}{x}\frac{1}{\sqrt{2}} \frac{1}{\sqrt{2}} 
/* Header Files Included: SQLCLI */
```
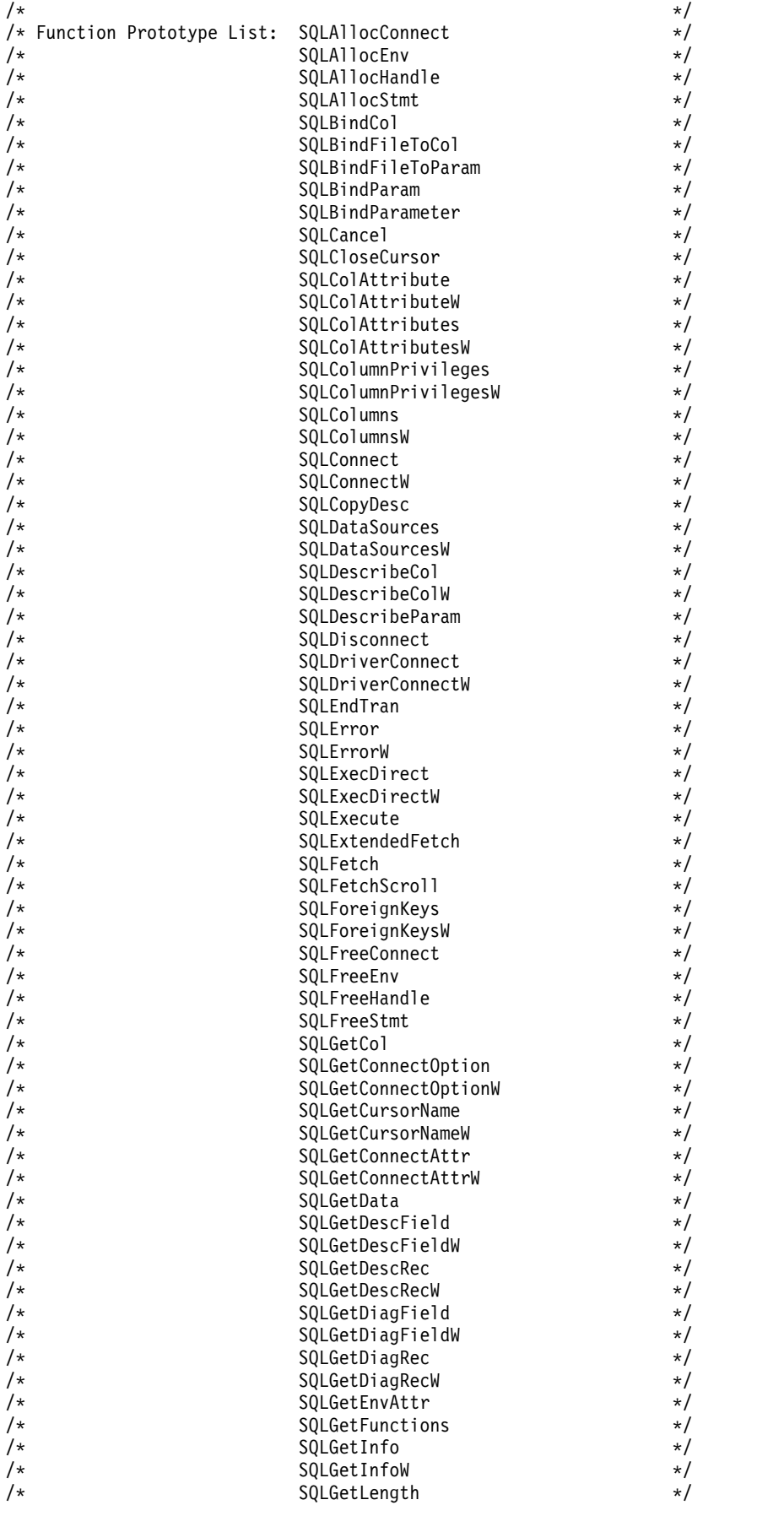

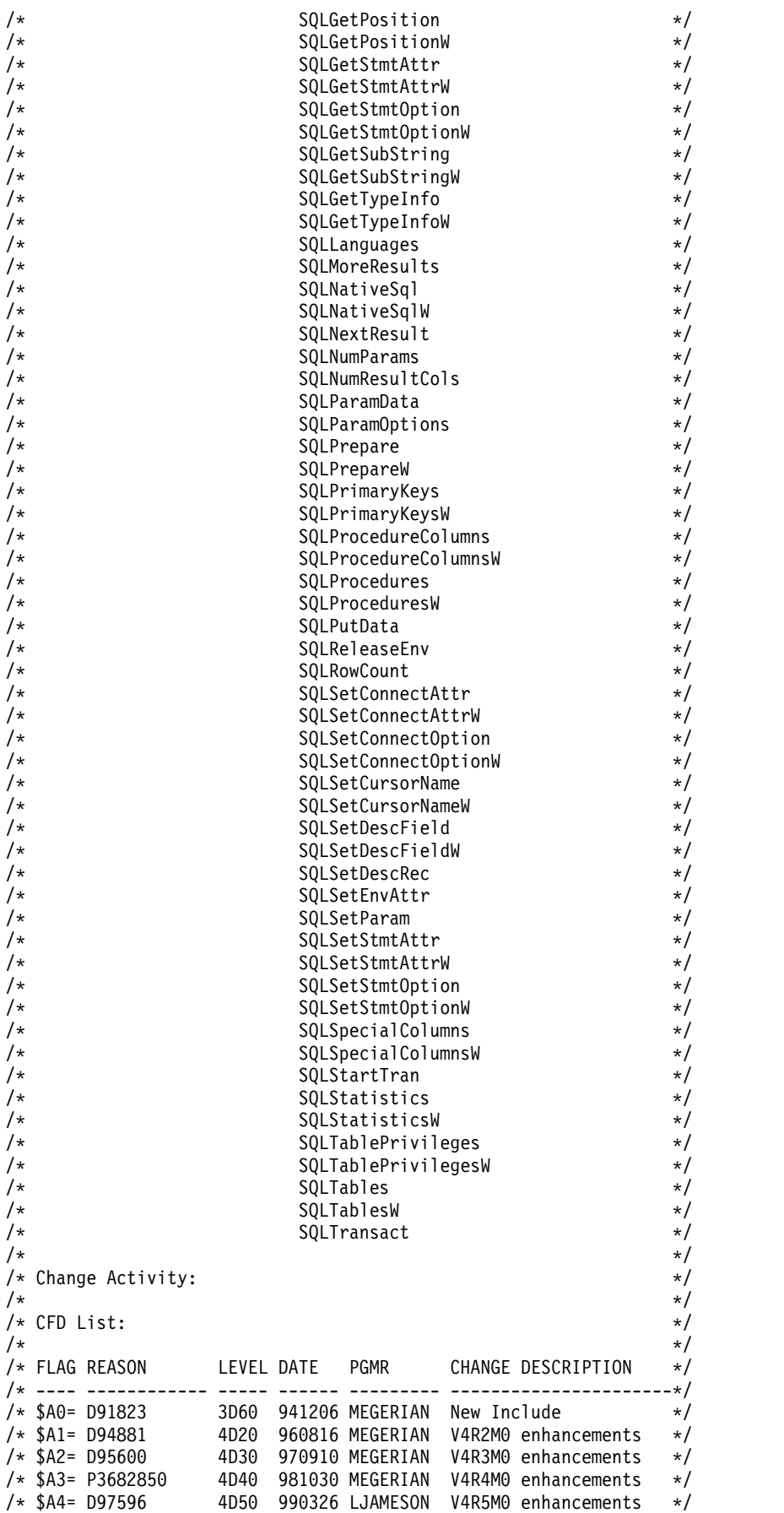

/\* \$A5= P9924900 5D10 000512 MEGERIAN V5R1M0 enhancements \*/ /\* \$C1= D98562 5D20 010107 MBAILEY V5R2M0 enhancements \*/ /\* \$C2= D9856201 5D20 010506 MBAILEY More enhancements \*/<br>/\* \$D1= P9A42663 5D30 031103 AJSLOMA V5R3M0 enhancements \*/  $/* $DI = P9A42663$  5D30 031103 AJSLOMA V5R3M0 enhancements  $*/$ <br> $/* $D2 = P9A51843$  5030 040102 ROCH Larger Decimal support\*/ Larger Decimal support\*/ /\* \$D3= P9A61758 5D40 050517 AJSLOMA V5R4M0 enhancements \*/ /\* \$D4= P9A72391 5P30 040622 ROCH Formatting \*/ /\* \$D5= D99859 5D40 041104 HUEBERT XA over DRDA \*/ Wide API support  $*$ / /\* \$E2= D93586 5D50 070320 ROCH V6R1m0 enhancements \*/ /\* \$E3= DXXXXX 6P10 090601 ROCH TINYINT Support \*/ /\* \$F1= D92300 7D10 090108 ROCH Adding XML data type \*/ /\* \$F2= D92213 7D10 090202 ROCH Currently committed \*/  $\frac{1}{\sqrt{2}}$  \*/  $/*$  End CFD List.  $*/$  $\frac{1}{\sqrt{2}}$   $\frac{1}{\sqrt{2}}$  /\* Additional notes about the Change Activity \*/  $/*$  End Change Activity.  $*/$ /\*\*\* END HEADER FILE SPECIFICATIONS \*\*\*\*\*\*\*\*\*\*\*\*\*\*\*\*\*\*\*\*\*\*\*\*\*\*\*\*\*\*\*/ #ifndef SQL\_H\_SQLCLI #define SQL H SQLCLI /\* Permit duplicate Includes \*/ #if (  $0$ S400 TGTVRM >=510) /\* @B1A\*/ #pragma datamodel(P128) /\* @B1A\*/ #endif /\* @B1A\*/ #ifdef \_\_ILEC400\_\_ #pragma checkout(suspend) #pragma nomargins nosequence #else #pragma info(none) #endif #ifndef \_\_SQL\_EXTERN #ifdef \_\_ILEC400\_\_ #define SQL\_EXTERN extern #else #ifdef \_\_cplusplus #ifde $\overline{f}$  TOS 0S400 #define SQL\_EXTERN extern "C nowiden" #else #define SQL\_EXTERN extern "C" #endif #else #define SQL\_EXTERN extern #endif /\* \_\_cplusplus \*/ #endif /\* \_\_ILEC\_400\_\_ \*/ #define \_\_SQL\_EXTERN #endif #ifdef ILEC400 #pragma argument (SQLAllocConnect , nowiden) #pragma argument (SQLAllocEnv , nowiden) #pragma argument (SQLAllocHandle , nowiden) %pragma argument (SQLAllocStmt , nowiden)<br>#pragma argument (SQLBindCol , nowiden) #pragma argument (SQLBindCol , nowiden) #pragma argument (SQLBindFileToCol , nowiden) #pragma argument (SQLBindFileToParam , nowiden) #pragma argument (SQLBindParam , nowiden) #pragma argument (SQLBindParameter , nowiden) #pragma argument (SQLCancel , nowiden) #pragma argument (SQLCloseCursor , nowiden) #pragma argument (SQLColAttribute , nowiden) #pragma argument (SQLColAttributeW , nowiden) #pragma argument (SQLColAttributes #pragma argument (SQLColAttributesW , nowiden)

#### **SQL CLI**

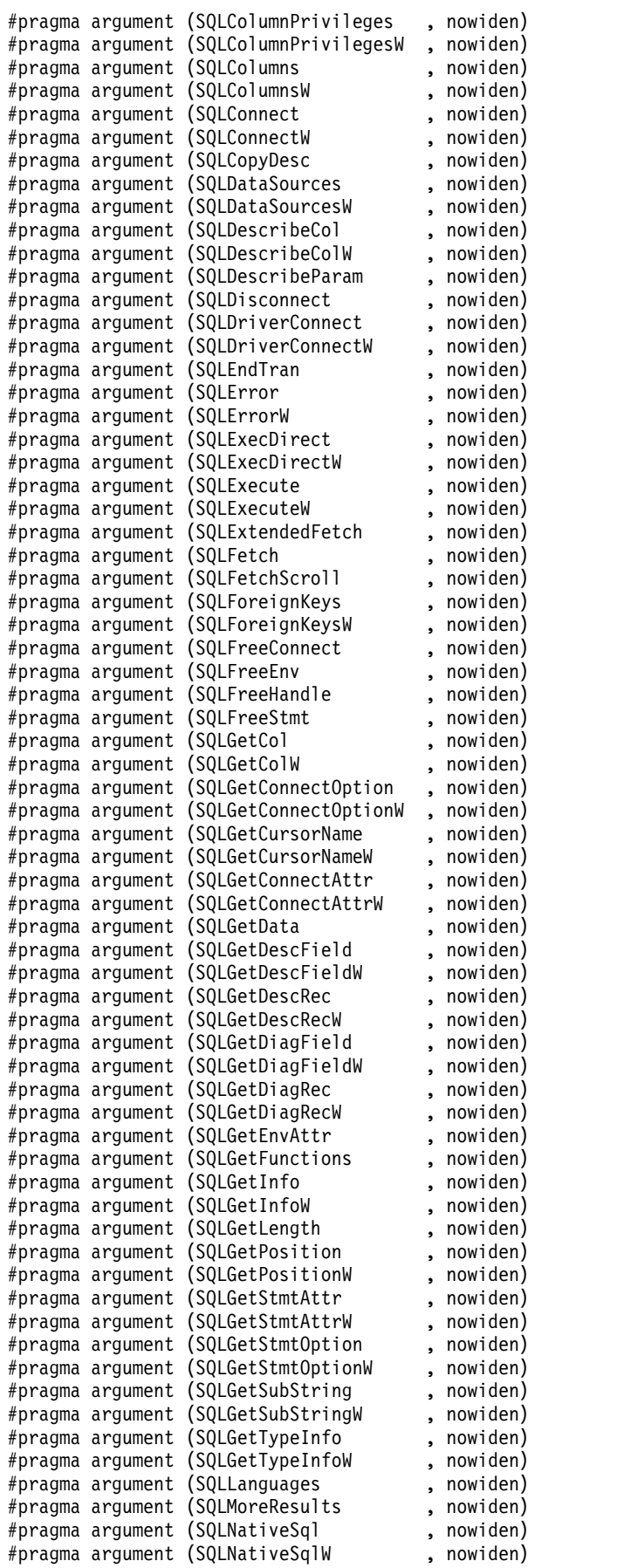

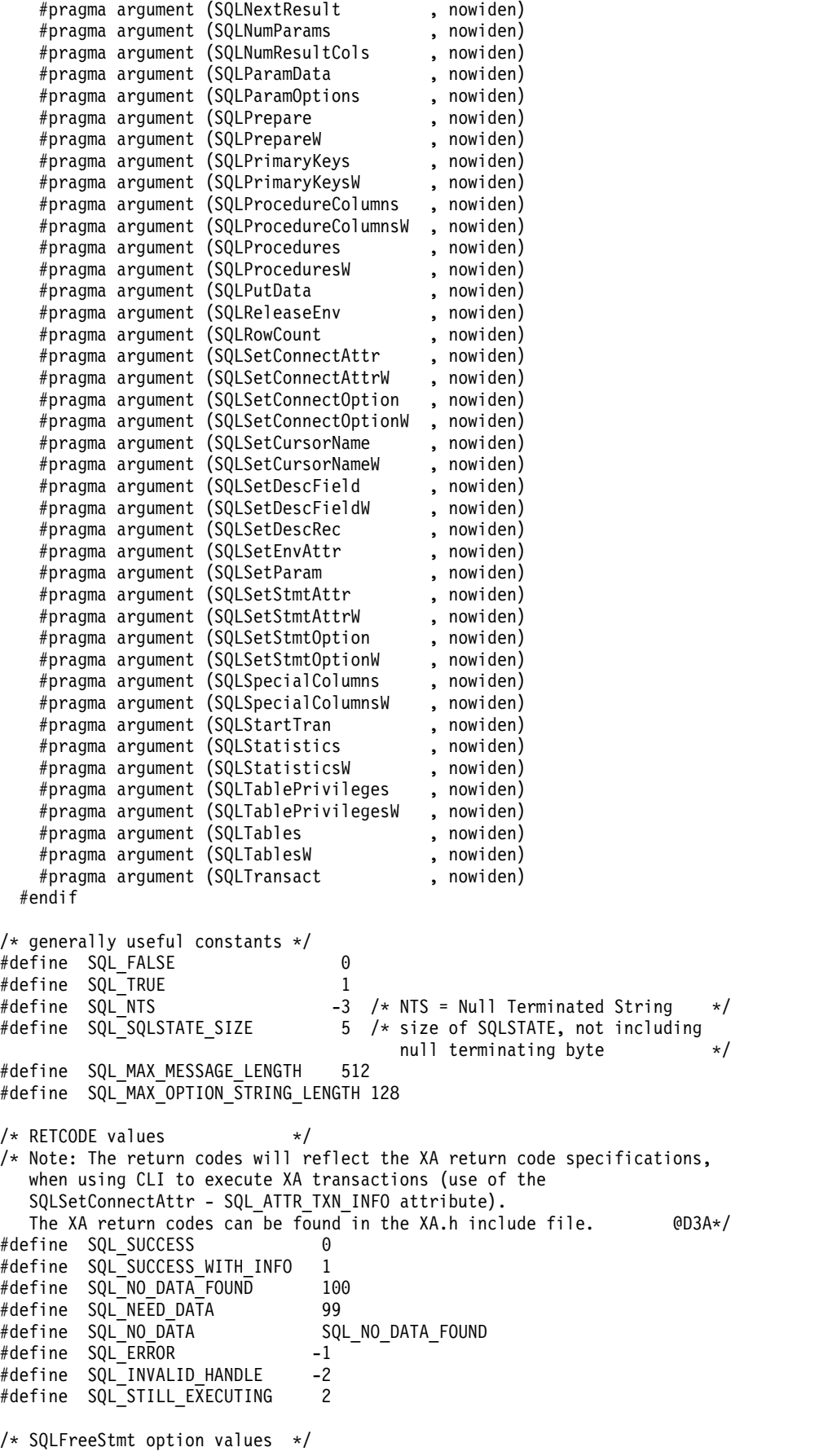

#define SQL\_CLOSE 0 #define SQL\_DROP 1 #define SQL\_UNBIND 2 #define SQL\_RESET\_PARAMS 3  $/*$  SQLSetParam defines #define SQL\_C\_DEFAULT 99 /\* SQLEndTran option values \*/ #define SQL\_COMMIT 0 #define SQL\_ROLLBACK 1 #define SQL\_COMMIT\_HOLD 2 #define SQL\_ROLLBACK HOLD 3 #define SQL\_SAVEPOINT\_NAME\_RELEASE 4 #define SQL\_SAVEPOINT\_NAME\_ROLLBACK 5 /\* SQLDriverConnect option values \*/ #define SQL\_DRIVER\_COMPLETE 1 #define SQL\_DRIVER\_COMPLETE\_REQUIRED 1 #define SQL\_DRIVER\_NOPROMPT 1 #define SQL\_DRIVER\_PROMPT 0  $/*$  Valid option codes for GetInfo procedure  $*/$ #define SQL ACTIVE CONNECTIONS 0 #define SQL MAX DRIVER CONNECTIONS 0 #define SQL\_MAX\_CONCURRENT\_ACTIVITIES 1 #define SQL\_ACTIVE\_STATEMENTS 1 #define SQL\_PROCEDURES 2 #define SQL\_DRIVER\_NAME 6 /\* @C1A\*/ #define SQL\_ODBC\_API\_CONFORMANCE 9 /\* @C1A\*/ #define SQL\_ODBC\_SQL\_CONFORMANCE 10 /\* @C1A\*/ #define SQL DBMS NAME 17 #define SQL\_DBMS\_VER 18 #define SQL\_DRIVER VER 18 #define SQL\_IDENTIFIER\_CASE 28 /\* @C1A\*/ #define SQL\_IDENTIFIER\_QUOTE\_CHAR 29 /\* @C1A\*/ #define SQL\_MAX\_COLUMN\_NAME\_LEN 30 #define SQL MAX CURSOR NAME LEN 31 #define SQL MAX OWNER NAME LEN 32 #define SQL\_MAX\_SCHEMA\_NAME\_LEN 33 #define SQL\_MAX\_TABLE\_NAME\_LEN 35 #define SQL\_MAX\_COLUMNS\_IN\_GROUP\_BY 36 #define SQL\_MAX\_COLUMNS\_IN\_ORDER\_BY 37 #define SQL MAX COLUMNS IN SELECT 38 #define SQL MAX COLUMNS IN TABLE 39 #define SQL\_MAX\_TABLES\_IN\_SELECT 40 #define SQL\_COLUMN\_ALIAS 41 #define SQL DATA SOURCE NAME 42 #define SQL\_DATASOURCE\_NAME 42 #define SQL MAX COLUMNS IN INDEX 43 #define SQL\_PROCEDURE\_TERM 44 /\* @C1A\*/ #define SQL\_QUALIFIER\_TERM 45 /\* @C1A\*/ #define SQL\_TXN\_CAPABLE 46 /\* @C1A\*/ #define SQL\_OWNER\_TERM 47 /\* @C1A\*/<br>#define SQL\_DATA\_SOURCE\_READ\_ONLY 48 /\* @C2A\*/ #define SQL DATA SOURCE READ ONLY 48 #define SQL\_DEFAULT\_TXN\_ISOLATION 49 /\* @C2A\*/ #define SQL\_MULTIPLE\_ACTIVE\_TXN 55 /\* @C2A\*/ #define SQL\_QUALIFIER\_NAME\_SEPARATOR 65 /\* @C2A\*/<br>#define SOL\_CORRELATION\_NAME 74 /\* @C1A\*/  $\# \text{define}$  SQL CORRELATION NAME 74 #define SQL\_NON\_NULLABLE\_COLUMNS 75 /\* @C1A\*/ #define SQL\_DRIVER ODBC\_VER 77 #define SQL\_GROUP\_BY 88 /\* @C1A\*/ #define SQL\_ORDER\_BY\_COLUMNS\_IN\_SELECT 90 /\* @C1A\*/ #define SQL\_OWNER\_USAGE #define SQL\_QUALIFIER\_USAGE 92 /\* @C1A\*/ #define SQL\_QUOTED\_IDENTIFIER\_CASE 93 /\* @C1A\*/ #define SQL\_MAX\_ROW\_SIZE 104 /\* @C1A\*/

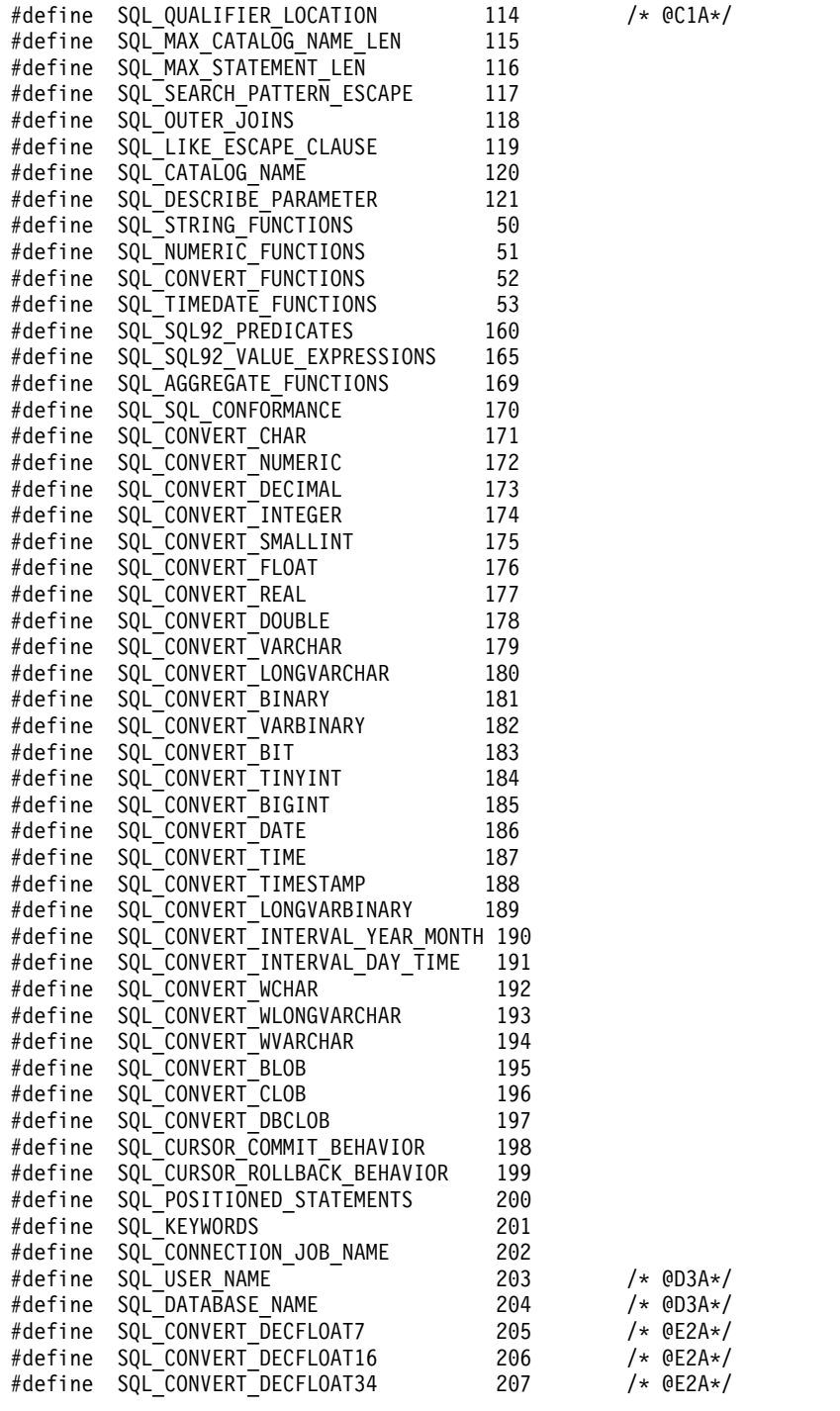

/\* Unsupported codes for SQLGetInfo \*/

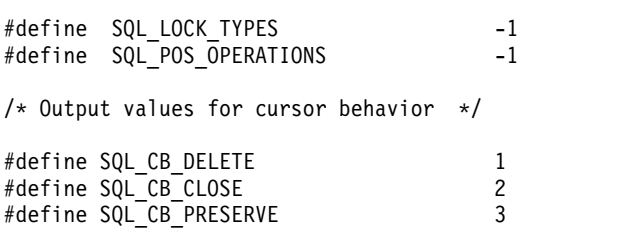

/\*  $@C1A*/$ 

/\* @D3A\*/

 $/* 0E2A*/$ 

#### **SQL CLI**

/\* Aliased option codes (ODBC 3.0) @C1A\*/ #define SQL\_SCHEMA\_TERM SQL\_OWNER\_TERM /\* @C1A\*/ #define SQL\_SCHEMA\_USAGE SQL\_OWNER\_USAGE /\* @C1A\*/ #define SQL\_CATALOG\_LOCATION SQL\_QUALIFIER\_LOCATION /\*@C1A\*/ #define SQL\_CATALOG\_TERM SQL\_QUALIFIER\_TERM /\* @C1A\*/ #define SQL\_CATALOG\_USAGE SQL\_QUALIFIER\_USAGE /\* @C1A\*/ #define SQL\_CATALOG\_NAME\_SEPARATOR SQL\_QUALIFIER\_NAME\_SEPARATOR /\* @C2A\*/ /\* \* Output values for SQL\_ODBC\_API\_CONFORMANCE \* info type in SQLGetInfo \*/ % #define SQL\_OAC\_NONE 0 0 /\* @C1A\*/<br>#define SQL\_OAC\_LEVEL1 1 1 /\* @C1A\*/<br>#define SQL\_OAC\_LEVEL2 2 /\* @C1A\*/ #define SQL\_OAC\_LEVEL1 1 /\* @C1A\*/ #define SQL\_OAC\_LEVEL2 2 /\* @C1A\*/  $/\star$ \* Output values for SQL\_ODBC\_SQL\_CONFORMANCE \* info type in SQLGetInfo \*/ #define SQL\_OSC\_MINIMUM 0 0 /\* @C1A\*/<br>#define SQL\_OSC\_CORE 1 /\* @C1A\*/ #define SQL\_OSC\_CORE 1 /\* @C1A\*/  $\# \text{define} \quad \text{SQL} \quad \text{OSC} \quad \text{EXT} \quad \text{ENDED}$  2 /\* \* Output values for SQL\_QUALIFIER\_USAGE \* info type in SQLGetInfo \*/ #define SQL\_QU\_NOT\_SUPPORTED 0x00000000 /\* @C1A\*/ #define SQL\_QU\_DML\_STATEMENTS 0x00000001 /\* @C1A\*/ #define SQL\_QU\_PROCEDURE\_INVOCATION 0x00000002 /\* @C1A\*/ #define SQL\_QU\_TABLE\_DEFINITION 0x00000004 /\* @C1A\*/ #define SQL\_QU\_INDEX\_DEFINITION 0x00000008 /\* @C1A\*/ #define SQL\_QU\_PRIVILEGE\_DEFINITION 0x00000010 /\* @C1A\*/ /\* \* Output values for SQL\_QUALIFIER\_LOCATION \* info type in SQLGetInfo \*/ #define SQL\_QL\_START 1 /\* @C1A\*/ #define SQL\_QL\_END 2 /\* @C1A\*/ /\* \* Output values for SQL\_OWNER\_USAGE \* info type in SQLGetInfo \*/ #define SQL\_OU\_DML\_STATEMENTS 0x00000001 /\* @C1A\*/ #define SQL\_OU\_PROCEDURE\_INVOCATION 0x00000002 /\* @C1A\*/ #define SQL\_OU\_TABLE\_DEFINITION 0x00000004 /\* @C1A\*/ #define SQL\_OU\_INDEX\_DEFINITION 0x00000008 /\* @C1A\*/ #define SQL\_OU\_PRIVILEGE\_DEFINITION 0x00000010 /\* @C1A\*/ /\* \* Output values for SQL\_TXN\_CAPABLE \* info type in SQLGetInfo \*/ Adefine SQL\_TC\_NONE 0 /\* @C1A\*/<br>
#define SQL\_TC\_DML 1 /\* @C1A\*/<br>
#define SQL\_TC\_ALL 2 /\* @C1A\*/<br>
#define SQL\_TC\_DDL\_COMMIT 3 /\* @C1A\*/<br>
#define SQL\_TC\_DDL\_IGNORE 4 /\* @C1A\*/ #define SQL\_TC\_DML 1 /\* @C1A\*/ #define SQL\_TC\_ALL 2 /\* @C1A\*/ #define SQL\_TC\_DDL\_COMMIT 3 /\* @C1A\*/ #define SQL\_TC\_DDL\_IGNORE 4 /\* @C1A\*/ /\* \* Output values for SQL\_DEFAULT\_TXN\_ISOLATION \* info type in SQLGetInfo \*/

#define SQL\_TXN\_READ\_UNCOMMITTED\_MASK 0x00000001 /\* @C2A\*/ #define SQL\_TXN\_READ\_COMMITTED\_MASK 0x00000002 /\* @C2A\*/ #define SQL\_TXN\_REPEATABLE\_READ\_MASK 0x00000004 /\* @C2A\*/ #define SQL\_TXN\_SERIALIZABLE\_MASK 0x00000008 /\* @C2A\*/ /\* \* Output values for SQL\_STRING\_FUNCTIONS \* info type in SQLGetInfo \*/ #define SQL\_FN\_STR\_CONCAT 0x00000001 #define SQL\_FN\_STR\_UCASE 0x00000002 #define SQL\_FN\_STR\_LCASE 0x00000004 #define SQL\_FN\_STR\_SUBSTRING 0x00000008 #define SQL\_FN\_STR\_LENGTH 0x00000010 #define SQL\_FN\_STR\_POSITION 0x00000020 #define SQL\_FN\_STR\_LTRIM<br>#define SQL\_FN\_STR\_LTRIM 0x000000040<br>#define SOL\_FN\_STR\_RTRIM 0x00000080 #define SQL\_FN\_STR\_RTRIM 0x00000080 /\* \* Output values for SQL\_POS\_OPERATIONS \* info type in SQLGetInfo (not currently supported) \*/<br>#define SQL POS POSITION #define SQL\_POS\_POSITION 0x00000001 #define SQL\_POS\_REFRESH 0x00000002 #define SQL\_POS\_UPDATE 0x00000004 #define SQL\_POS\_DELETE 0x00000008 #define SQL\_POS\_ADD 0x00000010 /\* \* Output values for SQL\_NUMERIC\_FUNCTIONS \* info type in SQLGetInfo \*/ #define SQL\_FN\_NUM\_ABS 0x00000001 #define SQL\_FN\_NUM\_ACOS 0x00000002 #define SQL\_FN\_NUM\_ASIN 0x00000004 #define SQL\_FN\_NUM\_ATAN 0x00000008 #define SQL\_FN\_NUM\_ATAN2 0x00000010 #define SQL\_M\_NOM\_CEILING<br>#define SQL\_FN\_NUM\_CEILING 0x000000020<br>#define SQL\_FN\_NUM\_COS 0x000000040<br>0x00000080 #define SQL FN NUM COS #define SQL\_FN\_NUM\_COT #define SQL\_FN\_NUM\_EXP 0x00000100 #define SQL\_FN\_NUM\_FLOOR 0x00000200 #define SQL<sup>-</sup>FN<sup>-</sup>NUM<sup>-</sup>LOG #define SQL\_FN\_NUM\_MOD 0x00000800 #define SQL\_FN\_NUM\_SIGN 0x00001000 #define SQL\_FN\_NUM\_SIN 0x00002000 #define SQL\_FN\_NUM\_SQRT #define SQL\_FN\_NUM\_TAN 0x00008000  $\#$ define SQL $\overline{FN}$  NUM $\overline{PI}$ #define SQL\_FN\_NUM\_RAND 0x00020000 #define SQL\_FN\_NUM\_DEGREES 0x00040000 #define SQL\_FN\_NUM\_LOG10 0x00080000 #define SQL\_FN\_NUM\_POWER #define SQL\_FN\_NUM\_RADIANS 0x00200000 #define SQL\_FN\_NUM\_ROUND 0x00400000 #define SQL\_FN\_NUM\_TRUNCATE 0x00800000 /\* SQL SQL92 VALUE EXPRESSIONS bitmasks \*/ #define SQL\_SVE\_CASE 0x00000001 #define SQL<sup>-</sup>SVE<sup>-</sup>CAST #define SQL\_SVE\_COALESCE<br>#define SQL\_SVE\_COALESCE 0x000000004<br>#define SOL SVE\_NULLIF #define SQL\_SVE\_NULLIF /\* SQL\_SQL92\_PREDICATES bitmasks \*/ #define SQL\_SP\_EXISTS 0x00000001

## **SQL CLI**

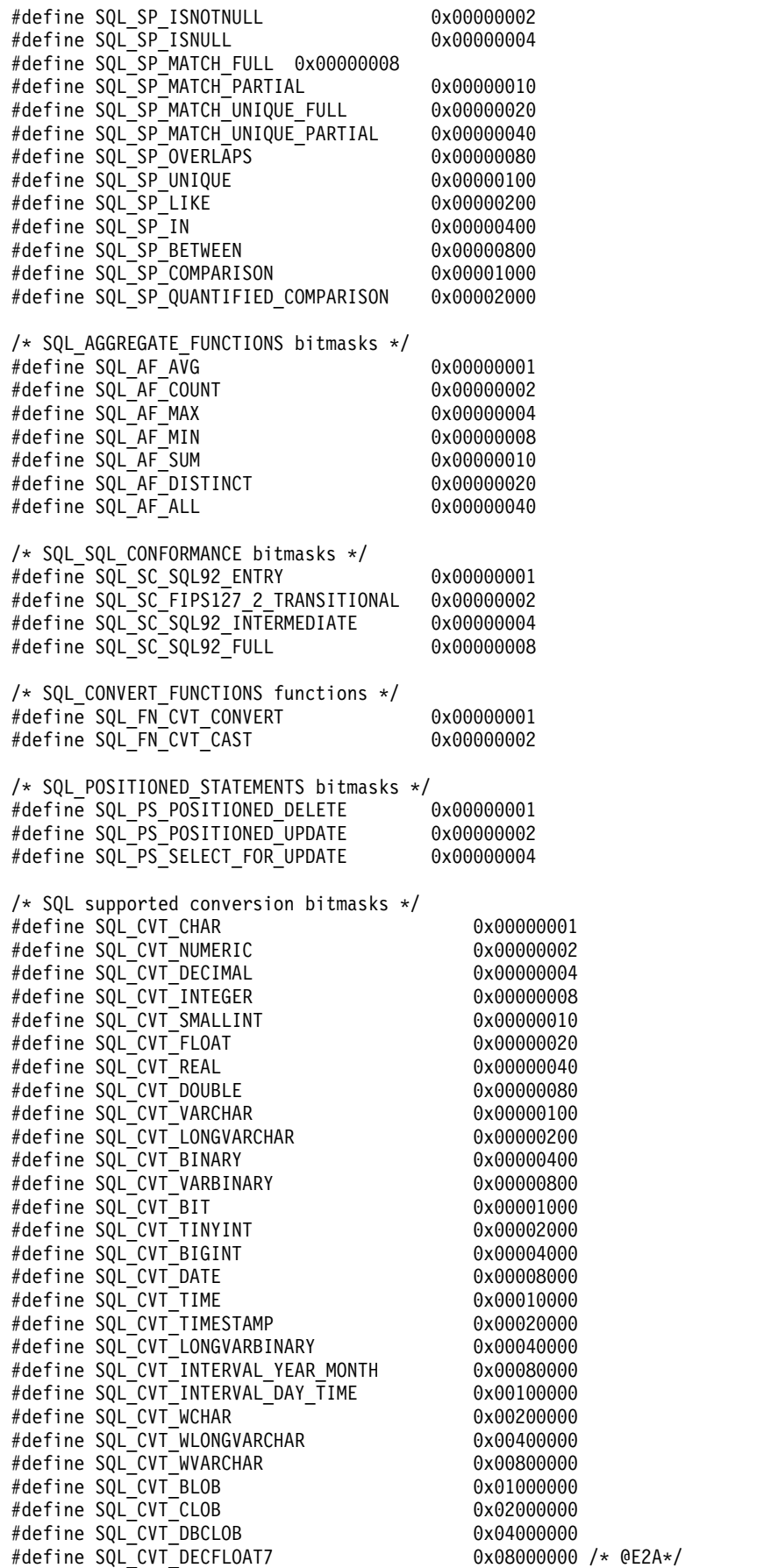

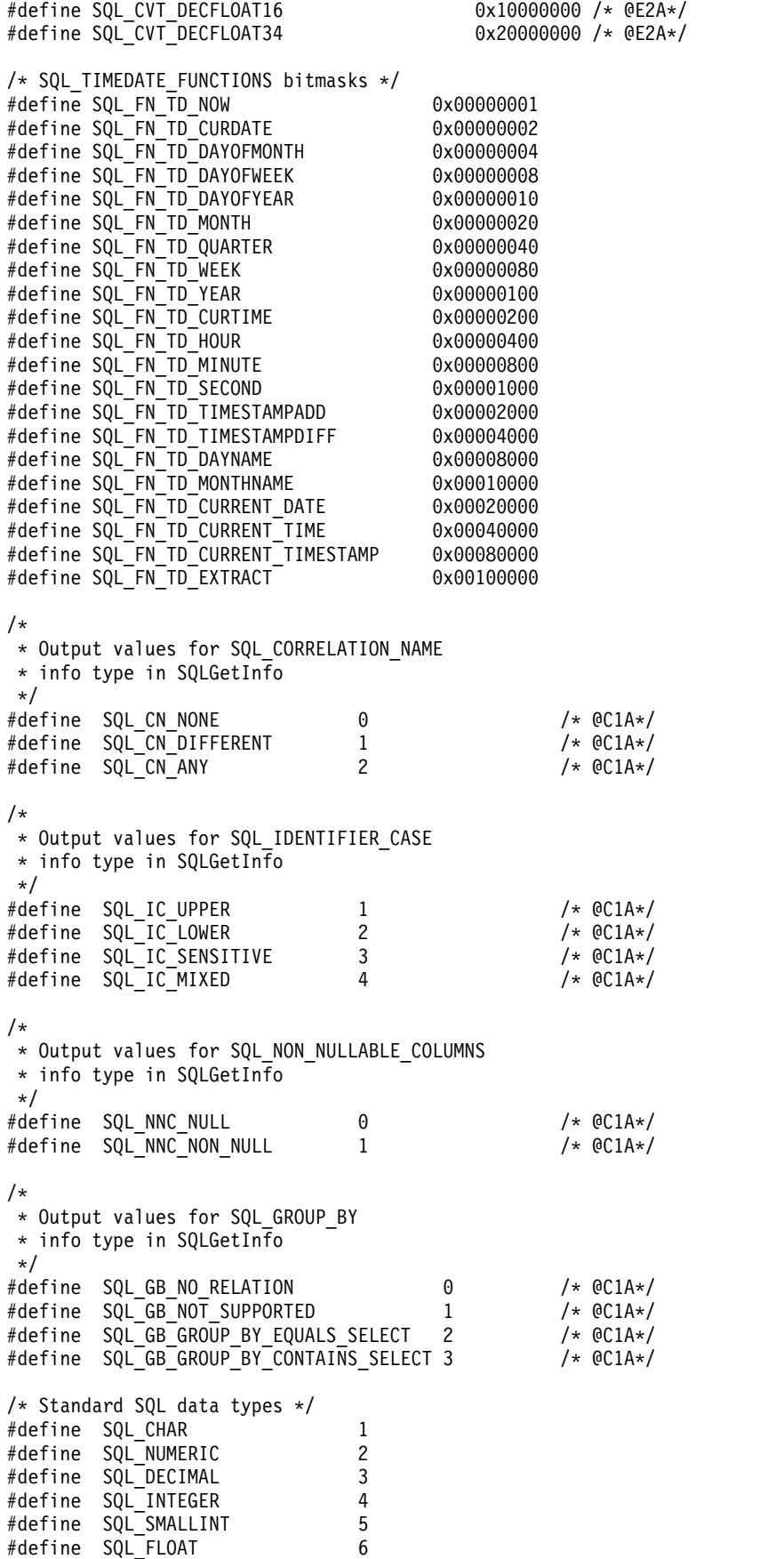

#define SQL\_REAL 7

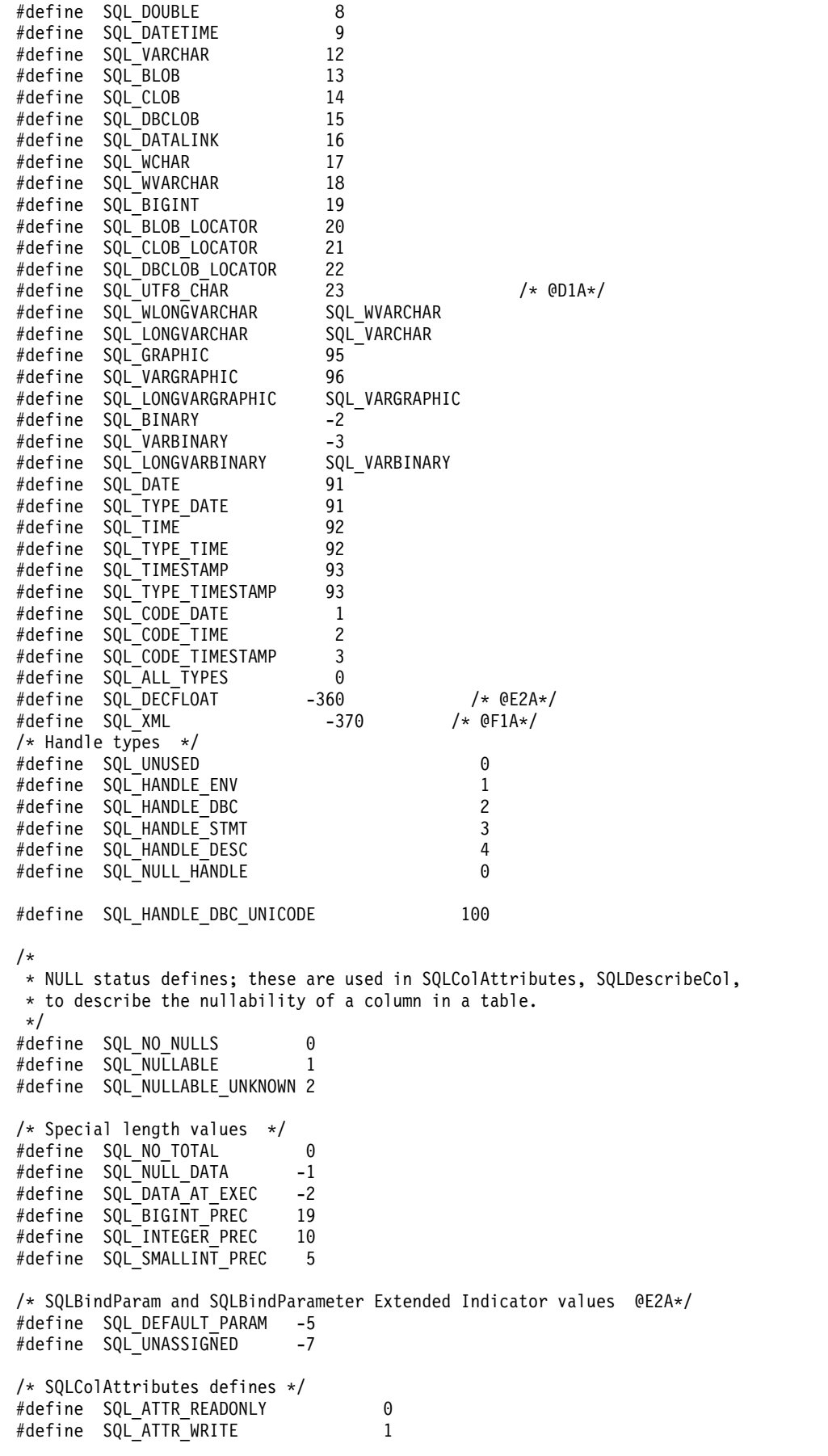

#define SQL ATTR READWRITE UNKNOWN 2 /\* Valid concurrency values \*/ #define SQL\_CONCUR\_LOCK 0 #define SQL\_CONCUR\_READ\_ONLY 1 #define SQL CONCUR ROWVER 3 #define SQL\_CONCUR\_VALUES 4 /\* Valid environment attributes  $\star/$ #define SQL\_ATTR\_OUTPUT\_NTS 10001 #define SQL\_ATTR\_SYS\_NAMING 10002 #define SQL\_ATTR\_DEFAULT\_LIB 10003 #define SQL\_ATTR\_SERVER\_MODE 10004 #define SQL\_ATTR\_JOB\_SORT\_SEQUENCE 10005 #define SQL\_ATTR\_ENVHNDL\_COUNTER 10009 #define SQL ATTR ESCAPE CHAR 10010 #define SQL\_ATTR\_INCLUDE\_NULL\_IN\_LEN 10031 #define SQL\_ATTR\_UTF8 10032 #define SQL\_ATTR\_SYSCAP 10033 #define SQL\_ATTR\_REQUIRE\_PROFILE 10034 #define SQL ATTR TRUNCATION RTNC 10036 /\* @D1A\*/ /\* Valid environment/connection attributes \*/ #define SQL ATTR EXTENDED COL INFO 10019 #define SQL\_ATTR\_DATE\_FMT 10020 #define SQL\_ATTR\_DATE\_SEP 10021 #define SQL\_ATTR\_TIME\_FMT 10022 #define SQL\_ATTR\_TIME\_SEP 10023 #define SQL\_ATTR\_DECIMAL\_SEP 10024 #define SQL\_ATTR\_TXN\_INFO 10025 #define SQL\_ATTR\_TXN\_EXTERNAL 10026 #define SQL\_ATTR\_2ND\_LEVEL\_TEXT 10027 #define SQL\_ATTR\_SAVEPOINT\_NAME 10028 #define SQL\_ATTR\_TRACE 10029 #define SQL\_ATTR\_UCS2 10035 #define SQL\_ATTR\_MAX\_PRECISION 10040 #define SQL\_ATTR\_MAX\_SCALE 10041 #define SQL ATTR MIN DIVIDE SCALE 10042 #define SQL ATTR HEX LITERALS 10043 #define SQL\_ATTR\_CORRELATOR 10044 /\* @D1A\*/ #define SQL\_ATTR\_QUERY\_OPTIMIZE\_GOAL 10045 /\* @D3A\*/ #define SQL\_ATTR\_CONN\_SORT\_SEQUENCE 10046 #define SQL\_ATTR\_PREFETCH 10100 /\* @E1A\*/ #define SQL\_ATTR\_CLOSEONEOF 10101 /\* @E1A\*/ #define SQL\_ATTR\_ANSI\_APP 10102 /\* @E1A\*/ #define SQL\_ATTR\_INFO\_USERID 10103 /\* @E2A\*/ #define SQL\_ATTR\_INFO\_WRKSTNNAME 10104 /\* @E2A\*/ #define SQL\_ATTR\_INFO\_APPLNAME 10105 /\* @E2A\*/  $#define$  SQL  $ATTR$  INFO ACCTSTR 10106 #define SQL\_ATTR\_INFO\_PROGRAMID 10107 /\* @E2A\*/ #define SQL ATTR DECFLOAT ROUNDING MODE 10112 /\* @E2A\*/ #define SQL ATTR OLD MTADTA BEHAVIOR 10113 /\* @E2A\*/ #define SQL\_ATTR\_NULL\_REQUIRED 10114 /\* @E2A\*/ #define SQL\_ATTR\_FREE\_LOCATORS 10115 #define SQL\_ATTR\_EXTENDED\_INDICATORS 10116 /\* @E2A\*/ #define SQL\_ATTR\_CONN\_OUTPUT\_NTS 10200 /\* @E3A\*/ #define SQL\_ATTR\_CONN\_TRUNCATION\_RTNC 10202 /\* @E3A\*/ #define SQL<sup>\_</sup>ATTR\_SERVERMODE SUBSYSTEM 10204 #define SQL\_ATTR\_XML\_DECLARATION 2552 /\* @F1A\*/ #define SQL ATTR CURRENT IMPLICIT XMLPARSE OPTION 2553 /\* @F1A\*/ #define SQL\_ATTR\_CONCURRENT\_ACCESS\_RESOLUTION 2595 /\*@F2A\*/ /\* Valid transaction info operations \*/ /\* Start Options  $*$ /

#define SQL TXN FIND 1 /\* TMJOIN \*/ #define SQL\_TXN\_CREATE 2 /\* TMNOFLAGS \*/ #define SQL\_TXN\_RESUME 7 /\* TMRESUME @D5A\*/

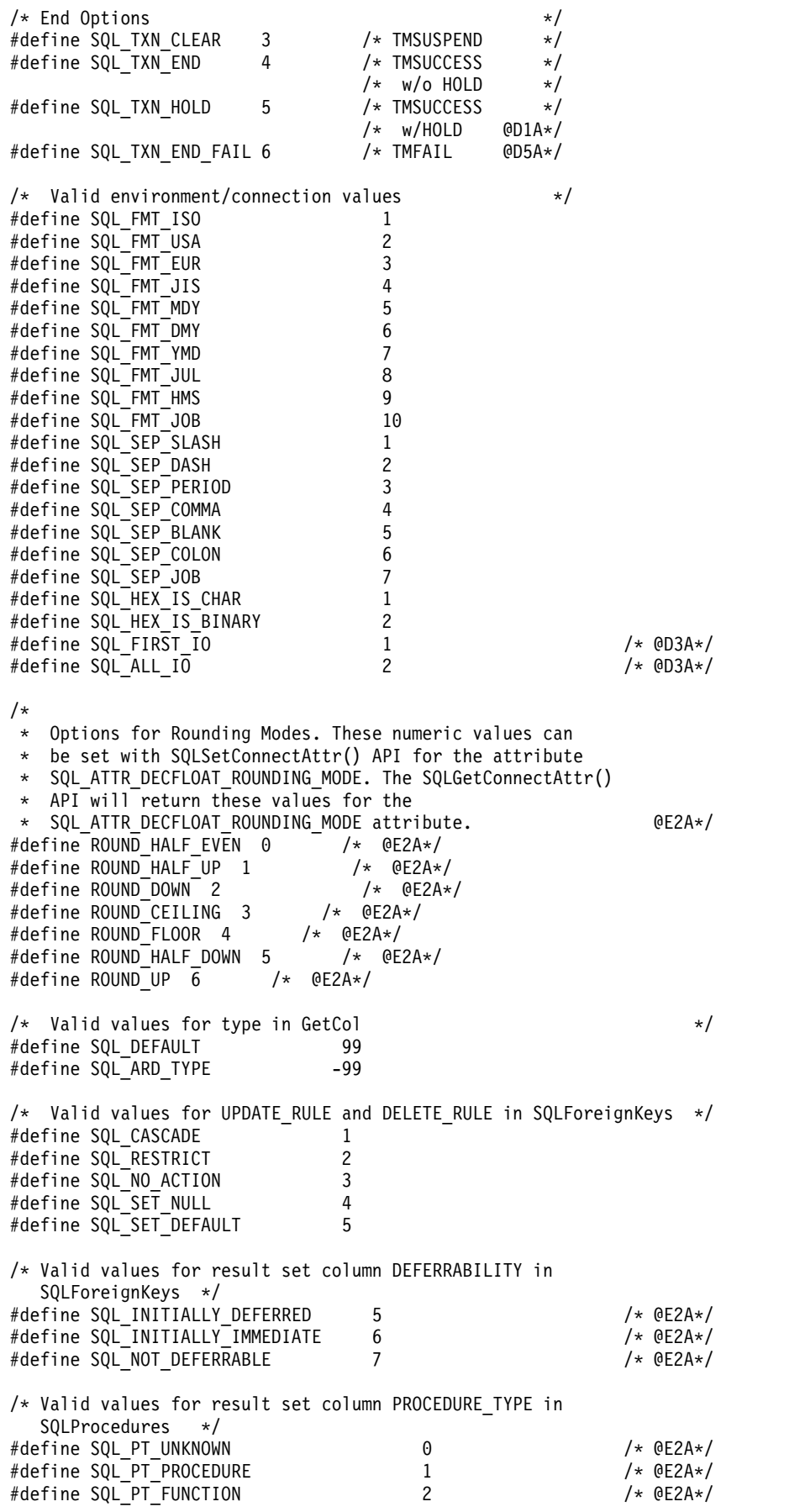
/\* Valid values for COLUMN\_TYPE in SQLProcedureColumns \*/ #define SQL PARAM INPUT 1 #define SQL\_PARAM\_OUTPUT 2 #define SQL\_PARAM\_INPUT\_OUTPUT 3 /\* statement attributes \*/ #define SQL\_ATTR\_APP\_ROW\_DESC 10010 #define SQL\_ATTR\_APP\_PARAM\_DESC 10011 #define SQL\_ATTR\_IMP\_ROW\_DESC 10012 #define SQL\_ATTR\_IMP\_PARAM\_DESC 10013 #define SQL ATTR FOR FETCH ONLY 10014 #define SQL\_ATTR\_CONCURRENCY 10014 #define SQL\_CONCURRENCY 10014 #define SQL\_ATTR\_CURSOR\_SCROLLABLE 10015 #define SQL ATTR ROWSET SIZE 10016 #define SQL\_ROWSET\_SIZE 10016 #define SQL ATTR ROW ARRAY SIZE 10016 #define SQL\_ATTR\_CURSOR\_HOLD 10017 #define SQL\_ATTR\_FULL\_OPEN 10018 #define SQL\_ATTR\_BIND\_TYPE 10049 #define SQL<sup>T</sup>BIND<sup>TYPE</sup> 10049 #define SQL ATTR CURSOR TYPE 10050 #define SQL\_CURSOR\_TYPE 10050 #define SQL\_ATTR\_CURSOR\_SENSITIVITY 10051 /\* @D1A\*/ #define SQL\_CURSOR\_SENSITIVE 10051 /\* @D1A\*/ #define SQL\_ATTR\_ROW\_STATUS\_PTR 10052 /\* @D3A\*/ #define SQL\_ATTR\_ROWS\_FETCHED\_PTR 10053  $#define$  SQL\_ATTR\_ROW\_BIND\_TYPE 10056 #define SQL\_ATTR\_PARAM\_BIND\_TYPE 10057 /\* @E2A\*/ #define SQL\_ATTR\_PARAMSET\_SIZE 10058 /\* @E2A\*/ #define SQL\_ATTR\_PARAM\_STATUS\_PTR 10059 /\* @E2A\*/ #define SQL ATTR PARAMS PROCESSED PTR 10060 #define SQL ATTR\_NUMBER\_RESULTSET\_ROWS\_PTR 10061 /\* OE2A\*/ /\* values for setting statement attributes  $*/$ <br>fine SQL BIND BY ROW 0 #define SQL\_BIND\_BY\_ROW 0 #define SQL\_BIND\_BY\_COLUMN 1 #define SQL\_CURSOR\_FORWARD\_ONLY 0 #define SQL\_CURSOR\_STATIC 1 #define SQL\_CURSOR\_DYNAMIC 2 #define SQL\_CURSOR\_KEYSET\_DRIVEN 3 #define SQL\_UNSPECIFIED 0<br>#define SQL\_INSENSITIVE 1 #define SQL\_INSENSITIVE 1 /\* @D1A\*/ #define SQL SENSITIVE /\* Codes used in FetchScroll \*/ #define SQL FETCH NEXT 1 #define SQL\_FETCH\_FIRST 2 #define SQL\_FETCH\_LAST 3 #define SQL\_FETCH\_PRIOR 4 #define SQL FETCH ABSOLUTE 5 #define SQL\_FETCH\_RELATIVE 6 /\* SQLColAttributes defines \*/ #define SQL DESC COUNT 1 #define SQL\_DESC\_TYPE 2 #define SQL\_DESC\_LENGTH 3 #define SQL\_DESC\_LENGTH\_PTR 4 #define SQL\_DESC\_PRECISION 5 #define SQL\_DESC\_SCALE 6 #define SQL\_DESC\_DATETIME\_INTERVAL\_CODE 7 #define SQL\_DESC\_NULLABLE 8 #define SQL\_DESC\_INDICATOR\_PTR 9 #define SQL\_DESC\_DATA\_PTR 10 #define SQL\_DESC\_NAME 11

#define SQL\_DESC\_UNNAMED 12

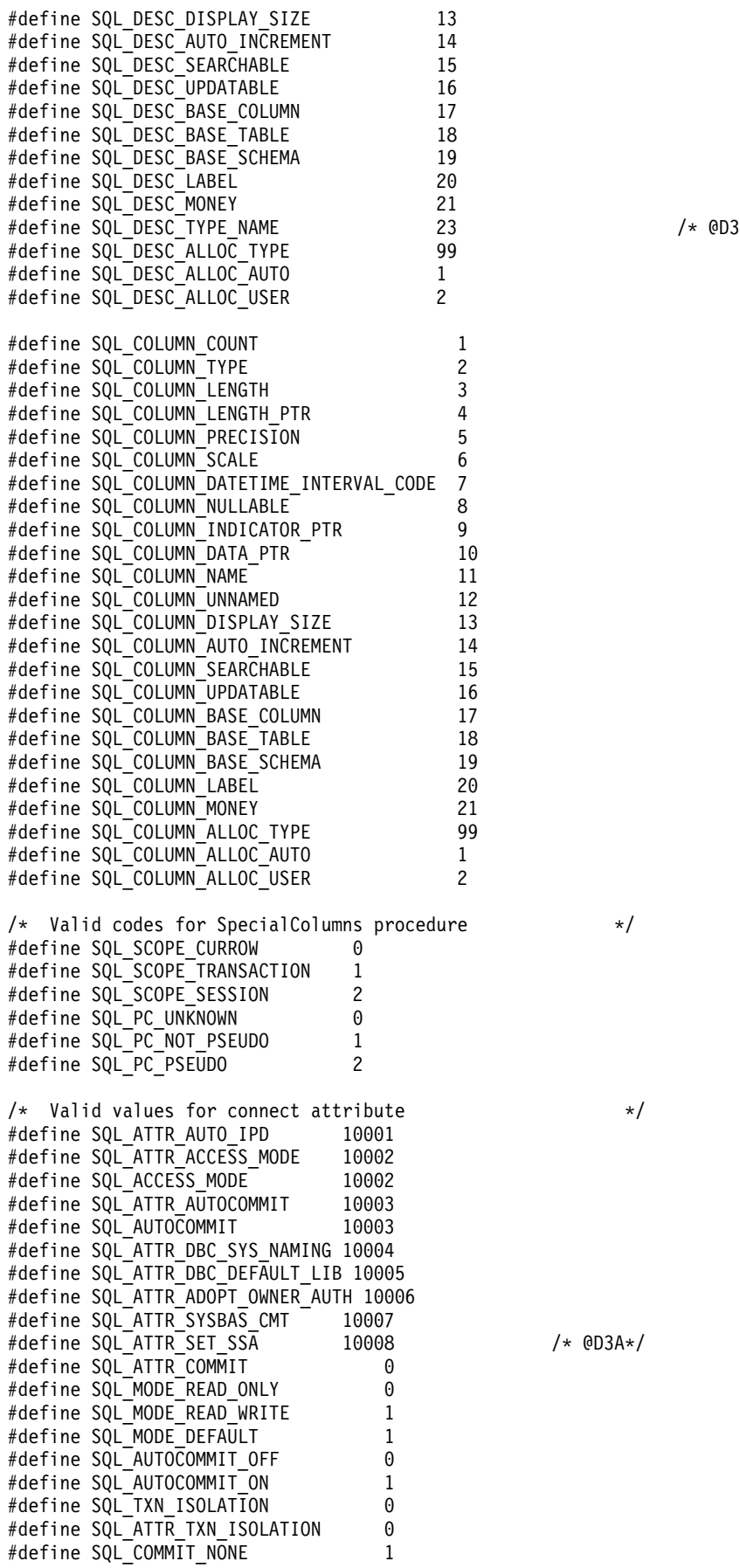

/\* @D3A\*/

/\* @D3A\*/

#define SQL TXN NO COMMIT 1 #define SQL\_TXN\_NOCOMMIT 1 #define SQL\_COMMIT\_CHG 2 #define SQL\_COMMIT\_UR 2 #define SQL\_TXN\_READ\_UNCOMMITTED 2 #define SQL COMMIT CS 3 #define SQL TXN READ COMMITTED 3 #define SQL\_COMMIT\_ALL 4 #define SQL\_COMMIT\_RS 4 #define SQL\_TXN\_REPEATABLE\_READ 4 #define SQL\_COMMIT\_RR 5 #define SQL\_TXN\_SERIALIZABLE 5 /\* Valid index flags \*/ #define SQL\_INDEX\_UNIQUE 0 #define SQL INDEX ALL 1 #define SQL\_INDEX\_OTHER 3 #define SQL\_TABLE\_STAT 0 #define SQL\_ENSURE 1 #define SQL\_QUICK 0 /\* Valid trace values \*/ #define SQL ATTR TRACE CLI 1 #define SQL\_ATTR\_TRACE\_DBMON 2 #define SQL\_ATTR\_TRACE\_DEBUG 4 #define SQL\_ATTR\_TRACE\_JOBLOG 8 #define SQL\_ATTR\_TRACE\_STRTRC 16  $/*$  Valid File Options  $*/$ #define SQL\_FILE\_READ 2 #define SQL\_FILE\_CREATE 8 #define SQL\_FILE\_OVERWRITE 16 #define SQL\_FILE\_APPEND 32 /\* Valid types for GetDiagField \*/ #define SQL\_DIAG\_RETURNCODE 1 #define SQL\_DIAG\_NUMBER 2 #define SQL\_DIAG\_ROW\_COUNT 3 #define SQL\_DIAG\_SQLSTATE 4 #define SQL DIAG NATIVE 5 #define SQL\_DIAG\_MESSAGE\_TEXT 6 #define SQL\_DIAG\_DYNAMIC\_FUNCTION 7 #define SQL DIAG CLASS ORIGIN 8 #define SQL\_DIAG\_SUBCLASS\_ORIGIN 9 #define SQL DIAG CONNECTION NAME 10 #define SQL\_DIAG\_SERVER\_NAME 11<br>#define SQL\_DIAG\_MESSAGE\_TOKENS 12 #define SQL\_DIAG\_MESSAGE\_TOKENS 12 #define SQL DIAG AUTOGEN KEY 14 /\*\* SQLColAttributes defines \* These are also used by SQLGetInfo \*/ #define SQL\_UNSEARCHABLE 0 #define SQL\_LIKE\_ONLY 1 #define SQL\_ALL\_EXCEPT\_LIKE 2 #define SQL\_SEARCHABLE 3 /\* GetFunctions() values to identify CLI functions \*/ #define SQL\_API\_SQLALLOCCONNECT 1 #define SQL\_API\_SQLALLOCENV 2 #define SQL API SQLALLOCHANDLE #define SQL<sup>\_API\_SQLALLOCSTMT</sup> 3<br>#define SQL\_API\_SQLBINDCQL #define SQL\_API\_SQLBINDCOL 4 #define SQL\_API\_SQLBINDFILETOCOL 2002 #define SQL\_API\_SQLBINDFILETOPARAM 2003 #define SQL\_API\_SQLBINDPARAM 1002

#define SQL\_API\_SQLBINDPARAMETER 1023 #define SQL\_API\_SQLCANCEL 5 #define SQL\_API\_SQLCLOSECURSOR 1003 #define SQL\_API\_SQLCOLATTRIBUTE 6 #define SQL API SQLCOLATTRIBUTEW #define SQL API SQLCOLATTRIBUTES 11006 #define SQL\_API\_SQLCOLATTRIBUTESW 3002 #define SQL\_API\_SQLCOLUMNPRIVILEGES 2010 #define SQL\_API\_SQLCOLUMNPRIVILEGESW 3003 #define SQL\_API\_SQLCOLUMNS 40 #define SQL\_API\_SQLCOLUMNSW 3004 #define SQL\_API\_SQLCONNECT 7 #define SQL\_API\_SQLCONNECTW 3005 SQL\_API\_SQLCOPYDESC #define SQL\_API\_SQLDATASOURCES 57 #define SQL\_API\_SQLDATASOURCESW 3006 #define SQL\_API\_SQLDESCRIBECOL 8 #define SQL API SQLDESCRIBECOLW #define SQL\_API\_SQLDESCRIBEPARAM 58 #define SQL\_API\_SQLDISCONNECT 9 #define SQL\_API\_SQLDRIVERCONNECT 68<br>#define SQL\_API\_SQLENDTRAN 1005 #define SQL<sup>API</sub>SQLENDTRAN</sup> #define SQL\_API\_SQLERROR 10 #define SQL\_API\_SQLERRORW 10010 #define SQL API SQLEXECDIRECT 11 #define SQL\_API\_SQLEXECDIRECTW 3008 #define SQL\_API\_SQLEXECUTE 12 /\* Add back in. @E1A\*/ #define SQL\_API\_SQLEXTENDEDFETCH 1022 #define SQL\_API\_SQLFETCH 13 #define SQL\_API\_SQLFETCHSCROLL 1021 #define SQL\_API\_SQLFOREIGNKEYS 60 #define SQL<sup>-API<sup>-</sup>SQLFOREIGNKEYSW</sup> #define SQL API SQLFREECONNECT 14 #define SQL\_API\_SQLFREEENV 15 #define SQL API SQLFREEHANDLE #define SQL\_API\_SQLFREESTMT 16 SQL\_API\_SQLGETCOL #define SQL\_API\_SQLGETCONNECTATTR 1007 #define SQL\_API\_SQLGETCONNECTATTRW 3010 #define SQL\_API\_SQLGETCONNECTOPTION 42 SQL\_API\_SQLGETCONNECTOPTIONW 3011 #define SQL\_API\_SQLGETCURSORNAME 17 #define SQL\_API\_SQLGETCURSORNAMEW 3012 #define SQL\_API\_SQLGETDATA 43 #define SQL\_API\_SQLGETDESCFIELD 1008 #define SQL\_API\_SQLGETDESCFIELDW 3013 #define SQL\_API\_SQLGETDESCREC 1009 #define SQL\_API\_SQLGETDESCRECW 3014 #define SQL\_API\_SQLGETDIAGFIELD 1010 #define SQL\_API\_SQLGETDIAGFIELDW 3015 #define SQL\_API\_SQLGETDIAGREC 1011 #define SQL\_API\_SQLGETDIAGRECW 3016 #define SQL\_API\_SQLGETENVATTR 1012 #define SQL\_API\_SQLGETFUNCTIONS 44 #define SQL\_API\_SQLGETINFO 45 #define SQL\_API\_SQLGETINFOW 3017 #define SQL\_API\_SQLGETLENGTH 2004 #define SQL\_API\_SQLGETPOSITION 2005 #define SQL\_API\_SQLGETPOSITIONW 3018 #define SQL\_API\_SQLGETSTMTATTR 1014 #define SQL\_API\_SQLGETSTMTATTRW 3019 #define SQL\_API\_SQLGETSTMTOPTION 46 #define SQL\_API\_SQLGETSTMTOPTIONW 3020 #define SQL\_API\_SQLGETSUBSTRING 2006 #define SQL\_API\_SQLGETSUBSTRINGW 3021 #define SQL\_API\_SQLGETTYPEINFO 47 #define SQL\_API\_SQLGETTYPEINFOW 3022

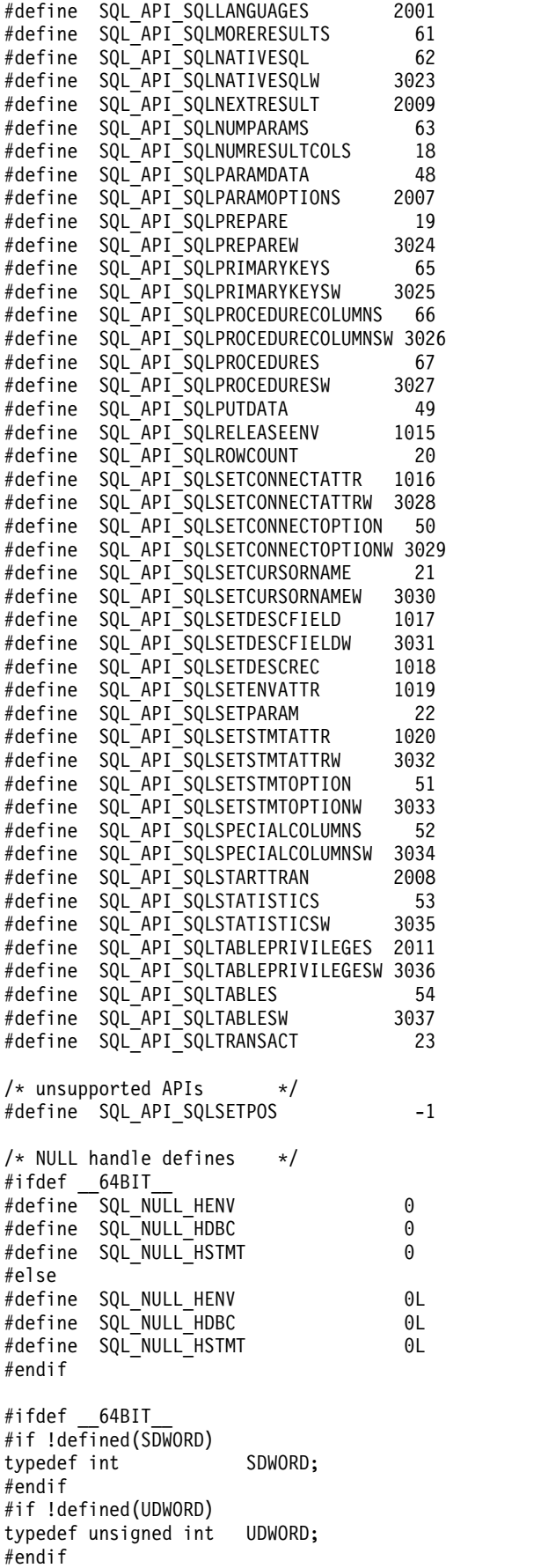

#if !defined(SDWORD) typedef long int #endif #if !defined(UDWORD) typedef unsigned long int UDWORD; #endif #endif #if !defined(UWORD) typedef unsigned short int UWORD; #endif #if !defined(SWORD) typedef signed short int #endif #include "sql.h" /\* SQL definitions @E1M\*/ /\* This should be temporary until math.h makes the typedef's below permanent, without the need of STDC WANT DEC FP or IBM DFP declaration. Without this fix QCPIMPRT.c fails b/c it includes math.h w/out these declares set.  $@E2A*/$ #include "math.h" /\* Decimal floating point types @E2A\*/ typedef char SQLCHAR; SQLWCHAR; /\* W-API constant. @E1A\*/<br>SQLSMALLINT;  $typedef short$  int typedef UWORD SQLUSMALLINT; typedef UDWORD SQLUINTEGER; typedef double SQLDOUBLE; typedef float SQLREAL; typedef void \* PTR; typedef PTR SQLPOINTER; #ifdef \_\_64BIT\_\_ typedef int SQLINTEGER; typedef int HENV; typedef int HDBC; typedef int HSTMT;<br>typedef int HDESC; typedef int HDESC;<br>typedef int SQLHANDLE; typedef int #else typedef long int SQLINTEGER; typedef long<br>typedef long typedef long typedef long HDBC; typedef long typedef long HDESC; typedef long #endif typedef HENV SQLHENV; typedef HDBC<br>typedef HSTMT SQLHSTMT; typedef HSTMT typedef HDESC SQLHDESC; typedef SQLINTEGER RETCODE; typedef RETCODE SQLRETURN; typedef float SFLOAT; typedef SQLPOINTER SQLHWND;

```
* purposes only. When actually specifying or retrieving DATE, TIME,
* and TIMESTAMP values, character strings must be used.
*/
typedef struct DATE_STRUCT
  \{SQLSMALLINT year;
   SQLSMALLINT month;
   SQLSMALLINT day;
 } DATE_STRUCT;
typedef struct TIME_STRUCT
 {
   SQLSMALLINT hour;
   SQLSMALLINT minute;
   SQLSMALLINT second;
 } TIME_STRUCT;
typedef struct TIMESTAMP_STRUCT
  \{SQLSMALLINT year;
   SQLSMALLINT month;
   SQLSMALLINT day;
   SQLSMALLINT hour;
   SQLSMALLINT minute;
   SQLSMALLINT second;<br>SQLINTEGER fractio
                fraction; /* fraction of a second */} TIMESTAMP_STRUCT;
/* Transaction info structure \star/typedef struct TXN_STRUCT {
   SQLINTEGER operation;
   SQLCHAR         tminfo[10];<br>SQLCHAR         reserved1[2
   SQLCHAR reserved1[2];<br>void *XID;
               *XID;SQLINTEGER timeoutval;
   SQLINTEGER locktimeout;
   SQLCHAR reserved2[8];
} TXN_STRUCT;
SQL EXTERN SQLRETURN SQLAllocConnect (SQLHENV henv,
                                SQLHDBC *phdbc);
SQL_EXTERN SQLRETURN SQLAllocEnv (SQLHENV *phenv);
SQL_EXTERN SQLRETURN SQLAllocHandle (SQLSMALLINT htype,<br>SQLINTEGER ihnd,
                                SQLINTEGER
                                SQLINTEGER *ohnd);
SQL EXTERN SQLRETURN SQLAllocStmt (SQLHDBC hdbc,
                                SQLHSTMT *phstmt);
SQL_EXTERN SQLRETURN SQLBindCol (SQLHSTMT hstmt,
                                SQLSMALLINT icol,
                                SQLSMALLINT iType,
                                SQLPOINTER rgbValue,<br>SQLINTEGER cbValueMa
                                                 cbValueMax,
                                SQLINTEGER *pcbValue);
SQL EXTERN SQLRETURN SQLBindFileToCol (SQLHSTMT hstmt,
```
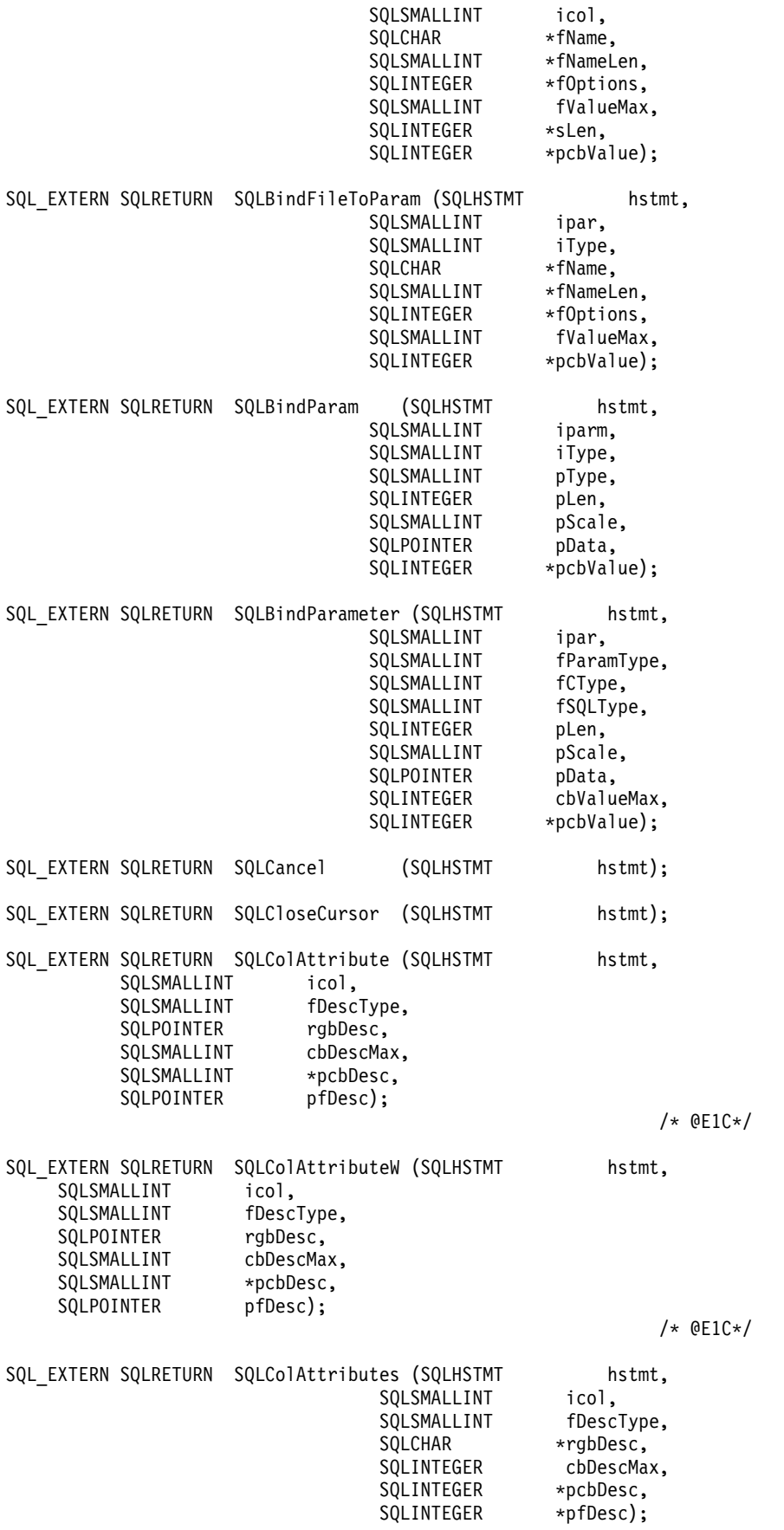

SQL EXTERN SQLRETURN SQLColAttributesW (SQLHSTMT hstmt, SQLSMALLINT icol, SQLSMALLINT fDescType, SQLWCHAR \*rgbDesc,<br>SOLINTEGER cbDescMax cbDescMax, SQLINTEGER \*pcbDesc, SQLINTEGER \*pfDesc); SQL\_EXTERN SQLRETURN SQLColumnPrivileges (SQLHSTMT hstmt, SQLCHAR \*szTableQualifier, SQLSMALLINT cbTableQualifier, SQLCHAR \*szTableOwner, SQLSMALLINT cbTableOwner, SQLCHAR \*szTableName,<br>SQLSMALLINT cbTableName, cbTableName, SQLCHAR \*szColumnName, SQLSMALLINT cbColumnName); SQL EXTERN SQLRETURN SQLColumnPrivilegesW (SQLHSTMT hstmt, SQLWCHAR \*szTableQualifier, SQLSMALLINT cbTableQualifier, SQLWCHAR \*szTableOwner, SQLSMALLINT cbTableOwner, SQLWCHAR \*szTableName, SQLSMALLINT cbTableName, SQLWCHAR \*szColumnName, SQLSMALLINT cbColumnName); SQL EXTERN SQLRETURN SQLColumns (SQLHSTMT hstmt, SQLCHAR \*szTableQualifier, SQLSMALLINT cbTableQualifier, SQLCHAR \*szTableOwner, SQLSMALLINT cbTableOwner, SQLCHAR \*szTableName, SQLSMALLINT cbTableName, SQLCHAR \*szColumnName,<br>SQLSMALLINT cbColumnName); cbColumnName); SQL EXTERN SQLRETURN SQLColumnsW (SQLHSTMT hstmt, SQLWCHAR \*szTableQualifier, SQLSMALLINT cbTableQualifier, SQLWCHAR \*szTableOwner, SQLSMALLINT cbTableOwner, SQLWCHAR \*szTableName, SQLSMALLINT cbTableName, SQLWCHAR \*szColumnName,<br>SQLSMALLINT cbColumnName); cbColumnName); SQL EXTERN SQLRETURN SQLConnect (SQLHDBC hdbc, SQLCHAR \*szDSN, SQLSMALLINT cbDSN, SQLCHAR \*szUID, SQLSMALLINT cbUID, SQLCHAR \*szAuthStr, SQLSMALLINT cbAuthStr); SQL EXTERN SQLRETURN SQLConnectW (SQLHDBC hdbc, SQLWCHAR \*szDSN, SQLSMALLINT cbDSN, SQLWCHAR \*szUID, SQLSMALLINT cbUID, SQLWCHAR \*szAuthStr, SQLSMALLINT cbAuthStr);

SQL EXTERN SQLRETURN SQLCopyDesc (SQLHDESC sDesc, SQLHDESC tDesc);

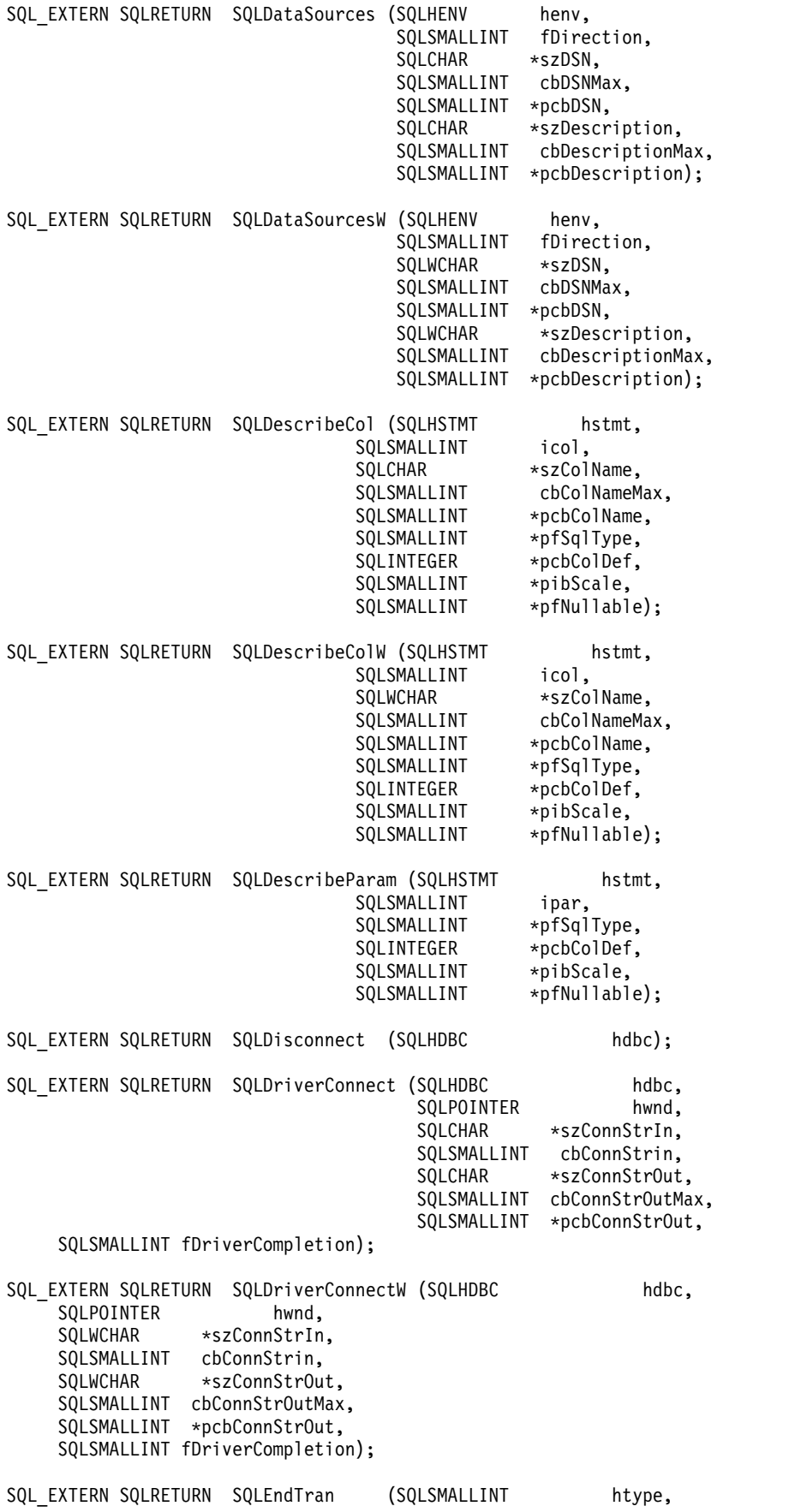

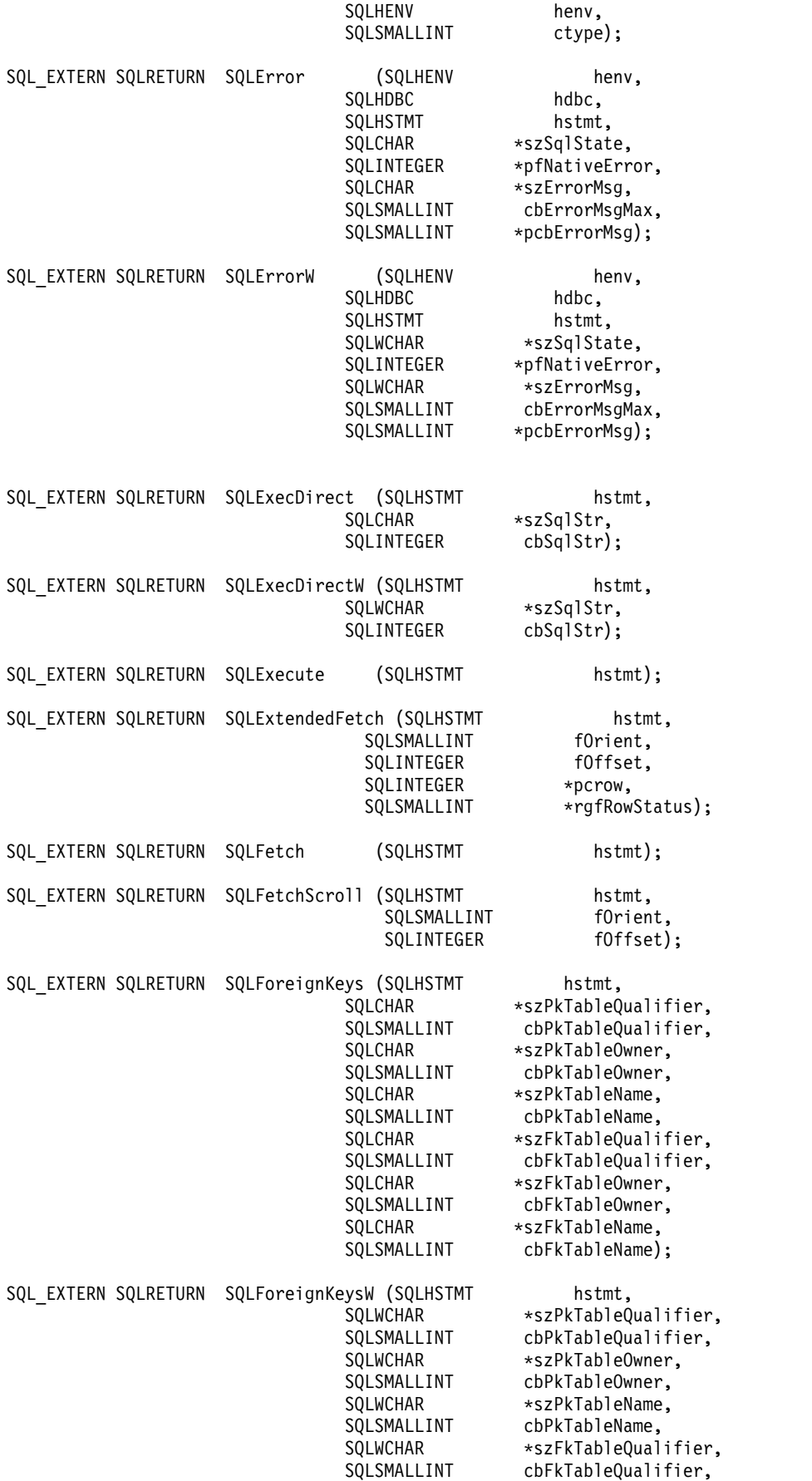

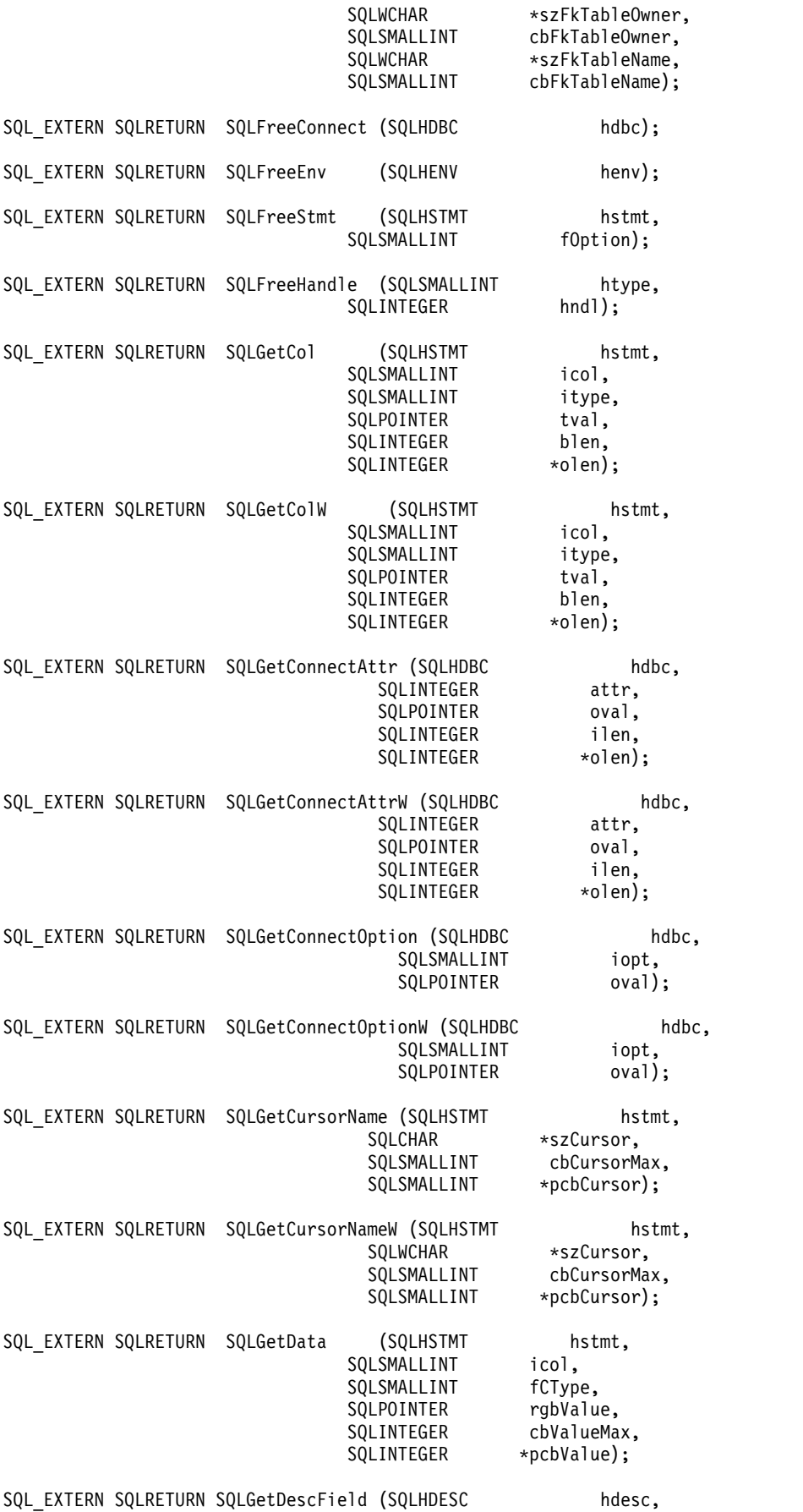

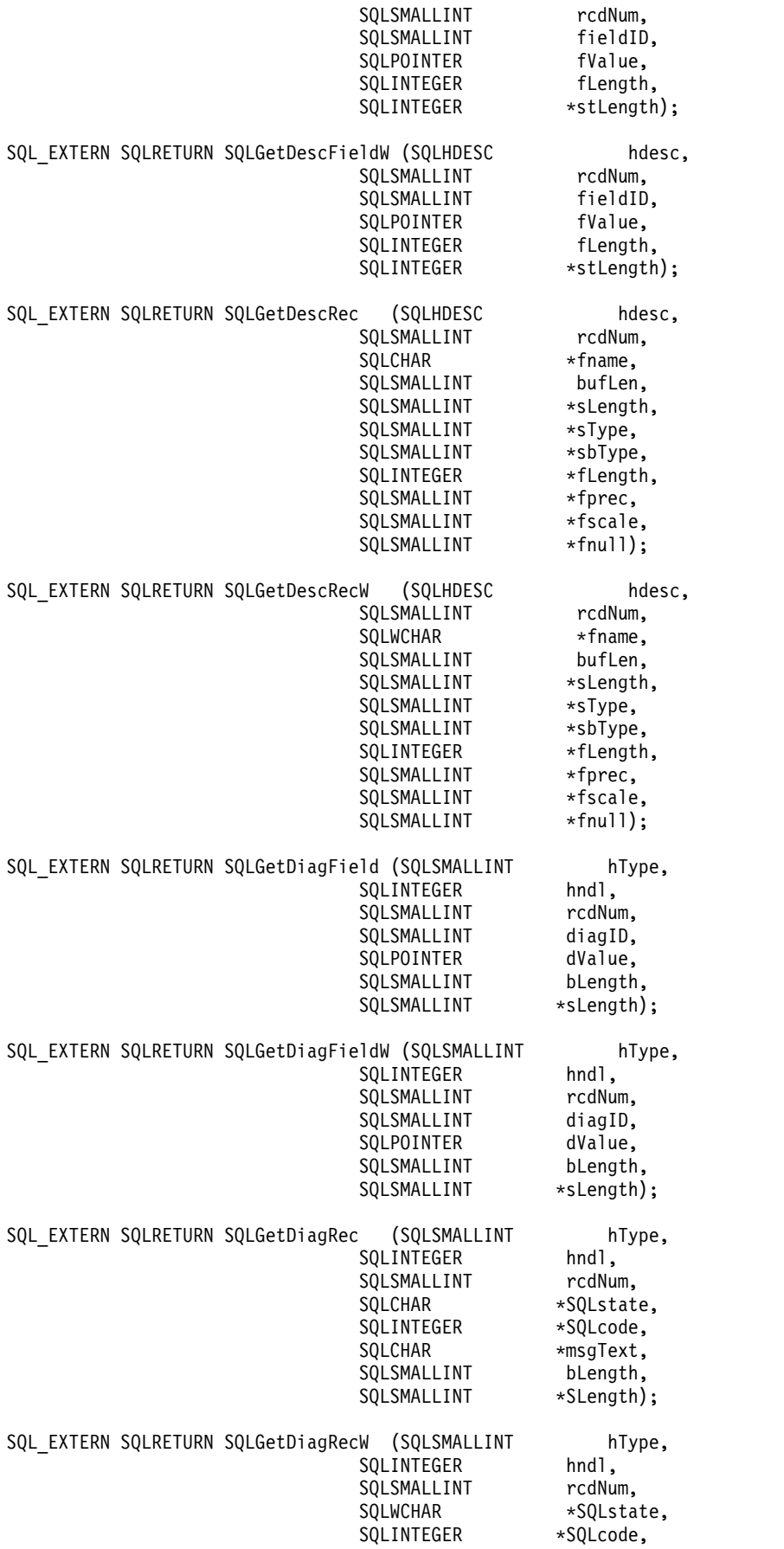

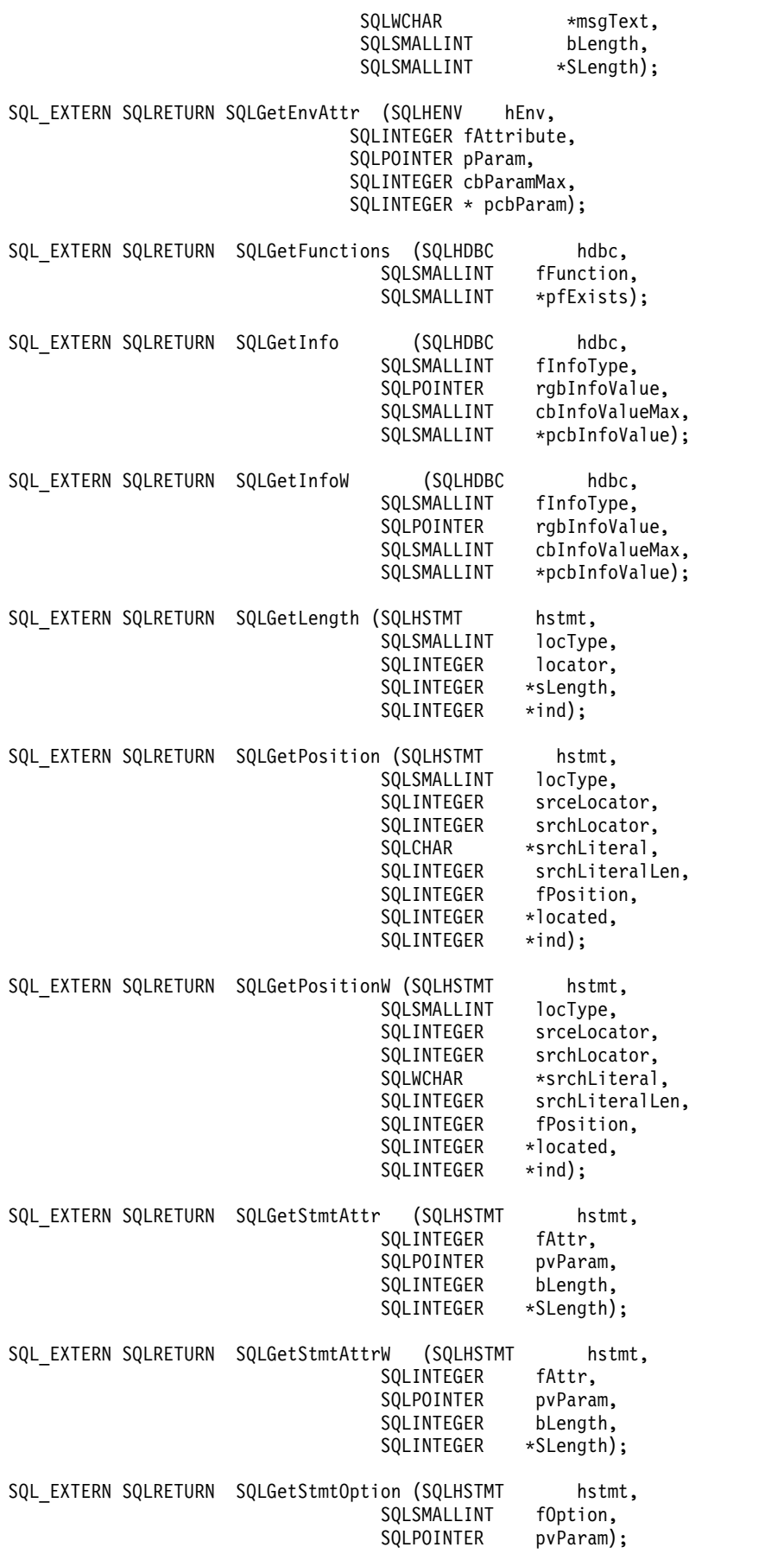

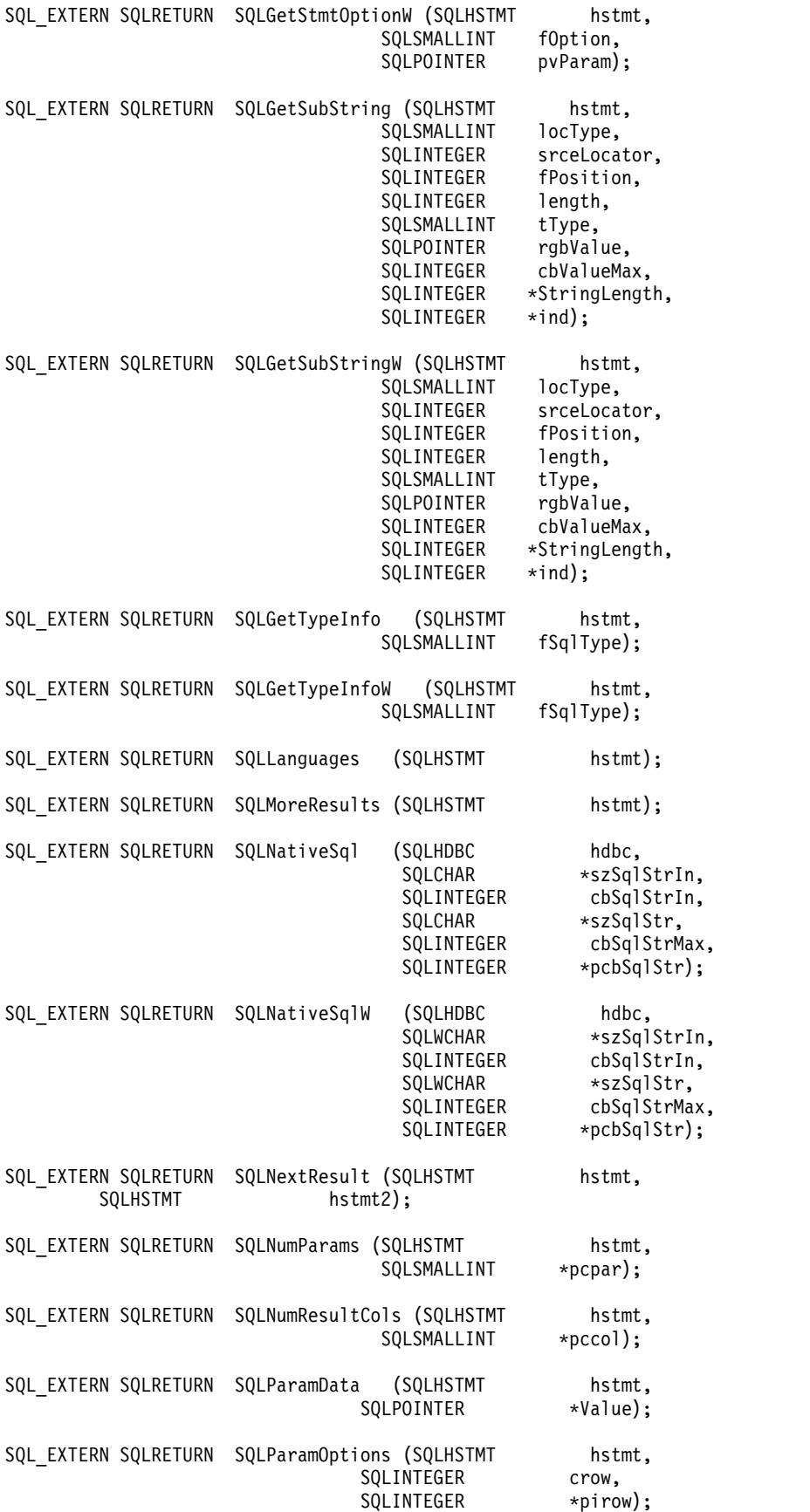

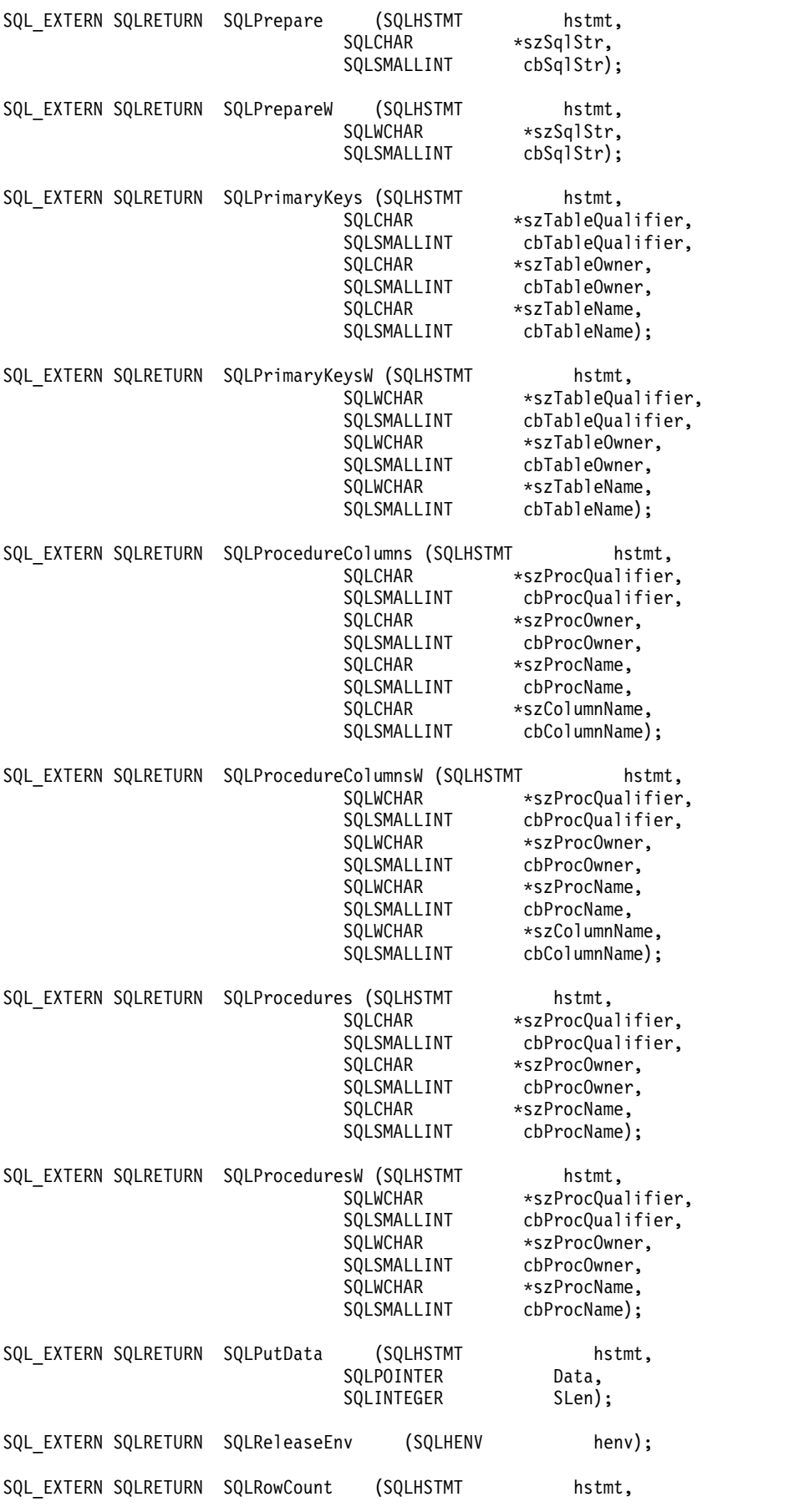

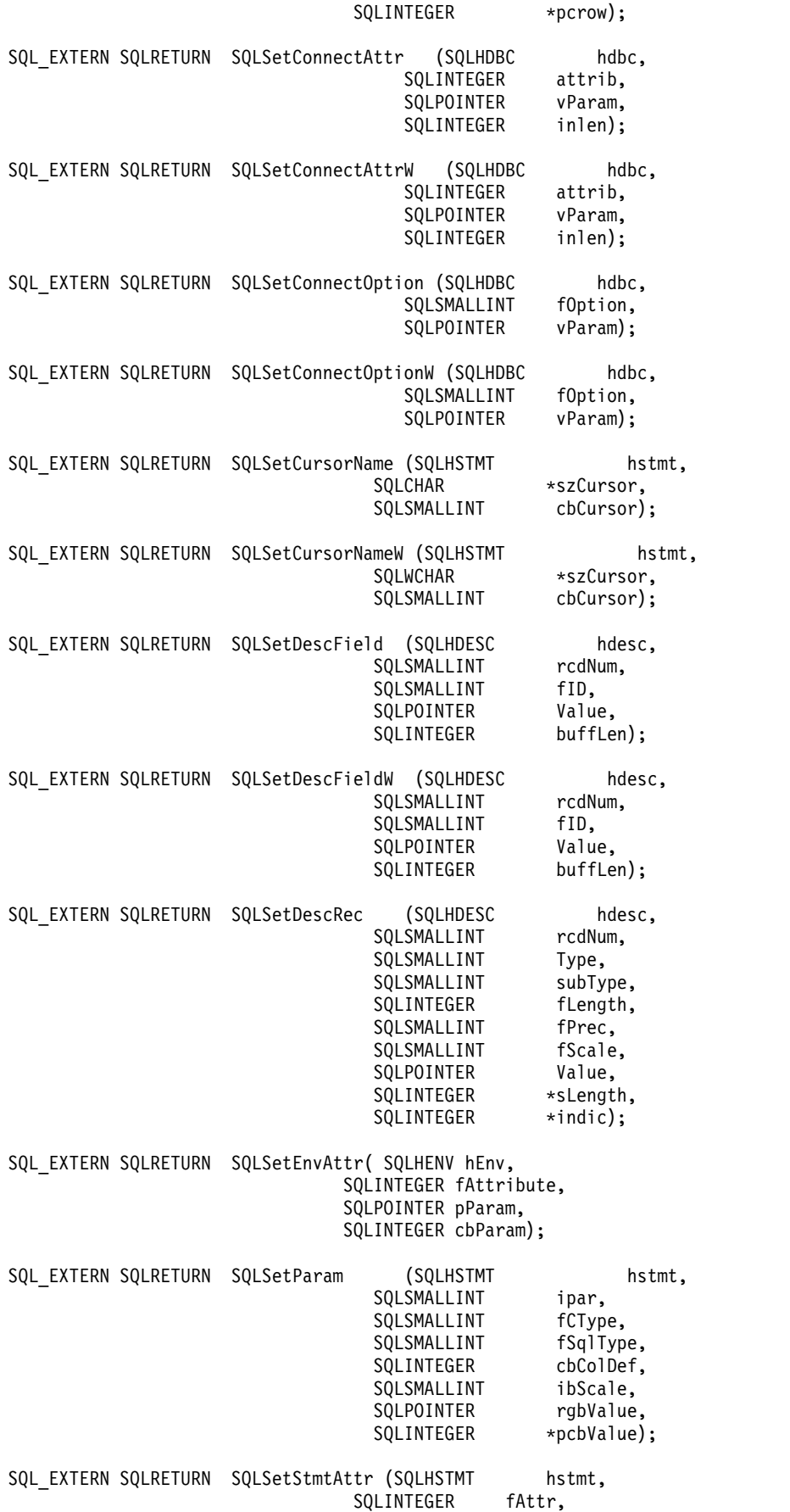

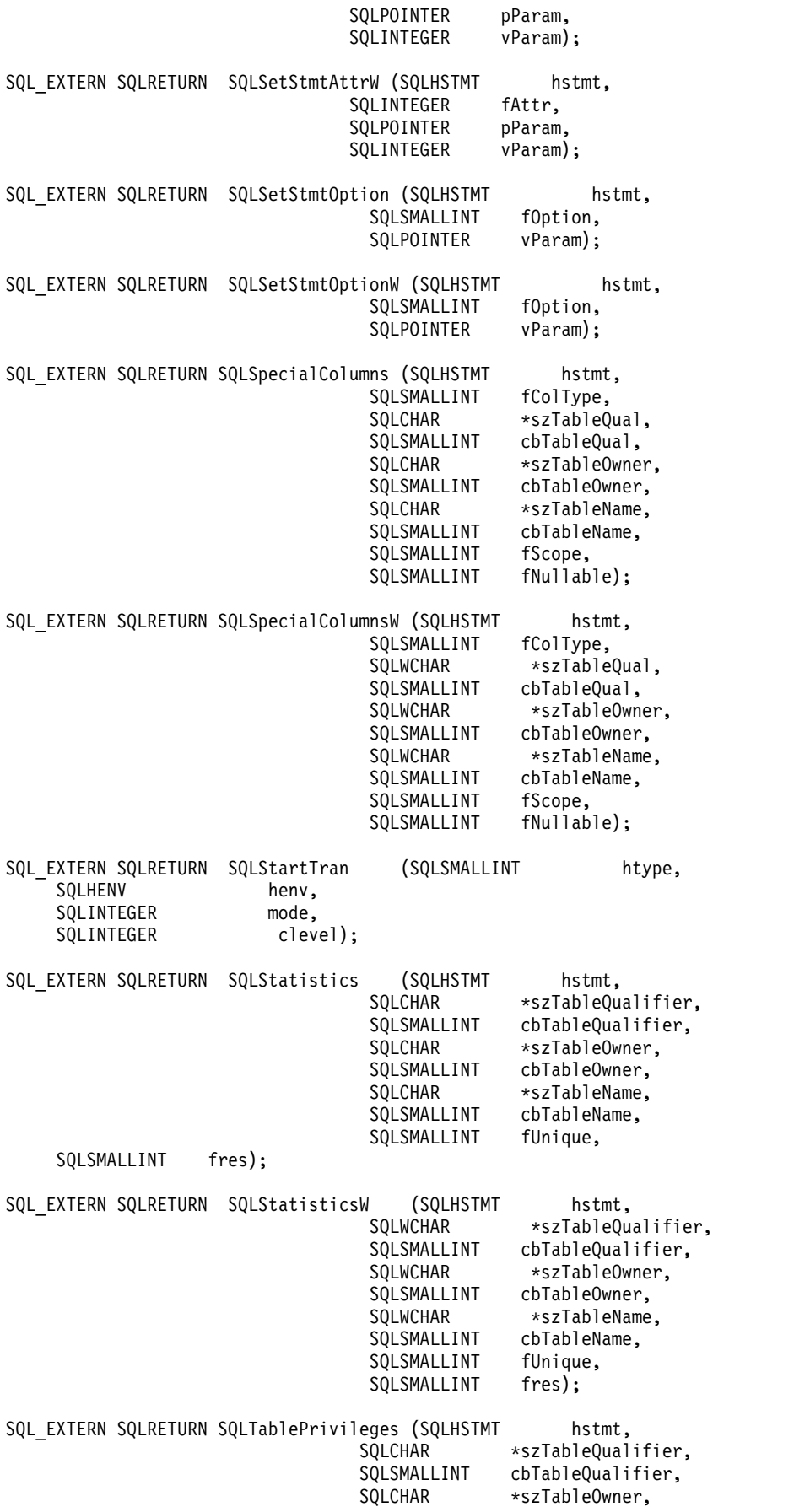

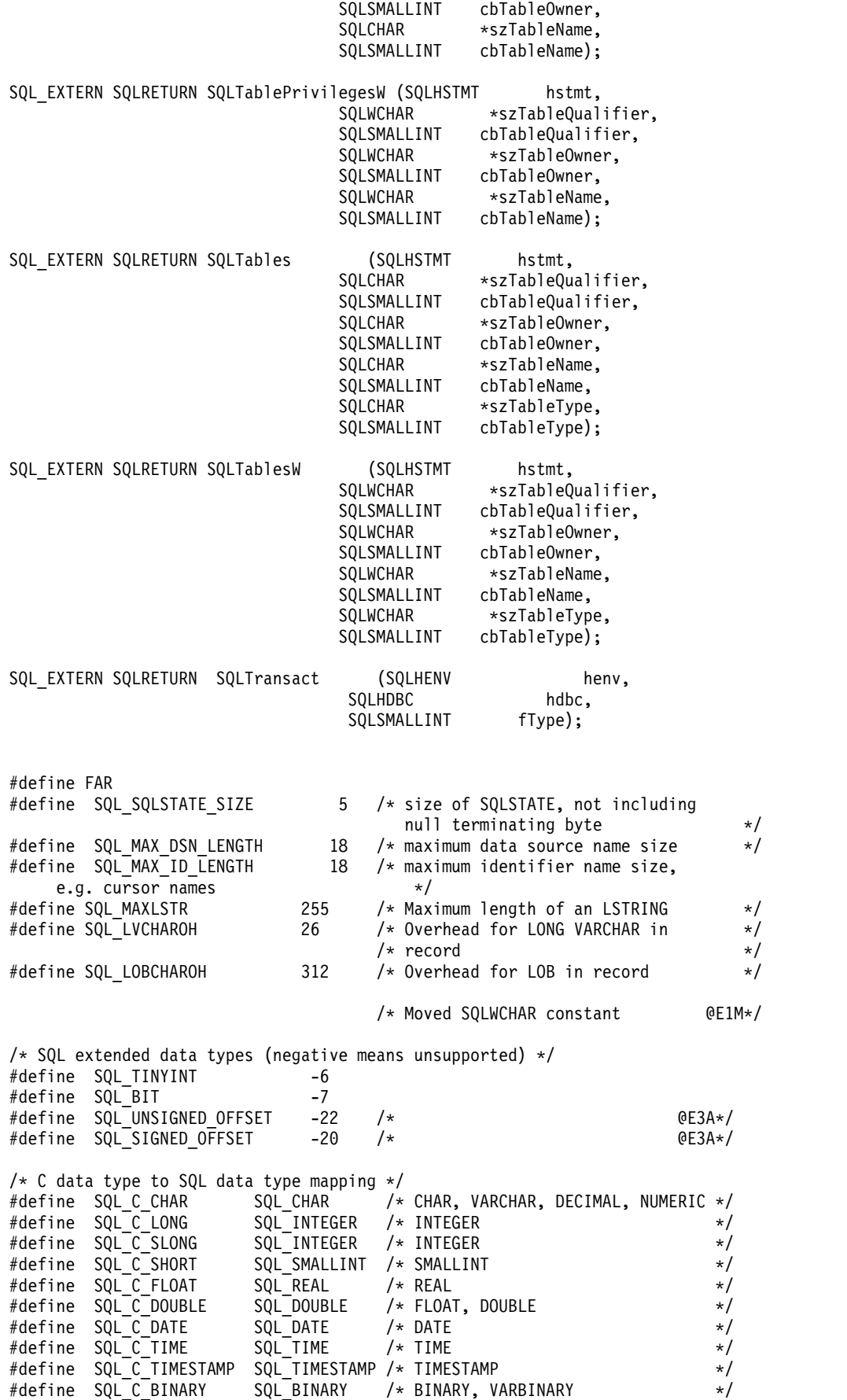

#define SQL\_C\_BIT SQL\_BIT<br>#define SQL\_C\_TINYINT SQL\_TINYINT<br>#define SQL\_C\_BIGINT SQL\_BIGINT #define SQL\_C\_TINYINT SQL\_TINYINT #define SQL\_C\_BIGINT SQL\_BIGINT #define SQL\_C\_DBCHAR SQL\_DBCLOB<br>#define SQL\_C\_WCHAR SQL\_WCHAR /\*UNICODE #define SQL\_C\_WCHAR SQL\_WCHAR /\* UNICODE \*/ #define SQL C DATETIME SQL DATETIME /\* DATETIME \*/ #define SQL\_C\_BLOB SQL\_BLOB #define SQL\_C\_CLOB SQL\_CLOB  $#define$  SQL $^-$ C $^-$ DBCLOB #define SQL\_C\_BLOB\_LOCATOR SQL\_BLOB\_LOCATOR #define SQL\_C\_CLOB\_LOCATOR SQL\_CLOB\_LOCATOR #define SQL\_C\_DBCLOB\_LOCATOR SQL\_DBCLOB\_LOCATOR #define SQL\_C\_DECIMAL128 -361  $\overline{ }$  /\* 128 byte decimal floating point @E2A\*/ #define SQL\_C\_DECIMAL64 SQL\_DECFLOAT /\* 64 byte decimal floating point @E2A\*/<br>#define SQL\_C\_DECIMAL32 -362 /\* 32 byte decimal floating point @E2A\*/  $/* 32$  byte decimal floating point @E2A\*/ #define SQL\_C\_UTINYINT (SQL\_TINYINT + SQL\_UNSIGNED\_OFFSET) /\* Unsigned TINYINT type (-28) @E3A\*/ #define SQL\_C\_STINYINT (SQL\_TINYINT + SQL\_SIGNED\_OFFSET) /\* Signed TINYINT type (-26) @E3A\*/ /\* Additional decimal floating point constants and structures  $\begin{array}{c} \text{\#define} \\ \text{#define} \text{ SOL DECIMAL64 COEFFICIENT LEN 8} \end{array}$ #define SQL DECIMAL64 COEFFICIENT LEN 8 #define SQL\_DECIMAL128\_COEFFICIENT\_LEN 16 /\* OE2A\*/ typedef struct tagSQLDECIMAL64 { union { SQLDOUBLE dummy; /\* Dummy member for alignment @E2A\*/ SQLCHAR dec64[SQL DECIMAL64 COEFFICIENT LEN]; #if defined( STDC WANT DEC FP ) && \  $($  0S400\_TGTVRM  $> = 550$ ) && defined(\_IBM\_DFP\_) Decimal64 decfloat64; /\* Native DECFLOAT(16) type @E2A\*/ #endif } udec64;  $\overline{\phantom{a}}$  SQLDECIMAL64;  $\overline{\phantom{a}}$   $\overline{\phantom{a}}$   $\over$ typedef struct tagSQLDECIMAL128 { union { SQLDOUBLE dummy; /\* Dummy member for alignment @E2A\*/ SQLCHAR dec128[SQL DECIMAL128 COEFFICIENT LEN]; #if defined( STDC WANT DEC FP ) &&  $\overline{\setminus}$  $($  0S400 TGTVRM  $>$ = 550) && defined( IBM DFP) Decimal128 decfloat128; /\* Native DECFLOAT(16) type  $@E2A*/$ #endif } udec128; } SQLDECIMAL128; /\* @E2A\*/ /\* miscellaneous constants and unsupported functions \*/  $\# \text{define}$  SQL ADD  $-1$ #define SQL\_DELETE -1 #define SQL KEYSET SIZE -1 #define SQL LCK NO CHANGE -1 #define SQL LOCK NO CHANGE -1 #define SQL\_LOCK\_EXCLUSIVE -1 #define SQL LOCK UNLOCK -1 #define SQL\_METH\_D -1 #define SQL\_POSITION -1 #define SQL\_QUERY\_TIMEOUT -1  $\# \text{define}$  SQL ROW ADDED  $-1$ #define SQL\_ROW\_NOROW 1 /\* @D3C\*/ #define SQL ROW ERROR -1 #define SQL\_ROW\_SUCCESS 0 #define SQL ROW SUCCESS WITH INFO -1 #define SQL\_SC\_TRY\_UNIQUE -1<br>#define SOL\_SIMULATECURSOR -1 #define SQL\_SIMULATE\_CURSOR -1 #define SQL\_UNKNOWN\_TYPE -1  $\#$ define SQL UPDATE  $-1$ #define SQL\_UNIC\_DATA 99 /\* @D3A\*/

```
/* Constants used for block array insert support */
#define SQL_PARAM_SUCCESS 0 /* @E2A*/
#define SQL_PARAM_DIAG_UNAVAILABLE 1 /* @E2A*/
#define SQL<sup>T</sup>PARAM<sup>T</sup>ERROR 5
#define SQL_PARAM_SUCCESS_WITH_INFO 6 /* @E2A*/
#define SQL_PARAM_UNUSED 7 /* @E2A*/
#define SQL_WARN_VAL_TRUNC "01004"
\#if (__OS400_TGTVRM__>=510) /* @B1A*/<br>\#pragma datamodel(pop) /* @B1A*/
#pragma datamodel(pop)<br>#endif
                        /* @B1A*/
#ifndef ILEC400
#pragma info(restore)
#endif
#endif /* SQL_H_SQLCLI */
```
### **Running DB2 for i CLI in server mode**

The reason for running in SQL server mode is that many applications need to act as database servers. This means that a single job performs SQL requests on behalf of multiple users.

Without using SQL server mode, applications might encounter one or more of the following limitations:

- v A single job can have only one commit transaction per activation group.
- A single job can be connected to a relational database (RDB) only once.
- v All SQL statements run under the user profile of the job, regardless of the user ID passed on the connection.

SQL server mode circumvents these limitations by routing all SQL statements to separate jobs. Each |

connection runs in its own job. The system uses prestart jobs named QSQSRVR in the QSYSWRK |

subsystem or a selected subsystem to minimize the startup time for each connection. Because each call to |

SQLConnect() can accept a different user profile, each job also has its own commit transaction. As soon as |

I the SQLDisconnect() has been performed, the job is reset and put back in the pool of available jobs.

# **Starting DB2 for i CLI in SQL server mode**

I There are two ways to place a job into SQL server mode.

• The most used method is using the call level interface (CLI) function, SQLSetEnvAttr(). The SQL server mode is best suited to CLI applications because they already use the concept of multiple connections handles. Set this mode immediately after allocating the CLI environment. If server mode is not set immediately following the allocation of the CLI environment then the mode will not be changed to server mode, and SQL continues to run inline.

EXAMPLE.

. .

```
.SQLAllocEnv(&henv);
long attr;
attr = SQL_TRUE
SQLSetEnvAttr(henv,SQL_ATTR_SERVER_MODE,&attr,0);
SQLAllocConnect(henv,&hdbc);
```
v The second way to set the server mode is using the Change Job (QWTCHGJB) API.

As soon as SQL server mode has been set, all SQL connections and SQL statements run in server mode. There is no switching back and forth. The job, when in server mode, cannot start commitment control, and cannot use Interactive SQL.

#### **Related information**:

Application programming interfaces

## **Restrictions for running DB2 for i CLI in server mode**

Here are the restrictions when you run DB2 for i CLI in server mode.

- | A job must set the server mode at the very beginning of processing before doing anything else. For jobs that are strictly CLI users, they must use the SQLSetEnvAttr call to turn on server mode. Remember to do this right after SQLAllocEnv but before any other calls. As soon as the server mode is on, it cannot be turned off. | | |
- 1 All the SQL functions run in the prestart jobs and commitment control. Do not start commitment control in the originating job either before or after entering server mode. |
- Because the SQL is processed in the prestart job, there is no sensitivity to certain changes in the originating job. This includes changes to library list, job priority, message logging, and so forth. The prestart is sensitive to a change of the coded character set identifier (CCSID) value in the originating job, because this can affect the way data is mapped back to the program of the user. | | | |
- v When running server mode, the application must use SQL commits and rollbacks, either embedded or by the SQL CLI. They cannot use the CL commands, because there is no commitment control that is running in the originating job. The job must issue a COMMIT statement before disconnecting; otherwise an implicit ROLLBACK occurs. | | | |
- It is not possible to use interactive SQL from a job in server mode. Use of STRSQL when in server mode results in an SQL6141 message. | |
- It is also not possible to perform SQL compilation in server mode. Server mode can be used when running compiled SQL programs, but must not be on for the compiles. The compiles fail if the job is in server mode. | | |
- l Function SQLDataSources() is unique in that it does not require a connection handle to run. When in server mode, the program must already have done a connection to the local database before using SQLDataSources(). Because SQLDataSources() is used to find the name of the RDB for connection, IBM supports passing a NULL pointer for the RDB name on SQLConnect () to obtain a local connection. This makes it possible to write a generic program, when there is no prior knowledge of the system names. | | | |
- When doing commits and rollbacks through the CLI, the calls to SQLEndTran() and SQLTransact() must include a connection handle. When not running in server mode, one can omit the connection handle to commit everything. However, this is not supported in server mode, because each connection (or thread) has its own transaction scoping. | | | |
- It is not recommended to share connection handles across threads, when running in SQL server mode. This is because one thread can overwrite return data or error information that another thread has yet to process. | | |
- Before V6R1, running CLI applications and Native JDBC applications in the same job will lead to unpredictable behavior. In most cases it will lead to errors. In V6R1 it is possible to run Native JDBC and CLI applications in the same job provided each interface runs in server mode and the CLI applications do not set any CLI environment attributes. CLI attributes can be specified at the connection and statement levels instead. | | | | |
- l Within a single job, CLI allows for a one time switch from non-server mode to server mode. As discussed earlier, it does not allow an application to switch from running in server mode to non-server |  $\mathbf{I}$ mode.

#### **Related reference**:

|

["SQLDataSources - Get list of data sources" on page 80](#page-85-0)

SQLDataSources() returns a list of target databases available, one at a time. A database must be cataloged to be available.

## **Unicode in DB2 for iCLI**

DB2 for i CLI provides several ways for applications to take advantage of Unicode in their applications.

This support is available for two different Unicode encodings, UTF-8 and UTF-16. Additional support exists for specifying a UCS-2 encoded character string only when preparing an SQL statement.

#### **UTF-16 encoding support**

Support for UTF-16 encoded character data is provided through a set of API's called the "Wide" API's. These API's accept as input and return as output UTF-16 data. This allows applications to run with a Unicode coded character set identifier (CCSID) of 1200, instead of being dependent upon the default CCSID of the job running the DB2 for i CLI work. In most cases the default CCSID of the job is an EBCDIC CCSID. Since the UTF-16 encoded character set is a superset of the UCS-2 encoded character set (CCSID 13488), applications can encode their character data in UCS-2 as well. CLI API functions have suffixes to indicate the format of their string arguments: those that accept Unicode end in W, and those that accept EBCDIC have no suffix. The following is a list of functions that are available in DB2 for i CLI which have both EBCDIC and Unicode versions:

| SQLColAttributeW      | SOLColAttributesW   | SQLColumnPrivilegesW |
|-----------------------|---------------------|----------------------|
| <b>SQLColumnsW</b>    | SOLConnectW         | SQLDataSourcesW      |
| SQLDescribeColW       | SQLDriverConnectW   | <b>SOLErrorW</b>     |
| <b>SQLExecDirectW</b> | SQLForeignKeysW     | SQLGetConnectAttrW   |
| SQLGetConnectOptionW  | SOLGetCursorNameW   | SOLGetDescFieldW     |
| SOLGetDescRecW        | SQLGetDiagFieldW    | SQLGetDiagRecW       |
| SOLGetInfoW           | SQLGetPositionW     | SOLGetStmtAttrW      |
| SQLGetStmtOptionW     | SQLGetSubStringW    | SQLGetTypeInfoW      |
| SQLNativeSQLW         | SQLPrepareW         | SQLPrimaryKeysW      |
| SQLProcedureColumnsW  | SQLProceduresW      | SQLSetConnectAttrW   |
| SQLSetConnectOptionW  | SQLSetCursorNameW   | SQLSetDescFieldW     |
| SQLSetStmtAttrW       | SQLSetStmtOptionW   | SQLSpecialColumnsW   |
| SOLStatisticsW        | SQLTablePrivilegesW | SOLTablesW           |

*Table 179. List of functions with both EBCIDIC and Unicode versions*

The syntax for a DB2 for i CLI Wide function is the same as the syntax for its corresponding EBCDIC |

function, except that SQLCHAR parameters are defined as SQLWCHAR. Character buffers defined as |

SQLPOINTER in the EBCDIC syntax can be defined as either SQLCHAR or SQLWCHAR in the Unicode |

function. Refer to the EBCDIC version of the CLI Unicode functions for EBCDIC syntax details. |

The SQL type's SQL\_WCHAR and SQL\_WVARCHAR can be used to specify a buffer that contains Unicode data. So, to specify a particular column or parameter marker containing Unicode data the application can bind as SQL\_WCHAR for fixed length character data or bind as SQL\_WVARCHAR for varying length character data. Since UTF-16 data is double byte character data the input and output lengths must take this into account. Unicode functions that have arguments which are always character strings interpret these arguments as the number of double byte characters. When the length might refer to string or non-string data, the length will be interpreted as the number of bytes needed to store the data. For example, the SQLGetInfoW()SQLGetInfoW() API accepts the input length as the number of bytes, while SQLPrepareW() accepts the number of double byte character's.

- DB2 for i CLI allows for the mixing of the Wide character API's and non-Wide character API's. |
- Applications must take into account that Unicode data can only be specified for the Wide API calls, and |

not the non-Wide API calls. Most applications will probably want to commit to either running with | Unicode encoding or will choose to run with a non-Unicode character encoding since most data will be in | a consistent encoding. However, support does exist for mixing Unicode and non-Unicode calls in the | same CLI environment. DB2 for i CLI does restrict the mixing of Wide character API's and an | environment with UTF-8 support enabled. Enabling UTF-8 support is discussed in the next section. |

#### **UTF-8 encoding support**

Support for UTF-8 encoded character data is provided through the setting of an environment or | connection attribute, SQL\_ATTR\_UTF8. Setting the attribute to SQL\_TRUE will indicate that all input and |  $\vdash$  output data is to be treated as Unicode character data. This support allows applications to run with a Unicode coded character set identifier (CCSID) of 1208, instead of being dependent upon the default | CCSID of the job running theDB2 for i CLI work. The UTF-8 support does not require any new data type | bindings by the application. When binding, applications can continue to use SQL\_CHAR for fixed length | character data and SQL\_VARCHAR can be used for varying length character data. When an application | binds as any character SQL type, DB2 for i CLI will take care of tagging the data with the UTF-8 CCSID, | so DB2 for i will translate the data properly. UTF-8 data is handled on every DB2 for i CLI API that takes | character data as input and returns character data as output. Each of the API's which has a matching | wide character version also supports UTF-8 character data. See the list of API's in the previous section to |  $\blacksquare$  identify which functions support both UTF-16 and UTF-8 Unicode character data. Functions that accept both a UTF-8 string and a length expect the length to be in bytes, not in characters. This is in contrast to | l the Wide API's which expect the length to be in the number of double byte characters in most cases. As was discussed in the previous section, mixing a UTF-8 environment with calls to the Wide character API's | is restricted. Additionally, unlike the Wide character API's, which allow alternating calls between Unicode | and non-Unicode supported API's, once the UTF-8 environment is setup, all input and output character | data is expected to be in the UTF-8 encoding by DB2 for i CLI. |

#### **UCS-2 encoding support**

DB2 for i CLI provides some specific support for UCS-2 encoded character strings. This support was | l added before the Wide API support, and therefore is not a complete solution for applications wanting to enable full Unicode support in DB2 for i CLI. Since the UTF-16 encoded character set is a superset of the | UCS-2 character set, applications can get full UCS-2 support through the use of the Wide API's discussed | earlier in the "Unicode in DB2 for i CLI" section. To enable this limited UCS-2 support, set the connection | attribute SQL\_ATTR\_UCS2 to SQL\_TRUE. This will tell DB2 for i CLI to treat input strings as UCS-2 | character data at prepare time. SQL statements can be prepared using either the SQLPrepare() or | l) SQLExecDirect () API's. This support does not allow for UCS-2 character strings on input or output for any other DB2 for i CLI API's. |

### **Examples: DB2 for i CLI applications**

These examples have been drawn from the applications provided in the SQL call level interface topic collection. Detailed error checking has not been implemented in the examples.

### **Example: Embedded SQL and the equivalent DB2 for i CLI function calls**

This example shows embedded statements in comments and the equivalent DB2 for i CLI function calls. |

**Note:** By using the code examples, you agree to the terms of the ["Code license and disclaimer](#page-324-0) [information" on page 319.](#page-324-0)

/\*\*\*\*\*\*\*\*\*\*\*\*\*\*\*\*\*\*\*\*\*\*\*\*\*\*\*\*\*\*\*\*\*\*\*\*\*\*\*\*\*\*\*\*\*\*\*\*\*\*\*\*\*\*\*\*\*\*\*\*\*\*\*\*\*\*\*\*\*\*\*\*\*

```
** file = embedded.c
**
** Example of executing an SQL statement using CLI.
** The equivalent embedded SQL statements are shown in comments.
```

```
***** Functions used:
**SQLFreeConnect
          SQLAllocConnect
***SOLAllocEnv
                               SOLFreeEnv
\star\star\star\starSQLAllocStmt
                               SQLFreeStmt
***SQLConnect
                               SQLDisconnect
**SQLBindCol
\star\starSQLFetch
          SQLSetParam
                               SQLTransact
***\star\starSQLError
                               SQLExecDirect
**#include <stdio.h>
#include <string.h>
#include "sqlcli.h"
#ifndef NULL
#define NULL
             \theta#endif
int print err (SQLHDBC
                          hdbc,
               SOLHSTMT
                          hstmt);int main ()\{SQLHENV
                   henv;
                   hdbc;
    SOLHDBC
    SOLHSTMT
                   hstmt;
    SQLCHAR
                server[] = "sample";SQLCHAR
                uid[30];
    SQLCHAR
                pwd[30];
    SQLINTEGER
                   id;
                   name[51];SQLCHAR
    SOLINTEGER
                   namelen, intlen;
    SQLSMALLINT
                   scale;
    scale = 0;
    /* EXEC SQL CONNECT TO :server USER :uid USING :authentication string; */
    SQLAllocEnv (&henv);
                                         /* allocate an environment handle */SQLAllocConnect (henv, &hdbc);
                                         /* allocate a connection handle
                                                                            \star//* Connect to database indicated by "server" variable with
                                                                            \star//\starauthorization-name given in "uid", authentication-string given
                                                                            \star//\starin "pwd". Note server, uid, and pwd contain null-terminated
                                                                            \star//\starstrings, as indicated by the 3 input lengths set to SQL NTS
                                                                            \star/if (SQLConnect (hdbc, server, SQL_NTS, NULL, SQL_NTS, NULL, SQL_NTS)
                   != SQL_SUCCESS)
        return (print_err (hdbc, SQL_NULL_HSTMT));
    SQLAllocStmt (hdbc, &hstmt);
                                         /* allocate a statement handle
                                                                            \star//* EXEC SQL CREATE TABLE NAMEID (ID integer, NAME varchar(50));
                                                                            \star/SQLCHAR create[] = "CREATE TABLE NAMEID (ID integer, NAME varchar(50))";
    /* execute the sql statement
                                                                            \star/if (SQLExecDirect (hstmt, create, SQL_NTS) != SQL_SUCCESS)
           return (print_err (hdbc, hstmt));
    \left\{ \right\}
```

```
/* EXEC SQL COMMIT WORK;
SQLTransact (henv, hdbc, SQL_COMMIT); /* commit create table */
/* EXEC SQL INSERT INTO NAMEID VALUES ( :id, :name */
\{SQLCHAR insert[] = "INSERT INTO NAMEID VALUES (?, ?)";
/* show the use of SQLPrepare/SQLExecute method \star/<br>/* prepare the insert \star/
/* prepare the insert
  if (SQLPrepare (hstmt, insert, SQL_NTS) != SQL_SUCCESS)
     return (print err (hdbc, hstmt));
/* Set up the first input parameter "id" \star/intlen = sizeof (SQLINTEGER);
  SQLSetParam (hstmt, 1,
              SQL C LONG, SQL INTEGER,
             (SQLINTEGER) sizeof (SQLINTEGER),
             scale, (SQLPOINTER) &id,
             (SQLINTEGER *) &intlen);
  namelen = SQL_NTS;
/* Set up the second input parameter "name" *SQLSetParam (hstmt, 2,
              SQL C CHAR, SQL VARCHAR,
              50,
              scale, (SQLPOINTER) name,
              (SQLINTEGER *) &namelen);
/* now assign parameter values and execute the insert */id=500;
  strcpy (name, "Babbage");
  if (SQLExecute (hstmt) != SQL_SUCCESS)
     return (print err (hdbc, hstmt));
}
/* EXEC SQL COMMIT WORK;
SQLTransact (henv, hdbc, SQL COMMIT); \frac{1}{2} /* commit inserts \frac{1}{2}/* EXEC SQL DECLARE c1 CURSOR FOR SELECT ID, NAME FROM NAMEID; \star/\frac{1}{x} EXEC SQL OPEN c1; \frac{x}{x}/* The application doesn't specify "declare c1 cursor for" *{
  SQLCHAR select[] = "select ID, NAME from NAMEID";
  if (SQLExecDirect (hstmt, select, SQL_NTS) != SQL_SUCCESS)
     return (print_err (hdbc, hstmt));
}
/* EXEC SQL FETCH c1 INTO :id, :name; * //* Binding first column to output variable "id" */
SQLBindCol (hstmt, 1,
          SQL_C_LONG, (SQLPOINTER) &id,
          (SQLINTEGER) sizeof (SQLINTEGER),
         (SQLINTEGER *) &intlen);
/* Binding second column to output variable "name" */
SQLBindCol (hstmt, 2,
          SQL_C_CHAR, (SQLPOINTER) name,
         (SQLINTEGER) sizeof (name),
```

```
&namelen);
```

```
SQLFetch (hstmt); \frac{1}{2} /* now execute the fetch \frac{1}{2}printf("Result of Select: id = %ld name = %s\n", id, name);
   /* finally, we should commit, discard hstmt, disconnect * */
   /* EXEC SQL COMMIT WORK; */
   SQLTransact (henv, hdbc, SQL COMMIT); /* commit the transaction */
   /* EXEC SQL CLOSE c1; */SQLFreeStmt (hstmt, SQL DROP); \frac{1}{2} /* free the statement handle \frac{1}{2} */
   /* EXEC SQL DISCONNECT;<br>SQLDisconnect (hdbc);          /* disconnect from the database */
                                       /* disconnect from the database */SQLFreeConnect (hdbc); \frac{1}{2} /* free the connection handle */
   SQLFreeEnv (henv); \frac{1}{2} /* free the environment handle \frac{1}{2}return (0);
}
int print err (SQLHDBC hdbc,
             SQLHSTMT hstmt)
\{SQLCHAR buffer[SQL_MAX_MESSAGE_LENGTH + 1];<br>SQLCHAR sqlstate[SQL_SQLSTATE_SIZE + 1];
             sqlstate[SQL SQL STATE SIZE + 1];SQLINTEGER sqlcode;
SQLSMALLINT length;
       while ( SQLError(SQL_NULL_HENV, hdbc, hstmt,
               sqlstate,
               &sqlcode,
               buffer,
               SQL MAX MESSAGE LENGTH + 1,
               \&length) == SQL SUCCESS )
       {
              printf("SQLSTATE: %s Native Error Code: %ld\n",
                     sqlstate, sqlcode);
              printf("%s \n", buffer);
              printf("------------------------------ \n");
        };
       return(SQL_ERROR);
}
```
### **Example: Using the CLI XA transaction connection attributes**

This example shows how to use the call level interface (CLI) XA transaction connection attributes.

**Note:** By using the code examples, you agree to the terms of the ["Code license and disclaimer](#page-324-0) [information" on page 319.](#page-324-0)

```
/*************************************************************************
** file = CLIXAEXMP1.c
**
** Example of a typical flow of work in an XA transaction using the CLI.
**
** XA Functions used:
**
** xa_open() -- Open an XA resource for use in a transaction
** xa_prepare() -- Prepare for commitment of work in the transaction
** xa_commit() -- Commit work done in the transaction
**
** CLI Functions used:
**
```
SOLAllocHanle SOLBindParameter SOLDisconnect  $***$ SQLExecute SQLFreeHandle  $***$ SQLError  $\star\star$ SQLPrepare SQLSetConnectAttr SQLSetEnvAttr  $***$ \*\* This example will: \*\* - Open the XA transaction manager \*\* - Open a CLI connection and start a transaction for it using SQL TXN CREATE \*\* - Do some commitable CLI work under this transaction \*\* - End the transaction on the first connection using SQL\_TXN\_END \*\* - Close the first CLI connection and open a second connection \*\* - Use the SQL TXN FIND option to find the previous transaction \*\* - Do more commitable work on this transaction and end the transaction \*\* - Use the XA APIs to prepare and commit the work #define XA PROTOTYPES #define MULTI THREADED #include <xa.h> #include <stdio.h> #include <string.h> #include <sqlcli.h> #include <time.h> #include <stdlib.h> void genXid(XID \*xid) { time t t;  $member(xid, 0, sizeof(xid));$  $xid$ ->formatID = 69;  $xid$ ->gtrid\_length = 4;  $xid$ ->bqual\_length = 4;  $/*$  xid->data must be a globally unique naming identifier when taking gtrid and bqual together - the example below is most likely not unique \*/  $/*$  gtrid contents  $*/$  $xid$ ->data $[0] = 0xFA$ ;  $xid$ ->data $[1] = 0$ xED;  $xid$ ->data $[2] = 0xFA;$  $xid$ ->data[3] =  $0xED$ ;  $time(8t);$  $/*$  bqual contents  $*/$  $xid$ ->data[4] =  $(((int)t)$  >> 24) & 0xFF;  $xid$ ->data[5] = (((int)t) >> 16) & 0xFF;  $xid$ ->data[6] = (((int)t) >> 8) & 0xFF;  $xid$ ->data[7] =  $(((int)t)$  >> 0) & 0xFF;  $\left\{ \right\}$ int main(int argc, char \*\*argv) /\* Declarations Section  $\star/$ SQLHENV henv; SQLHDBC hdbc; SQLHSTMT hstmt; SQLRETURN rtnc; SQLINTEGER attr; SQLINTEGER int buffer; SQLINTEGER rlength; SQLINTEGER buffint; SQLINTEGER ilen;  $SQLCHAR$   $s[80]$ ; SQLCHAR state[10]; SQLCHAR buffer[600]; SQLCHAR sqlstr[600]; SQLINTEGER natErr; SQLSMALLINT len; /\* Declare local XA variables  $*/$ 

```
struct TXN_STRUCT new;
 XID xid;
 char xaOpenFormat[128];
 int mainRmid = 1;
  int xaRc;
  /* Initialize the XA structure variable's (defined in sqlcli.h) */
  strcpy(new.tminfo,"MYPRODUCT");
  strcpy(new.reserved1,"");
 new.timeoutval = 0;
  new.locktimeout = 0;
 strcpy(new.reserved2,"");
 genXid(&xid);
 new.XID = & xid;/* Use the XA APIs to start the transaction manager *//* The xa_info argument for xa_open MUST include the THDCTL=C keyword
    and value when using using CLI with XA transactions */
 sprintf(xaOpenFormat, "RDBNAME=*LOCAL THDCTL=C");
  xaRc = xa_open(xaOpenFormat, mainRmid, TMNOFLAGS);
  printf("xa_open(%s, %d, TMNOFLAGS) = %d\n",
        xaOpenFormat, mainRmid, xaRc);
  /* Setup the CLI resources */
  attr=SQL_TRUE;
  rtnc=SQLAllocHandle(SQL_HANDLE_ENV,SQL_NULL_HANDLE, &henv);
  rtnc=SQLSetEnvAttr(henv,SQL_ATTR_SERVER_MODE,&attr,0); /* set server mode */
  rtnc=SQLAllocHandle(SQL_HANDLE_DBC,henv,&hdbc);
  /* Mark the connection as an external transaction and connect */
  rtnc=SQLSetConnectAttr(hdbc,SQL_ATTR_TXN_EXTERNAL,&attr,0);
  rtnc=SQLConnect(hdbc, NULL, 0, NULL, 0, NULL, 0);/* Start the transaction */new.operation = SQL_TXN_CREATE;
 rtnc=SQLSetConnectAttr(hdbc,SQL_ATTR_TXN_INFO,&new,0);
  /* Do some CLI work */
 rtnc=SQLAllocHandle(SQL_HANDLE_STMT,hdbc,&hstmt);
  strcpy(sqlstr,"insert into tab values(?)");
 rtnc=SQLPrepare(hstmt,sqlstr,SQL_NTS);
  rtnc=
  SQLBindParameter(hstmt,1,1,SQL_INTEGER,SQL_INTEGER,10,2,&buffint,0,&ilen);
 buffint=10; /* set the integer value to insert */rtnc=SQLExecute(hstmt);
  if (rtnc!=SQL_SUCCESS)
  \{printf("SQLExecute failed with return code: %i \n", rtnc);
  rtnc=SQLError(0, 0,hstmt, state, &natErr, buffer, 600, &len);
  printf("%i is the SQLCODE\n",natErr);
  printf("%i is the length of error text\n",len);
  printf("%s is the state\n",state );
  printf("%s \n",buffer);
  }
 else
printf("SQLExecute succeeded, value %i inserted \n", buffint);
 /* End the transaction */
 new.operation = SQL_TXN_END;
 rtnc=SQLSetConnectAttr(hdbc,SQL_ATTR_TXN_INFO,&new,0);
  /* Cleanup and disconnect from the first connection */
  rtnc=SQLFreeHandle(SQL_HANDLE_STMT,hstmt);
rtnc=SQLDisconnect(hdbc);
  /* Mark the second connection as an external transaction and connect */
  attr=SQL_TRUE;
```

```
rtnc=SQLSetConnectAttr(hdbc,SQL_ATTR_TXN_EXTERNAL,&attr,0);
   rtnc=SQLConnect(hdbc,NULL,0,NULL,0,NULL,0);
   /* Find the open transaction from the first connection */
   new.operation = SQL_TXN_FIND;
   rtnc=SQLSetConnectAttr(hdbc,SQL_ATTR_TXN_INFO,&new,0);
   /* Do some CLI work on the second connection */
   rtnc=SQLAllocHandle(SQL_HANDLE_STMT,hdbc,&hstmt);
   strcpy(sqlstr,"insert into tab values(?)");
   rtnc=SQLPrepare(hstmt,sqlstr,SQL_NTS);
   rtnc=
   SQLBindParameter(hstmt,1,1,SQL_INTEGER,SQL_INTEGER,10,2,&buffint,0,&ilen);
   buffint=15; /* set the integer value to insert */rtnc=SQLExecute(hstmt);
   if (rtnc!=SQL_SUCCESS)
   \{printf("SQLExecute failed with return code: %i \n", rtnc);
    rtnc=SQLError(0, 0,hstmt, state, &natErr, buffer, 600, &len);
    printf("%i is the SQLCODE\n",natErr);
    printf("%i is the length of error text\n",len);
    printf("%s is the state\n", state);
    printf("%s \n",buffer);
   }
   else
  printf("Second SQLExecute succeeded, value %i inserted \n", buffint);
   /* End the transaction */new.operation = SQL_TXN_END;
   rtnc=SQLSetConnectAttr(hdbc,SQL_ATTR_TXN_INFO,&new,0);
   /* Now, use XA to prepare/commit transaction */
   /* Prepare to commit */
   xaRc = xa_prepare(&xid, mainRmid, TMNOFLAGS);
   printf("xa_prepare(xid, %d, TMNOFLAGS) = %d\n",mainRmid, xaRc);
   /* Commit */
   if (xaRc != XA RDONLY) {
       xaRc = xa_commit(&xid, mainRmid, TMNOFLAGS);
       printf("xa_commit(xid, %d, TMNOFLAGS) = %d\n", mainRmid, xaRc);
   }
   else {
       printf("xa_commit() skipped for read only TX\n");
   }
   /* Cleanup the CLI resources */
   rtnc=SQLFreeHandle(SQL_HANDLE_STMT,hstmt);
 rtnc=SQLDisconnect(hdbc);
 rtnc=SQLFreeHandle(SQL_HANDLE_DBC,hdbc);
 rtnc=SQLFreeHandle(SQL_HANDLE_ENV,henv);
return 0;
}
```
### **Example: Interactive SQL and the equivalent DB2 for i CLI function calls**

This example shows the processing of interactive SQL statements.

This example follows the flow described in ["Writing a DB2 for i CLI application" on page 6.](#page-11-0)

**Note:** By using the code examples, you agree to the terms of the ["Code license and disclaimer](#page-324-0) [information" on page 319.](#page-324-0)

```
/*************************************************************************
** file = typical.c
**
```
\*\* Example of executing interactive SQL statements, displaying result sets \*\* and simple transaction management.  $**$ \*\* Functions used:  $\star\star$  $\star\star$ SQLAllocConnect SQLFreeConnect  $\star\star$ SQLA11ocEnv SQLFreeEnv SQLAllocStmt SQLFreeStmt  $**$ SQLConnect SQLDisconnect  $\star\star$  $***$  $\star\star$ SQLBindCol SQLFetch  $**$ SQLDescribeCol SQLNumResultCols SQLError SQLRowCount  $\star\star$ SQLExecDirect  $***$ SQLTransact  $**$ #include <stdlib.h> #include <stdio.h> #include <string.h> #include "sqlcli.h" #define MAX STMT LEN 255 #define MAXCOLS 100 #define max(a,b)  $(a > b ? a : b)$ int initialize(SQLHENV \*henv, SQLHDBC \*hdbc); int process\_stmt(SQLHENV henv, SQLHDBC hdbc, SQLCHAR \*sqlstr); int terminate(SQLHENV henv, SQLHDBC hdbc); int print error(SQLHENV henv, SQLHDBC hdbc. SQLHSTMT hstmt); int check error(SQLHENV henv, SQLHDBC hdbc, SQLHSTMT hstmt, SQLRETURN frc); void display results (SQLHSTMT hstmt, SQLSMALLINT nresultcols); \*\* main \*\* - initialize \*\* - start a transaction \*\* - get statement  $\star\star$ - another statement? \*\* - COMMIT or ROLLBACK \*\* - another transaction? \*\* - terminate  $int$  main()  $\left\{ \right.$ SQLHENV henv; SQLHDBC hdbc; SQLCHAR  $sqlstmt$ [MAX STMT LEN + 1]=""; sqltrans[sizeof("ROLLBACK")]; SQLCHAR SQLRETURN rc;

```
rc = initialize(&henv, &hdbc);
   if (rc == SQL_ERROR) return(terminate(henv, hdbc));
   printf("Enter an SQL statement to start a transaction(or 'q' to Quit):\n");
   gets(sqlstmt);
   while (sq] \text{stmt}[0] !='q')
    \{while (sq] \text{stmt}[0] != (q'){ rc = process_stmt(henv, hdbc, sqlstmt);
           if (rc == SQL_ERROR) return(SQL_ERROR);
           printf("Enter an SQL statement(or 'q' to Quit):\n");
           gets(sqlstmt);
       }
       printf("Enter 'c' to COMMIT or 'r' to ROLLBACK the transaction\n");
       fgets(sqltrans, sizeof("ROLLBACK"), stdin);
       if (sq]trans[0] == 'c'){
         rc = SQLTransact (henv, hdbc, SQL_COMMIT);
         if (rc == SQL_SUCCESS)
           printf ("Transaction commit was successful\n");
         else
           check error (henv, hdbc, SQL NULL HSTMT, rc);
        }
       if (sq]trans[0] == 'r'\{rc = SQLTransact (henv, hdbc, SQL ROLLBACK);
         if (rc == SQL_SUCCESS)
           printf ("Transaction roll back was successful\n");
         else
           check error (henv, hdbc, SQL NULL HSTMT, rc);
        }
       printf("Enter an SQL statement to start a transaction or 'q' to quit\n");
       gets(sqlstmt);
    }
   terminate(henv, hdbc);
   return (SQL_SUCCESS);
}/* end main *//*******************************************************************
** process_stmt
** - allocates a statement handle
** - executes the statement
** - determines the type of statement
** - if there are no result columns, therefore non-select statement
** - if rowcount > 0, assume statement was UPDATE, INSERT, DELETE
** else
** - assume a DDL, or Grant/Revoke statement
** else
** - must be a select statement.
** - display results
** - frees the statement handle
*******************************************************************/
int process_stmt (SQLHENV henv,
                 SQLHDBC hdbc,
                 SQLCHAR *sqlstr)
\{SQLHSTMT hstmt;
SQLSMALLINT nresultcols;
SQLINTEGER rowcount;
```

```
rc;
                                     /* allocate a statement handle */
   SQLAllocStmt (hdbc, &hstmt);
    /* execute the SQL statement in "sqlstr"
                                              \star/rc = SQLExecDirect (hstmt, sqlstr, SQL NTS);
   if (rc != SQL_SUCCESS)
       if (rc == SQL_N0_DATA_FOUND) {
           printf("\nStatement executed without error, however,\n");<br>printf("no data was found or modified\n");
           return (SQL SUCCESS);
       \}else
           check error (henv, hdbc, hstmt, rc);
   SQLRowCount (hstmt, &rowcount);
   rc = SQLNumResultCols (hstmt, &nresultcols);
    if (rc != SQL_SUCCESS)
     check error (henv, hdbc, hstmt, rc);
   /* determine statement type */if (nresultcols == 0) /* statement is not a select statement */
    \{if (rowcount > 0 ) /* assume statement is UPDATE, INSERT, DELETE */
       \{printf ("Statement executed, %ld rows affected\n", rowcount);
       \left\{ \right\}else /* assume statement is GRANT, REVOKE or a DLL statement */\{printf ("Statement completed successful\n");
       \}\}else /* display the result set */\{display_results(hstmt, nresultcols);
    \} /* end determine statement type */
   SQLFreeStmt (hstmt, SQL DROP);
                                     /* free statement handle */return (0);}/* end process_stmt */
** initialize
** - allocate environment handle
** - allocate connection handle
** - prompt for server, user id, & password
** - connect to server
int initialize(SQLHENV *henv,
             SQLHDBC *hdbc)
SQLCHAR
           server[18],
           uid[10],
           pwd[10];
SOLRETURN
          rc;rc = SQLAlllocEnv (henv);/* allocate an environment handle */if (rc != SQL SUCESS )
       check_error (*henv, *hdbc, SQL_NULL_HSTMT, rc);
    rc = \text{SQLA1locConnect } (*henv, hdbc); /* allocate a connection handle
    if (rc != SQL SUCCESS )
       check error (*henv, *hdbc, SQL NULL HSTMT, rc);
```
SOLRETURN

 $\star/$ 

```
printf("Enter Server Name:\n");
   gets(server);
   printf("Enter User Name:\n");
   gets(uid);
   printf("Enter Password Name:\n");
   gets (pwd);if (uid[0] == ' \0')rc = SQLConnect (*hdbc, server, SQL_NTS, NULL, SQL_NTS, NULL, SQL_NTS);
   \left\{ \right.if (rc != SQL SUCCESS )
          check error (*henv, *hdbc, SQL NULL HSTMT, rc);\left\{ \right.else
   \{rc = SQLConnect (*hdbc, server, SQL_NTS, uid, SQL_NTS, pwd, SQL_NTS);
       if (rc != SQL SUCCESS )
          check_error (*henv, *hdbc, SQL_NULL_HSTMT, rc);
   \mathcal{E}\frac{1}{x} end initialize */
** terminate
** - disconnect
** - free connection handle
** - free environment handle
int terminate(SQLHENV henv,
            SQLHDBC hdbc)
SQLRETURN rc;
   rc = SQLDisconnect (hdbc);
                                   /* disconnect from database
                                                                 \star/if (rc != SQL_SUCESS )
      print_error (henv, hdbc, SQL_NULL_HSTMT);
                                  /* free connection handle
   rc = SQLFreeConnect (hdbc);
                                                                 \star/if (rc != SQL_SUCCES)print_error (henv, hdbc, SQL_NULL_HSTMT);
   rc = \text{SQLFreeEnv} (henv);
                                   /* free environment handle
                                                                 \star/if (rc != SQL SUCCESS )
       print_error (henv, SQL_NULL_HDBC, SQL_NULL_HSTMT);
\frac{1}{x} end terminate */
** display results - displays the selected character fields
**\star\star- for each column
***- get column name
      - bind column
***** - display column headings
** - fetch each row
**- if value truncated, build error message
***- if column null, set value to "NULL"
***- display row
***- print truncation message
** - free local storage
***void display_results(SQLHSTMT hstmt,
              SQLSMALLINT nresultcols)
              colname[32];
SQLCHAR
SQLSMALLINT
              coltype[MAXCOLS];
SQLSMALLINT
              colnamelen;
SQLSMALLINT
              nullable;
SQLINTEGER
              collen[MAXCOLS];
SQLSMALLINT
              scale;
```

```
SOLINTEGER outlen[MAXCOLS]:
SQLCHAR * data[MAXCOLS];
SQLCHAR errmsg[256];
SQLRETURN rc;
SQLINTEGER i;
SQLINTEGER displaysize;
   for (i = 0; i < nresultcols; i++)\{SQLDescribeCol (hstmt, i+1, colname, sizeof (colname),
       &colnamelen, &coltype[i], &collen[i], &scale, &nullable);
       /* get display length for column */
       SQLColAttributes (hstmt, i+1, SQL_DESC_PRECISION, NULL, 0 ,
          NULL, &displaysize);
       /* set column length to max of display length, and column name
          length. Plus one byte for null terminator */collen[i] = max(displaysize, collen[i]);collen[i] = max(collen[i], strlen((char *) colname) ) + 1;
       printf ("%-*.*s", collen[i], collen[i], colname);
       /* allocate memory to bind column *data[i] = (SQLCHAR * ) malloc (collen[i]);/* bind columns to program vars, converting all types to CHAR */
       SQLBindCol (hstmt, i+1, SQL_C_CHAR, data[i], collen[i], &outlen[i]);
   }
   print(f("n");
   /* display result rows */while ((rc = SQLFetch (hstmt)) != SQL_NO_DATA_FOUND)
   \{\text{ermsg}[0] = ' \0;
       for (i = 0; i < nresultcols; i++){
          /* Build a truncation message for any columns truncated */if (outlen[i] >= collen[i])
          { sprintf ((char \star) errmsg + strlen ((char \star) errmsg),
                        "%d chars truncated, col %d\n",
                        outlen[i]-collen[i]+1, i+1);
           }
          if (outlen[i] == SQL NULL DATA)printf ("%-*.*s", colTen[i], collen[i], "NULL");else
              printf ("%-*.*s", collen[i], collen[i], data[i]);
       } /* for all columns in this row */printf ("\n%s", errmsg); /* print any truncation messages */
   } /* while rows to fetch */
   /* free data buffers */for (i = 0; i < nresultcols; i++){
       free (data[i]);
   }
}/* end display results
/*******************************************************************
** SUPPORT FUNCTIONS
** - print_error - call SQLError(), display SQLSTATE and message
** - check error - call print error
** The check severity of Return Code
** The second vertice of the rollback & exit if error, continue if warning
*******************************************************************/
```

```
int print error (SQLHENV
                         henv,
                         hdbc,
               SQLHDBC
               SQLHSTMT hstmt)
\{SQLCHAR
          buffer[SQL MAX MESSAGE LENGTH + 1];
SQLCHAR
          sqlstate[SQL SQL STATE SIZE + 1];SQLINTEGER sqlcode;
SQLSMALLINT length;
   while ( SQLError(henv, hdbc, hstmt, sqlstate, &sqlcode, buffer,
                   SQL MAX MESSAGE LENGTH + 1, &length) == SQL SUCCESS )
   \{printf("\n **** ERROR *****\n");
       print('SQLSTATE: %s\n", sqlstate);
       printf("Native Error Code: %ld\n", sqlcode);
       printf("%s \n", buffer);
   \};
   return;
\}int check error (SQLHENV
                         henv,
                         hdbc,
               SQLHDBC
               SQLHSTMT hstmt,
               SQLRETURN frc)
SOLRETURN
         rc:print_error(henv, hdbc, hstmt);
   switch (frc) {
   case SQL SUCCESS : break;
   case SQL ERROR :
   case SQL_INVALID_HANDLE:
       print(f("n ** FATAL ERROR, Attempting to rollback transaction **\n");rc = SQLTransact(henv, hdbc, SQL_ROLLBACK);
       if (rc != SQL SUCCESS)
          printf("Rollback Failed, Exiting application\n");
       else
           printf("Rollback Successful, Exiting application\n");
       terminate(henv, hdbc);
       exit(frc);break;
   case SQL_SUCCESS WITH INFO :
       printf("\n ** Warning Message, application continuing\n");
       break;
   case SQL NO DATA FOUND :
       printf(\sqrt{n} ** No Data Found ** \n");
       break;
   default :
       printf("\n ** Invalid Return Code ** \n");
       printf(" ** Attempting to rollback transaction **\n");
       SQLTransact(henv, hdbc, SQL_ROLLBACK);
       terminate(henv, hdbc);
       exit(frc);break;
   \mathcal{E}return(SQL_SUCCESS);
```
#### **Code license and disclaimer information**

IBM grants you a nonexclusive copyright license to use all programming code examples from which you can generate similar function tailored to your own specific needs.

SUBJECT TO ANY STATUTORY WARRANTIES WHICH CANNOT BE EXCLUDED, IBM, ITS PROGRAM DEVELOPERS AND SUPPLIERS MAKE NO WARRANTIES OR CONDITIONS EITHER EXPRESS OR IMPLIED, INCLUDING BUT NOT LIMITED TO, THE IMPLIED WARRANTIES OR CONDITIONS OF MERCHANTABILITY, FITNESS FOR A PARTICULAR PURPOSE, AND NON-INFRINGEMENT, REGARDING THE PROGRAM OR TECHNICAL SUPPORT, IF ANY.

UNDER NO CIRCUMSTANCES IS IBM, ITS PROGRAM DEVELOPERS OR SUPPLIERS LIABLE FOR ANY OF THE FOLLOWING, EVEN IF INFORMED OF THEIR POSSIBILITY:

- 1. LOSS OF, OR DAMAGE TO, DATA;
- 2. DIRECT, SPECIAL, INCIDENTAL, OR INDIRECT DAMAGES, OR FOR ANY ECONOMIC CONSEQUENTIAL DAMAGES; OR
- 3. LOST PROFITS, BUSINESS, REVENUE, GOODWILL, OR ANTICIPATED SAVINGS.

SOME JURISDICTIONS DO NOT ALLOW THE EXCLUSION OR LIMITATION OF DIRECT, INCIDENTAL, OR CONSEQUENTIAL DAMAGES, SO SOME OR ALL OF THE ABOVE LIMITATIONS OR EXCLUSIONS MAY NOT APPLY TO YOU.

## **Appendix. Notices**

This information was developed for products and services offered in the U.S.A.

IBM may not offer the products, services, or features discussed in this document in other countries. Consult your local IBM representative for information on the products and services currently available in your area. Any reference to an IBM product, program, or service is not intended to state or imply that only that IBM product, program, or service may be used. Any functionally equivalent product, program, or service that does not infringe any IBM intellectual property right may be used instead. However, it is the user's responsibility to evaluate and verify the operation of any non-IBM product, program, or service.

IBM may have patents or pending patent applications covering subject matter described in this document. The furnishing of this document does not grant you any license to these patents. You can send license inquiries, in writing, to:

IBM Director of Licensing IBM Corporation North Castle Drive Armonk, NY 10504-1785 U.S.A.

For license inquiries regarding double-byte (DBCS) information, contact the IBM Intellectual Property Department in your country or send inquiries, in writing, to:

Intellectual Property Licensing Legal and Intellectual Property Law IBM Japan, Ltd. 3-2-12, Roppongi, Minato-ku, Tokyo 106-8711

**The following paragraph does not apply to the United Kingdom or any other country where such provisions are inconsistent with local law:** INTERNATIONAL BUSINESS MACHINES CORPORATION PROVIDES THIS PUBLICATION "AS IS" WITHOUT WARRANTY OF ANY KIND, EITHER EXPRESS OR IMPLIED, INCLUDING, BUT NOT LIMITED TO, THE IMPLIED WARRANTIES OF NON-INFRINGEMENT, MERCHANTABILITY OR FITNESS FOR A PARTICULAR PURPOSE. Some states do not allow disclaimer of express or implied warranties in certain transactions, therefore, this statement may not apply to you.

This information could include technical inaccuracies or typographical errors. Changes are periodically made to the information herein; these changes will be incorporated in new editions of the publication. IBM may make improvements and/or changes in the product(s) and/or the program(s) described in this publication at any time without notice.

Any references in this information to non-IBM Web sites are provided for convenience only and do not in any manner serve as an endorsement of those Web sites. The materials at those Web sites are not part of the materials for this IBM product and use of those Web sites is at your own risk.

IBM may use or distribute any of the information you supply in any way it believes appropriate without incurring any obligation to you.

Licensees of this program who wish to have information about it for the purpose of enabling: (i) the exchange of information between independently created programs and other programs (including this one) and (ii) the mutual use of the information which has been exchanged, should contact:

#### IBM Corporation

Software Interoperability Coordinator, Department YBWA 3605 Highway 52 N Rochester, MN 55901 U.S.A.

Such information may be available, subject to appropriate terms and conditions, including in some cases, payment of a fee.

The licensed program described in this document and all licensed material available for it are provided by IBM under terms of the IBM Customer Agreement, IBM International Program License Agreement, IBM License Agreement for Machine Code, or any equivalent agreement between us.

Any performance data contained herein was determined in a controlled environment. Therefore, the results obtained in other operating environments may vary significantly. Some measurements may have been made on development-level systems and there is no guarantee that these measurements will be the same on generally available systems. Furthermore, some measurements may have been estimated through extrapolation. Actual results may vary. Users of this document should verify the applicable data for their specific environment.

Information concerning non-IBM products was obtained from the suppliers of those products, their published announcements or other publicly available sources. IBM has not tested those products and cannot confirm the accuracy of performance, compatibility or any other claims related to non-IBM products. Questions on the capabilities of non-IBM products should be addressed to the suppliers of those products.

All statements regarding IBM's future direction or intent are subject to change or withdrawal without notice, and represent goals and objectives only.

All IBM prices shown are IBM's suggested retail prices, are current and are subject to change without notice. Dealer prices may vary.

This information is for planning purposes only. The information herein is subject to change before the products described become available.

This information contains examples of data and reports used in daily business operations. To illustrate them as completely as possible, the examples include the names of individuals, companies, brands, and products. All of these names are fictitious and any similarity to the names and addresses used by an actual business enterprise is entirely coincidental.

#### COPYRIGHT LICENSE:

This information contains sample application programs in source language, which illustrate programming techniques on various operating platforms. You may copy, modify, and distribute these sample programs in any form without payment to IBM, for the purposes of developing, using, marketing or distributing application programs conforming to the application programming interface for the operating platform for which the sample programs are written. These examples have not been thoroughly tested under all conditions. IBM, therefore, cannot guarantee or imply reliability, serviceability, or function of these programs. The sample programs are provided "AS IS", without warranty of any kind. IBM shall not be liable for any damages arising out of your use of the sample programs.

Each copy or any portion of these sample programs or any derivative work, must include a copyright notice as follows:

© (your company name) (year). Portions of this code are derived from IBM Corp. Sample Programs. © Copyright IBM Corp. \_enter the year or years\_.

If you are viewing this information softcopy, the photographs and color illustrations may not appear.

#### **Programming interface information**

This DB2 for i SQL call level interface publication documents intended Programming Interfaces that allow the customer to write programs to obtain the services of IBM i.

#### **Trademarks**

IBM, the IBM logo, and ibm.com are trademarks or registered trademarks of International Business Machines Corp., registered in many jurisdictions worldwide. Other product and service names might be trademarks of IBM or other companies. A current list of IBM trademarks is available on the Web at [Copyright and trademark information](http://www.ibm.com/legal/copytrade.shtml) at www.ibm.com/legal/copytrade.shtml.

Adobe, the Adobe logo, PostScript, and the PostScript logo are either registered trademarks or trademarks of Adobe Systems Incorporated in the United States, and/or other countries.

Linux is a registered trademark of Linus Torvalds in the United States, other countries, or both.

Microsoft, Windows, Windows NT, and the Windows logo are trademarks of Microsoft Corporation in the United States, other countries, or both.

UNIX is a registered trademark of The Open Group in the United States and other countries.

Other company, product, or service names may be trademarks or service marks of others.

#### **Terms and conditions**

Permissions for the use of these publications is granted subject to the following terms and conditions.

**Personal Use:** You may reproduce these publications for your personal, noncommercial use provided that all proprietary notices are preserved. You may not distribute, display or make derivative works of these publications, or any portion thereof, without the express consent of IBM.

**Commercial Use:** You may reproduce, distribute and display these publications solely within your enterprise provided that all proprietary notices are preserved. You may not make derivative works of these publications, or reproduce, distribute or display these publications or any portion thereof outside your enterprise, without the express consent of IBM.

Except as expressly granted in this permission, no other permissions, licenses or rights are granted, either express or implied, to the publications or any information, data, software or other intellectual property contained therein.

IBM reserves the right to withdraw the permissions granted herein whenever, in its discretion, the use of the publications is detrimental to its interest or, as determined by IBM, the above instructions are not being properly followed.

You may not download, export or re-export this information except in full compliance with all applicable laws and regulations, including all United States export laws and regulations.

IBM MAKES NO GUARANTEE ABOUT THE CONTENT OF THESE PUBLICATIONS. THE PUBLICATIONS ARE PROVIDED "AS-IS" AND WITHOUT WARRANTY OF ANY KIND, EITHER EXPRESSED OR IMPLIED, INCLUDING BUT NOT LIMITED TO IMPLIED WARRANTIES OF MERCHANTABILITY, NON-INFRINGEMENT, AND FITNESS FOR A PARTICULAR PURPOSE.

## **Index**

#### **A**

allocate [allocate handle, function](#page-37-0) 32 [allocated handle, function](#page-37-0) 32 [connection handle, function](#page-31-0) 2[6, 28](#page-33-0) [environment handle, function](#page-34-0) 2[9, 31](#page-36-0) [statement handle, function](#page-38-0) 3[3, 34](#page-39-0) allocate handle [allocate, function](#page-37-0) 32 application [example](#page-311-0) 306 [sample](#page-311-0) 306 [tasks](#page-11-0) 6 [Assign File Reference, function](#page-48-0) 43

### **B**

[Bind A Buffer To A Parameter Marker,](#page-55-0) [function](#page-55-0) 5[0, 51](#page-56-0)[, 59](#page-64-0) [Bind Column, function](#page-40-0) 3[5, 39](#page-44-0) [Bind File Reference, function](#page-45-0) 40 [BindFileToParam, function](#page-50-0) 45 binding [columns](#page-19-0) 14 [parameter markers](#page-18-0) 13 [Binds A Buffer To A Parameter Marker,](#page-51-0) [function](#page-51-0) 46

# **C**

[Cancel statement, function](#page-65-0) 60 [case sensitivity](#page-26-0) 21 [character strings](#page-26-0) 21 CLI [writing a DB2 for i5/OS CLI](#page-11-0) [application](#page-11-0) 6 CLI function [SQLSetEnvAttr](#page-308-0) 303 [CLI XA transaction](#page-314-0) 309 [CloseCursor statement, function](#page-66-0) 61 [Column Attribute, function](#page-67-0) 6[2, 67](#page-72-0) [Column Attributes, function](#page-73-0) 6[8, 263](#page-268-0) [Column Information, function](#page-77-0) 72 [Column Privileges, function](#page-55-0) 50 [ColumnPrivileges, function](#page-76-0) 71 [commit](#page-20-0) 15 [Connect, function](#page-81-0) 7[6, 78](#page-83-0)[, 95](#page-100-0) [connection handle](#page-8-0) 3 [allocate, function](#page-31-0) 26 [allocating](#page-14-0) 9 [freeing](#page-14-0) 9 Connection handle [Free, function](#page-125-0) 120 [CopyDesc statement, function](#page-84-0) 79 [cursor](#page-7-0) [2, 15](#page-20-0)

#### **D**

data conversion [C data types](#page-22-0) 17 [data types](#page-22-0) 17 [default data types](#page-22-0) 17 [description](#page-24-0) 19 [SQL data types](#page-22-0) 17 data types C [17](#page-22-0)[, 18](#page-23-0) [generic](#page-23-0) 18 [ODBC](#page-23-0) 18 [SQL](#page-22-0) 17 [deferred arguments](#page-18-0) 13 definition [restricted handle](#page-34-0) 29 [Describe Column Attributes,](#page-89-0) [function](#page-89-0) 8[4, 87](#page-92-0) [Diagnostic Field Information, return](#page-151-0) 146 [Diagnostic Information, return](#page-149-0) 14[4, 147](#page-152-0) [Diagnostic Record Information,](#page-154-0) [return](#page-154-0) 149 [diagnostics](#page-21-0) 16 [Disconnect, function](#page-95-0) 9[0, 91](#page-96-0) [DriverConnect, function](#page-97-0) 92 [dynamic SQL](#page-11-0) 6

## **E**

[embedded SQL](#page-311-0) 306 [End Transaction Management,](#page-101-0) [function](#page-101-0) 96 [environment handle](#page-8-0) 3 [allocate, function](#page-34-0) 29 [allocating](#page-13-0) 8 [Free, function](#page-126-0) 12[1, 122](#page-127-0)[, 216](#page-221-0) [freeing](#page-13-0) 8 [Error Information, retrieval](#page-103-0) 9[8, 100](#page-105-0) [example application](#page-311-0) 306 [execute direct](#page-17-0) 12 [execute statement](#page-17-0) 12 [Execute statement Directly, function](#page-106-0) 10[1,](#page-107-0) [102](#page-107-0) [Execute statement, function](#page-108-0) 10[3, 104](#page-109-0) [Extended Fetch, function](#page-110-0) 105

## **F**

[Fetch, function](#page-112-0) 10[7, 112](#page-117-0) [FetchScroll, function](#page-118-0) 11[3, 114](#page-119-0) [Foreign key column names, function](#page-124-0) 119 [Foreign Keys Columns, function](#page-120-0) 115 Free<br>[Connection handle, function](#page-125-0) 120 [environment handle, function](#page-126-0) 12[1,](#page-127-0) [122](#page-127-0)[, 216](#page-221-0) [handle, function](#page-127-0) 122 [release environment, function](#page-221-0) 216 [statement handle, function](#page-128-0) 12[3, 124](#page-129-0)

## **G**

[Get Col, function](#page-135-0) 130 [Get Column Names for a Table,](#page-76-0) [function](#page-76-0) 7[1, 75](#page-80-0) [Get Connection Attribute, function](#page-136-0) 131 [Get Connection Option, function](#page-137-0) 13[2,](#page-138-0) [133](#page-138-0) [Get cursor name, function](#page-139-0) 13[4, 137](#page-142-0) [Get Data Sources, function](#page-85-0) 8[0, 83](#page-88-0) [Get Data, function](#page-143-0) 138 [Get Description Field, function](#page-144-0) 13[9, 141](#page-146-0) [Get descriptor record, function](#page-147-0) 142 [Get Descriptor Record, function](#page-148-0) 143 [Get Dialect or Conformance Information,](#page-189-0) [function](#page-189-0) 184 [Get Environment Attribute, function](#page-155-0) 150 [Get Functions, function](#page-156-0) 15[1, 153](#page-158-0) [Get Index and Statistics Information for a](#page-262-0) [Table, function](#page-262-0) 25[7, 260](#page-265-0) [Get Info, function](#page-159-0) 15[4, 165](#page-170-0) [Get List of Procedure Names](#page-216-0) 211 [Get List of Procedure Names,](#page-218-0) [function](#page-218-0) 213 [Get Number of Result Columns](#page-198-0) 193 [Get Parameters for a Procedure,](#page-215-0) [function](#page-215-0) 210 [Get privileges associated with a](#page-266-0) [table](#page-266-0) 261 [Get privileges associated with the](#page-74-0) [columns of a table, function](#page-74-0) 69 [Get row count, function](#page-223-0) 218 [Get Row Count, function](#page-222-0) 217 [Get special \(Row identifier\) columns,](#page-261-0) [function](#page-261-0) 256 [Get Special Column Names,](#page-258-0) [function](#page-258-0) 253 [Get Statement Attribute, function](#page-176-0) 17[1,](#page-177-0) [172](#page-177-0) [Get Statement Option, function](#page-178-0) 17[3, 174](#page-179-0) [Get Table Information, function](#page-269-0) 26[4, 266](#page-271-0) [Get Type Information, function](#page-183-0) 178 [GetCol, function](#page-130-0) 125

## **H**

handle [connection handle](#page-8-0) [3, 8](#page-13-0) [environment handle](#page-8-0) [3, 8](#page-13-0) [Free, function](#page-127-0) 122 [statement handle](#page-8-0) 3 [header files](#page-273-0) 268

## **I**

[include files](#page-273-0) 268 [initialization](#page-11-0) [6, 7](#page-12-0) [INVALID\\_HANDLE](#page-21-0) 16 [ISO standard 9075–3:1999](#page-7-0) 2

#### **L**

[Language Information, function](#page-188-0) 183

#### **M**

[More Result Sets, function](#page-190-0) 18[5, 186](#page-191-0)

## **N**

[Native SQL Text, function](#page-192-0) 18[7, 188](#page-193-0) [Next Result Set, function](#page-194-0) 189 [Next Result Sets, function](#page-195-0) 190 [null-terminated strings](#page-26-0) 21 [Number of Parameters, function](#page-196-0) 19[1,](#page-197-0) [192](#page-197-0) [Number of Result Columns,](#page-198-0) [function](#page-198-0) 19[3, 194](#page-199-0)

# **O**

ODBC [cursor names](#page-139-0) 134 [precision](#page-78-0) 73 [SQLSTATES](#page-22-0) 17

## **P**

[Parameter Data, function](#page-200-0) 19[5, 196](#page-201-0) [parameter markers](#page-8-0) 3 [parameter markers, binding](#page-18-0) 13 [Parameter Options, function](#page-202-0) 197 [portability](#page-10-0) 5 [prepare statement](#page-17-0) 12 [Prepare statement, function](#page-204-0) 19[9, 202](#page-207-0) [Primary Key Columns, function](#page-208-0) 20[3, 205](#page-210-0) [Procedure Parameter Information,](#page-210-0) [function](#page-210-0) 205 [Put Data for a Parameter, function](#page-219-0) 21[4,](#page-220-0) [215](#page-220-0)

# **R**

release environment [ReleaseEnv, function](#page-221-0) 216 [restricted handle, definition](#page-34-0) 29 [Retrieve Length of String Value,](#page-171-0) [function](#page-171-0) 166 [Retrieve Portion of A String Value,](#page-180-0) [function](#page-180-0) 175 [return codes](#page-21-0) 16 [Return Starting Position of String,](#page-173-0) [function](#page-173-0) 168 [rollback](#page-20-0) 15

**S** [sample application](#page-311-0) 306 [SELECT](#page-19-0) 14 server mode [restrictions](#page-309-0) 304 [starting](#page-308-0) 303 [Set a connection attribute, function](#page-235-0) 230 [Set a Connection Attribute, function](#page-224-0) 219 [Set a Statement Attribute, function](#page-250-0) 245

[Set connection option, function](#page-237-0) 232 [Set Connection Option, function](#page-236-0) 231 [Set cursor name, function](#page-239-0) 234 [Set Cursor Name, function](#page-238-0) 233 [Set Descriptor Field, function](#page-240-0) 23[5, 236](#page-241-0) [Set Descriptor Record, function](#page-242-0) 23[7, 238](#page-243-0) [Set Environment Attribute, function](#page-244-0) 23[9,](#page-248-0) [243](#page-248-0) [Set Parameter, function](#page-249-0) 244 [Set Statement Option, function](#page-256-0) 25[1, 252](#page-257-0) SQL [dynamic](#page-11-0) 6 [dynamically prepared](#page-8-0) 3 [parameter markers](#page-18-0) 13 [preparing and executing](#page-17-0) [statements](#page-17-0) 12 statements [DELETE](#page-20-0) 15 [SELECT](#page-19-0) 14 [UPDATE](#page-20-0) 15 [static](#page-11-0) 6 SOL ERROR 16 SOL NO DATA FOUND 16 [SQL\\_NTS](#page-26-0) 21 [SQL\\_SUCCESS](#page-21-0) 16 [SQL\\_SUCCESS\\_WITH\\_INFO](#page-21-0) 16 SQLAllocConnect, function [description](#page-31-0) 2[6, 28](#page-33-0) [overview](#page-12-0) 7 SQLAllocEnv, function [description](#page-34-0) 2[9, 31](#page-36-0)[, 32](#page-37-0) [overview](#page-12-0) 7 SQLAllocHandle, function [description](#page-37-0) 32 SQLAllocStmt, function [description](#page-38-0) 3[3, 34](#page-39-0) [overview](#page-16-0) 11 SQLBindCol, function [description](#page-40-0) 3[5, 39](#page-44-0) [overview](#page-16-0) 1[1, 14](#page-19-0) SQLBindFileToCol, function [description](#page-45-0) 40 SQLBindFileToParam, function [description](#page-48-0) 4[3, 45](#page-50-0) SQLBindParam, function [description](#page-51-0) 4[6, 50](#page-55-0) SQLBindParameter, function [description](#page-56-0) 5[1, 59](#page-64-0) [overview](#page-17-0) 12 SQLCancel, function [description](#page-65-0) 60 SQLCloseCursor, function [description](#page-66-0) 61 SQLColAttribute, function [description](#page-67-0) 6[2, 67](#page-72-0) [overview](#page-19-0) 14 SQLColAttributes, function [description](#page-73-0) 6[8, 263](#page-268-0) [overview](#page-16-0) 11 SQLColumnPrivileges, function [description](#page-55-0) 5[0, 69](#page-74-0)[, 71](#page-76-0) SQLColumns, function [description](#page-76-0) 7[1, 72](#page-77-0)[, 75](#page-80-0) SQLConnect, function [description](#page-81-0) 7[6, 78](#page-83-0)[, 95](#page-100-0) [overview](#page-12-0) 7

[description](#page-84-0) 79 SQLDataSources, function [description](#page-85-0) 8[0, 83](#page-88-0) [overview](#page-16-0) 1[1, 14](#page-19-0) SQLDescribeCol, function [description](#page-89-0) 8[4, 87](#page-92-0) [overview](#page-16-0) 1[1, 14](#page-19-0) SQLDescribeParam, function [description](#page-93-0) 88 SQLDisconnect, function [description](#page-95-0) 9[0, 91](#page-96-0) [overview](#page-12-0) 7 SQLDriverConnect, function [description](#page-97-0) 92 SQLEndTran, function [description](#page-101-0) 96 SQLError, function [description](#page-103-0) 9[8, 100](#page-105-0) SQLExecDirect, function [description](#page-106-0) 10[1, 102](#page-107-0) [overview](#page-16-0) 1[1, 12](#page-17-0) SQLExecute, function [description](#page-108-0) 10[3, 104](#page-109-0) [overview](#page-16-0) 1[1, 12](#page-17-0) SQLExtendedFetch, function [description](#page-110-0) 105 SQLFetch, function [description](#page-112-0) 10[7, 112](#page-117-0) [overview](#page-16-0) 1[1, 14](#page-19-0) SQLFetchScroll, function [description](#page-118-0) 11[3, 114](#page-119-0) SQLForeignKeys, function [description](#page-120-0) 11[5, 119](#page-124-0) SQLFreeConnect, function [description](#page-125-0) 120 [Description](#page-125-0) 120 [overview](#page-12-0) 7 SQLFreeEnv, function [description](#page-126-0) 121 [overview](#page-12-0) 7 SQLFreeHandle, function [description](#page-127-0) 122 SQLFreeStmt, function [description](#page-128-0) 12[3, 124](#page-129-0) [overview](#page-16-0) 11 SQLGetCol, function [description](#page-130-0) 12[5, 130](#page-135-0) SQLGetConnectAttr, function [description](#page-136-0) 131 SQLGetConnectOption, function [description](#page-137-0) 13[2, 133](#page-138-0) SQLGetCursorName, function [description](#page-139-0) 13[4, 137](#page-142-0) SQLGetData, function [description](#page-143-0) 138 [overview](#page-16-0) 1[1, 14](#page-19-0) SQLGetDescField, function [description](#page-144-0) 13[9, 141](#page-146-0) SQLGetDescRec, function [description](#page-147-0) 14[2, 143](#page-148-0) SQLGetDiagField, function [description](#page-149-0) 14[4, 146](#page-151-0) SQLGetDiagRec, function [description](#page-152-0) 14[7, 149](#page-154-0) SQLGetEnvAttr, function [description](#page-155-0) 150

SQLCopyDesc, function

SQLGetFunctions, function [description](#page-156-0) 15[1, 153](#page-158-0) SQLGetInfo, function [description](#page-159-0) 15[4, 165](#page-170-0) SQLGetLength, function [description](#page-171-0) 166 SQLGetPosition, function [description](#page-173-0) 168 SQLGetStmtAttr, function [description](#page-176-0) 17[1, 172](#page-177-0) SQLGetStmtOption, function [description](#page-178-0) 17[3, 174](#page-179-0) SQLGetSubString, function [description](#page-180-0) 175 SQLGetTypeInfo, function [description](#page-183-0) 17[8, 182](#page-187-0) SQLLanguages, function [description](#page-188-0) 18[3, 184](#page-189-0) SQLMoreResults, function [description](#page-190-0) 18[5, 186](#page-191-0) SQLNativeSql, function [description](#page-192-0) 18[7, 188](#page-193-0) SQLNextResult, function [description](#page-194-0) 18[9, 190](#page-195-0) SQLNumParams, function [description](#page-196-0) 19[1, 192](#page-197-0) SQLNumResultCols, function [description](#page-198-0) 19[3, 194](#page-199-0) [overview](#page-16-0) 1[1, 14](#page-19-0) SQLParamData, function [description](#page-200-0) 19[5, 196](#page-201-0) SQLParamOptions, function [description](#page-202-0) 197 SQLPrepare, function [description](#page-204-0) 19[9, 202](#page-207-0) [overview](#page-16-0) 1[1, 12](#page-17-0)[, 14](#page-19-0) SQLPrimaryKeys, function [description](#page-208-0) 20[3, 205](#page-210-0) SQLProcedureColumns, function [description](#page-210-0) 20[5, 210](#page-215-0) SQLProcedures, function [description](#page-216-0) 21[1, 213](#page-218-0) SQLPutData, function [description](#page-219-0) 21[4, 215](#page-220-0) SQLReleaseEnv, function [description](#page-221-0) 216 SQLRowCount, function [description](#page-222-0) 21[7, 218](#page-223-0) [overview](#page-16-0) 11 SQLSetConnectAttr, function [description](#page-224-0) 21[9, 230](#page-235-0) SQLSetConnectOption, function [description](#page-236-0) 23[1, 232](#page-237-0) SQLSetCursorName, function [description](#page-238-0) 23[3, 234](#page-239-0) SQLSetDescField, function [description](#page-240-0) 23[5, 236](#page-241-0) SQLSetDescRec, function [description](#page-242-0) 23[7, 238](#page-243-0) SQLSetEnvAttr, function [description](#page-244-0) 23[9, 243](#page-248-0) SQLSetParam, function [description](#page-249-0) 244 [overview](#page-16-0) 1[1, 14](#page-19-0) SQLSetStmtAttr, function [description](#page-250-0) 24[5, 250](#page-255-0) [Set Statement Attribute, function](#page-255-0) 250 SQLSetStmtOption, function [description](#page-256-0) 25[1, 252](#page-257-0) SQLSpecialColumns, function [description](#page-258-0) 25[3, 256](#page-261-0) [SQLSTATE](#page-8-0) 3 [SQLSTATE, format of](#page-22-0) 17 [SQLSTATEs](#page-22-0) 17 SQLStatistics, function [description](#page-262-0) 25[7, 260](#page-265-0) SQLTablePrivileges, function [description](#page-266-0) 261 SQLTables, function [description](#page-269-0) 26[4, 266](#page-271-0) SQLTransact, function [description](#page-272-0) 267 [overview](#page-16-0) 1[1, 14](#page-19-0)[, 15](#page-20-0) [statement handle](#page-8-0) 3 [allocate, function](#page-38-0) 33 [allocating](#page-17-0) 12 [Free, function](#page-128-0) 12[3, 124](#page-129-0) [freeing](#page-20-0) 15 [maximum number of](#page-17-0) 12 static SOL 6 [string arguments](#page-26-0) 21

## **T**

[termination](#page-11-0) [6, 7](#page-12-0) [transaction management](#page-20-0) 15 [Transaction Management, function](#page-272-0) 267 [transaction processing](#page-11-0) 6 [truncation](#page-26-0) 21

## **U**

[UCS-2](#page-310-0) 305 [unicode](#page-310-0) 305 [UTF-16](#page-310-0) 305 [UTF-8](#page-310-0) 305

## **W**

[writing](#page-11-0) 6

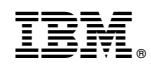

Printed in USA